**Nways** 

<u>TBM</u>

マルチプロトコル・ルーティング・サービス

プロトコルの構成と監視 解説書 第 2 巻 バージョン 3.1

**Nways** 

<u>TBM</u>

マルチプロトコル・ルーティング・サービス

プロトコルの構成と監視 解説書 第 2 巻 バージョン 3.1

· お願い · 本書をご使用になる前に、 xvページの『特記事項』を必ずお読みください。

### 第 4 版 (1998 年 6 月)

原 典: SC30-3865-03 Nways Multiprotocol Routing Services Protocol Configuration and Monitoring Reference Volume 2 Version 3.1 発 行: 日本アイ・ビー・エム株式会社 担 当: ナショナル・ランゲージ・サポート

#### 第1刷 1998.10

この文書では、平成明朝体™W3、平成明朝体™W9、平成角ゴシック体™W3、平成角ゴシック体™W5、および平成 角ゴシック体™W7を使用しています。この(書体\*)は、(財)日本規格協会と使用契約を締結し使用しているもので す。フォントとして無断複製することは禁止されています。

注 \* 平成明朝体™W3、平成明朝体™W9、平成角ゴシック体™W3、 平成角ゴシック体™W5、平成角ゴシック体™W7

**© Copyright International Business Machines Corporation 1994, 1998. All rights reserved.**

Translation: © Copyright IBM Japan 1998

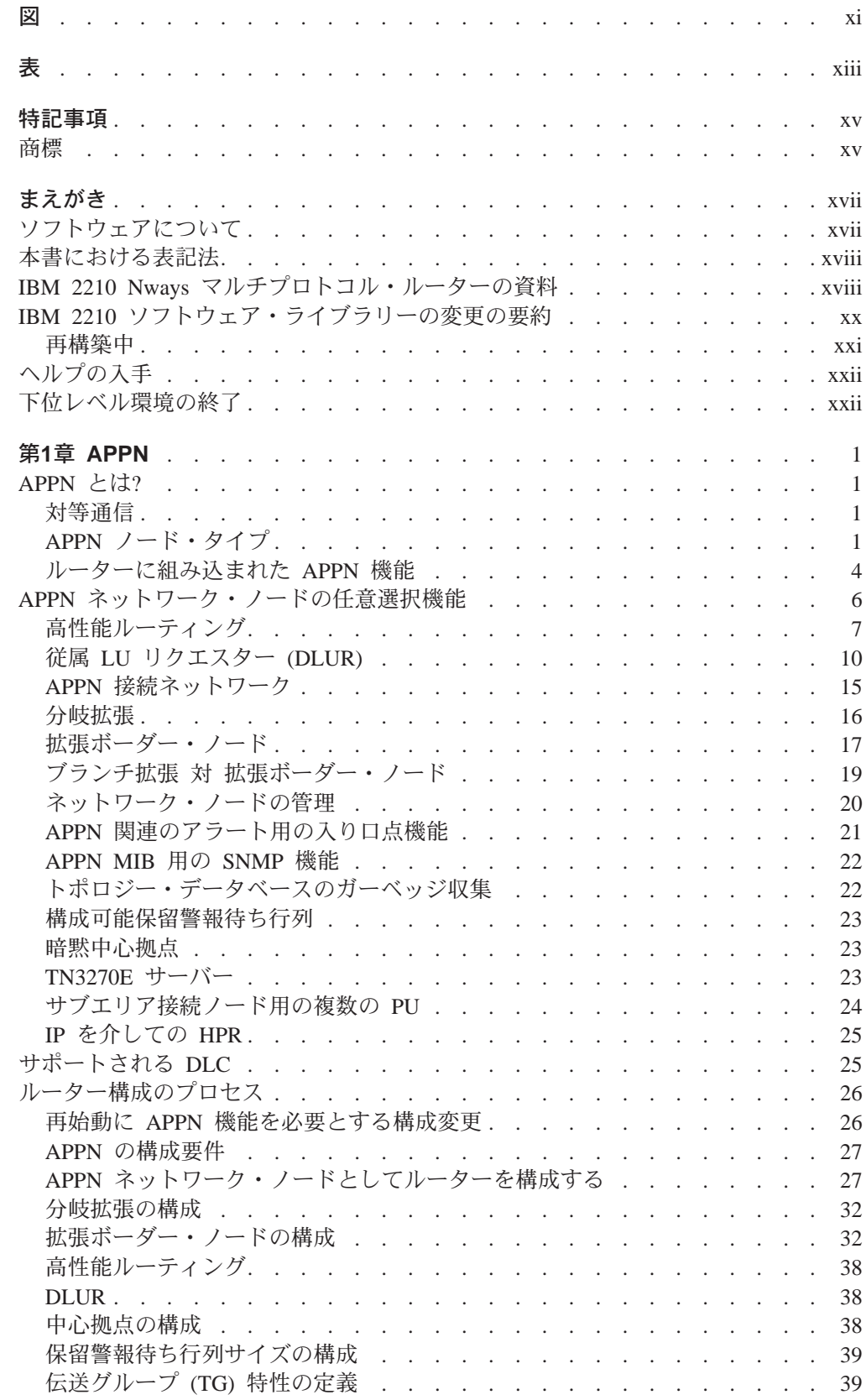

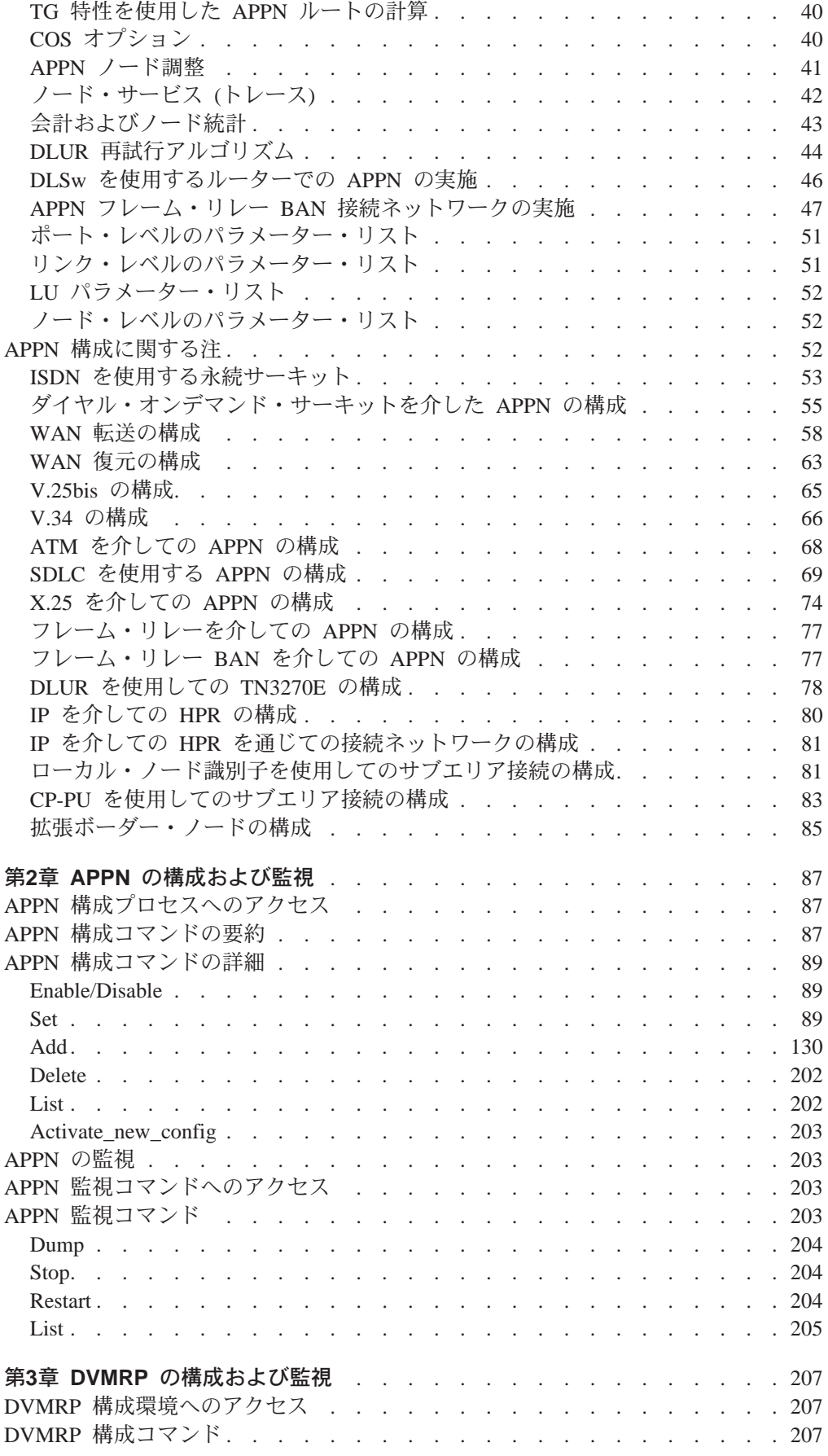

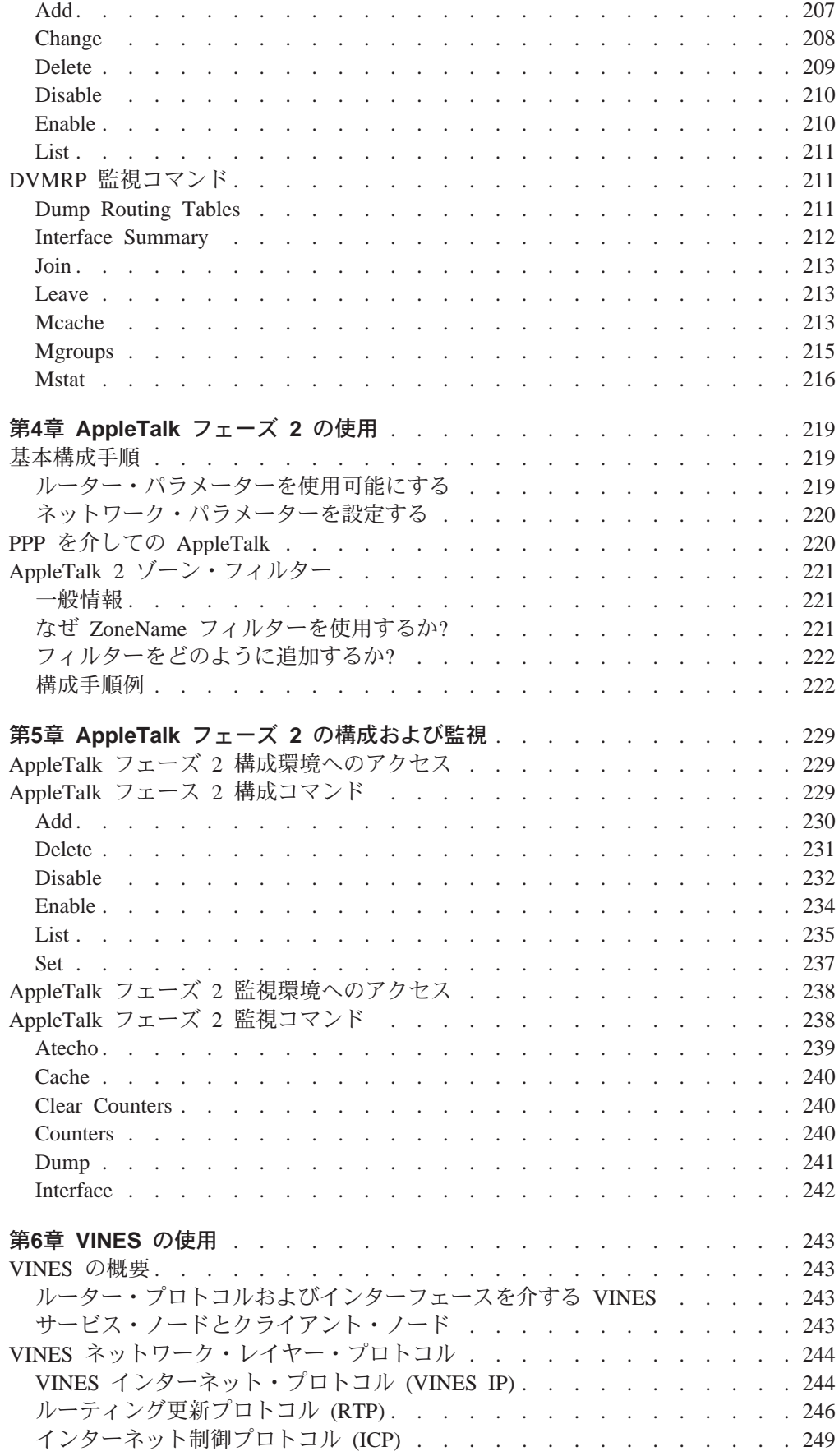

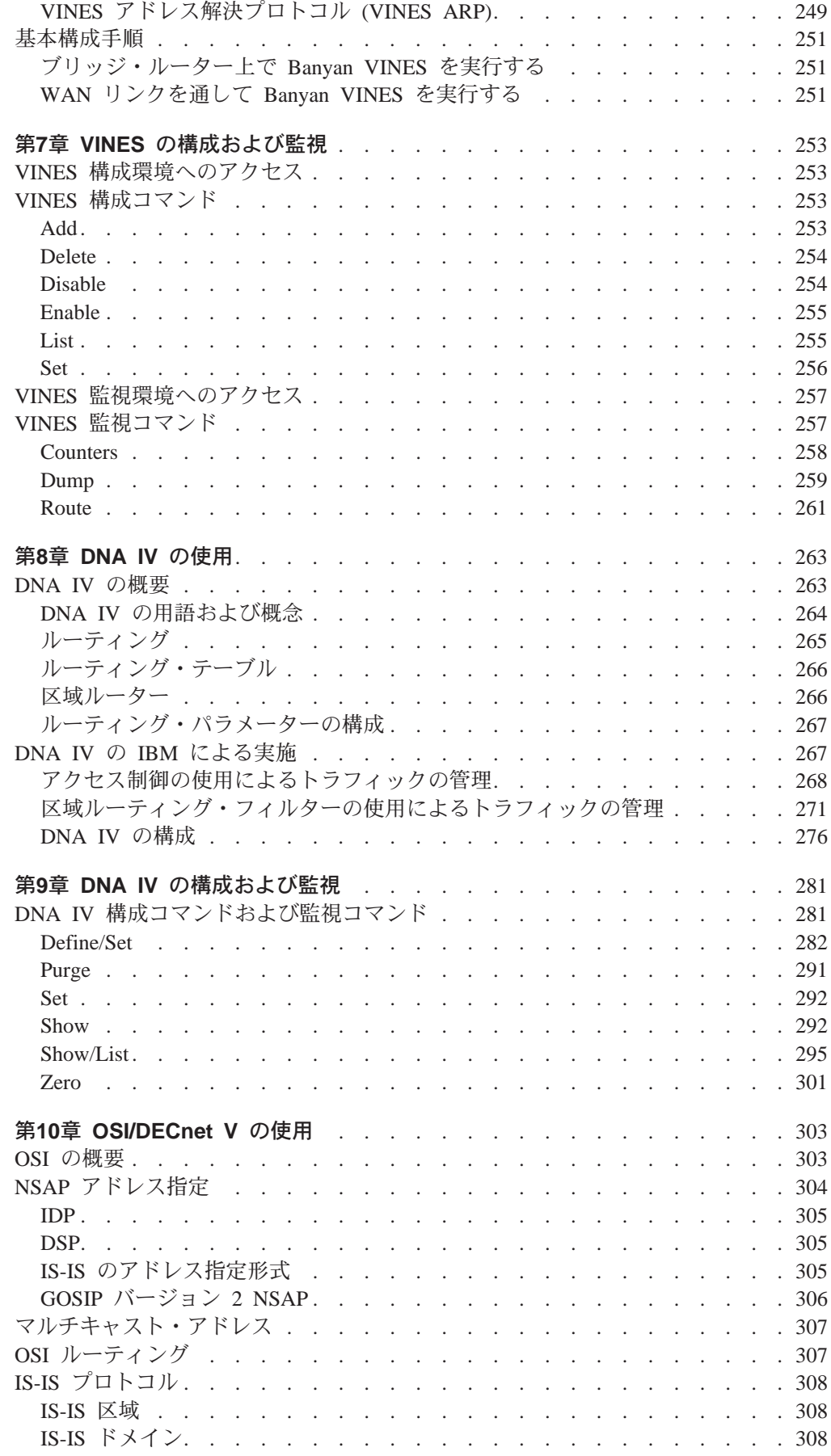

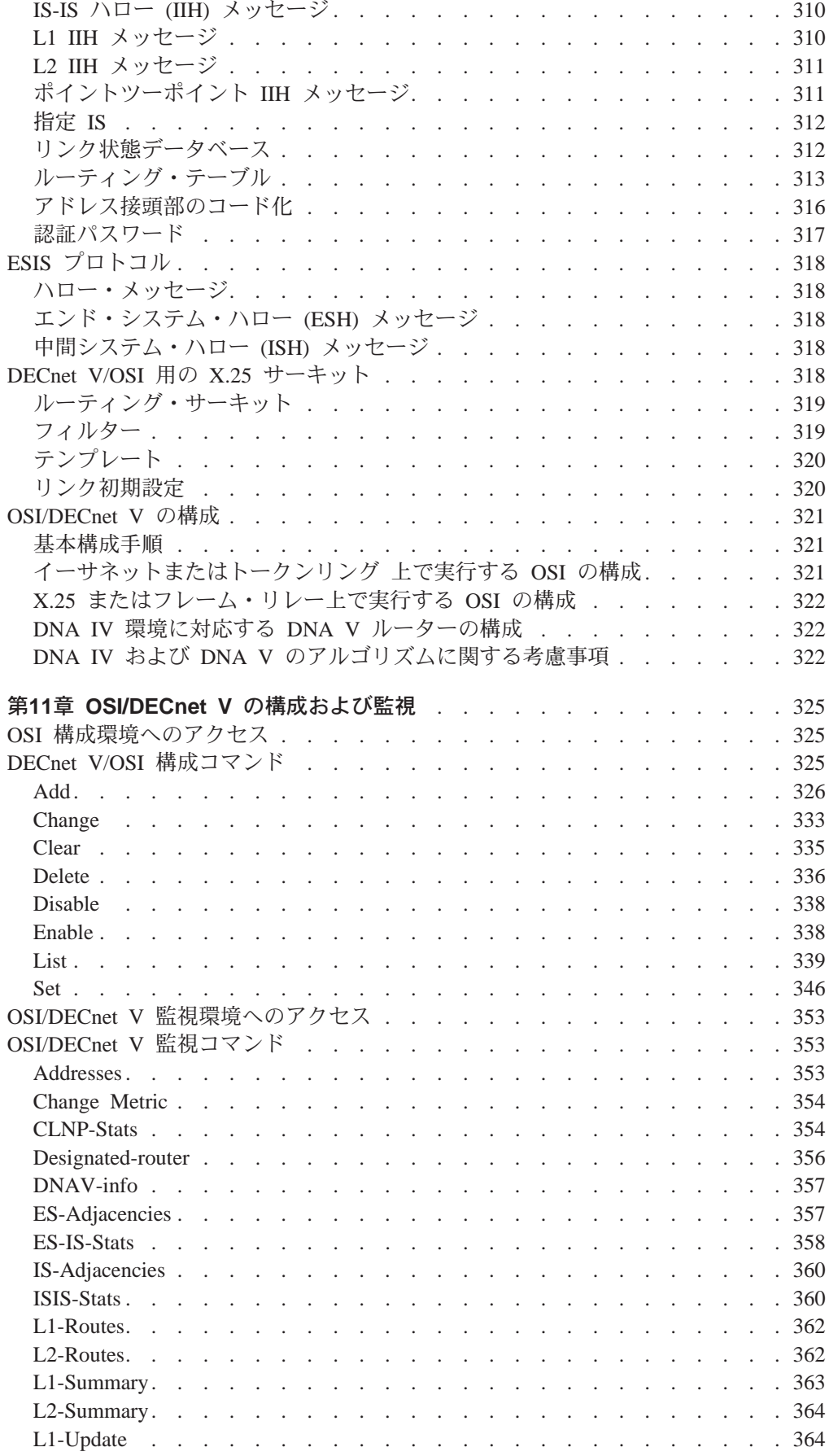

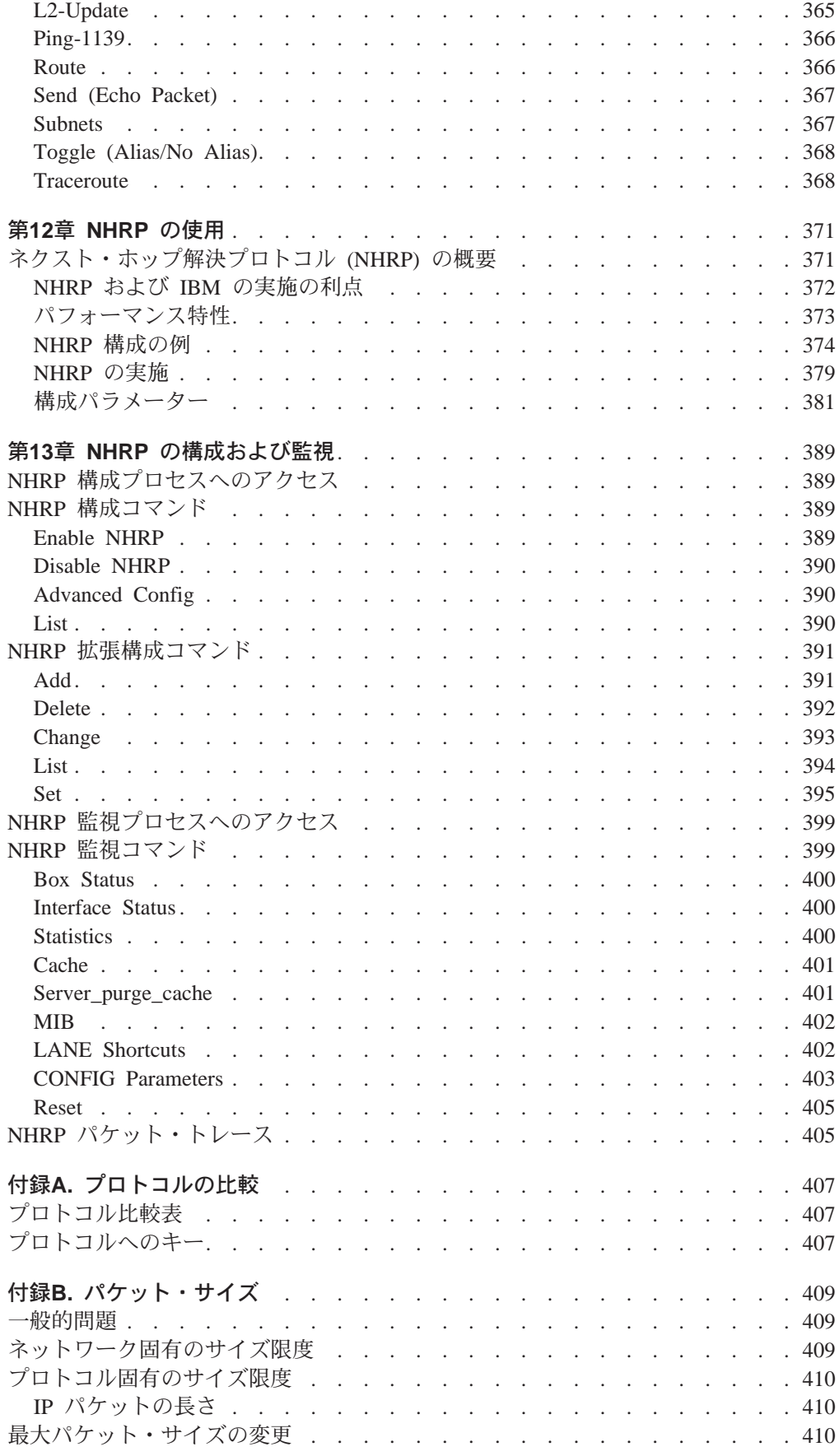

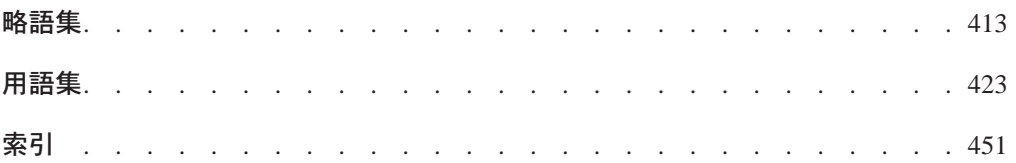

<span id="page-12-0"></span>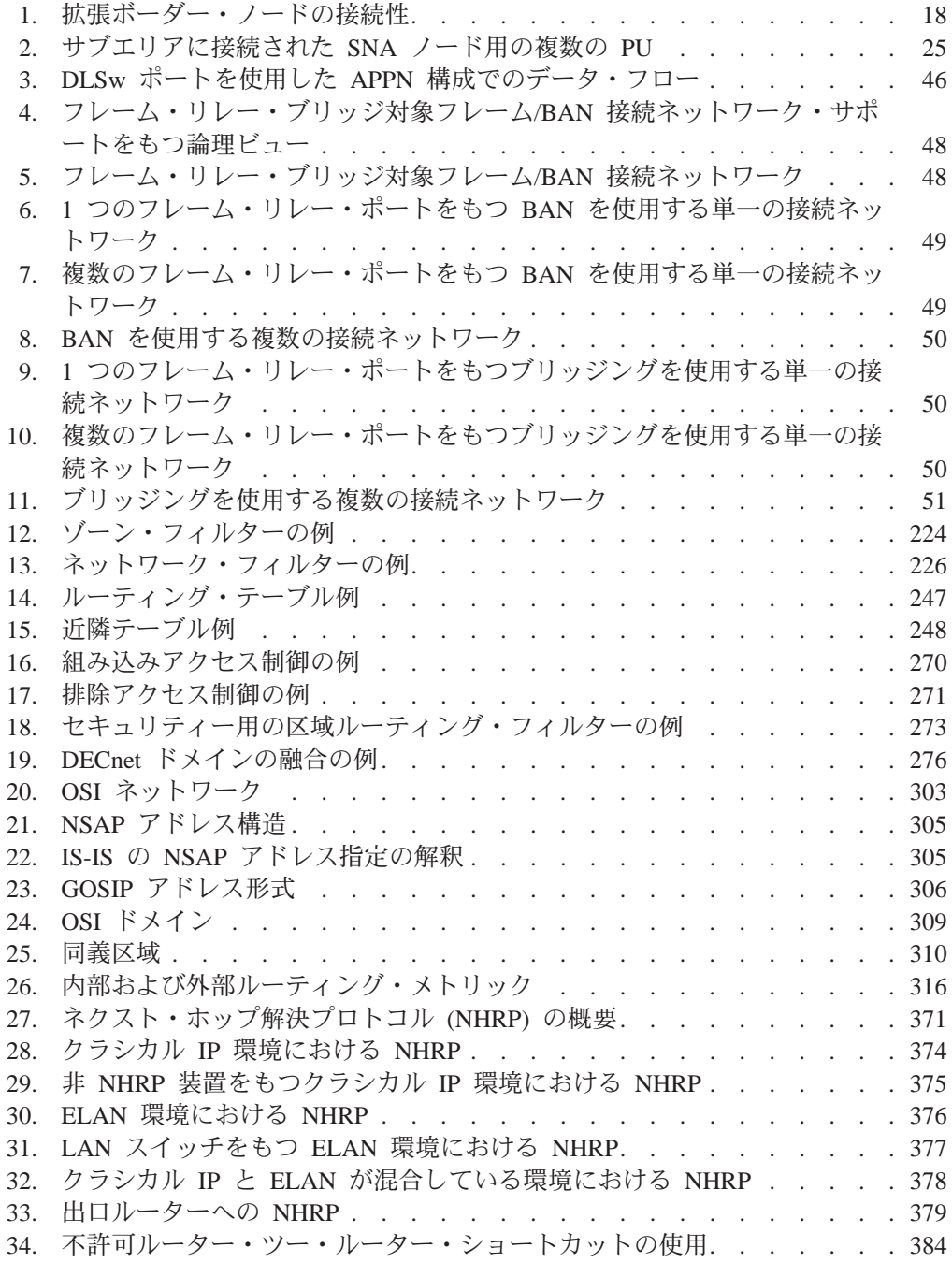

<span id="page-14-0"></span>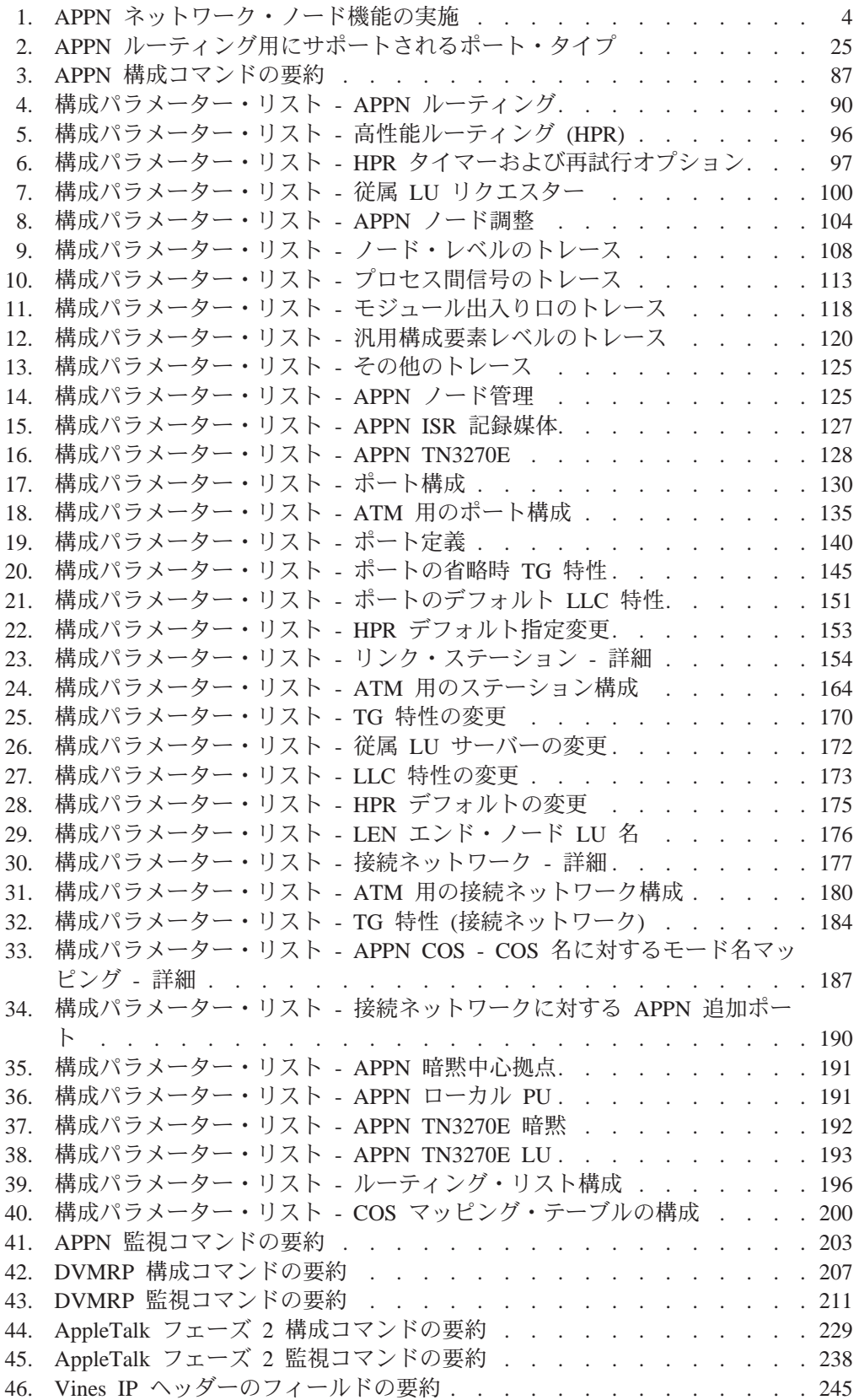

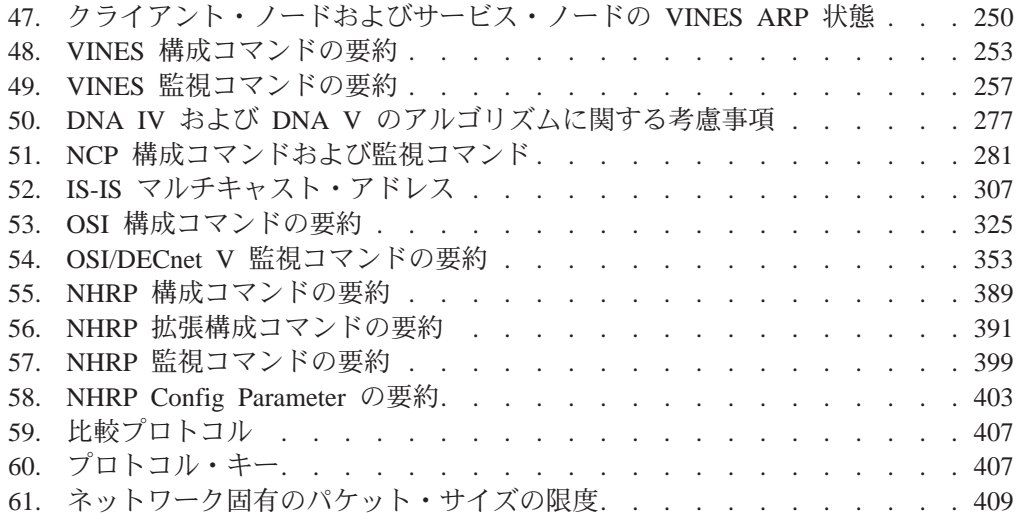

# <span id="page-16-0"></span>特記事項

本書において、日本では発表されていないIBM製品(機械およびプログラム)、プ ログラミングまたはサービスについて言及または説明する場合があります。しか し、このことは、弊社がこのようなIBM製品、プログラミングまたはサービスを、 日本で発表する意図があることを必ずしも示すものではありません。本書で、 IBMラ イセンス・プログラムまたは他のIBM製品に言及している部分があっても、このこ とは当該プログラムまたは製品のみが使用可能であることを意味するものではあり ません。これらのプログラムまたは製品に代えて、IBMの知的所有権を侵害するこ とのない機能的に同等な他社のプログラム、製品またはサービスを使用することが できます。ただし、IBMによって明示的に指定されたものを除き、これらのプログ ラムまたは製品に関連する稼働の評価および検証はお客様の責任で行っていただき ます。

IBMおよび他社は、本書で説明する主題に関する特許権(特許出願を含む)商標 権、または著作権を所有している場合があります。本書は、これらの特許権、商標 権、および著作権について、本書で明示されている場合を除き、実施権、使用権等 を許諾することを意味するものではありません。実施権、使用権等の許諾について は、下記の宛先に、書面にてご照会ください。

〒106-0032 東京都港区六本木3丁目2-31 AP事業所 IBM World Trade Asia Corporation Intellectual Property Law & Licensing

本書において解説されているライセンス・プログラムおいびそのライセンス・プロ グラム資料は、「IBM プログラム使用契約書」の契約条件にもとづいて弊社が提供す るものです。

本書は、プロダクション使用を目的としたものでなく、いかなる種類の保証も含ま れていません。このため、商用および特定の目的への適合性の保証を含め、すべて の保証に対し本書は関与しません。

# 商標

以下の用語は、米国またはその他の国における IBM Corporation の商標です。

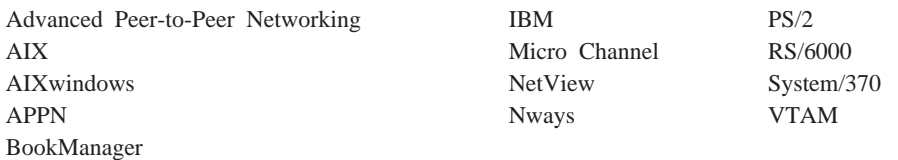

UNIX は、X/Open Company Limited がライセンスしている米国ならびに他の国にお ける登録商標です。

Microsoft, Windows, Windows NT, および Windows 95 ロゴは, Microsoft Corporation の商標または登録商標です。

その他の会社名、製品名、およびサービス名は、他社の商標またはサービス・マー クです。

# <span id="page-18-0"></span>まえがき

本書には、Nways 装置でブリッジング機能とルーティング機能を構成するのに必要な 情報が記載されています。本書では、ソフトウェアに含まれているすべての機能につ いて説明してあります。 ただし、特定の Nwavs 装置は、説明するすべての機能をサ ポートするとは限りません。 機能が装置固有の場合、該当する章または節ではそうし た制約事項について明記してあります。

本書は IBM 2210 をサポートするものです。そして、本書ではこの製品を "ルーター "または"装置"と呼びます。本書では IBM 2210 の構成を例示しますが、ユーザー が目にする実際の出力はこれと異なる場合があります。 これらの例示は、ユーザーが 装置を実際に構成する時の指針としてご使用ください。

本書の対象読者:本書は、コンピューター・ネットワークの導入および操作に当たる 方々を対象として書かれています。 コンピューター・ネットワークのハードウェアお よびソフトウェアを扱った経験があれば役に立ちますが、プロトコル・ソフトウェ アの使用にはプログラミング経験は必要ありません。

追加情報の入手: 資料の印刷後に資料に変更が加えられる場合があります。追加情報 がある場合、または資料の印刷後に変更が必要になった場合、変更は構成プログラ ム・ディスケットのディスケット 1 上の (README という名前の) ファイルに入れ られます。 このファイルは、ASCII テキスト編集プログラムを使用して表示すること ができます。

# ソフトウェアについて

IBM Nways Multiprotocol Routing Service は、IBM 2210 (ライセンス・プログラム番 号 5801-ARR) をサポートするソフトウェアです。このソフトウェアには以下の構成 要素があります。

- 基本コード。次のものから構成されます。
	- 装置用のルーティング、ブリッジング、データ・リンク交換、および SNMP エ ージェントの機能を提供するコード。
	- ルーター・ユーザー・インターフェース。これにより、装置に導入されたマル チプロトコル・ルーティング・サービスの基本コードを構成し、監視し、使用 することができます。ルーター・ユーザー・インターフェースにアクセスする には、ローカルの場合はサービス・ポートに接続された ASCII 端末またはエミ ュレーターを介して、リモートの場合は Telnet セッションまたはモデム接続さ れた装置を介して行います。

基本コードは工場で 2210 に導入されています。

• IBM Nways Multiprotocol Routing Service 用の構成プログラム (構成プログラム)。 これは独立型ワークステーションから装置の構成を可能にするグラフィカル・ユ ーザー・インターフェースです。 構成プログラムにはエラー検査およびオンライ ン・ヘルプ情報が組み込まれています。

構成プログラムは工場でプリロードされていません。構成プログラムは装置とは 別個に、ソフトウェア発注の一部として出荷されます。

ユーザーは、IBM Nways Multiprotocol Routing Service 用の構成プログラムを FTP することもできます。 サーバー・アドレスおよびディレクトリーについては、 Nways MAS/MRS/MSS 構成プログラム 使用者の手引き、 GC88-6657 を参照してく ださい。

# <span id="page-19-0"></span>本書における表記法

本書では、コマンド構文およびプログラム応答を示すために、次の表記法を使用し ます。

1. コマンドの省略形を下の例に示してあります。

reload

この例では、コマンド全体 (reload) とその省略形 (rel) のいずれを入力しても構い ません。

2. パラメーター用のキーワード選択項目は、大括弧に囲まれており、ワード or によ って区切られています。例:

command [keyword1 or keyword2]

キーワードの 1 つをパラメーター用の値として選択します。

3. オプションに続く 3 つのピリオドは、オプションの後に追加データ (たとえば、 変数)を入力することを意味します。例:

time host ...

この例では、コマンドの記述で説明されているように、ピリオドの位置にホスト の IP アドレスを入力します。

4. コマンドに応答して表示される情報の中で、オプションについての省略時値は、 オプションの直後の大括弧の中に入れて示します。例: Media (UTP/STP) [UTP]

この例では、STP を指定しないかぎり、媒体は UTP に省略時設定されます。

- 5. キーボードのキーの組み合わせについては、本書では次のように示します。
	- $\cdot$  Ctrl-P
	- $\cdot$  Ctrl -
- 6. キーボード・キーの名前はこのように示されます。Enter
- 7. 変数(つまり、ユーザーが定義するデータを表すために使用する名前)は、イタリ ック体で示されます。例:

ファイル名: filename.ext

# IBM 2210 Nways マルチプロトコル・ルーターの資料

次のリストには、IBM 2210 をサポートする資料を示してあります。

運用およびネットワーク管理

### SC88-6372

Nways マルチプロトコル・ルーティング・サービス ソフトウェア使用者の手 引き バージョン 3.1

この資料では、次のことを説明しています:

- ルーターとともに出荷されるIBM Nways マルチプロトコル・ルーティン グ・サービスのソフトウェアを構成し、監視し、使用する方法。
- マルチプロトコル・ルーティング・サービスのコマンド行ルーター・ユー ザー・インターフェースを使用して、ルーターとともに出荷されたネット ワーク・インターフェースおよびリンク・レイヤー・プロトコルを構成 し、監視する方法。

### SC88-6371

Nways マルチプロトコル・ルーティング・サービス プロトコルの構成と監視 解説書 第 1 巻 バージョン 3.1

### **SC88-6687**

Nways マルチプロトコル・ルーティング・サービス プロトコルの構成と監視 解説書 第 2 巻 バージョン 3.1

これらの資料では、ルーターとともに出荷されたルーティング・プロトコル のソフトウェアを構成し、監視するために、マルチプロトコル・ルーティン グ・サービスのコマンド行ルーター・ユーザー・インターフェースをアクセ スし、使用する方法について説明しています。

これらの資料には、装置がサポートするプロトコルのそれぞれについての情 報が含まれています。

### SC88-6373

IBM Nways イベント・ログ・システム・メッセージの手引き

この資料では、発生しうるエラー・コードのリストが、エラーの説明および エラー訂正の推奨処置とともに記載されています。

#### 構成

#### オンライン・ヘルプ

構成プログラムのヘルプ・パネルは、プログラム機能、パネル、構成パラメ ーター、およびナビゲーション・キーの理解に役立ちます。

#### SC88-6657

Nways マルチプロトコル・アクセス・サービス、ルーティング・サービス、ス イッチ・サービス 構成プログラム 使用者の手引き

この資料では、構成プログラムの使用方法を説明しています。

#### GG24-4446

IBM 2210 Nways Multiprotocol Router Description and Configuration Scenarios

この資料には、 IBM Nways Multiprotocol Routing Serviceを使用してプロトコ ルを構成する例が記載されています。

### 安全

### SD21-0030

Caution: Safety Information - Read This First

この資料には、 IBM 2210 の導入と保守に適用される注意および危険のただ し書きが掲載されています。

<span id="page-21-0"></span>次のリストには、IBM 2210 Nways マルチプロトコル・ルーターライブラリー内の資 料をタスクに応じて配列して示してあります。

### 計画および導入

### **GA88-6228**

IBM 2210 Nways マルチプロトコル・ルーター 導入と初期構成の手引き

この資料は 2210 (モデル 1Sx および 1Ux を除く) とともに出荷されます。 この資料では、導入を準備し、 2210 を導入し、初期構成を行い、導入が正常 に行われたか検証する方法について説明します。

この資料には、危険のただし書きおよびその他の安全上の注意が掲載されて います。

#### **GC30-3867**

*IBM 2210 Models 1Sx and 1Ux Installation Guide*

この資料は、2210 モデル 1Sx および 1Ux とともに出荷されます。 この資 料では、導入を準備し、 2210 を導入し、初期構成を行い、導入が正常に行わ れたか検証する方法について説明します。

この資料には、危険のただし書きおよびその他の安全上の注意が掲載されて います。

### 診断および保守

### **SY27-0345**

| |

| | | | | | | | | | | | | | | | *IBM 2210 Nways Multiprotocol Router Service and Maintenance Manual*

この資料は 2210 とともに出荷されます。この資料には、2210 について問題 を診断し修理する手順が記載されています。

### **IBM 2210 ソフトウェア・ライブラリーの変更の要約**

変更は、以下のものから構成されます。

- 新規の機能:
	- ネットワーク・アドレス変換 (NAT) リモート・ワークステーションが単一の IP アドレスを使用して、ルーターの背後の異なる宛先に到達することを可能にし ます。
	- 仮想ルーター冗長度プロトコル (VRRP) このプロトコルを実行している LAN 上のルーターの集合が相互にバックアップすることを可能にします。
	- IP、IPX、および AppleTalk が、同一の装置上で、ただし別のインターフェース 上で、ルートされるようになりました。
- 拡張機能:
	- APPN
		- 拡張ボーダー・ノード・サポート
		- TN3270E サブエリア接続性サポート
	- 基本サービス
		- ネットワーク・インターフェースの最大数が増加しました
		- イベント・ログ・システム (ELS) の機能強化

 $- BGP$ 

- reset コマンドのサポート

- $-$  DLSw
- 動的再構成
- フレーム・リレー 暗号化をサポートするようになりました
- $-$  IP
	- ファイアウォールをサポートするためのセキュリティー機能強化
	- セキュリティーをサポートするためのフィルター機能強化
	- ブリッジされたネットワーク上での IP ルーティング
	- バージョン 4 の優先順位設定と APPN/HPR、SNA/DLSw、および TN3270 サ ーバー用のフィルター・サポート
	- reset コマンドのサポート
- $-$  IPX
	- reset コマンドのサポート
- $-$  OSPF
	- RFC 2178 をサポートしての機能強化
	- reset コマンドのサポート
- セキュリティー機能強化
	- TACACS+/RADIUS 許可および会計
		- ルーターへのログインを制御するために TACACS+/RADIUS を使用可能に することができます。
- X.25 ヌル・カプセル化のサポート
	- X.25 は ISDN BRI D-チャネル (X.31 に準拠) を介して実行されるようにな りました
- 説明および訂正

技術的な変更および追加がなされている場合は、変更個所の左側余白に縦線(I)を 引いて示してあります。

### 再構築中

<span id="page-22-0"></span> $\mathbb{L}$ 

 $\overline{1}$ 

 $\overline{1}$ 

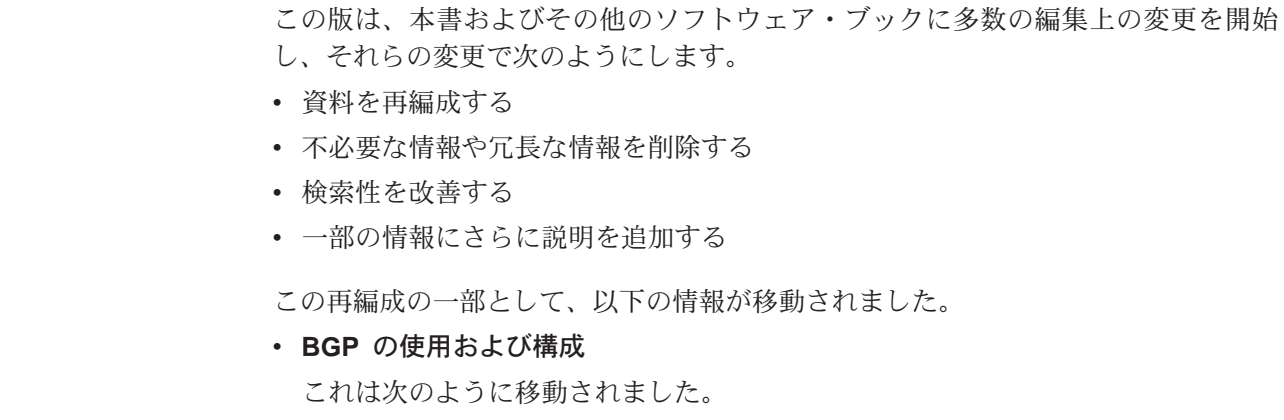

<span id="page-23-0"></span> $\begin{array}{c} \hline \end{array}$ 

 $\overline{\phantom{a}}$ 

 $\overline{\phantom{a}}$ 

 $\overline{\phantom{a}}$ 

移動する前

Nways マルチプロトコル・ルーティング・サービス プロトコルの構成と監 視 解説書 第 1 巻 バージョン 3.1

- 移動先 Nways マルチプロトコル・ルーティング・サービス プロトコルの構成と監 視 解説書 第 2 巻 バージョン 3.1
- ・ NHRP の使用および構成

これは次のように移動されました。

- 移動する前
	- Nways マルチプロトコル・ルーティング・サービス プロトコルの構成と監 視 解説書 第 1 巻 バージョン 3.1
- 移動先 Nways マルチプロトコル・ルーティング・サービス プロトコルの構成と監 視 解説書 第 2 巻 バージョン 3.1

これを行うには、いくつかの版が必要です。この再編成についてご意見がありまし たら、本書の巻末にあるご意見記入用紙にご意見を記入してメールまたはファック スでお送りください。

# ヘルプの入手

上記のプロンプトのいずれかで、そのレベルで使用可能なコマンドのリストの形で ヘルプを入手することができます。これを行うには、?(help コマンド)を入力して から、 Enter を押します。現行レベルから使用可能なコマンドをリストするには、? を使用します。特定のコマンドのオプションをリストするには、常に特定のコマン ドの後に ? を入力することができます。たとえば、\* プロンプトで ? を入力する と、以下の情報が表示されます。

 $*2$ 

BREAKPOINT

DIVERT output from process FLUSH output from process<br>HALT output from process INTERCEPT character is L0G0UT MEMORY statistics **RESTART** RELOAD

STATUS of process(es) TALK to process TELNET to IP-Address

# 下位レベル環境の終了

ソフトウェアは複数レベルからなるので、2210 を構成または操作するときに、2次、 3 次、またはさらに下位のレベルの環境に入ることがあります。次に高いレベルに戻 るには、exit コマンドを入力します。2 次レベルに入るには、2 次レベルのプロンプ ト (Config> または +) が表示されるまで、**exit** を入力し続けます。

たとえば、IP プロトコル構成プロセスを終了するには、次のように入力します。 IP config> exit Config>

# 変更の要約

1 次レベル (OPCON) に入る必要がある場合は、インターセプト文字 (デフォルトで は Ctrl P) を入力します。

変更の要約

# <span id="page-26-0"></span>第1章 APPN

この章では APPN について説明します。この章は次の節に分かれています。

- 『APPN とは?』
- 4ページの『ルーターに組み込まれた APPN 機能』
- 6ページの『APPN ネットワーク・ノードの任意選択機能』
- 25ページの『サポートされる DLC』
- 26ページの『ルーター構成のプロセス』
- 52ページの『APPN 構成に関する注』

## APPN とは?

拡張対等通信ネットワーキング機能 (APPN) は、タイプ 2.1 (T2.1) ノードを使用可能 にすることによって、 SNA ホスト・コンピューターのサービスを必要とせずに直接 に通信できるよう、SNA アーキテクチャーを拡張したものです。

## 対等通信

T2.1 ノードは、他の T2.1 ノードとの接続を活動化し、他のノードとの LU-LU セッ ションを確立することができます。 対となる T2.1 ノード相互の関係は、どちらの側 からも通信を開始できるため、対等関係と呼ばれます。

APPN 以前にも、T2.1 ノードは別の T2.1 ノードと直接に通信することはできました が、パートナー・ノードや関連資源を探し出すために中央の SNA ホストのサービス を必要としました。また、2 つのノード間のすべてのルートは事前定義されていまし た。 APPN によって T2.1 ノードの機能は次のように拡張されました。

- ネットワーク資源の定義は、配置場所のノードで行うだけでよい
- これらの資源に関する情報は、必要に応じてネットワーク全体に配布できる
- ネットワーク・トポロジーと必要なサービス・クラスに関する現行の情報を使用 して、ノード間のルートを動的に生成する

## APPN ノード・タイプ

APPN アーキテクチャーは、ネットワーク内に次の 4 タイプのノードを認めていま す。

- APPN ネットワーク・ノード
- APPN エンド・ノード
- ローエントリー・ネットワーキング (LEN) エンド・ノード
- DLUR によりサポートされる PU 2.0 ノード

ルーターは、上記 4 タイプのすべてのノードとの接続をサポートする APPN ネット ワーク・ノードとして構成することができます。ただし、ルーターは APPN のエン ド・ノードとして機能することはできません。

### APPN ネットワーク・ノード

APPN ネットワーク・ノードは、ドメイン内のすべての資源 (LU) にディレクトリー とルーティング・サービスを提供します。ネットワーク・ノードのドメインは次のも のからできています。

- ノードが所有するローカル資源
- ノードの資源を管理するコントロール・ポイント (CP)
- ネットワーク・ノードのサービスを使用する APPN エンド・ノードおよび LEN エ ンド・ノードによって所有された資源

APPN ネットワーク・ノードはまた、次のことを行います。

- ネットワークのトポロジーに関する情報の交換。 この情報交換が行われるのは、ネ ットワーク・ノードが接続を確立するたび、あるいはネットワーク内のトポロジ ーに変化があった場合(たとえば、ネットワーク・ノードが非活動化されたり、オ ンラインにされた場合や、リンクが輻輳 (ふくそう) したり故障したりした場合) で す。ネットワーク・ノードがトポロジー更新を受信すると、他の活動状態ノード や、CP-CP セッションの相手方ノードにこの情報を同報通信します。
- 中間ノードとしての働き。1つの隣接ノードからセッション・データを受信して、 このデータをルートに沿って次の隣接ノードに渡します。

ネットワーク・ノードとしてのルーターは、 APPN エンド・ノードや LEN エンド・ ノードに接続したサーバーの働きができ、次のような機能を提供します。

ディレクトリー・サービス

ネットワーク・ノードは、他のネットワーク・ノードと通信しながら、 APPN エンド・ノードに代わってネットワーク内の資源を探し出します。ネットワ ーク・ノードはまた、接続している APPN エンド・ノード、 LEN エンド・ ノード、または他のネットワーク・ノードに代わって探索が可能な、APPN エ ンド・ノードおよびLEN エンド・ノードの資源のローカル・ディレクトリー を保守します。

トポロジー・ルーティング・サービス

APPN エンド・ノードの要求があると、ネットワーク・ノードは起点論理装置 (LU) からネットワーク内の宛先 LU へのルートを動的に決定します。ネット ワーク・ノードはまた、他のネットワーク・ノードやそのノードへのルート に関する情報を保守します。 ルートは、ネットワークの現行トポロジーに基 づいています。

### 管理サービス

ネットワーク・ノードは指定された中心拠点に アラート 状況を転送できるの で、集中した問題管理が可能になります。ネットワーク・ノードは、ドメイ ン内のすべての資源に関するアラート状況の処理に責任を持ちます。 この処 理については、20ページの『ネットワーク・ノードの管理』で説明します。

### APPN エンド・ノード

APPN エンド・ノードは、このノードと関連した論理装置 (LU) のために、ディレク トリー、ルーティング、および管理の限定されたサービスを提供します。 APPN エン ド・ノードは、1 つのネットワーク・ノードを選択して自身のネットワーク・ノード・ サーバーにします。 そのネットワーク・ノードが APPN エンド・ノードのサーバー

### **APPN**

として働くことを承諾すれば、エンド・ノードはネットワーク・ノードにそのロー カル資源を登録することができます。こうすると、ネットワーク・ノード・サーバ ーは、APPN エンド・ノードにある資源の探索要求を代行受信して転送することが可 能になります。

APPN エンド・ノードとそのネットワーク・ノード・サーバーは、 CP-CP セッショ ンを確立することにより通信します。 APPN エンド・ノードは多くのネットワーク・ ノードと接続可能ですが、 1 回にそのうちの 1 つのノードだけが APPN エンド・ ノードのサーバーとして機能します。

APPN エンド・ノードは、未知の資源に対するすべての要求をネットワーク・ノー ド・サーバーに転送します。ネットワーク・ノード・サーバーの方は、その探索機 能を使用して要求された資源を見つけ、APPN エンド・ノードから資源へのルートを 計算します。

### LEN  $J-K$

LEN ノードとは、APPN 拡張をもたない T2.1 ノードです。 LEN ノードは、必要な 宛先 LU がすべて LEN ノードに登録済みであれば、他の LEN ノード、APPN エン ド・ノード、および APPN ネットワーク・ノードと対等接続を確立することができま す。 LEN ノードはまた、APPN ネットワークと SNA サブエリア・ネットワークと の間のゲートウェイの役目もできます。

LEN ノードは APPN ネットワーク・ノード・サーバーと CP-CP セッションを確立 できないため、その資源をサーバーに登録したり、資源を探索してその資源までの ルートを動的に計算してもらう要求をサーバーにはできません。 LEN ノードは、ネ ットワーク・ノードのディレクトリー・サービスやルーティング・サービスを間接 的には使用することができます。そのためには、リモート LU (非隣接ノードが所有) を1つの APPN ネットワーク・ノードにあるものとして事前定義しておく必要があ ります(実際の位置はネットワーク内のどこにあってもかまいません)。 LEN ノード がリモート LU とのセッションを開始する場合、その LU のセッション活動化要求 (BIND) をネットワーク・ノードに送信します。 この場合、そのネットワーク・ノー ドは LEN ノードのネットワーク・ノード・サーバーとして働き、要求された資源を 探し出し、ルートを計算して、 BIND をその正しい宛先へ転送します。

ルーター・ネットワーク・ノードを構成するとき、ユーザーは、接続 LEN エンド・ ノードに関連した LU の名前を指定することができます。 これらの LU 名は、ルー ター・ネットワーク・ノードのローカル・ディレクトリーに常駐します。 ルーター・ ネットワーク・ノードがこれらの LEN エンド・ノードの資源の 1 つを探索する要求 を受信すると、ローカル・ディレクトリー内でその LU を探し、探索の発信元ノード に肯定応答を戻すことができます。接続 LEN エンド・ノードに指定する必要のある LU 名の数を減らすために、ルーターは総称 LU 名の使用をサポートしています (LU 名の一部を表すワイルドカード文字を認めています)。

### PU 2.0  $7 - K$

PU 2.0 ノードは、従属 LU を含むタイプ T2.0 ノードです。 PU 2.0 ノードは、 APPN エンド・ノードまたはネットワーク・ノードにより組み込まれた、従属 LU リ クエスター(DLUR)機能によってサポートされます。 PU 2.0 ノードにはシステム・ サービス・コントロール・ポイントのサービスが必要です。これは、DLUR が使用可 能な APPN ノードを介して利用可能になります。 APPN ノードは、DLUR 機能によ ってサポートされる従属 LU を含むことができることに注意してください。ただし、 ルーターは従属 LU を含むことができません。

## <span id="page-29-0"></span>ルーターに組み込まれた APPN 機能

ルーターは APPN リリース 2 ベースのアーキテクチャー機能を実現します (システ ム・ネットワーク体系の APPN 解説書で定義されている通り)。ルーターによって実 現される APPN ネットワーク・ノード機能を 表1 に要約して示します。この表の後 に、特定の機能に関する注釈を加えてあります。ルーターによってサポートされる APPN の管理サービスの説明については、 20ページの『ネットワーク・ノードの管 理』 を参照してください。

APPN は、LU 6.2 プロトコルを使用して CP-CP セッション・パートナー間の対等接 続性を提供します。ルーター・ネットワーク・ノードは、CP-CP セッションに必須 で、ネットワーク・ノード CP とそのネットワーク管理中心拠点との間のセッション で使用される、LU 6.2 プロトコルを実行します。 ルーターによる APPN の実施で は、ユーザー作成の LU 6.2 プログラムをサポートするためのアプリケーション・プ ログラム・インターフェースは提供しません。

表 1. APPN ネットワーク・ノード機能の実施

| APPN 機能                           | <b>Yes</b>   | <b>No</b> | 注              |
|-----------------------------------|--------------|-----------|----------------|
| セッション・サービスおよびサポート機能               |              |           |                |
| 複数 CP-CP セッション                    | X            |           |                |
| サービス・クラス (COS) に対するモード名のマッピング     | X            |           | 1              |
| 限定資源リンク・ステーション                    | X            |           | $\overline{2}$ |
| BIND のセグメンテーションと再組み立て             | X            |           | 3              |
| セッション・レベルのセキュリティー                 | X            |           | $\overline{4}$ |
| 中間セッション・ルーティング                    |              |           |                |
| 中間セッション・ルーティング                    | X            |           |                |
| 従属 LU セッションのルーティング                | X            |           |                |
| 固定および最適セッション・レベルの歩調合せ             | X            |           |                |
| RU のセグメンテーションと再組み立て               | X            |           | 5              |
| ディレクトリー・サービス                      |              |           |                |
| 同報通信探索                            | X            |           |                |
| 指定探索                              | X            |           |                |
| ディレクトリー・キャッシング                    | X            |           |                |
| ディレクトリー・サービス・キャッシュの安全保管           |              | X         | 6              |
| 中央ディレクトリー・サーバー                    |              | X         | $\tau$         |
| 中央ディレクトリー・クライアント                  | X            |           | 7              |
| APPN EN LU のネットワーク・ノード・サーバーへの登録   | $\mathbf{X}$ |           |                |
| ネットワーク・ノード・サーバーでの LEN ノード LU の定義  | X            |           |                |
| 接続 LEN ノードの資源を定義するためのワイルドカードの使用   | X            |           |                |
| 複数の 『資源検出』 状況の受諾                  | X            |           |                |
| DLUR EN のネットワーク・ノード・サーバー - オプション・ | X            |           |                |
| セット 1116                          |              |           |                |
| トポロジー・ルーティング・サービス                 |              |           |                |
| トポロジー交換                           | X            |           |                |
| 定期トポロジー同報通信                       | X            |           | 8              |
| トポロジー・データベースの保守                   | X            |           | 9              |

表 1. APPN ネットワーク・ノード機能の実施 (続き)

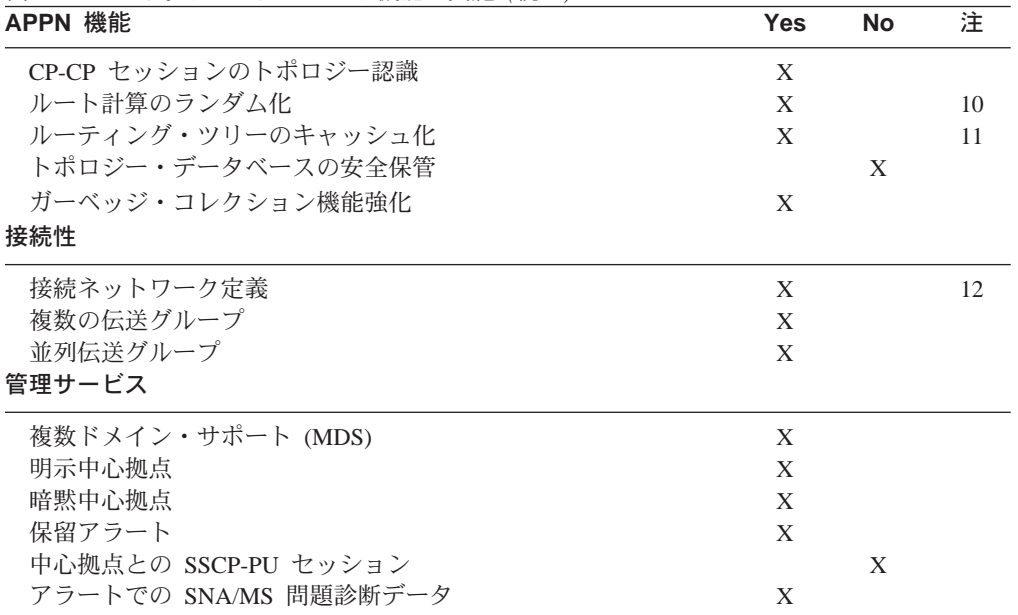

### 注:

- 1. 新規モード名は、コマンド行インターフェースを使用してルーターで定義でき ます。これらの新規モード名は、既存のサービス・クラス (COS) 定義名または 新規の COS 定義にマップすることができ、また、構成ツールを使用して定義す ることもできます。
- 2. 以下に関して一定の資源リンク・ステーションがサポートされます。
	- 接続ネットワーク・リンク
	- X.25 SVC リンク
	- ISDN、V.25bis、または V.34 で稼働する PPP リンク
	- ISDN で稼働するフレーム・リレー・リンク
	- ATM SVC
- 3. ルーターが TG を隣接ノードに対して活動化する場合、 TG を通して送信可能 な最大メッセージ・サイズをそのノードと折衝します。 BIND メッセージが折衝 済みのメッセージ・サイズより大きい場合、ルーターは BIND をセグメント化し ます。 セグメンテーションは、隣接ノードが BIND を再組み立てすることがで きる場合にのみ行われます。ルーターは BIND の再組み立てをサポートします。
- 4. セッション・レベルのセキュリティー機能は、ルーター・ネットワーク・ノー ドと隣接ノード間の接続のために使用可能にすることができます。接続での両 パートナーには、突き合わせのための 16 進数キーが必要です。このキーによっ て、接続を確立する前に各ノードはパートナーを検証することができます。
- 5. セッション・データを隣接ノードにルート指定する場合、要求応答単位 (RU) が 伝送グループを通して送信可能な最大メッセージ・サイズを超えている場合、 ルーターはそのメッセージ単位をセグメント化します。ルーターがセグメント 化された RU を受信すると、ノードがそれを再アセンブルします。
- 6. APPN ネットワーク内で資源を正常に探し出した後、ルーターは将来の使用に備 えてその情報をローカル・ディレクトリー・データベース内に保管、つまり キャ

<span id="page-31-0"></span>**APPN** 

 $\mathbb{R}$ 

 $\overline{1}$ 

 $\overline{1}$ 

ッシュ します。ただし、ルーターは、これらのキャッシュされたディレクトリー 項目をディスクなどの永続記憶媒体には保管しません。ノードが故障した場合 の回復に備えるためです。

- 7. ルーターは、APPN ネットワークの中央ディレクトリー・サーバーとしては使用 できません。ただし、ルーターは中央ディレクトリー・サーバーを使用してネ ットワーク内の資源の位置に関するディレクトリー情報を入手することはでき ます。
- 8. 他のネットワーク・ノードがそのトポロジー・データベースからそのルーター に関する情報を廃棄しないようにするために、ルーターは自身およびローカル 所有の伝送グループに関するトポロジー・データベース更新 (TDU) を 5 日ごと に作成し、この TDU をネットワーク・ノードにブロードキャストします。
- 9. インターバル・タイマーがルーターのネットワーク・トポロジー・データベー ス内の各資源項目と関連付けられています。 ルーターは、資源に関する情報を 15 日以内になにも受信しないと、データベースからその資源の項目を廃棄しま す。
- 10. 所定のサービス・クラスについて起点 LU から宛先 LU への最小加重ルートが 複数ある場合、ルーターはセッションに関するこれらのルートから 1 つをランダ ムに選択します。 こうすると、ネットワーク内でトラフィックの流れを分散する ことができます。
- 11. ルーターは、ネットワーク・トポロジー・データベースのコピーを保守しま す。特定のサービス・クラスについて、データベースは他のネットワーク・ノ ードへの利用可能なルートを識別します。 ルーターがネットワーク・ノードやそ のネットワーク・ノードの隣接エンド・ノードまでのルートを計算する必要が ある場合、ルーターは、トポロジー・データベース内の情報を使用して、その ネットワーク・ノードのルーティング・ツリーを生成します。このルーティン グ・ツリーは、必要なサービス・クラスについて、ネットワーク・ノードへの 最適ルートを識別します。

ルーターは、新規のルーティング・ツリーを生成すると、そのツリーをキャッ シュに保管します。ルーターは、サービス要求を受信すると、このキャッシュ をまず検査して、ルートが計算済みかどうかを判断します。 キャッシュを使用す ると、必要なルート計算の回数が減ります。ルーターは、ルーティング・ツリー を無効にするようなトポロジー情報を受信すると、そのツリーを廃棄します。 そ して、必要に応じそのツリーを計算し直して、新規のツリーをキャッシュに入 れます。

12. ルーターは、イーサネット・ポート、トークンリング・ポート、フレーム・リ レー BAN ポート、IP を介しての HPR、および ATM ポートで接続ネットワー クのメンバーとして定義することができます。

## APPN ネットワーク・ノードの任意選択機能

基本 APPN アーキテクチャー機能以外に、ルーターはまた以下のオプション・セット と新規機能を実施します。

- ガーベッジ・コレクション機能強化 087
- 1002 隣接リンク・ステーション名
- 1007 並列 TG
- 1012 LU 名 = CP 名
- 拡張ボーダー・ノード 1016
- 1061 NNS サポート用の SS 拡張の前提条件
- NNS サポート用の SS 拡張 1063
- 1067 従属 LU リクエスター
- 1071 汎用化 ODAI 使用
- プリロードのディレクトリー・キャッシュ 1101
- 1107 中央資源登録 (LU の)
- DLUS 使用の LU 登録のためのネットワーク・ノード・サーバー・サポート 1116
- 管理者への分岐トポロジーの報告 1119
- 分岐認識 1120
- 1121 分岐拡張
- ツリー・キャッシュおよび TG キャッシュ 1200
- 高性能ルーティング (HPR) 1400
- 1401 高速トランスポート・プロトコル (RTP)
- 1402 RTP での制御流れ
- 1405 HPR ボーダー・ノード
	- ノード・パフォーマンスの調整
	- ノード・サービスのトレース
	- 会計およびノード統計の収集

# 高性能ルーティング

<span id="page-32-0"></span> $\overline{1}$ 

 $\mathbf{I}$ 

 $\overline{1}$ 

 $\mathbb{L}$ 

HPR は、APPN アーキテクチャーの強化機能で、既存ハードウェアを使用して、高速 でエラー率の低いリンクを介した良好なパフォーマンスを提供します。 HPR は、通 常の APPN 中間セッション・ルーティング (ISR) の代わりに、自動ネットワーク・ ルーティング (ANR) と呼ばれる新規のソース・ルーティング機能を含む、ネットワ ーク制御レイヤー (NCL) を使用します。 HPR ルートの全体は ANR パケットに含 まれているので、中間ルーティング・ノードは少ない処理オーバーヘッドと記憶域 でパケットを転送することができます。

HPR はまた、ノード間の各リンクに関してのエラー回復やフロー制御 (セッション・ レベル歩調合せ)手順を排除し、エラー回復およびフロー/輻輳 (ふくそう) 制御手順 を HPR 接続のエンドポイントに移動します。高速トランスポート・プロトコル (RTP) と呼ばれる新規のエラー回復手順を使用するトランスポート・レイヤーが、HPR 接続 のエンドポイントによって使用されます。 HPR 中間ノードは、セッションまたは RTP接続を意識しません。 この新規のトランスポート・レイヤー機能は次の通りで す。

- 選択的な再伝送エラー回復手順
- セグメンテーションと再組み立て
- 最適速度ベース (ARB) のフロー制御と輻輳 (ふくそう) 制御メカニズム。これによ り、ネットワーク資源を効率的に使用するとともに輻輳 (ふくそう) を最小限にす るようなルートへ計算してデータをのせます。 ARB は、フロー制御と輻輳 (ふく そう)制御に対して、反応的なアプローチではなく予防的なアプローチを使用しま す。
- 非中断パス・スイッチ (NDPS) 機能。これにより、エンド・ユーザー・セッション を中断することなく、ノードまたはリンク障害の周辺へ自動的にトラフィックを 転送します。
- 順方向明示的輻輳 (ふくそう) 通知 (FECN) ビット・セットの検出。これにより、 RTP の最適速度ベースのフロー制御と輻輳 (ふくそう) 制御アルゴリズムがデータ 送信速度を調整することができます。 このアルゴリズムにより、高レベルのスルー |ブットを維持しつつ、トラフィックの中断と輻輳 (ふくそう) を防ぎます。

ルーターは、以上の ANR ルーティングと高速トランスポート・プロトコルの両方を 実施します。したがって、ルーターは、中間ルーティング HPR ノードと HPR 接続 の終端ノードの両方として機能できます。

### 相互運用性

HPR は、サービス・クラス (COS) ベースの最小加重ルート計算と伝送優先順位を含 む、 APPN のネットワーク制御機能を使用します。 HPR は、APPN ISR と次のよ うにスムーズに相互運用できます。

- HPR 可能ノードや HPR 使用可能リンクの存在に、ネットワークは自動的に適応し ます。
- ・ ネットワークに 3 つ以上の HPR 使用可能ノードがあって、それを 2 つ以上の HPR 可能リンクが結んでいれば、HPR の最高の利点が実現されますが、 APPN ネ ットワークでは ISR と HPR リンクの混用も可能です。 この場合、中間の HPR ノードを HPR 中間ノードにし、 ANR ルーティングのみを使用するようにできま す。そうすると、 NCL のみを使用する中間のノードを介してセッション・データ をルート指定することができます。
- 一定のセッション・ルートを ISR リンクと HPR リンクから作成することができま す。
- HPR は、最小加重ルートの計算用に、APPN ISR と同じ TG とノード特性を使用 します。 潜在的な改良特性 (たとえば、リンク速度が速くなれば実効速度も高くな る)を除けば、HPR 可能ノードやリンクには特別の考慮事項はありません。

### トラフィック・タイプ

APPN ISR は、X.25 直接データ・リンク制御用にQLLC プロトコルを使用します。 また、トークンリング、イーサネット、PPP、およびフレーム・リレー用には IEEE 802.2 LLC タイプ 2 プロトコルを使用し、SDLC データ・リンク制御用には SDLC プロトコルを使用します。 APPN HPR は、トークンリング、イーサネット、PPP、 およびフレーム・リレーでサポートされますが、LLC タイプ 2 プロトコルは使用せ ず、XID および非活動タイムアウト用に APPN リンク・ステーションの一部の機能 を使用します。単一 APPN リンク・ステーションは、したがって、ISR または HPR 用に使用されます。 ISR トラフィックと HPR トラフィックを区別するには、DLC タ イプによって次のように異なるメカニズムが使用されます。

• トークンリングおよびイーサネット LAN ポートの場合:

ポートを使用する各プロトコルは固有の SAP アドレスをもっている必要がありま す。ただし DLSw は例外です (DLSw は他のプロトコルと同じ SAP アドレスを使 用できます。 DLSw フレームはローカル MAC アドレス用ではなく、むしろ DLSw MAC アドレス用だからです)。 固有の SAP アドレスは、HPR トラフィック用に APPN リンク・ステーションを識別します (ローカル HPR SAP アドレス・パラメ ーター)。 ISR トラフィックがリンク・ステーション向けに予定されている場合、 異なる SAP アドレス (ローカル APPN SAP アドレス・パラメーター) を使用す る必要があります。 ISR トラフィックは LLC タイプ 2 LAN フレームを使用し ます。 HPR トラフィックは LLC タイプ 1 LAN フレームと同じように扱われる ので、異なる SAP アドレスをもっている必要があります。

HPR トラフィックの省略時 SAP アドレスは X'C8' です。 ポートで X'C8' がすで に他のプロトコルによって使用されている場合、この省略時値は指定変更しなけ ればなりません。

- 注: APPN ISR および HPR トラフィックが異なる SAP アドレスを使用しても、 APPN リンク・ステーションは 1 つだけです。
- フレーム・リレー・ポートの場合:

フレーム・リレー・データ・リンク接続を介して転送される APPN ISR トラフィ ックおよび APPN HPR トラフィックは、 RFC 1490 のブリッジ対象フレーム形式 および RFC 1490 のルート指定対象フレーム形式をサポートします。

- RFC 1490 ルート指定対象フレーム形式

APPN ISR トラフィックは、フレーム・リレー・データ・リンク接続を介して転 送される場合、RFC 1490 で定義されている接続指向のマルチプロトコル・カプ セル化方式を採用します。以下を使用します。

- NLPID = X'08' (Q.933 符号化)
- L2PID = X'4C80' (レイヤー 2 プロトコル識別子、802.2 LLC を示す)
- L3PID = X'7083' (レイヤー 3 プロトコル識別子、SNA-APPN/FID2 を示す)

APPN HPR トラフィックは、フレーム・リレー・データ・リンク接続を介して 転送される場合、IEEE 802.2 LLC を使用しません。 RFC 1490 で定義されて いるように、異なるマルチプロトコル・カプセル化を採用します。以下を使用 します。

- NLPID =  $X'08'$  (0.933 符号化)
- L2PID = X'5081' (レイヤー 2 プロトコル用ではないレイヤー 2 プロトコル 識別子)
- L3PID = X'7085' (レイヤー 3 プロトコル識別子、SNA-APPN/HPR を示す)

APPN HPR は、RFC 1490 ルート指定対象フレーム形式を使用して転送される トラフィックには、レイヤー 2 プロトコルがないため SAP を使用しません。

- RFC 1490 ブリッジ対象フレーム形式

APPN HPR は、RFC 1490 ブリッジ対象フレーム形式を使用して転送されるト ラフィックには SAP を使用します。

- · PPP ポートの場合:
	- APPN ISR トラフィックは、PPP 接続では 802.2 LLC を使用します。

### <span id="page-35-0"></span>**APPN**

- HPR の RFC 1490 カプセル化で使用されるレイヤー 2 プロトコルがないため、 HPR トラフィックには SAP は使用されません。
- ATM ポートの場合:
	- APPN ISR トラフィックは、ネイティブ ATM ポートを介してはサポートされ ません。ただし、RFC 1483 によって定義される 2 タイプの APPN トラフィッ クがサポートされます。
		- リンク・ステーションの立ち上げ中、XID は次のフレーム形式を使用してトラ ンスポートされます。
			- NLPID  $=$  X'09'
			- レイヤー 2 プロトコル ID = X'4C80' (802.2 LLC ヘッダーが存在)
			- レイヤー 3 プロトコル ID = X'7083' SNA APPN (FID2) (XID3 を含む)
		- HPR トラフィックは、次のフレーム形式を使用してトランスポートされます。
			- NLPID  $=$  X'09'
			- レイヤー 2 プロトコル ID = X'4C80' (802.2 LLC ヘッダーが存在)
			- レイヤー 3 プロトコル ID = X'7085' SNA APPN/HPR (NLP)
- IP を介しての HPR

HPR をサポートする DLC のリストについては、 25ページの表2 を参照してくださ  $\mathcal{U}^{\mathcal{A}}$ 

注: HPR は、SDLC 、 X.25、または DLSw ポート を介してはサポートされません。

### >0 **LU** j/(9?< **(DLUR)**

DLUR オプションは、従属 LU を含む T2.0 または T2.1 装置を APPN ノードに拡 張します。 APPN ネットワーク・ノードまたは APPN エンド・ノード上の DLUR 機 能は、混合 APPN/サブエリア・ネットワーク内の従属 LU サーバー (DLUS) と結合 して働きます。 DLUS 機能は、混合ネットワークの DLUR とはべつの部分に常駐し てもかまいません。

従属 LU のフロー (SSCP-PU および SSCP-LU) は、 DLUR APPN ノードおよび DLUS SSCP 相互間に構築された LU 6.2 (CP-SVR) パイプを通じてカプセル化され ます。 CP-SVR パイプは、DLUR および DLUS の間で新規の CPSVRMGR モード を使用する LU 6.2 セッションのペアからできています。このパイプは、 SSCP 機能 (DLUS 内) を DLUR APPN ノードにもたらします。そこでこの機能は、従属 LU を 含む接続 T2.0/T2.1 ノードにとって使用可能になります。

従属 LU は、サービス提供 SSCP のドメイン内部に置かれているように見えます。 セッション開始フローは、 DLUS からエミュレートされますが、セッション・バイン ドおよびデータ・パスは、従属 LU とそのセッション・パートナーとの間で直接に計 算されることになります。 このパスは、サービス提供 DLUS ノードを通過する場合 も通過しない場合もあります。

従属 LU を含む T2.0 隣接ノードにリンク・ステーションを定義するとき、隣接ノー ド・タイプ・パラメーターを PU 2.0 ノード に設定してください。 また、従属 LU
を含む T2.1 隣接ノードにリンク・ステーションを定義するときは、隣接ノード・タ イプ・パラメーターを APPN エンド・ノード または LEN エンド・ノードに設定し てください。

サポートされるダウンストリーム PU (DSPU) に接続を提供するポートのタイプに関 しては、25ページの表2 を参照してください。

### サポートされる機能

APPN DLUR オプションには以下の機能が含まれています。

- XID 交換をサポートしない従属 LU を含む、SDLC 接続のダウンストリーム T2.0 ノードのサポート
- · XID タイプ 0 および XID タイプ 1 を使用して応答する従属 LU を含む、ダウ ンストリーム T2.0 ノードのサポート
- ・ XID タイプ 3 を使用して応答する従属 LU を含む、ダウンストリーム T2.1 ノー ドのサポート
- サブエリア環境によって提供されるサポートと同等の従属 LU のサポート。以下を 行います。
	- PU とその LU を活動化する
	- APPN ネットワークまたはサブエリア・ネットワーク内の他の LU 相互と探索 しあう
	- LU の特性を判別する
	- APPN ネットワークおよびサブエリア・ネットワーク両方のアプリケーションに 端末操作員のログオンを認める
	- SSCP 引き継ぎ
	- サポート提供 DLUS (SSCP) に障害が起きても、LU-LU セッションは中断しな  $\iota$
	- SLU init、PLU init、および第三者 init

### 制約事項

ルーター・ネットワーク・ノードで実施される場合の DLUR オプションには、以下 の機能的な制約事項があります。

- 2 次 LU (SLU) のみが DLUR 機能によりサポートされます。 DLUR によってサ ポートされる LU は 1 次 LU (PLU) としては機能しません。したがって、ダウン ストリーム物理装置 (DSPU) は 2 次 として構成する必要があります。
- SLU のみがサポートされるため、ネットワーク・ルーティング機能 (NRF) および ネットワーク端末オプション (NTO) はサポートされません。
- 拡張回復機能 (XRF) および XRF/CRYPTO はサポートされません。
- DLUS と DLUR の間で APPN のみまたは APPN/HPR のみのセッションを確立こ とができる必要があります。CPSVRMGR セッションはサブエリア・ネットワーク を通過できません。

## DLUR に関する VTAM 考慮事項

以下は、DLUR に関する VTAM 交換回線大ノード定義の例です。 VTAM が DSPU への接続を開始する場合にのみ、PATH ステートメントが必要なことに注意してくだ さい。

交換回線大ノード定義の DLC パラメーター・ステートメントの詳細については、 VTAM Resource Definition Reference SC31-6427 を参照する必要があります。

```
DABDLURX VBUILD TYPE=SWNET.MAXGRP=400.MAXN0=400.MAXDLUR=20
    *IN THE DLCADDR, THE 'SUBFIELD ID' = CV SUBFIELD OF THE CV91
                                                \rightarrow* MINUS 0X90.
*FOR EXAMPLE, THE CV94 SUBFIELD IS CODED ON DLCADDR=(4,X,...
* Following are PU Statements for 2.0 and for 2.1
* 2.0 PU STATEMENT
*PU20RT PU ADDR=05,PUTYPE=2,MAXPATH=8,ANS=CONT,USSTAB=AUSSTAB,<br>* ISTATUS=ACTIVE,MAXDATA=521,IRETRY=YES,MAXOUT=7,
          PASSLIM=5, IDBLK=017, IDNUM=00035, MODETAB=AMODETAB
          LOGAPPL=ECH071, DLOGMOD=M23278I1
* Path statements are not required if the DSPU is initiating the
* connection to VTAM
*PU20LU1 LU LOCADDR=2
                       11
*PU20LU2 LU<br>*PU20LU3 LU
         LOGADDR = 310CADDR=4
* 2.1 PU STATEMENT
*PU21RT PU ADDR=06, PUTYPE=2, CPNAME=PU21RT, ANS=CONT, MAXPATH=8,
          ISTATUS=ACTIVE, USSTAB=AUSSTAB, MODETAB=AMODETAB
          LOGAPPL=ECHO71, DLOGMOD=M23278I
* Following are examples of path statement coding for various
* DLC types.
* There is no difference in the path statement definitions
* between a PU 2.0 and a PU 2.1
* Path statements are required if VTAM is initiating the connection
* to the DSPU.
* Below is SDLC
*A20RT PATH PID=1,
          PID-1,<br>DLURNAME=GREEN,<br>DLCADDR=(1,C,SDLCNS),<br>DLCADDR=(2,X,5353), 2 **port name<br>- ^^DDD=(3,X,Cl) 3d **station address
* Below is Frame Relay
*A20RT PATH PID=2,
          DLURNAME=GREEN,
          DLCADDR=(1,C,FRPVC),
          DLCADDR=(2, x, 4652303033), Z **port name<br>DLCADDR=(3, x, 64), S **SAP address<br>DLCADDR=(4, x, 6024) <br>\overline{4} **DLCI
          DLCADDR=(3, x, 04),<br>DLCADDR=(4, x, 0024)* Below is Frame Relay BAN
*A20RT PATH PID=3.
          DLURNAME=GREEN.
          DLCADDR=(1,C,FRPVC),<br>DLCADDR=(1,C,FRPVC),<br>DLCADDR=(2,X,4652303033),
          DLCADDR=(2, x, 4652303033),<br>DLCADDR=(3, x, 04),<br>DLCADDR=(4, x, 0024),<br>DLCADDR=(4, x, 0024),<br>\uparrow \uparrow \uparrow \uparrow \uparrow \uparrow \uparrow \uparrow \uparrow \uparrow \uparrow \uparrow \uparrow \uparrow \uparrow \uparrow \uparrow \uparrow \uparrow \uparrow \uparrow* Below is DLSw
*A20RT PATH PID=3.
          DLURNAME=GOLD,
          DLCADDR=(1, C, TR), 7<br>DLCADDR=(2, X, 444C53323534), 2 **port name<br>DLCADDR=(3, X, 04), 3 **SAP address<br>DLCADDR=(4, X, 400000000001) 6 **MAC address
```

```
** Below is Token Ring<br>***********************
                           *************************************************************************
*PATHT20 PATH PID=1,
                DLURNAME=RED,
                DLCADDR=(1,C,TR),<br>DLCADDR=(2,X,5452303030),<br>DLCADDR=(3,X,04),
* DLCADDR=(2,X,5452303030), 2**port name
* DLCADDR=(3,X,04), 3<sup>*</sup>*SAP address
* DLCADDR=(4,X,400000011088) 6**MAC address *************************************************************************
** Below is Ethernet
*************************************************************************
*PATHE20 PATH PID=1,
                DLURNAME=PURPLE,
                DLCADDR=(1,C,ETHERNET),
* DLCADDR=(2,X,454E303030), 2**port name
* DLCADDR=(3,X,20), 3<sup>*</sup>*SAP address
* DLCADDR=(4,X,400000011063) 6**MAC address
************************************************************************
* Below is X25 SVC
************************************************************************
*A20RT PATH PID=3,
               DLURNAME=GREEN,
\star DLCADDR=(1, C, X25SVC),
* DLCADDR=(2,X,583235303033), 2**port name
* DLCADDR=(4,X,C3), 8**Protocol identifier
* DLCADDR=(21,X,000566666),9**Destination DTE address
************************************************************************
* Below is X25 PVC
************************************************************************
*A20RT PATH PID=3,
               DLURNAME=GREEN.
               DLCADDR=(1,C,X25PVC),
               DLCADDR=(2,X,583235303033),<br>DLCADDR=(3,X,0001)
* DLCADDR=(3,X,0001) 10**Logical channel number ************************************************************************
************************************************************************
************************************************************************
* LU statements
************************************************************************
************************************************************************
*PU21LU1 LU LOCADDR=2 11
*PU21LU2 LU LOCADDR=3
*PU21LU3 LU LOCADDR=4
       ************************************************************************
```
m**:**

1 PU ステートメントのコーディング相互の相違は次の通りです。

- 2.0 定義の場合、PU ステートメントには IDBLK=...、IDNUM=....がありま す。
- 2.1 定義の場合、PU ステートメントには CPNAME=....があります。
- 2 ルーターで定義され、DSPU により使用される、ASCII 形式のポート名
- 3 DSPU の SAP (非標準、イーサネットを除く)
- $3a$  SDLC ステーション・アドレス
- 4 DLCI には 4 桁必要 (ハーフワードのため)
- $\overline{5}$  フレーム・リレー BAN 用の DSPU の MAC アドレス (非標準)

6 DSPU の MAC アドレス (非標準、ただしイーサネット MAC アドレス は例外で、標準)

- 7 DLSw は、トークンリング DLC と同様に VTAM には見える。
- 8 プロトコル識別子
- 9 宛先 DTE アドレス (000566666, ただし
	- 00 は固定
	- 05 は DTE アドレスの長さ

66666 は DTE アドレス) 10 論理チャネル番号。ハーフワードのため、4 桁が必要 11 LU コーディング

# APPN 接続ネットワーク

ノードが共用アクセス転送機能 (SATF) に接続している場合、任意のノード間接続性 が可能です。この任意間接続性によって、任意の 2 つのノード間の直接接続が認め られ、中間ネットワーク・ノードを介したルート指定や対応データが複数回 SATF を 通過することを排除できます。ただし、この直接接続を達成するには、TG が、他 のすべてのパートナー候補の各ノードで定義されなければなりません。

SATF に接続するすべてのノード・ペア間の接続を定義するとすれば、定義数は膨大 になり (関与するノード数の 2 乗にまで増大)、 APPN ネットワーク内を流れるトポ ロジー・データベース更新 (TDU) の数も膨大になります。こうした問題を軽減する ため、APPN は、ノードが SATF への接続を表現するために接続ネットワークのメン バーになることを認めています。接続ネットワークのメンバーとして定義された 2 つ のノード間のセッション・トラフィックは、ネットワーク・ノードを通過すること なく直接にルート指定できます (直接接続性を達成します)。接続ネットワークのメン バーになるには、APPN ノードのポートは、接続ネットワーク・インターフェースを 定義することにより、接続ネットワークに「接続」される必要があります。 ポートが 定義されると、そのポートから SATF への直接接続 (すなわち接続ネットワーク) を 識別するために、APPN 構成要素によって TG が作成されます。 この TG は、定義 済みリンク・ステーションの場合のような通常の TG ではなく、むしろトポロジー・ データベース内で接続ネットワークへの接続を表します。

注: エンド・ノードの TG は、ネットワーク・トポロジー・データベースに含まれて いるのではなく、ノードのローカル・トポロジー・データベースに含まれてい ます。接続ネットワークを介して接続が確立される場合や、エンド・ノードが 接続ネットワークのメンバーになっている場合は、TDU はネットワークを通って 流れません。

所定のノードから接続ネットワークへの接続性が TG によって示されるので、通常の トポロジー経路指定サービス (TRS) をネットワーク・ノード・サーバーが使用して、 SATF に接続する (TG を使用して同じ接続ネットワークへ接続する) 任意の 2 つの ノード間の直接パスを計算できます。 通常の位置探索プロセス中に DLC 信号情報が 宛先ノードから戻されて、起点ノードが宛先ノードへの接続を直接に確立すること ができます。

したがって、SATF で直接接続性を達成するためには、SATF 上の各ノードが相互に 定義される(または接続される)代わりに、各ノードが接続ネットワークに接続されま す。 接続ネットワークは、多くの場合、すべての他のノードが接続されている SATF 上の仮想ノードとして視覚化されます。 実際このモデルが使われることが多く、接続 ネットワークという用語の代わりにバーチャル・ルーティング・ノード (VRN) とい う用語がしばしば使われます。

接続ネットワークを定義する時に、これに名前を付けます。 この名前が VRN の CP 名になりますから、 CP 名のすべての要件に従う必要があります。これらの要件のリ ストについては、154ページの表23 を参照してください。

### 制約事項

- 同じ接続ネットワーク (VRN) が定義できるのは、1 つの LAN 上でだけです。 た だし、同じ特性をもつ複数ポートについては、同一 VRN を同一 LAN に対して定 義可能です。
- 所定のポートから所定のネットワークの VRN までには、接続ネットワーク TG が 1 つしかありません。
- VRN は実ノードではないので、CP-CP セッションは VRN との間または VRN を 介しては確立することができません。
- 接続ネットワークがルーター・ネットワーク・ノードで定義される場合、完全修 飾名が connection network name パラメーターに指定されます。ルーター・ネット ワーク・ノードとして同じネットワーク ID をもつ接続ネットワークのみが定義可 能です。 VRN のネットワーク ID は、したがって、ルーター・ネットワーク・ノ ードのネットワーク ID と同じになります。

## 分岐拡張

分岐拡張 (BrNN) 機能は、APPN WAN バックボーン・ネットワークへの事業所の接 続を最適化するように設計されています。 BrNN は、1 つまたは複数の事業所 LAN にあるすべてのエンド・ノードをバックボーン WAN から分離します。BrNN のドメ インは、エンド・ノードおよびカスケード BrNN のみを含むことができます。BrNN のドメインは、ネットワーク・ノードまたは DLUR 付きのノードは含みません。

BrNN を構成する際、バックボーンへのリンク・ステーションがアップリンクになる よう構成してください。これにより、BrNN がバックボーンには従来のエンド・ノー ドのように見えることになります。バックボーンの視点からは、BrNN のドメイン内 のすべての資源は BrNN によって所有されているように見え、BrNN のドメインのト ポロジーをバックボーンから隠し、バックボーン内の同報通信 locates の数を減らし ます。

BrNN は、ダウンリンクを介しての従来のネットワーク・ノード・インターフェース を提示します。BrNN のドメイン内のエンド・ノードは、それらの資源を BrNN に登 録し、BrNN を従来のネットワーク・ノード・サーバーとして使用します。

BrNN は、以下のことを行います。

- 大規模 APPN ネットワーク内のネットワーク・ノードの数を減らします。
- 事業所のトポロジーを WAN から隠します。
- 同じ接続ネットワークに接続された定義されたブランチ間での直接の対等通信。
- WAN リンク上の CP-CP セッション・トラフィックを減らします。

以下は、分岐拡張の制限です。

- ネットワーク・ノードは、BrNN がアップリンクとして定義しているリンクを介し てのみ接続することができます。
- エンド・ノードまたはカスケード BrNN のみが BrNN にダウンリンクで接続する ことができます。エンド・ノードおよび DLUR ノードとして働くボーダー・ノー ドは、BrNN にダウンリンクで接続することはできません。
- ノードは、同時にアップリンクおよびダウンリンクとして分岐拡張に接続するこ とはできません。

• BrNN は、一度に 1 つのネットワーク・ノードのみと CP-CP セッションをもつこ とができます。

# □ 拡張ボーダー・ノード

拡張ボーダー・ノード (BN) により、異なるネットワーク ID をもつネットワークが 相互に接続することができます。 CP-CP セッションは、ネットワーク境界を横断し て確立され、ディレクトリー・サービス流れおよびセッション確立は、相互接続さ れたネットワークにまたがることができます。トポロジー情報は、ネットワーク境 界を横断しては交換されません。これにより、異なるネットワーク ID をもつネット ワークが CP-CP セッションを確立することができ、異なるネットワーク間でのトポ ロジー分離を提供します。

異なるネットワーク ID をもつネットワークが相互接続できるようにするのに加えて、 BN は、同じネットワーク ID をもつネットワークをより小規模な 『トポロジー・サ ブネットワーク』 に細分するメカニズムを提供します。このサブディビジョンによ り、2 つのサブネットワーク間でのトポロジー分離が提供される一方で、ディレクト リー・サービス流れおよびセッションがサブネットワーク境界をまたぐことができ ます。

この機能を使用するためには、サブネットワーク境界の一方の側に BN がある必要が あります。BN が非ネイティブ NN に接続するとき、BN が実際には NN である場 合であっても、BN は非ネイティブ NN には EN のように見えます。

この機能を実行するために協力する、2 つの BN が境界の片側に 1 つずつある場合 があります。2 つの BN がサブネットワーク境界を横断して接続するとき、 BN は 非ネイティブ BN には NN のように見えます。

BN は、BN を通じてアクセス可能であるすべての非ネイティブ資源には NN のよう に見えます。これによって、既存の APPN ディレクトリー・キャッシュおよびルート 計算が働くことができる一方で、BN は、サブネットワーク間 TG (ISTG) を横断し てすべての Locate およびバインド流れを代行受信し、修正することができます。

BN は、区分的な最適セッション・ルート計算を実施します。各サブネットワークは、 次の非ネイティブ・サブネットワーク内の入り口点へのセッションへのルート選択 制御ベクトル (RSCV) のそれ自身の部分を計算します。 RSCV はネイティブ・サブ ネットワークを通じて最適になるのに対して、エンドツーエンドのセッション・パ スが最適になる保証はありません。

## ネットワーク・トポロジーの例

18ページの図1 は、BN 機能によって提供される接続性オプションの多くを示してい ます。一般に、任意のネットワークから他の任意のネットワークに到達することが できます。ただし、NetF はネットワーク NetE にのみ到達することができ、NetE は NetF に到達することができる唯一のネットワークです。

<span id="page-43-0"></span>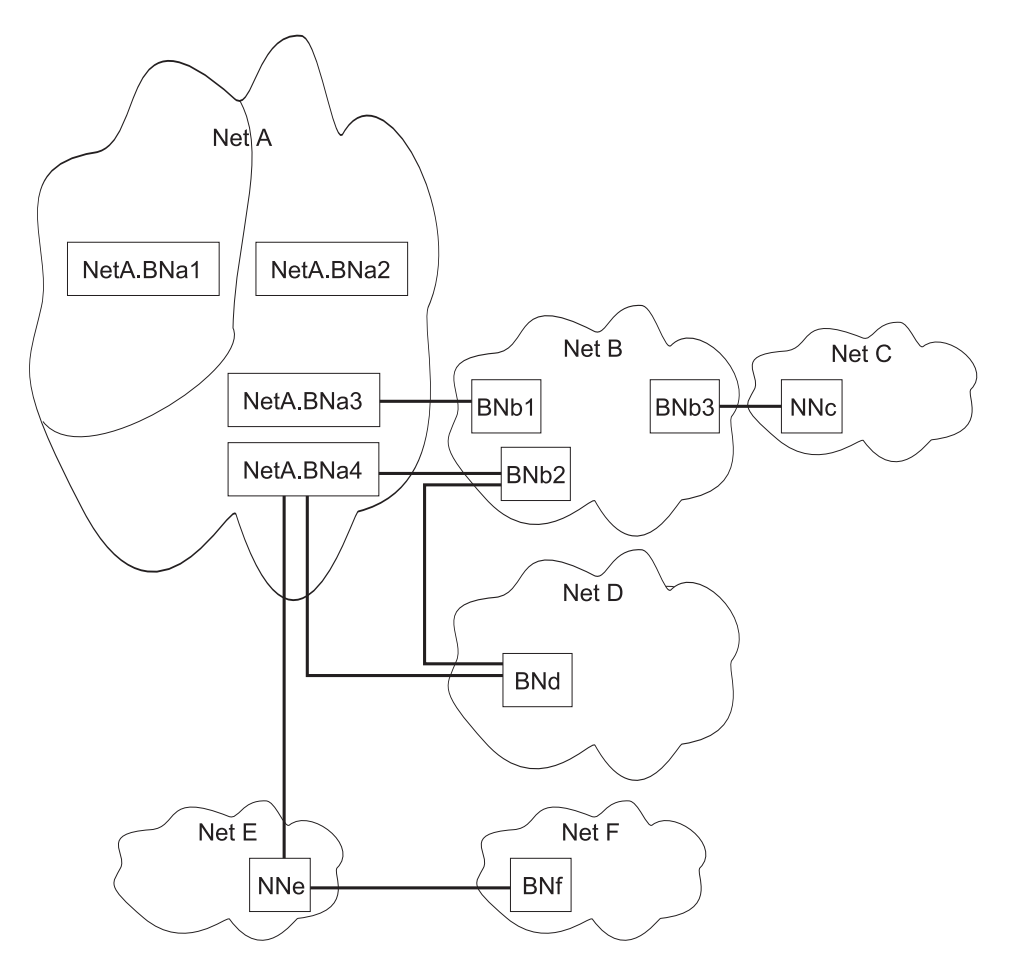

図1. 拡張ボーダー・ノードの接続性

 $\overline{\phantom{a}}$ 

注:実線は、サブネットワーク間 TG を表しています。

この図で:

- Netid サブネットワーク NetA は、トポロジー・サブネットワークに分割されてい ます。左端のトポロジー・サブネットワークには BNa1 が含まれています。これ は、サブネットワーク間 TG を横切って右のトポロジー・サブネットワーク内の BNa2 に接続されています。BNa1 と BNa2 の両方の NETID は NetA です。
- BNa1 は、NetA2 を含む、他のすべての拡張ボーダー・ノードにとっては非ネイテ ィブです。
- BNa2、BNa3、および BNa4 は、NETA の右のトポロジー・サブネットワークにと ってはすべてネイティブであり、BNa1 が入っているサブネットワークを含む、他 のネットワークにとっては非ネイティブです。
- BNa4 は、NetA のトポロジー・サブネットワークを NetB と NetD の両方に接続 するので、BN は複数のネットワークを相互接続することができます。
- ・ NetA および NetB の右のトポロジー・サブネットワークは BNa3/BNb1 および BNa4/BNb2 の両方によって接続されているので、複数のリンクが 2 つのネットワ ークを接続することができます。
- ネットワークの 1 つが周辺ネットワークでない限り、ネットワーク間リンクの両端 は BN である必要があります。この場合、周辺ネットワークは従来の非 BN ネッ

トワーク・ノードを使用して、隣接ネットワーク内で BN に接続することができま す。これは、周辺ネットワーク NetC が NNc を使って NetB に接続されるところ で示されています。

- ネットワーク NetA、NetB、NetC、NetD、または NetE 内の任意の LU は、これら のネットワークのいずれかにある他の任意の LU に到達することができます。 NetC と NetE の両方は、従来の非 BN ネットワーク・ノードを使用して接続されます。
- ネットワーク NetE は、従来の非 BN ネットワーク・ノード NNe を使用して NetA2 および NetF 内の BN に接続されます。非周辺ネットワークを相互接続す るネットワーク・ノードをもつことはできません。したがって、 NetF から NetE 以 外のネットワークに到達することはできません。
- NNe は NNe 周辺ネットワーク内にあるので、NetA2 から NetE に、および NetE から NetA2 に到達することができます。同様に、NetF から NetE に、および NetE から NetF に到達することができます。

### **NNS サポート用のセッション・サービス拡張 (SSE)**

ルーターが APPN 用に使用可能にされると、ルーターの SSE 機能は使用可能になり ます。これは、拡張ボーダー・ノード機能が使用可能にされない場合でも、当ては まります。これは、ルーターが VTAM エンド・ノード用のネットワーク・ノード・ サーバーとして働くことを意味します。したがって、これは、SLU によって開始され たセッション、第三者によって開始されたセッション、セッション要求待ち行列、 自動ログイン、セッション・リリース要求、および EN TG ベクトル登録を要求する エンド・ノード用の NNS 機能を処理することができます。

ルーターが分岐拡張として働いている場合は、SSE 機能が使用されません。その構成 ではダウンストリーム VTAM は許可されないからです。

### ネットワーク要件

ネットワーク内の他の APPN ノードについては、それらがトポロジー境界を横切って BN に直接接続されていない限り、要件はありません。トポロジー境界を横切って (ISTG を横切って) BN に接続されている APPN ノードは、以下の要件のいずれかを 満たす必要があります。

- APPN Ver1 (オプション・セットは 1013、周辺拡張ボーダー・ノードとの相互運用 性)
- APPN Ver2 (ただし、オプション・セット 1013 は基本ソフトウェアの一部です)

これらの要件のいずれにも適合しない ISTG を使って接続されたノードは、アラート を生成し、BN に関係付けられていない新しい流れの一部を処理しません。ただし、 ネットワークを通じて他のパスが使用可能な場合は、まだエンドツーエンド接続性 をもつことができます。

## ⊩ ブランチ拡張 対 拡張ボーダー・ノード

分岐拡張および拡張ボーダー・ノードの両方は、ネットワーク・トポロジーを最小 化する働きをします。どちらを使用すべきかの選択は、ネットワークに応じて異な ります。

 $\overline{\phantom{a}}$ 

 $\overline{\phantom{a}}$ 

 $\begin{array}{c} \hline \end{array}$ 

 $\overline{\phantom{a}}$ 

 $\overline{ }$ 

分岐拡張が適切な選択であるのは、エンド・ノードの 1 つまたは複数のグループをも つ単一のネットワークがあり、エンド・ノードの各グループが一般的にそのグルー プ内の他のエンド・ノードと通信する必要があり、ごくたまにバックボーン・ネッ トワークと対話する必要がある場合です。

分岐拡張からダウンストリームにある装置はいずれも、ネットワーク・ノード、 DLUR、VTAM、または VTAM エンド・ノードであることはできません。

分岐拡張が適切な場所にある場合、バックボーン・ネットワークから見た分岐拡張 は、巨大なエンド・ノードのようであり、すべてのダウンストリーム LU はこの巨大 なエンド・ノードによって所有されています。バックボーンは、分岐拡張からダウ ンストリームのトポロジーについては知識をもたないので、トポロジー交換のオー バーヘッドを削減します。逆に、分岐拡張のネットワーク・ノード・サーバー (バッ クボーンの一部です)は、分岐拡張が資源を登録するように構成されている場合は、 分岐拡張によって所有されるすべての LU について知っていることになります。これ は、同報通信検索およびトポロジー更新の数とサイズを削減するのに役立ちます。

拡張ボーダー・ノードが適切な選択であるのは、結合したい複数のネットワークが ある場合、または大規模なネットワークがあり、それを細分したいが、その際に細 分されたネットワークの中でどのノード・タイプが許可されるかについての制約を 付けたくない場合です。アップストリームまたはダウンストリームの概念はなく、 ネットワーク内のどこかに位置する追加の拡張ボーダー・ノード、ネットワーク・ ノード、エンド・ノード、 DLUR、VTAM、または VTAM エンド・ノードをもつこ とができます。分岐拡張とは異なり、拡張ボーダー・ノードは、別のネットワーク に資源を登録することはできません。

## ネットワーク・ノードの管理

ルーター・ネットワーク・ノードは、APPN 関連のアラートを APPN 中心拠点に転送 する APPN 入り口点として働くことができます。APPN 中心拠点は、明示的または暗 黙的に定義することができます。

以下の IETF 標準化された MIB にアクセスするのに SNMP を使用することができ ます。

- APPC (RFC 2051)
- APPN (RFC 2155)
- HPR (RFC 2238)
- DLUR (RFC 2232)

以下のエンタープライズ固有の MIB にアクセスするにも SNMP を使用することが できます。

- IBM APPN メモリー
- IBM 会計
- IBM HPR NCL
- IBM HPR ルート・テスト
- IBM 分岐拡張ノード
- IBM 拡張ボーダー・ノード (EBN)

## APPN 関連のアラート用の入り口点機能

ルーター・ネットワーク・ノードは、APPN プロトコルに関連したアラートの APPN 入り口点の役目ができます。入り口点としてのルーターは、それ自体およびそのドメ イン内の資源に関する APPN および LU 6.2 汎用アラートを、集中処理の中心拠点 に転送する責任をもちます。中心拠点は、1つまたは複数のネットワーク管理カテ ゴリーのために他の入り口点の集中管理と制御を提供する入り口点です。

注:装置からのアラートを受信するために中心拠点が利用できない場合、そのアラ ートは装置によって保留 (保管) されます。

中心拠点と通信する入り口点は、その中心拠点の 制御範囲 を構成します。中心拠点 がその制御範囲内で明示的に入り口点を定義し、これらの入り口点と通信を開始す る場合、これは 明示中心拠点 といいます。 中心拠点がその入り口点によって指定さ れていて、入り口点が中心拠点と通信を開始する場合、その中心拠点は暗黙中心拠 点 といいます。 ルーターの中心拠点は、明示中心拠点または暗黙中心拠点のいずれ かになることができます。

分岐拡張ノードとして構成されたルーターには、さらに柔軟性があります。従来の ネットワーク・ノードの場合と同様、中心拠点は分岐拡張ノードとの明示的関係を 直接確立することができます。また、従来のネットワーク・ノードの場合と同様 に、分岐拡張ノードで 1 つまたは複数の暗黙中心拠点を構成することができます。

従来のネットワーク・ノードとは異なり、分岐拡張ノードは、代わりに、そのネッ トワーク・ノード・サーバーから中心拠点について確認することができます。ネッ トワーク・ノード・サーバーが、明示的または暗黙的に、中心拠点との関係を確立 するとき、サービスされる分岐拡張ノードを含む、サービスされるそのエンド・ノ ードすべてに、中心拠点名について通知します。

ルーターの入り口点とその 1 次中心拠点との間のセッションが失敗した場合、ルータ ーは指定バックアップ拠点とセッションを開始することができます。 バックアップ拠 点とセッションを開始する前に、ルーターの入り口点は、その 1 次中心拠点と通信を 再確立する試行を行います(ルーターにセッション再確立の責任が割り当てられてい る場合)。この試行が失敗すると、ルーターはバックアップ拠点へ切り替わります。

注: ルーターは、バックアップ拠点とのセッションを確立するよう試行するか、 1 次 中心拠点とのセッションを再確立するよう試行します (ルーターに送信するアラー トがある場合のみ)。

バックアップ拠点に切り替えた後、ルーターは 1次中心拠点とのセッションを再確立 するよう定期的に試行します。試行間の間隔は、試行が失敗するたびに 2 倍にされ、 最大間隔が 1 日に達するまで続けられます。その時点以降、試行は毎日行われます。

注:

 $\mathbf{I}$ 

 $\mathbf{L}$ 

- 1. 中心拠点が明示的であり、明示中心拠点が再確立の責任をそれ自身で保持する場 合、この再試行メカニズムは使用不能にされます。
- 2. 中心拠点が明示的であり、ルーターに再確立責任を割り当てる場合、ルーター は、ルーター内で APPN が次回に再始動するまで、通信を再確立するよう試行し ます。

 $\overline{\phantom{a}}$ 

 $\overline{1}$ 

 $\begin{array}{c} \hline \end{array}$ 

 $\overline{\phantom{a}}$ 

 $\begin{array}{c} \hline \end{array}$ 

ルーター入り口点は、LU 6.2 セッションを通じて中心拠点と通信します。複数ドメイ ン・サポート (MDS) は、これらのノード間で管理サービス要求とデータの移送を制 御するメカニズムです。ルーター・ネットワーク・ノードは、中心拠点との SSCP-PU セッションをサポート しません。

ルーターのコントロール・ポイント内部の管理プロセスは、そのコントロール・ポ イント管理サービス (CPMS) 構成要素によって扱われます。ルーター・ネットワー ク・ノード内部の CPMS 構成要素は、非送信請求問題管理データをルーターのドメイ ン内部の資源から収集し、このデータを該当する中心拠点へ転送します。

## サポートされるメッセージ単位

ルーター・ネットワーク・ノードは、以下のメッセージ単位を使用して管理サービ ス・データ (ドメイン EN からのアラート・メッセージを含む) を送受信します。

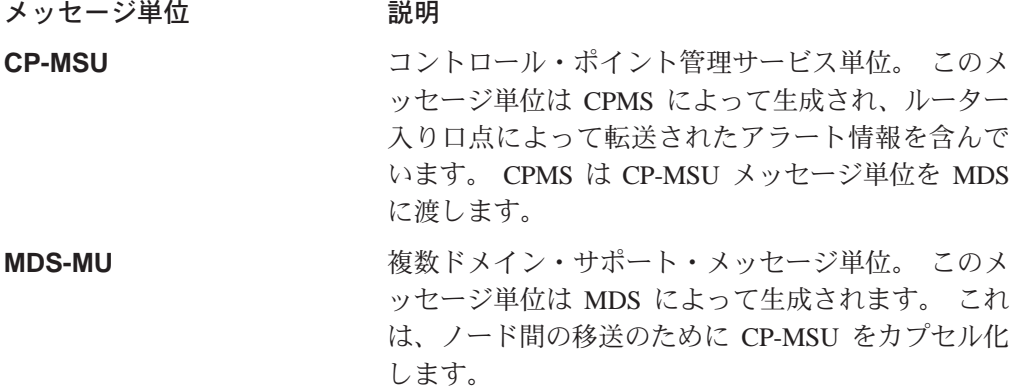

## APPN MIB 用の SNMP 機能

SNMP ネットワーク管理ステーションの操作員またはアプリケーションは、 APPN MIB 内のオブジェクトを照会し (SNMP の get および get\_next コマンドを使用し て)、 APPN 状況情報やノード統計を検索できます。 APPN MIB オブジェクトのサ ブセットは、 SNMP set コマンドを使用して変更することができます。 APPN MIB は、SNMPを使用してだけ、アクセスすることができます。

# トポロジー・データベースのガーベッジ収集

情報は、APPN NN 間を流れて、NN にネットワーク資源について知らせます。各 NN は、それらの資源の名前および特性から構成されるトポロジー・データベースを保 持します。資源がネットワークから除去されるとき、資源は各 NN トポロジー・デー タベースからも削除されます。NN が、そのトポロジー・データベースにある資源が 古くなったことを検出すると、ノードは、資源をガーベッジ収集すべきだと述べる 情報を同報通信します。この情報を受信する NN が拡張ガーベッジ・コレクションを サポートしている場合、その資源をそれらのトポロジー・データベースから削除す る必要があります。レコードは、次のガーベッジ収集サイクルになるまで、実際に はガーベッジ収集されません。 NN は、そのトポロジー・データベースにある各資源 を1日に一度調べます。

## 構成可能保留警報待ち行列

構成可能保留警報待ち行列機能により、保留警報待ち行列のサイズを構成すること ができます。中心拠点が利用不能な場合、保留警報待ち行列は APPN アラートを保管 します。中心拠点が使用可能になると、保留警報が送信されます。保留できる以上 のアラートが到着する場合は、最も古いアラートが廃棄されます。

注: Held Alert Queue Size (保留警報待ち行列サイズ) に大きな値を構成した場合 は、余分のメモリーを勘定に入れる必要があります。これは、調整アルゴリズ ムに Maximum Shared Memory (最大共用メモリー)値を自動的に計算させる ことにより、行うことができます。ノード調整アルゴリズムの追加情報につい ては、 41ページの『APPN ノード調整』を参照してください。

## 暗黙中心拠点

中心拠点は、集中管理責任をもつノードです。管理ノードは被管理ノード(ルーター) にコンタクトし、管理セッションを確立します。その場合、管理ノードは明示中心 拠点です。ルーターで管理ノードの名前が構成され、ルーターが管理セッションを 開始できる場合、その管理ノードは暗黙中心拠点です。最大 8 つのバックアップ暗黙 中心拠点をもつ単一の 1 次暗黙中心拠点を構成することができます。ただし、各中心 拠点は完全修飾ネットワーク名です。正常な管理セッションが確立されるまで、ル ーターは各中心拠点へのコンタクトを順に試みます。

管理セッションがバックアップ暗黙中心拠点との間で行われる場合、装置は定期的 に 1 次暗黙中心拠点とのセッションを再確立しようと試みます。試行間の間隔は、試 行が失敗するたびに 2 倍にされ、最大間隔が 1 日に達するまで続けられます。 その 時点以降、試行は毎日行われます。

注: 明示中心拠点が装置との管理セッションを開始する場合、それにより、暗黙中 心拠点とのセッションが終了します。

## **TN3270E サーバー**

TN3270E サーバーは、3270 アプリケーションを実行する SNA ホストのダウンスト リームにある TN3270 クライアントに TN3270 ゲートウェイ機能を提供します。こ れらのクライアントは、TCP 接続を使用してサーバーに接続します。この接続は、サ ーバーが SNA ホストを使って維持している SNA 従属 LU-LU セッションにマップ されます。 TN3270E サーバーは、TN3270 データ・ストリームと SNA 3270 データ・ ストリーム間の変換を処理します。TN3270E サーバー機能は、RFC 1646 および RFC 1647 に準拠しています。

TN3270 セッションは、IP を介しての HPR を使用して、APPN ネットワークならび に IP ネットワークをまたぐことができます。

TN3270E サーバーは、APPN DLUR 機能を使用してホストと通信します。 TN3270E サーバーによって使用されるローカル PU は、ホストで DLUR 内部 PU として構成 される必要があります。次のコードは、ホスト VTAM 構成の例です。

PUJOE7 PU  $ADDR=12$ . IDBLK=077.IDNUM=EEEE7.

```
MAXPATH=8.
               ISTATUS=ACTIVE.
               MODETAB=LMT3270,
               USSTAB=STFTSNA2,
               ANS=CONT.
               MAXDATA=521.
               IRETRY=YES,
               MAXOUT=7,
               DLOGMOD=G22NNE,
               NETID=STFNET,
               PASSLIM=5.
               PUTYPF=2
JCPATH7 PATH PID=1,
               DLURNAME=VLNN01,
               DLCADDR=(1,C, INTPU),
               DLCADDR = (2,X,077EEEE7)JC7LU2
        LU
              LOCADDR=2
        LU LOCADDR=3
JC71 U3
JC71114\BoxLOCADDR=4
JC7LU5
                LOCADDR=5
          LU
                LOCADDR=6
JC7LU6
          \perp \mathbf{U}
```
装置内には 2 つの Telnet サーバーがあります。それらはリモート・コンソールおよ び TN3270E サーバーです。1 つの IP アドレスが TN3270E サーバー・アドレス/ポ ートとして指定されます。このアドレス/ポートへの Telnet は tn3270 となり、リモ ート・コンソールには到達しません。TN3270E 構成には、TN3270E サーバー用の IP アドレス/ポートを構成するための **set tn3270** コマンドが組み込まれています。

1 つのアドレスだけを、TN3270E アドレスとして指定することができます。

• インターフェース・アドレスの使用

インターフェースに割り当てられる任意の数のアドレスがあります。システム管 理者が、既存のインターフェース・アドレスを使用してルーターに Telnet を実行す る能力を失いたくない場合は、インターフェースに追加のアドレスを (RIP および OSPF が公示するサブネット・マスクとともに)追加することができます。インタ ーフェース・アドレスを TN3270E サーバー・アドレスとして指定することをお勧 めします。

- 装置 ID の使用 TN3270 の目的では、このアドレスはインターフェース・アドレスのようなもので す。
- 内部アドレスの使用

このアドレスは、すべての動的ルーティング・プロトコルを通じて公示されま す。このアドレスは連続的に到達可能であるのに対し、インターフェース・アド レスはインターフェースがアップであるときだけ到達可能です。このアドレス は、 TN3270E サーバー・アドレスとしてはお勧めできません。ただし、インター フェースの (アップまたはダウンの) 状態とは無関係に到達可能性が保証されてい る場合は、この限りではありません。

## □ サブエリア接続ノード用の複数の PU

従属 LU-LU セッションを確立するためのホストへの接続は、従来のサブエリア接続 を使用して、または APPN 接続を APPN DLUS/DLUR 機能と結合して使用して行う ことができます。APPN DLUS/DLUR ソリューションにより、ノードは VTAM に複 数の PU 装置 (それぞれ最大 254 の従属 LU をサポート) として見えるようにする

 $\overline{\phantom{a}}$ 

 $\overline{\phantom{a}}$  $\begin{array}{c} \hline \end{array}$ 

 $\overline{a}$ 

ことができます。サブエリア接続を通じて同時に 254 を超えるクライアントに TN3270E サーバー・サービスを提供したいノードも、接続されたホストに複数の PU として見える必要があります。

TN3270E サーバー機能を実行し、VTAM に複数のダウンストリーム PU として見え る装置をもつ、サブエリアに接続された SNA ノード構成を 図2 に示します。

<span id="page-50-0"></span>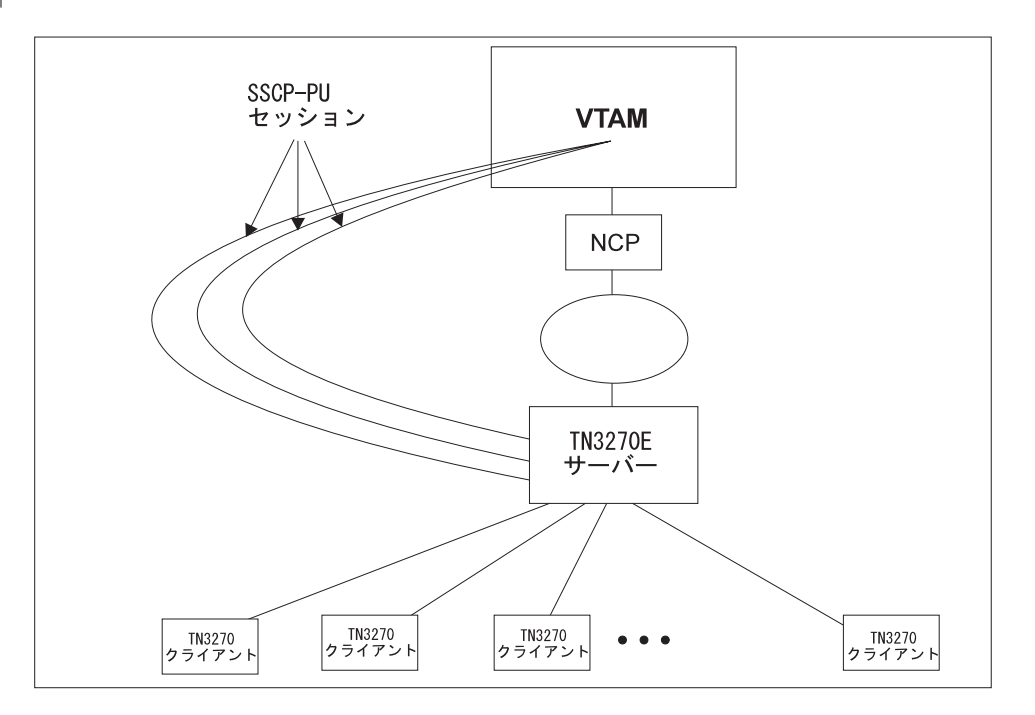

図2. サブエリアに接続された SNA ノード用の複数の PU

構成例については、81ページの『ローカル・ノード識別子を使用してのサブエリア 接続の構成』および 83ページの『CP-PU を使用してのサブエリア接続の構成』を参 照してください。

# IP を介しての HPR

IP を介しての HPR により、HPR/APPN アプリケーションは IP バックボーン・ネッ トワークを通じて稼働し、APPN サービス・クラスの利点を活用することもできま す。 IP を介しての HPR は、HPR データを UDP/IP パケットにカプセル化し、 IP ネットワークを介して送達します。

# サポートされる DLC

表2 に、 APPN を通じて装置がサポートする DLC ポートを示します。

表 2. APPN ルーティング用にサポートされるポート・タイプ

| ポート・タイプ | 標準         | <b>HPR</b> | <b>ISR</b> | DLUR* |
|---------|------------|------------|------------|-------|
| イーサネット  | バージョン 2    | Yes        | Yes        | Yes   |
| イーサネット  | IEEE 802.3 | Yes        | Yes        | Yes   |

 $\overline{\phantom{a}}$  $\overline{1}$  $\mathsf{I}$ 

 $\overline{\phantom{a}}$ 

 $\overline{1}$ 

表 2. APPN ルーティング用にサポートされるポート・タイプ (続き)

| ポート・タイプ                              | 標準         | <b>HPR</b>     | <b>ISR</b>     | DLUR*          |
|--------------------------------------|------------|----------------|----------------|----------------|
| TR                                   | 802.5      | Yes            | Yes            | Yes            |
| シリアル PPP                             |            | Yes            | Yes            | N <sub>0</sub> |
| シリアル FR (ブリッジ対<br>象およびルート指定対象)<br>** |            | Yes            | Yes            | Yes            |
| フレーム・リレー BAN                         |            | Yes            | Yes            | Yes            |
| シリアル LAN ブリッジ<br>ング                  |            | <b>NA</b>      | <b>NA</b>      | <b>NA</b>      |
| <b>SDLC</b>                          |            | N <sub>0</sub> | Yes            | Yes            |
| X.25                                 | CCITT X.25 | N <sub>0</sub> | Yes            | Yes            |
| DLSw (リモートのみ) ***                    |            | N <sub>0</sub> | Yes            | Yes            |
| APPN/PPP/ISDN                        |            | Yes            | Yes            | N <sub>0</sub> |
| <b>APPN/FR/ISDN</b>                  |            | Yes            | Yes            | Yes            |
| APPN/PPP/V.25bis                     |            | Yes            | Yes            | N <sub>0</sub> |
| APPN/PPP/V.34                        |            | Yes            | Yes            | N <sub>0</sub> |
| <b>LANE</b>                          | フォーラム準拠    | Yes            | Yes            | Yes            |
| <b>ATM</b>                           |            | Yes            | N <sub>0</sub> | Yes            |
| IP を介しての HPR                         |            | Yes            | N <sub>0</sub> | Yes            |
| 100Mbps イーサネット                       |            | Yes            | Yes            | Yes            |
| 100Mbps TR                           | 802.5      | Yes            | Yes            | Yes            |

注:

- 1. \* この欄は、ダウンストリーム PU (DSPU) に接続を提供するポートを示します。
- 2. \*\* フレーム・リレーにより接続された 2 つの装置があり、その 1 つが APPN をもたない場合は、ブリッジ対象形式を使用します。 それ以外の場合は、パフォ ーマンス向上の理由のためにルート指定対象形式を使用します。
- 3. \*\*\* APPN が DLSw で稼働し、DLSw が X.25 で稼働するので、 APPN を DLSw で稼働することにより、X.25 を介して APPN ISR トラフィックをルートすること ができます。

# ルーター構成のプロセス

この節では、ルーター構成プロセスとパラメーターに関する詳細について説明しま す。

# 再始動に APPN 機能を必要とする構成変更

- ネットワーク・ノードのネットワーク ID
- ネットワーク・ノードのコントロール・ポイント名
- サブエリア接続のための (ネットワーク・ノードの) XID 番号
- 隣接ノード・タイプ (リンク・ステーションの)
- ノード機能の変更 (EBN、BN、 NN)
- 以下のオプションの下にあるパラメーター

- ノード・レベルでの高性能ルーティング (HPR)
- ノード・レベルでの従属 LU リクエスター (DLUR)
- 接続ネットワーク
- サービス・クラス
- ノード調整
- ノード管理
- 中心拠点
- モード名マッピング
- TN3270E の削除
- ルーティング・リスト
- COS マッピング・テーブル

## **APPN の構成要件**

<span id="page-52-0"></span>|

| |

> APPN ルーティングは、望みの DLC をサポートする個々のアダプター上で構成され ます。 APPN ルーティングを使用するには、以下の DLC のうち少なくとも 1 つが 構成されていて使用可能になっている必要があります。

- $\cdot$  LAN  $\mathbb{R}-\vdash$ :
	- トークンリング
	- イーサネット
- 以下による構成済みシリアル・ポート:
	- PPP
	- フレーム・リレー
	- X.25
	- SDLC
	- ISDN でのダイヤル・サーキット
	- V.25bis でのダイヤル・サーキット
	- V.34 でのダイヤル・サーキット
- $\cdot$  DLSw
- ATM
- IP を介しての HPR

## **APPN ネットワーク・ノードとしてルーターを構成する**

他のノードとの望みの接続性のレベルに応じて、次の3つの方法のうちのいずれかで ルーターを APPN ネットワーク・ノードとして構成することができます。

- 最小構成
- 接続開始構成
- 制御接続構成

### 最小構成

APPN 構成ステップのこのグループにより次のことが可能です。

- 他のノードから受信した接続を確立するための要求を、ネットワーク・ノードが受 諾することを認める。
- 他のノードとの接続の開始をネットワーク・ノードが行うことを制限する。

最小構成ステップを選択する場合、隣接ノードは接続性を確保するためにルータ ー・ネットワーク・ノードへの接続を定義する必要があります。 APPN ノードがルー ター・ネットワーク・ノードとの CP-CP セッションを開始できるので、これらのノ ードはルーターの構成で定義する必要はありません。 一般的に、ルーターで APPN を 構成する場合、ルーター・ネットワーク・ノードにすべてのノードからの接続要求 を受諾させると、作業をかなり単純化することができます。ネットワーク・ノード をこのように構成すると、次の場合を除き、隣接ノードに関する情報を定義する必 要がなくなります。

- 隣接ノードが LEN エンド・ノードの場合。 LEN エンド・ノードは CP-CP セッ ションをサポートしないので、この種のノードおよびその LU 資源に関する情報は ルーター・ネットワーク・ノードで構成する必要があります。
- ルーター・ネットワーク・ノードに隣接 APPN ノードとの CP-CP セッションを開 始可能にさせたい場合。

以上の場合、ユーザーが隣接ノードとの接続に使用する特定ポートで APPN ルーティ ングを使用可能にするとき、隣接ノードに関する情報を指定する必要があり、ま た、29ページの『接続開始構成』で説明する構成ステップに従う必要があります。

最小構成ステップでは、以下の手順を使用します。

- 1. DLSw ポートを使用して APPN を構成する場合、次のようにします。
	- a. ノードでブリッジングを使用可能にする
	- b. ノードで DLSw を使用可能にする
	- c. DLSw のローカル管理 MAC アドレスを使っての DLSw ポートを定義する
- 2. ポートで APPN ルーティングを使用可能にします。
	- 注: 省略時解釈で Service Any が使用可能にされるので、ノードは別のノードから 受信するどの接続要求も受諾します。
- 3. APPN ネットワーク・ノードを使用可能にします。
- 4. 次のパラメーターを構成します。
	- ネットワーク ID
	- コントロール・ポイント名
- 5. APPN ネットワーク・ノードのサブエリア接続パラメーターに XID 番号を定義し ます (任意選択)。
- 6. 他のすべての省略時値を受け入れます。
- 7. 任意選択で以下を実行します。
	- 高性能ルーティング・パラメーターの変更
	- 従属 LU リクエスターの構成
	- 接続ネットワークの定義
	- 新規 COS 名またはモード名マッピングの定義
	- このノードのパフォーマンスの調整
- <span id="page-54-0"></span>• ノード・サービス・トレース診断の実行
- このネットワーク・ノードの統計の収集

注:

- 1. APPN ルーティングは、使用するルーター・ネットワーク・ノードを構成する特定 のポート上で、定義して使用可能にする必要があります。
- 2. ブリッジングおよび DLSw は、装置ネットワーク・ノードに使用させたい特定の アダプター・ポート上で使用可能になっている必要があります。

### 接続開始構成

APPN 構成ステップのこのグループにより次のことが可能です。

- 他のノードから受信した接続を確立するための要求を、ネットワーク・ノードが 受諾することを認める。
- ネットワーク・ノードが指定の他のノード (LEN エンド・ノードを含む) との接続 を開始できるようにする。

APPN ノードがルーター・ネットワーク・ノードとの CP-CP セッションを開始でき るので、これらのノードはルーターの構成で定義する必要はありません。ただし、 次の場合は例外です。

- 隣接ノードが LEN エンド・ノードの場合。 LEN エンド・ノードは CP-CP セッ ションをサポートしないので、この種のノードおよびその LU 資源に関する情報は ルーター・ネットワーク・ノードで構成する必要があります。
- ルーター・ネットワーク・ノードに隣接 APPN ノードとの CP-CP セッションを開 始可能にさせたい場合。

いずれの場合もユーザーの構成に滴用されないときは、27ページの『最小構成』で説 明してある構成ステップに従う必要があります。

接続開始構成のためには以下の手順を使用します。

- 1. DLSw ポートを使用して APPN を構成する場合、次のようにします。
	- a. ノードでブリッジングを使用可能にする
	- b. ノードで DLSw を使用可能にする
	- c. DLSw のローカル管理 MAC アドレスを使っての DLSw ポートを定義する
- 2. 隣接ノードへの接続を開始するためのポートを選択します。以下の DLC ポート· タイプが APPNによってサポートされます。
	- トークンリング LAN ポート
	- イーサネット LAN ポート
	- フレーム・リレー・シリアル・ポート
	- PPP シリアル・ポート
	- $\bullet$  X.25
	- $\cdot$  SDLC
	- $\bullet$  DLSw
	- IP ポート

- 3. enable APPN routing on this port パラメーターを使用して APPN ポート上で APPN ルーティングを使用可能にします。
	- 注: 省略時解釈で Service Anv が使用可能にされるので、ノードは別のノードから 受信するどの接続要求も受諾します。
- 4. このネットワーク・ノードが開始できる接続対象の隣接ノードとして選択した DLC ポート上で、APPN リンク・ステーションを定義します。

注:リンク・ステーションはすべてのポートで定義する必要はありません。隣接 ノードへの接続を開始したいポートだけで結構です。

- 5. APPN ネットワーク・ノードを使用可能にします。
- 6. APPN ネットワーク・ノードの以下のパラメーターを構成します。
	- ネットワーク ID
	- コントロール・ポイント名
- 7. APPN ネットワーク・ノードのサブエリア接続パラメーターに XID 番号を定義し ます (任意選択)。
- 8. 他のすべての省略時値を受け入れます。
- 9. 任意選択で以下を実行します。
	- 高性能ルーティング・パラメーターの変更
	- 従属 LU リクエスターの構成
	- 接続ネットワークの定義
	- 新規 COS 名またはモード名マッピングの定義
	- このノードのパフォーマンスの調整
	- ノード・サービス・トレース診断の実行
	- このネットワーク・ノードの統計の収集

### 制御接続構成

APPN 構成ステップのこのグループにより次のことが可能です。

- ネットワーク・ノードが指定のノードからだけの要求を受諾するようにする。
- ネットワーク・ノードが指定の他のノード (LEN エンド・ノードを含む) との接続 を開始できるようにする。

この構成は高レベルのセキュリティーを提供します。このルーター・ネットワー ク・ノードとの通信をどの APPN ノードが行うかをユーザーが明示的に定義するため です。 隣接ノードからの接続要求は、その完全修飾 CP 名パラメーターがこのネッ トワーク・ノードに構成されていた場合にのみ受け付けられます。 構成ステップのこ のグループは、各リンクにセッション・レベルのセキュリティー機能を構成するこ とにより、ユーザーが任意選択で各隣接ノードとの保護リンクをもてるようにしま す。

制御接続構成のためには以下の手順を使用します。

- 1. APPN がサポートする以下の DLC ポート・タイプから隣接ノードへの接続を確 立したいと考えるポートを選択します。
	- トークンリング LAN ポート
- イーサネット LAN ポート
- フレーム・リレー・シリアル・ポート
- PPP シリアル・ポート
- $\bullet$  X.25
- $\bullet$  DLSw
- $\cdot$  SDLC
- IP ポート
- 2. 次のパラメーターを使用して、直接 APPN ポートとして選択したポートを定義し ます。
	- このポートで APPN routing を使用可能にする
	- service any port パラメーターを使用不能にする
- 3. DLSw ポートを使用して APPN を構成する場合、次のようにします。
	- ノードでブリッジングを使用可能にする
	- ノードで DLSw を使用可能にする
	- 次のパラメーターを使用して DLSw ポートを定義する。
		- DLSw のローカル管理 MAC アドレスの定義
		- Service any ノード・パラメーターを使用不能にする
- 4. ポートで APPN ルーティングを使用可能にします。
- 5. 次の隣接ノードの選択 DLC ポート上で APPN リンク・ステーションを定義しま す。
	- このネットワーク・ノードへの接続を開始できる隣接ノード
	- このルーター・ネットワーク・ノードに接続を開始させたい隣接ノード

以下のリンク・ステーション・パラメーターを指定します。

- ・ 隣接ノードの完全修飾 CP 名 (必須)
- 隣接ノードの必須アドレス指定パラメーター
- 次の任意指定パラメーター

CP-CP セッション・レベルのセキュリティー

セキュリティー暗号化かぎ

- 6. APPN ネットワーク・ノードを使用可能にします。
- 7. APPN ネットワーク・ノードの以下のパラメーターを構成します。
	- ネットワーク ID
	- コントロール・ポイント名
- 8. APPN ネットワーク・ノードのサブエリア接続パラメーターに XID 番号を定義 します (任意選択)。
- 9. 他のすべての省略時値を受け入れます。
- 10. (任意)以下のルーター・ネットワーク・ノード・オプションを構成します。
	- 高性能ルーティング・パラメーターの変更
	- 従属 LU リクエスターの構成
	- 接続ネットワークの定義
	- 新規 COS 名またはモード名マッピングの定義

 $\mathbb{R}$ 

 $\begin{array}{c} \hline \end{array}$ 

 $\overline{a}$ 

 $\overline{\phantom{a}}$ 

 $\overline{\phantom{a}}$ 

 $\overline{a}$ 

- このノードのパフォーマンスの調整
- ノード・サービス・トレース診断の実行
- このネットワーク・ノードの統計の収集

## 分岐拡張の構成

分岐拡張を構成するためには、以下の構成パラメーターをネットワークに適切なよ うに設定します。

- 1. set node コマンドを使用して、次のようにします。
	- a. Enable Branch Extender or Border Node (分岐拡張またはボーダー・ノードを使 用可能にしますか)の質問に分岐拡張の場合は、1と応答します。0と応答す る場合は、以下の分岐拡張の質問はどれも表示されません。
	- b. バックボーンから、ネットワーク・ノード・サーバーに登録されていない LU を探索できるようにしたいかどうかに応じて、Permit search for unregistered LUs (未登録の LU の探索を許可しますか) の質問に yes または no と応答します。
	- c. Branch uplink (アップリンクで分岐しますか) の質問に対する応答で、類似のリ ンク・レベルの質問への省略時値が決まります。
- 2. add link コマンドを使用して、次のようにします。
	- a. ルーターがこのリンク上のエンド・ノードとして見えるようにしたい場合 は、 Branch uplink (アップリンクで分岐しますか) の質問に yes と応答しま す。エンド・ノードは、バックボーンでのネットワーク・ノードへのリンク 用です。以前の構成プロンプトの 1 つで隣接リンク・ステーションをネットワ ーク・ノードとして定義してある場合には、この質問は表示されず、強制的 に ves にされます。ルーターがこのリンク上でネットワーク・ノードとして見 えるようにしたい場合は、 no と応答します。ネットワーク・ノードは、エン ド・ノードへのリンク用です。
	- b. Is uplink to another Branch Extender node (別の分岐拡張ノードに対してアップ リンクですか)の質問が尋ねられるのは、このリンクが限定資源として定義さ れ、分岐拡張アップリンクとしても定義されている場合のみです。隣接ノー ドが別の分岐拡張である場合は、yes と応答します。
	- c. Preferred network node server (優先されるネットワーク・ノード・サーバー)の 質問が尋ねられるのは、隣接ノードがネットワーク・ノードであり、このリ ンク上で CP-CP セッションがサポートされている場合のみです。優先される ネットワーク・ノード・サーバーは 1 つだけなので、任意のリンクで ves と 設定してある場合は、この質問に対するプロンプトは表示されません。

# 拡張ボーダー・ノードの構成

拡張ボーダー・ノードを構成するためには、以下のパラメーターのうち 1 つまたは複 数を構成する必要があります。

- Set node
- Add port
- · Add link
- Add routing list
- Add cos mapping table

### Set node

<span id="page-58-0"></span> $\overline{1}$ 

分岐拡張を使用可能にするために使用された以前に存在しているプロンプトが拡張 され、分岐拡張機能、拡張ボーダー・ノード機能、またはどちらでもないを選択で きるようになりました。拡張ボーダー・ノード機能を使用可能にする場合のみ、他 の拡張ボーダー・ノードのプロンプトが表示されます。

Subnetwork visit count (サブネットワーク訪問カウント) が最初のプロンプトです。こ のパラメーターは、セッションがまたぐことができるトポロジー・サブネットワー クの最大数を定義します。ここで定義される値は、拡張ボーダー・ノードの省略時 値として使用されます。ポート、リンク、またはルーティング・リストを追加する 際に、subnetwork visit count に異なる値を指定することができます。

Cache search time (キャッシュ探索時間) は、次のノード・レベル・プロンプトです。 これは、拡張ボーダー・ノードがマルチサブネットワーク探索に関する情報を保持 する分数を指定します。意図することは、これがキャッシュのサイズを制限するた めの1次メカニズムになることです。ただし、このキャッシュのサイズを制御するに は次のパラメーターも使用することができます。

次は、Maximum search cache size (最大探索キャッシュ・サイズ) です。これは、前 のパラメーターによって制御されるのと同じデータ構造を制御します。ゼロに設定 される場合、最大サイズは制限がありません。項目は、探索キャッシュ時間が満了 してからでないと廃棄されません。探索キャッシュについて固定最大サイズをもち たい場合は、ここでそれを指定します。どの項目も時間制限を超えない前に、この 最大値に達する場合、最も古い項目が廃棄されます。

List dynamics (動的性のリスト) が次のプロンプトであり、これにより、拡張ボーダ ー・ノードが資源 (LU) を探し出そうとするときに、可能なネクスト・ホップを判別 する方法を制御することができます。ボーダー・ノードが資源を探し出そうとする ときはいつでも、可能なネクスト・ホップ CP の一時リストが操作コードによって動 的に作成されます。このパラメーターは、拡張ボーダー・ノードが CP 名のこの一時 的な動的リストを作成するために使用することができる、ネクスト・ホップ CP 名の 資源を指定します。

一時リストが作成された後、一時リストは、必ず、構成されたネクスト・ホップ CP が最初になり、同様に名前付けされた既知の資源に関連する CP がそれに続くように して、配列されます。追加の再配列を行うこともできます。すべての再配列が完了 すると、拡張ボーダー・ノードは、CP を 1 つずつ調べてターゲット資源の探索する ことを開始します。

拡張ボーダー・ノードが実際に資源を探し出すと、ネクスト・ホップ CP を記憶し、 その特定の資源に対して必ずそのネクスト・ホップ CP を使用し、ルーティング・リ ストを無視することに注意してください。探し出された資源のこのテーブルからの 項目は、非常に長く存在することがあります。それらが廃棄されるのは、テーブル がその最大サイズに達するか、その CP への後ほどの探索で資源を探し出すことがで きない場合、あるいはその LU からの探索が別の CP から行われる場合です。

list dynamics パラメーターは、以下の値の 1 つに設定されます。個別のルーティン グ・リストを構成する場合に、個別のルーティング・リストにこの値を再指定する ことは可能です。

 $\overline{\phantom{a}}$ 

None 宛先資源の LU 名は、ルーティング・リストで構成された LU 名と比較され ます。 LU 名が最もよく一致するルーティング・リストが選択され、その構 成されたリストからのネクスト・ホップ CP 名が動的に作成されたリストに 入れられます。 list dynamics が none に設定されるとき、これは、可能なネ クスト・ホップ CP 名の唯一の送信元です。

この list dynamics パラメーターが none に設定されるとき、ルーティング・ リストに LU 名が表示されない場合は、LU は拡張ボーダー・ノードによっ て到達不能であることに注意してください。

#### **Limited**

これは、既存の資源およびトポロジーについての拡張ボーダー・ノードの知 識から入手された CP 名と最もよく一致する構成済みルーティング・リスト から入手されたネクスト・ホップ CP 名のリストを増やします。これらの追 加の CP 名は、次のようにして入手されます。

- すべてのネイティブ拡張ボーダー・ノードを追加する
- 宛先資源の NETID に一致する NETID をもつ、すべての非ネイティブの 隣接拡張ボーダー・ノードおよびネットワーク・ノードを追加する。
- 検索または被検索 GDS 変数の受信により、拡張ボーダー・ノードに既知の 資源のテーブルを検査する。これらの資源はディレクトリー・サービス・ データベース内にキャッシュされます。キャッシュされた LU の NETID が 現行の探索の宛先と同じである項目については、キャッシュされた LU の NN をネクスト・ホップ CP に追加します。

これらの動的に入手されたネクスト・ホップ CP 名はどれも、構成データ とともに永続的に保管されることはありません。資源を探し出す必要があ るときはいつでも、リストが再作成されます。

この機能は limited と同様ですが、すべての非ネイティブの隣接拡張ボーダ Full ー・ノードおよびネットワーク・ノードを追加するときに一致する NETID に 関する制約が除去される点が異なります。

List optimization が使用可能にされる場合、 33ページに説明された再配列処理がもう 一度繰り返され、構成済みデータから入手された CP 名も再配列される適格性をもち ます。

#### Add port

拡張ボーダー・ノードが使用可能にされる場合、add port メニュー項目を呼び出すと きに、2つの追加プロンプトが提示されます。これら両方の新規項目は、リンク・レ ベルで類似のパラメーターの省略時値を設定します。リンク・レベルでのこれらの パラメーターの値は、リンク・ステーションの振る舞いを決定します。

Subnetwork visit count は、これらのうち最初のもので、ノード・レベルで定義したの と同じ概念を説明しています。ポートが最初に構成されるとき、このパラメーター はノード設定値に初期化されます。このパラメーターを使うと、個別のポートをノ ード・レベル設定値から外すことができます。

Adjacent subnetwork affiliation (隣接サブネットワーク併合) は、他の新規拡張ボーダ ー・ノード・プロンプトによって制御されます。これにより、隣接ノードが拡張ボ

 $\overline{\phantom{a}}$ 

ーダー・ノードと同じネットワーク内にあるかどうか定義することができます。こ こで指定された値は、ポートを通過するすべてのリンクの省略時値として使用され ます。許可される値は次のとおりです。

Native 隣接ノードが拡張ボーダー·ノードと同じトポロジー·サブネットワーク内 にあります。

#### **Non-native**

| | | | | | | | | | | | | | | |

|

| | |

| | | |

|

|

| | | | |

| | | |

| | | | |

隣接ノードは、拡張ボーダー・ノードのトポロジー・サブネットワークの一 部ではありません。

#### **Negotiable**

- 隣接ノードがどのように定義されているかに応じて、隣接ノードは同じトポ ロジー・サブネットワーク内にあってもなくても構いません。隣接ノードの 対応するリンク定義が次のいずれかでない限り、隣接ノードは拡張ボーダ ー・ノードのトポロジー・サブネットワーク内にあります。
- 非ネイティブ
- 交渉可能で、隣接ノードが異なるネットワーク名をもつ
- 交渉可能で、隣接ノードがリンクを非ネイティブとして定義してあります

### **Add link**

拡張ボーダー・ノードが使用可能にされる場合、add link メニュー項目を呼び出した ときに、add port の下で前に提示されたのと同じ 2 つの追加プロンプトが提示されま す。

**Subnetwork visit count および adjacent subnetwork affiliation は、ポート・レベルで定** 義したのと同じ概念です。リンクが最初に構成されるときに、それらは対応するポ 一ト設定に初期化されます。異なるリンクが同じポート上にある場合でも、異なる リンクが異なる値をもつようにしたい場合は、ここで値を変更します。

### ルーティング・リストの追加

注: ルーティング・リストは、2210 12x モデルではサポートされていません。

構成済みのルーティング・リストにより、1 つまたは複数の宛先資源 (LU) について 1 つまたは複数の可能なネクスト・ホップ CP を明示的に定義することができます。 構成済みデータの量を減らすために、LU 名を定義するときに、ワイルドカード文字 『\*』 を使用することができます。所定のルーティング・リストについて一部のノー ド・レベル省略時値を変更することもできます。

複数のルーティング・リストを定義することができます。一般的には、類似のルー ト指定要件をもつ LU のグループは、単一のルーティング・リストに構成されること になります。 LU の追加グループ (各グループは、それ自身のルート指定要件をもち ます)は、追加のルーティング・リストに構成されることになります。

ルーティング・リストで使用される LU 名の数および CP 名の数には限界がありま す。これらの限界は、ルーターのモデルに応じて異なります。構成コマンドの詳細 については、[196](#page-221-0)ページの表39 を参照してください。限界は、さまざまな環境ででき るだけ多くの柔軟性を可能にするように設定されています。ルーターが多くのルー ティング・リスト (それぞれ、多くの LU 名および CP 名をもちます) の指定を処理

する能力は、構成不揮発性メモリー、ルーター・メモリー、および APPN 共用メモリ ーの可用性によって制限されます。共用メモリーの量を制御する APPN 調整パラメー ターの説明については、 41ページの『APPN ノード調整』を参照してください。

set node プロンプトの下での説明から、構成済みルーティング・リストは操作コード によって変更されることはないことを思い出してください。拡張ボーダー・ノード が所定のルーティング・リストを使用するとき、ネクスト・ホップ CP 名を一時ルー ティング・リストにコピーします。この一時的な動的ルーティング・リストは、list dynamics パラメーターの構成設定によって許可される動的項目を使って増やされま す。この一時リストは、長く存在せず、宛先資源が見付かるか、リストが尽きると 廃棄されます。

*routing list name* は、ルーティング・リストを追加または変更するときに表示される 最初のプロンプトです。この名前は、操作コードによってはまったく使用されませ ん。その目的は、特定のルーティング・リストをいつか後で変更または削除したい 場合に、それを識別することです。

Subnetwork visit count および list optimization は、次の 2 つのプロンプトであり、ノ ード・レベルで定義された類似のパラメーターと同じ概念に従っています。新規ル ーティング・リストは、現行のノード・レベル設定値を使ってこれらの値を初期化 します。要件が命じるように、個別のルーティング・リストについてこれらの値を 変更します。

次は、Destination LU プロンプトです。ここで、宛先資源を少なくとも 1 つ、および 任意指定でさらに多く構成することができます。 FOLU 名はどれでも、LU のグルー プを識別するために末尾ワイルドカード 『\*』 を使って早めに終了することができま す。FQLU 名の真ん中に 『\*』 を組み込むことはできません。

ルーティング・リストの 1 つは、独立型 『\*』 を宛先 LU の 1 つとして指定する ことができます。これが行われる場合、そのルーティング・リストは 省略時ルーティ ング・リスト として知られ、この省略時ルーティング・リストは、他のルーティン グ・リストで指定された LU にこれよりよく一致しないすべての宛先 LU について 拡張ボーダー・ノードによって使用されます。このリストは、確実でない NETID が 示されるときに LU を見付けるのにも使用されます。

多くの LU 名をもつ既存のルーティング・リストを変更する際、LU 名をステップス ルーするプロセスがきわめて長たらしくなる可能性があります。既存の名前リスト のステップスルーを速めるのに役立ついくつかのショートカット・キーが定義され ています。それらのショートカット・キーは、構成コマンドの詳細が記載されてい る節で定義されています。

Routing CP プロンプトは、ルーティング・リストを入力する最後の部分です。ここ で、構成済みの LU のリストに到達する方法を知ることができる 1 つまたは複数の CP の名前を提供します。各 CP 名とともに、任意選択のサブネットワーク訪問カウ ントを構成することができます。これにより、異なる CP に対してセッションが通過 することができる異なるサブネットワークの最大数を指定することができます。

FOCP 名を明示的に構成するのに加えて、ローカル・ノードの CP 名、すべてのネイ ティブの拡張ボーダー・ノードなどに匹敵する定義された 2、3 のキーワードがあり ます。それらのキーワードについては、構成コマンドの詳細が記載されている節を 参照してください。

LU 名リストの場合と同様、既存の CP 名リストのステップスルーを速めるために、 同じショートカット・キーが使用可能です。

### COS マッピング・テーブルの追加

注: COS マッピング・テーブルは、2210 12x モデルではサポートされていません。

サービス・クラス・マッピング・テーブルは、非ネイティブ COS 名をネイティブ COS 名に変換することができます。その逆も可能です。同じ COS 名を拡張ボーダ ー・ノードのネイティブ・ネットワークとして使用する非ネイティブ・ネットワー クでは、COS マッピング・テーブルが定義されている必要はありません。非ネイティ ブ COS 名の一部だけがネイティブ COS 名と異なる場合は、異なるものだけを COS マッピング・テーブルで構成する必要があります。

所定の COS マッピング・テーブルは、単一または複数の非ネイティブ・ネットワー クに適用することができます。必要に応じて複数の COS マッピング・テーブルを構 成することができます。

COS マッピング・テーブルで使用される非ネイティブ・ネットワーク名の数には限界 があります。これらの限界は、ルーターのモデルに応じて異なります。構成コマン ドの詳細については、200ページの表40 を参照してください。 限界は、さまざまな環 境でできるだけ多くの柔軟性を可能にするように設定されています。 ルーターが多く の COS マッピング・テーブル (それぞれ、多くの非ネイティブネットワーク名と COS 名のペアをもちます) の指定を処理する能力は、構成不揮発性メモリー、ルータ ー・メモリー、および APPN 共用メモリーの可用性によって制限されます。APPN 共 用メモリーの量を制御する APPN 調整パラメーターの説明については、41ページの 『APPN ノード調整』を参照してください。

COS mapping table name は最初のプロンプトです。ルーティング・リストについての 類似の名前の場合と同様、このパラメーターは操作コードによって使用されませ ん。その目的は、特定の COS マッピング・テーブルを参照して、それを変更または 削除することができるようにすることです。異なる COS マッピング・テーブルは異 なる名前をもつ必要がありますが、所定の COS マッピング・テーブルはルーティン グ・リストと同一の名前をもつことができます。

非ネイティブ CP 名は、次に入力するようプロンプトで指示されます。これらは、こ の COS マッピング・テーブルが適用される非ネイティブ・ネットワークを指定する ために使用されます。

ルーティング・リストにおける LU 名の場合と同様、末尾ワイルドカード 『\*』 を 使って FOCP 名を早めに終了することができます。これにより、 1 つまたは複数の 非ネイティブ・ネットワークにおける非ネイティブ FQCP 名の範囲を指定することが できます。FOCP 名の真ん中にワイルドカードを組み込むことはできません。

拡張ボーダー・ノード内の 1 つの COS マッピング・テーブルは、非ネイティブ CP 名の 1 つとして独立のワイルドカード 『\*』 をもつことができます。そのようなテ ーブルは、 デフォルト COS マッピング・テーブル として知られ、他のテーブルに非 ネイティブ・ネットワークに一致する CP 名がないときには常に、拡張ボーダー・ノ ードによって使用されるテーブルになります。

COS 名のペア は、COS マッピング・テーブルを構成する最後の部分です。ここで、 1 つまたは複数のペアの COS 名を入力するようプロンプトで指示されます。各 COS 名のペアは、ネイティブ COS 名とそれに続く、非ネイティブ・ネットワークで使用 される対応する COS 名から構成されます。

拡張ボーダー・ノードはこのテーブルを使用して、ネイティブから非ネイティブ・ ネットワークに、およびその逆に変換します。複数のネイティブ COS 名を共通の非 ネイティブ COS 名にマップする必要がある場合、可能な各マッピングごとに 1 つの COS 名ペアを構成する必要があります。同様にして、複数の非ネイティブ COS 名を 共通のネイティブ COS 名にマップする必要がある場合、それも、可能な各マッピン グごとに COS 名ペアを構成することによって実行することができます。テーブル内 に複数の可能なマッピングがある場合、拡張ボーダー・ノードは見付かった最初の 正確なマッピングを使用します。

各 COS マッピング・テーブルは、1 つの COS 名ペアをもつことができます。ただ し、非ネイティブ COS 名はワイルドカード 『\*』 です。これは、そのテーブル用の 省略時 COS マッピング 項目であり、すべての認識されない非ネイティブ COS 名を 単一のネイティブ COS 名に変換するのに使用されます。各 COS マッピング・テー ブルは、これらの省略時 COS マッピング項目の 1 つをもつことができます。『\*』 をネイティブ COS 名として符号化することは決してできません。

# 高性能ルーティング

HPR をサポートするポートのリストについては、 25ページの表2 を参照してくださ  $\mathcal{U}^{\lambda}$ 

ルーター上の 直接 DLC を介した APPN ルーティングと HPR ルーティングをサポ ートするプロトコルの構成に関しては、 27ページの『APPN の構成要件』を参照して ください。再試行やパス・スイッチ・タイマーといった HPR パラメーターの場合、 構成はノード・レベルで行われ、個別のアダプターには指定されません。

## **DLUR**

 $\overline{\phantom{a}}$ 

 $\overline{\phantom{a}}$ 

 $\overline{a}$ 

 $\overline{\phantom{a}}$ 

 $\overline{1}$ 

 $\overline{1}$ 

 $\overline{a}$ 

DLUR をサポートするポートのリストについては、 25ページの表2 を参照してくだ さい。

## 中心拠点の構成

中心拠点は明示的または暗黙的にすることができます。明示中心拠点は、中心拠点 自体で構成されます。ルーターでの構成は必要ありません。

他方、暗黙中心拠点はルーターで構成されます。それらはコマンド add focal\_point を使って構成します。 1 次暗黙中心拠点を最初に追加します。別の中心拠点を追加す

る場合、それは最初のバックアップ暗黙中心拠点として知られます。まだ別のもの を追加する場合、それは2番目のバックアップ暗黙中心拠点として知られます。バッ クアップ暗黙中心拠点は最大 8 つまで追加することができ、全部で 9 つになります。

中心拠点を削除するには、コマンド delete focal point を使用します。中心拠点の 名前を削除するようプロンプトで指示されます。名前が削除されるとき、残りの中 心拠点は相互の相対位置を保持します。後続の中心拠点はリストの末尾に追加され ることになります。

中心拠点をリストの真ん中に挿入することはできません。中心拠点は一度に 1 つずつ 削除し、全体のリストを再入力する必要があります。

## 保留警報待ち行列サイズの構成

保留警報待ち行列のサイズを構成するには、コマンド **set management** を入力して、 Held Alert Queue Size (保留警報待ち行列サイズ) の質問に応答します。待ち行列 は、10 アラートのサイズに省略時設定され、有効値は 0 ~ 255 のアラートです。

保留警報待ち行列のサイズを増やすにつれ、追加のメモリーが必要です。それを高 い値に設定する場合は、"最大共用メモリー"値に調整することができます。追加情報 については、41ページの『APPN ノード調整』を参照してください。

# 伝送グループ (TG) 特性の定義

ルーター上で APPN を構成する場合、ルーター・ネットワーク・ノードと隣接ノード との間の接続を定義するリンク・ステーションに、伝送グループ (TG) 特性を指定す ることができます。 これらの特性 (リンクのセキュリティーやその実効速度など) は、 APPN ネットワーク内のノード間の最適ルートや最小加重ルートを計算する場合 に、APPN によって使用されます。

ルーター上の APPN は、各ポート (または DLSw ポート) の省略時 TG 特性の集合 を使用します。 これらの省略時値は、default TG characteristics パラメーターによっ て定義され、 modify TG characteristics パラメーターにより特定リンク・ステーショ ン用に指定変更されない限り、ポート上で定義されたリンク・ステーションのすべ ての TG に適用されます。

これらの省略時 TG 特性はまた、隣接ノードがルーター・ネットワーク・ノードとの 接続を要求したが、ルーター・ネットワーク・ノードに事前定義されたリンク・ス テーション定義がない場合にも、使用されます。 Service any node パラメーターが使 用可能にされている必要があります。

以下のパラメーターは、ルーター talk 6> インターフェースならびに構成プログラム を使用して変更することができます。

time cost byte cost user-defined TG characteristics 1 - 3 effective capacity propagation delay

 $\mathbb{R}$ 

security

## **□ TG 特性を使用した APPN ルートの計算**

APPN ルート計算機能は、TG の COS 定義 (TG 特性範囲の行を含むテーブル) を使 用します。各行は、8 つの TG 特性のそれぞれとその行に関する対応 TG 重みにつ いて、一定の範囲を定義します。 APPN は、テーブルの最上部から開始し、TG 特性 パラメーター値の 8 つすべてがその行に与えられた範囲内に収まるまで、テーブルの 下部へ下り続けます。 APPN は次に、その行の重みを TG 重みとしてそのリンクに 割り当てます。ノードの重みを計算するノードの COS 定義もあります。ルート計算 機能は、 TG とノードの最小結合重みをもつパスを見つけるまで続行されます。これ が最小加重ルートです。

TG 特性を利用すると APPN ネットワーク・ノードを通過するルートの選択にどのよ うに影響を与えるかを知る例として、ネットワーク・ノード・ルーター A からネッ トワーク・ノード・ルーター D へのルートが、ネットワーク・ノード・ルーター B もしくはルーター C を通過できると仮定します。この例では、ルーター A は、ルー ター B およびルーター C への シリアル・ポート PPP 接続を定義します。ただし、 ルーター A からルーター B への接続は 64 Kbps のリンクであるのに対し、ルータ ー A とルーター C への接続はそれより低速の 19.2 Kbps のリンクです。

ルーター A からルーター B への高速接続が、 APPN 対話式トラフィックのルート 指定にとって望ましい方のパスだとみられるようにするために、このパスと関連し たリンク・ステーションの実効速度 TG 特性を変更することができます。 この場合、 実効速度の省略時値は X'38' で、およそ 19.2 Kbps のリンク速度を正しく表します。 しかし、64 Kbps リンクを正しく表すには、実効速度を X'45' に変更する必要があり ます。ルーター A からルーター B への TG の実効速度は現在 X'45' なので、この パスには対話式トラフィックの場合の COS ファイルの中で低い重みが割り当てられ ます。したがって、ルーター A からルーター B への接続の方が、ルーター A から ルーター C への接続より望ましいことを示します。

ルート選択に当たって一定の TG を意識的に優遇したい場合にも、 TG 特性を変更 することができます。 5 つの設計済み TG 特性に加えて、ユーザー定義の TG も 3 つあります。これらのユーザー定義の TG 特性は、一定のパスを優遇する目的でルー ト選択計算に偏向がかかるように定義できます。

注: DLSw ポートの場合、ユーザーが定義する TG 特性は、これらの DLSw ポート を通る APPN ノード間のルート選択にしか影響がありません。 これらの特性は、 APPN 側の DLSw により実行される中間ルーティングには直接的な影響力をもち ません。

# COS オプション

 $\begin{array}{c} \hline \end{array}$ 

 $\overline{\phantom{a}}$ 

テンプレートを使用して、新規モード名とともに使用でき、既存モード名にマップ 可能な TG およびノードの、新規ユーザー定義の COS 名および関連定義を作成する ことができます。

さらに、既存 COS 名にマップ可能な新規のモード名も作成できます。

<span id="page-66-0"></span>各 COS 定義ファイルは、COS 名によって定義され、そこには関連した伝送優先順位 と受容可能な TG およびノード特性の範囲のテーブルが含まれます。 APPN は、こ れらの特性を実際の TG およびノード特性と比較して、 TG およびノードの重みを 判別し、そこからセッションの最小加重ルートを計算します。 構成プログラムを使用 して次のことができます。

- · COS 定義ファイルを表示します。
	- 伝送優先順位の表示
	- ノード行の参照および対応する重みのリストの表示
	- TG 行の参照および対応する重みのリストの表示
- · 標準または ATM COS テーブルをテンプレートとして選択し、新規の COS 名を もつ新規のユーザー定義の COS 定義ファイルを定義します。
	- テンプレートとして使用するために IBM 定義の COS 定義ファイルをインポー トする
	- テンプレートとして使用するために、直前にエクスポートされたユーザー定義 の COS 定義ファイルをインポートする
- · IBM 定義の COS 定義の内部で、ユーザー定義の TG 特性の最大および最小範囲 を定義します。
	- 注: IBM 定義の COS 定義の中では、ユーザー定義の TG 特性の範囲だけを編集 できます。

構成プログラム または talk 6 を使用して次のことができます。

- 標準 COS テーブルまたは拡張 COS テーブルを使用します (ATM の場合)。
- · 新規のモード名を定義し、COS 名へのそのマッピングを定義します。
- · モード名を COS 名マッピングに変更します。
	- IBM 定義のモード名を異なる COS 名に再マップする。
	- 直前に指定したユーザー定義のモード名を異なる COS 名に再マップする。

標準および ATM COS テーブルの説明については、SNA APPN Architecture Reference、 SC30-3422 を参照してください。

## APPN ノード調整

ルーター APPN ネットワーク・ノードのパフォーマンスは、次の 2 つの方法で調整 できます。

- maximum shared memory (最大共用メモリー), percent of APPN shared memory to be used for buffers (バッファーに使用される APPN 共用メモリーのパーセント)、 および maximum cached directory entries (最大キャッシュ・ディレクトリー項目)の 調整パラメーター値を、コマンド行インターフェースの talk 6 オプションを使用 して手動で設定します。
- maximum number of ISR sessions (ISR セッションの最大数)、 maximum number of adjacent nodes (隣接ノードの最大数)、および 104ページの表8 に示すその他のパラ メーターの値を選択し、調整アルゴリズムに maximum shared memory および maximum cached directory entries の調整パラメーター値を自動的に計算させます。 構成プログラム を使用して調整アルゴリズムを呼び出します。

maximum shared memory パラメーターは、ネットワークの運用に関してAPPN ネット ワーク・ノードに利用できる記憶域量に影響を及ぼします。たとえば、 APPN が 4K RU サイズをもつことができるようにするには、maximum shared memory を少なくと も 1 M バイトに設定し、percent of APPN shared memory used for buffers を十分に 大きな値に設定し、バッファー・マネージャーに少なくとも 1 M バイトが使用可能 であるようにします。

maximum cached directory entries パラメーターは、ネットワーク内の資源を探し出す のにかかる時間を節約するために保管またはキャッシュされる、ディレクトリー情 報の量に影響します。

一般に、APPN ネットワーク・ノードの調整は、ノード・パフォーマンスと記憶域使 用量との間のトレードオフにかかわります。つまり、パフォーマンスを向上させる と、それだけ記憶域が多く必要になります。

## 調整に関する注

- 1. 調整パラメーターの設定値は、ネットワーク内で予想される成長を反映している 必要があります。
- 2. APPN ネットワーク内で接続ネットワークを定義し、ほとんどのエンド・ノードが 同一接続ネットワーク上の他のエンド・ノードと LU-LU セッションを開始すると 予想するならば、 maximum number ISR sessions パラメーターを小さい値 (1) に 設定する必要があります。このように接続ネットワークを使用すれば、ルータ ー・ネットワーク・ノードの共用メモリー要件を減らせます。ほとんどの LU-LU セッションはルーター内の APPN 構成要素を通過しないからです。
- 3. maximum shared memory パラメーターがルーター内の記憶割り振りに影響するた め、このパラメーターを明示的に定義する場合は注意が必要です。最大共用メモ リーを手動で増減する場合は、指針として省略時値を使用してください。

# ノード・サービス (トレース)

APPN ノード・サービス (トレース) オプションによって、 talk 6 または 構成プロ グラム を使用して任意の APPN トレースを開始できます。構成ファイルがルーター に適用されると、トレースが活動化します。 トレースは、トレースを停止する新規の 構成がルーターに適用されるまで、活動状態であり続けます。

注: ルーターでトレースを実行すると、そのパフォーマンスに影響することがあり ます。したがって、トレースはノード・サービスに必要な場合にのみ行って、 トレース情報の必要量が集められたらすぐにトレースを停止すべきです。

APPN トレースは、以下の 5 つのカテゴリーにグループ化されます。

- ノード・レベルのトレースは、 APPN ネットワーク・ノード全体に関するトレース を指定します。
- プロセス間信号トレースは、APPN 構成要素間の信号に関する構成要素レベルのト レースを指定します。
- モジュール出入りロトレースは、APPN モジュールの出入り口に関する構成要素レ ベルのトレースを指定します。
- 一般トレースは、APPN 構成要素に関する構成要素レベルのトレースを指定しま す。

## □ 会計およびノード統計

 $\mathbb{R}$ 

 $\overline{1}$ 

中間セッションとは、APPN ネットワーク・ノードを通過する LU-LU セッションで すが、そのエンドポイント (起点および宛先) はネットワーク・ノードの外側にありま す。 中間セッションに関する情報は、ネットワーク・ノード内の ISR 構成要素によ って生成され、次の 2 つのカテゴリーに分けられます。

- 中間セッション名およびカウンター
- 中間セッションのルート選択制御ベクトル (RSCV) データ

collect intermediate session information (中間セッション情報の収集) パラメーターを使 用可能にすると、ルーターはすべての活動中間セッションのセッション名とカウン ターを収集するように指示されます。 save RSCV information for intermediate sessions (中間セッションに関する RSCV 情報の保管) パラメーターを使用可能にすると、ル ーターは活動中間セッションに関する RSCV データを収集するように指示されます。 RSCV データは、セッション・ルートの監視に役立ちます。 両者の場合とも、 SNMP の get および get-next コマンドを APPN 管理情報ベース (MIB) の変数に対して 出すことにより、活動セッションに関するデータを検索できます。

collect intermediate session information 機能の省略時設定は、使用不能にされることで す。これは、構成プログラムを使用して、あるいは **set management** talk 6 コマ ンドを使用して使用可能にすることができます。いったん使用可能にすると、APPN 会計 MIB に set コマンドを使用して、使用不能にしたり、再び使用可能にすること を含めて、それを制御することができます。

注: この機能は APPN メモリーをかなり使用することがあります。 ISR 情報の収集 を使用可能にする前に、必要なメモリーをもつ APPN を構成しなければなりませ  $\mathcal{h}_{\nu}$ 

会計目的の場合、ネットワーク・ノードを通過する中間セッションの記録を保持す ることができます。 データ・レコードは、ルーターのメモリー内に作成して保管でき ます。 SNMP を使用して、ルーターのローカル・メモリー内に記憶されている会計 レコードからデータを検索する必要があります。

### 注:

1. SNMP MIB 変数内での活動中間セッション・データ (セッション・カウンターお よびセッション特性)の収集を明示的または暗黙的に使用可能にすることができま す。

収集を明示的に使用可能にするには、collect intermediate session information パラ メーターを yes に設定します。

収集を明示的に使用可能にするには、create intermediate session records を yes に 設定します。この設定は、collect intermediate session information の設定を指定変 更します。

2. talk 6 インターフェースを使用して行われた APPN 会計パラメーターへの構成変 更が有効になるのは、ルーターまたはルーター上の APPN 機能が再始動されてか らです。ただし、SNMP set コマンドを出して構成パラメーターと関連した APPN MIB 変数を変更すれば、対話式に変更を行うことができます。 これらの MIB 変

数のリストについては、 Nways マルチプロトコル・ルーティング・サービス ソ フトウェア使用者の手引き バージョン 3.1 を参照してください。

- 3. 中間セッション RSCV に関するデータは、2 つの LU 間のセッションを活動化す るために使用される BIND 要求を調べることによって得られます。 すでに確立さ れているセッションについては RSCV データは収集されません。これらのセッシ ョンに関する BIND 情報が利用できないためです。
- 4. 中間セッションは HPR の一部でないので、HPR セッションについては中間セッ ション・データが収集されません。ルーターが ISR/HPR 境界を含んでいる場合、 中間セッション・データは、その境界を横切って流れるときに収集されます。

# DLUR 再試行アルゴリズム

DLUR と DLUS 間の通信が中断される場合、通信を再確立するのに以下のアルゴリ ズムが使用されます。

Perform retries to restore disrupted pipe が No の場合:

- DLUR が非中断 UNBIND (X'08A0 000A' のセンス・コード) を受信する場合、 DLUR は DLUS が中断されたパイプを再確立するまで待ち続けます。
- パイプが非中断 UNBIND 以外の理由で障害を起こす場合、DLUR は 1 次 DLUS に一度に到達しようとします。これが成功しない場合、DLUR はバックアップ DLUS に到達しようとします。DLUR がバックアップ DLUS に到達することがで きない場合、DLUS が中断されたパイプを再確立するまで待ち続けます。

Perform retries to restore disrupted pipe が Yes である場合、DLUR は以下の構成パ ラメーターに基づきパイプを再確立しようとします。

- Delay before initiating retries (再試行を開始する前の遅延)
- Perform short retries to restore disrupted pipe (中断されたパイプを復元するために 短期再試行を実行)
- Short retry timer (短期再試行タイマー)
- Short retry count (短期再試行カウント)
- Perform long retries to restore disrupted pipe (中断されたパイプを復元するための長 期再試行の実行)
- Long retry timer (長期再試行タイマー)

再試行アルゴリズムを決定する 2 つの場合があります。

- 非中断 UNBIND を受信する場合:
	- 1. Delay before initiating retries パラメーターによって指定された時間の長さだけ 待つ。この遅延によって SSCP 引き継ぎの時間ができ、その DLUR 側ヘアク ションをとらなくても、新規の DLUS によってパイプが再構築されることがあ ります。
	- 2. 1 次 DLUS へ到達しようとする。
	- 3. 成功しない場合は、バックアップ DLUS へ到達しようとする。
	- 4. バックアップ DLUS に到達しようとする試みが失敗する場合は、DSPU が ACTPU を要求している限り、DLUR はステップ 5 ~ 7 に説明されているよ うに再試行します。
	- 5. Long retry timer によって指定された時間の長さだけ待つ。
- 注: Perform long retries to restore disrupted pipe が No の場合、それ以上再試 行は試みられません。
- 6. 1 次 DLUS へ到達しようとする。
- 7. 1 次 DLUS に到達する試みが失敗する場合は、バックアップ DLUS に到達し ようとする。
- 你!

| | | | | | | | | | | | | | | |

> | | |

 $\overline{1}$ 

- 以下のパラメーター値を想定します。
	- *Delay before initiating retries* = 120 sec
	- *Perform short retries to restore disrupted pipe* = yes
	- *Short retry timer* = 60 sec
	- *Short retry count* = 2
	- *Perform long retries to restore disrupted pipe* = yes
	- *Long retry timer* = 300 sec
- パイプ活動化が失敗する。
- 120 秒 (*Delay before initiating retries*) 待つ。
- 1 次 DLUS を再試行し、失敗する場合は、バックアップ DLUS を再試行する。
- 再試行が失敗する場合、300 秒 (Long retry timer の値) 待ち、1 次 DLUS を再 試行し、この再試行が失敗する場合は、バックアップ DLUS を再試行する。
- 再試行が失敗する場合、DSPU が ACTPU を要求している限り、1 次およびバ ックアップ DLUS を再試行し続け、再試行シーケンス間で 300 秒待つ。
- パイプ障害のその他のすべての場合、DLUR は 1 次 DLUS を試行し、その直後に バックアップ DLUS を試行する。これが失敗する場合、DLUR は次のようにしま す。
	- 1. *short retry timer と Delay before initiating retries* パラメーターの小さい方によ って指定された時間の長さだけ待つ。
	- 2. 1 次 DLUS へ到達しようとする。
	- 3. 1 次 DLUS に到達する試みが失敗する場合は、バックアップ DLUS に到達し ようとする。
	- 4. パイプ活動化が引き続き失敗する場合、DLUR は、再試行をステップ 1 ~ 3 に 説明されるように short retry count によって指定された回数だけ行います。 short retry count が使い尽くされる場合、 DLUR は、DSPU が ACTPU を要求 している限り、ステップ 5 ~ 7 に定義されているように再試行します。
	- 5. Long retry timer によって指定された時間の長さだけ待ちます。
		- 注: Perform long retries to restore disrupted pipe が No の場合、それ以上の再 試行は試みられません。
	- 6. 1 次 DLUS へ到達しようとする。
	- 7. 1 次 DLUS に到達する試みが失敗する場合は、バックアップ DLUS に到達し ようとする。
	- c**:**
	- 以下のパラメーター値を想定します。
		- *Delay before initiating retries* = 120 sec

| | | | | | | | | | | | | | | | | |

|

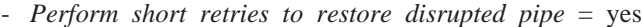

- *Short retry timer* = 60 sec
- *Short retry count* = 2
- *Perform long retries to restore disrupted pipe* = yes
- *Long retry timer* = 300 sec
- パイプ活動化が失敗する。
- 1 次およびバックアップ DLUS をただちに再試行する。
- この再試行が失敗する場合は、60 秒 (Short retry timer の値) 待つ。
- 1 次 DLUS を再試行する。この再試行が失敗する場合は、バックアップ DLUS を再試行する。これは Short retry count の試行 #1 です。
- これが失敗する場合は、60 秒 (Short retry timer の値) 待つ。
- 1 次 DLUS を再試行し、次にバックアップ DLUS を再試行する。これは、 Short *retry count の*試行 #2 です。Short retry count は現在使い尽くされました。
- 再試行がまだ失敗する場合は、300 秒 (Long retry timer の値) 待つ。次に 1 次 DLUS を再試行する。この再試行が失敗する場合は、バックアップ DLUS を再 試行します。
- 再試行が失敗する限り、DSPU が ACTPU を要求している間は、1 次およびバ ックアップ DLUS を再試行し続け、再試行シーケンス間で 300 秒待つ。

## **DLSw を使用するルーターでの APPN の実施**

ルーターはまた、DLSw を介した APPN をサポートして、リモート DLSw パートナ 一を通るノードへの接続性を確保します。 一例を 図3 に示します。このサポートに より、DLSw 構成をもつユーザーはそのネットワークを 2210 へ移行できるようにな ります。

注: 直接 DLC が利用可能な場合は、DLSw を介した APPN の代わりに直接 DLC を 介した APPN を使用することをお勧めします。

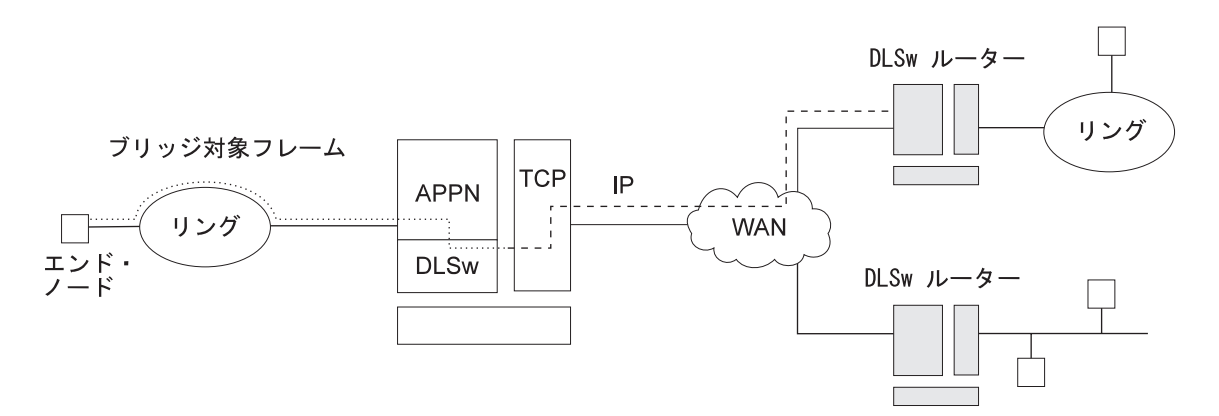

図3. DLSw ポートを使用した APPN 構成でのデータ・フロー

DLSw を使用した場合の APPN 構成の制約事項は次の通りです。

- 接続性は、リモート DLSw パートナーを通過する場合のみ
- ルーター 1 台について DLSw ポートは 1 つだけ
- ローカル管理 MAC アドレスの使用
- HPR は DLSw ポートでサポートされない
- DLSw ポートは接続ネットワークのメンバーになれない
- 並列 TG は DLSw ポートでサポートされない

DLSw を使用して APPN を構成するには、 27ページの『APPN ネットワーク・ノー ドとしてルーターを構成する』を参照してください。

#### APPN が DLSw ポートを使用してデータを移送する方法

データ・リンク交換 (DLSw) ポートを使用するように APPN がルーター上で構成さ れている場合、DLSw は、ルーターおよび APPN ノード内の APPN 構成要素と、リ モート DLSw パートナーに接続する LEN エンド・ノードとの間に、接続指向のイン ターフェース (802.2 LLC タイプ 2) を提供するために使用されます。

ルーターに APPN の DLSw ポートを構成する場合、ネットワーク・ノードに対して 固有の MAC および SAP アドレスのペアを割り当てます。これにより、ネットワー ク・ノードが DLSw と通信できるようになります。 ネットワーク・ノードの MAC アドレスはローカル管理アドレスであり、DLSw ネットワーク内の物理的な MAC ア ドレスに対応していてはいけません。

### APPN フレーム・リレー BAN 接続ネットワークの実施

APPN フレーム・リレー BAN 接続ネットワークの実施により、接続ネットワークへ のブリッジ対象フレーム・リレー形式 (BAN) をサポートする APPN フレーム・リレ ーを定義することができます。

共用アクセス転送機能 (SATF) は、トークンリングまたはイーサネットなどの伝送機 能であり、そこでは SATF に接続されたノードは任意間接続性を達成することができ ます。この任意間接続性によって、2 つのノード間の直接接続が認められ、中間ネッ トワーク・ノードを介したルーティングや対応データが何回も SATF を通過すること を排除できます。 この直接接続性を達成するには、TG が各ノードから他のすべての ノードで定義される必要があります。

48ページの図4 に示される SATF では、トークンリング上の各ノードへの接続を開始 するためには、ルーター内の APPN NN は、トークンリング上の各ノードへのリン ク・ステーションを定義する必要があることを図示しています。 APPN NN はフレー ム・リレー・リンクの DLCI アドレス、およびトークンリング上の各ノードの MAC アドレスを知る必要があります。トークンリング上のノードが APPN NN への接続を 開始したい場合、装置内の APPN NN でリンク・ステーションを定義し、以下のもの を指定する必要があります。

- トークンリングをフレーム・リレー・ネットワークに接続する装置が BAN 機能を 実行している場合は、BAN DLCI MAC アドレス
- トークンリングをフレーム・リレー・ネットワークに接続している装置がブリッ ジである場合は、境界ノード識別子 MAC アドレス

<span id="page-73-0"></span>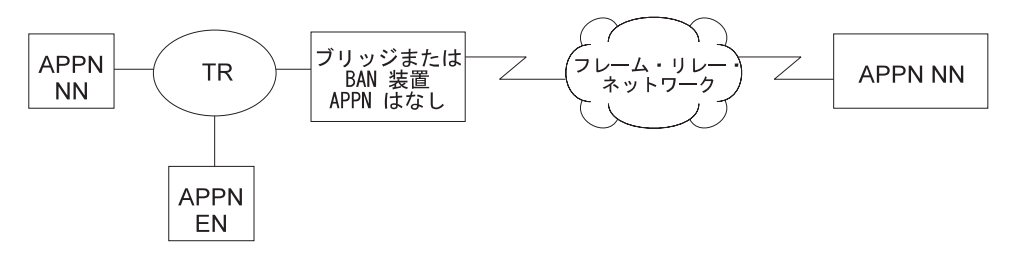

図4. フレーム・リレー・ブリッジ対象フレーム/BAN 接続ネットワーク・サポートをもつ論理 ビュー

注: この図および以下のすべてのフレーム・リレー BAN の図では、 APPN は 2210 に常駐しています。

SATF に接続するすべての可能なノード・ペア間の接続を定義するとすれば、定義数 は膨大になり、ネットワーク上のトポロジー・データベース更新フローの数も膨大 になります。APPN により、ノードは、SATF への接続を表すために接続ネットワー クのメンバーになることができます。

図5 は、すべてのノードを同じ接続ネットワークのメンバーとして示しています。ノ ードは、接続ネットワークを使用して他のすべてのノードとの通信を確立するの で、SATF 上の他のすべてのノードへの接続を作成する必要がなくなります。接続ネ ットワークのメンバーになるには、APPN ノードのポートは、接続ネットワーク・イ ンターフェースを定義することにより、接続ネットワークに接続する必要がありま す。ポートが活動化されると、接続ネットワーク TG がバーチャル・ルーティング・ ノード (VRN) への APPN 構成要素によって作成されます。この TG は、ポートか ら接続ネットワークへの直接接続を識別します。VRN の CP 名は接続ネットワーク 名です。

接続性は、所定のノードから VRN への TG によって示されるので、接続ネットワー クに接続された任意の2つのノード間の直接パスを計算するのに、通常のトポロジー/ ルーティング・サービス (TRS) を使用することができます。通常の位置探索プロセス 中に DLC 信号情報が宛先ノードから戻されて、起点ノードが宛先ノードへの接続を 直接に確立することができます。

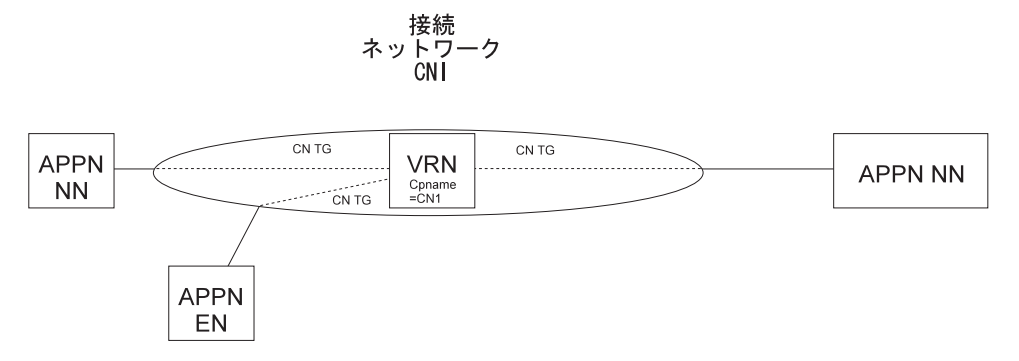

図5. フレーム・リレー・ブリッジ対象フレーム/BAN 接続ネットワーク

以下は、APPN フレーム・リレー BAN 接続ネットワークの使用に対する制限です。 • 同じ接続ネットワークが定義できるのは、1 つの SATF 上でだけです。

- ルーター上の同じ接続ネットワークに属するすべてのフレーム・リレー・ポート は、フレーム・リレー・ネットワークに接続するのに同じ DLCI 番号を使用する必 要があります。
- BAN の代わりにブリッジングが使用される場合、ルーター上の同じ接続ネットワー クに属するすべてのフレーム・リレー・ポートに、同じ BNI MAC アドレス/SAP ペアを定義しておく必要があります。
- · CP-CP セッションは、接続ネットワークを通じて確立されたリンクを介して確立す ることはできません。

サンプルの APPN フレーム・リレー BAN 接続ネットワークの定義 例 1

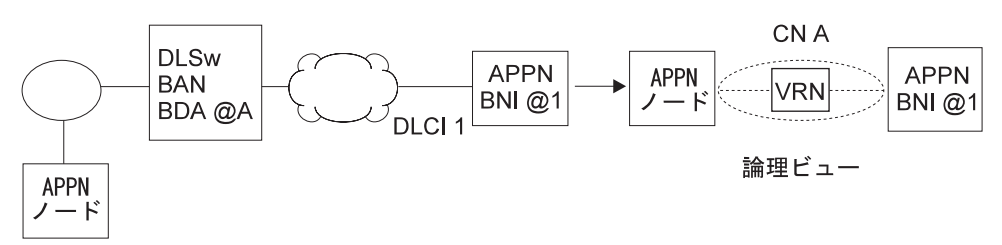

図6.1 つのフレーム・リレー・ポートをもつ BAN を使用する単一の接続ネットワーク

注: BDA アドレスは、接続ネットワークの定義で定義する必要があります。

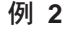

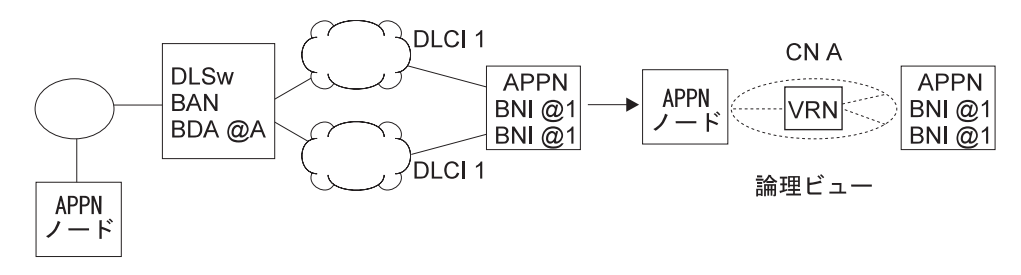

図7. 複数のフレーム・リレー・ポートをもつ BAN を使用する単一の接続ネットワーク

注:

- 1. 両方のポートで同じ DLCI 番号を指定する必要があります。
- 2. BDA アドレスは、接続ネットワークの定義で定義する必要があります。
- 3. 両方のポートでの BNI アドレスは同じであっても、異なっていても構い ません。
- 4. APPN ノードが装置への接続を開始する場合、接続用に選択される APPN ポートは、テスト・フレームにどのポートが最初に応答したかによって 決まります。

例 3

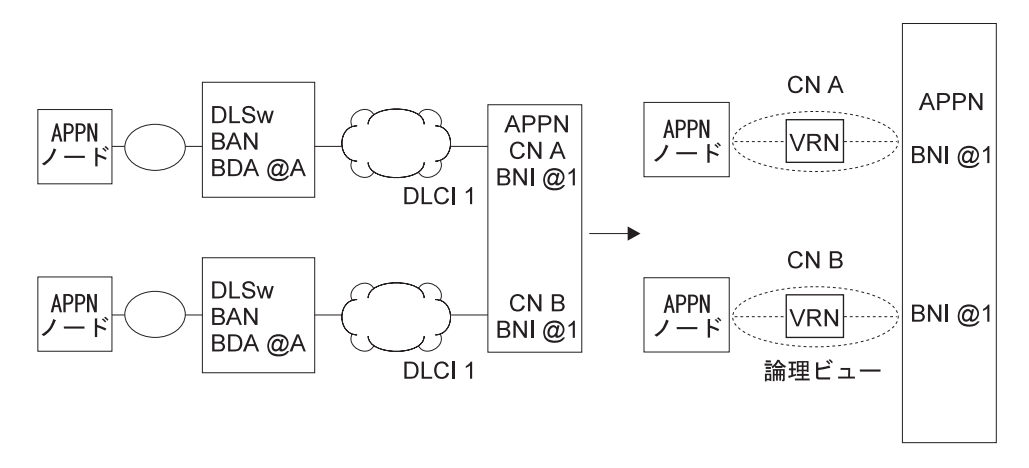

図8. BAN を使用する複数の接続ネットワーク

m**:**

- 1. SATF は 2 つあるので、この構成は 2 つの接続ネットワーク定義を必要 とします。
- 2. ポート上で指定された DLCI 番号は、同じであっても、異なっていても構 いません。
- 3. BDA MAC アドレスは、接続ネットワークの定義で定義する必要がありま す。
- 4. ポート上で指定された BNI MAC アドレスは、同じであっても、異なって いても構いません。

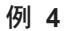

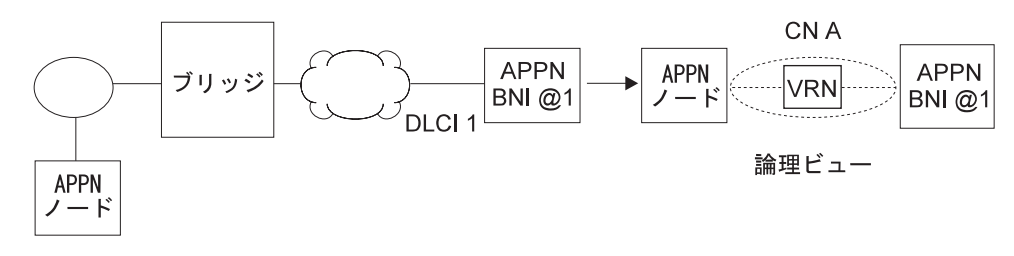

図9. 1 つのフレーム・リレー・ポートをもつブリッジングを使用する単一の接続ネットワーク

m**:**

1. BDA アドレスは、接続ネットワーク定義では定義されていません。

c **5**

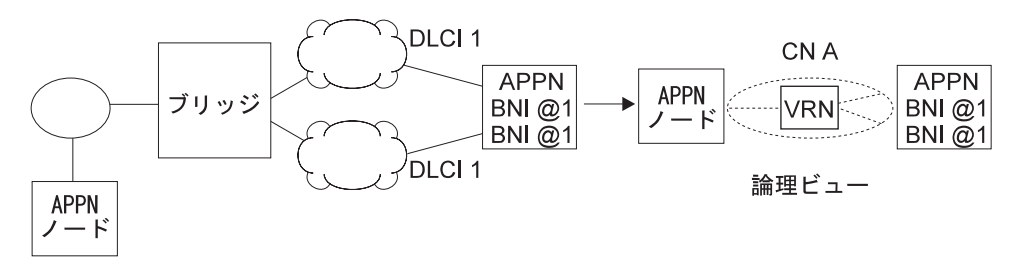

図10. 複数のフレーム・リレー・ポートをもつブリッジングを使用する単一の接続ネットワー ク

注:

- 1. 両方のポートで同じ DLCI 番号を指定する必要があります。
- 2. 両方のポートで同じ BNI MAC アドレス/SAP ペアを指定する必要があり ます。
- 3. BDA MAC アドレスは、接続ネットワーク定義で指定されます。
- 4. APPN ノードが装置への接続を開始する場合、接続用に選択される APPN ポートは、テスト・フレームにどのポートが最初に応答したかによって 異なります。

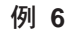

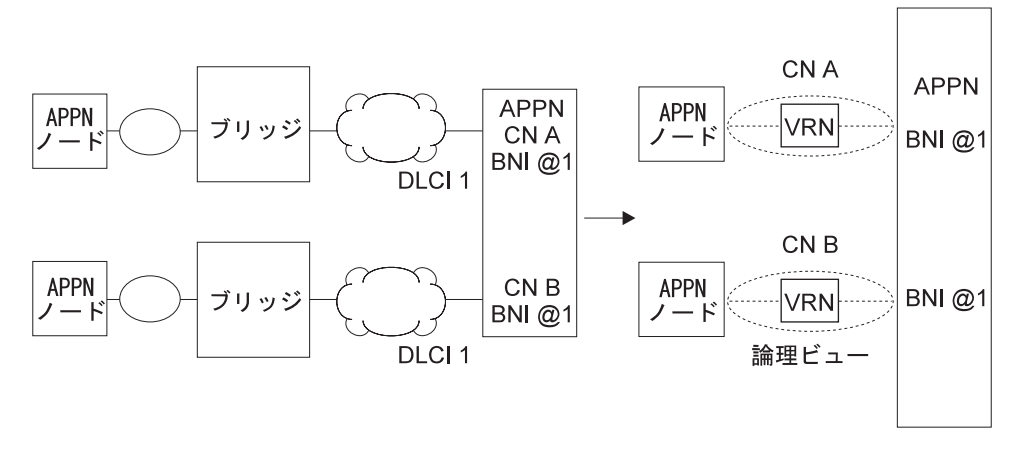

図11. ブリッジングを使用する複数の接続ネットワーク

注:

- 1. SATF は 2 つあるので、この構成は 2 つの接続ネットワーク定義を必要 とします。
- 2. ポート上で指定された DLCI 番号は、同じであっても、異なっていても構 いません。
- 3. BDA MAC アドレスは、接続ネットワーク定義では定義されていません。
- 4. ポート上で指定された BNI MAC アドレス/SAP ペアは、同じであって も、異なっていても構いません。

### ポート・レベルのパラメーター・リスト

以下の表を使用して APPN ポートを構成します。

- 131ページの『ポート 構成』
- 140ページの『ポート 定義』
- 145ページの『ポートのデフォルト TG 特性』
- 151ページの『ポートのデフォルト LLC 特性』

### リンク・レベルのパラメーター・リスト

以下の表を使用して APPN リンク・ステーションを構成します。

• 153ページの『HPR デフォルト』

- 155ページの『リンク・ステーション 詳細』
- 170ページの『TG 特性の 変更』
- 172ページの『従属 LU サーバーの 変更』
- 173ページの『LLC 特性の 変更』
- 175ページの『HPR デフォルトの 変更』

# LU パラメーター・リスト

以下の表を使用して LU を構成します。

• 177ページの『LEN エンド・ノード LU 名』

### ノード・レベルのパラメーター・リスト

以下の表を使用して APPN ノードを構成します。

- 90ページの『ローカル・ノードの基本特性』
- 96ページの『高性能ルーティング (HPR)』
- 97ページの『HPR タイマーおよび再試行 オプション』
- 100ページの『従属 LU リクエスター』
- 178ページの『接続ネットワーク 詳細』
- 184ページの『TG 特性 (接続 ネットワーク)』
- 190ページの『APPN COS CN への 追加ポート』
- 109ページの『ノード・レベルの トレース』
- 113ページの『プロセス間信号の トレース』
- 118ページの『モジュール出入り口の トレース』
- 120ページの『汎用構成要素レベルの トレース』
- 125ページの『APPN ノード 管理』
- 128ページの表16
- 196ページの表39
- 200ページの表40

## APPN 構成に関する注

 $\begin{array}{c} \hline \end{array}$  $\overline{1}$ 

 $\mathbb{R}$ 

 $\overline{1}$ 

 $\begin{array}{c} \hline \end{array}$ 

 $\overline{\phantom{a}}$ 

以下の例では、APPN トラフィックを移送するためのさまざまな機能を構成する際、 考慮すべき特別のパラメーターを示します。

注:以下の例は出力例です。ユーザーがご覧になる出力は、ここで示される出力と は多少異なる場合があります。

注: 一部の構成例では、talk 6 list コマンドの結果は、実際に例で提示されているも のより多くの構成を示す場合があります。ただし、サンプルは固有な構成のす べてを示します。

### ISDN を使用する永続サーキット

 $\overline{1}$ 

以下の例は、ISDN を介したフレーム・リレーを使用するノード 21 からノード 1 ま での永続サーキットの構成です。

注: 永続サーキットは、アイドル・タイマー値を 0 に設定することにより構成しま す。

```
**** Configuring a PERMANENT circuit via ISDN from NN21 to NN1
**** Using Frame Relay over ISDN
Config>n 6Circuit configuration
FR Config>li all
 Base net
 Destination name
                                     = 2210 - 01Circuit priority
                                     = 8Destination address: subaddress = 99195551234:
 Inbound destination name
                                     = 2210 - 01Inbound dst address: subaddress = 99195551000:
 Inbound calls
                                     = allowed
 Idle timer
                                     = 0 (fixed circuit) 1
                                     = 150 ms
 SelfTest Delay Timer
FR Config>ex
**** Verify that a FR PVC is defined to NN1. This is required for APPN
Config>n 6
Circuit configuration
FR Config>en
Frame Relay user configuration<br>FR Config>li perm
  Maximum PVCs allowable =
                                     64
  Total PVCs configured =
                                      \overline{1}Circuit
                                                                        Burst Excess
               Name
2210 - 21 - i6\vert 2
                                       16 Permanent 64000
                                                                       64000
                                                                                  \Theta= circuit is required and belongs to a required PVC group
FR Config>ex
Config>p appn<br>APPN user configuration
APPN config>add p
APPN Port
AFTN FUPE: (P)PP, (F)RAME RELAY, (E)THERNET, (T)OKEN RING,<br>
Link Type: (P)PP, (F)RAME RELAY, (E)THERNET, (T)OKEN RING,<br>
(S)DLC, (X)25, (D)LSw, (A)TM, (IP) [ ] ? f<br>
Interface number(Default 0): [0 ] ? 6<br>
Port name (Max 8 ch
Enable APPN on this port (Y)es (N)o [Y ] ?
Port Definition
 For the Hinitian<br>
Service any node: (Y)es (N)o [Y ] ?<br>
Limited resource: (Y)es (N)o [N ] ?<br>
High performance routing: (Y)es (N)o [Y ] ?<br>
Maximum BTU size (768-2044) [2044 ] ?<br>
Maximum number of link stations (1-976) [512 ]
 Percent of link stations reserved for incoming calls (0-100) [0]?
Percent of link stations reserved for outcoming calls (0-100) [0] ?<br>Local SAP address (04-EC) [4 ] ?<br>Local SAP address (04-EC) [4 ] ?<br>Support bridged formatted frames: (Y)es (N)o [N ] ?<br>Edit IG Characteristics: (Y)es (N)o
```
Edit HPR defaults: (Y)es (N)o [N ] ? Write this record? [Y ] ? The record has been written. APPN config>**add li** APPN Station Port name for the link station [ ] ? **fr006** Station name (Max 8 characters) [ ] ? **tonn1isdn** Station name (Max 8 characters) [ ] ? **tonn1is** Limited resource: (Y)es (N)o [N ] ? Activate link automatically (Y)es (N)o [Y ] ? DLCI number for link (16-1007) [16 ] ? Adjacent node type: 0 = APPN network node, 1 = APPN end node<br>2 = LEN end node, 3 = PU 2.0 node [0 ] ?<br>High performance routing: (Y)es (N)o [Y ] ?<br>Edit Dependent LU Server: (Y)es (N)o [Y ] ?<br>Allow CP-CP sessions on this lin APPN config>**ex** APPN config>**li all** NODE: NETWORK ID: STFNET CONTROL POINT NAME: NN21 XID: 00000 APPN ENABLED: YES MAX SHARED MEMORY: 4096 MAX CACHED: 4000 DLUR: DLUR ENABLED: YES PRIMARY DLUS NAME: NETB.MVSC CONNECTION NETWORK:<br>CN NAME LINK TYPE PORT INTERFACES ------------------------------------------------------------- COS: COS NAME -------- BATCH BATCHSC CONNECT INTER INTERSC CPSVCMG SNASVCMG **USRBAT** USRNOT MODE: MODE NAME COS NAME -----------------<br>#IISRRAT #USRB #USRBAT #USRBAT #USRNOT #USRNOT PORT: INTF PORT LINK HPR SERVICE PORT NUMBER NAME TYPE ENABLED ANY ENABLED ------------------------------------------------------ 0 TR000 IBMTRNET YES YES YES 1 SDLC001 SDLC NO YES YES<br>254 DLS254 DLS NO YES YES 254 DLS254 DLS NO YES YES FR006 FR YES YES YES 8 STATION: STATION PORT DESTINATION HPR ALLOW ADJ NODE NAME NAME ADDRESS ENABLED CP-CP TYPE ------------------------------------------------------------ TONN25 TR000 0004ACA2A407 YES YES 0 TONN31 TR000 4FFF00001031 YES NO 0 00041224407 VES YES 071000100121 VES 2010<br>1911 112000 101050101011 VES 100 07101011 C1 100 100<br>1912 100 100 22011 C1 100 100 2201103 DLS254 4000000000103 100 10 TONN103 DLS254 400000000103 NO NO 0 TONN1IS LU NAME: LU NAME STATION NAME CP NAME ------------------------------------------------------------ APPN config>

注:

 $\blacksquare$  Idle timer = 0 を設定することにより固定サーキットを構成します。

- 2 フレーム・リレー PVC が定義されます。
- 3 これは ISDN ポートです。
- 4 これはリンク・ステーションです。

# ダイヤル・オンデマンド・サーキットを介した APPN の構成

次の DLC タイプについて、APPN はダイヤル・オンデマンド・サーキットでサポー トされます。

- APPN/PPP/ISDN
- APPN/FR/ISDN
- APPN/PPP/V.25 BIS
- $APPN/PPP/V.34$

ダイヤル・オンデマンド・サーキットの追加情報については、Nways マルチプロトコ ル・ルーティング・サービス ソフトウェア使用者の手引き バージョン 3.1 を参照し てください。

#### PU 2.1 ノードに関する考慮事項

ダイヤル・オンデマンド・リンク上で PU 2.1 ノードの APPN リンク・ステーショ ンを構成する場合、 limited resource (限定資源) リンク・ステーション・パラメータ ーに yes を指定する必要があります。 これにより、APPN は次のことが可能になり ます。

- このリンクが実際には活動状態でなくても、このリンクをルート計算のために使 用できるリンクと見なします。 このリンクは、それを使用する必要のあるセッショ ンの場合、 LU-LU セッションの活動化中に自動的に活動状態になります。
- このリンクを使用する活動セッションがない場合、リンク・ステーションを活動 不能にします。

ダイヤル・オンデマンド・リンクで CP-CP セッションを構成する必要はありません。 CP-CP セッションは持続セッションです。 つまり、リンクが活動状態である限り、 活動状態のままです。 この場合、活動セッション・カウントがゼロにならないので、 リンクは活動状態のままです。

注: PU 2.1 ノードの limited resource パラメーターに yes を指定する場合、隣接 CPNAME と 1 ~ 20 の範囲の TG 番号を指定する必要があります。

#### PU 2.0 ノードに関する考慮事項

ダイヤル・オンデマンド・リンクで PU 2.0 ノードの APPN リンク・ステーション を構成するとき、 limited resource リンク・ステーション・パラメーターに yes を指 定できます。 こうすると、リンク・ステーションを使用する活動セッションがない場 合、そのリンク・ステーションを活動不能にできます。

注: limited resource が yes の場合、このリンク・ステーションのリンクの活動化は DSPU (PU 2.0) または VTAM のいずれかによって開始される必要があります。

### T2.0 または T2.1 装置に DLUR を使用する場合の考慮事項

従属セッション・トラフィックに DLUR を使用する T2.0 または T2.1 ノードの場 合、LU-LU セッションを確立するには、SSCP-PU および SSCP-LU セッションが活 動状態でなければなりません。 これらのセッションは DSPU へのリンクのセッショ ン・カウントに組み込まれます。 したがって、 limited resource が yes の場合、 SSCP-PU セッションが活動状態である限り、または LU-LU セッションがそのリンク で活動状態である限り、リンクは活動状態のままです。

limited resource パラメーターに no を指定すると、リンクの非活動化は、接続を開始 したノードにより制御されます。

DSPU へのリンクが、DLUR ノードへの DSPU 呼び出し、または DSPU に対する DLUR ノード呼び出しのために活動化された場合 (言いかえれば、DSPU へのリンク・ ステーションがルーター内に構成済みで、 activate link automatically (リンクの自動活 動化) が yes の場合)、活動セッション・カウントがゼロになると、DSPU が DACTPU を要求したときにだけリンクは APPN DLUR によって非活動化されます。 この場 合、DLUS が DACTPU 要求を DLUR に送信すると、DLUR は SSCP-PU セッショ ンを活動不能にします。 ただし、 DSPU へのリンクは活動不能にはしません。 DLUR は、 DLUS またはバックアップ DLUS に対する SSCP-PU セッションを再確 立しようとします。この試行は、セッションの再確立が成功するか、 DSPU がそのセ ッションを不要とするまで続けられます。

DSPU へのリンクが DLUS によって活動化され、セッション・カウントがゼロにな ると、DLUS が DACTPU 要求を DLUR に送信する場合にのみ、リンクは APPN DLUR により非活動化されます。

以下はダイヤル・オンデマンドの構成例です。この構成は ISDN 永続接続と類似して いますが、次の点が異なります。

- リンクを限定資源に指定する必要があります。
- 隣接 CP 名を定義する必要があります。
- TG 番号を指定する必要があります。

通信リンクの両側は同じように構成します。

注:このリンクで CP-CP セッションを認める場合、そのリンクは切断しません。

```
*† 6
Gateway user configuration
Config>
***********
        **** This is the NN6 configuration for a  NN6----NN15 dial on demand link.
**** The NN15 config will look just like this.
**** interface 9 is a Dial On Demand link with destination = NN15
Config>n 9
Circuit configuration
FR Config>li all
Base net
                         = 6= 2210 - 15Destination name
                         = 8Circuit priority
Inbound destination name
                        = 2210 - 15Inbound calls
                        = allowed
Idle timer
                        = 60 sec 1
SelfTest Delay Timer
                        = 150 ms
```
FR Config>ex

```
**** Configure APPN Port for the Interface
Config>p appn
APPN user configuration
APPN config>add p
APPN Port
Link Type: (P)PP, (F)RAME RELAY, (E)THERNET, (T)OKEN RING,<br>(S)DLC, (X)25, (D)LSw, (A)TM, (IP) [ ] ? p<br>Interface number(Default 0): [0 ] ? 9
Port name (Max 8 characters) [PPP009 ] ?
Enable APPN on this port (Y)es (N)o [Y ] ?
Port Definition
 Service any node: (Y)es (N)o [Y ] ?<br>Limited resource: (Y)es (N)o [Y ] ?<br>**** note that limited resource = YES
And the performance routing: (Y)es (N)o [Y ] ?<br>
High performance routing: (Y)es (N)o [Y ] ?<br>
Maximum BTU size (768-2044) [2044 ] ?<br>
Local SAP address (04-EC) [4 ] ?<br>
Edit TG Characteristics: (Y)es (N)o [N ] ?
Edit LLC Characteristics: (Y)es (N)o [N]?<br>Edit HPR defaults: (Y)es (N)o [N]?<br>Mrite this record? [Y]?
The record has been written.
**** Configure the linkstation for the DOD link to NN15
APPN config>add li
APPN Station
Port name for the link station [ ] ? ppp009<br>Station name (Max 8 characters) [ ] ? to15dod<br>Limited resource: (Y)es (N)o [Y] ? Z<br>**** < note limited resource= YES<br>TG Number (1-20) [1] ? <br>TG Number (1-20) [1] ? ESI
**** < note TG number is required input for limited resource<br>Adjacent node type: 0 = APPN network node, 1 = APPN end node<br>2 = LEN end node [0 ] ?
Eight performance routing: (Y)es (N)o [Y ] ?<br>Allow CP-CP sessions on this link (Y)es (N)o [Y ] ? N 21<br>**** < Be sure to NOT allow CP-CP sessions, or link won't hang up<br>Fully-qualified CP name of adjacent node (netID.CPname
**** < Adjacent node name required for limited resource links
Fig. 16 Characteristics: (Y)es (N)o [N ]?<br>Edit LLC Characteristics: (Y)es (N)o [N ]?<br>Edit LLC Characteristics: (Y)es (N)o [N ]?<br>Edit HPR defaults: (Y)es (N)o [N ]?<br>Write this record? [Y ]?
The record has been written.
APPN config>li all
NODE:
 NETWORK ID: STFNET<br>CONTROL POINT NAME: NN6
 XID: 00000
 APPN ENABLED: YES
 MAX SHARED MEMORY: 4096
 MAX CACHED: 4000
DLUR:
 DLUR ENABLED: YES
 PRIMARY DLUS NAME: NETB.MVSC
 CONNECTION NETWORK:
       CN NAME LINK TYPE PORT INTERFACES
 COS:COS NAME
  --------
BATCH
BATCHSC
CONNECT
INTER
INTERSC
CPSVCMG
SNASVCMG
USRBAT
USRNOT
```
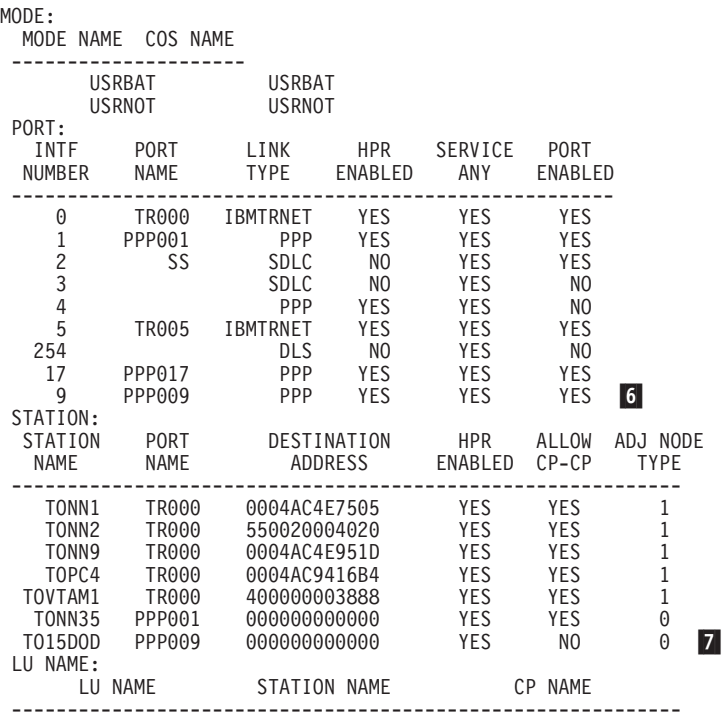

注:

1 Idle timer > 0 は、ダイヤル・オンデマンドを意味します。

2 これは限定資源です。

3 TG 番号は限定資源に必須です。

4 このリンクでは CP-CP セッションを認めません。

5 完全修飾 CP 名を提供します。

6 これはポートです。

7 これはリンク・ステーションです。

### **WAN 転送の構成**

WAN 転送によって、ユーザーは代替ルートをセットアップできます。 1 次リンクが 失敗した場合に、代替ルートを通る宛先への新規接続をルーターに自動的に開始さ せるためです。

代替リンクとしては任意のリンク・タイプが使用でき、1次リンクとしても任意のリ ンクが使用できます。代替リンクは、1次リンクと同じエンドポイントに接続される 必要はありません。

HPR が 1 次リンクと代替リンクで使用されていると、 1 次リンクが失敗した場合、 HPR 非中断パス・スイッチ機能が、エンド・ユーザーのセッションを中断することな く、自動的にトラフィックを代替リンクに転送します。

以下の構成例では、WAN 転送機能を実行するルーターが、 2 つの APPN リンク・ ステーション定義を使用して構成されています。 1 つのリンク・ステーションは 1 次 インターフェースに、もう 1 つのリンク・ステーションは代替インターフェースに定 義されます。宛先ルーターは、ポートで APPN を使用可能にさせる必要があります。

宛先ルーターがリンク・ステーションを定義してあれば、そのリンク・ステーショ ンは、余分なトラフィックを避けるため接続を開始すべきではありません。

以下の例では、フレーム・リレーが NN22 から NN6 への 1 次ルートです。

\*\*\*\* The configuration is NN22---primary FR ---Alternate WRR to NN6  $***$  $***$ \*\*\*\* This is the NN22 configuration Ifc 0 Token Ring CSR 6000000, vector 28 The Text The Relay **1** CSR 81620, CSR2 80D00, vector 93<br>
The 2 WAN PPP CSR 81640, CSR2 80D00, vector 92 Ifc 3 ISDN Basic  $CSR$   $0, vector 0$ Ifc 4 PPP Dial Circuit 2 CSR  $0$ , vector  $0$ (Disabled) Ifc 5 PPP Dial Circuit<br>(Disabled)  $CSR$   $0, vector 0$ Ifc 6 Frame Relay Dial Circuit  $CSR$   $0, vector 0$ (Disabled)

\* Ifc 4 is the ALTERNATE with Ifc 1 configured as PRIMARY. \* Note that interface 4 should be 'Disabled' here. \* Wan Reroute function will 'Enable' it when the \* Primary fails \* NN6 (2210-06) is going the be the destination of the Wan Reroute Config>n 4 Circuit configuration FR Config>li Base net  $= 3$ Destination name  $= 2210 - 06$  3 Circuit priority  $= 8$ Destination address: subaddress = 99199991201: Outbound calls = allowed Idle timer  $= 0$  (fixed circuit) SelfTest Delay Timer  $= 150$  ms Confin>ex \*\*\*\* Configure the Wan Reroute Primary and Alternate circuit Config>fea wan 4 WAN Restoral user configuration WRS Config>en wrs WRS Config>add alt Alternate interface number [0] ? 4 2<br>Primary interface number [0] ? 1 1 WAN Restoral is enabled. Default Stabilization Time: 0 seconds Default First Stabilization Time: 0 seconds [No Primary-Secondary pairs defined ] Alt. 1st Subseq TOD Revert Back Primary Interface Alternate Interface [Enabled Stab Stab Start Stop . . . . . . . . . . . . . . . . 1 - WAN Frame Re 4 - PPP Dial Circuit No dflt dflt Not Set Not Set 

```
**** Set Default and first stabilization times
WRS Config>set default firs 30
WRS Config>set def stab 10
WRS Config>li all
WAN Restoral is enabled.
Default Stavinization Inne: 30 3000...<br>
[No Primary-Secondary pairs defined ]<br>
Alt. Ist Subseq TOD Revert Back<br>
<sup>Altarnate</sup> Interface Enabled Stab Stab Start<br>
Altarnate Interface Enabled Stab Stab Start<br>
Altarnate Interfac
                                                        10 seconds
Default Stabilization Time:
                                                                                                                           Stop
 1 - WAN Frame Re 4 - PPP Dial Circuit
                                                                       No dflt dflt Not Set Not Set
WRS Config>en alt
Alternate interface number [0] ? 4
WRS Config>ex
*Configure APPN PORTS and LINKSTATIONS for the
*ALTERNATE and PRIMARY interfaces
Config>p appn
APPN user configuration
APPN config>add p 5
APPN Port
Fink Type: (P)PP, (F)RAME RELAY, (E)THERNET, (T)OKEN RING,<br>
(S)DLC, (X)25, (D)LSw, (A)TM, (IP) [ ] ? p<br>
Interface number(Default 0): [0 ] ? 4<br>
Port name (Max 8 characters) [PPP004 ] ?<br>
Enable APPN on this port (Y)es (N)o
Port Definition
Port Definition<br>Service any node: (Y)es (N)o [Y ] ?<br>Limited resource: (Y)es (N)o [N ] ?<br>High performance routing: (Y)es (N)o [Y ] ?<br>Maximum BTU size (768-2044) [2044 ] ?<br>Local SAP address (04-EC) [4 ] ?<br>Edit TG Characteris
Edit LLC Characteristics: (Y)es (N)o [N^{\dagger}] ?
Edit HPR defaults: (Y)es (N)o [N ]'?<br>Write this record? [Y ] ?
The record has been written.
APPN config>add li 6
APPN Station
APPN Station<br>
Station name (Max 8 characters) [ ] ? toNN6WRR<br>
Limited resource: (Y)es (N)o [N ] ?<br>
Activate link automatically (Y)es (N)o [Y ] ?<br>
Adjacent node type: 0 = APPN network node, 1 = APPN end node<br>
2 = LEN end
  High performance routing: (Y)es (N)o [Y ] ?
  Allow CP-CP sessions on this link (Y)es (N)o [Y ]?<br>CP-CP session level security (Y)es (N)o [N ]?
Configure CP name of adjacent node: (Y)es (N)o [N ] ?<br>Edit TG Characteristics: (Y)es (N)o [N ] ?<br>Edit LLC Characteristics: (Y)es (N)o [N ] ?
Edit HPR defaults: (Y)es (N) o [N ] ?<br>Write this record? [Y ] ?
The record has been written.<br>APPN config>add li 6
APPN Station
Port station for the link station [ ] ? fr001<br>Station name (Max 8 characters) [ ] ? tonn1pri<br>Activate link automatically (Y)es (N)o [Y] ?<br>DLCI number for link (16-1007) [16] ? 121
  Adjacent node type: 0 =APPN network node, 1 =APPN end node<br>2 = LEN end node [0 ] ?
  High performance routing: (Y)es (N)o [Y ] ?
High performance routing: (Y)es (N)o [Y ] ?<br>Allow CP-CP sessions on this link (Y)es (N)o [Y ] ?<br>CP-CP session level security (Y)es (N)o [N ] ?<br>Configure CP name of adjacent node: (Y)es (N)o [N ] ?<br>Edit TG Characteristics: 
The record has been written.
```

```
APPN
config>li all
NODE:
  NETWORK ID: STFNET
  CONTROL POINT NAME: NN22
  XID: 00000
  APPN ENABLED: YES
  MAX SHARED MEMORY: 4096
  MAX CACHED: 4000
 DLUR:
  DLUR ENABLED: NO
  PRIMARY DLUS NAME:
 CONNECTION NETWORK:<br>CN NAME
  CN NAME LINK TYPE PORT INTERFACES -------------------------------------------------------------
 COS:
  COS NAME
  -------- BATCH
  BATCHSC
  CONNECT
    INTER
  INTERSC
  CPSVCMG
 SNASVCMG
   MODE NAME COS NAME
  ---------------------
 PORT:
     INTF PORT LINK HPR SERVICE PORT
    NUMBER NAME TYPE ENABLED ANY ENABLED
  ------------------------------------------------------ 0 TR000 IBMTRNET YES YES YES
**** < this is the Primary port
    1 FR001 FR YES YES YES
**** < this is the alternate port<br>4 PPP004 PPP YES
      4 PPP004 PPP YES YES YES 8
 STATION:<br>STATION
    STATION PORT DESTINATION HPR ALLOW ADJ NODE
     NAME NAME ADDRESS ENABLED CP-CP TYPE
  ------------------------------------------------------------
    TONN25 FR001 132 YES YES 0
             1991 - 1991 - 1992 - 1993 - 1994 - 1994<br>1991 - 1992 - 1993 - 1993 - 1994 - 1994<br>1993 - 1993 - 1994 - 1994 - 1995 - 1999 - 1999 - 1999 - 1999 - 1999 - 1999 - 1999 - 1999 - 1999 - 1999 - 1999
   T0NN103
**** < this is the alternate to NN6
 TONN6WRR PPP004 000000000000 YES YES 0 9
**** < this is the Primary to NN1<br>TONN1PRI FR001 121
  TONN1PRI FR001 121 YES YES 0 10
 LU NAME:
                           STATION NAME CP NAME
   ------------------------------------------------------------
 APPN config> ex
************************************************************************
************************************************************************
************************************************************************
Config>
************************************************************************
**** The configuration is NN22---primary FR<br>**** ---Alternate
                                   ---Alternate WRR to NN6
****
** This is the NN6 configuration which is the destination side for the
* NN22 Wan Reroute
* interface 17 has the ISDN lid for 2210-22 so when NN22 calls into NN6,
* it will map to interface 17
*
************************************************************************
11
Config> n 17
Circuit configuration
FR Config>fea li all
Base net = 6<br>Destination name = 2210-22Destination name = 22<br>Circuit priority = 8Circuit priority
Inbound destination name = 2210-22Inbound calls \begin{aligned}\n\text{I}\n\text{I}\n\text= 0 (fixed circuit)<br>= 150 ms
SelfTest Delay Timer
```

```
FR Config>ex
**** on this side, the interface must be ENABLED all the time
Config>ena in 17
Interface enabled successfully
* Define the APPN PORT; NN22 will call into NN6 and dynamically create<br>* the linkstation when NN22 does a Wan Reroute.
Config>p appn
APPN user configuration
APPN config>add p
                              12
APPN Port
Link Type: (P)PP, (F)RAME RELAY, (E)THERNET, (T)OKEN RING,<br>(S)DLC, (X)25, (D)LSw, (A)TM, (IP) [ ] ? p<br>Interface number(Default 0): [0 ] ? 17<br>Port name (Max 8 characters) [PPP017 ] ?
Enable APPN on this port (Y)es (N)o [Y] ?
Port Definition
 Service any node: (Y)es (N)o [Y ] ?<br>Limited resource: (Y)es (N)o [N ] ?
 High performance routing: (Y)es (N)o [Y ] ?<br>Maximum BTU size (768-2044) [2044 ] ?
 Local SAP address (04-EC) [4] ?
Edit TG Characteristics: (Y)es (N)o [N ] ?<br>Edit LLC Characteristics: (Y)es (N)o [N ] ?<br>Edit LLC Characteristics: (Y)es (N)o [N ] ?<br>Edit HPR defaults: (Y)es (N)o [N ] ?<br>Write this record? [Y ] ?
The record has been written.
 APPN config>li al
NODE:
  NETWORK ID: STFNET<br>CONTROL POINT NAME: NN6
  XID: 00000
  APPN ENABLED: YES
  MAX SHARED MEMORY: 4096
  MAX CACHED: 4000
 DI UR:DLUR ENABLED: YES
  PRIMARY DLUS NAME: NETB.MVSC
 CONNECTION NETWORK:
    CN NAME LINK TYPE PORT INTERFACES
   COS:COS NAME
  - - - - - - -BATCH
  BATCHSC
  CONNECT
     INTFR
  INTERSC
  CPSVCMG
 SNASVCMG
   USRNOT
 MODF:MODE NAME COS NAME
  -------------------
    USRBAT
                 USRBAT
    USRNOT
                  USRNOT
 PORT:
                                    HPR SERVICE PORT<br>ENABLED ANY ENABL
    INTF
               PORT
                           LINK
   NUMBER
             NAME
                          TYPE
                                                           ENABLED
   ---------
               ---------
                           - - - - - ------------------
                                                           . . . . . . . . .
                                       YES
       \ThetaTR000 IBMTRNET
                                                   YES
                                                              YES
       \mathbf{1}PPP001
                              PPP
                                       YES
                                                   YES
                                                              YES
                                       N<sup>O</sup>
               SS\mathbf{2}SDLC
                                                   YES
                                                              YES
       \mathfrak{Z}SDLC
                                         N<sub>O</sub>
                                                   YES
                                                               N<sub>0</sub>
       \overline{4}PPP
                                     YES
                                                   YES
                                                               N()5
               TR005
                         IBMTRNET
                                     YES
                                                   YES
                                                              YES
     254
                               DLS
                                         N<sub>0</sub>
                                                   YES
                                                               N<sub>0</sub>
              PPP017
      17
                               PPP
                                      YES
                                                 YES
                                                              YES
 STATION:
                 PORT
                              DESTINATION
                                                  HPR
   STATION
                                                           ALLOW ADJ NODE
     NAME<sup>-1</sup>
                 NAME
                               ADDRESS
                                                ENABLED CP-CP TYPE
   --------
               ------------
                               -------------------------------
                                                                     . . . . . .
                            0004AC4E7505
                                                             YES
      TONN1
                 TR000
                                                   YFS
                                                                         1\,TONN<sub>2</sub>
                 TR000
                            550020004020
                                                   YES
                                                             YES
                                                                         \mathbf{1}
```
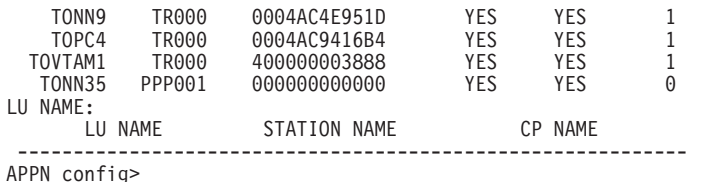

注:

- Ⅱ 1 次ルートはインターフェース 1、フレーム・リレーです。
- 2 代替ルートはインターフェース 4 で、使用不能になっています。
- 3 WAN 転送の宛先は NN6 です。
- 4 WAN 転送 1 次および代替を構成します。
- 5 APPN ポートを NN22 に追加します。
- 6 APPN ポート (NN22) のリンク・ステーション
- 7 1 次ポート
- 8 代替ポート
- 9 NN6 への代替ステーション
- 10 NN6 への 1 次ステーション
- 11 宛先構成

TZ 宛先での APPN ポート。WAN 転送が発生すると、リンク・ステーションは 動的に作成されます。

### WAN 復元の構成

以下の例は、1次 PPP リンクでの APPN を示します。 APPN の場合、固有の定義 は不要です。通信リンクの両側は WAN 復元用に使用可能にされ、同じように構成さ れます。

\*\*\* Configuration of NN6 with a Wan Restoral link to NN35 \*\*\* interface 1 is the primary, interface 8 is the Secondary \*\*\* NN35 must also have Wan Restoral configured for its primary/secondary \*\*\* interfaces \*\*\*\* Note that for APPN, there are NO unique definitions needed. \*\*\*\*\*\*\*\*\*\*\*\*\*\*\*\*\*\* Circuit configuration FR Config>li al Base net  $= 6$ Destination name  $= 2210 - 35$ Circuit priority  $= 8$ Inbound destination name  $= 2210 - 35$ Inbound calls = allowed  $= 0$  (fixed circuit)<br>= 150 ms Idle timer SelfTest Delay Timer FR Config>ex Config>fea wan WAN Restoral user configuration<br>WRS Config>1i all Default Stabilization Time:<br>Default Stabilization Time:<br>Default First Stabili 0 seconds Default First Stabilization Time: 0 seconds Secondary Primary Interface Secondary Interface Enabled 

1 - WAN PPP 8 - PPP Dial Circuit Yes [No Primary-Alternate pairs defined ] WRS Config>**ex** Config>**p appn** APPN user configuration APPN config>**li al** NODE: NETWORK ID: STFNET CONTROL POINT NAME: NN6 XID: 00000 APPN ENABLED: YES MAX SHARED MEMORY: 4096 MAX CACHED: 4000 DLUR: DLUR ENABLED: YES PRIMARY DLUS NAME: NETB.MVSC CONNECTION NETWORK:<br>CN NAME LINK TYPE PORT INTERFACES CN NAME LINK TYPE PORT INTERFACES ------------------------------------------------------------- COS: COS NAME -------- BATCH BATCHSC CONNECT INTER INTERSC CPSVCMG SNASVCMG USRBAT USRNOT MODE: MODE NAME COS NAME -------------------<br>USRBAT USRBAT USRBAT USRBAT USRNOT USRNOT PORT:<br>INTF INTF PORT LINK HPR SERVICE PORT NUMBER NAME TYPE ENABLED ANY ENABLED ------------------------------------------------------ 0 TR000 IBMTRNET YES YES YES \*\*\*\* < This is the port that will get backed up 1 PPP001 PPP YES YES YES 2<br>2 SS SDLC NO YES YES 2 SS SDLC NO YES YES<br>3 SDLC NO YES NO 3 SDLC NO YES NO 4 PPP YES YES NO 5 TR005 IBMTRNET YES YES YES 254 DLS NO YES NO 17 PPP017 PPP YES YES YES PPP009 STATION: STATION PORT DESTINATION HPR ALLOWADJNODE<br>NAME NAME ADDRESS ENABLED-CP-CP TYPE NAME NAME ADDRESS ENABLED CP-CP TYPE ------------------------------------------------------------ TONN1 TR000 0004AC4E7505 YES YES 1 TONN2 TR000 550020004020 YES YES 1 TONN9 TR000 0004AC4E951D YES YES 1<br>TOPC4 TR000 0004AC4E951D YES YES 1<br>TOPC4 TR000 0004AC9416B4 YES YES 1<br>TR000 400000003888 YES YES 1 TOPC4 TR000 0004AC9416B4 YES YES 1 TOVTAM1 TR000 400000003888 YES YES 1 \*\*\*\* < this linkstation will get backed up TONN35 PPP001 000000000000 YES YES 0 3 TONN35 PPP001 000000000000 YES YES 0 LU NAME: LU NAME STATION NAME CP NAME ------------------------------------------------------------ APPN config>**ex** Config> \*logout Connection closed. m**:**

1 WAN 復元が両側で使用可能にされます。 2 バックアップされるポート 3 バックアップされるリンク・ステーション

### **V.25bis の構成**

以下は、APPN トラフィックが V.25bis でPPP を使用する場合の、使用可能なサンプ ル V.25bis 構成です。

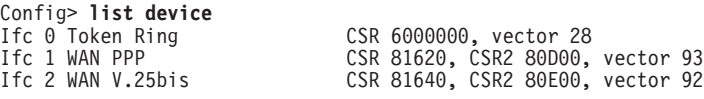

Config>**set data v25 2.** Config>**list device** Ifc 0 Token Ring CSR 6000000, vector 28

Ifc 1 WAN PPP CSR 81620, CSR2 80D00, vector 93 Ifc 2 WAN V.25bis CSR 81640, CSR2 80E00, vector 92

Config>**add v25** Assign address name (1-23) chars []? **brown** Assign network dial address (1-30 digits) []? **555-1211** Assign address name (1-23) chars []? **gray** Assign network dial address (1-30 digits) []? **555-1212** Config>**list v25** Address assigned name Network Address --------------------- -------------- brown 555-1211 gray 555-1212 Config>**add device dial** Adding device as interface 3 Defaulting Data-link protocol to PPP Use net 3 command to configure circuit parameters Config>**net 3** Circuit configuration Circuit config: 3>list all. Base net  $= 0$ Destination name =<br>Circuit priority = 8 Circuit priority Outbound calls = allowed<br>Inbound calls = allowed Inbound calls<br>Idle timer  $= 60 \text{ sec}$  1<br>= 150 ms SelfTest Delay Timer Circuit config: 3>set net Base net for this circuit [0]? **2** Circuit config:  $3$ >set idle 0 2 Circuit config: 3>set dest Assign destination address name []? **brown** Circuit config: 3>list all Base net  $= 2$ <br>Destination name  $= 5$  brown Destination name  $=$  brown  $=$  8 Circuit priority Destination address: subaddress = 555-1211 Outbound calls = allowed<br>Inbound calls = allowed = Inbound calls<br>Idle timer  $= 0$  (fixed circuit)<br>= 150 ms SelfTest Delay Timer Circuit config: 3>ex Config>**net 2** V.25bis Data Link Configuration V25bis Config>**list all** V.25bis Configuration Local Network Address Name = Unassigned No local addresses configured Non-Responding addresses:

 $Retries = 1$ 

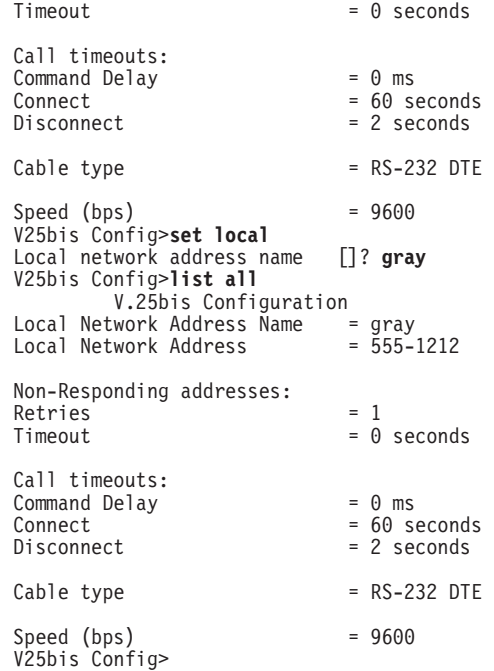

m**:**

1 Idle Timer に非ゼロ値を指定するとダイヤル・オンデマンド・リンクになりま す。

2 ゼロ値を指定すると専用リンクになります。

### V.34 の構成

以下は、APPN トラフィックが V.34 でPPP を使用する場合の、使用可能なサンプル V.34 構成です。

Config> **list device** Ifc 0 Token Ring CSR 6000000, vector 28<br>
Ifc 1 WAN PPP CSR 81620, CSR2 80D00, Ifc 1 WAN PPP CSR 81620, CSR2 80D00, vector 93<br>Ifc 2 WAN PPP CSR 81640, CSR2 80E00, vector 92 CSR 81640, CSR2 80E00, vector 92 Config>**set data v34 2.** Config>list device<br>Ifc 0 Token Ring<br>Ifc 1 WAN PPP Ifc 0 Token Ring CSR 6000000, vector 28 Ifc 1 WAN PPP CSR 81620, CSR2 80D00, vector 93 Ifc 2 V.34 Base Net CSR 81640, CSR2 80E00, vector 92 Config>**add v34** Assign address name [1-23] chars []? **brown** Assign network dial address [1-30 digits] []? **555-1211** Config>**add v34** Assign address name [1-23] chars []? **gray** Assign network dial address [1-30 digits] []? **555-1212** Config>**list v34** Address assigned name Network Address --------------------- -------------- default\_address 99999999<br>brown 555-121 555-1211<br>555-1212 gray 555-1212 Config>**add device dial** Adding device as interface 3 Defaulting Data-link protocol to PPP Use "net 3" command to configure circuit parameters Config>**net 3** Circuit configuration Circuit config: 3>list all.

```
Base net = 0
```

```
Destination name =<br>Cincuit priority = 8Circuit priority
Outbound calls = allowed<br>Inbound calls = allowed
Inbound calls = allowed<br>Idle timer = 60 sec
Idle timer = 60 sec<br>SelfTest Delay Timer = 150 ms
SelfTest Delay Timer
Circuit config: 3>set net
Base net for this circuit [0]? 2
Circuit config: 3>set idle 0
Circuit config: 3>set dest
Assign destination address name []? brown
Circuit config: 3>list all
Base net = 2<br>Destination name = 5rown
Destination name = brown = brown = 8
Circuit priority
Destination address: subaddress = 555-1211
Outbound calls = allowed
Inbound calls<br>Idle timer
                              = allowed<br>= 0 (fixed circuit)<br>= 150 ms
SelfTest Delay Timer
Circuit config: 3>ex
Config>net 2
V.34 Data Link Configuration
V.34 System Net Config 2>list all
         V.34 System Net Configuration:
Local Network Address Name = default_address<br>Local Network Address = 99999999
Local Network Address
Non-Responding addresses:
Retries = 1<br>Timeout = 0= 0 seconds
Call timeouts:
Comment Delay = 0 ms<br>
Connect = 60 solution
                              = 60 seconds
Disconnect = 2 seconds
Modem strings:
Initialization string = at&f&8s111&d&2&c&1\times3<br>Speed (bps) = 115200Speed (bps)
V.34 System Net Config 2>set local
Local network address name []? gray
V.34 System Net Config 2>list all
         V.34 System Net Configuration:
Local Network Address Name = gray
Local Network Address = 555-1212
Non-Responding addresses:
Retries = 1<br>Timeout = 0= 0 seconds
Call timeouts:
Comment Delay = 0 ms<br>
Connect = 60 solution
                              = 60 seconds<br>= 2 seconds
Disconnect
Modem strings:
Initialization string = at&f&s1l1&d2&c1x3
Speed (bps) = 115200
V.34 System Net Config 2>
```
#### 注:

1 Idle Timer に非ゼロ値を指定するとダイヤル・オンデマンド・リンクになりま す。

2 ゼロ値を指定すると専用リンクになります。

### ATM を介しての APPN の構成

次のサンプルでは、ATM を介しての APPN を構成します。

注:

- 1. PVC が構成されるとき、リンク・ステーションは、PVC を使用したい両方の APPN ノードで定義される必要があります。リンク・ステーションは、Activate **link automatically (リンクを自動的に活動化しますか)= yes で定義する必要があ** ります。
- 2. ATM を介しての並列 TG が構成されるとき、各リンク・ステーションごとに隣接 ノード名および TG 番号を両方のノードで定義する必要があります。

```
add po
APPN Port
Link Type: (P)PP, (FR)AME RELAY, (E)THERNET, (T)OKEN RING,
(S) DLC,
(X)25, (D)LSw,(A)TM, (IP) [ ]?atm 1
Interface number(Default 0): [0]?6
Port name (Max 8 characters) [ATM006]?
WARNING!! You are changing an existing record.
Enable APPN on this port (Y)es (N)o [Y]?
Port Definition
        Service any node: (Y)es (N)o [Y]?
        Maximum BTU size (768-2048) [2048]?
        Maximum number of link stations (1-976) [512]?
        Percent of link stations reserved for incoming calls (0-100) [0]?
        Percent of link stations reserved for outgoing calls (0-100) [0]?
        Local ATM Address (hex) [99998888777766]?
        Local SAP address (04-EC) [4]?
        Enable Incoming Calls (Y)es (N)o [N]?
        ATM Network Type: 0 = CAMPUS, 1 = WIDEAREA [0]?
        Shareable Connection Network Traffic (Y)es (N)o [N]?
        Shareable Other Protocol Traffic (Y)es (N)o [N]?
        Broadband Bearer Class: 0 = CLASS_A, 1 = CLASS_C, 2 = CLASS_X [2]?
        Best Effort Indicator (Y)es (N)o [N]?
        Forward Traffic Peak Cell Rate (1-16777215) [131750]?
        Forward Traffic Sustained Cell Rate (1-16777215) [131750]?
        Forward Traffic Tagging (Y)es (N)o [Y]?
        Forward Traffic QOS Class: 0 = CLASS_0, 1 = CLASS_1, 2 = CLASS_2,
         3 = CLASS_3, 4 = CLASS_4 [0]?
        Backward Traffic Peak Cell Rate (1-16777215) [460800]?
        Backward Traffic Sustained Cell Rate (1-16777215) [39168]?
        Backward Traffic Tagging (Y)es (N)o [Y]?
        Backward Traffic QOS Class: 0 = CLASS_0, 1 = CLASS_1, 2 = CLASS_2,
        3 = CLASS_3, 4 = CLASS_4 [0]?
        Call out anonymously (Y)es (N)o [N]?
        LDLC Retry Count(1-255) [3]?
        LDLC Timer Period(1-255 seconds) [1]?
        Limited resource timer for HPR(1-2160000 seconds) [180]?
Would you like TG characteristics updated to recommended
values based on config changes: (Y)es (N)o [N]?
Edit TG Characteristics: (Y)es (N)o [N]?
Write this record? [Y]?
The record has been written.
nada205 APPN config>add li atm006 2
APPN Station
Station name (Max 8 characters) [ ]? tograya
WARNING!! You are changing an existing record.
        Limited resource: (Y)es (N)o [N]?
        Activate link automatically (Y)es (N)o [Y]?
        Virtual Channel Type (0 = PVC , 1 = SVC) [0]? 3
        Destination ATM Address [3999999999999900009999010103168902259411]?
        VPI (0-255) [0]?
        VCI (0-65535) [70]? 34
        ATM Network Type: 0 = CAMPUS, 1 = WIDEAREA [0]?
        Shareable Connection Network Traffic (Y)es (N)o [N]?
        Shareable Other Protocol Traffic (Y)es (N)o [N]?
        Remote SAP(04-EC) [4]?
        Adjacent node type: \overline{0} = APPN network node,
```
1 = APPN end node or Unknown node type,  $2 =$  LEN end node  $[0]$ ? Allow CP-CP sessions on this link (Y)es (N)o [Y]? CP-CP session level security (Y)es (N)o [N]? Configure CP name of adjacent node: (Y)es (N)o [N]? LDLC Retry Count(1-255) [3]? LDLC Timer Period(1-255 seconds) [1]? Would you like TG characteristics updated to recommended values based on config changes: (Y)es (N)o [N]? Edit TG Characteristics: (Y)es (N)o [N]? Write this record? [Y]? The record has been written. nada205 APPN config>**add link atm006** APPN Station Station name (Max 8 characters) [ ]?**tograya** WARNING!! You are changing an existing record. Limited resource: (Y)es (N)o [N]? Activate link automatically (Y)es (N)o [Y]? Virtual Channel Type (0 = PVC , 1 = SVC) [0]? 1 4 Destination ATM Address [3999999999999900009999010103168902259411]? Broadband Bearer Class: 0 = CLASS\_A, 1 = CLASS\_C, 2 = CLASS\_X [2]? Best Effort Indicator (Y)es (N)o [N]? Forward Traffic Peak Cell Rate (1-16777215) [30000]? Forward Traffic Sustained Cell Rate (1-16777215) [20000]? Forward Traffic Tagging (Y)es (N)o [Y]? Forward Traffic QOS Class:  $0 = CLASS_0$ ,  $1 = CLASS_1$ ,  $2 = CLASS_2$ ,  $3 = CLASS_3, 4 = CLASS_4 [0]$ ? Backward Traffic Peak Cell Rate (1-16777215) [30000]? Backward Traffic Sustained Cell Rate (1-16777215) [20000]? Backward Traffic Tagging (Y)es (N)o [Y]? Backward Traffic QOS Class: 0 = CLASS\_0, 1 = CLASS\_1, 2 = CLASS\_2,  $3 = CLASS_3, 4 = CLASS_4 [0]$ ? Call out anonymously (Y)es (N)o [N]? ATM Network Type: 0 = CAMPUS, 1 = WIDEAREA [0]? Shareable Connection Network Traffic (Y)es (N)o [N]? Shareable Other Protocol Traffic (Y)es (N)o [N]? Remote SAP(04-EC) [4]? Adjacent node type: 0 = APPN network node, 1 = APPN end node or Unknown node type, 2 = LEN end node [0]? TG Number (0-20) [0]? Allow CP-CP sessions on this link (Y)es (N)o [Y]? CP-CP session level security (Y)es (N)o [N]? Configure CP name of adjacent node: (Y)es (N)o [N]? LDLC Retry Count(1-255) [3]? LDLC Timer Period(1-255 seconds) [1]? Would you like TG characteristics updated to recommended values based on config changes: (Y)es (N)o [N]? Edit TG Characteristics: (Y)es (N)o [N]? Write this record? [Y]? The record has been written.

nada205 APPN config>

注:

1 リンク・タイプ ATM をもつ APPN ポートを定義します。 2 APPN リンク・ステーションを定義します。 3 PVC を定義します。 4 SVC を定義します。

## **SDLC を使用する APPN の構成**

APPN は以下の SDLC ステーションをサポートします。

- 1 次 ポイントツーポイント
- 2 次 ポイントツーポイント
- 交渉可能 ポイントツーポイント

• 1 次マルチポイント

SDLC の talk 5 コマンド・インターフェースを使用すると、次のことができます。

- SDLC リンクの使用可能/使用不能化
- SDLC ステーション・パラメーターの更新

リモート SDLC リンク・ステーションへの APPN 接続を活動化するには、ルーター 内に APPN SDLC リンク・ステーションを構成して活動化する必要があります。これ により、ルーター内の APPN リンク・ステーションは、リモート SDLC リンク・ス テーションからの 活動化 XID を受信できるようになります。これは、トークンリン グやイーサネットといった他の DLC タイプとは異なり、その APPN リンク・ステー ションは、ルーター内の APPN に明示的に定義されなくてもかまいません。APPN が これらのタイプのリンク・ステーションを動的に定義できる機能をもっているため です。

SDLC ネットワーク・レイヤーの構成に関する追加の情報については、Nways マルチ プロトコル・ルーティング・サービス ソフトウェア使用者の手引き バージョン 3.1 を参照してください。

```
* The following examples show how to configure different SDLC stations.
*Configuring a Primary Point-To-Point SDLC Station:
Config> set data sdlc 1
Config> n 1SDLC user configuration
SDLC 1 Config> set link role primary<br>SDLC 1 Config> set link role primary
list link
Link configuration for: LINK_1 (ENABLED)
           PRIMARY
                                      POINT-TO-POINT
Role:
                          Type:
           FULL.
Duplex:
                          Modulo:
                                      8
                                      NR7
Idle state: FLAG
                          Encoding:
Clocking:
           INTERNAL
                          Frame Size:
                                      2048
Speed:
           64000
                          Group Poll: 00
Cable:RS-232 DCE
         XID/TEST response: 2.0 sec
Timers:
                           2.0 sec
         SNRM response:
         Poll response:
                           0.5 sec
         Inter-poll delay:
                           0.2 sec
         RTS hold delay:
                           DISABLED
         Inter-frame delay: DISABLED
         Inactivity timeout: 30.0 sec
Counters: XID/TEST retry: 8
         SNRM retry:
                        6\overline{6}Poll retry:
                        10
SDLC 1 Config>ex
Config> CTRL p
* restart
Are you sure you want to restart the gateway? (Yes or [No]): yes
* t 6
Config>p appn
APPN user configuration
APPN config>add port sdlc
APPN Port
Interface number(Default 0): [0]? 1
Port name (Max 8 characters) [SDLC001]?
Enable APPN on this port (Y)es (N)o [Y]?
Port Definition
Service any node: (Y)es (N)o [Y]?
Edit TG Characteristics: (Y)es (N)o [N]?
Write this record? [Y]?
The record has been written.
```
APPN config>**list port sdlc001** PORT: Interface number(DLSw = 254): 1 PORT enable: YES Service any node: YES Link Type: SDLC MAX BTU size: 2048 MAX number of Link Stations: 1 Percent of link stations reserved for incoming calls: 0 Percent of link stations reserved for outgoing calls: 0 Cost per connect time: 0 Cost per byte: 0 Security:(0 = Nonsecure, 1 = Public Switched Network 2 = Underground Cable, 3 = Secure Conduit, 4 = Guarded Conduit, 5 = Encrypted, 6 = Guarded Radiation): 0 Propagation delay:(0 = Minimum, 1 = Lan, 2 = Telephone,  $3$  = Packet Switched Network,  $4$  = Satellite,  $5$  = Maximum): 2 Effective capacity: 45 First user-defined TG characteristic: 128 Second user-defined TG characteristic: 128 Third user-defined TG characteristic: 128 APPN config>**add link sdlc001** APPN Station Station name (Max 8 characters) [ ]? **TOSECSTN** Activate link automatically (Y)es (N)o [Y]? Station address(1-fe) [C1]? Adjacent node type:  $0 =$  APPN network node,  $1 =$  APPN end node 2 = LEN end node, 3 = PU 2.0 node [0 ] ? Edit Dependent LU Server: (Y)es (N)o [N]? Allow CP-CP sessions on this link (Y)es (N)o [Y]? CP-CP session level security (Y)es (N)o [N]? Configure CP name of adjacent node: (Y)es (N)o [N]? Edit TG Characteristics: (Y)es (N)o [N]? Write this record? [Y]? The record has been written. APPN config>**list link tosecstn** STATION: Port name: SDLC001 Interface number(DLSw = 254): 1 Link Type: SDLC Station address: C1 Activate link automatically: YES Allow CP-CP sessions on this link: YES CP-CP session level security: NO Fully-qualified CP name of adjacent node: Encryption key: 0000000000000000 Use enhanced session security only: NO Cost per connect time: 0 Cost per byte: 0 Security:(0 = Nonsecure, 1 = Public Switched Network 2 = Underground Cable, 3 = Secure Conduit, 4 = Guarded Conduit, 5 = Encrypted, 6 = Guarded Radiation): 0 Propagation delay: ( $0 =$  Minimum,  $1 =$  Lan,  $2 =$  Telephone,  $3 =$  Packet Switched Network,  $4 =$  Satellite,  $5 =$  Maximum): 2 Effective capacity: 45 First user-defined TG characteristic: 128 Second user-defined TG characteristic: 128 Third user-defined TG characteristic: 128 Predefined TG number: 0 APPN config>**act** \*\*\*\*\*\*\*\*\*\*\*\*\*\*\*\*\*\*\*\*\*\*\*\*\*\*\*\*\*\*\*\*\*\*\*\*\*\*\*\*\*\*\*\*\*\*\*\*\*\*\*\*\*\*\*\*\*\*\*\*\*\*\*\*\*\*\*\*\*\*\* \* Configuring a Secondary Point-To-Point SDLC Station: 2 \*\*\*\*\*\*\*\*\*\*\*\*\*\*\*\*\*\*\*\*\*\*\*\*\*\*\*\*\*\*\*\*\*\*\*\*\*\*\*\*\*\*\*\*\*\*\*\*\*\*\*\*\*\*\*\*\*\*\*\*\*\*\*\*\*\*\*\*\*\*\* Config> **set data sdlc 1** Config> **n 1** SDLC user configuration SDLC 1 Config> **set link role secondary** SDLC 1 Config> **set link cable rs-232 dte** SDLC 1 Config>**list link** \*\*(will show link configuration) SDLC 1 Config>**add station** Enter station address (in hex) [C1]? Enter station name [SDLC\_C1]? Include station in group poll list ([Yes] or No): **no** Enter max packet size [2048]? Enter receive window [7]? Enter transmit window [7]? SDLC 1 Config>**list station all** Max BTU Rx Window Tx Window

```
------- -------- ---------- ------- --------- ---------
  C1 SDLC_C1 ENABLED 2048 7 7
SDLC 1 Config>ex
Config> CTRL p
* restart
Are you sure you want to restart the gateway? (Yes or [No]): yes
* t 6
Config>p appn
APPN user configuration
APPN config>add port sdlc
APPN Port
Interface number(Default 0): [0]? 1
Port name (Max 8 characters) [SDLC001]?
Enable APPN on this port (Y)es (N)o [\overline{Y}]?
Port Definition
 Service any node: (Y)es (N)o [Y]?
Edit TG Characteristics: (Y)es (N)o [N]?
Write this record? [Y]?
The record has been written.<br>APPN config>list port sdlc001
                                **(will show port definitions)
APPN config>add link sdlc001
APPN Station
Station name (Max 8 characters) [ ]? TOPRISTN
 Activate link automatically (Y)es (N)o [Y]?
(Note: "Y" to accept activation from the primary or negotiable station)
 Station address(1-fe) [C1]?
 Adjacent node type: 0 = APPN network node, 1 = APPN end node
 2 = LEN end node, 3 = PU 2.0 node [0 ] ?
Edit Dependent LU Server: (Y)es (N)o [N]?
 Allow CP-CP sessions on this link (Y)es (N)o [Y]?
 CP-CP session level security (Y)es (N)o [N]?
 Configure CP name of adjacent node: (Y)es (N)o [N]?
Edit TG Characteristics: (Y)es (N)o [N]?
Write this record? [Y]?
The record has been written.
APPN config>list link topristn **(will show link station definitions)
APPN config>act ***********************************************************************
* Configuring a Negotiable Point-To-Point SDLC Station: 3
***********************************************************************
Config> set data sdlc 1
Config> n 1
SDLC user configuration
SDLC 1 Config> set link role negotiable
                            SDLC 1 Config>list link **(will show link configuration)
SDLC 1 Config>ex
Config> CTRL p
* restart
Are you sure you want to restart the gateway? (Yes or [No]): yes
*t6
Config>p appn
APPN user configuration
APPN config>add port sdlc
APPN Port
Interface number(Default 0): [0]? 1
Port name (Max 8 characters) [SDLC001]?
Enable APPN on this port (Y)es (N)o [\overline{Y}]?
Port Definition
 Service any node: (Y)es (N)o [Y]?
Edit TG Characteristics: (Y)es (N)o [N]?
Write this record? [Y]?
The record has been written.<br>APPN config>list port sdlc001
                                       **(will show port definitions)
APPN config>add link sdlc001
APPN Station
Station name (Max 8 characters) [ ]? TOREMSTN
 Activate link automatically (Y)es (N)o [Y]?
 Station address(1-fe) [C1]?
 (Note: C1 may be used if this station is becoming a secondary station)
 Adjacent node type: 0 = APPN network node, 1 = APPN end node
 2 = LEN end node, 3 = PU 2.0 node [0]?
Edit Dependent LU Server: (Y)es (N)o [N]?
 Allow CP-CP sessions on this link (Y)es (N)o [Y]?
 CP-CP session level security (Y)es (N)o [N]?
```

```
Configure CP name of adjacent node: (Y)es (N)o [N]?
Edit TG Characteristics: (Y)es (N)o [N]?
Write this record? [Y]?
The record has been written.
APPN config>list link toremstn **(will show link station definitions)
APPN config>act
* Configuring a Primary Multipoint SDLC Station: 4 ***********************************************************************
Config> set data sdlc 1
Config> n 1
SDLC user configuration
SDLC 1 Config> set link role primary
SDLC 1 Config> set link type multipoint
                              **(will show link configuration)
SDLC 1 Config>list link<br>SDLC 1 Config>ex
Config> CTRL p
* reload
Are you sure you want to reload the gateway? (Yes or [No]): yes
*t6
Config>p appn
APPN user configuration
APPN config>add port sdlc
APPN Port
Interface number(Default 0): [0]? 1
Port name (Max 8 characters) [SDLC001]?
Enable APPN on this port (Y)es (N)o [Y]?
Port Definition
 Service any node: (Y)es (N)o [Y]?
 Maximum number of link stations (1-127) ? 2
Edit TG Characteristics: (Y)es (N)o [N]?
Write this record? [Y]?
The record has been written.
APPN config>list port sdlc001 **(will show port definitions)
APPN config>add link sdlc001
APPN Station
Station name (Max 8 characters) [ ]? TOSTNC1
 Activate link automatically (Y)es (N)o [Y]?
 Station address(1-fe) [C1]?
      (Note: C1 must match to the remote secondary station)
 Adjacent node type: 0 = APPN network node, 1 = APPN end node
 2 = LEN end node, 3 = PU 2.0 node [0]?
Edit Dependent LU Server: (Y)es (N)o [N]?
 Allow CP-CP sessions on this link (Y)es (N)o [Y]?
 CP-CP session level security (Y)es (N)o [N]?
Configure CP name of adjacent node: (Y)es (N)o [N]?
Edit TG Characteristics: (Y)es (N)o [N]?
Write this record? [Y]?
The record has been written.
APPN config>list link tostnc1 **(will show link station definitions)
APPN config>add link sdlc001
APPN Station
Station name (Max 8 characters) [ ]? TOSTNC2
 Activate link automatically (Y)es (N)o [Y]?
 Station address(1-fe) [C2]?
      (Note: C2 must match to the remote secondary station)
 Adjacent node type: 0 = APPN network node, 1 = APPN end node
 2 = LEN end node, 3 = PU 2.0 node [0]?
Edit Dependent LU Server: (Y)es (N)o [N]?
 Allow CP-CP sessions on this link (Y)es (N)o [Y]?
 CP-CP session level security (Y)es (N)o [N]?
 Configure CP name of adjacent node: (Y)es (N)o [N]?
Edit TG Characteristics: (Y)es (N)o [N]?
Write this record? [Y]?
The record has been written.<br>APPN config>list link tostnc2
                                  **(will show link station definitions)
APPN config>act
注:
    1 1 次 ポイントツーポイント SDLC ステーションの構成
    2 2 次 ポイントツーポイント SDLC ステーションの構成
```
8 交渉可能ポイントツーポイント SDLC ステーションの構成

4 1 次マルチポイント SDLC ステーションの構成

# X.25 を介しての APPN の構成 **APPN**

この例は、X.25 ポートおよび 2 つのリンク・ステーション用の APPN 構成を示して います。 1 つのリンク・ステーションは PVC であり、1 つは SVC です。SVC は 限定資源として構成されています。SVC は必要なときに活動化され、必要でないとき はダウンになります。

Boats Config>**p appn** APPN user configuration Boats APPN config>**add port** APPN Port Link Type: (P)PP, (F)RAME RELAY, (E)THERNET, (T)OKEN RING, (S)DLC, (X)25, (D)LSw, (A)TM, (IP)[ ]? **<sup>x</sup>** Interface number(Default 0):[0]? **<sup>2</sup>** Port name (Max 8 characters)[X25002]? Enable APPN on this port (Y)es (N)o[Y]? Port Definition Service any node: (Y)es (N)o[Y]? Maximum number of link stations (1-239)[239]? Percent of link stations reserved for incoming calls (0-100)[0]? Percent of link stations reserved for outgoing calls (0-100) [0]? Edit TG Characteristics: (Y)es (N)o[N]? Write this record?[Y]? The record has been written. Boats APPN config>**add link** APPN Station Port name for the link station[ ]? **x25002** Station name (Max 8 characters)[ ]? **x25svc1** Limited resource: (Y)es (N)o[N]? **Y** Activate link automatically (Y)es (N)o[N]? Link Type (0 = PVC,1= SVC)[0]? **1** DTE Address [0]? **2222** Adjacent node type:  $0 =$  APPN network node, 1 = APPN end node or Unknown node type  $2 = LEN$  end node,  $3 = PU$  2.0 node $[1]$ ? Edit Dependent LU Server: (Y)es (N)o[N]? Allow CP-CP sessions on this link (Y)es (N)o[Y]? **N** CP-CP session level security (Y)es (N)o[N]? Configure CP name of adjacent node: (Y)es (N)o[N]? Edit TG Characteristics: (Y)es (N)o[N]? Write this record?[Y]? The record has been written. Boats APPN config>**add link** APPN Station Port name for the link station[ ]? **x25002** Station name (Max 8 characters)[ ]? **x25pvc1** Limited resource: (Y)es (N)o[N]? Activate link automatically (Y)es (N)o[Y]? Link Type  $(0 = PVC, 1 = SVC)$ [0]? Logical channel number (1-4095)[1]? Adjacent node type: 0 = APPN network node, 1 = APPN end node or Unknown node type 2 = LEN end node, 3 = PU 2.0 node[1]? Edit Dependent LU Server: (Y)es (N)o[N]? Allow CP-CP sessions on this link (Y)es (N)o[Y]? CP-CP session level security (Y)es (N)o[N]? Configure CP name of adjacent node: (Y)es (N)o[N]? Edit TG Characteristics: (Y)es (N)o[N]? Write this record?[Y]? The record has been written. Boats APPN config>**list port x25002** PORT: Interface number(DLSw = 254): 2 PORT enable: YES Service any node: YES Link Type: X25 MAX BTU size: 2048 MAX number of Link Stations: 239 Percent of link stations reserved for incoming calls: 0 Percent of link stations reserved for outgoing calls: 0 Cost per connect time: 0 Cost per byte: 0 Security:  $(0 = \text{Nonsecure}, 1 = \text{Public Switched Network})$ 

```
2 = Underground Cable, 3 = Secure Conduit,
          4 = Guarded Conduit, 5 = Encrypted, 6 = Guarded Radiation): 0
       Propagation delay: (0 = Minimum, 1 = Lan, 2 = Telephone,3 = Packet Switched Network, 4 = Satellite, 5 = Maximum): 3
       Effective capacity: 45
       First user-defined TG characteristic: 128
       Second user-defined TG characteristic: 128
       Third user-defined TG characteristic: 128
Boats APPN config>list link x25svc1
STATION:
       Port name: X25002
       Interface number(DLSw = 254): 2
       Link Type: X25
       Link Type (0 = PVC, 1 = SVC): 1DTE Address: 2222
       Activate link automatically: YES
       Allow CP-CP sessions on this link: YES
       CP-CP session level security: NO
       Fully-qualified CP name of adjacent node:
       Encryption key: 0000000000000000
       Use enhanced session security only: NO
       Cost per connect time: 0
       Cost per byte: 0
       Security:(0 = \text{Nonsecure}, 1 = \text{Public Switched Network})2 = Underground Cable, 3 = Secure Conduit,
          4 = Guarded Conduit, 5 = Encrypted, 6 = Guarded Radiation): 0
       Propagation delay: (0 = Minimum, 1 = Lan, 2 = Telephone,3 = Packet Switched Network, 4 = Satellite, 5 = Maximum): 3
       Effective capacity: 45
       First user-defined TG characteristic: 128
       Second user-defined TG characteristic: 128
       Third user-defined TG characteristic: 128
       Predefined TG number: 0
Boats APPN
config>list link x25pvc1
STATION:
       Port name: X25002
       Interface number(DLSw = 254): 2
       Link Type: X25
       Link Type (0 = PVC,1= SVC): 0
       Logical Channel number: 1
       Activate link automatically: YES
       Allow CP-CP sessions on this link: YES
       CP-CP session level security: NO
       Fully-qualified CP name of adjacent node:
       Encryption key: 0000000000000000
       Use enhanced session security only: NO
       Cost per connect time: 0
       Cost per byte: 0
       Security:(0 = Nonsecure, 1 = Public Switched Network
          2 = Underground Cable, 3 = Secure Conduit,
          4 = Guarded Conduit, 5 = Encrypted, 6 = Guarded Radiation): 0
       Propagation delay: (0 = Minimum, 1 = Lan, 2 = Telephone,3 = Packet Switched Network, 4 = Satellite, 5 = Maximum): 3
       Effective capacity: 45
       First user-defined TG characteristic: 128
       Second user-defined TG characteristic: 128
       Third user-defined TG characteristic: 128
       Predefined TG number: 0
Boats APPN config>li all
NODE:
       NETWORK ID: STFNET
       CONTROL POINT NAME: BOATS
       XID: 00000
       APPN ENABLED: YES
       MAX SHARED MEMORY: 4096
       MAX CACHED: 4000
DLUR:
       DLUR ENABLED: NO
       PRIMARY DLUS NAME:
CONNECTION NETWORK:<br>CN NAME
                         LINK TYPE PORT INTERFACES
       -------------------------------------------------------------
COS:
       COS NAME
           BATCH
         BATCHSC
         CONNECT
```
INTER INTERSC CPSVCMG SNASVCMG MODE NAME COS NAME --------------------- PORT: INTF PORT LINK HPR SERVICE PORT NUMBER NAME TYPE ENABLED ANY ENABLED ------------------------------------------------------ 2 X25002 X25 NO YES YES 5 TR005 IBMTRNET YES YES YES STATION: PORT DESTINATION HPR ALLOWADJNODE<br>NAME ADDRESS ENABLED-CP-CP TYPE NAME PURT DESTINGTION MAN SERVICE STATES.<br>NAME NAME ADDRESS ENABLED CP-CP ------------------------------------------------------------ X25SVC1 X25002 2222 NO NO 1 X25PVC1 X25002 1 NO YES 1 LU NAME: LU NAME STATION NAME CP NAME ------------------------------------------------------------ Boats APPN config>**ex** Boats Config>**n 2** X.25 User Configuration Boats X.25 Config>**li all** X.25 Configuration Summary Node Address: 1111 Max Calls Out: 4 Inter-Frame Delay: 0 Encoding: NRZ Speed: 64000 Clocking: External MTU: 2048 Cable: V.35 DTE .....<br>Lower DTR: Disabled<br>Default Window: 2 SVC idle: 30 seconds National Personality: GTE Telenet (DCE)<br>National Personality: GTE Telenet (DCE)<br>PVC PVC low: 1 high: 4<br>Inbound low: 0 high: 0 Inbound low: 0 high: 0<br>Two-Way low: 10 high: 2 Two-Way low: 10 high: 20 Outbound low: 0 high: 0 Throughput Class in bps Inbound: 2400 Throughput Class in bps Outbound: 2400 X.25 National Personality Configuration Follow CCITT: on  $OSI$  1984:  $OSI$  0SI 1988: off Request Reverse Charges: off Accept Reverse Charges: off Frame Extended seq mode: off Packet Extended seq mode: off Incoming Calls Barred: off Outgoing Calls Barred: off Throughput Negotiation: off Flow Control Negotiation: off Suppress Calling Addresses: off DDN Address Translation: off Call Request Timer: 20 decaseconds Clear Request Timer: 18 decaseconds (1 retries) Reset Request Timer: 18 decaseconds (1 retries) Restart Request Timer: 18 decaseconds (1 retries) Min Recall Timer: 10 seconds Min Connect Timer: 90 seconds Collision Timer: 10 seconds T1 Timer: 4.00 seconds N2 timeouts: 20 T2 Timer: 0.00 seconds DP Timer: 500 milliseconds T2 Timer: 0.00 seconds<br>Standard Version: 2 2 Network Type: CCITT<br>Disconnect Description: 2 Network Type: CCITT Disconnect Procedure: passive Window Size Frame: 7 Packet: 2 Maximum: 256 X.25 protocol configuration Prot Window Packet-size Idle Max Station Size Default Maximum Time VCs Type<br>7 128 1024 0 4 PEER  $30 \rightarrow APPN$ X.25 PVC configuration Prtcl X.25\_address Active Enc Window Pkt\_len Pkt\_chan  $30$  (APPN)  $6666^-$ 

X.25 address translation configuration

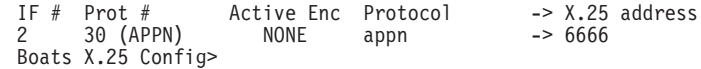

# フレーム・リレーを介しての APPN の構成

次の例は、フレーム・リレーを介しての APPN の構成を示しています。

nada207 Config>**p appn** APPN user configuration nada207 APPN config>**add port** APPN Port Link Type: (P)PP, (F)RAME RELAY, (E)THERNET, (T)OKEN RING, (S)DLC, (X)25, (D)LSw, (A)TM, (IP) [ ] ?**f** Interface number(Default 0): [0]? **4** Port name (Max 8 characters) [FR004]? Enable APPN on this port  $(Y)$ es  $(N)$ o  $[Y]$ ? Port Definition Service any node: (Y)es (N)o [Y]? High performance routing: (Y)es (N)o [Y]? Maximum BTU size (768-2048) [2048]? Maximum number of link stations (1-976) [512]? Percent of link stations reserved for incoming calls (0-100) [0]? Percent of link stations reserved for outgoing calls (0-100) [0]? Local SAP address (04-EC) [4]? Support bridged formatted frames: (Y)es (N)o [N]? Edit TG Characteristics: (Y)es (N)o [N]? Edit LLC Characteristics: (Y)es (N)o [N]? Edit HPR defaults: (Y)es (N)o [N]? Write this record? [Y]? The record has been written. nada207 APPN config>add link APPN Station Port name for the link station []? **fr004** Station name (Max 8 characters) []? **tonn** Activate link automatically (Y)es (N)o [Y]? DLCI number for link (16-1007) [16]? Adjacent node type: 0 = APPN network node, 1 = APPN end node or Unknown node type 2 = LEN end node, 3 = PU 2.0 node [1]? **0** High performance routing: (Y)es (N)o [Y]? Edit Dependent LU Server: (Y)es (N)o [N]? Allow CP-CP sessions on this link (Y)es (N)o [Y]? CP-CP session level security (Y)es (N)o [N]? Configure CP name of adjacent node: (Y)es (N)o [N]? Edit TG Characteristics: (Y)es (N)o [N]? Edit LLC Characteristics: (Y)es (N)o [N]? Edit HPR defaults: (Y)es (N)o [N]? Write this record? [Y]? The record has been written. nada207 APPN config>act nada207 APPN config>exit nada207 Config>write Config Save: Using bank B and config number 2

# **フレーム・リレー BAN を介しての APPN の構成**

次の例は、フレーム・リレー BAN を介しての APPN の構成を示しています。

nada207 Config>**p appn** APPN user configuration nada207 APPN config>**add port** APPN Port Link Type: (P)PP, (F)RAME RELAY, (E)THERNET, (T)OKEN RING, (S)DLC, (X)25, (D)LSw, (A)TM, (IP) [ ] ?**f** Interface number(Default 0): [0]? **4** Port name (Max 8 characters) [FR004]? Enable APPN on this port (Y)es (N)o [Y]? Port Definition Service any node: (Y)es (N)o [Y]? High performance routing: (Y)es (N)o [Y]? Maximum BTU size (768-2048) [2048]? Maximum number of link stations (1-976) [512]? Percent of link stations reserved for incoming calls (0-100) [0]?

Percent of link stations reserved for outgoing calls (0-100) [0]? Local SAP address (04-EC) [4]? Support bridged formatted frames: (Y)es (N)o [N]? **y** Boundary node identifier (hex-noncanonical) [4FFF00000000]? **41235fad** Local HPR SAP address (04-EC) [C8]? Edit TG Characteristics: (Y)es (N)o [N]? Edit LLC Characteristics: (Y)es (N)o [N]? Edit HPR defaults: (Y)es (N)o [N]? Write this record? [Y]? The record has been written. nada207 APPN config> **add link** APPN Station Port name for the link station []? **fr004** Station name (Max 8 characters) []? **tonn** Activate link automatically (Y)es (N)o [Y]? DLCI number for link (16-1007) [16]? Support bridged formatted frames: (Y)es (N)o [N]? y MAC address of adjacent node (hex-noncanonical) [000000000000]? **3456** Adjacent node type: 0 = APPN network node, 1 = APPN end node or Unknown node type 2 = LEN end node, 3 = PU 2.0 node [1]? **0** High performance routing: (Y)es (N)o [Y]? Edit Dependent LU Server: (Y)es (N)o [N]? Allow CP-CP sessions on this link (Y)es (N)o [Y]? CP-CP session level security (Y)es (N)o [N]? Configure CP name of adjacent node: (Y)es (N)o [N]? Edit TG Characteristics: (Y)es (N)o [N]? Edit LLC Characteristics: (Y)es (N)o [N]? Edit HPR defaults: (Y)es (N)o [N]? Write this record? [Y]? The record has been written. nada207 APPN config>act nada207 APPN config>exit nada207 Config>write Config Save: Using bank B and config number 2

# **DLUR を使用しての TN3270E の構成**

APPN config> APPN config>**set node** Enable APPN (Y)es (N)o [Y]? Network ID (Max 8 characters) [STFNET]? Control point name (Max 8 characters) [VLNN2[? Enable branch extender (Y)es (N)o [N]? Route addition resistance(0-255) [128]? XID ID number for subarea connection (5 hex digits) [00000]? Use enhanced #BATCH COS (Y)es (N)o [Y]? Use enhanced #BATCHSC COS (Y)es (N)o [Y]? Use enhanced #INTER COS (Y)es (N)o [Y]? Use enhanced #INTERSC COS (Y)es (N)o [Y]? Write this record? [Y]? The record has been written. APPN config> APPN config> APPN config>**set dlur** Enable DLUR (Y)es (N)o [Y]? Fully-qualified CP name of primary DLUS [STFNET.MVS8]? Fully-qualified CP name of backup DLUS []? Perform retries to restore disrupted pipe [Y]? Delay before initiating retries(0-2756000 seconds) [120]? Perform short retries to restore disrupted pipe [Y]? Short retry timer(0-2756000 seconds)[120]? Short retry count(0-65535) [5]? Perform long retry to restore disrupted pipe [Y]? Long retry timer(0-2756000 seconds) [300]? Write this record? [Y]? The record has been written. APPN config> APPN config> APPN config>**set tn3270e** TN3270E Server Parameters

```
Enable TN3270E Server (Y/N) [Y]?
    TN3270E Server IP Address[4.3.2.1]?
    Port Number[23]?
    Keepalive type:
    0 = none,1 = Timing Mark,
    2 = NOP[2]?
    Frequency ( 1 - 65535 seconds) [60]?
    Automatic Logoff (Y/N)[N]?
Write this record?[Y]?
The record has been written.
APPN config>
APPN config>
APPN config>add loc
Local PU information
     Station name (Max 8 characters) []? link1
     Fully-qualified CP name of primary DLUS[STFNET.MVS8] ?
     Fully-qualified CP name of a backup DLUS[]?
     Local Node ID (5 hex digits)[11111]?
     Autoactivate (y/n)[Y]?
Write this record?[Y]?
The record has been written.
APPN config>
APPN config>add tn im
TN3270E Server LU Implicit Pool
     Station name (Max 8 characters)[]? link1
     LU Name Mask (Max 5 characters) [@LUA0]?
     Number of Implicit LUs in Pool(1-253) [50]?
Write this record?[Y]?
The record has been written.
APPN config>
APPN config>
APPN config>add tn lu
TN3270E Server LU Definitions
     Station name (Max 8 characters) []? link1
     LU name (Max 8 characters) []? printer1
     NAU address (2-254) [2]?
     Class:
          1 = Explicit Workstation,
          2 = Implicit Workstation,
          3 = Explicit Printer,
          4 = Implicit Printer[3]?
Write this record[Y]?
The record has been written.
APPN config>
APPN config>li tn
TN3270E Server Definitions
TN3270E enabled: YES
TN3270E IP Address: 4.3.2.1
TN3270E Port Number: 23
Keepalive type: NOP Frequency: 60
Automatic Logoff: N Timeout: 30
        Enable IP Precedence: N
Link Station: link1
       Local Node ID: 12345
        Auto activate : YES
        Implicit Pool Informationø
                Number of LUs: 16
        LU Mask: @01LU<br>LU Name NAU addr Class
                                                Assoc LU Name Assoc NAU
addr
        --------------------------------------------------------------- --------
```

```
APPN config>
```
|||||||||||||||||||||||||||||||||||||||||||

|

```
Config>
Config>p ip
Internet protocol user configuration
IP config>li all
Interface addresses
IP addresses for each interface:
   intf 0 9.1.1.20 255.0.0.0 Local wire broadcast, fill 1
  intf 1 1 1 IP disabled on this interface<br>intf 2 1 1 IP disabled on this interface
Internal IP address: 4.3.2.1
```
IP disabled on this interface

Routing

```
Protocols
BOOTP forwarding: disabled
IP Time-to-live: 64
Source Routing: enabled
Echo Reply: enabled
TFTP Server: enabled
Directed broadcasts: enabled
ARP subnet routing: disabled
ARP network routing: disabled
Per-packet-multipath: disabled
OSPF: disabled
BGP: disabled
RIP: disabled
```
IP config> \*

### **IP を介しての HPR の構成**

```
t 6
Q45 Config>p appn
APPN config>add port
APPN Port
Link Type: (P)PP, (FR)AME RELAY, (E)THERNET, (T)OKEN RING,
(S)DLC, (X)25, (D)LSw, (A)TM, (I)P [ ]? ip
Port name (Max 8 characters) [IP255]?
Enable APPN on this port (Y)es (N)o [Y]?
Port Definition
        Service any node: (Y)es (N)o [Y]?
        Maximum BTU size (768-2048) [768]?
        UDP port number for XID exchange (1024-65535) [11000]?
        UDP port number for low priority traffic (1024-65535) [11004]?
        UDP port number for medium priority traffic (1024-65535) [11003]?
        UDP port number for high priority traffic (1024-65535) [11002]?
        UDP port number for network priority traffic (1024-65535) [11001]?
        IP Network Type: 0 = CAMPUS, 1 = WIDEAREA [0]?
        Local SAP address (04-EC) [4]?
        LDLC Retry Count(1-255) [3]?
        LDLC Timer Period(1-255 seconds) [15]?
Edit TG Characteristics: (Y)es (N)o [N]?
Write this record? [Y]?
The record has been written.
****3.3.3.3 is the router's internal IP address
APPN config>add link
APPN Station
Port name for the link station [ ]? ip255
Station name (Max 8 characters) [ ]? tonn
        Activate link automatically (Y)es (N)o [Y]?
        IP address of adjacent node [0.0.0.0]? 3.3.3.3
        Adjacent node type: 0 = APPN network node,
        1 = APPN end node or Unknown node type [0]?
        Allow CP-CP sessions on this link (Y)es (N)o [Y ] ?
        CP-CP session level security (Y)es (N)o [N]?
        Configure CP name of adjacent node: (Y)es (N)o [N]?
```
Remote SAP(04-EC) [4]? IP Network Type: 0 = CAMPUS, 1 = WIDEAREA [0]? LDLC Retry Count(1-255) [3]? LDLC Timer Period(1-255 seconds) [15]? Edit TG Characteristics: (Y)es (N)o [N]? Write this record? [Y]? The record has been written. APPN config>

# **IP を介しての HPR を通じての接続ネットワークの構成**

t 6 Config>**p appn** APPN config>**add connection network** Fully-qualified connection network name (netID.CNname) [ ]? **supernet.cn1** Port Type: (E)thernet, (T)okenRing, (FR), (A)TM, (FD)DI, (I)P [ ]? **ip** Limited resource timer for HPR (1-2160000 seconds) [180]? Edit TG Characteristics: (Y)es (N)o [N]? Write this record? [Y]? The record has been written. APPN config>**add additional port** APPN Connection Networks Port Interface Fully-qualified connection network name (CPname.CNname) [ ]? **supernet.cn1** Port name [ ]? **"en000"** Write this record? [Y]? The record has been written.

### ローカル・ノード識別子を使用してのサブエリア接続の構成

| | | | | | | | | | | | | | | | | | | | | | | | | | | | | | | | | | | | |

```
Config>p appn
APPN config>add port
APPN Port
Link Type: (P)PP, (FR)AME RELAY, (E)THERNET, (T)OKEN RING,
(S)DLC, (X)25, (FD)DI, (D)LSw, (A)TM, (I)P []?fr
Interface number(Default 0): [0]? 2
Port name (Max 8 characters) [F00002]?
Enable APPN on this port (Y)es (N)o [Y]?
Port Definition
    Support multiple subarea (Y)es (N)o [N]? y
All active port names will be of the form <port name sap>
    Service any node: (Y)es (N)o [Y]?
    High performance routing: (Y)es (N)o [Y]? n
    Maximum BTU size (768-8136) [2048]?
    Maximum number of link stations (1-976) [512]?
    Percent of link stations reserved for incoming calls (0-100) [0]?
    Percent of link stations reserved for outgoing calls (0-100) [0]?
    Local SAP address (04-EC) [4]?
    Support bridged formatted frames: (Y)es (N)o [N]?
Edit TG Characteristics: (Y)es (N)o [N]?
Edit LLC Characteristics: (Y)es (N)o [N]?
Edit HPR defaults: (Y)es (N)o [N]?
Write this record? [Y]?
The record has been written.
APPN config>add link
APPN Station
Port name for the link station[]? f00002
Station name (Max 8 characters) [ ]? suba1
    Activate link automatically (Y)es (N)o [Y]?
    DLCI number for link (16-1007) [16]? 23
    Adjacent node type: 0 = APPN network node,
    1 = APPN end node or Unknown node type,
    2 = LEN end node [0]?
    Solicit SSCP Session: (Y)es (N)o [N]? y
         Local Node ID (5 hex digits) [00000]? 12345
    Local SAP address (04-EC) [4]? c
```
| | | | | | | | | | | | | | | | | | | | | | | | | | | | | | | | | | | | | | | | | | | | | | | | | | | | | | | | | | | | | | | | | |

```
Allow CP-CP sessions on this link (Y)es (N)o [Y]? n
    Configure CP name of adjacent node: (Y)es (N)o [N]?
Edit TG Characteristics: (Y)es (N)o [N]?
Edit LLC Characteristics: (Y)es (N)o [N]?
Edit HPR defaults: (Y)es (N)o [N]?
Write this record? [Y]?
The record has been written.
APPN config>act
APPN config>add link
APPN Station
Port name for the link station[]? f00002
Station name (Max 8 characters) [ ]? suba1
    Activate link automatically (Y)es (N)o [Y]?
    DLCI number for link (16-1007) [16]? 23
    Adjacent node type: 0 = APPN network node,
    1 = APPN end node or Unknown node type,
    2 = LEN end node [0]?
    Solicit SSCP Session: (Y)es (N)o [N]? y
         Local Node ID (5 hex digits) [00000]? 12345
    Local SAP address (04-EC) [4]? c
    Allow CP-CP sessions on this link (Y)es (N)o [Y]? n
    Configure CP name of adjacent node: (Y)es (N)o [N]?
Edit TG Characteristics: (Y)es (N)o [N]?
Edit LLC Characteristics: (Y)es (N)o [N]?
Edit HPR defaults: (Y)es (N)o [N]?
Write this record? [Y]?
The record has been written.
APPN config>act
APPN config>
APPN config>set node
Enable APPN (Y)es (N)o [Y]?
Network ID (Max 8 characters) [STFNET]?
Control point name (Max 8 characters) [VLNN2[?
Enable branch extender (Y)es (N)o [N]?
Route addition resistance(0-255) [128]?
XID ID number for subarea connection (5 hex digits) [00000]?
Use enhanced #BATCH COS (Y)es (N)o [Y]?
Use enhanced #BATCHSC COS (Y)es (N)o [Y]?
Use enhanced #INTER COS (Y)es (N)o [Y]?
Use enhanced #INTERSC COS (Y)es (N)o [Y]?
Write this record? [Y]?
The record has been written.
APPN config>
APPN config>set tn3270e
TN3270E Server Parameters
    Enable TN3270E Server (Y/N) [Y]?
    TN3270E Server IP Address[4.3.2.1]?
    Port Number[23]?
    Keepalive type:
     0 = none,1 = Timing Mark,
     2 = \text{NOP}[2]?
    Frequency(1- 65535 seconds)[60]?
    Automatic Logoff (Y/N)[N]?
Write this record? [Y]?
The record has been written.
APPN config>
APPN config>
APPN config>add tn im
TN3270E Server LU Implicit Pool
     Station name (Max 8 characters)[]? link1
     LU Name Mask (Max 5 characters) [@LUA0]?
     Number of Implicit LUs in Pool(1-253) [50]?
Write this record?[Y]?
The record has been written.
APPN config>
```
```
APPN config>
APPN config>add tn lu
TN3270E Server LU Definitions
    Station name (Max 8 characters) []? link1
    LU name (Max 8 characters) []? printer1
    NAU address (2-254) [2]?
    Class:
         1 = Explicit Workstation,
         2 = Implicit Workstation,
         3 = Explicit Printer,
         4 = Implicit Printer[3]?
Write this record[Y]?
The record has been written.
APPN config>
APPN config>li tn
TN3270E Server Definitions
TN3270E enabled: YES
TN3270E IP Address: 4.3.2.1
TN3270E Port Number: 23
Keepalive type: NOP Frequency: 60
Automatic Logoff: N Timeout: 30
       Enable IP Precedence: N
Link Station: link1
       Local Node ID: 12345
       Auto activate : YES
        Implicit Pool Informationø
               Number of LUs: 16
               LU Mask: @01LU
        LU Name  NAU addr  Class  Assoc LU Name  Assoc NAU
addr
              --------------------------------------------------------------- --------
APPN config>
```
# CP-PU を使用してのサブエリア接続の構成

APPN config>**act**

| | | | | | | | | | | | | | | | | | | | | | | | | | | | | | | | | | |

| | | | | | | | | | | | | | | | | | | | | | | | | | | | |

Config>**p appn** APPN config>**add link** APPN Station Port name for the link station [ ]? **f00002** Station name (Max 8 characters) [ ]? Warning: The station name is same as CP name. SOLICIT SSCP SESSION=YES and LOCAL Do you want to continue? [Y]? Activate link automatically (Y)es (N)o [Y]? DLCI number for link (16-1007) [16]? **45** Adjacent node type: 0 = APPN network node, 1 = APPN end node or Unknown node type,  $2$  = LEN end node  $[0]$ ? Local SAP address (04-EC) [4]? **8** Allow CP-CP sessions on this link (Y)es (N)o [Y]? **n** Configure CP name of adjacent node: (Y)es (N)o [N]? Edit TG Characteristics: (Y)es (N)o [N]? Edit LLC Characteristics: (Y)es (N)o [N]? Edit HPR defaults: (Y)es (N)o [N]? Write this record? [Y]? The record has been written. APPN config>**act** APPN config> APPN config>**set node** Enable APPN (Y)es (N)o [Y]? Network ID (Max 8 characters) [STFNET]? Control point name (Max 8 characters) [VLNN2[? Enable branch extender (Y)es (N)o [N]?

| | | | | | | | | | | | | | | | | | | | | | | | | | | | | | | | | | | | | | | | | | | | | | | | | | | | | | | | | | | | | | | | | | |

```
Route addition resistance(0-255) [128]?
XID ID number for subarea connection (5 hex digits) [00000]?
Use enhanced #BATCH COS (Y)es (N)o [Y]?
Use enhanced #BATCHSC COS (Y)es (N)o [Y]?
Use enhanced #INTER COS (Y)es (N)o [Y]?
Use enhanced #INTERSC COS (Y)es (N)o [Y]?
Write this record? [Y]?
The record has been written.
APPN config>
APPN config>set tn3270e
TN3270E Server Parameters
    Enable TN3270E Server (Y/N) [Y]?
    TN3270E Server IP Address[4.3.2.1]?
    Port Number[23]?
    Keepalive type:
     0 = none,
     1 = Timing Mark,
     2 = NOP[2]?
    Frequency(1- 65535 seconds)[60]?
    Automatic Logoff (Y/N)[N]?
Write this record?[Y]?
The record has been written.
APPN config>
APPN config>
APPN config>
APPN config>add tn im
TN3270E Server LU Implicit Pool
     Station name (Max 8 characters)[]? link1
     LU Name Mask (Max 5 characters) [@LUA0]?
     Number of Implicit LUs in Pool(1-253) [50]?
Write this record?[Y]?
The record has been written.
APPN config>
APPN config>
APPN config>add tn lu
TN3270E Server LU Definitions
     Station name (Max 8 characters)[]? link1
     LU name (Max 8 characters) []? printer1
     NAU address (2-254) [2]?
     Class:
         1 = Explicit Workstation,
          2 = Implicit Workstation,
          3 = Explicit Printer,
          4 = Implicit Printer[3]?
Write this record[Y]?
The record has been written.
APPN config>
APPN config>li tn
TN3270E Server Definitions
TN3270E enabled: YES
TN3270E IP Address: 4.3.2.1
TN3270E Port Number: 23
Keepalive type: NOP Frequency: 60
Automatic Logoff: N Timeout: 30
        Enable IP Precedence: N
Link Station: link1
       Local Node ID: 12345
        Auto activate : YES
        Implicit Pool Informationø
               Number of LUs: 16
               LU Mask: @01LU
        LU Name  NAU addr  Class  Assoc LU Name  Assoc  NAU
addr
                   --------------------------------------------------------------- --------
```

```
APPN config>
```
APPN config>**act**

|

| | | | | | | | | | | | | | | | | | | | | | | | | | | | | | | | | | | | | | | | | | | |

#### 拡張ボーダー・ノードの構成 Spurs APPN config>**p app** Spurs APPN config>**set node** Enable APPN (Y)es (N)o [N]? **y** Network ID (Max 8 characters) [STFDDD3]? Control point name (Max 8 characters) [SPURS]? Enable branch extender or extended border node (0=Neither, 1=Branch Extender, 2=Border Node)[2]? Subnet visit count(1-255) [3]? Cache searches for (0-255) minutes [8]? Maximum number of searches to cache (0(unlimited)-32765) [0]? Dynamic routing list updates (0=None, 1=Full, 2=Limited) [1]? Enable routing list optimization (Y)es (N)o [Y]? Route addition resistance(0-255) [128]? XID ID number for subarea connection (5 hex digits) [00000]? Use enhanced #BATCH COS (Y)es (N)o [Y]? Use enhanced #BATCHSC COS (Y)es (N)o [Y]? Use enhanced #INTER COS (Y)es (N)o [Y]? Use enhanced #INTERSC COS (Y)es (N)o [Y]? Write this record? [Y]? The record has been written. Spurs APPN config>**act** APPN is not currently active Spurs APPN config>**add rout** Routing list name []? **list1** Subnet visit count (1-255) [3]? Dynamic routing list updates (0=None, 1=Full, 2=Limited) [1]? Enable routing list optimization (Y)es (N)o [Y]? Destination LUs found via this list: (netID.LUname)[] ? **net1\*** (netID.LUname) []? Routing CPs (with optional subnet visit count): (netID.CPname ?) [ 3]? **net2.router2**  $(netID.CPname ?)$ Write this record? (Y)es (N)o [Y]? The record has been written. Spurs APPN config>**add cos** COS mapping table name []? **cos1** Non-native network (netID.CPname) []?**net2.router2** Non-native network (netID.CPname) []? Native and non-native COS name pair [ ]? **#inter** Native and non-native COS name pair [ ]?

Write this record? (Y)es (N)o [Y]? The record has been written.

**APPN** 

# 第2章 APPN の構成および監視

|

この章では APPN 構成コマンドおよび監視コマンドについて説明します。この章には 次の節が含まれます。

- 『APPN 構成コマンドの要約』
- 89ページの『APPN 構成コマンドの詳細』

## APPN 構成プロセスへのアクセス

以下の手順を使用して APPN 構成 プロセスヘアクセスします。

- 1. \* プロンプトで、talk 6 を入力します。 Config> プロンプトが表示されます。 (このプロンプトが表示されない場合は、 Return を再度押してください。)
- 2. protocol appn を入力します。 APPN Config> プロンプトが表示されます。
- 3. APPN 構成コマンドを入力します。

## APPN 構成コマンドの要約

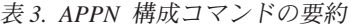

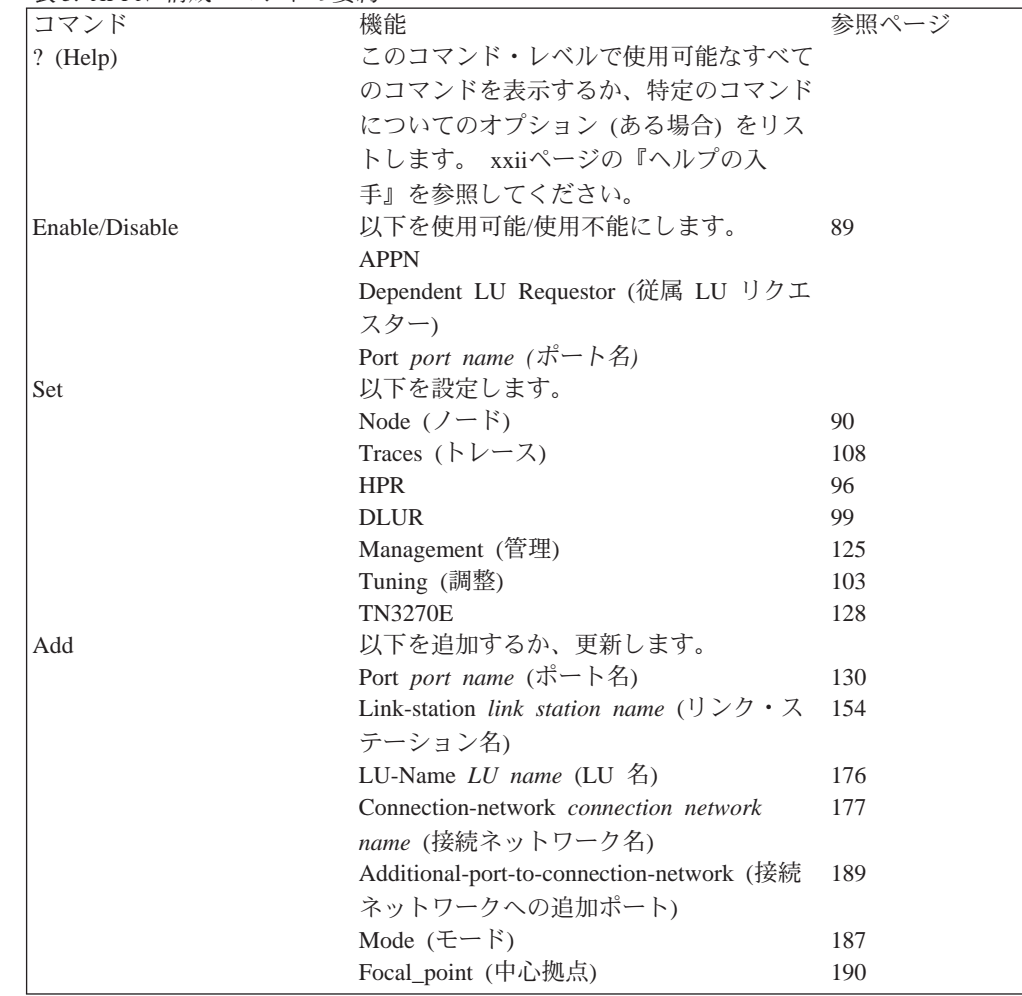

## APPN 構成コマンド (Talk 6)

| | |

 $\overline{\phantom{a}}$  $\begin{array}{c} \hline \end{array}$  $\begin{array}{c} \hline \end{array}$ 

 $\ddot{x}$  3. APPN 構成コマンドの要約 (続き)

| 衣 J. APPIV 悄成コヾノ   ^ ⑦安ホソ ( ホバご ) |                                                                                              |       |
|-----------------------------------|----------------------------------------------------------------------------------------------|-------|
| コマンド                              | 機能                                                                                           | 参照ページ |
|                                   | TN3270E implicit-pool (TN3270E 暗黙ブー 192                                                      |       |
|                                   | ル)                                                                                           |       |
|                                   | <b>TN3270E</b> lu                                                                            | 193   |
|                                   | local-pu (ローカル PU)                                                                           | 191   |
|                                   | Routing_list (ルーティング・リスト)                                                                    | 195   |
|                                   | COS_mapping_table (COS マッピング・テ                                                               | 199   |
|                                   | ーブル)                                                                                         |       |
| Delete                            | 以下を削除します。                                                                                    | 202   |
|                                   | • Port port name (ポート名)                                                                      |       |
|                                   | • Link-station link station name $(\cup \triangleright \Diamond \cdot \emptyset)$<br>テーション名) |       |
|                                   | • LU-Name $LU$ name (LU $\&$ )                                                               |       |
|                                   | • Connection-network connection network<br>name (接続ネットワーク名)                                  |       |
|                                   | • Connection networks port interface (CN<br>PORTIF) CN name (接続ネットワーク・<br>ポート・インターフェース CN 名) |       |
|                                   | • Mode <i>mode name</i> (モード名)                                                               |       |
|                                   | • Focal_point (中心拠点)                                                                         |       |
|                                   | • TN3270E implicit-pool (TN3270E 暗黙プ<br>ール                                                   |       |
|                                   | TN3270E lu                                                                                   |       |
|                                   | • local-pu (ローカル PU)                                                                         |       |
|                                   | • Routing_list (ルーティング・リスト)                                                                  |       |
|                                   | • COS_mapping_table (COS マッピング・テ<br>ーブル)                                                     |       |

主2. APPN #d: カワン ドの亜約 /结キ)

<span id="page-114-0"></span>

| 衣 3. APPN 悄成コヾノトの安杓 (枕さ) |                                                             |       |
|--------------------------|-------------------------------------------------------------|-------|
| コマンド                     | 機能                                                          | 参照ページ |
| List                     | 構成メモリーから以下をリストします。                                          | 202   |
|                          | • All (すべて)                                                 |       |
|                          | • Node $(7 - \aleph)$                                       |       |
|                          | • Traces $(\vdash \nu - \lambda)$                           |       |
|                          | • Management (管理)                                           |       |
|                          | $\cdot$ HPR                                                 |       |
|                          | $\cdot$ DLUR                                                |       |
|                          | • Port port name (ポート名)                                     |       |
|                          | • Link-station link name (リンク・ステーシ<br>ョン・リンク名)              |       |
|                          | • LU-Name $LU$ name (LU $\&$ )                              |       |
|                          | • Mode <i>mode name</i> (モード名)                              |       |
|                          | • Connection-network connection network<br>name (接続ネットワーク名) |       |
|                          | • Focal_point (中心拠点)                                        |       |
|                          | • TN3270E                                                   |       |
|                          | • Routing_list (ルーティング・リスト)                                 |       |
|                          | • COS_mapping_table (COS マッピング・テ<br>ーブル                     |       |
| Activate_new_config      | 不揮発性構成メモリーに構成を読み込みま 203                                     |       |
|                          | す。                                                          |       |
| Exit                     | 前のコマンド・レベルに戻ります。<br>xxii<br>ページの『下位レベル環境の終了』を参照             |       |
|                          | してください。                                                     |       |
|                          |                                                             |       |

注: APPN は、インターフェース・レベルで動的 reset コマンドに応答します。

# APPN 構成コマンドの詳細

## **Enable/Disable**

enable/disable コマンドを使用して以下を使用可能(または使用不能)にします。

=8**:**

**enable** appn

**[または disable]** dlur

port *port name*

### **Set**

| | |

 $\begin{array}{c} \hline \end{array}$  $\overline{1}$ T

|

 $\begin{array}{c} \hline \end{array}$ 

|

 $\mathbf{L}$ 

set コマンドを使用して以下を設定します。

構文:

<span id="page-115-0"></span>set node

> 以下のパラメーターに値を入力するようプロンプトで指示されます。パラメ ーター範囲は小括弧()内に示されます。パラメーターのデフォルトは大括 弧[1内に示されます。

表4. 構成パラメーター・リスト - APPN ルーティング

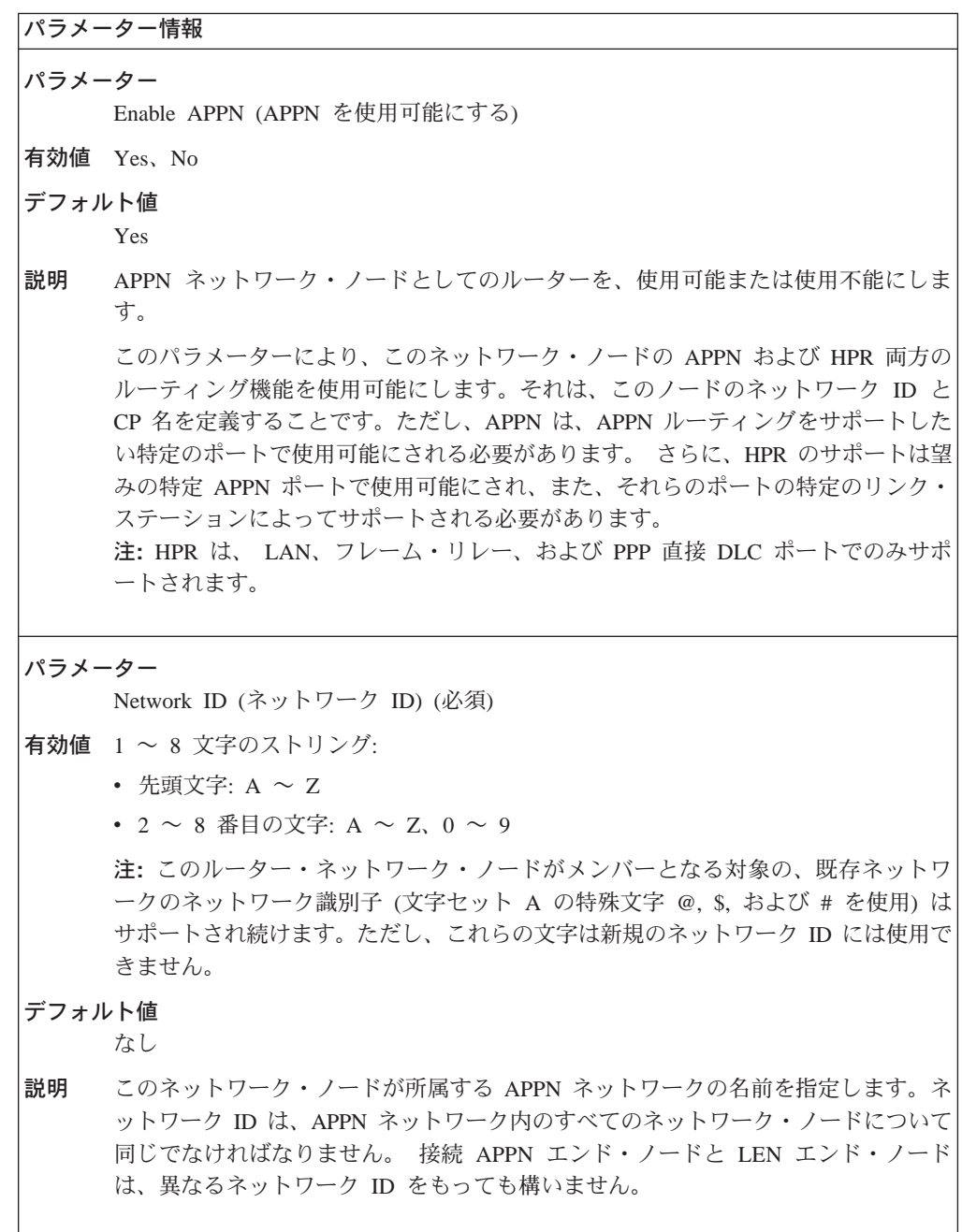

表4. 構成パラメーター・リスト - APPN ルーティング (続き)

 $\overline{\phantom{a}}$  $\overline{1}$  $\begin{array}{c} \hline \end{array}$  $\overline{\phantom{a}}$  $\overline{\phantom{a}}$  $\overline{\phantom{a}}$  $\overline{\phantom{a}}$  $\overline{\phantom{a}}$  $\overline{\phantom{a}}$  $\overline{\phantom{a}}$  $\overline{\phantom{a}}$  $\overline{1}$ 

 $\overline{\phantom{a}}$  $\overline{\phantom{a}}$  $\overline{1}$ 

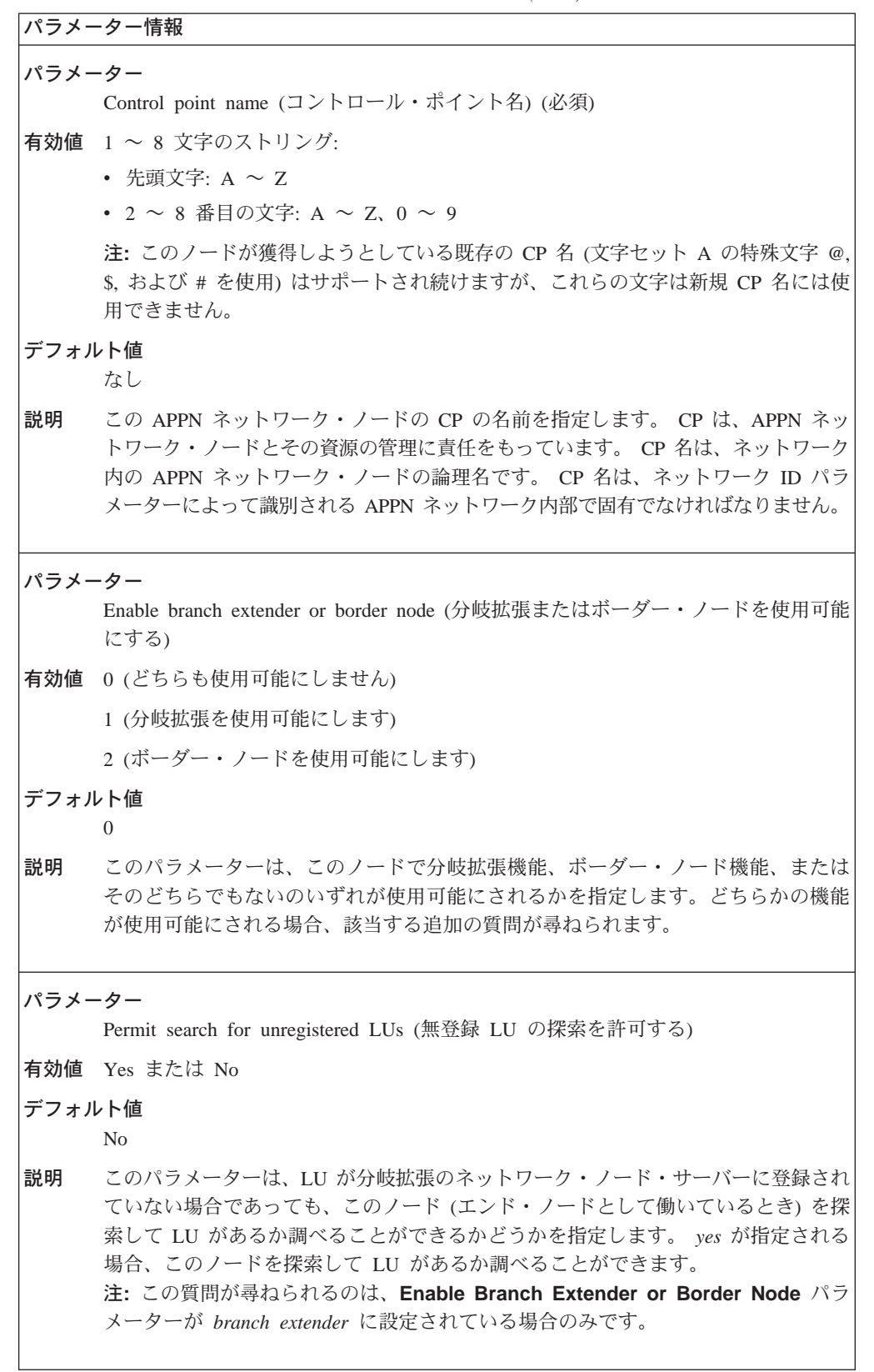

| | | | | | | | | | | |

> | | | | | | | |

> | | | | | | | | | |

 $\bar{z}$ 4. 構成パラメーター・リスト - APPN ルーティング (続き)

```
パラメーター情報
パラメーター
    Subnet visit count (サブネット訪問カウント)
有効値 1 \sim 255デフォルト値
    3
説明 マルチサブネットワーク・セッションが通過することができるサブネットワークの
    最大数についてのノード・レベルのデフォルトを指定します。デフォルトは、ポー
    ト、リンク、またはルーティング・リスト構成の部分として指定変更することがで
    きます。
    注: これは、ボーダー·ノードが使用可能にされた場合のみ尋ねられる質問のうち
    最初のものです。
パラメーター
    Cache searches for (0-255) minutes (0 \sim 255 分間のキャッシュ探索)
有効値 0 \sim 255デフォルト値
    8
説明 探索が終了した後、BN がマルチサブネット探索キャッシュ内に情報を何分間保持す
     るかを指定します。
パラメーター
    Maximum number of searches in cache (キャッシュ内の探索の最大数)
有効値 0 \sim 32765 (0=制限なし)
デフォルト値
    0
説明 マルチネットワーク探索キャッシュ内の項目の最大数を指定します。この限界に達
    すると、最も古い項目が廃棄されます。
    注: これらの項目の削除のための主なメカニズムは、 cache searches for (0-255)
    minutes で指定されたキャッシュ探索時間値です。
```
表4 構成パラメーター・リスト - APPN ルーティング (続き)

 $\overline{1}$  $\begin{array}{c} \hline \end{array}$  $\overline{\phantom{a}}$ 

I

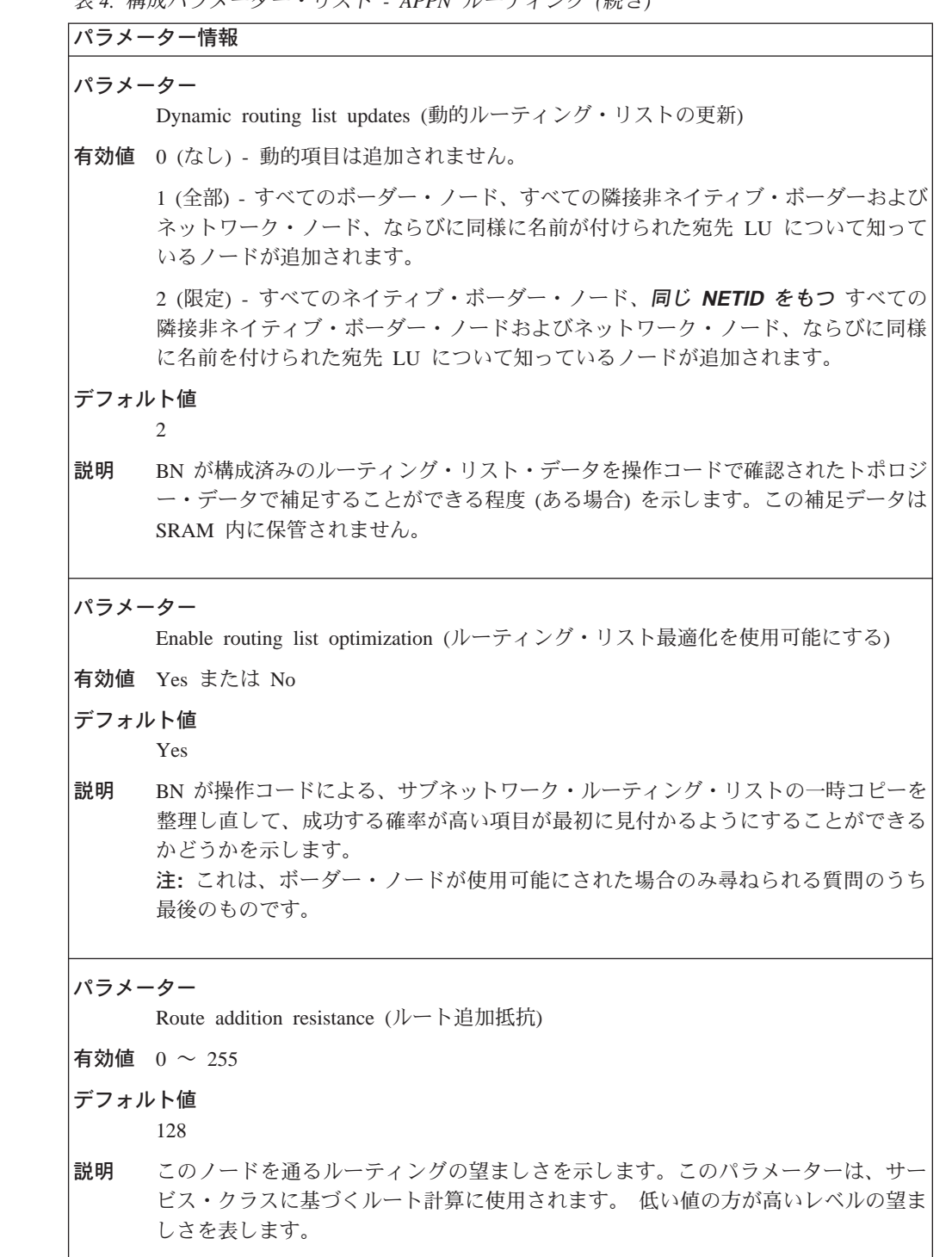

```
表4. 構成パラメーター・リスト - APPN ルーティング (続き)
パラメーター情報
パラメーター
     XID number for subarea connection (サブエリア接続の XID 番号) (表の注を参照)
有効値 5 桁の 16 進数のストリング
デフォルト値
    X'00000'
説明
    ネットワーク・ノードの固有な ID 番号 (識別子) を指定します。 XID 番号は ID ブ
    ロック番号 (特定の IBM 製品を識別) と結合され、XID ノード識別を形成します。
     ノード識別は、ノードが接続を確立する時に、隣接ノード間で交換されます。ルー
     ター・ネットワーク・ノードは、XID 交換中に自動的に ID ブロック番号をこのパ
     ラメーターに付加して XID ノード識別子を作成します。
     このノードに割り当てる ID 番号は、ネットワーク ID パラメーターにより識別され
     る APPN ネットワーク内部で固有でなければなりません。ネットワーク管理担当者
     に連絡して、ID 番号が固有であることを確認してください。
注: ノード識別は、通常、CP-CP セッション確立中に、T2.1 ノード間で交換されます。ネ
ットワーク・ノードが T2.1 LEN ノードを介して IBM 仮想記憶通信アクセス方式 (VTAM)
プロダクトと通信し、かつ LEN ノードがそのために定義済みの CP 名をもっている場合、
XID 番号パラメーターは不要です。 隣接 LEN ノードが T2.1 ノードでないか、明示的に
定義された CP 名をもっていない場合、 LEN ノードとの接続を確立するには XID 番号パ
ラメーターを指定する必要があります。バージョン 3 リリース 2 以前の VTAM バージョ
ンは、 CP 名が LEN ノードに定義されるのを認めません。
パラメーター
    Use enhanced BATCH COS (拡張 BATCH COS を使用する)
有効値 Yes または No
デフォルト値
    Yes
     このパラメーターは、拡張 COS テーブルを使用するかどうか指定します。拡張テー
説明
     ブルは、コスト、速度、および遅延に基づいて、ATM TG に妥当な重みを割り当て
     ます。ATM の場合、設定の変更の順序は、次のとおりです。
    • Campus Best Effort (SVC または PVC)/Reserved PVC (WAN または Campus)
    • Campus Reserved SVC
    • WAN Best Effort (SVC または PVC)
    • WAN Reserved SVC
```

```
表4. 構成パラメーター・リスト - APPN ルーティング (続き)
```

```
パラメーター情報
パラメーター
     Use enhanced BATCHSC COS (拡張 BATCHSC COS を使用する)
有効値 Yes または No
デフォルト値
     Yes
説明
     このパラメーターは、拡張 COS テーブルを使用するかどうか指定します。拡張テー
     ブルは、コスト、速度、および遅延に基づいて、ATM TG に妥当な重みを割り当て
     ます。ATM の場合、設定の変更の順序は、次のとおりです。
     • Campus Best Effort (SVC または PVC)/Reserved PVC (WAN または Campus)
     • Campus Reserved SVC
     • WAN Best Effort (SVC または PVC)
     • WAN Reserved SVC
パラメーター
     Use enhanced INTER COS (拡張 INTER COS を使用する)
有効値 Yes または No
デフォルト値
     Yes
説明
     このパラメーターは、拡張 COS テーブルを使用するかどうか指定します。拡張テー
     ブルは、コスト、速度、および遅延に基づいて、ATM TG に妥当な重みを割り当て
     ます。ATM の場合、設定の変更の順序は、次のとおりです。
     • Campus Reserved (SVC または PVC)
     • Campus Best Effort (SVC または PVC)/WAN reserved PVC
     • WAN Reserved SVC
     • WAN Best Effort (SVC または PVC)
パラメーター
     Use enhanced INTERSC COS (拡張 INTERSC COS を使用する)
有効値 Yes または No
デフォルト値
     Yes
説明
     このパラメーターは、拡張 COS テーブルを使用するかどうか指定します。拡張テー
     ブルは、コスト、速度、および遅延に基づいて、ATM TG に妥当な重みを割り当て
     ます。ATM の場合、設定の変更の順序は、次のとおりです。
     • Campus Reserved (SVC または PVC)
     • Campus Best Effort (SVC または PVC)/WAN reserved PVC
     • WAN Reserved SVC
     • WAN Best Effort (SVC または PVC)
```
<span id="page-121-0"></span>**set** high-performance routing

以下のパラメーターに値を入力するようプロンプトで指示されます。 パラメ ーター範囲は小括弧()内に示されます。パラメーターのデフォルトは大括 弧 [ ] 内に示されます。

 $\bar{z}$ 5. 構成パラメーター・リスト - 高性能ルーティング (HPR)

|        | パラメーター情報                                                                                             |
|--------|----------------------------------------------------------------------------------------------------|
| パラメーター |                                                                                                    |
|        | Maximum sessions for HPR connections (HPR 接続の最大セッション数)                                               |
|        | 有効値 $1 \sim 65535$                                                                                   |
| デフォルト値 |                                                                                                    |
|        | 100                                                                                                  |
| 説明     | HPR 接続に認められるセッションの最大数を指定します。 HPR 接続は、サービス・<br>クラス (COS)、物理パス (TG)、およびネットワーク接続のエンドポイントによって<br>定義されます。 |

```
表6. 構成パラメーター・リスト - HPR タイマーおよび再試行オプション
```
 $\overline{1}$ 

 $\overline{1}$ 

 $\overline{1}$ 

```
パラメーター情報
低伝送優先順位トラフィック
パラメーター
    RTP inactivity timer (RTP 非活動タイマー)
有効値 1~3600秒
デフォルト値
    180 秒
説明
    低い 伝送優先順位でトラフィックを搬送する HPR 接続に、RTP の非活動間隔を指
    定します。これは、LLC 非活動タイマー、Ti のエンドツーエンド・バージョンで
    す。この間隔中に受信がなければ、RTP はポーリングを送信します。 接続の完全性
    を確保するためにアイドル期間が監視されます。
パラメーター
    Maximum RTP retries (最大 RTP 再試行数)
有効値 0 \sim 10デフォルト値
    6
説明
    低伝送優先順位でトラフィックを搬送する HPR 接続で、 RTP がパス・スイッチを
    開始する前の再試行の最大数を指定します。
パラメーター
    Path switch timer (パス・スイッチ・タイマー)
有効値 0 ~ 7200 秒
デフォルト値
    180 秒
説明
    低伝送優先順位でトラフィックを搬送する HPR 接続で、パス・スイッチが試行され
    る最大時間量を指定します。 値ゼロは、パス・スイッチ機能が使用不能にされ、パ
    ス・スイッチが実行されないことを指定します。
中位伝送優先順位トラフィック
パラメーター
    RTP inactivity timer (RTP 非活動タイマー)
有効値 1~3600秒
デフォルト値
    180 秒
    中位の伝送優先順位でトラフィックを搬送する HPR 接続に、RTP の非活動間隔を
説明
    指定します。これは、LLC 非活動タイマー、Ti のエンドツーエンド・バージョンで
    す。この間隔中に受信がなければ、RTP はポーリングを送信します。接続の完全性
    を確保するためにアイドル期間が監視されます。
```
 $\mathcal{L}_{\mathcal{A}}$  $\begin{array}{c} \hline \end{array}$ 

表6. 構成パラメーター・リスト - HPR タイマーおよび再試行オプション (続き)

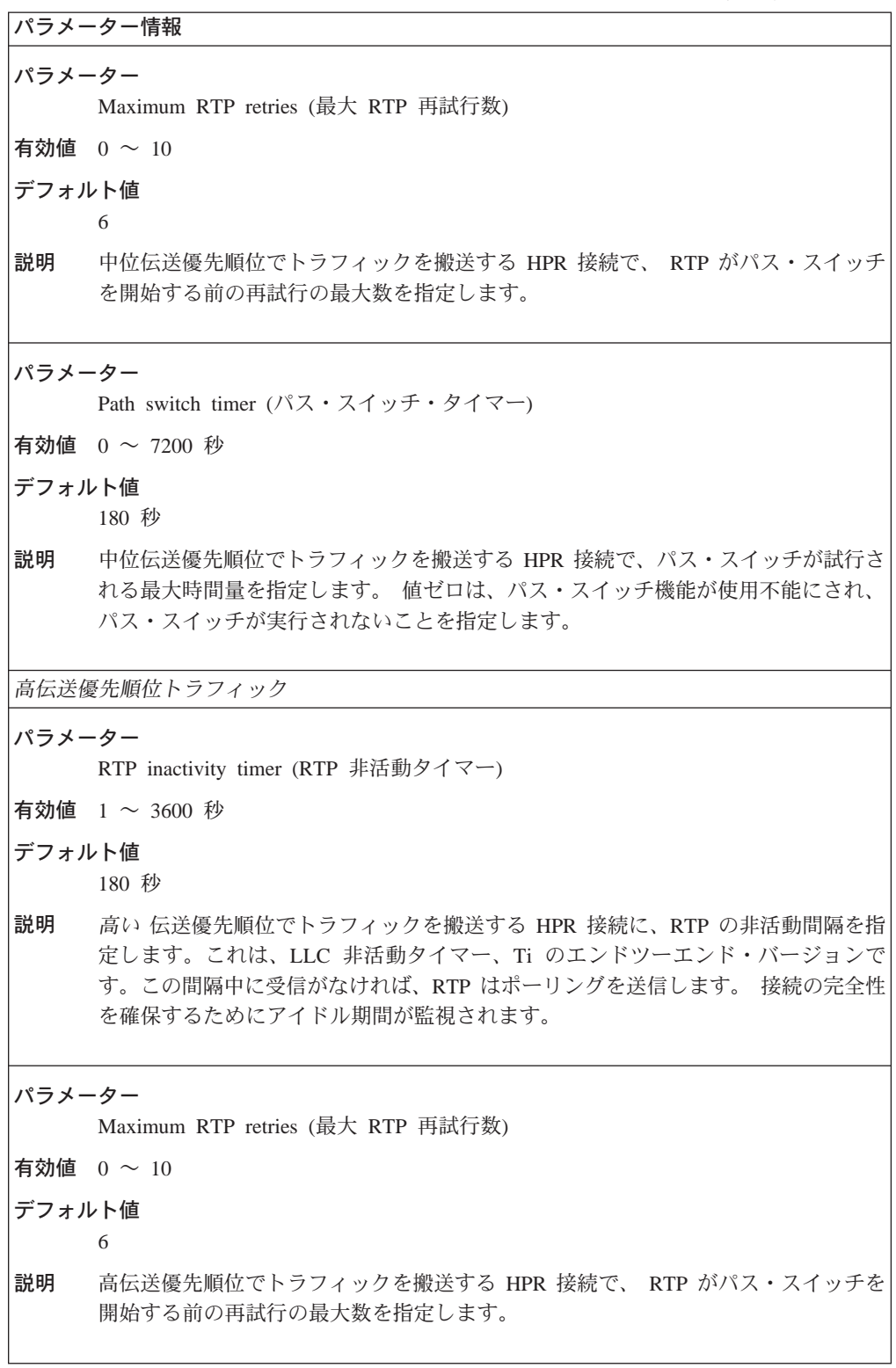

<span id="page-124-0"></span>表 6. 構成パラメーター・リスト - HPR タイマーおよび再試行オプション (続き)

パラメーター情報 パラメーター Path switch timer  $(\frac{1}{2} \times \frac{1}{2}) \times \frac{1}{2} \times \frac{1}{2} \times \frac{$ 有効値  $0 \sim 7200$  秒 デフォルト値 180 秒 高伝送優先順位でトラフィックを搬送する HPR 接続で、パス・スイッチが試行され 説明 る最大時間量を指定します。 値ゼロは、パス・スイッチ機能が使用不能にされ、パ ス・スイッチが実行されないことを指定します。 ネットワーク伝送優先順位トラフィック パラメーター RTP inactivity timer (RTP 非活動タイマー) 有効値 1~3600 秒 デフォルト値 180 秒 説明 ネットワーク 伝送優先順位でトラフィックを搬送する HPR 接続に、RTP の非活動 間隔を指定します。これは、LLC 非活動タイマー、Ti のエンドツーエンド・バージ ョンです。この間隔中に受信がなければ、RTP はポーリングを送信します。接続の 完全性を確保するためにアイドル期間が監視されます。 パラメーター Maximum RTP retries (最大 RTP 再試行数) 有効値  $0 \sim 10$ デフォルト値 6 説明 ネットワーク伝送優先順位でトラフィックを搬送する HPR 接続で、 RTP がパス・ スイッチを開始する前の再試行の最大数を指定します。 パラメーター Path switch timer (パス・スイッチ・タイマー) 有効値 0 ~ 7200 秒 デフォルト値 180 秒 説明 ネットワーク伝送優先順位でトラフィックを搬送する HPR 接続で、パス・スイッチ が試行される最大時間量を指定します。 値ゼロは、パス・スイッチ機能が使用不能 にされ、パス・スイッチが実行されないことを指定します。 構文:

set dlur

 $\overline{1}$ 

以下のパラメーターに値を入力するようプロンプトで指示されます。 パラメ ーター範囲は小括弧()内に示されます。パラメーターのデフォルトは大括 弧[]内に示されます。

表 7. 構成パラメーター・リスト - 従属 LU リクエスター

|        | パラメーター情報                                                                                                    |
|--------|----------------------------------------------------------------------------------------------------|
| パラメーター | Enable dependent LU requester (DLUR) on this network node ( $\zeta$ のネットワーク・ノ<br>ード上で従属 LU リクエスター (DLUR) を使用可能にする)                                                             |
|        | 有効値 Yes、No                                                                                                    |
| デフォルト値 |                                                                                                    |
|        | No                                                                                                    |
| 説明     | 従属 LU リクエスターがこのノードで機能的に使用可能にされるかどうかを指定し<br>ます。                                                                                                    |
| パラメーター |                                                                                                    |
|        | Default fully-qualified CP name of primary DLUS (1 次 DLUS のデフォルトの完全<br>修飾 CP 名) (DLUR が使用可能になっている場合は必須)                                                                        |
|        | 有効値 netID.CPname の書式で、最大 17 文字のストリング。ここで、                                                                                                    |
|        | • netID は、1 ~ 8 文字のネットワーク ID                                                                                                    |
|        | • CPname は、1 ~ 8 文字の CP 名                                                                                                    |
|        | それぞれの名前は次の規則に適合している必要があります。                                                                                                    |
|        | • 先頭文字: A ~ Z                                                                                                    |
|        | • 2 ~ 8 番目の文字: A ~ Z, 0 ~ 9                                                                                                    |
|        | 注: 既存の完全修飾 CP 名 (文字セット A の特殊文字 @、\$、および # を使用) は<br>サポートされ続けますが、新規の CP 名にはこれらの文字は使用できません。                                                                                      |
| デフォルト値 | なし                                                                                                    |
| 説明     | 省略時に使用される従属 LU サーバー (DLUS) の完全修飾制御点 (CP) 名を指定し<br>ます。 省略時 1 次サーバーは、リンク・ステーション・ベースで変更できます。 省<br>略時サーバーは、1 次 DLUS が関連リンク・ステーションに指定されていなかった<br>場合に、ダウンストリーム PU からの着信要求のために使用されます。 |

表 7. 構成パラメーター・リスト – 従属 LU リクエスター (続き)

|        | パラメーター情報                                                                                                    |
|--------|----------------------------------------------------------------------------------------------------|
| パラメーター |                                                                                                    |
|        | Default fully-qualified CP name of backup dependent LU server (DLUS) $(\overrightarrow{y} \vee \overrightarrow{y} \vee \overrightarrow{y})$<br>プ従属 LU サーバー (DLUS) のデフォルトの完全修飾 CP 名)                                                                                                    |
|        | 有効値 netID.CPname の書式で、最大 17 文字のストリング。ここで、                                                                                                    |
|        | • netID は、1 ~ 8 文字のネットワーク ID                                                                                                    |
|        | • CPname は、1 ~ 8 文字の CP 名                                                                                                    |
|        | それぞれの名前は次の規則に適合している必要があります。                                                                                                    |
|        | • 先頭文字: A ~ Z                                                                                                    |
|        | • 2 ~ 8 番目の文字: A ~ Z, 0 ~ 9                                                                                                    |
|        | 注: 既存の完全修飾 CP 名 (文字セット A の特殊文字 @、\$、および # を使用) は<br>サポートされ続けますが、新規の CP 名にはこれらの文字は使用できません。                                                                                                    |
| デフォルト値 | 空白                                                                                                    |
| 説明     | 省略時バックアップとして使用される従属 LU サーバー (DLUS) の完全修飾 CP 名<br>を指定します。 バックアップは不要で、空値 (項目なしを表す) は省略時バックアッ<br>プ・サーバーがないことを示します。 省略時バックアップ・サーバーはリンク・ス<br>テーション・ベースで変更できます。                                                                                                    |
| パラメーター |                                                                                                    |
|        | Perform retries to restore disrupted pipe (中断されたパイプを復元するために再試行を<br>実行する)                                                                                                    |
|        | 有効値 Yes、No                                                                                                    |
| デフォルト値 |                                                                                                    |
|        | No                                                                                                    |
| 説明     | DLUR がパイプ障害の後に DLUS へのパイプを再確立しようするかどうかを指定し<br>ます。 DLUR が非中断 UNBIND を受信して、このパラメーターが No である場合、<br>DLUR は、DLUS が中断されたパイプを再確立するのを待ち続けます。 パイプがそ<br>れ以外の理由で障害を起こし、このパラメーターが No である場合、DLUR は 1 次<br>DLUS に一度に到達しようとします。これが成功しない場合、DLUR はバックアッ<br>プ DLUS に到達しようとします。 この試行も失敗する場合、 DLUR は DLUS が<br>パイプを再確立するのを待ち続けます。 |
|        |                                                                                                    |

表 7. 構成パラメーター・リスト - 従属 LU リクエスター (続き)

| パラメーター |                                                                                                    |
|--------|----------------------------------------------------------------------------------------------------|
|        | Delay before initiating retries (再試行を開始する前の遅延)                                                                                                    |
|        | 有効値 0 $\sim$ 2756000 秒                                                                                                    |
| デフォルト値 |                                                                                                    |
|        | 120 秒                                                                                                    |
| 説明     | DLUR とその DLUS との間のパイプが壊されたときに、次の 2 つの異なる場合に<br>ついて時間量を指定します。                                                                                       |
|        | • 非中断 UNBIND を受信する場合:                                                                                                    |
|        | DLUR が 1 次 DLUS に到達しようとする前に待つ必要がある時間量を指定し<br>ます。                                                                                                   |
|        | 値 0 は、DLUR による即時再試行を示します。                                                                                                    |
|        | • パイプ障害のその他すべての場合:                                                                                                    |
|        | DLUR は 1 次 DLUS を試行し、その直後にバックアップ DLUS を試行する。<br>これが失敗する場合、DLUR は、1次 DLUS に到達しようとする前に、 short<br>retry timer およびこのパラメーターの小さい方によって指定された時間量だけ<br>待ちます。 |
|        | 再試行アルゴリズムの完全な説明については、 44ページの『DLUR 再試行アルゴリ<br>ズム』を参照してください。                                                                                         |
|        |                                                                                                    |
|        |                                                                                                    |
| パラメーター |                                                                                                    |
|        | Perform short retries to restore disrupted pipe (中断されたパイプを復元するための短<br>期再試行を実行する)                                                                   |
|        | 有効値 Yes、No                                                                                                    |
| デフォルト値 |                                                                                                    |
|        | Perform retries to restore disrupted pipes が Yes の場合は、デフォルトは Yes です。<br>それ以外の場合、デフォルトは No です。                                                      |
| 説明     | ズム』を参照してください。                                                                                                    |
| パラメーター |                                                                                                    |
|        | 再試行アルゴリズムの完全な説明については、 44ページの『DLUR 再試行アルゴリ<br>Short retry timer (短期再試行タイマー)                                                                         |
|        | 有効値 $0 \sim 2756000$ 秒                                                                                                    |
| デフォルト値 | 120 秒                                                                                                    |
| 説明     | 非中断 UNBIND 以外のパイプ障害のすべての場合、 Delay before initiating retries お<br>よびこのパラメーターの小さい方は、DLUR が、この接続の確立試行が失敗した後<br>で、1 次 DLUS に到達しようと試みるまで待つ時間量を指定します。    |

```
#Z7. 構成パラメーター・リスト - 従属 LU リクエスター (続き)
```

```
パラメーター情報
パラメーター
     Short retry count (短期再試行カウント)
有効値 0 \sim 65 535
デフォルト値
     5
説明 非中断 UNBIND 以外のパイプ障害のすべての場合、DLUR が、この接続の確立試
     行が失敗した後で、DLUS に到達しようとする短期再試行を試みる回数を指定しま
     す。
     再試行アルゴリズムの完全な説明については、44ページの『DLUR 再試行アルゴリ
     ズム』を参照してください。
パラメーター
     Perform long retries to restore disrupted pipe (中断されたパイプを復元するための長
     期再試行を実行する)
有効値 Yes、No
デフォルト値
     Perform retries to restore disrupted pipes が Yes の場合は、デフォルトは Yes です。
     それ以外の場合、デフォルトは No です。
説明 再試行アルゴリズムの完全な説明については、44ページの『DLUR 再試行アルゴリ
     ズム』を参照してください。
パラメーター
     Long retry timer (長期再試行タイマー)
有効値 0 \sim 2756000秒
デフォルト値
     300 秒
説明 DLUR が長期再試行を実行するときに待つ時間を指定します。
     再試行アルゴリズムの完全な説明については、 44ページの『DLUR 再試行アルゴリ
     ズム』を参照してください。
構文:
```

```
set tuning
```
以下のパラメーターに値を入力するようプロンプトで指示されます。パラメ ーター範囲は小括弧()内に示されます。 パラメーターのデフォルトは大括 弧 [ ] 内に示されます。

注: 指定した変更を実現するには、リブートする必要があります。

```
表 8. 構成パラメーター・リスト - APPN ノード調整
```

```
パラメーター情報
パラメーター
     Maximum number of adjacent nodes (隣接ノードの最大数)
有効値 1 \sim 2800デフォルト値
     100
説明 任意の1回についてこのルーター・ネットワーク・ノードに論理的に隣接することを
     期待する、最大ノード数の見積もりです。
     このパラメーターは、Maximum shared memory および Maximum cached directory
     entries 調整パラメーターの値を計算するために、 Maximum number of ISR sessions
     パラメーターとともに自動調整アルゴリズムによって使用されます。
     このパラメーターは、構成プログラムのみを使用して構成することができます。
パラメーター
     Maximum number of network nodes sharing the same APPN network id (\overrightarrow{p} APPN
     ネットワーク ID を共用するネットワーク・ノードの最大数)
有効値 10 \sim 8000デフォルト値
     50
説明 サブネットワーク内 (つまり、このノードによって知られているトポロジー内) で予
     期されるノードの最大数の見積もりです。
     このパラメーターは、構成プログラムのみを使用して構成することができます。
パラメーター
     Maximum number of TGs connecting network nodes with the same APPN network id
     (同じ APPN ネットワーク ID をもつ TG 接続ネットワーク・ノードの最大数)
有効値 9 \sim 64\,000デフォルト値
     maximum number of network nodes in the subnetwork の値の 3 倍
説明 サブネットワーク内 (つまり、このノードによって知られるトポロジー内) でネット
     ワーク・ノードを接続する TG の最大数の見積もりです。
     このパラメーターは、構成プログラムのみを使用して構成することができます。
```

```
\bar{z}8. 構成パラメーター・リスト - APPN ノード調整 (続き)
```

```
パラメーター情報
パラメーター
     Maximum number of ISR sessions (ISR セッションの最大数)
有効値 10 \sim 7500デフォルト値
    200
説明 このルーター・ネットワーク・ノードにより任意の 1回にサポートされるとみなさ
    れる、中間セッション・ルーティング・セッション (ISR) の最大数の見積もりを指定
    します。
     このパラメーターは、最大共用メモリーおよび最大キャッシュ・ディレクトリー項
     目調整パラメーターの値を計算するために、最大隣接ノード数パラメーターと結合
     して自動調整アルゴリズムによって使用されます。
     このパラメーターは、構成プログラムのみを使用して構成することができます。
パラメーター
    Percent of adjacent nodes with CP-CP sessions using HPR (HPR を使用して CP-CP
    セッションをもつ隣接ノードのパーセント)
有効値 0 \sim 100\%デフォルト値
    0 (\hbar)
説明 オプション・セット 1402 (Control Flows over RTP オプション・セット) を使用す
    る CP-CP セッションをもつ隣接 EN および NN の最大数の見積もりを指定します。
     このパラメーターは、構成プログラムのみを使用して構成することができます。
パラメーター
    Maximum percent of ISR sessions using HPR data connections (HPR データ接続を使
    用する ISR セッションの最大パーセント)
有効値 0 \sim 100 パーセント
デフォルト値
    0 パーセント
説明 ISR から HPR へのマッピングを使用する ISR セッションの最大パーセンテージを
    指定します。
     このパラメーターは、構成プログラムのみを使用して構成することができます。
```

```
\bar{z} &. 構成パラメーター・リスト - APPN ノード調整 (続き)
```

```
パラメーター情報
パラメーター
     Percent adjacent nodes that function as DLUR PU nodes (DLUR PU ノードとして機
     能する隣接ノードのパーセント)
有効値 0 ~ 100 パーセント
デフォルト値
     0 パーセント
説明 DLUR PU ノードとして機能することを認められている隣接ノードの最大パーセンテ
     ージを指定します。
     このパラメーターは、構成プログラムのみを使用して構成することができます。
パラメーター
     Maximum percent ISR sessions used by DLUR LUs (DLUR LU によって使用される
     ISR セッションの最大パーセント)
有効値 0 \sim 100 パーセント
デフォルト値
     0 パーセント
説明 DLUR LU により使用される ISR セッションの最大パーセンテージを指定します。
     このパラメーターは、構成プログラムのみを使用して構成することができます。
パラメーター
     Maximum number of ISR accounting memory buffers (ISR 会計メモリー・バッファ
     ーの最大数)
有効値 0 または 1
デフォルト値
     0 (ISR セッションの会計が使用可能にされている場合は、デフォルトは 1)
説明 最大バッファー数を ISR セッション会計用に予約するよう指定します。
     このパラメーターは、構成プログラムのみを使用して構成することができます。
パラメーター
     Maximum memory records per ISR accounting buffer (ISR 会計バッファー当たりの最
     大メモリー・レコード)
有効値 0 \sim 2000デフォルト値
     100
説明 ISR 会計バッファー当たりの最大メモリー・レコード数を指定します。
     このパラメーターは、構成プログラムのみを使用して構成することができます。
```

```
\bar{z}8. 構成パラメーター・リスト - APPN ノード調整 (続き)
```

```
パラメーター情報
パラメーター
     Override tuning algorithm (調整アルゴリズムを指定変更する)
有効値 Yes、No
デフォルト値
    No
説明 使用可能な場合、このパラメーターは、コマンド行によって生成された調整計算を
     変更し、 Maximum shared memory (最大共用メモリー) パラメーターおよび Maximum
    cached directory entries (最大キャッシュ・ディレクトリー項目) パラメーターの値を
     ユーザーが明示的に指定できるようにします。
     このパラメーターは、構成プログラムのみを使用して構成することができます。
パラメーター
    Number of local-pus for TN3270E support (TN3270E サポート用のローカル PU の数)
有効値
デフォルト値
説明 TN3270 サポート用に使用可能なローカル PU の数を指定します。
     このパラメーターは、構成プログラムのみを使用して構成することができます。
パラメーター
    Total number of LUs for TN3270E (TN3270E 用の LU の合計数)
有効値
デフォルト値
説明 このパラメーターは、TN3270E サポート用に使用可能な LU の合計数を指定します。
     このパラメーターは、構成プログラムのみを使用して構成することができます。
パラメーター
     Maximum shared memory (最大共用メモリー)
有効値 1280 \sim 100\,000 KB
デフォルト値
    5 108 KB
説明 APPN ネットワーク・ノードに割り振られる、ルーター内部の共用メモリーの量を指
     定します。 APPN は、その共用メモリー割り振りを使用してネットワーク運用を実
    行し、必要なテーブルとディレクトリーを保守します。
     APPN が 4K RU サイズをもつことができるようにするには、 percent of APPN shared
     memory used for buffers を十分に大きな値に設定して、バッファー・マネージャーに
     少なくとも 1 M バイトのメモリーが使用可能であるようにします。
     このパラメーターは、構成プログラムを使用して、talk 6 から構成することができま
     す。
```

```
\bar{z} &. 構成パラメーター・リスト - APPN ノード調整 (続き)
```
<span id="page-133-0"></span>パラメーター情報 パラメーター Percent of APPN shared memory to be used for buffers (バッファーに使用される APPN 共用メモリーのパーセント) 有効値  $10 \sim 50$ デフォルト値 10% または 512 K バイト (いずれか大きい方) 説明 APPN がバッファー用に使用する共用メモリーの量を指定します。 APPN が 4K RU サイズをもつことができるようにするには、maximum shared memory を少なくとも 1 M バイトに設定し、percent of APPN shared memory used for buffers を十分に大きな値に設定し、バッファー・マネージャーに少なくとも 1 M バイトが 使用可能であるようにします。 このパラメーターは、構成プログラムを使用して、talk 6 から構成することができま す。 パラメーター Maximum cached directory entries (キャッシュされる最大ディレクトリー項目数) 有効値 0  $\sim$  65 535 デフォルト値 4000 説明 ルーター・ネットワーク・ノードによって保管またはキャッシュされるディレクト リー項目の数を指定します。ノードのディレクトリー項目がキャッシュされると、 ルーターはそのノードを見つけるための探索要求を同報通信する必要がなくなりま す。これにより、ノードとのセッションを開始するのにかかる時間を減らすことが できます。 このパラメーターは、構成プログラムを使用して、talk 6 から構成することができま す。

=8**:**

**set** traces

以下のパラメーターに値を入力するようプロンプトで指示されます。パラメ ーター範囲は小括弧()内に示されます。 パラメーターのデフォルトは大括 弧 [ ] 内に示されます。

```
表9. 構成パラメーター・リスト - ノード・レベルのトレース
```

```
パラメーター情報
パラメーター
    Process management (プロセス管理)
有効値 Yes、No
デフォルト値
    Noこの APPN トレース・オプションを使用可能または使用不能にします。使用可能に
説明
    された場合、トレース・オプションはルーターのトレース機能を働かせて、APPN ネ
    ットワーク・ノード内部のプロセスの管理に関するデータ(プロセスの作成と終了、
    待機状態に入るプロセス、およびプロセスの位置を含む)を集めさせます。
パラメーター
    Process to process communication (プロセス間の通信)
有効値 Yes、No
デフォルト値
    No説明
    この APPN トレース・オプションを使用可能または使用不能にします。使用可能に
    された場合、トレース・オプションはルーターのトレース機能を働かせて、APPN ネ
    ットワーク・ノード内部のプロセス間で交換されるメッセージに関するデータ(これ
    らのメッセージの待ち行列化および受信を含む)を集めさせます。
パラメーター
    Locking (\Box \vee \Diamond)有効値 Yes、No
デフォルト値
    Noこの APPN トレース・オプションを使用可能または使用不能にします。使用可能に
説明
    された場合、トレース・オプションはルーターのトレース機能を働かせて、APPN ネ
    ットワーク・ノード内のプロセスで獲得されたり解放されたりしたロックに関する
    データを集めさせます。
パラメーター
    Miscellaneous tower activities (その他のタワー活動)
有効値 Yes、No
デフォルト値
    N<sub>0</sub>説明
    この APPN トレース・オプションを使用可能または使用不能にします。使用可能に
    された場合、トレース・オプションはルーターのトレース機能を働かせて、APPN ネ
    ットワーク・ノード内部のその他の活動に関するデータを集めさせます。
```
表9. 構成パラメーター・リスト - ノード・レベルのトレース (続き)

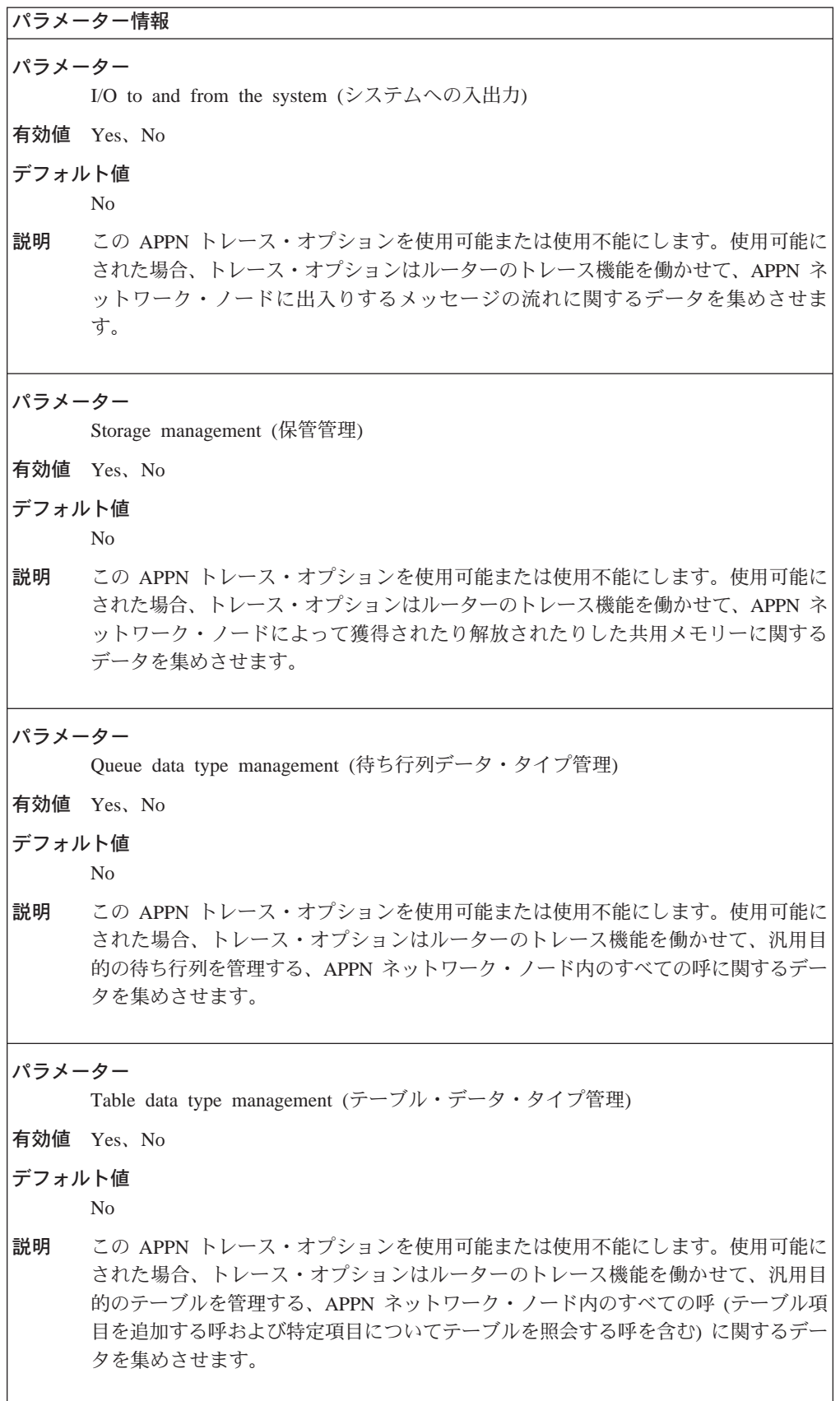

```
表9. 構成パラメーター・リスト - ノード・レベルのトレース (続き)
```

```
パラメーター情報
パラメーター
    Buffer management (バッファー管理)
有効値 Yes、No
デフォルト値
    Noこの APPN トレース・オプションを使用可能または使用不能にします。使用可能に
説明
    された場合、トレース・オプションはルーターのトレース機能を働かせて、獲得さ
    れたり解放されたりした APPN ネットワーク・ノード内のバッファーに関するデー
    夕を集めさせます。
パラメーター
    Configuration control (構成制御)
有効値 Yes、No
デフォルト値
    No説明
    この APPN トレース・オプションを使用可能または使用不能にします。使用可能に
    された場合、トレース・オプションはルーターのトレース機能を働かせて、APPN ネ
    ットワーク・ノードの構成制御構成要素の活動に関するデータを集めさせます。構
    成制御構成要素はノード資源に関する情報を管理します。
パラメーター
    Timer service (タイマー・サービス)
有効値 Yes、No
デフォルト値
    No説明
    この APPN トレース・オプションを使用可能または使用不能にします。使用可能に
    された場合、トレース・オプションはルーターのトレース機能を働かせて、APPN ネ
    ットワーク・ノードからのタイマー・サービス要求に関するデータを集めさせま
    す。
パラメーター
    Service provider management (サービス提供者の管理)
有効値 Yes、No
デフォルト値
    N<sub>0</sub>説明
    この APPN トレース・オプションを使用可能または使用不能にします。使用可能に
    された場合、トレース・オプションはルーターのトレース機能を働かせて、APPN ネ
    ットワーク・ノード内部のサービスの定義およびサービスの使用可能化/使用不能化
    に関するデータを集めさせます。
```
表9. 構成パラメーター・リスト - ノード・レベルのトレース (続き)

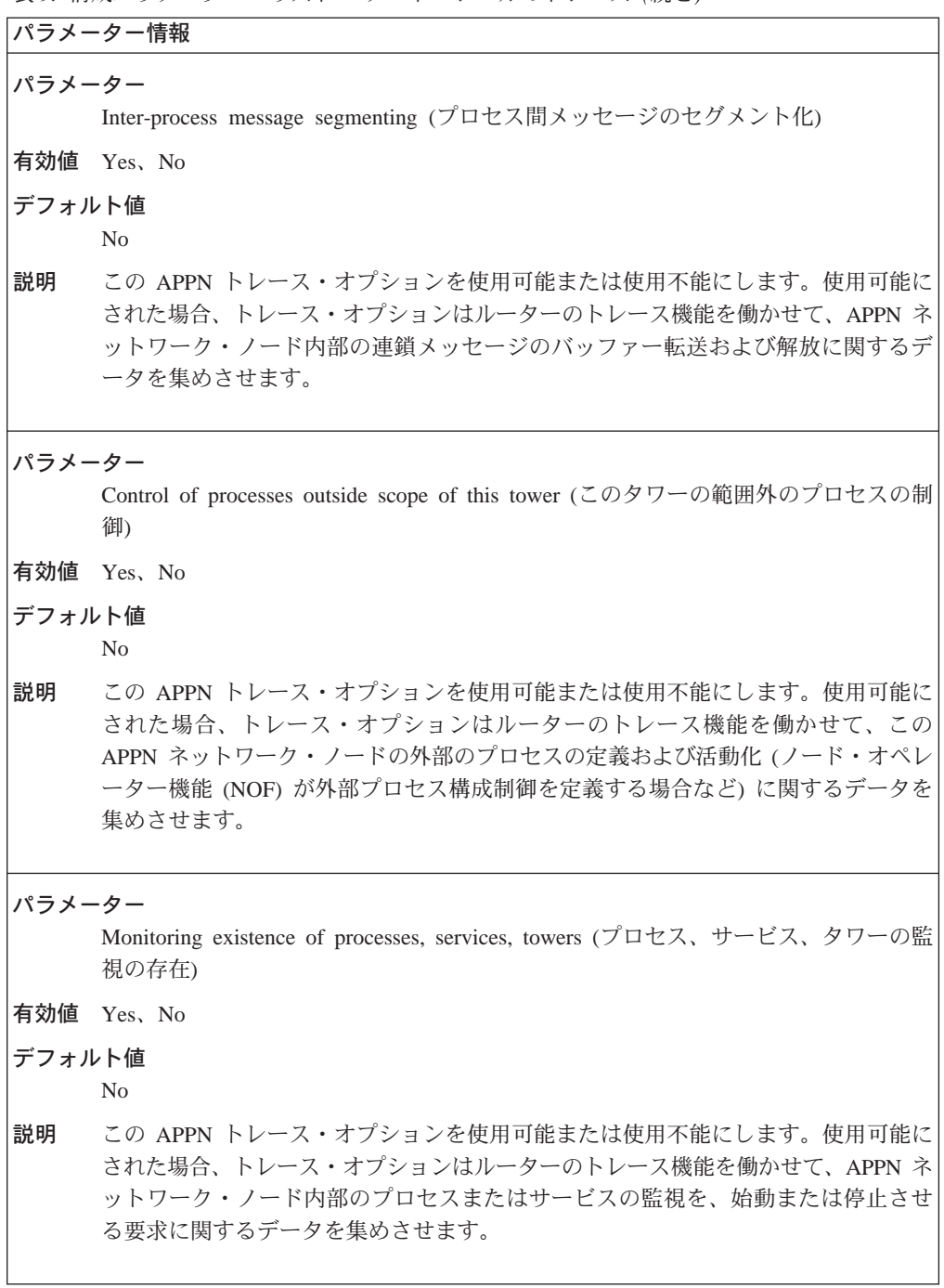

第2章 APPN の構成および監視 113

```
表9. 構成パラメーター・リスト - ノード・レベルのトレース (続き)
```

```
パラメーター情報
パラメーター
    Distributed environment control (分散環境制御)
有効値 Yes、No
デフォルト値
    Noこの APPN トレース・オプションを使用可能または使用不能にします。使用可能に
説明
    された場合、トレース・オプションはルーターのトレース機能を働かせて、サブシ
    ステムを定義し環境を作成する、 APPN ネットワーク・ノード内部の要求に関する
    データを集めさせます。
パラメーター
    Process to service dialogs (プロセスからサービスへのダイアログ)
有効値 Yes、No
デフォルト値
    No説明
    この APPN トレース・オプションを使用可能または使用不能にします。使用可能に
    された場合、トレース・オプションはルーターのトレース機能を働かせて、対話の
    データをオープン、クローズまたは送信する、 APPN ネットワーク・ノード内部の
    すべての呼に関するデータを集めさせます。
パラメーター
    AVL Tree Support (AVL ツリーのサポート)
有効値 Yes、No
デフォルト値
    No説明
    この APPN トレース・オプションを使用可能または使用不能にします。使用可能に
    された場合、トレース・オプションはルーターのトレース機能を働かせて、AVL ツ
    リーを管理するすべての呼に関するデータを集めさせます。
表 10. 構成パラメーター・リスト - プロセス間信号のトレース
パラメーター情報
パラメーター
    Address space manager (アドレス空間マネージャー)
有効値 Yes、No
デフォルト値
    No説明
    この APPN トレース・オプションを使用可能または使用不能にします。使用可能に
    された場合、このパラメーターはトレース機能に対し、アドレス空間マネージャー
    構成要素からのプロセス間信号に関するトレース・データを組み込むように指示し
    ます。
```
 $\bar{\mathcal{R}}$  10. 構成パラメーター・リスト - プロセス間信号のトレース (続き)

```
パラメーター情報
パラメーター
    Attach manager (接続マネージャー)
有効値 Yes、No
デフォルト値
    No
説明 この APPN トレース・オプションを使用可能または使用不能にします。使用可能に
    された場合、このパラメーターはトレース機能に対し、接続マネージャー構成要素
    からのプロセス間信号に関するトレース・データを組み込むように指示します。
パラメーター
    Configuration services (構成サービス)
有効値 Yes, No
デフォルト値
    No
説明 この APPN トレース・オプションを使用可能または使用不能にします。使用可能に
    された場合、このパラメーターはトレース機能に対し、構成サービス構成要素から
    のプロセス間信号に関するトレース・データを組み込むように指示します。
パラメーター
    Dependent LU requester (従属 LU リクエスター)
有効値 Yes、No
デフォルト値
    No
説明 この APPN トレース・オプションを使用可能または使用不能にします。使用可能に
    された場合、このパラメーターはトレース機能に対し、従属 LU リクエスター構成
    要素からのプロセス間信号に関するトレース・データを組み込むように指示しま
    す。
パラメーター
    Directory services (ディレクトリー・サービス)
有効値 Yes、No
デフォルト値
    No
説明 この APPN トレース・オプションを使用可能または使用不能にします。使用可能に
    された場合、このパラメーターはトレース機能に対し、ディレクトリー・サービス
    構成要素からのプロセス間信号に関するトレース・データを組み込むように指示し
    ます。
```

```
\bar{\mathcal{R}} 10. 構成パラメーター・リスト - プロセス間信号のトレース (続き)
```

```
パラメーター情報
パラメーター
     Half Session (
\wedge
\neg
\neg
\vee
\forall
\vee
\vee
\vee
\vee
\vee
\vee
\vee
\vee
\vee
\vee
\vee
\vee
\vee
\vee
\vee
\vee
\vee
\vee
\vee
\vee
\vee
\vee
\vee
\vee
\vee
\vee
\vee
\vee
\vee
\ve有効値 Yes、No
デフォルト値
     No
説明 この APPN トレース・オプションを使用可能または使用不能にします。使用可能に
     された場合、このパラメーターはトレース機能に対し、ハーフ・セッション構成要
     素からのプロセス間信号に関するトレース・データを組み込むように指示します。
パラメーター
     HPR Path Control (HPR パス制御)
有効値 Yes, No
デフォルト値
     No
説明 この APPN トレース・オプションを使用可能または使用不能にします。使用可能に
     された場合、このパラメーターはトレース機能に対し、HPR パス制御構成要素から
     のプロセス間信号に関するトレース・データを組み込むように指示します。
パラメーター
     LUA RUI
有効値 Yes, No
デフォルト値
     No
説明 この APPN トレース・オプションを使用可能または使用不能にします。使用可能に
     された場合、このパラメーターはトレース機能に対し、LUA RUI 構成要素からのプ
     ロセス間信号に関するトレース・データを組み込むように指示します。
パラメーター
     Management Services (管理サービス)
有効値 Yes, No
デフォルト値
     No
説明 この APPN トレース・オプションを使用可能または使用不能にします。使用可能に
     された場合、このパラメーターはトレース機能に対し、管理サービス構成要素から
     のプロセス間信号に関するトレース・データを組み込むように指示します。
```
 $\bar{\mathcal{R}}$  10. 構成パラメーター・リスト - プロセス間信号のトレース (続き)

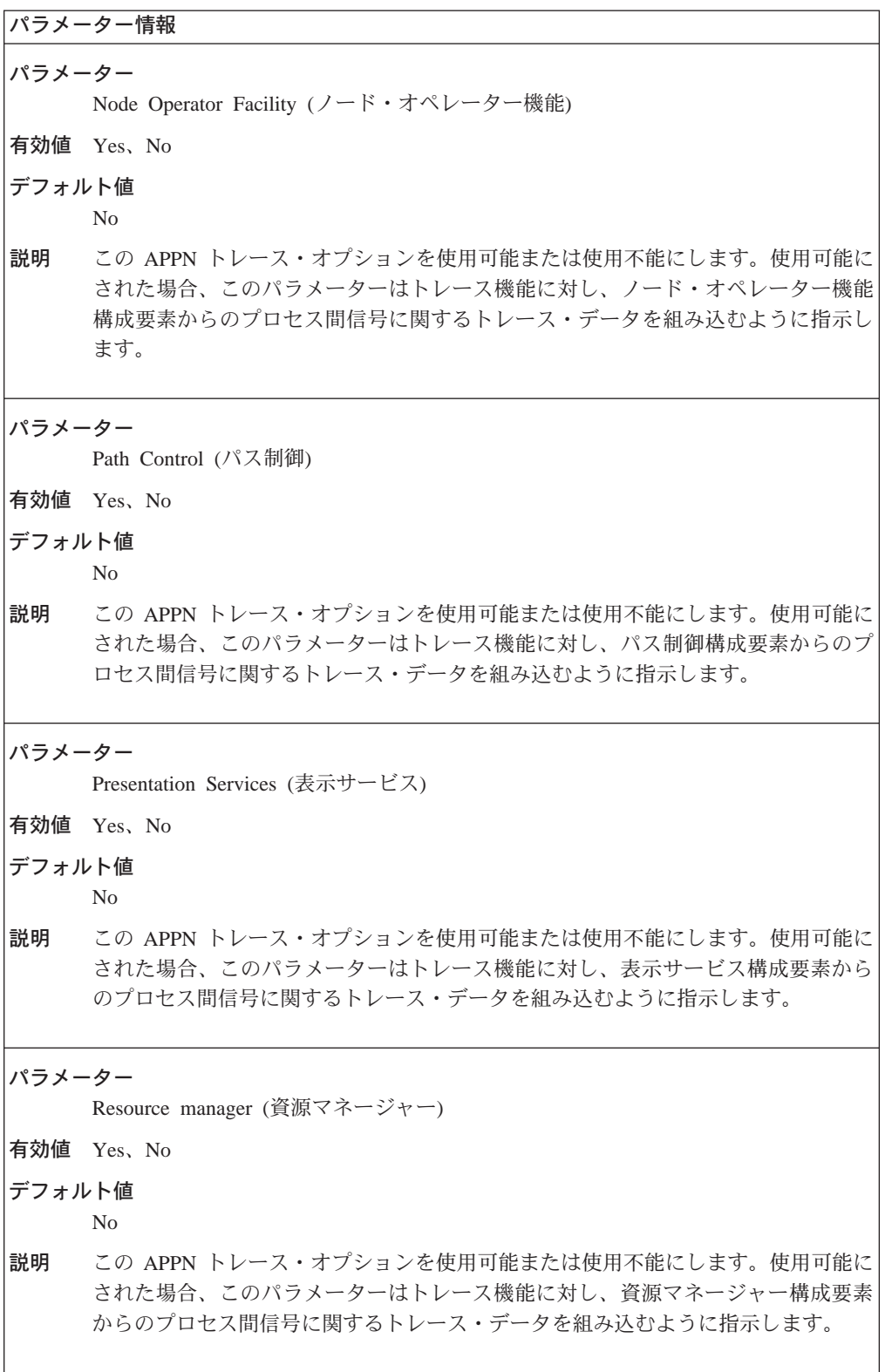

```
\bar{\mathcal{R}} 10. 構成パラメーター・リスト - プロセス間信号のトレース (続き)
```

```
パラメーター情報
パラメーター
     Session connector manager (\forall y \lor \exists \lor \cdot \exists \land \land \lor \lor \neg \lor \land \neg \lor \lor \lor \neg)有効値 Yes, No
デフォルト値
     No
説明 この APPN トレース・オプションを使用可能または使用不能にします。使用可能に
     された場合、このパラメーターはトレース機能に対し、セッション・コネクター・
     マネージャー構成要素からのプロセス間信号に関するトレース・データを組み込む
     ように指示します。
パラメーター
     Session connector (;C7gs&3M/?<)
有効値 Yes, No
デフォルト値
     No
説明 この APPN トレース・オプションを使用可能または使用不能にします。使用可能に
     された場合、このパラメーターはトレース機能に対し、セッション・コネクター構
     成要素からのプロセス間信号に関するトレース・データを組み込むように指示しま
     す。
パラメーター
     Session manager (\forall y \lor y \lor x \land \forall x \land \forall y \land \neg)有効値 Yes、No
デフォルト値
     No
説明 この APPN トレース・オプションを使用可能または使用不能にします。使用可能に
     された場合、このパラメーターはトレース機能に対し、セッション・マネージャー
     構成要素からのプロセス間信号に関するトレース・データを組み込むように指示し
     ます。
パラメーター
     Session services (\forall y \lor \exists \lor \cdot \forall \neg \forall \land \exists)有効値 Yes、No
デフォルト値
     No
説明 この APPN トレース・オプションを使用可能または使用不能にします。使用可能に
     された場合、このパラメーターはトレース機能に対し、セッション・サービス構成
     要素からのプロセス間信号に関するトレース・データを組み込むように指示しま
     す。
```
= 素 *10. 構*成パラメーター・リスト 。プロセス問信号のトレーフ /結キ)

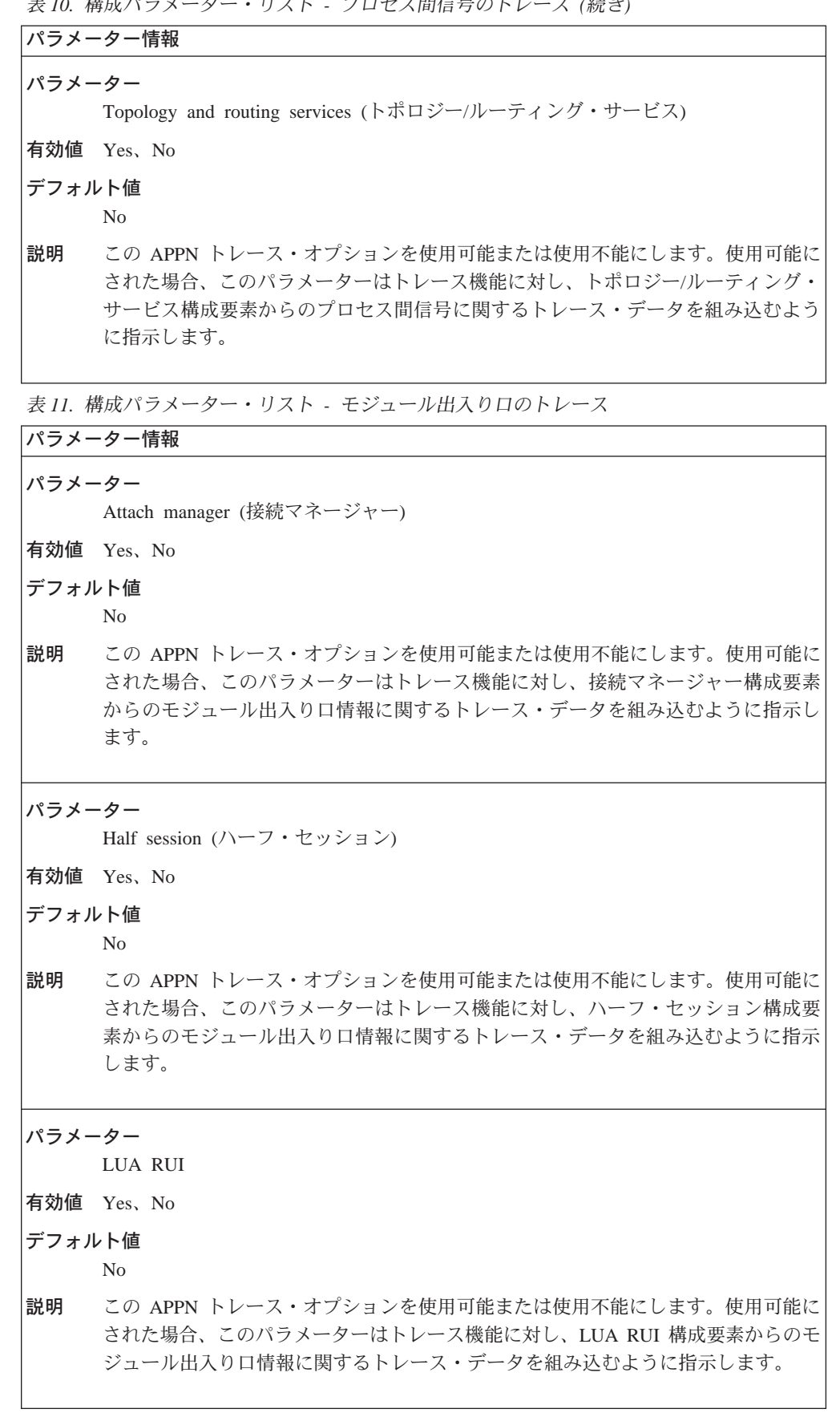
```
\bar{\mathcal{R}} 11. 構成パラメーター・リスト - モジュール出入り口のトレース (続き)
```

```
パラメーター情報
パラメーター
    Node operator facility (ノード・オペレーター機能)
有効値 Yes, No
デフォルト値
    No
説明 この APPN トレース・オプションを使用可能または使用不能にします。使用可能に
    された場合、このパラメーターはトレース機能に対し、ノード・オペレーター機能
    構成要素からのモジュール出入り口情報に関するトレース・データを組み込むよう
    に指示します。
パラメーター
    Presentation services (表示サービス)
有効値 Yes, No
デフォルト値
    No
説明 この APPN トレース・オプションを使用可能または使用不能にします。使用可能に
    された場合、このパラメーターはトレース機能に対し、表示サービス構成要素から
    のモジュール出入り口情報に関するトレース・データを組み込むように指示しま
    す。
パラメーター
    Rapid transport protocol (高速移送プロトコル)
有効値 Yes、No
デフォルト値
    No
説明 この APPN トレース・オプションを使用可能または使用不能にします。使用可能に
    された場合、このパラメーターはトレース機能に対し、高速移送制御構成要素から
    のモジュール出入り口情報に関するトレース・データを組み込むように指示しま
    す。
パラメーター
    Resource manager (資源マネージャー)
有効値 Yes, No
デフォルト値
    No
説明 この APPN トレース・オプションを使用可能または使用不能にします。使用可能に
    された場合、このパラメーターはトレース機能に対し、資源マネージャー構成要素
    からのモジュール出入り口情報に関するトレース・データを組み込むように指示し
    ます。
```
 $\bar{z}$  11. 構成パラメーター・リスト - モジュール出入り口のトレース (続き)

|        | パラメーター情報                                                                                                    |  |  |
|--------|----------------------------------------------------------------------------------------------------|--|--|
| パラメーター |                                                                                                    |  |  |
|        | Session manager (セッション・マネージャー)                                                                                                    |  |  |
|        | 有効値 Yes、No                                                                                                    |  |  |
| デフォルト値 |                                                                                                    |  |  |
|        | N <sub>0</sub>                                                                                                    |  |  |
| 説明     | この APPN トレース・オプションを使用可能または使用不能にします。使用可能に<br>された場合、このパラメーターはトレース機能に対し、セッション・マネージャー<br>構成要素からのモジュール出入り口情報に関するトレース・データを組み込むよう<br>に指示します。 |  |  |
|        | 表 12. 構成パラメーター・リスト – 汎用構成要素レベルのトレース                                                                                                   |  |  |
|        | パラメーター情報                                                                                                    |  |  |
| パラメーター |                                                                                                    |  |  |
|        | Accounting services (会計サービス)                                                                                                    |  |  |
|        | 有効値 Yes、No                                                                                                    |  |  |
| デフォルト値 |                                                                                                    |  |  |
|        | N <sub>0</sub>                                                                                                    |  |  |
| 説明     | この APPN トレース・オプションを使用可能または使用不能にします。使用可能に<br>された場合、このパラメーターはトレース機能に対し、会計サービス構成要素から<br>の一般情報に関するトレース・データを組み込むように指示します。                  |  |  |
| パラメーター |                                                                                                    |  |  |
|        | Address space manager (アドレス空間マネージャー)                                                                                                  |  |  |
|        | 有効値 Yes、No                                                                                                    |  |  |
| デフォルト値 |                                                                                                    |  |  |
|        | No                                                                                                    |  |  |
| 説明     | この APPN トレース・オプションを使用可能または使用不能にします。使用可能に<br>された場合、このパラメーターはトレース機能に対し、アドレス空間マネージャー<br>構成要素からの一般情報に関するトレース・データを組み込むように指示します。            |  |  |
| パラメーター |                                                                                                    |  |  |
|        | Architected transaction programs (設計済みトランザクション・プログラム)                                                                                 |  |  |
|        | 有効値 Yes、No                                                                                                    |  |  |
| デフォルト値 |                                                                                                    |  |  |
|        | N <sub>0</sub>                                                                                                    |  |  |
| 説明     | この APPN トレース・オプションを使用可能または使用不能にします。使用可能に<br>された場合、このパラメーターはトレース機能に対し、設計済みトランザクショ<br>ン・プログラム構成要素からの一般情報に関するトレース・データを組み込むよう<br>に指示します。  |  |  |

```
\bar{\mathcal{R}} 12. 構成パラメーター・リスト - 汎用構成要素レベルのトレース (続き)
```

```
パラメーター情報
パラメーター
    Configuration services (構成サービス)
有効値 Yes, No
デフォルト値
    No
説明 この APPN トレース・オプションを使用可能または使用不能にします。使用可能に
    された場合、このパラメーターはトレース機能に対し、構成サービス構成要素から
    の一般情報に関するトレース・データを組み込むように指示します。
パラメーター
    Dependent LU requester (従属 LU リクエスター)
有効値 Yes, No
デフォルト値
    No
説明 この APPN トレース・オプションを使用可能または使用不能にします。使用可能に
    された場合、このパラメーターはトレース機能に対し、従属 LU リクエスター構成
    要素からの一般情報に関するトレース・データを組み込むように指示します。
パラメーター
    Directory services (ディレクトリー・サービス)
有効値 Yes, No
デフォルト値
    No
説明 この APPN トレース・オプションを使用可能または使用不能にします。使用可能に
    された場合、このパラメーターはトレース機能に対し、ディレクトリー・サービス
    構成要素からの一般情報に関するトレース・データを組み込むように指示します。
パラメーター
    HPR path control (HPR パス制御)
有効値 Yes, No
デフォルト値
    No
説明 この APPN トレース・オプションを使用可能または使用不能にします。使用可能に
    された場合、このパラメーターはトレース機能に対し、HPR パス制御構成要素から
    の一般情報に関するトレース・データを組み込むように指示します。
```
 $\bar{z}$  *12. 構成パラメーター・リスト - 汎用構成要素レベルのトレース (続き)* 

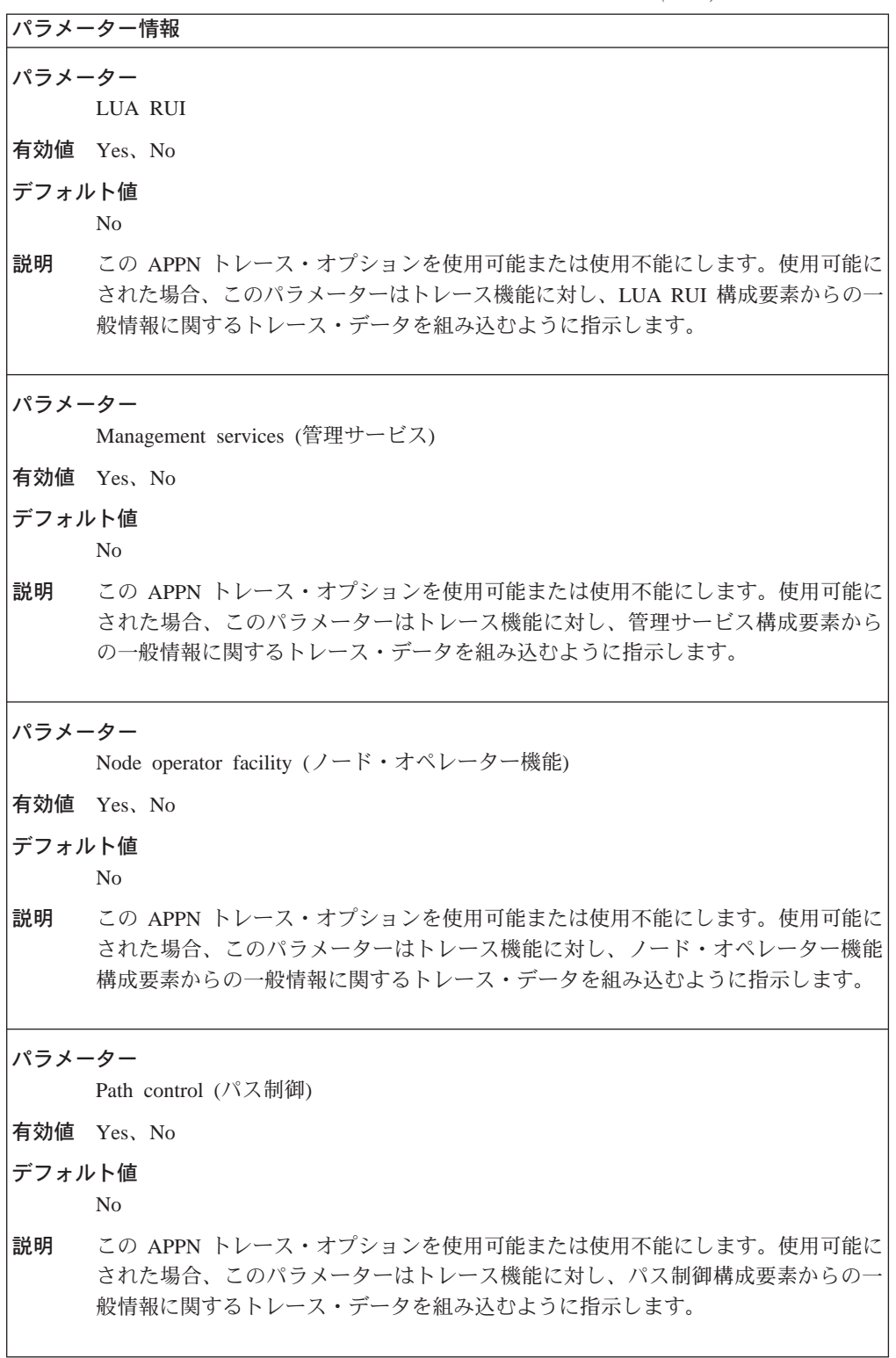

```
\bar{z} 12. 構成パラメーター・リスト - 汎用構成要素レベルのトレース (続き)
```

```
パラメーター情報
パラメーター
    Problem determination services (問題判別サービス)
有効値 Yes, No
デフォルト値
    No
説明 この APPN トレース・オプションを使用可能または使用不能にします。使用可能に
    された場合、このパラメーターはトレース機能に対し、問題判別構成要素からの一
    般情報に関するトレース・データを組み込むように指示します。
パラメーター
    Rapid transport protocol (高速移送プロトコル)
有効値 Yes, No
デフォルト値
    No
説明 この APPN トレース・オプションを使用可能または使用不能にします。使用可能に
    された場合、このパラメーターはトレース機能に対し、高速移送制御構成要素から
    の一般情報に関するトレース・データを組み込むように指示します。
パラメーター
    Session connector manager (セッション・コネクター・マネージャー)
有効値 Yes, No
デフォルト値
    No
説明 この APPN トレース・オプションを使用可能または使用不能にします。使用可能に
    された場合、このパラメーターはトレース機能に対し、セッション・コネクター・
    マネージャー構成要素からの一般情報に関するトレース・データを組み込むように
    指示します。
パラメーター
    Session connector (;C7gs&3M/?<)
有効値 Yes、No
デフォルト値
    No
説明 この APPN トレース・オプションを使用可能または使用不能にします。使用可能に
    された場合、このパラメーターはトレース機能に対し、セッション・コネクター構
    成要素からの一般情報に関するトレース・データを組み込むように指示します。
```
 $\bar{z}$  12. 構成パラメーター・リスト - 汎用構成要素レベルのトレース (続き)

```
パラメーター情報
パラメーター
     Session services (\forall y \lor \exists \lor \cdot \forall \neg \forall \land \exists)有効値 Yes、No
デフォルト値
     No
説明 この APPN トレース・オプションを使用可能または使用不能にします。使用可能に
     された場合、このパラメーターはトレース機能に対し、セッション・サービス構成
     要素からの一般情報に関するトレース・データを組み込むように指示します。
パラメーター
     SNMP subagent (SNMP \forall\forall\forall\forall\forall\forall\forall)
有効値 Yes, No
デフォルト値
     No
説明 この APPN トレース・オプションを使用可能または使用不能にします。使用可能に
     された場合、このパラメーターはトレース機能に対し、SNMP サブエージェント構成
     要素からの一般情報に関するトレース・データを組み込むように指示します。
パラメーター
     TN3270E Server (TN3270E サーバー)
有効値 Yes、No
デフォルト値
     No
説明 この APPN トレース・オプションを使用可能または使用不能にします。使用可能に
     された場合、このパラメーターはトレース機能に対し、TN3270E サーバー構成要素
     からの一般情報に関するトレース・データを組み込むように指示します。
パラメーター
     Topology and routing services (トポロジー/ルーティング・サービス)
有効値 Yes, No
デフォルト値
     No
説明 この APPN トレース・オプションを使用可能または使用不能にします。使用可能に
     された場合、このパラメーターはトレース機能に対し、トポロジー/ルーティング・
     サービス構成要素からの一般情報に関するトレース・データを組み込むように指示
     します。
```

```
表 13. 構成パラメーター・リスト - その他のトレース
```
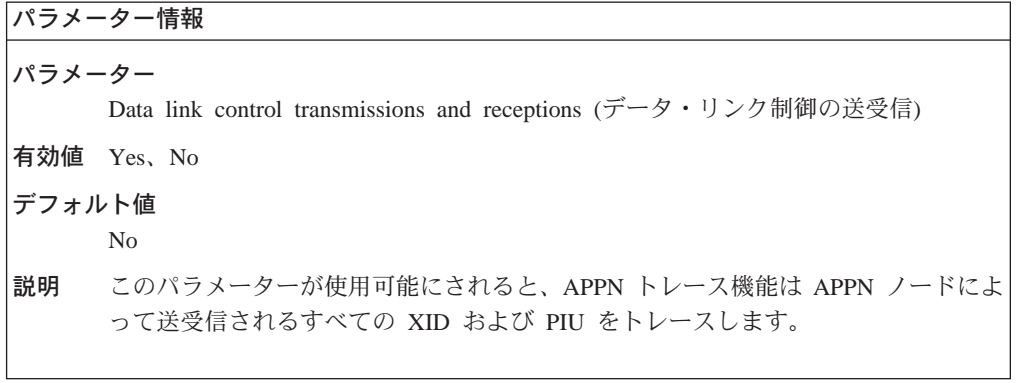

```
構文:
```
#### set management

以下のパラメーターに値を入力するようプロンプトで指示されます。パラメ ーター範囲は小括弧()内に示されます。 パラメーターのデフォルトは大括 弧 [ ] 内に示されます。

表 14. 構成パラメーター・リスト - APPN ノード管理

```
パラメーター情報
パラメーター
     Collect intermediate session information (中間セッション情報を収集する)
有効値 Yes, No
デフォルト値
     N<sub>0</sub>
説明
     このノードを通過する中間セッションに関するデータ (セッション・カウンターおよ
     びセッション特性)を、 APPN ノードが収集すべきかどうかを指定します。 このデ
     ータは、APPN の SNMP MIB 内で捕そくされます。
パラメーター
     Save RSCV information for intermediate sessions (中間セッション用の RSCV 情報を
     保管する)
有効値 Yes、No
デフォルト値
     N<sub>o</sub>
説明
     中間セッションのルート選択制御ベクトル (RSCV) を APPN ノードが保管すべきか
     どうかを指定します。 このデータは、APPN の関連 SNMP MIB 変数内で捕そくさ
     れます。
     セッション RSCV は、2 つの LU 間のセッションを活動化するために使用される
     BIND 要求内に入れられます。 これは、特定の LU-LU セッションのために APPN
     ネットワークを通る最適ルートを記述しています。セッション RSCV には、起点ノ
     ードから宛先ノードに至るルートに沿った隣接ノードの各ペアと関連した、CP 名お
     よび TG が含まれています。
```
表 14. 構成パラメーター・リスト - APPN ノード管理 (続き)

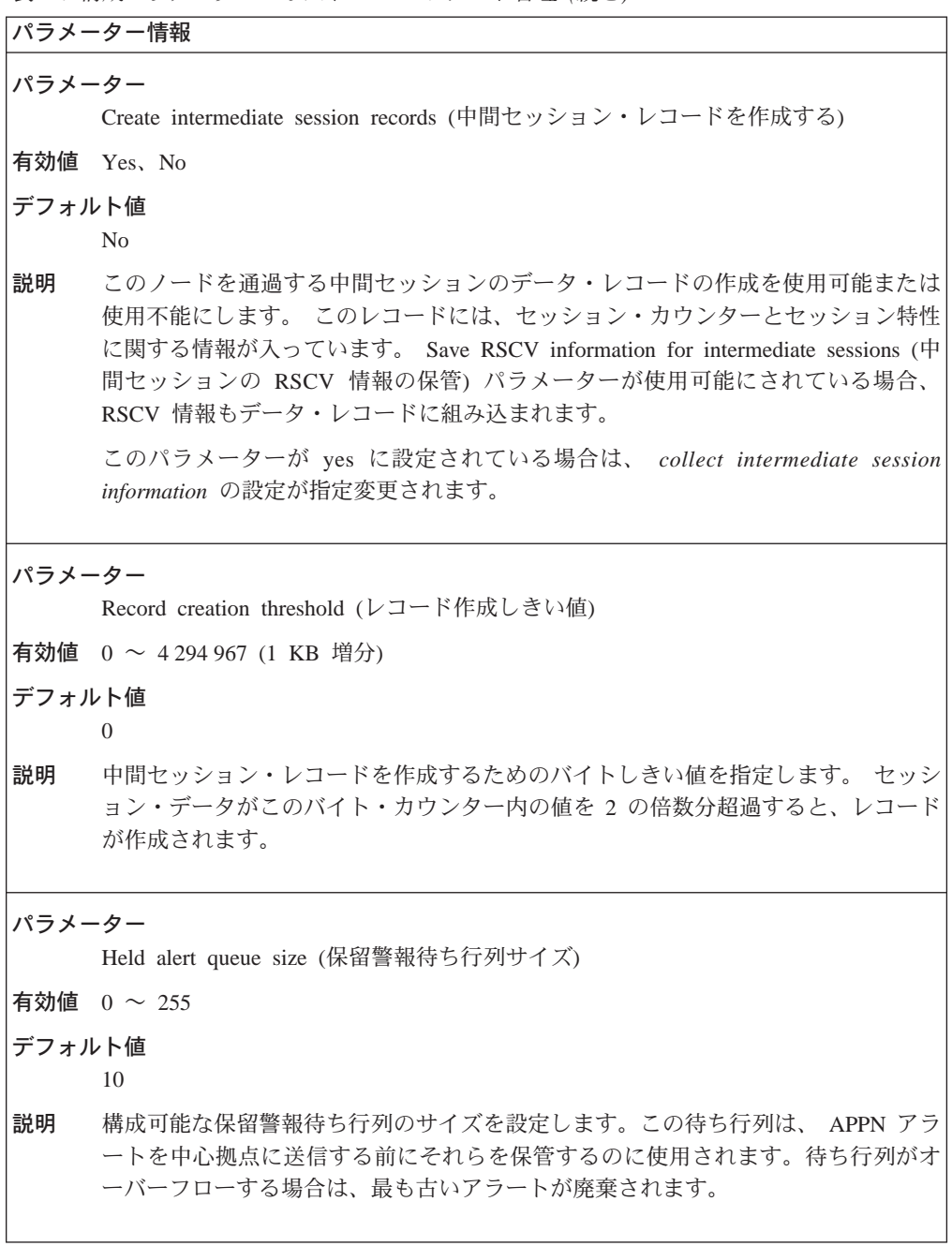

```
パラメーター情報
メモリー・パラメーター
パラメーター
    Memory (メモリー) (表の注を参照)
有効値 Yes、No
デフォルト値
    No
説明 ルーターのローカル・メモリー内の中間セッション・データの収集を使用可能また
    は使用不能にします。
パラメーター
    Maximum memory buffers (最大メモリー・バッファー)
有効値 0 \sim 1デフォルト値
    1
説明 中間セッション・レコードを記憶するためにルーターのローカル・メモリーに割り
    振られるバッファー数を指定します。
パラメーター
    Maximum memory records per buffer (バッファー当たりの最大メモリー・レコード)
有効値 0 \sim 2000デフォルト値
    100
説明 ルーターのメモリー・バッファーに記憶される中間セッション・レコードの最大数
    を指定します。
パラメーター
    Memory buffers full (abj<&PCU!<,~U)
有効値 記録停止 (0)、循環 (1)
デフォルト値
    記録停止 (0)
説明 中間セッション・レコードを記憶するために割り振られるメモリー・バッファーが
    満杯になった場合に、とる必要のある処置を指定します。新規の中間セッション·
    レコードをルーターに廃棄させたい場合は、 Stop recording を選択します。 バッ
    ファー内の既存レコードを新規のレコードによって上書きしたい場合は、Wrap を選
    択します。バッファー内の最も古いレコードが最初に上書きされます。
```

```
\bar{z} 15. 構成パラメーター・リスト - APPN ISR 記録媒体 (続き)
```

```
パラメーター情報
パラメーター
     Memory record format (メモリー・レコード形式)
有効値 ASCII (0)、2 進数 (1)
デフォルト値
     ASCII (0)
説明 中間セッション・レコードがルーターのローカル・メモリーに記憶される形式を指
     定します。
パラメーター
     Time between database updates (データベース更新間の時間)
有効値 60 \sim 1440 分
デフォルト値
     60
説明 トポロジー・データベース更新間の時間を分数で設定します。
注:
• 中間セッション・レコードの収集を使用可能にすると、レコードに関連したデータも、省
 略時解釈で SNMP 内で収集されます。
• APPN 用の MIB 変数。この場合、Collect intermediate session information パラメーター (
 125ページの表14) が使用可能にされているかどうかに関係なく、 MIB 変数が更新されま
 す。
• 中間セッション・データは、ルーターのメモリーに保管することができます。
構文:
set tn3270e
    以下のパラメーターに値を入力するようプロンプトで指示されます。パラメ
     ーター範囲は小括弧()内に示されます。 パラメーターのデフォルトは大括
    弧 [ ] 内に示されます。
表 16. 構成パラメーター・リスト - APPN TN3270E
パラメーター情報
パラメーター
     Enable TN3270E Server (TN3270E サーバーを使用可能にする)
有効値 Yes, No
デフォルト値
     Yes
説明 TN3270E Server サポートが使用可能にされるかどうかを指定します。
```

```
表 16. 構成パラメーター・リスト - APPN TN3270E (続き)
```

```
パラメーター情報
パラメーター
    TN3270E Server IP Address (TN3270E サーバーの IP アドレス)
有効値 任意の IP アドレス
デフォルト値
    なし
説明
    TN3270E サーバーに関連した IP アドレスです。
パラメーター
    Port number (ポート番号)
有効値
デフォルト値
    TN3270E サーバーに関連したポート番号を指定します。
説明
パラメーター
     Keepalive type (キープアライブ・タイプ)
有効値
    \mathbf 0なし
     1 \quadタイミング・マーク
     2^{\circ}NOP
デフォルト値
    \overline{0}説明
   キープアライブ・タイプを指定します。
    タイミング・マーク のキープアライブ・タイプは、 Timer パラメーターを使用して
    指定された時間内にクライアントからの応答を必要とします。
    NOP のキープアライブ・タイプは、クライアントがキープアライブ・メッセージに
     応答を送り返さないことを指定します。クライアントがもはやそこにないという通
    知は TCP からきます。
パラメーター
    Frequency (頻度)
有効値 1~65535秒
デフォルト値
    60
説明
    キープアライブ・メッセージがどの程度の頻度でクライアントに送信されるかを指
    定します。
```
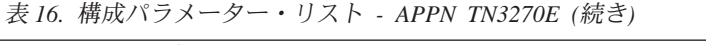

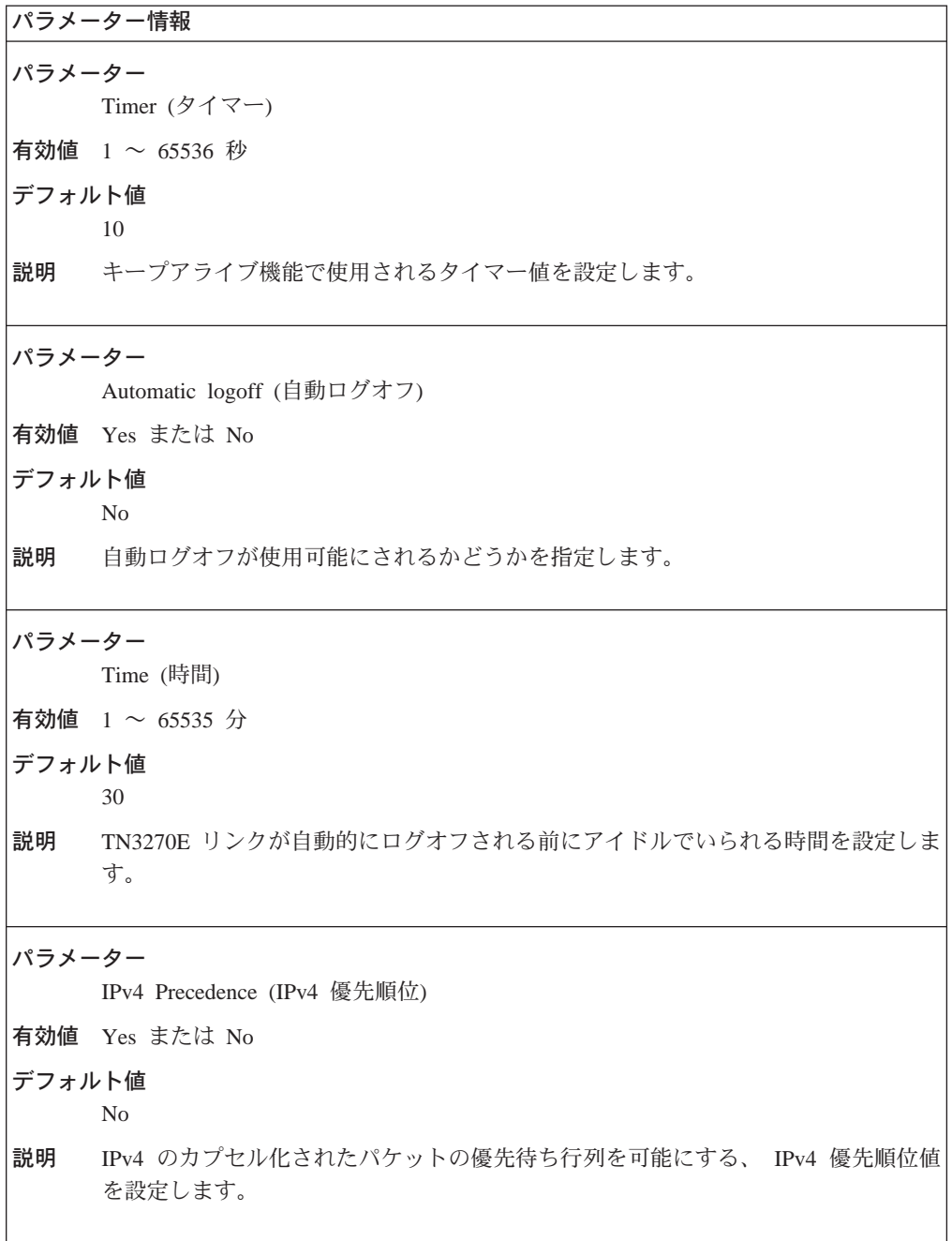

## **Add**

|

| | | | | | |  $\overline{\phantom{a}}$ 

 $\begin{array}{c} \hline \end{array}$  $\mathbf{I}$  $\overline{\phantom{a}}$ 

add コマンドを使用して、以下を追加または更新します。

#### =8**:**

## **add** port

以下のパラメーターに値を入力するようプロンプトで指示されます。パラメ ーター範囲は小括弧()内に示されます。パラメーターのデフォルトは大括 弧 [ ] 内に示されます。

 $=$  表 17. 構成パラメーター・リスト - ポート構成

 $\overline{\phantom{a}}$ |

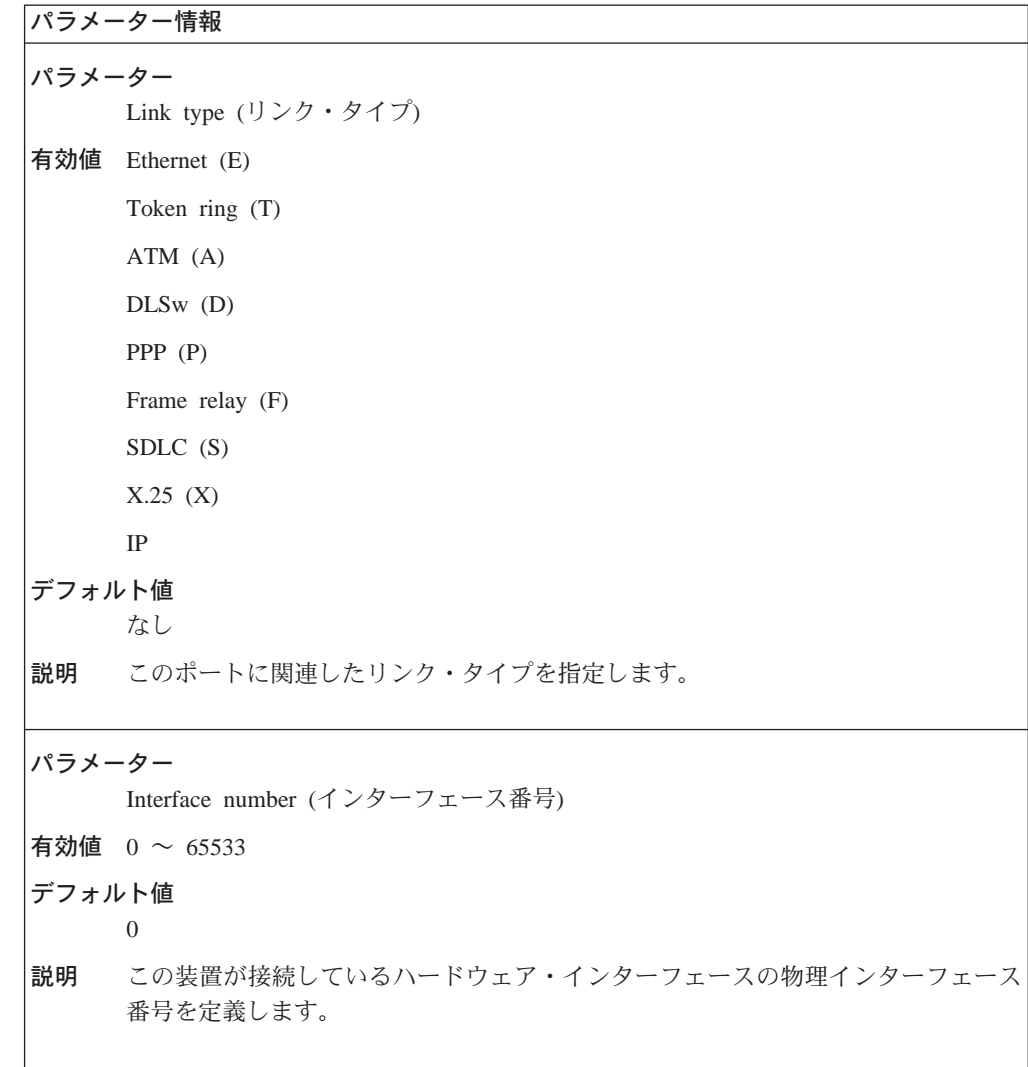

 $\bar{\mathcal{R}}$  17. 構成パラメーター・リスト - ポート構成 (続き)

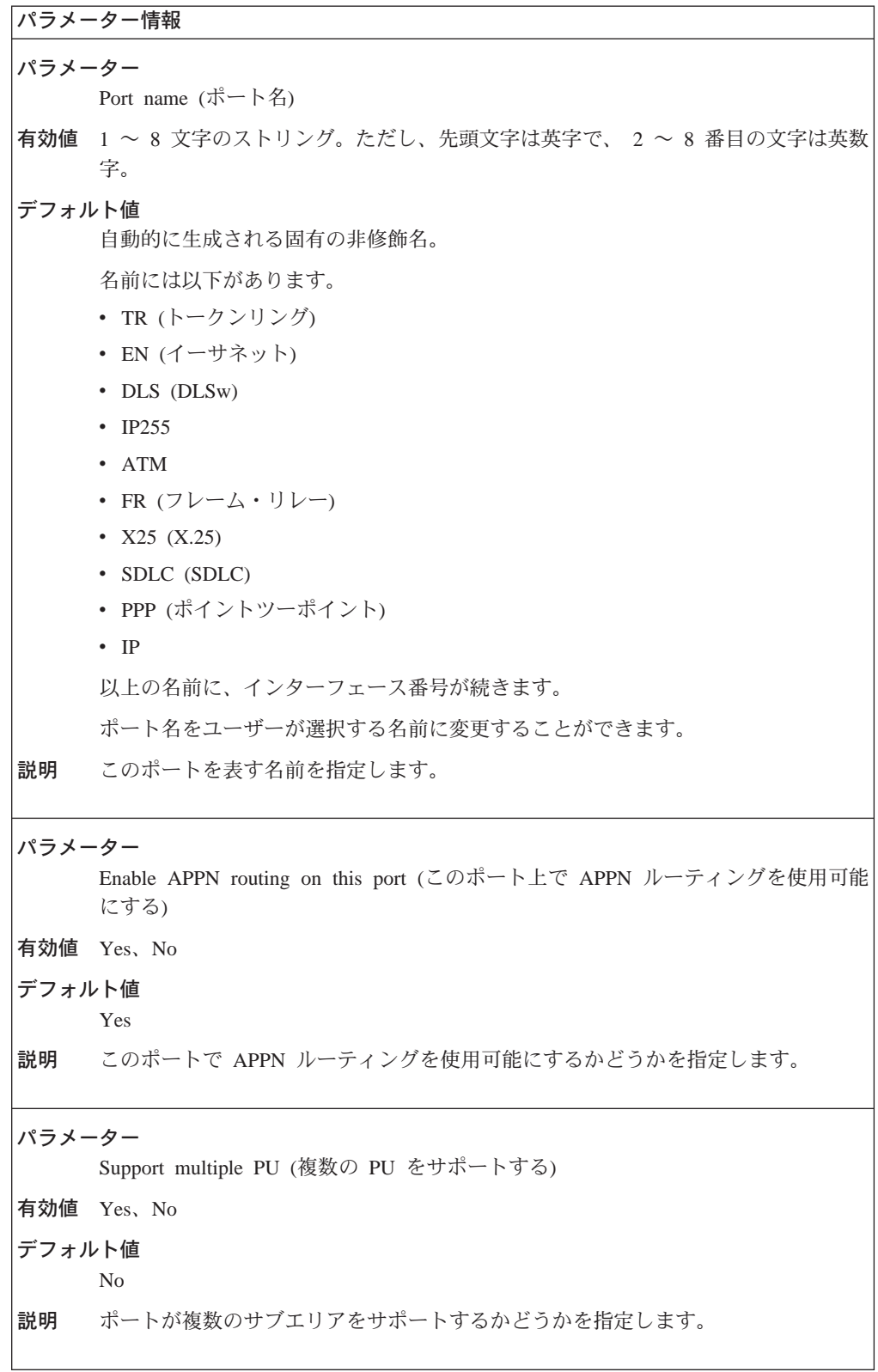

| | | | | | |

表 17. 構成パラメーター・リスト - ポート構成 (続き)

 $\overline{\phantom{a}}$  $\bar{\mathbb{L}}$ 

> $\overline{\phantom{a}}$  $\overline{1}$  $\overline{1}$  $\overline{1}$  $\begin{array}{c} \hline \end{array}$  $\overline{\phantom{a}}$  $\overline{1}$  $\begin{array}{c} \hline \end{array}$

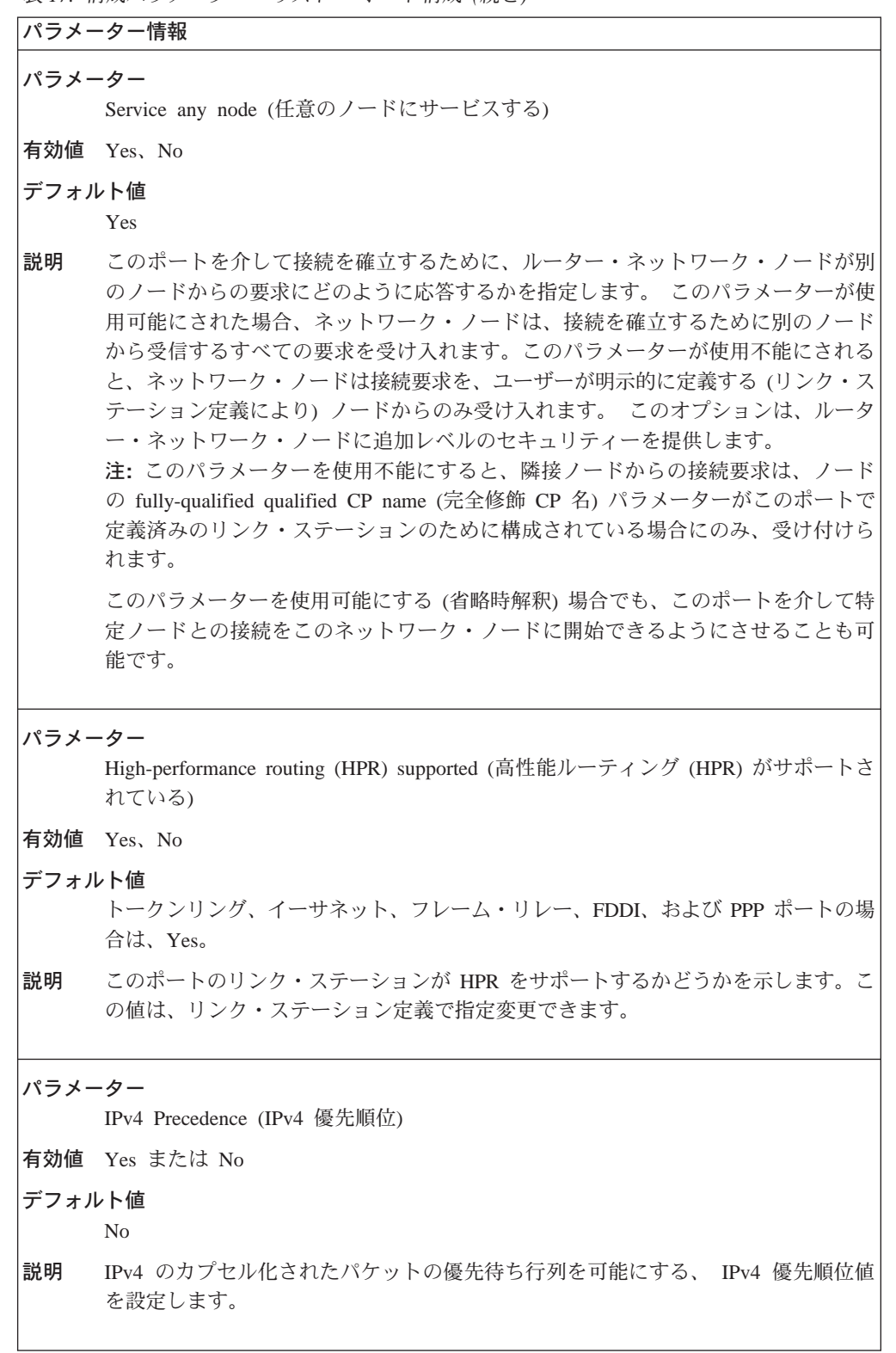

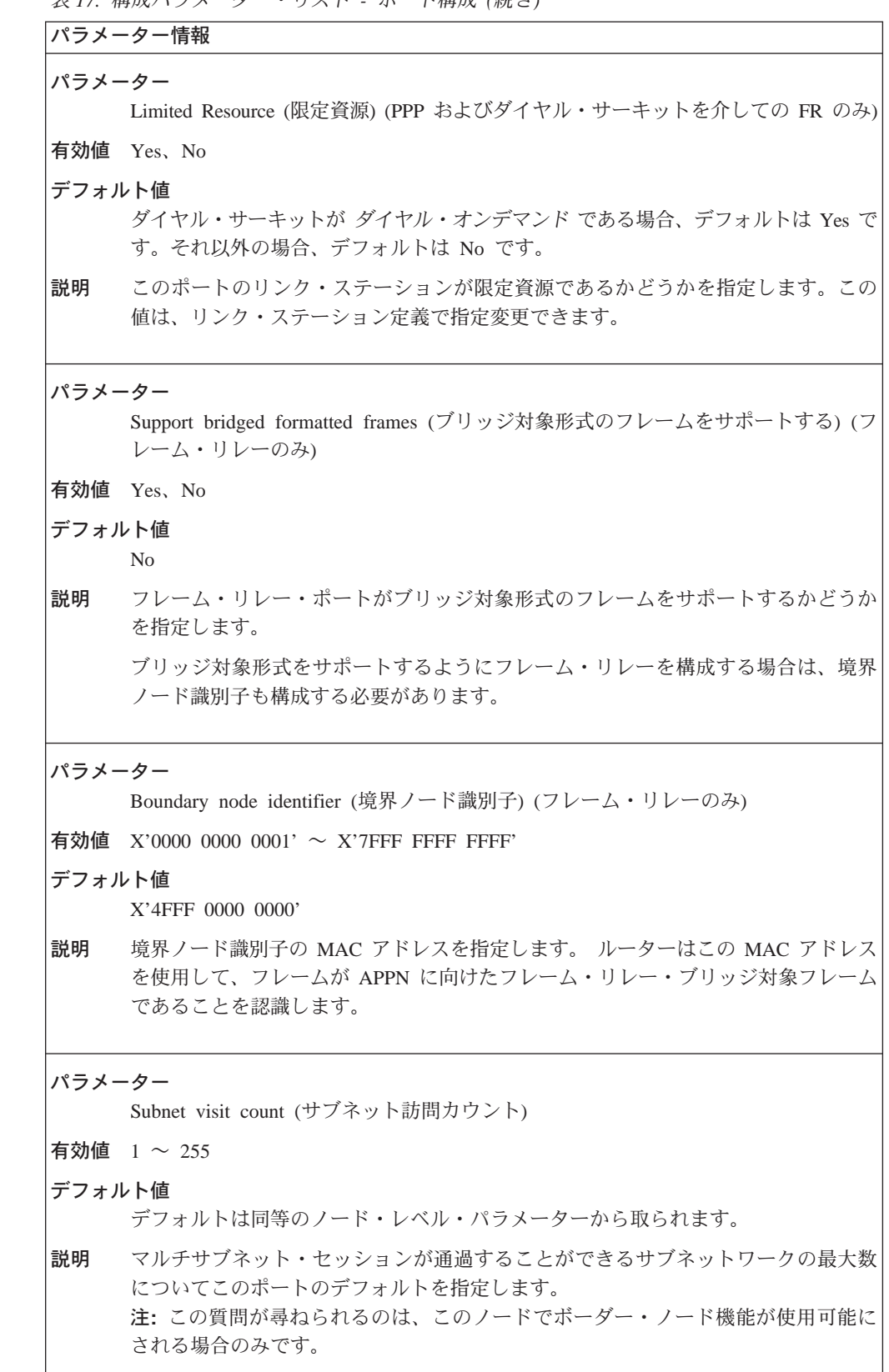

 $\begin{array}{c} \hline \end{array}$  $\begin{array}{c} \hline \end{array}$  $\overline{\phantom{a}}$ 

 $\overline{\phantom{a}}$  $\overline{\phantom{a}}$  $\overline{\phantom{a}}$  $\begin{array}{c} \hline \end{array}$  $\overline{\phantom{a}}$ 

```
表 17. 構成パラメーター・リスト - ポート構成 (続き)
```
 $\overline{1}$ 

 $\overline{1}$ 

```
パラメーター情報
パラメーター
    Adjacent node subnet affiliation (隣接ノード・サブネットの併合)
有効値
    • 0 (ネイティブ)
    • 1 (非ネイティブ)
    • 2 (交渉可能)
デフォルト値
    2
説明
    このポートを通過するすべてのリンクについて、隣接ノードがこのノードのネイテ
    ィブ APPN サブネットワークにあるか非ネイティブ APPN サブネットワークにある
    かについてのデフォルトを指定します。2の値は、ノードに対し、リンク活動化時に
    折衝して、隣接リンク・ステーションがネイティブであるか非ネイティブであるか
    判別するよう指示します。
    注:この質問が尋ねられるのは、このノードでボーダー・ノード機能が使用可能に
    される場合のみです。
```
表 18. 構成パラメーター・リスト - ATM 用のポート構成

```
パラメーター情報
パラメーター
    Local ATM Address (ローカル ATM アドレス)
有効値 任意の 14 桁の 16 進数の文字ストリング
デフォルト値
    なし
   ローカル ATM アドレスのユーザー部分を構成する 7 バイトのストリングを指定し
説明
    ます。ユーザー部分は 6 バイトの ESI および 1 バイトのセレクター・フィールド
    です。このユーザー部分は、ATM アダプターから検索される、ATM アドレスのネ
    ットワーク部分に関して固有である必要があります。セレクターは、各プロトコ
    ル・タイプごとに固有である必要があります。
パラメーター
```
Enable incoming calls (着呼を使用可能にする)

有効値 Yes または No

デフォルト値

Yes

説明 呼が ATM レベルでリジェクトされるかどうか判別します。

```
表 18. 構成パラメーター・リスト - ATM 用のポート構成 (続き)
```
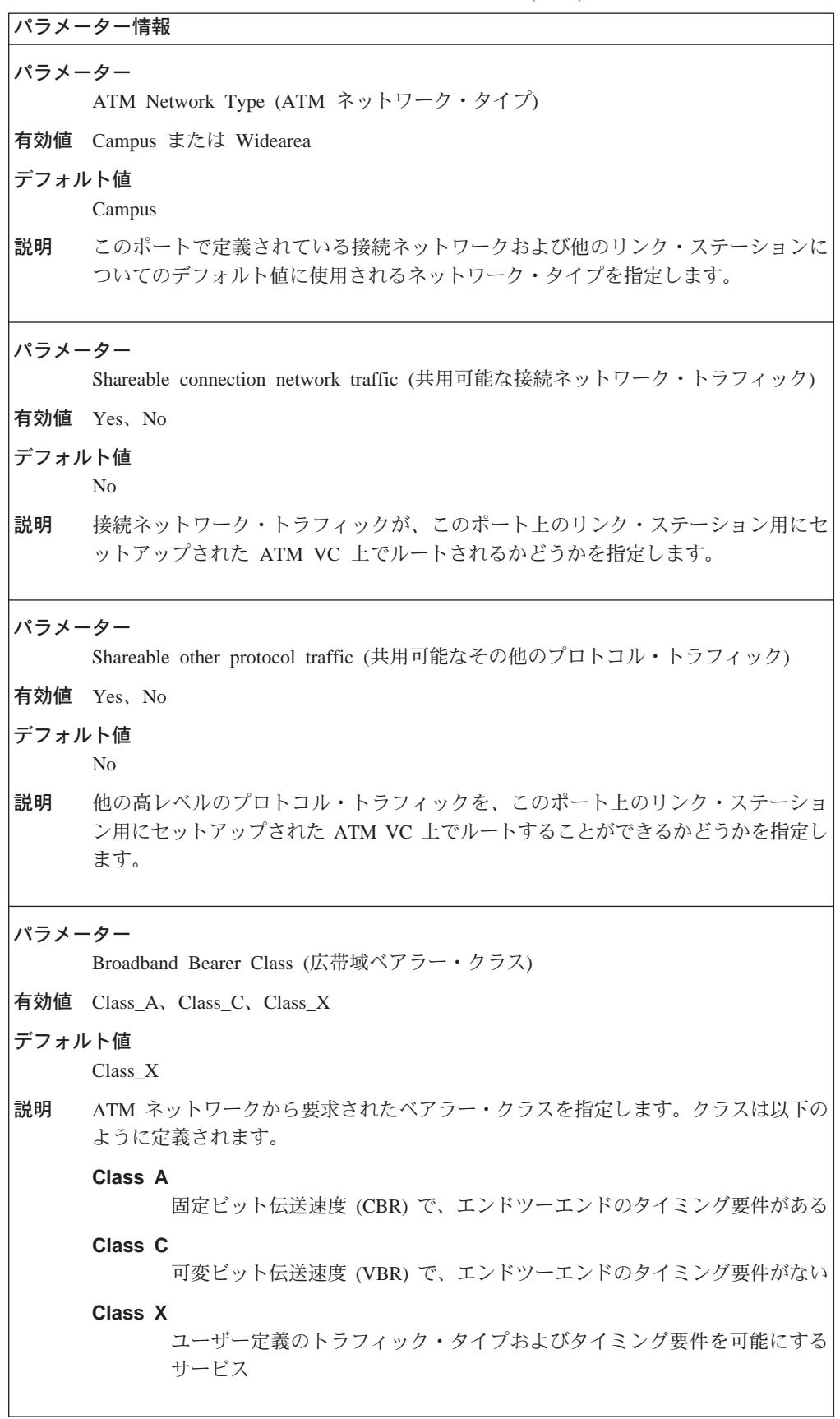

```
表 18. 構成パラメーター・リスト - ATM 用のポート構成 (続き)
```

```
パラメーター情報
パラメーター
    Best Effort Indicator (ベストエフォート標識)
有効値 Yes、No
デフォルト値
    No説明
    この SVC でスループット保証が要求されるかどうかを示します。このパラメーター
    の値が yes の場合は、このインターフェースに関連する VCC は、使用可能な帯域
    幅に基づいて割り振られます。
注:以下のパラメーターは、順方向トラフィック・パラメーターです。
パラメーター
    Forward Traffic Peak Cell Rate (順方向トラフィックのピーク・セル速度)
有効値 回線速度の 1 ~ 85%
デフォルト値
    ポートのデフォルトの実効速度/48
説明
    セル伝送速度の上限を示します。
パラメーター
    Forward Traffic Sustained Cell Rate (順方向トラフィックの持続セル速度)
有効値 回線速度の 1 ~ 85%
デフォルト値
    ポートのデフォルトの実効速度/48
    平均セル伝送速度の上限を示します。 ベストエフォート接続を使用している場合は、
説明
    このパラメーターを指定することはできません。
パラメーター
    Forward Traffic Tagging (順方向トラフィックのタグ付け)
有効値 Yes、No
デフォルト値
    Yes
説明
    セル損失優先順位 0 のトラフィック仕様には準拠しないが、セル損失優先順位 1 の
    トラフィック仕様には準拠するセルは、マークされ、 ATM ネットワークに入ること
    ができることを示します。ベストエフォート接続を使用している場合は、このパラ
    メーターを指定することはできません。
```
表 18. 構成パラメーター・リスト - ATM 用のポート構成 (続き)

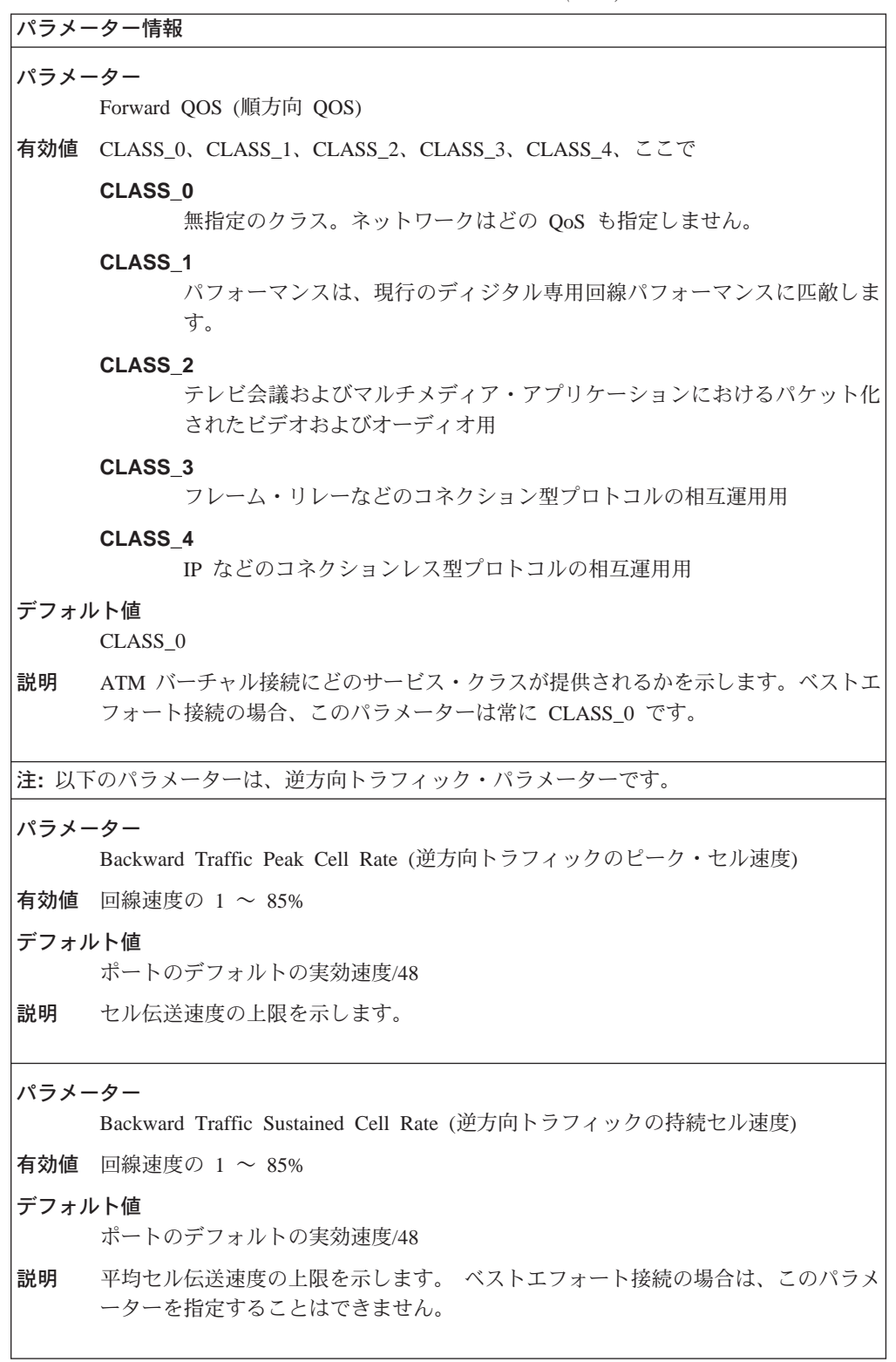

```
\ddot{x} 18 構成パラメーター・リフト 4TM 田のポート構成 (結き)
```
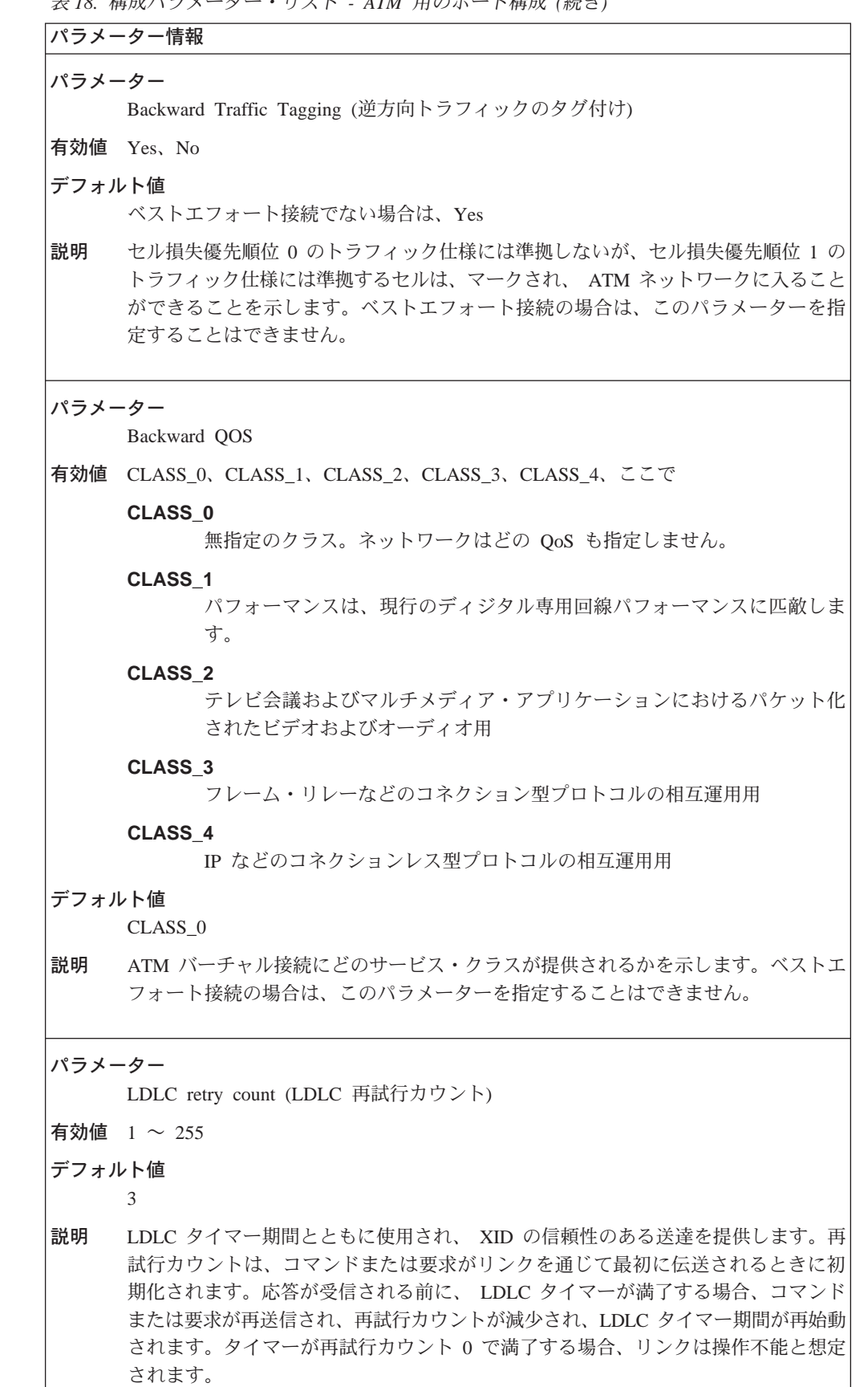

```
\bar{\mathcal{R}} 18. 構成パラメーター・リスト - ATM 用のポート構成 (続き)
```

```
パラメーター情報
パラメーター
     LDLC Timer Period (LDLC タイマー期間)
有効値 1 \sim 255 秒
デフォルト値
     ATM の場合: 1 秒
     IP の場合: 15 秒
説明 LDLC retry count で使用されるタイマー期間を指定します。
表 19. 構成パラメーター·リスト - ポート定義
パラメーター情報
パラメーター
     Maximum BTU size (最大 BTU サイズ)
有効値 イーサネットの場合 768 ~ 1496 バイト
     トークンリングの場合 768 ~ 17745 バイト
     ATM の場合 768 ~ 4096 バイト
     IP の場合 768 ~ 4096 バイト
     フレーム・リレーの場合 768 ~ 8136 バイト
     ISDN および V.25bis を介してのフレーム・リレーの場合 768 \sim 8132 バイト
     PPP の場合 768 \sim 4086 バイト
     ISDN および V.25bis を介しての PPP の場合 768 ~ 4082 バイト
     X.25 はネットワーク・レベルの値をとります。
     その他のポートの場合、768 ~ 2048 バイト
デフォルト値
     イーサネットの場合、1289 バイト
     トークンリングの場合、2048 バイト
     ATM の場合 2048
     IP の場合 1469 バイト
     フレーム・リレーまたは PPP の場合、2048 バイト
     ISDN および V.25bis を介したフレーム・リレーの場合 2044 バイト
     SDLC の場合 2048 バイト
     X.25 はネットワーク・レベルの値をとります。
説明 このポートで定義済みのリンク・ステーションによって処理できる (送受信できる)、
     最大基本伝送単位 (BTU) のバイト数を指定します。
     注: 2048 を超える RU サイズをもつ交渉可能バインドが受信される場合、装置は通
     常、最大 RU サイズ 2048 を選択します。2048 を超える RU サイズをもつ交渉不
     能バインドが受信される場合、装置は 2048 を超え最大サイズ 4096 までの RU サ
     イズをサポートします。
```

```
表 19. 構成パラメーター・リスト - ポート定義 (続き)
```
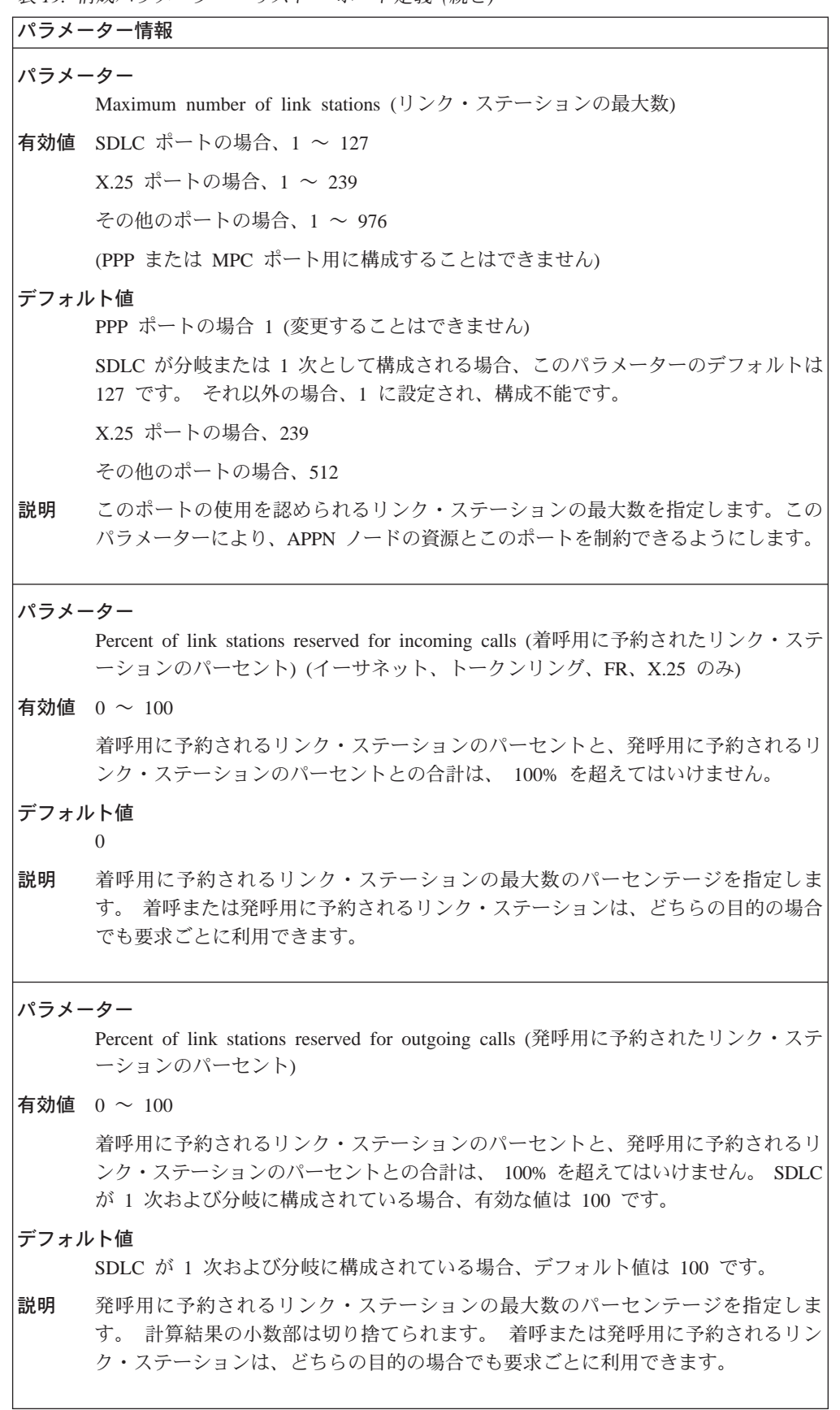

```
\bar{\mathcal{R}} 19. 構成パラメーター・リスト - ポート定義 (続き)
```
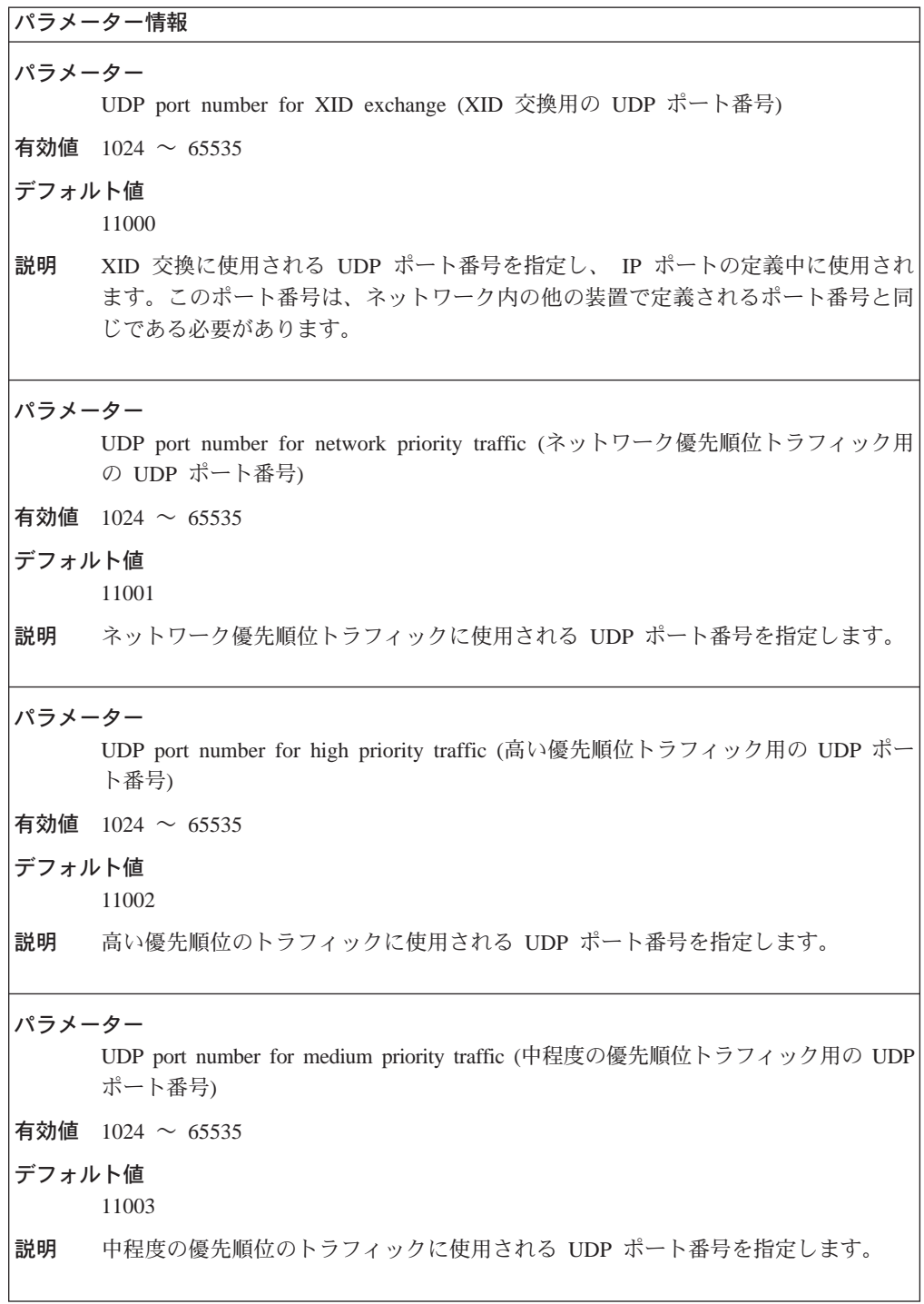

```
\bar{\mathcal{R}} 19. 構成パラメーター・リスト - ポート定義 (続き)
```

```
パラメーター情報
パラメーター
     UDP port number for low priority traffic (低い優先順位トラフィック用の UDP ポー
     卜番号)
有効値 1024 \sim 65535デフォルト値
     11004
説明 低い優先順位のトラフィックに使用される UDP ポート番号を指定します。
パラメーター
     IP network type (IP ネットワーク・タイプ)
有効値 Campus または Widearea
デフォルト値
     Widearea
説明 IP ネットワーク・タイプを指定します。
パラメーター
     Local APPN SAP address (ローカル APPN SAP アドレス)
有効値 16 進数の X'04' ~ X'EC' の範囲内の 4 の倍数
デフォルト値
     X'04'
説明 このポートで定義済みの APPN リンク・ステーションと通信するために使用される、
     ローカル SAP アドレスを指定します。
パラメーター
     Local HPR SAP address (ローカル HPR SAP アドレス) (イーサネットおよびトーク
     ンリングのみ)
有効値 16 進数の X'04' ~ X'EC' の範囲内の 4 の倍数
デフォルト値
     X'C8'
説明 このポートで定義済みの HPR リンク・ステーションと通信するために使用される、
     ローカル・サービス・アクセス・ポイントを示します。
```
 $\bar{z}$  *19.* 構成パラメーター・リスト - ポート定義 (続き)

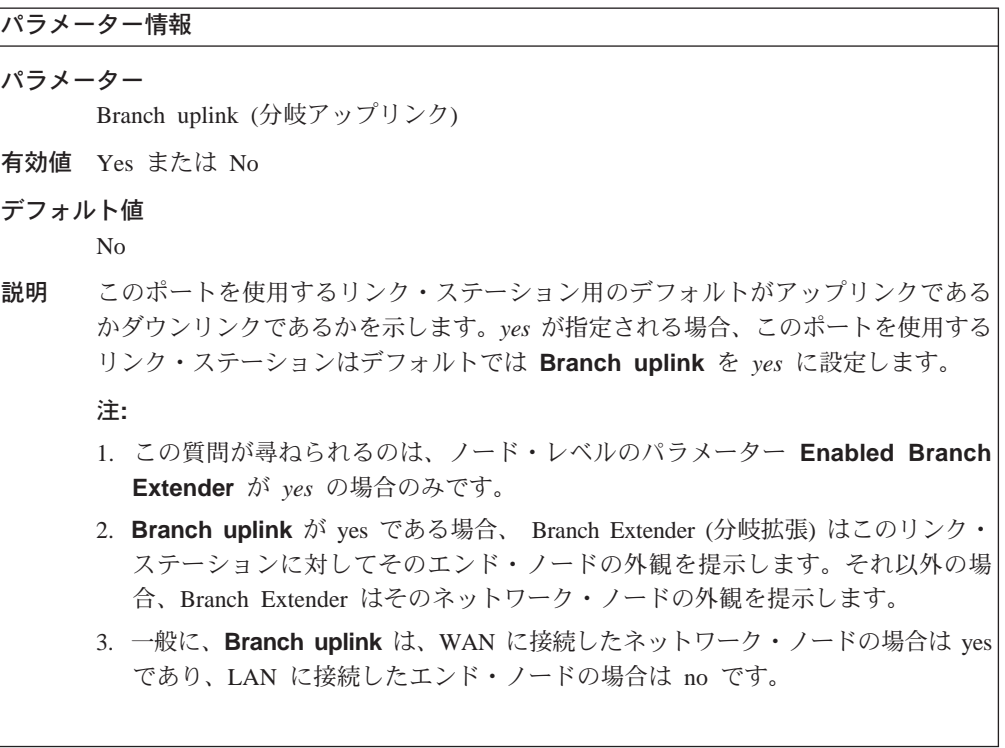

```
パラメーター情報
パラメーター
    Cost per connect time (接続時間当たりのコスト)
有効値 0 \sim 255デフォルト値
    ATM SVC の場合:
    Campus ATM best effort 0
    Campus ATM reserved 64
    WAN ATM best effort 0
    WAN ATM reserved 128
    ATM PVC の場合:
    Campus ATM best effort 0
    Campus ATM reserved 0
    WAN ATM best effort 0
    WAN ATM reserved 0
    IP の場合: Campus および WAN の場合 0
    他のすべての場合: 0
説明 このポートのすべてのリンク・ステーションについて、接続時間当たりコストの TG
    特性を指定します。
    接続時間当たりコストの TG 特性は、関連 TG を介した接続を保持するための、相
    対コストを表します。これはユーザー定義の単位で、一般的には使用されている伝
    送設備の適用可能な料金に基づきます。割り当てられる値は、ネットワーク内の他
    のすべての TG との関連で、TG を介した接続の保持に必要な実際の費用を反映する
     ものである必要があります。 値ゼロは、TG を介した接続が (多くの非交換設備の場
    合と同様に) 追加コストなしで行われることを意味します。大きい値は高いコストを
    表します。
```
 $\bar{\mathcal{R}}$  20. 構成パラメーター・リスト - ポートの省略時 TG 特性

 $\parallel$ |

 $\bar{\mathcal{R}}$  20. 構成パラメーター・リスト - ポートの省略時 TG 特性 (続き)

|        | パラメーター情報                      |                                                                                                    |
|--------|-------------------------------|----------------------------------------------------------------------------------------------------|
| パラメーター | Cost per byte (バイト当たりのコスト)    |                                                                                                    |
|        | 有効値 $0 \sim 255$              |                                                                                                    |
| デフォルト値 |                               |                                                                                                    |
|        | ATM SVC の場合:                  |                                                                                                    |
|        | <b>Campus ATM best effort</b> | $\Omega$                                                                                                    |
|        | <b>Campus ATM reserved</b>    | $\overline{0}$                                                                                                    |
|        | <b>WAN ATM best effort</b>    | 128                                                                                                    |
|        | <b>WAN ATM reserved</b>       | $\Omega$                                                                                                    |
|        | ATM PVC の場合:                  |                                                                                                    |
|        | <b>Campus ATM best effort</b> | $\Omega$                                                                                                    |
|        | <b>Campus ATM reserved</b>    | $\Omega$                                                                                                    |
|        | <b>WAN ATM best effort</b>    | 128                                                                                                    |
|        | <b>WAN ATM reserved</b>       | $\overline{0}$                                                                                                    |
|        | IP の場合: Campus および WAN の場合 0  |                                                                                                    |
|        | 他のすべての場合: 0                   |                                                                                                    |
| 説明     | ストの TG 特性を指定します。              | このポートで定義済みのすべてのリンク・ステーションについて、バイト当たりコ                                                                                                    |
|        | らないことを意味します。 大きい値は高いコストを表します。 | バイト当たりコストの TG 特性は、関連 TG を介した 1 バイトの伝送の相対コス<br>トを表します。これはユーザー定義の単位で、割り当てる値は、ネットワーク内の<br>他のすべての TG との関連で、TG を介した伝送にかかる実際の費用を反映している<br>必要があります。 値ゼロは、TG を介して伝送されるバイトに追加のコストがかか |

 $\bar{z}$  20. 構成パラメーター・リスト - ポートの省略時 TG 特性 (続き)

|        | パラメーター情報                                 |                                                                                                    |  |  |
|--------|------------------------------------------|----------------------------------------------------------------------------------------------------|--|--|
| パラメーター |                                          |                                                                                                    |  |  |
|        | Security (セキュリティー)                       |                                                                                                    |  |  |
| 有効値    |                                          |                                                                                                    |  |  |
|        | Nonsecure (無保護)                          | その他すべて (たとえば、衛星通信接続、または<br>無保護国内にある場合)                                                                                                    |  |  |
|        | Public switched network (公衆交換網)          |                                                                                                    |  |  |
|        |                                          | ルートが事前決定されていないという意味で保<br>護                                                                                                    |  |  |
|        | Underground cable (地下ケーブル)               |                                                                                                    |  |  |
|        |                                          | 保護国にある場合 (ネットワーク管理者が判別)                                                                                                    |  |  |
|        | Secure conduit (保護導管)                    | 防護なし (たとえば、加圧パイプ)                                                                                                    |  |  |
|        | Guarded conduit (防護導管)                   | 物理的な盗聴から保護                                                                                                    |  |  |
|        | Encrypted (暗号化)                          | <u>リンク・レベルの暗号化が提供される</u>                                                                                                    |  |  |
|        | Guarded radiation (防護放射)                 | 伝送媒体を収めた防護導管。物理的な盗聴と電<br>波盗聴から保護                                                                                                    |  |  |
| デフォルト値 |                                          |                                                                                                    |  |  |
|        | ATM SVC および ATM PVC の場合:                 |                                                                                                    |  |  |
|        | Campus ATM ベストエフォート Nonsecure            |                                                                                                    |  |  |
|        | Campus ATM 予約済み                          | Nonsecure                                                                                                    |  |  |
|        | WAN ATM ベストエフォート Public switched network |                                                                                                    |  |  |
|        | WAN ATM 予約済み                             | Public switched network                                                                                                    |  |  |
|        | IP の場合:                                  |                                                                                                    |  |  |
|        | <b>Campus</b>                            | Nonsecure                                                                                                    |  |  |
|        | <b>WAN</b>                               | Public switched network                                                                                                    |  |  |
|        | 他のすべての場合: Nonsecure                      |                                                                                                    |  |  |
| 説明     | 指定することができます。                             | このポートで定義済みのすべてのリンク・ステーションについて、セキュリティー<br>の TG 特性を指定します。 セキュリティー TG 特性は、 TG と関連したセキュリ<br>ティー保護のレベルを示します。 設計上定義されているもの以外のセキュリティー<br>属性が必要な場合、ユーザー定義のセキュリティー TG 特性を使用して追加の値を |  |  |

 $\bar{\mathcal{R}}$  20. 構成パラメーター・リスト - ポートの省略時 TG 特性 (続き)

```
パラメーター情報
パラメーター
     Propagation delay (伝送遅延)
有効値
     Minimum LAN (最小 LAN) 480 マイクロ秒未満
     Telephone (電話) .48 \sim 49.152 ミリ秒
     Packet switched (パケット交換) 49.152 ~ 245.76 ミリ秒
     Satellite (衛星) 245.76 ミリ秒の最大値より大
デフォルト値
     ATM SVC および ATM PVC の場合:
     Campus ATM ベストエフォート Telephone
     Campus ATM 予約済み Minimum LAN
     WAN ATM ベストエフォート Packet switched
     WAN ATM 予約済み Telephone
     IP の場合:
     Campus
          Telephone
     WAN Packet switched
説明 このポートで定義済みのすべてのリンク・ステーションについて、伝送遅延の TG 特
     性を指定します。 伝送遅延 TG 特性は、信号が TG の 1 つの終端から他の終端へ
     伝搬するのにかかる時間量のおよその範囲を指定します。
```
表 20. 構成パラメーター・リスト - ポートの省略時 TG 特性 (続き)

|        | パラメーター情報                                                                                                    |  |  |
|--------|----------------------------------------------------------------------------------------------------|--|--|
| パラメーター |                                                                                                    |  |  |
|        | Effective capacity (実効速度)                                                                                                    |  |  |
|        | 有効値 X'00' ~ X'FF' の範囲の 2 桁の 16 進数                                                                                                    |  |  |
| デフォルト値 |                                                                                                    |  |  |
|        | $FR = X'45'$ (64 Kbps)                                                                                                    |  |  |
|        | $PPP=X'45'$ (64 Kbps)                                                                                                    |  |  |
|        | $DLSw=X'75'$ (4 Mbps)                                                                                                    |  |  |
|        | $SDLC=X'45'$ (64 Kbps)                                                                                                    |  |  |
|        | $X.25=X'45'$ (64 Kbps)                                                                                                    |  |  |
|        | TR=X'85' (16 Mbps)                                                                                                    |  |  |
|        | $TR = X'75'$ (4 Mbps)                                                                                                    |  |  |
|        | $ENET=X'80'$ (10 Mbps)                                                                                                    |  |  |
|        | ATM SVC (25 Mbps) および ATM PVC (25Mbps) の場合:                                                                                                    |  |  |
|        | Campus ATM ベストエフォート<br>- X'8A'                                                                                                    |  |  |
|        | Campus ATM 予約済み<br>X'8A'                                                                                                    |  |  |
|        | WAN ATM ベストエフォート<br>X'8A'                                                                                                    |  |  |
|        | WAN ATM 予約済み<br>X'8A'                                                                                                    |  |  |
|        | IP の場合:                                                                                                    |  |  |
|        | <b>Campus</b>                                                                                                    |  |  |
|        | X'75'                                                                                                    |  |  |
|        | <b>WAN</b><br>X'43'                                                                                                    |  |  |
| 説明     | このポート上のすべての関連する接続 (TG) について実効速度の TG 特性を指定し<br>ます。                                                                                                    |  |  |
|        | このパラメーターは、物理リンクおよび論理リンク両方の最大ビット伝送速度を指<br>定します。論理リンクの実効速度の方が物理リンクより遅い場合があることに注意<br>してください。 この速度は、300 bps を単位とした単一バイトでコード化された、<br>浮動小数点数として COS ファイル内に示されます。実効速度は、単一バイト表示<br>でコード化されます。 値 X'00' および X'FF' は、最小速度と最大速度を示すために<br>使用される特別な場合です。コード化の範囲は非常に広いですが、範囲内の 256 の<br>値だけが指定可能です。 |  |  |
|        | このパラメーターは、 Modify TG Characteristics コマンド行オプションの Effective<br>capacity パラメーターのデフォルト値になります。 Modify TG Characteristics コマン<br>ド行オプションを使用して、ユーザーが定義する個別リンク・ステーションで TG 特<br>性に割り当てた * デフォルト値を指定変更できます。                                                                                   |  |  |

 $\bar{x}$  20. 構成パラメーター・リスト - ポートの省略時 TG 特性 (続き)

```
パラメーター情報
パラメーター
    First user-defined TG characteristic (第 1 のユーザー定義 TG 特性)
有効値 0 \sim 255デフォルト値
    128
説明 このポートで定義済みのすべてのリンク・ステーションについて、第1のユーザー
    定義 TG 特性を指定します。
    第 1 のユーザー定義 TG 特性は、ネットワーク内の TG を記述するためにユーザ
    ーが定義できる、3つの追加特性のうちの1番目を指定します。 デフォルト値 128
    は、すべての TG に値を定義しなくても、残りのものより多少とも望ましいものと
    して TG のサブセットを定義することができます。
パラメーター
    Second user-defined TG characteristic (第 2 のユーザー定義 TG 特性)
有効値 0 \sim 255デフォルト値
    128
説明 このポートで定義済みのすべてのリンク・ステーションについて、第2のユーザー
    定義 TG 特性を指定します。
    第 2 のユーザー定義 TG 特性は、ネットワーク内の TG を記述するためにユーザ
    ーが定義できる、3つの追加特性のうちの2番目を指定します。
パラメーター
    Third user-defined TG characteristic (第 3 のユーザー定義 TG 特性)
有効値 0 \sim 255デフォルト値
    128
説明 このポートで定義済みのすべてのリンク・ステーションについて、第3のユーザー
    定義 TG 特性を指定します。
    第 3 のユーザー定義 TG 特性は、ネットワーク内の TG を記述するためにユーザ
     ーが定義できる、3つの追加特性のうちの3番目を指定します。
```

```
表 21. 構成パラメーター・リスト - ポートのデフォルト LLC 特性
```

```
パラメーター情報
パラメーター
     Remote APPN SAP (リモート APPN SAP)
有効値 16 進数の X'04' ~ X'EC' の範囲内の 4 の倍数
デフォルト値
    X'04'説明
     隣接ノードの APPN リンク・ステーションと関連した SAP を指定します。
パラメーター
     Maximum number of outstanding I-format LPDUs (TW) (未解決 I 形式 LPDU (TW)
     の最大数)
有効値 1 ~ 127
デフォルト値
    26
     このポートのすべてのリンク・ステーションについて、未解決の I 形式 LPDU (TW)
説明
     の LLC 最大数を指定します。
     未解決 I 形式 LPDU の最大数は、送信コマンド行オプション (TW) (所定の時点で
     リンク・ステーションが応答しなかった可能性のある順次番号付きの I 形式 LPDU
     の最大数)を定義します。
パラメーター
    Receive window size (受信ウィンドウ・サイズ)
有効値 1~127
デフォルト値
    26
説明
    このポートのすべてのリンク・ステーションについて、LLC 受信コマンド行オプシ
     ョン・サイズ (RW) を指定します。
    RW パラメーターは、リンク・ステーションがリモート・リンク・ステーションから
     受信可能な、未確認、順次番号付きの I 形式 LPDU の最大数を指定します。 RW
     は、 SNA XID フレームおよび IEEE 802.2 XID フレーム内で公示されます。 XID
     受信側は、オーバーランを避けるために、その実効 TW を受信 RW の値以下に設定
     する必要があります。
```
表 21. 構成パラメーター・リスト - ポートのデフォルト LLC 特性 (続き)

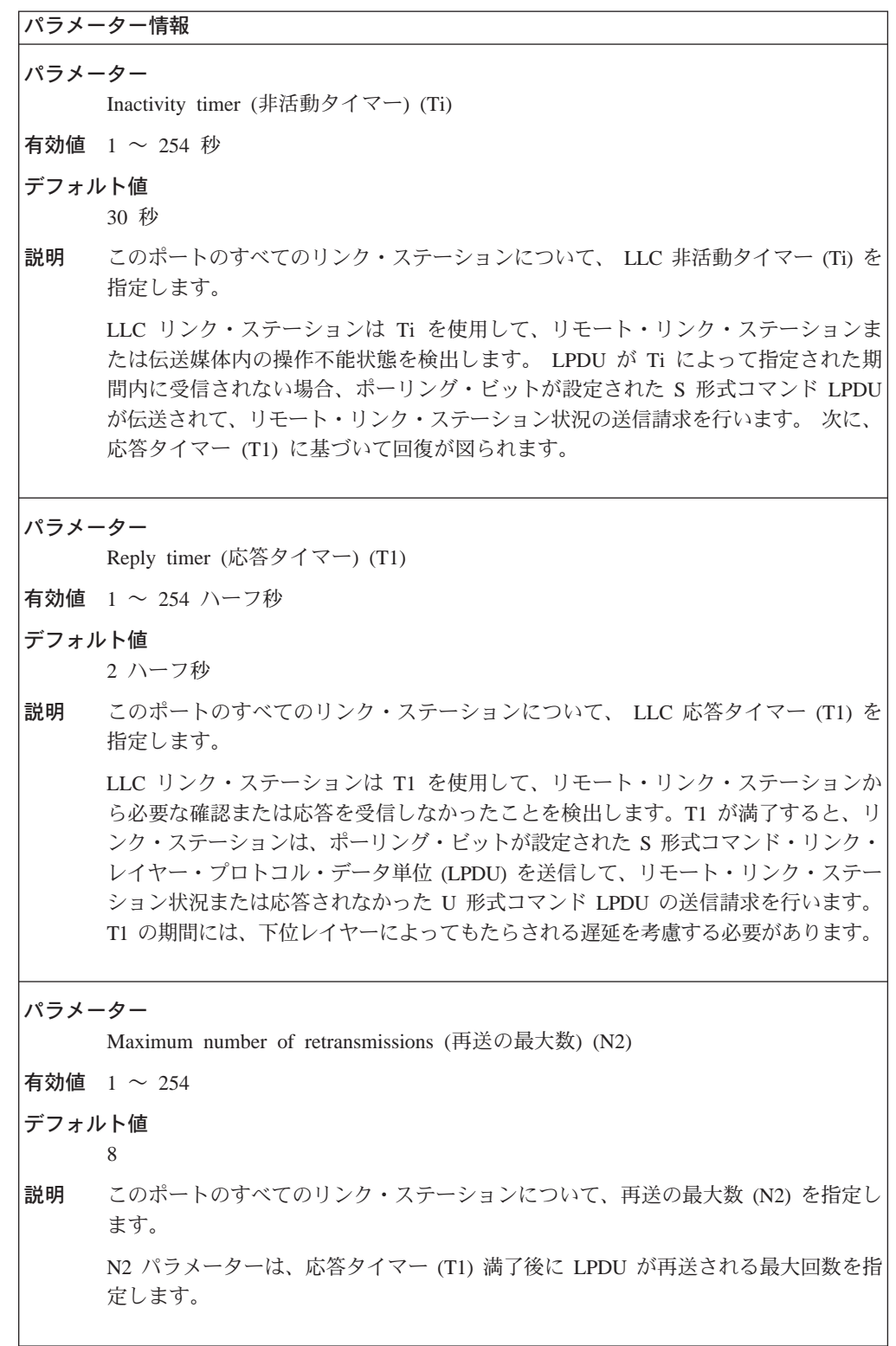

```
表 21. 構成パラメーター・リスト - ポートのデフォルト LLC 特性 (続き)
```

```
パラメーター情報
パラメーター
     Receive acknowledgment timer (受信確認タイマー) (T2)
有効値 1 ~ 254 ハーフ秒
デフォルト値
    1 ハーフ秒
     このポートのすべてのリンク・ステーションについて、 LLC 受信側確認タイマー
説明
    (T2) を指定します。
    T2 パラメーターは、確認トラフィックを減らすために N3 カウンターとともに使用
     されることもあります。 リンク・ステーションは、T2 を使用して、受信された I 形
     式 LPDU の確認の送信を遅らせます。 T2 は、I 形式 LPDU の受信時に始動し、
     確認が I 形式または S 形式 LPDU で送信された時にリセットされます。 T2 が満
     了すると、リンク・ステーションはできるだけ早く確認を送信しなければなりませ
    ん。 T2 の値は T1 の値より少なくして、リモート・リンク・ステーションが遅れ
     た確認をその T1 の満了前に受信できるようにする必要があります。
パラメーター
     Acknowledgments needed to increment working window (作業ウィンドウを増分するの
     に必要な確認数)
有効値 0 ~ 127
デフォルト値
    \overline{1}説明
    作業ウィンドウ (Ww) が最大送信ウィンドウ・サイズ (Tw) に等しくない場合、こ
     のパラメーターは、作業ウィンドウが増分 (1 ずつ) される前に確認される必要のあ
     る、送信済み I 形式 LPDU の数になります。輻輳 (ふくそう) が検出されると、I 形
     式 LPDU の損失により Ww は 1 に設定されます。
表 22. 構成パラメーター・リスト - HPR デフォルト指定変更
パラメーター情報
パラメーター
     Inactivity timer override for HPR (HPR 用の非活動タイマー指定変更) (HPR Ti)
有効値 1~254秒
デフォルト値
     2 秒
```

```
説明
   LLC 非活動タイマー (HPR Ti) を指定します。HPR のサポート・パラメーターがこ
    のポートで使用可能になっている場合、HPR をサポートするこのポートのすべての
    リンク・ステーションのためにこのタイマーは使用されます。このデフォルトは、
    デフォルト LLC 特性のデフォルトの inactivity timer (Ti) パラメーターで指定され
    た値を指定変更します。
```
 $\bar{z}$  22. 構成パラメーター・リスト - HPR デフォルト指定変更 (続き)

```
パラメーター情報
パラメーター
     Reply timer override for HPR (HPR 用の応答タイマー指定変更) (HPR T1)
有効値 1 ~ 254 ハーフ秒
デフォルト値
     2 ハーフ秒
説明 LLC 応答タイマー (HPR T1) を指定します。HPR のサポート・パラメーターがこの
     ポートで使用可能になっている場合、HPR をサポートするこのポートのすべてのリ
     ンク・ステーションのためにこのタイマーは使用されます。 このデフォルトは、デ
     フォルト LLC 特性のデフォルトの reply timer (T1) パラメーターで指定された値を
     指定変更します。
パラメーター
     Maximum number of retransmissions for HPR (HPR 用の再送の最大数) (HPR N2)
有効値 1 \sim 254デフォルト値
     3
説明 LLC 再送最大数 (HPR N2) を指定します。HPR のサポート・パラメーターがこの
     ポートで使用可能になっている場合、HPR をサポートするこのポートのすべてのリ
     ンク・ステーションのためにこれは使用されます。 このデフォルトは、デフォルト
     LLC 特性のデフォルトの maximum number of retransmissions (N2) パラメーターで
     指定された値を指定変更します。
=8:
add link-station
    以下のパラメーターに値を入力するようプロンプトで指示されます。 パラメ
     ーター範囲は小括弧()内に示されます。 パラメーターのデフォルトは大括
    弧 [ ] 内に示されます。
\bar{\mathcal{R}} 23. 構成パラメーター・リスト - リンク・ステーション - 詳細
パラメーター情報
```
パラメーター Does link support APPN function (リンクは APPN 機能をサポートしますか) 有効値 Yes または No デフォルト値 Yes 説明 このリンク・ステーションが APPN 機能をサポートするかどうか指定します。 応答が no である場合、CP-CP セッション、セキュリティー、暗号化、CP 名、隣接 ノード・タイプ、分岐拡張、および拡張ボーダー・ノードに関する質問は尋ねられ ず、これらの機能はすべて使用不可にされます。また、HPR も使用不可にされ、HPR の質問は尋ねられません。

| | | | | | | | | | |
```
\bar{z} 23. 構成パラメーター・リスト - リンク・ステーション - 詳細 (続き)
```

```
パラメーター情報
パラメーター
    Link station name (リンク・ステーション名) (必須)
有効値 1 \sim 8 文字のストリング:
    • 先頭文字: A ~ Z
    • 2 ~ 8 番目の文字: A ~ Z, 0 ~ 9
デフォルト値
    なし
説明 ルーター・ネットワーク・ノードと隣接ノードとの間の TG (リンク) を表す、リン
     ク・ステーションの名前を指定します。リンク・ステーション名は、このネットワ
     ーク・ノード内部で固有でなければなりません。
パラメーター
    Port name (ポート名)
有効値 自動的に生成される固有の非修飾名。
    名前には以下があります。
    • TR (トークンリング)
    • EN (イーサネット)
    • DLS (DLSw)
    \cdot FR (7\nu-\Delta\cdot U\nu)• X25 (X.25)• SDLC (SDLC)
    • PPP (ポイントツーポイント)
    v IP
    以上の名前に、インターフェース番号が続きます。
デフォルト値
     このリンク・ステーションが定義されているポートの名前。
説明 このリンク・ステーションが定義されているポートを表す名前を指定します。ポー
     トは、APPN 用にすでに構成済みでなければなりません。
パラメーター
    Link type (リンク・タイプ) (X.25 および ATM のみ)
     このリンク・ステーションに limited resource = yes が構成されている場合、Link type
    パラメーターは値 1 (SVC) にデフォルト設定され、構成不能です。
有効値
       PVC の場合は、論理チャネル番号を 1 ~ 4095 の範囲で指定します。
       SVC の場合は、DTE アドレス (最大 15 桁の可変長) を指定します。
デフォルト値
    限定資源でない限り、0
説明 X.25 リンクが PVC と SVC のいずれかかを指定します。
```
表 23. 構成パラメーター・リスト - リンク・ステーション - 詳細 (続き)

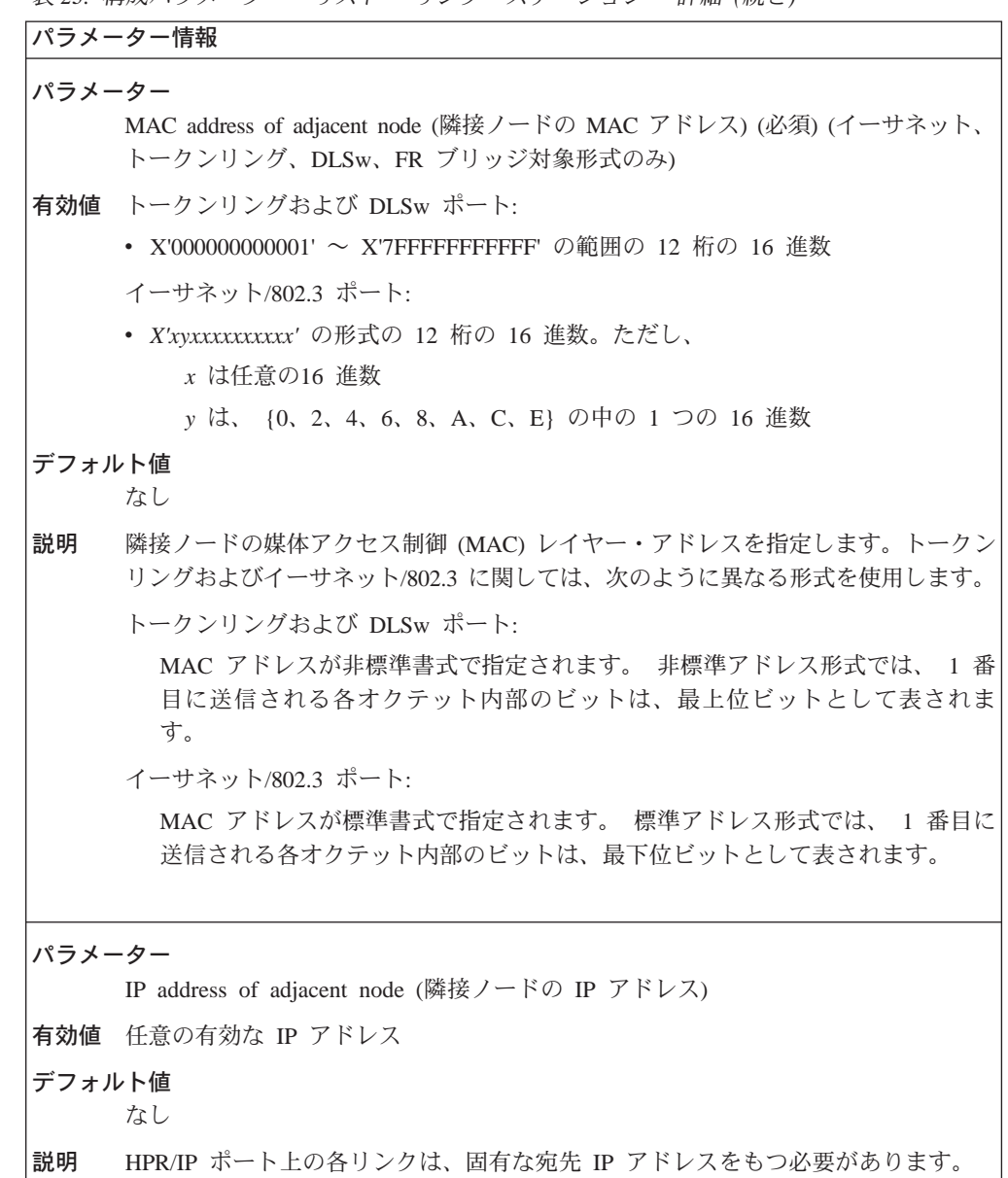

表 23. 構成パラメーター・リスト - リンク・ステーション - 詳細 (続き)

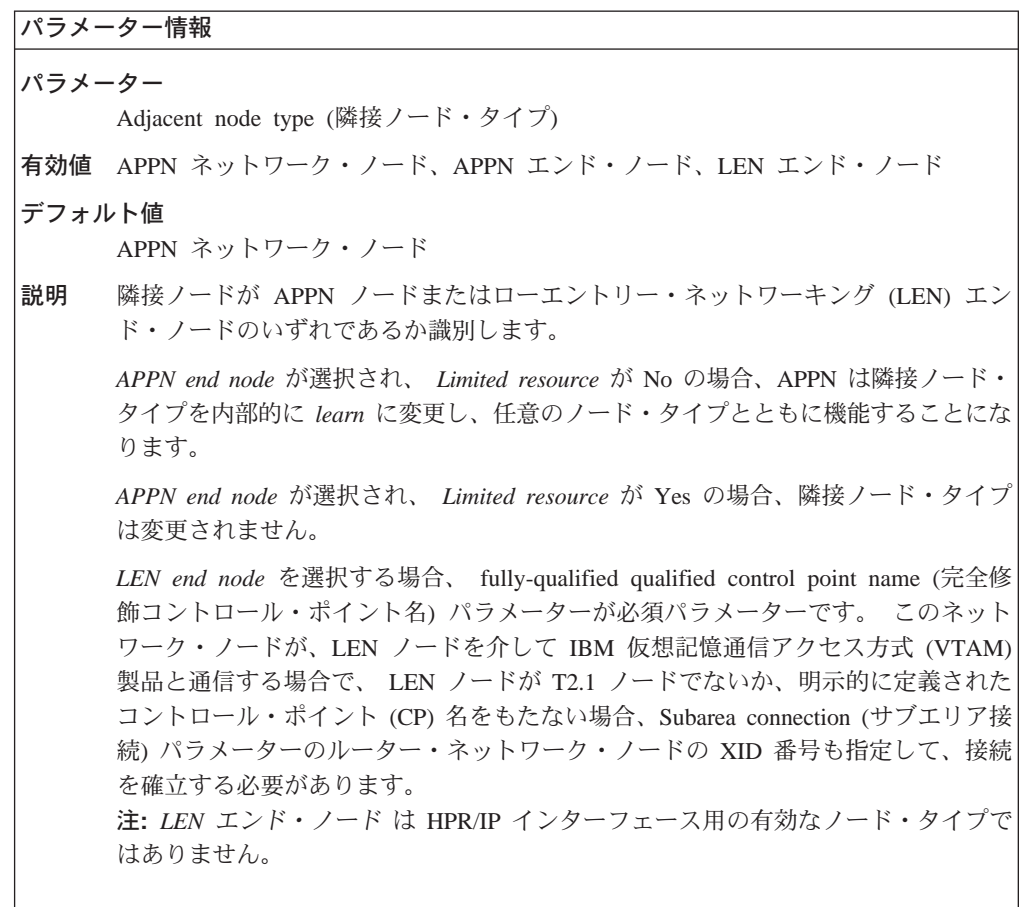

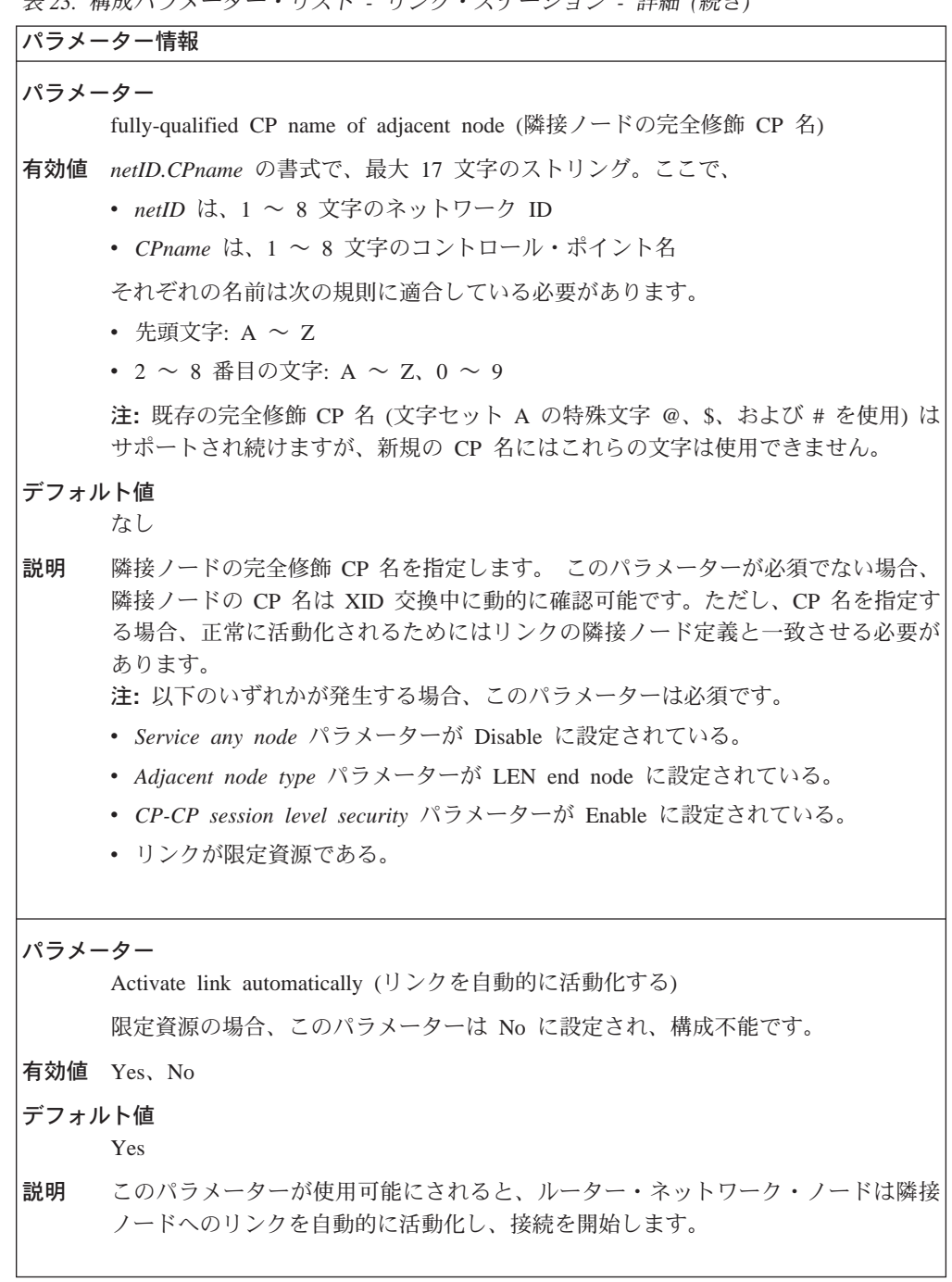

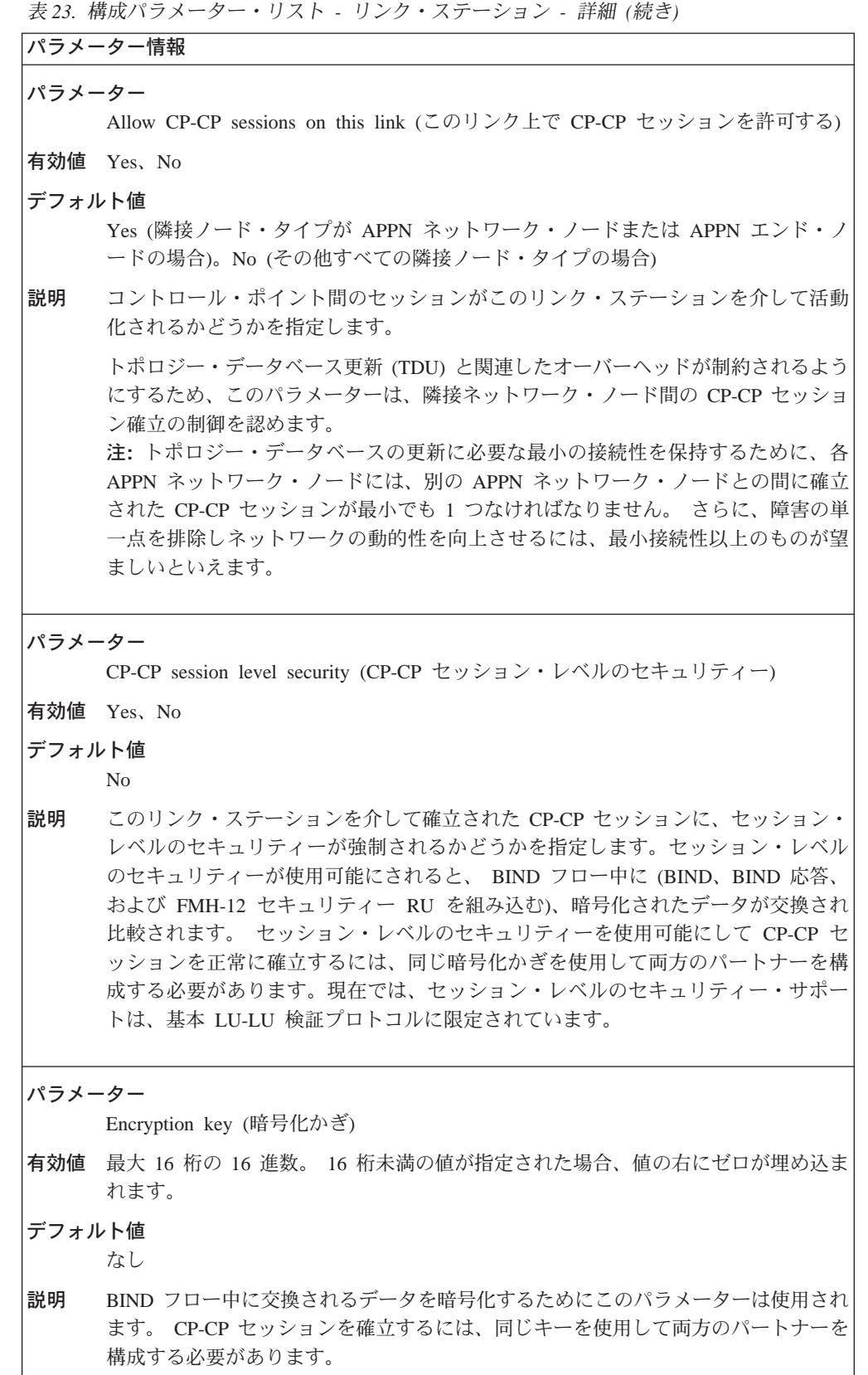

```
\bar{z} 23. 構成パラメーター・リスト - リンク・ステーション - 詳細 (続き)
```

```
パラメーター情報
パラメーター
     Use enhanced session security (拡張セッション・セキュリティーを使用する) (セキュ
     リティーが使用可能になっている場合)
有効値 Yes, No
デフォルト値
     No
パラメーター
     High-performance routing (HPR) supported (高性能ルーティング (HPR) がサポートさ
     れている)
有効値 Yes, No
デフォルト値
     APPN ネットワーク・ノード、APPN エンド・ノードまたは LEN エンド・ノードの
     場合: このポートの default HPR supported パラメーターに指定された値。その他の
     すべての隣接ノード・タイプの場合: No
説明 このリンク・ステーションが HPR をサポートするかどうかを指定します。 下位の
     リンクの信頼性が低い場合、ユーザーは HPR サポートを使用不能にする必要があり
     ます。 両方のリンク・ステーションが XID 交換中に HPR サポートを公示しない
     と、HPR 接続は確立されません。
パラメーター
     DLCI number for link (リンク用の DLCI 番号) (フレーム・リレーのみ)
有効値 16 \sim 1007デフォルト値
     16
説明 DLCI パラメーターは、隣接ノードとのフレーム・リレー論理データ・リンク接続を
     識別します。
パラメーター
     Station address of adjacent node (隣接ノードのステーション・アドレス) (SDLC のみ)
有効値 1 \sim FE の範囲のアドレス
デフォルト値
     C1
説明 隣接ノードのアドレスを指定します。
```

```
\bar{z} 23. 構成パラメーター・リスト - リンク・ステーション - 詳細 (続き)
```

```
パラメーター情報
パラメーター
     Limited Resource (限定資源) (PPP、ダイヤル・サーキットを介しての X.25、ATM)
有効値 Yes、または No
デフォルト値
     No
     リンク・タイプ が PPP または FR の場合、デフォルトは、関連するポートの limited
     resource パラメーターから取られます。
訪明 このリンク・ステーションの TG が限定資源であるかどうかを指定します。 yes と
     応答する場合、Virtual Channel Type は SVC です。
パラメーター
     Branch Uplink (分岐アップリンク)
有効値 Yes または No
デフォルト値
     ポート上で Branch Uplink に指定された値
説明 このリンクが (WAN に対して) Branch uplink であるか、 (LAN に対して) Branch
    downlink であるかどうかを示します。
     この質問が尋ねられるのは、Enabled Branch Extender が yes に設定される場合
     で、かつこのリンク・ステーションがネットワーク・ノードでない場合のみです。
     Enabled Branch Extender が yes に設定され、このリンク・ステーションがネッ
     トワーク・ノードである場合は、Branch Uplink のデフォルトは yes となります。
パラメーター
     Is uplink to another Branch Extender node (別の分岐拡張ノードに対してアップリン
     クですか)
有効値 Yes または No
デフォルト値
    No
説明 隣接ノードで分岐拡張機能が使用可能にされているかどうかを示します。
     この質問が尋ねられるのは、このノードで Branch Extender が使用可能にされ、こ
     れがアップリンクであり、アップリンクが限定資源である場合のみです。
```
| | | | | | | |

 $\overline{\phantom{a}}$  $\overline{\phantom{a}}$  $\overline{\phantom{a}}$   $\bar{z}$  23. 構成パラメーター・リスト - リンク・ステーション - 詳細 (続き)

```
パラメーター情報
パラメーター
     Preferred Network Node Server (優先されるネットワーク・ノード・サーバー)
有効値 Yes または No
デフォルト値
     No
説明 このアップリンクが、分岐拡張機能をサポートしてエンド・ノードとして動作する
     ノード用のネットワーク・ノード・サーバーとして使用されることになるネットワ
     -\gamma· ノード・サーバーになるかどうかを示します。 yes が指定される場合、このア
     ップリンクはこのノード用のネットワーク・ノード・サーバーとして使用されま
     す。
     この質問が尋ねられるのは、次の場合のみです。
     • Enabled Branch Extender が yes であり、
    • このステーションがネットワーク・ノードであり、
     • Branch Uplink が yes であり、かつ
     • このリンクで CP-CP セッションがサポートされる場合
パラメーター
    TG Number (TG 番号)
有効値 limited resource が Yes の場合、有効値は 1 ~ 20 です。limited resource が No で、
     link type が X.25 SVC の場合、有効値は 0 ~ 20 です。
デフォルト値
     limited resource が Yes の場合、デフォルトは 1 です。limited resource が No の場
     合、デフォルトは 0 です。
説明 隣接ノード間で TG を固有に識別します。
パラメーター
     Solicit SSCP session (SSCP セッションを送信請求する)
有効値 Yes または No
デフォルト値
     No
     link station name が CP name と同じ場合、デフォルトは yes です。
説明 このリンクが SSCP セッションを送信請求するかどうかを示します。
```

```
表 23. 構成パラメーター・リスト - リンク・ステーション - 詳細 (続き)
```

```
パラメーター情報
パラメーター
     Local Node ID (\Box - \Box \cup \cup \cdot \cdot \cdot) ID)
有効値 5 桁の 16 進数
デフォルト値
     X'00000'
説明
    ローカル・ノード ID を指定します。この質問が尋ねられるのは、 solicit sscp
     session が yes の場合のみです。ローカル・ノード ID は固有である必要がありま
     す。
パラメーター
    Local SAP address (ローカル SAP アドレス)
有効値 X'04' ~ X'EC' の任意の SAP アドレス
デフォルト値
    ポートから取られた値
説明
   ローカル SAP アドレスを指定します。
     注:
     1. この質問が表示されるのは、ポート上で定義された複数の PU がある場合のみで
      す。
     2. ローカル SAP アドレスがポート上のメイン・ローカル SAP アドレスでない場
       合、
     3. ポート名および SAP 名が、監視時および SNMP ディスプレイ出力で表示されま
       す。
パラメーター
     Subnet visit count (サブネット訪問カウント)
有効値 1 \sim 255デフォルト値
     デフォルトは同等のポート・レベル・パラメーターから取られます。
説明
    マルチサブネット・セッションが通過することができるサブネットワークの最大数
     についてのデフォルトを指定します。
     注:この質問が尋ねられるのは、このノードでボーダー・ノード機能が使用可能に
     される場合のみです。
```
 $\mathbb{I}$ 

 $\overline{1}$ 

 $\overline{\phantom{a}}$ 

表 23. 構成パラメーター・リスト - リンク・ステーション - 詳細 (続き)

パラメーター情報 パラメーター Adjacent node subnet affiliation (隣接ノード・サブネットの併合) 有効値 0 (ネイティブ) 1 (非ネイティブ) 2 (交渉可能) デフォルト値 デフォルトは同等のポート・レベル・パラメーターから取られます。 説明 隣接ノードがこのノードのネイティブ APPN サブネットワークにあるのか、非ネイ ティブ APPN サブネットワークにあるのかを指定します。2 の値は、ノードに対し、 リンク活動化時に折衝して、隣接リンク・ステーションがネイティブであるか非ネ イティブであるか判別するよう指示します。 注:この質問が尋ねられるのは、このノードでボーダー・ノード機能が使用可能に される場合のみです。 表 24. 構成パラメーター・リスト - ATM 用のステーション構成

```
パラメーター情報
パラメーター
     Virtual Channel Type (バーチャル・チャネル・タイプ)
有効値 SVC、PVC
デフォルト値
    SVC
   ATM チャネル・タイプをスイッチド・バーチャル・サーキット (SVC) またはパー
説明
     マネント・バーチャル・サーキット (PVC) として識別します。
注: 以下のパラメーターは、SVC および PVC について共通です。
パラメーター
     Destination ATM Address (宛先 ATM アドレス)
有効値 40 桁の 16 進文字ストリング
デフォルト値
     なし
     宛先 ATM アドレス全体を構成する 20 バイトのストリングを指定します。
説明
パラメーター
     ATM network type (ATM ネットワーク・タイプ)
有効値 Campus、Widearea
デフォルト値
     Campus
説明
    ATM ネットワーク・タイプを指定します。
```

```
パラメーター情報
パラメーター
    Shareable connection network traffic (共用可能な接続ネットワーク・トラフィック)
有効値 Yes, No
デフォルト値
    No
説明 接続ネットワーク・トラフィックを、この TG 用にセットアップされた ATM VC 上
    でルートすることができるかどうかを指定します。
パラメーター
    Shareable other protocol traffic (共用可能なその他のプロトコル・トラフィック)
有効値 Yes、No
デフォルト値
    No
説明 他の高レベルのプロトコル・トラフィックを、この TG 用にセットアップされた
    ATM VC 上でルートすることができるかどうかを指定します。
パラメーター
    TG Number (TG 番号)
有効値 0 \sim 20デフォルト値
    0
説明 ATM VC 用の TG 番号を指定します。
パラメーター
    LDLC retry count (LDLC 再試行カウント)
有効値 1 \sim 255デフォルト値
    3
説明 LDLC タイマー期間とともに使用され、 XID の信頼性のある送達を提供します。再
    試行カウントは、コマンドまたは要求がリンクを通じて最初に伝送されるときに初
    期化されます。応答が受信される前に、 LDLC タイマーが満了する場合、コマンド
    または要求が再送信され、再試行カウントが減少され、LDLC タイマー期間が再始動
    されます。タイマーが再試行カウント 0 で満了する場合、リンクは操作不能と想定
    されます。
```
 $\bar{z}$  24. 構成パラメーター・リスト - ATM 用のステーション構成 (続き)

```
パラメーター情報
パラメーター
     LDLC Timer Period (LDLC タイマー期間)
有効値 1~255秒
デフォルト値
     ATM の場合: 1 秒
     IP の場合: 15 秒
説明
    LDLC retry count で使用されるタイマー期間を指定します。
パラメーター
     VPI
有効値 0 \sim 255デフォルト値
     \Omega説明
   インターフェースでの PVC の VPI を識別します。
パラメーター
     VCI
有効値 0 \sim 65535デフォルト値
     \overline{0}説明
     インターフェースでの PVC の VCI を識別します。
パラメーター
     Broadband Bearer Class (広帯域ベアラー・クラス)
有効値 Class_A、Class_C、Class_X
デフォルト値
     Class_XATM ネットワークから要求されたベアラー・クラスを指定します。クラスは以下の
説明
     ように定義されます。
     Class A
          固定ビット伝送速度 (CBR) で、エンドツーエンドのタイミング要件がある
     Class<sub>C</sub>
          可変ビット伝送速度 (VBR) で、エンドツーエンドのタイミング要件がない
     Class X
          ユーザー定義のトラフィック・タイプおよびタイミング要件を可能にする
          サービス
```
表 24. 構成パラメーター・リスト - ATM 用のステーション構成 (続き)

```
表 24. 構成パラメーター・リスト - ATM 用のステーション構成 (続き)
```

```
パラメーター情報
パラメーター
    Best Effort Indicator (ベストエフォート標識)
有効値 Yes、No
デフォルト値
    No説明
    この SVC でスループット保証が要求されるかどうかを示します。このパラメーター
    の値が yes の場合は、このインターフェースに関連する VCC は、使用可能な帯域
    幅に基づいて割り振られます。
注:以下のパラメーターは、順方向トラフィック・パラメーターです。
パラメーター
    Forward Peak Cell Rate (順方向ピーク・セル速度)
有効値 回線速度の 85%
デフォルト値
    ポートのデフォルトの実効速度/48
説明
   セル伝送速度の上限を示します。
パラメーター
    Forward Sustained Cell Rate (順方向持続セル速度)
有効値 回線速度の 1 ~ 85%
デフォルト値
    ポートのデフォルトの実効速度/48
    平均セル伝送速度の上限を示します。 ベストエフォート接続の場合は、このパラメ
説明
    ーターを指定することはできません。
パラメーター
    Forward Tagging (順方向のタグ付け)
有効値 Yes、No
デフォルト値
    Yes
説明
    セル損失優先順位 0 のトラフィック仕様には準拠しないが、セル損失優先順位 1 の
    トラフィック仕様には準拠するセルは、マークされ、 ATM ネットワークに入ること
    ができることを示します。ベストエフォート接続の場合は、このパラメーターを指
    定することはできません。
```
 $\bar{z}$  24. 構成パラメーター・リスト - ATM 用のステーション構成 (続き)

パラメーター情報 パラメーター QOS 有効値 CLASS\_0、CLASS\_1、CLASS\_2、CLASS\_3、CLASS\_4、ここで **CLASS\_0** 無指定のクラス。ネットワークはどの QoS も指定しません。 **CLASS\_1** パフォーマンスは、現行のディジタル専用回線パフォーマンスに匹敵しま す。 **CLASS\_2** テレビ会議およびマルチメディア・アプリケーションにおけるパケット化 されたビデオおよびオーディオ用 **CLASS\_3** フレーム・リレーなどのコネクション型プロトコルの相互運用用 **CLASS\_4** IP などのコネクションレス型プロトコルの相互運用用 デフォルト値 CLASS\_0 説明 ATM バーチャル接続にどのサービス・クラスが提供されるかを示します。ベストエ フォート接続の場合は、このパラメーターを指定することはできません。 注: 以下のパラメーターは、逆方向トラフィック・パラメーターです。 パラメーター Backward Peak Cell Rate (逆方向ピーク・セル速度) 有効値 回線速度の 1 ~ 85% デフォルト値 ポート定義から取られます 説明 セル伝送速度の上限を示します。 パラメーター Backward Sustained Cell Rate (逆方向持続セル速度) 有効値 回線速度の 1 ~ 85% デフォルト値 ポート定義から取られます 説明 平均セル伝送速度の上限を示します。 ベストエフォート接続の場合は、このパラメ ーターを指定することはできません。

```
表 24. 構成パラメーター・リスト - ATM 用のステーション構成 (続き)
```

```
パラメーター情報
パラメーター
    Backward Tagging (逆方向のタグ付け)
有効値 Yes、No
デフォルト値
    Yes
説明
    セル損失優先順位 0 のトラフィック仕様には準拠しないが、セル損失優先順位 1 の
    トラフィック仕様には準拠するセルは、マークされ、 ATM ネットワークに入ること
    ができることを示します。ベストエフォート接続の場合は、このパラメーターを指
    定することはできません。
パラメーター
    QOS
有効値 CLASS_0、CLASS_1、CLASS_2、CLASS_3、CLASS_4、ここで
    CLASS<sub>0</sub>
         無指定のクラス。ネットワークはどの OoS も指定しません。
    CLASS<sub>1</sub>
         パフォーマンスは、現行のディジタル専用回線パフォーマンスに匹敵しま
         す。
    CLASS<sub>2</sub>
         テレビ会議およびマルチメディア・アプリケーションにおけるパケット化
         されたビデオおよびオーディオ用
    CLASS 3
         フレーム・リレーなどのコネクション型プロトコルの相互運用用
    CLASS 4
         IP などのコネクションレス型プロトコルの相互運用用
デフォルト値
    CLASS_0
説明
    ATM バーチャル接続にどのサービス・クラスが提供されるかを示します。ベストエ
    フォート接続の場合は、このパラメーターを指定することはできません。
```
表 25. 構成パラメーター・リスト - TG 特性の変更

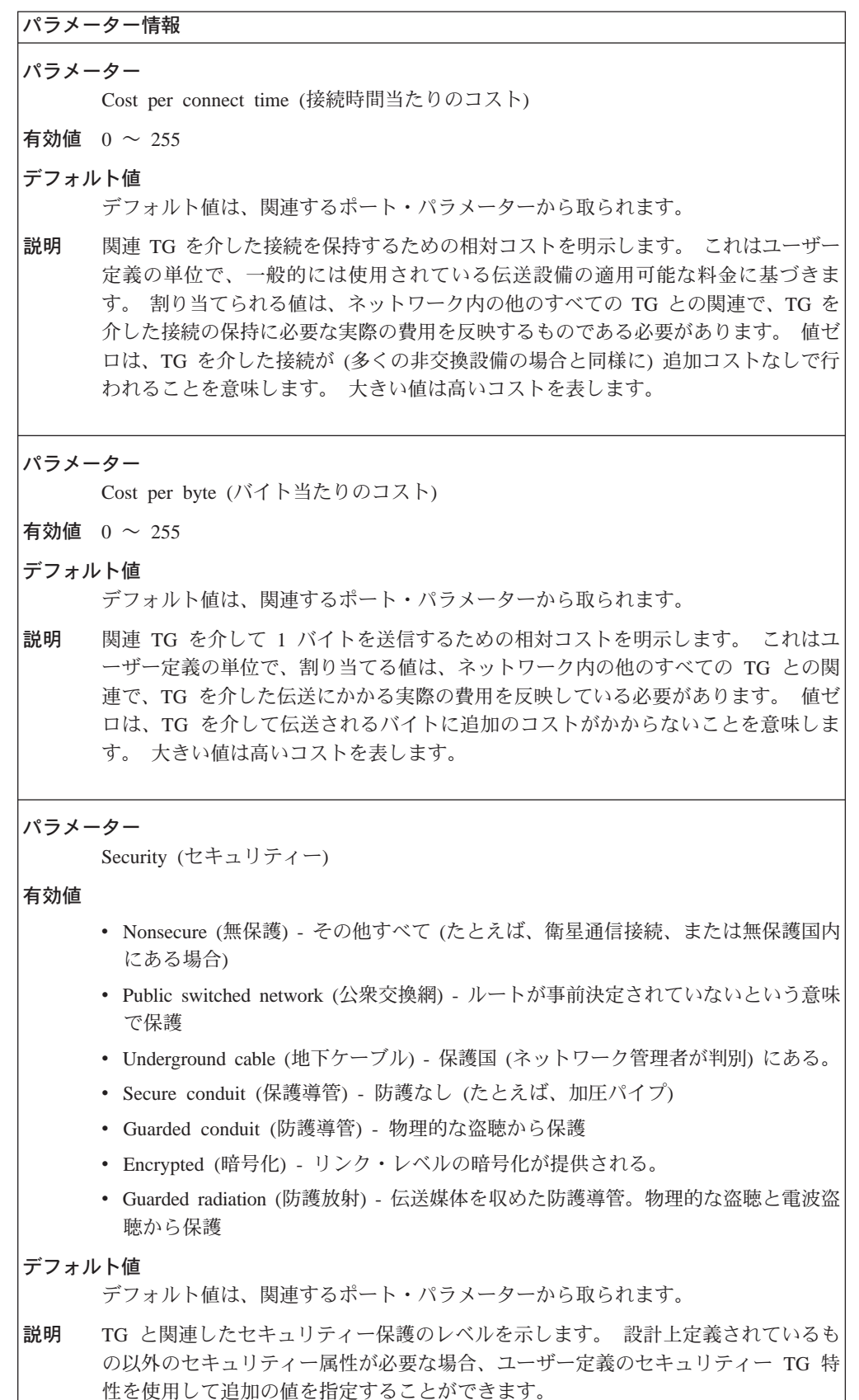

表 25. 構成パラメーター・リスト - TG 特性の変更 (続き)

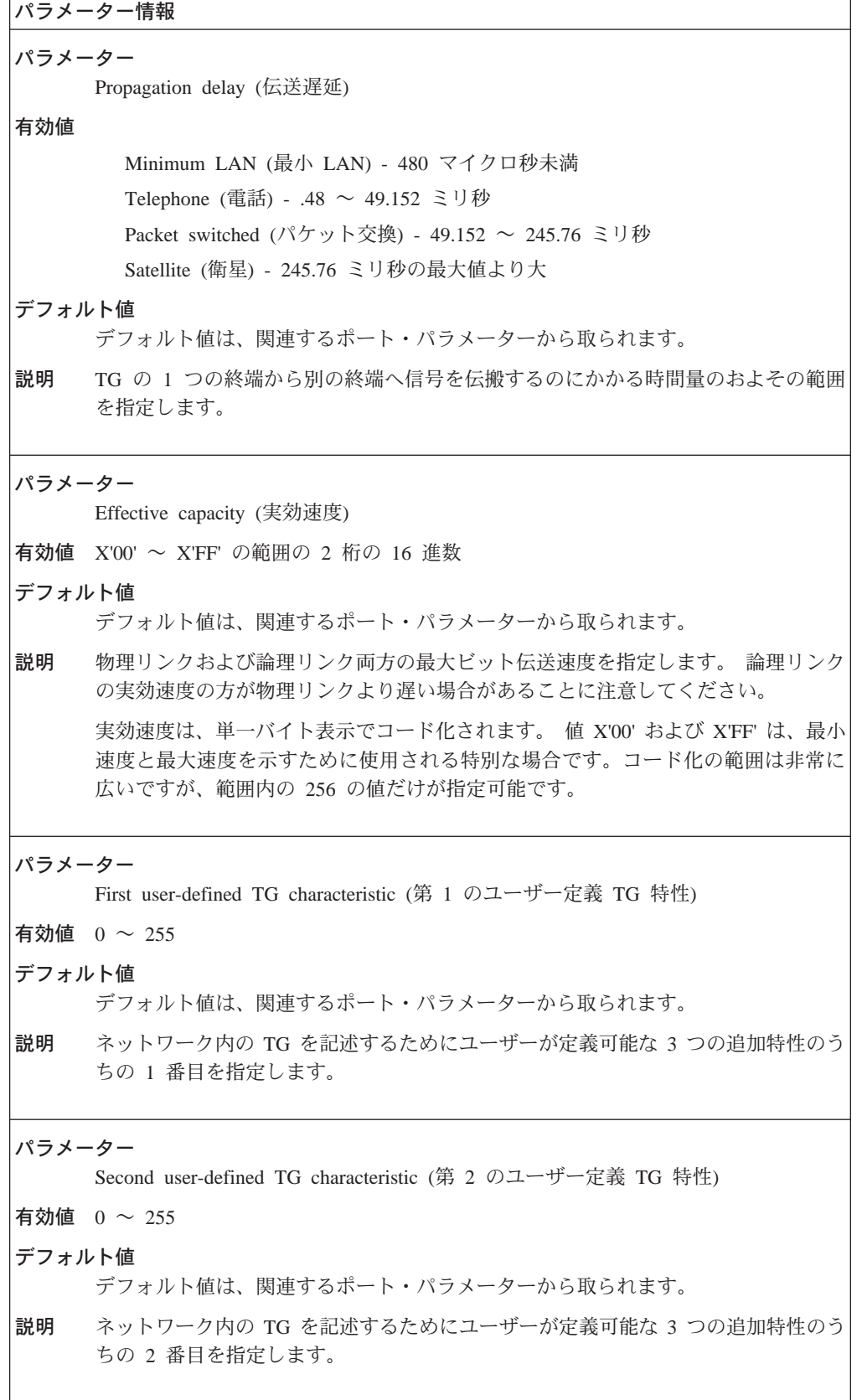

```
表 25. 構成パラメーター・リスト – TG 特性の変更 (続き)
```
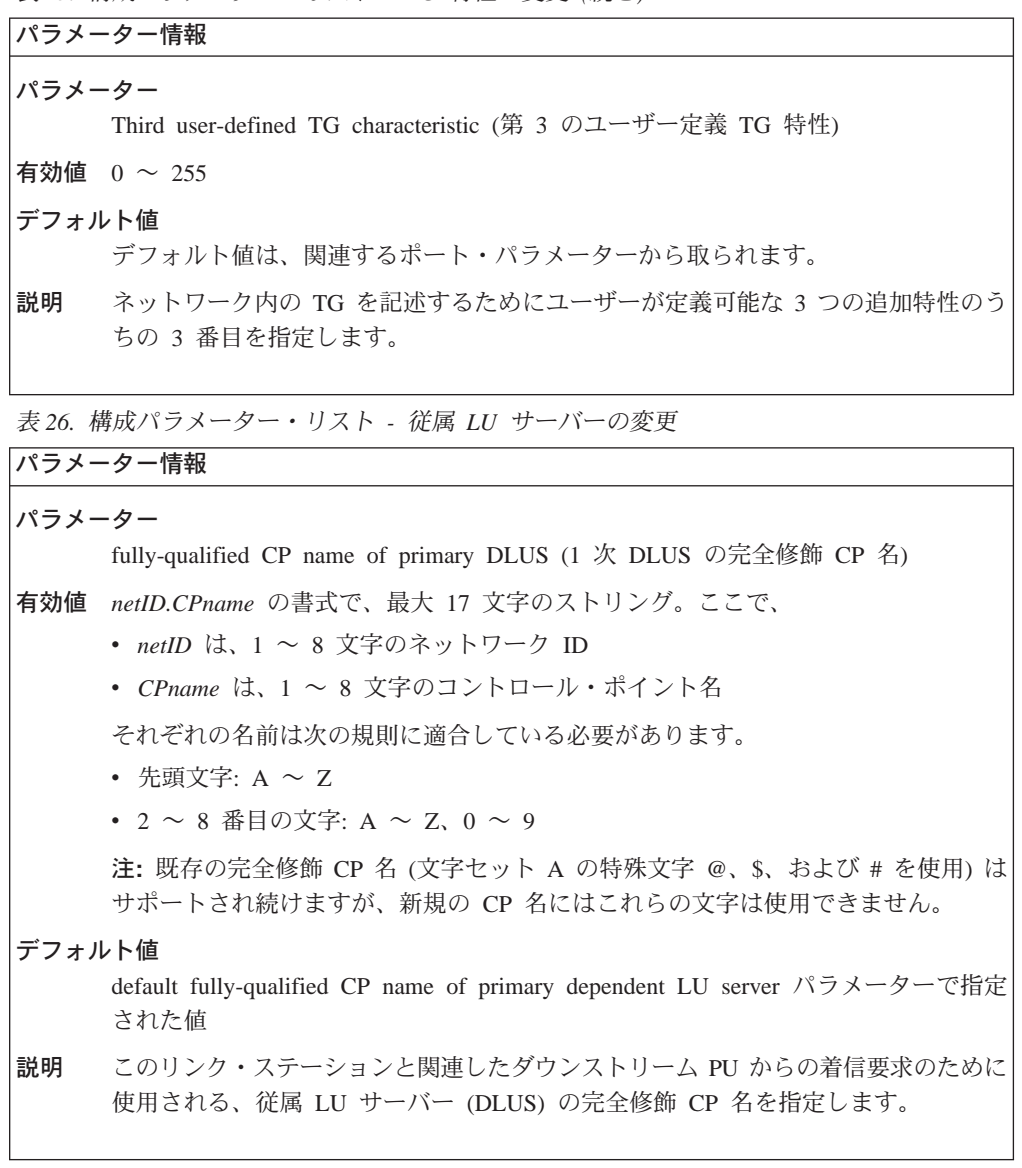

表 26. 構成パラメーター・リスト - 従属 LU サーバーの変更 (続き)

パラメーター情報 パラメーター fully-qualified CP name for backup DLUS (バックアップ DLUS 用の完全修飾 CP 名) 有効値 netID.CPname の書式で、最大 17 文字のストリング。ここで、 • netID は、1 ~ 8 文字のネットワーク ID • CPname は、1 ~ 8 文字のコントロール・ポイント名 それぞれの名前は次の規則に適合している必要があります。 • 先頭文字: A ~ Z • 2 ~ 8 番目の文字: A ~ Z, 0 ~ 9 注: 既存の完全修飾 CP 名 (文字セット A の特殊文字 @、\$、および # を使用) は サポートされ続けますが、新規の CP 名にはこれらの文字は使用できません。 デフォルト値 default fully-qualified CP name of backup dependent LU server パラメーターで指定 された値 このリンク・ステーションと関連したダウンストリーム PU のバックアップとして使 説明 用される、従属 LU サーバー (DLUS) の完全修飾 CP 名を指定します。 このパラ メーターは、デフォルトのバックアップ・サーバーが指定変更されることを認めま す。 バックアップは必須ではなく、空 (NULL) 値はデフォルトのバックアップ・サ ーバーがないことを示します。デフォルトのバックアップ・サーバーが定義されて いる場合でも、(このパラメーターに示されるデフォルト値を消去することにより)

```
表 27. 構成パラメーター・リスト - LLC 特性の変更
```
NULL を指定できることに注意してください。

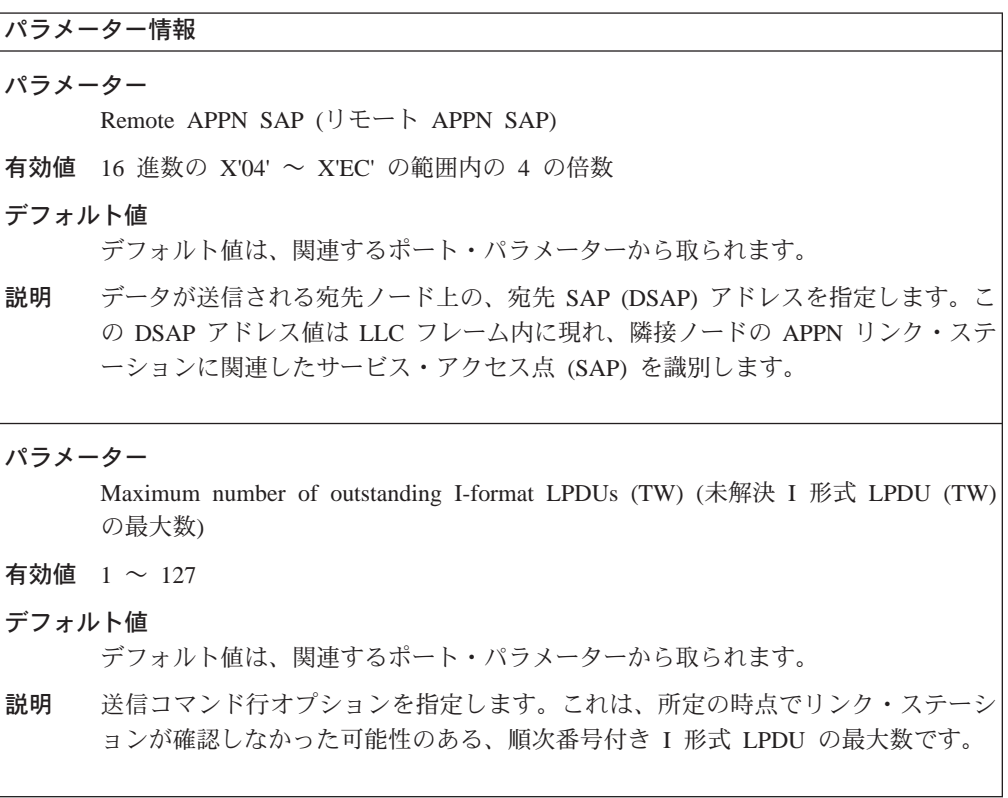

表 27. 構成パラメーター・リスト - LLC 特性の変更 (続き)

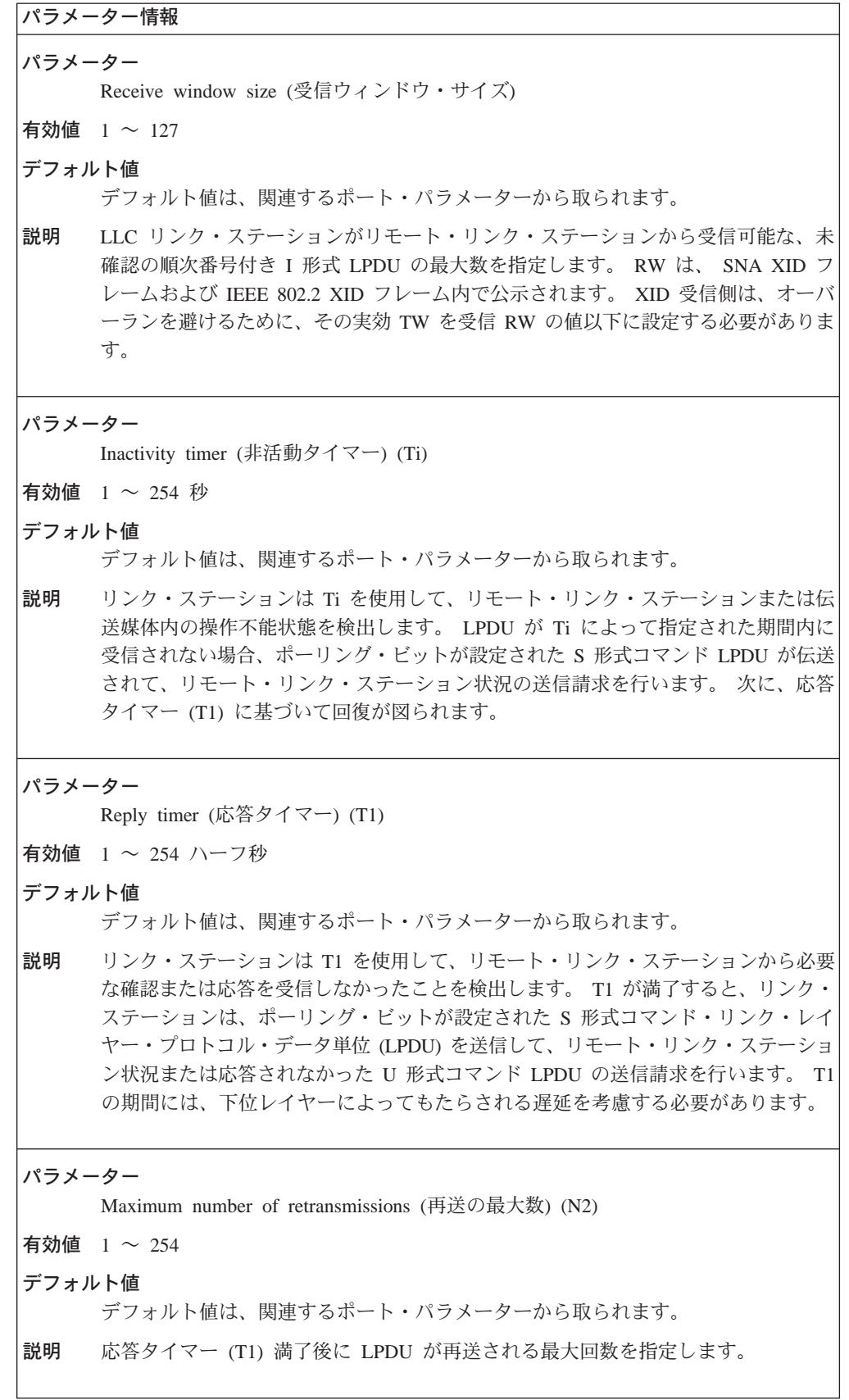

表 27. 構成パラメーター・リスト - LLC 特性の変更 (続き)

パラメーター情報

パラメーター

Receive acknowledgment timer (受信確認タイマー) (T2)

有効値 1 ~ 254 ハーフ秒

デフォルト値

デフォルト値は、関連するポート・パラメーターから取られます。

説明 このパラメーターは、確認トラフィックを減らすために N3 カウンターとともに使用 されることもあります。リンク・ステーションは、T2 を使用して、受信された I 形 式 LPDU の確認の送信を遅らせます。 T2 は、I 形式 LPDU の受信時に始動し、 確認が I 形式または S 形式 LPDU で送信された時にリセットされます。 T2 が満 了すると、リンク・ステーションはできるだけ早く確認を送信しなければなりませ ん。 T2 の値は T1 の値より少なくして、リモート・リンク・ステーションが遅れ た確認をその T1 の満了前に受信できるようにする必要があります。

パラメーター

Acknowledgments needed to increment working window (作業ウィンドウを増分するの に必要な確認数)

有効値 0 ~ 127 の確認

デフォルト値

デフォルト値は、関連するポート・パラメーターから取られます。

説明 作業ウィンドウ (Ww) が最大送信ウィンドウ・サイズ (Tw) に等しくない場合、こ のパラメーターは、作業ウィンドウが増分 (1 ずつ) される前に確認される必要のあ る、送信済み I 形式 LPDU の数になります。輻輳 (ふくそう) が検出されると、I 形 式 LPDU の損失により Ww は 1 に設定されます。

表 28. 構成パラメーター・リスト - HPR デフォルトの変更

### パラメーター情報

パラメーター

Inactivity timer override for HPR (HPR 用の非活動タイマー指定変更) (HPR Ti)

有効値  $1 \sim 254$  秒

### デフォルト値

デフォルト値は、関連するポート・パラメーターから取られます。

このリンク・ステーションによって HPR がサポートされている場合に使用される、 説明 HPR のための LLC 非活動タイマー (HPR Ti) 指定変更を指定します。 このパラメ ーターは、 default inactivity timer override for HPR パラメーターから取られた値を 指定変更します。

> このパラメーターは、HPR がサポートされる場合、Modify Logical Link Control (LLC) Characteristics パラメーターで指定された、LLC inactivity timer (Ti) パラメーターの 値を取り替えます。

 $\ddot{x}$  28. 構成パラメーター・リスト *- HPR デ*フォルトの変更 *(続き*)

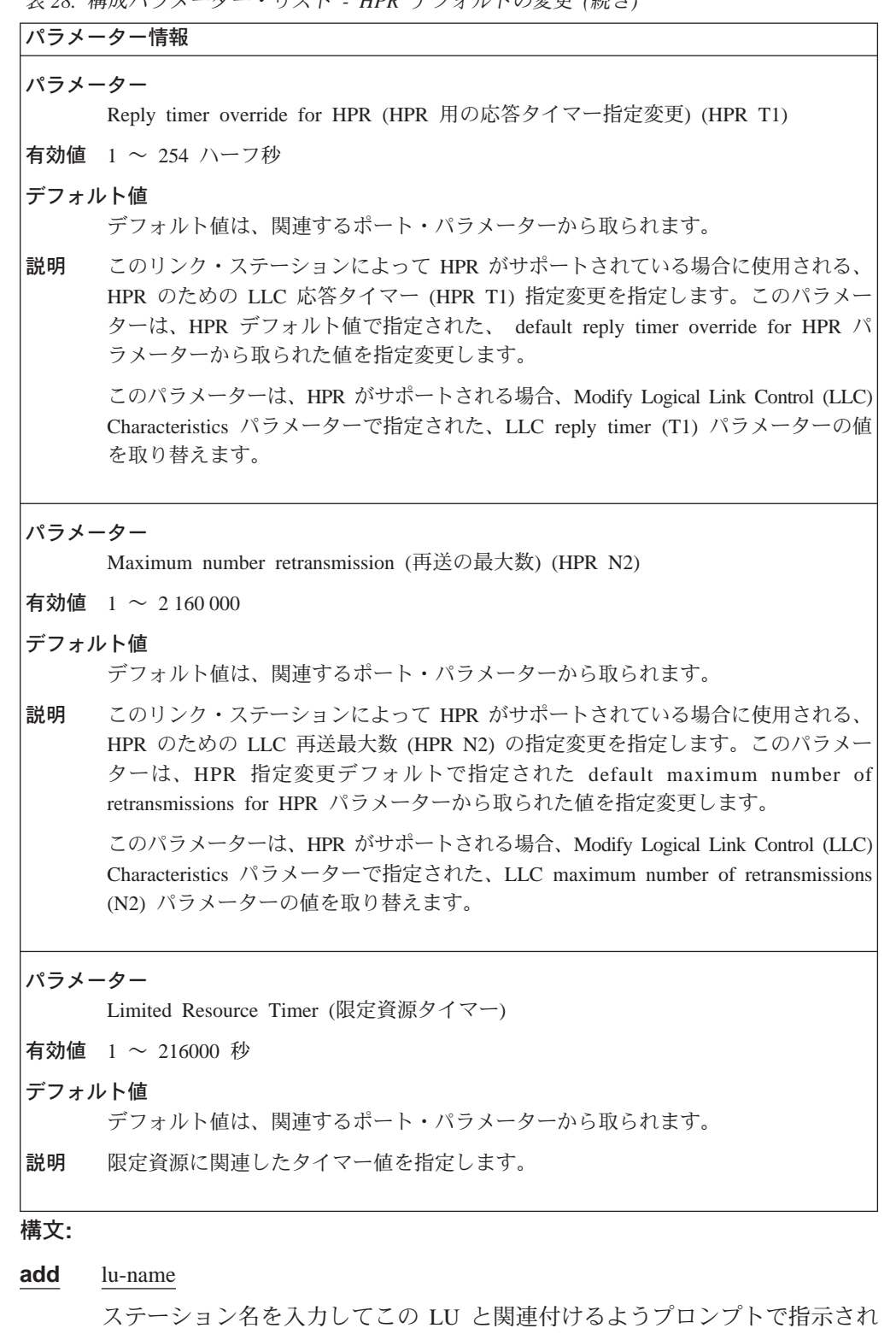

ます。 以下のパラメーターに値を入力するようプロンプトで指示されます。パラメ ーター範囲は小括弧()内に示されます。パラメーターのデフォルトは大括

弧 [ ] 内に示されます。

表 29. 構成パラメーター・リスト - LEN エンド・ノード LU 名

パラメーター情報 パラメーター fully-qualified LU name (完全修飾 LU 名) 有効値 完全修飾 (明示) LU 名 総称 (部分明示) LU 名ワイルドカード項目 netID.LUname の書式で、最大 17 文字のストリング。ここで、 • netID は、1 ~ 8 文字のネットワーク ID • LUname は、1 ~ 8 文字のコントロール・ポイント名 それぞれの名前は次の規則に適合している必要があります。 • 先頭文字: A ~ Z • 2 ~ 8 番目の文字: A ~ Z, 0 ~ 9 注: 既存の完全修飾 LU 名 (文字セット A の特殊文字 @、\$、および # を使用) は サポートされ続けますが、新規の LU 名にはこれらの文字は使用できません。 指定する必要のある完全修飾 LU 名の数を減らすために、 LU 名 (LUname) の一部 を表すワイルドカード文字(\*)を使用して、総称 LU 名を定義することができます。 また、LU 名全体にワイルドカード文字を使用することにより、ワイルドカード項目 を定義することもできます。 デフォルト値 なし 説明 LEN エンド・ノードと関連した LU の完全修飾名を指定します。指定された LU 名 は、ネットワーク・ノードのディレクトリー・サービス・データベースに登録され ます。名前が登録されていないと、ネットワーク・ノードはその LU を探し出せま せん (LU 名が LEN エンド・ノードの CP 名と同じでない場合)。 完全修飾 LU 名を指定する必要があります。これは、ネットワーク ID と LU 名で 構成します。 ネットワーク ID は、隣接 LEN エンド・ノードを含むネットワーク の名前です。 LU 名は、隣接 LEN エンド・ノードを通ってアクセス可能な論理装 置の名前です。

### 構文:

#### add connection-network

以下のパラメーターに値を入力するようプロンプトで指示されます。 パラメ ーター範囲は小括弧 ()内に示されます。 パラメーターのデフォルトは大括 弧 [ ] 内に示されます。

```
主 20 堪ぱパラマーカー・リフト 一埃結えwトワーク 』詳細
```
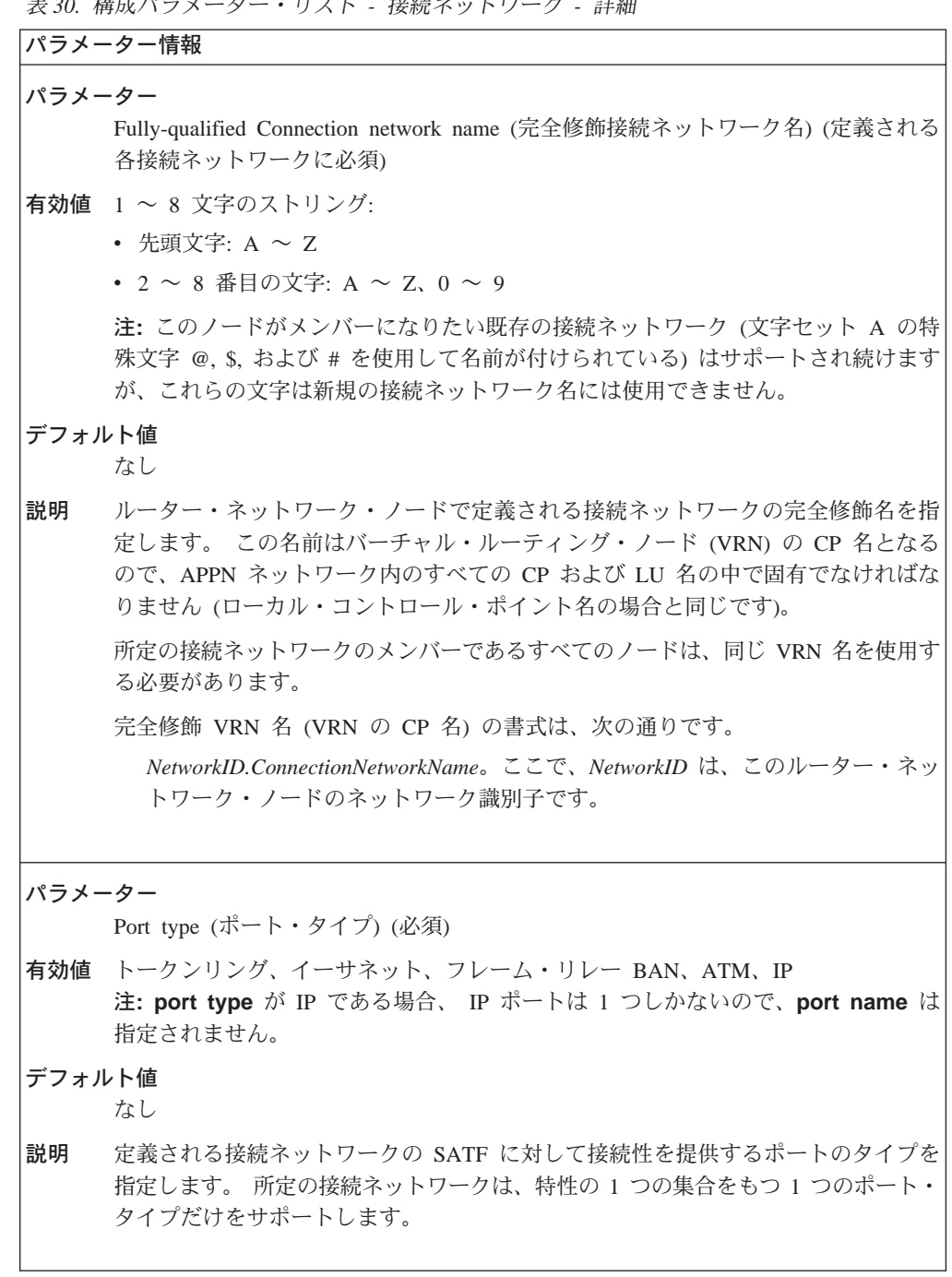

表 30. 構成パラメーター・リスト - 接続ネットワーク - 詳細 (続き) パラメーター情報 パラメーター Port name (ポート名) (必須) 有効値 APPN ルーティングが使用可能になっているポートの名前 注: port type が IP である場合、 IP ポートは 1 つしかないので、port name は 指定されません。 デフォルト値 なし 説明 定義される接続ネットワークの共用アクセス移送機能 (SATF) に対して接続性を提供 するポートの名前を指定します。 所定の接続ネットワークに定義されるすべてのポートは、同じタイプで、同じ特性 を持っている必要があります。 注: IP の port type の場合、IP 接続ネットワークに追加される追加ポートは、 IP が使用することを定義した任意のポートにすることができます。 使用される接続ネットワークについて、IP ポートのほかに少なくとも 1 つの追加ポ ートを追加する必要があります。 IP ポートはノードが初期化されるときに必ずアップになる疑似ポートなので、 IP が 定義されている実ポート (TR、ATM、FR、...) を CN に追加する必要があります。 これらの実ポートの少なくとも 1 つがアップである場合、接続ネットワーク・リン クはアクティブであると想定されます。これらの実ポートがすべてダウンである場 合、接続ネットワーク・リンクは非アクティブであると想定されます。 パラメーター Limited Resource Timer (限定資源タイマー) 有効値 1~216000秒 デフォルト値 180 説明 限定資源に関連したタイマー値を指定します。 パラメーター DLCI 番号 有効値 16 ~ 1007 デフォルト値 なし 説明 フレーム・リレー・ネットワークに接続するためにルーターによって使用される DLCI 番号を指定します。ルーターが接続ネットワークを通じて LAN 上のリンク・ ステーションへの接続を開始するとき、ルーターはこの DLCI 番号を使用してフレ ーム・リレー・ネットワークに接続します。

表 30. 構成パラメーター・リスト - 接続ネットワーク - 詳細 (続き)

パラメーター情報

パラメーター

```
BAN destination address (BAN 宛先アドレス) (BDA)
```
有効値 X'0000 0000 0000' -- X'7FFF FFFF FFFF'

デフォルト値

X'0000 0000 0000'

説明 BAN 機能を実行しているノードで構成された BAN 宛先アドレスを指定します。 LAN ネットワークをフレーム・リレー・ネットワークに接続するのにブリッジング を使用している場合は、X'0000 0000 0000' をこのパラメーターの値として指定して ください。この場合、接続ネットワーク TG の APPN トポロジーに報告された MAC アドレスは、この接続ネットワーク定義に関連する APPN ポート上でコード化され る BNI MAC アドレスです。

表 31. 構成パラメーター・リスト - ATM 用の接続ネットワーク構成

パラメーター情報 パラメーター Port name (ポート名) (必須) 有効値 APPN ルーティングが使用可能になっているポートの名前 デフォルト値 なし 説明 定義される接続ネットワークの共用アクセス移送機能 (SATF) に対して接続性を提供 するポートの名前を指定します。 所定の接続ネットワークに定義されるすべてのポートは、同じタイプで、同じ特性 を持っている必要があります。 パラメーター fully-qualified connection network name (完全修飾接続ネットワーク名) 有効値 netID.CPname の書式で、3 ~ 17 文字のストリング。ここで、 • netID は、1 ~ 8 文字のネットワーク ID • CNname は、1 ~ 8 文字の接続ネットワークな それぞれの名前は次の規則に適合している必要があります。 • 先頭文字: A ~ Z • 2 ~ 8 番目の文字: A ~ Z, 0 ~ 9 デフォルト値 なし 説明 この TG が定義されている完全修飾 CN 名を指定します。

```
表 31. 構成パラメーター・リスト - ATM 用の接続ネットワーク構成 (続き)
```

```
パラメーター情報
パラメーター
    Connection network TG number (接続ネットワーク TG 番号)
有効値 1 ~ 239
デフォルト値
    なし
説明
    CN へのローカル・ポートからこの接続を固有に識別する TG 番号を指定します。
    CN 名と TG 番号のペアは固有である必要があります。
パラメーター
    Limited Resource (限定資源)
有効値 Yes または No
デフォルト値
    Yes
説明
    セッション・トラフィックによって使用されていないときに、この TG をダウンに
    する必要があるかどうかを示します。
パラメーター
    Limited Resource Timer (限定資源タイマー)
有効値 1~2160000秒
デフォルト値
    180 秒
説明
    セッション・トラフィックによって使用されていないときに、その後でこの CN TG
    をダウンにする必要がある時間制限を示します。
パラメーター
    LDLC retry count (LDLC 再試行カウント)
有効値 1 \sim 255デフォルト値
    \overline{3}LDLC タイマー期間とともに使用され、 XID の信頼性のある送達を提供します。再
説明
    試行カウントは、コマンドまたは要求がリンクを通じて最初に伝送されるときに初
    期化されます。応答が受信される前に、 LDLC タイマーが満了する場合、コマンド
    または要求が再送信され、再試行カウントが減少され、LDLC タイマー期間が再始動
    されます。タイマーが再試行カウント 0 で満了する場合、リンクは操作不能と想定
    されます。
```

```
表 31. 構成パラメーター・リスト - ATM 用の接続ネットワーク構成 (続き)
パラメーター情報
パラメーター
```
LDLC Timer Period (LDLC タイマー期間)

有効値 1~255秒

デフォルト値

ATM の場合: 1 秒 IP の場合: 15 秒 説明 LDLC retry count で使用されるタイマー期間を指定します。 パラメーター Broadband Bearer Class (広帯域ベアラー・クラス) 有効値 Class\_A、Class\_C、Class\_X デフォルト値 Class X ATM ネットワークから要求されたベアラー・クラスを指定します。クラスは以下の 説明 ように定義されます。 Class A 固定ビット伝送速度 (CBR) で、エンドツーエンドのタイミング要件がある Class<sub>C</sub> 可変ビット伝送速度 (VBR) で、エンドツーエンドのタイミング要件がない Class X ユーザー定義のトラフィック・タイプおよびタイミング要件を可能にする サービス パラメーター Shareable Regular Network traffic (共用可能な通例のネットワーク・トラフィック) 有効値 Yes、No デフォルト値 これがベストエフォート CN である場合は、Yes。その他の場合は、No。 この接続ネットワーク TG 上のトラフィックを、通例の TG または別の CN TG 用 説明 にセットアップされた ATM VC 上でルート指定することができるかどうかを指定し

パラメーター Shareable other protocol traffic (共用可能なその他のプロトコル・トラフィック) 有効値 Yes、No デフォルト値

ます。

N<sub>0</sub>

この CN TG 用に確立された ATM VC を、ルーター内の他の上位レベルのプロト 説明 コルと共用することができるかどうかを指定します。

```
\bar{z} 31. 構成パラメーター・リスト - ATM 用の接続ネットワーク構成 (続き)
パラメーター情報
注: 以下のパラメーターは、順方向トラフィック・パラメーターです。
パラメーター
    Forward Peak Cell Rate (順方向ピーク・セル速度)
有効値 回線速度の 1 \sim 85\%デフォルト値
    ポート定義から取られます
説明 セル伝送速度の上限を示します。
パラメーター
    Forward Sustained Cell Rate (順方向持続セル速度)
有効値 回線速度の 1 ~ 85%
デフォルト値
    ポート定義から取られます
説明 平均セル伝送速度の上限を示します。
パラメーター
    Forward Tagging (順方向のタグ付け)
有効値 Yes, No
デフォルト値
    Yes
説明 セル損失優先順位 0 のトラフィック仕様には準拠しないが、セル損失優先順位 1 の
     トラフィック仕様には準拠するセルは、マークされ、 ATM ネットワークに入ること
    ができることを示します。
```
 $\bar{z}$  31. 構成パラメーター・リスト - ATM 用の接続ネットワーク構成 (続き)

```
パラメーター情報
パラメーター
    QOS
有効値 CLASS_0、CLASS_1、CLASS_2、CLASS_3、CLASS_4、ここで
    CLASS_0
         無指定のクラス。ネットワークはどの QoS も指定しません。
    CLASS_1
         パフォーマンスは、現行のディジタル専用回線パフォーマンスに匹敵しま
         す。
    CLASS_2
         テレビ会議およびマルチメディア・アプリケーションにおけるパケット化
         されたビデオおよびオーディオ用
    CLASS_3
         フレーム・リレーなどのコネクション型プロトコルの相互運用用
    CLASS_4
         IP などのコネクションレス型プロトコルの相互運用用
デフォルト値
    CLASS_3
説明 ATM バーチャル接続にどのサービス・クラスが提供されるかを示します。
\bar{\mathcal{R}} 32. 構成パラメーター・リスト - TG 特性 (接続ネットワーク)
パラメーター情報
パラメーター
    Cost per connect time (接続時間当たりのコスト)
有効値 0 \sim 255デフォルト値
    \Omega説明 - 関連 TG を介した接続を保持するための相対コストを明示します。これはユーザー
    定義の単位で、一般的には使用されている伝送設備の適用可能な料金に基づきま
    す。割り当てられる値は、ネットワーク内の他のすべての TG との関連で、TG を
    介した接続の保持に必要な実際の費用を反映するものである必要があります。 値ゼ
    ロは、TG を介した接続が (多くの非交換設備の場合と同様に) 追加コストなしで行
    われることを意味します。大きい値は高いコストを表します。
```

```
\bar{z} 32. 構成パラメーター・リスト - TG 特性 (接続ネットワーク) (続き)
```

```
パラメーター情報
パラメーター
    Cost per byte (バイト当たりのコスト)
有効値 0 \sim 255デフォルト値
    0
説明 関連 TG を介して 1 バイトを送信するための相対コストを明示します。 これはユ
    ーザー定義の単位で、割り当てる値は、ネットワーク内の他のすべての TG との関
    連で、TG を介した伝送にかかる実際の費用を反映している必要があります。 値ゼ
    ロは、TG を介して伝送されるバイトに追加のコストがかからないことを意味しま
    す。大きい値は高いコストを表します。
パラメーター
    Security (セキュリティー)
有効値
      Nonsecure (無保護) - その他すべて (たとえば、衛星通信接続、または無保護国内
      にある場合)
      Public switched network (公衆交換網) - ルートが事前決定されていないという意
      味で保護
      Underground cable (地下ケーブル) - 保護国 (ネットワーク管理者が判別) にある。
      Secure conduit (保護導管) - 防護なし (たとえば、加圧パイプ)
      Guarded conduit (防護導管) - 物理的な盗聴から保護
      Encrypted (暗号化) - リンク・レベルの暗号化が提供される。
      Guarded radiation (防護放射) - 伝送媒体を収めた防護導管。物理的な盗聴と電波
      盗聴から保護
デフォルト値
    Nonsecure (無保護)
説明 TG と関連したセキュリティー保護のレベルを示します。設計上定義されているも
    の以外のセキュリティー属性が必要な場合、ユーザー定義のセキュリティー TG 特
    性を使用して追加の値を指定することができます。
```
 $=$  表 32. 構成パラメーター・リスト - TG 特性 (接続ネットワーク) (続き)

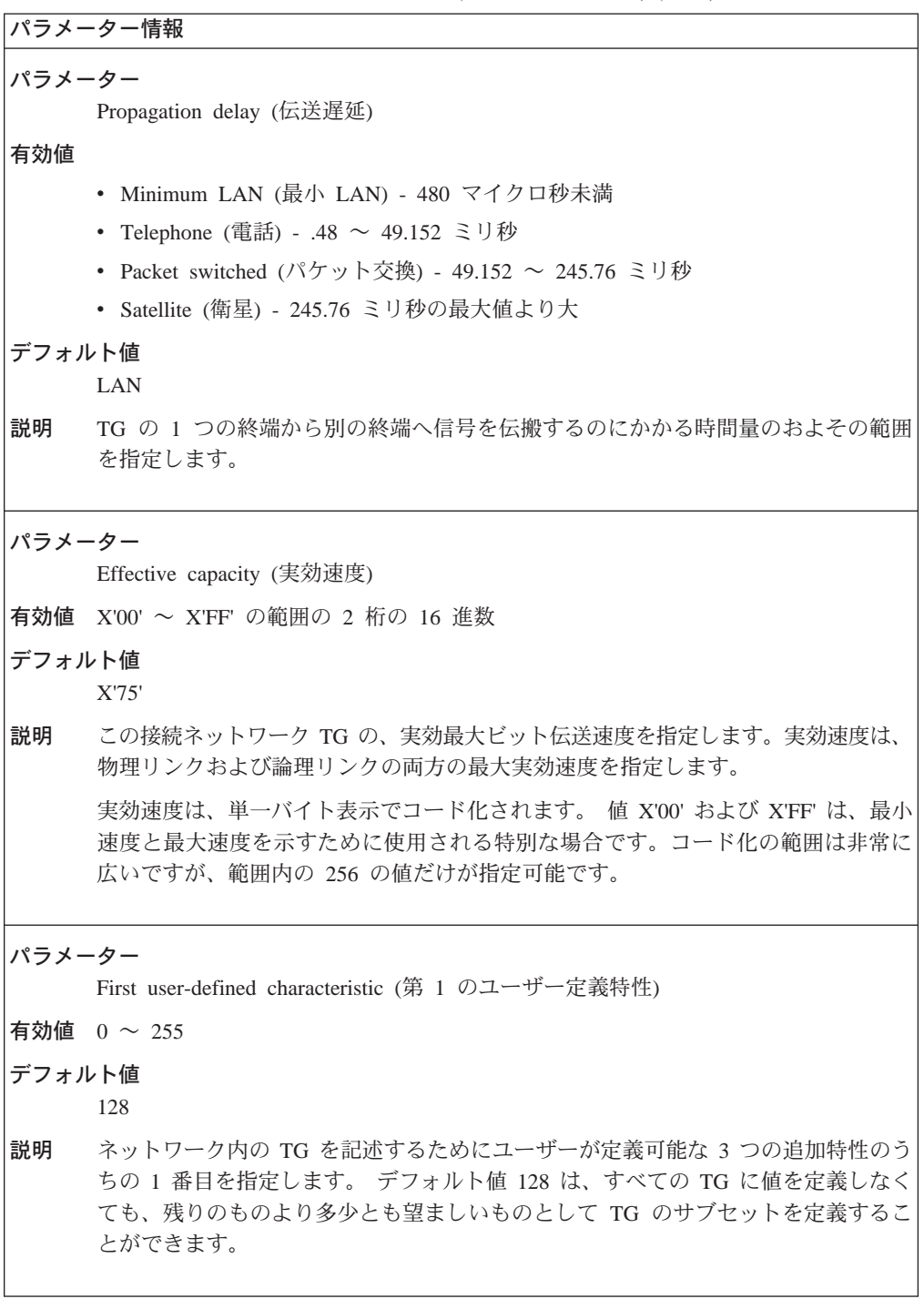

```
\bar{x} 32. 構成パラメーター・リスト - TG 特性 (接続ネットワーク) (続き)
```

```
パラメーター情報
パラメーター
     Second user-defined characteristic (第 2 のユーザー定義特性)
有効値 0 \sim 255デフォルト値
     128
説明 ネットワーク内の TG を記述するためにユーザーが定義可能な 3 つの追加特性のう
     ちの 2 番目を指定します。 デフォルト値 128 は、すべての TG に値を定義しなく
     ても、残りのものより多少とも望ましいものとして TG のサブセットを定義するこ
     とができます。
パラメーター
     Third user-defined characteristic (第 3 のユーザー定義特性)
有効値 0 \sim 255デフォルト値
     128
説明 ネットワーク内の TG を記述するためにユーザーが定義可能な 3 つの追加特性のう
     ちの 3 番目を指定します。 デフォルト値 128 は、すべての TG に値を定義しなく
     ても、残りのものより多少とも望ましいものとして TG のサブセットを定義するこ
     とができます。
構文:
```
**add** mode

以下のパラメーターに値を入力するようプロンプトで指示されます。 パラメ ーター範囲は小括弧()内に示されます。パラメーターのデフォルトは大括 弧 [ ] 内に示されます。

表 33. 構成パラメーター・リスト - APPN COS - COS 名に対するモード名マッピング - 詳 細

パラメーター情報 パラメーター Mode name (モード名) (必須) 有効値 1~8文字のストリング: • 先頭文字: A ~ Z • 2 ~ 8 番目の文字: A ~ Z, 0 ~ 9 注:このルーター・ネットワーク・ノードがメンバーになる、既存ネットワークの 既存モード名 (文字セット A の特殊文字 @, \$, および # を使用) はサポートされ 続けますが、これらの文字は新規のモード名には使用できません。 デフォルト値 なし 説明 COS 名に対するモード名マッピングのためのモード名を指定します。 COS に対す るモード名マッピングに関する追加情報については、 40ページの『COS オプショ ン』 を参照してください。 パラメーター COS name (COS 名) (必須) 有効値 前に定義済みの COS 定義の名前。このルーター・ネットワーク・ノードに定義され た COS 名のリストから選択されます。 デフォルト値 なし 説明 このモード名の COS 名に対するマッピングのために定義される、 Mode name パラ メーターと関連したCOS 名を指定します。

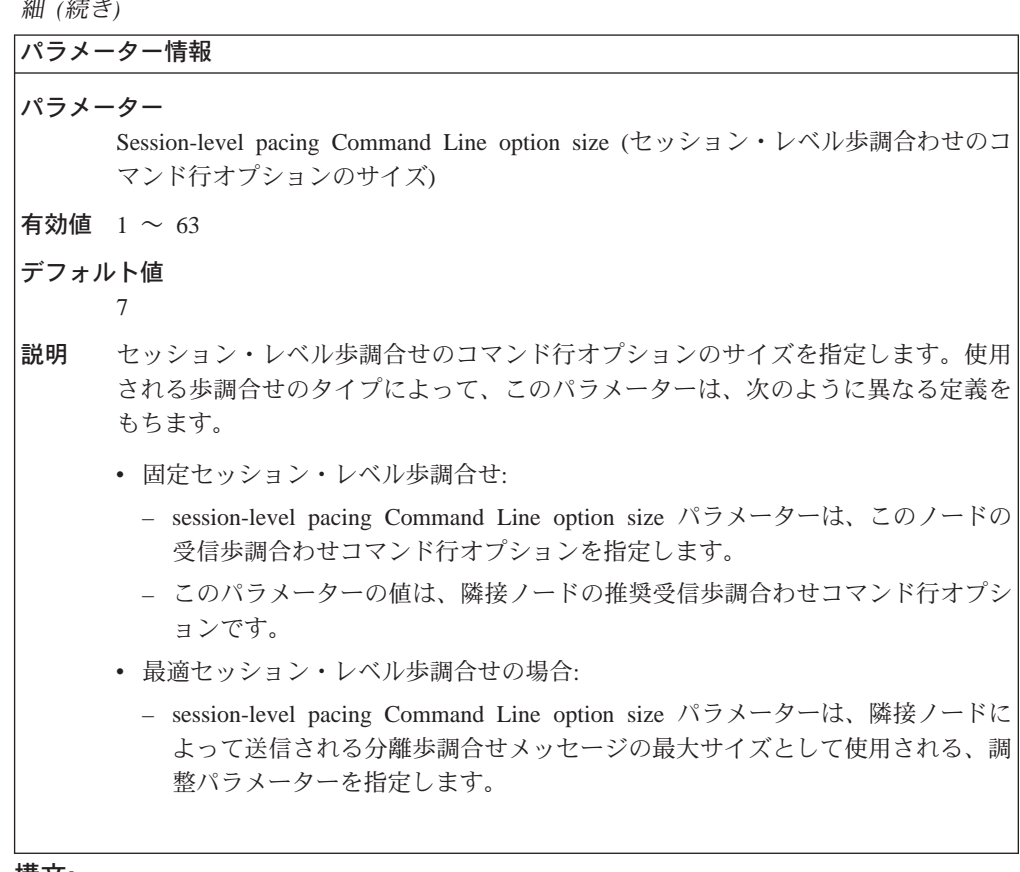

表 33. 構成パラメーター・リスト - APPN COS - COS 名に対するモード名マッピング - 詳

### 構文:

#### add additional-port-to-connection-network

以下のパラメーターに値を入力するようプロンプトで指示されます。 パラメ ーター範囲は小括弧()内に示されます。パラメーターのデフォルトは大括 弧 [ ] 内に示されます。

注: 接続ネットワーク定義当たり最大 5 ポートをもつことができます。

表 34. 構成パラメーター・リスト - 接続ネットワークに対する APPN 追加ポート

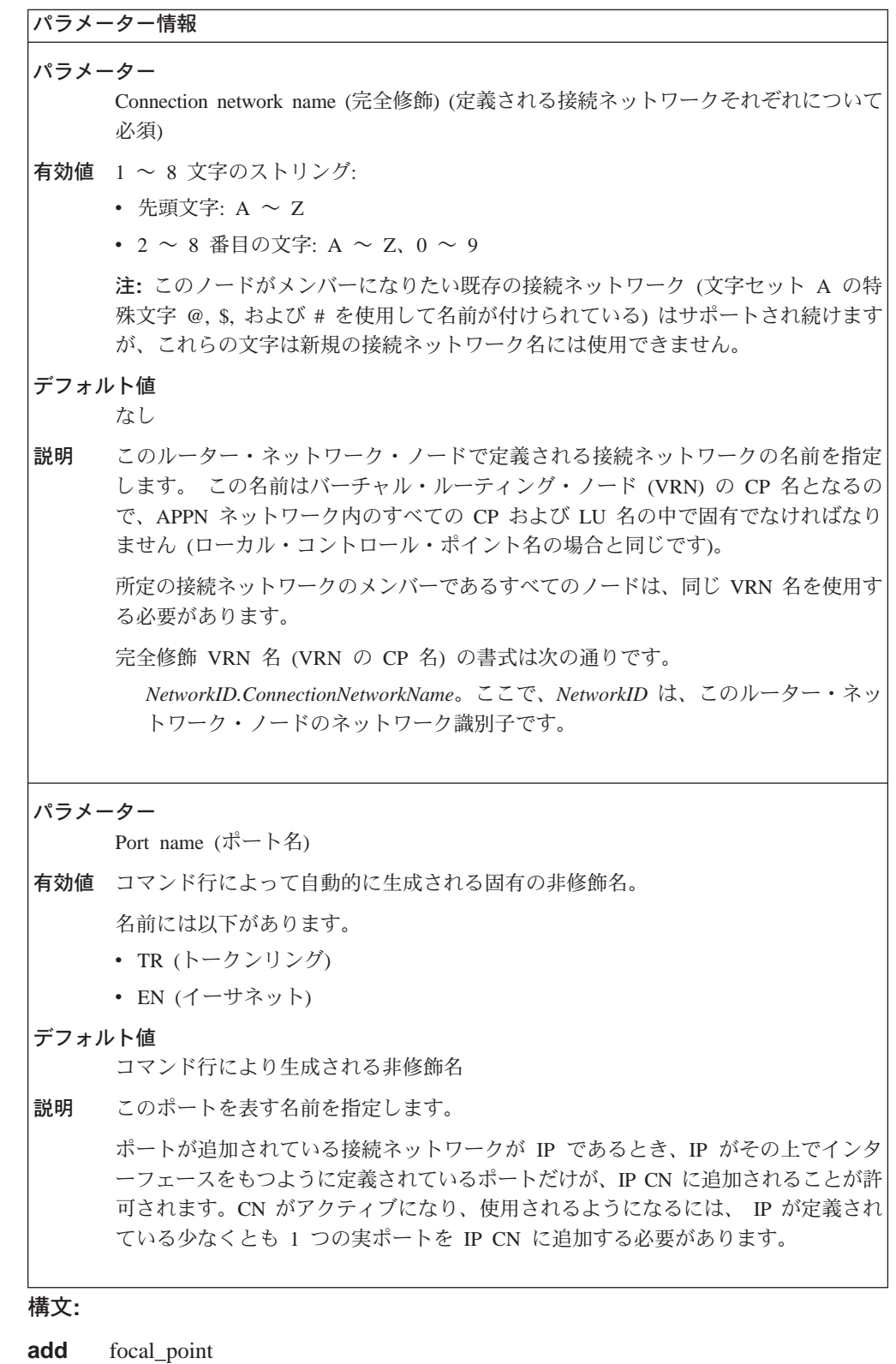

以下のパラメーターに値を入力するようプロンプトで指示されます。 パラメ ーター範囲は小括弧()内に示されます。 パラメーターのデフォルトは大括
弧 [ ] 内に示されます。

表 35. 構成パラメーター・リスト - APPN 暗黙中心拠点

|        | パラメーター情報                                                                                                    |
|--------|----------------------------------------------------------------------------------------------------|
| パラメーター |                                                                                                    |
|        | focal point (中心拠点)                                                                                                    |
|        | 有効値 完全修飾 CP 名                                                                                                    |
| デフォルト値 | ブランク                                                                                                    |
| 説明     | この中心拠点を表す完全修飾 CP 名を指定します。                                                                                                    |
|        | 追加される最初の中心拠点は、1次暗黙中心拠点です。 Add focal_point を複数回<br>起動することにより、さらに 最大 8 のバックアップ暗黙中心拠点を追加することが<br>できます。Delete focal_point を使って中心拠点リストから 1 次暗黙中心拠点を除<br>去した場合、最初のバックアップ暗黙中心拠点 (ある場合) が 1 次暗黙中心拠点にな<br>ります。 |

構文:

```
add local-pu
```
以下のパラメーターに値を入力するようプロンプトで指示されます。 パラメ ーター範囲は小括弧()内に示されます。パラメーターのデフォルトは大括 弧 [ ] 内に示されます。

 $\bar{\mathcal{R}}$  36. 構成パラメーター・リスト - APPN ローカル PU

|        | パラメーター情報                                           |  |
|--------|----------------------------------------------------|--|
| パラメーター |                                                    |  |
|        | Station name (ステーション名)                             |  |
|        | 有効値 1 ~ 8 文字のストリング:                                |  |
|        | • 先頭文字: A ~ Z                                      |  |
|        | • 2 ~ 8 番目の文字: A ~ Z, 0 ~ 9                        |  |
| デフォルト値 |                                                    |  |
|        | なし                                                 |  |
|        | 説明 - DLUR と PU 間のリンクを表す名前を指定します。                   |  |
|        |                                                    |  |
| パラメーター |                                                    |  |
|        | Primary DLUS name $(1 \times \text{DLUS} \land A)$ |  |
|        | 有効値 1~8文字のストリング:                                   |  |
|        | • 先頭文字: A ~ Z                                      |  |
|        | • 2 ~ 8 番目の文字: A ~ Z, 0 ~ 9                        |  |
| デフォルト値 |                                                    |  |
|        | なし                                                 |  |
| 説明     | - このノード用に構成された 1 次 DLUS を指定変更するために使用される名前を指定       |  |
|        | します。                                               |  |
|        |                                                    |  |

 $\bar{x}$  36. 構成パラメーター・リスト - APPN ローカル PU (続き)

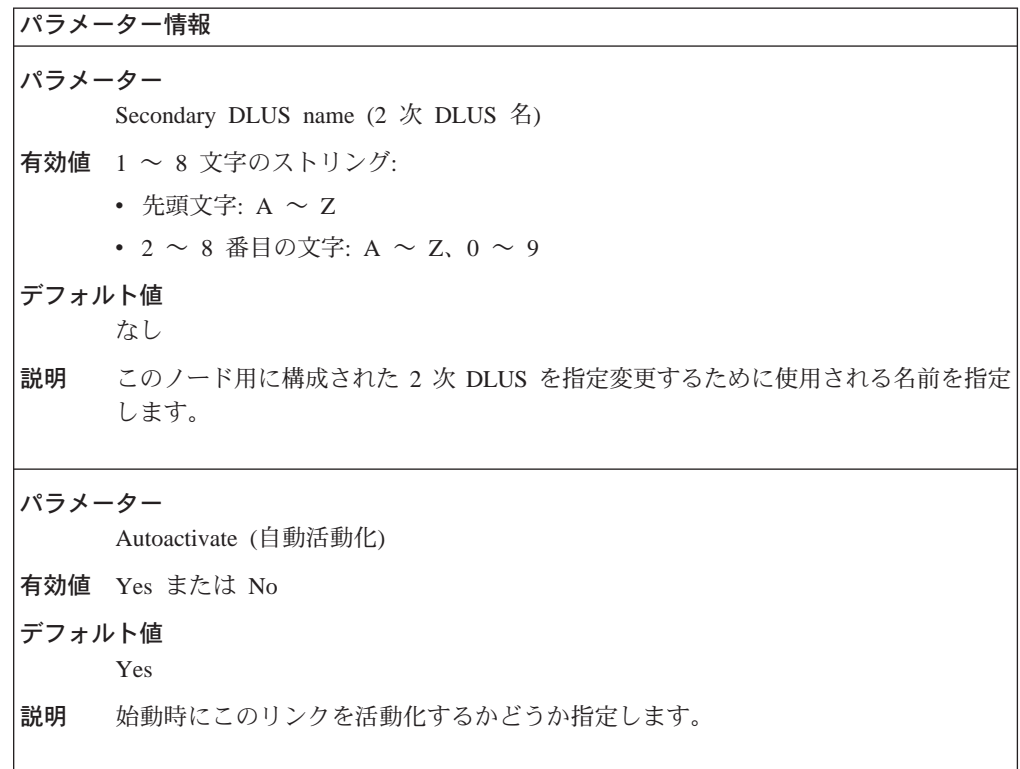

構文:

**add** tn3270e implicit-pool

このコマンドは、単一の LU を追加する add tn3270 lu コマンドに対立す るものとしての LU のプールを定義します。以下のパラメーターに値を入力 するようプロンプトで指示されます。 パラメーター範囲は小括弧()内に示 されます。パラメーターのデフォルトは大括弧 [ ] 内に示されます。

表 37. 構成パラメーター・リスト - APPN TN3270E 暗黙

| パラメーター情報 |                                                         |  |  |
|----------|---------------------------------------------------------|--|--|
| パラメーター   |                                                         |  |  |
|          | Station name (ステーション名)                                  |  |  |
|          | 有効値 1 ~ 8 文字のストリング:                                     |  |  |
|          | • 先頭文字: A ~ Z                                           |  |  |
|          | • 2 $\sim$ 8 番目の文字: A $\sim$ Z, 0 $\sim$ 9              |  |  |
| デフォルト値   |                                                         |  |  |
|          | なし                                                      |  |  |
| 説明       | DLUR と PU 間のリンクまたは SNA データが流れるサブエリア・リンクを表す名<br>前を指定します。 |  |  |
|          |                                                         |  |  |

| |

```
表 37. 構成パラメーター・リスト - APPN TN3270E 暗黙 (続き)
```
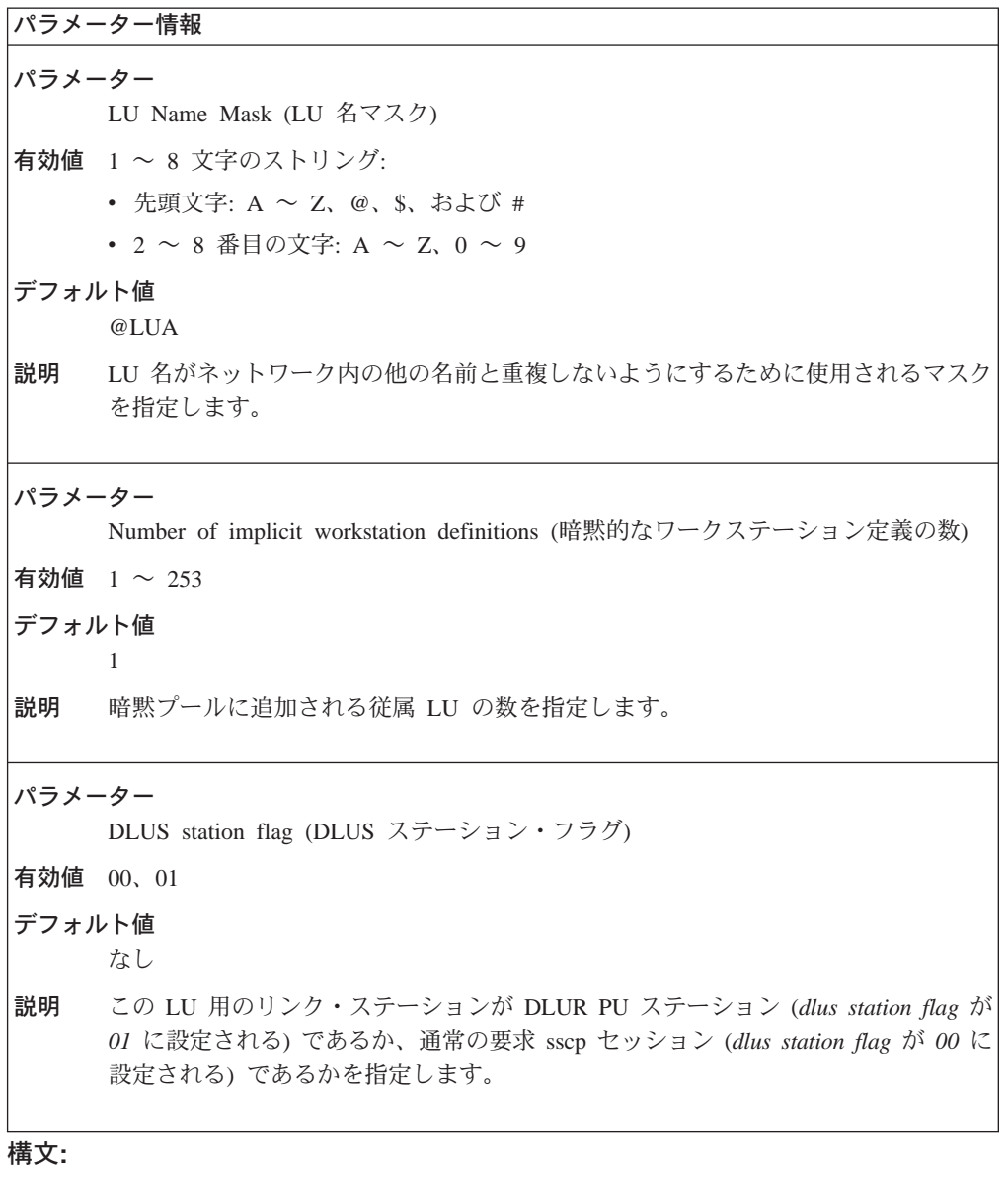

#### add tn3270e lu

 $\begin{array}{c} \hline \end{array}$  $\mathbb{I}$  $\overline{1}$ 

 $\overline{1}$  $\overline{1}$ 

 $\overline{\phantom{a}}$  $\overline{1}$ 

> このコマンドは特定の LU を追加します。以下のパラメーターに値を入力す るようプロンプトで指示されます。 パラメーター範囲は小括弧()内に示さ れます。 パラメーターのデフォルトは大括弧 []内に示されます。

 $\overline{\phantom{a}}$ |  $\begin{array}{c} \hline \end{array}$ |

表 38. 構成パラメーター・リスト - APPN TN3270E LU

```
パラメーター情報
パラメーター
     LU name (LU \&)
有効値 1 \sim 8 文字のストリング:
     • 先頭文字: A ~ Z、@、$、および #
     • 2 ~ 8 番目の文字: A ~ Z, 0 ~ 9
デフォルト値
     なし
説明 定義される従属 LU の LU 名を指定します。
パラメーター
    NAU address (NAU \mathcal{F} \nvdash \mathcal{V} \nightharpoonup)
有効値 2 \sim 254デフォルト値
     なし
説明 定義される LU の NAU アドレスを指定します。
パラメーター
     Station name (ステーション名)
有効値 1 \sim 8 文字のストリング:
     • 先頭文字: A ~ Z
     • 2 \sim 8 番目の文字: A ~ Z, 0 ~ 9
デフォルト値
     なし
説明 DLUR と add local-pu コマンドを使用して定義される PU 間のリンクまたは SNA
     データが流れるサブエリア・リンクのいずれかを表す名前を指定します。
パラメーター
     Class (25)有効値
     1 明示ワークステーション
     2 暗黙ワークステーション
     3 明示プリンター
     4 暗黙プリンター
デフォルト値
     1
説明 LU クラスを指定します。
```
 $\bar{\mathcal{R}}$  38. 構成パラメーター・リスト - APPN TN3270E LU (続き)

```
パラメーター情報
パラメーター
      Define an associated printer (関連したプリンターを定義する)
有効値 Yes または No
デフォルト値
      No
説明 関連したプリンターを定義したいかどうかを指定します。
パラメーター
      Associated printer name (関連したプリンター名)
有効値 1 \sim 8 文字のストリング:
      • 先頭文字: A ~ Z、@、$、および #
      • 2 ~ 8 番目の文字: A ~ Z, 0 ~ 9
デフォルト値
      なし
説明 関連したプリンターの名前を指定します。
パラメーター
      Associated printer NAU address (関連したプリンターの NAU アドレス)
有効値 2 \sim 254デフォルト値
      なし
説明 関連したプリンターの LU 定義用の NAU アドレスを指定します。
パラメーター
      DLUS station flag (DLUS \lambda \overline{\tau}\rightarrow \lambda \cdot \overline{\nu}\overline{\nu})
有効値 00、01
デフォルト値
      なし
説明 この LU 用のリンク・ステーションが DLUR PU ステーション (dlus station flag が
      0 に設定される) であるか、通常の要求 sscp セッション (dlus station flag が 00 に
      設定される)であるかを指定します。
構文:
add routing_list
```
| | | | | | | | |

|

 $\mathsf{I}$ 

| |

| | 注: これらの質問が尋ねられるのは、ノードをボーダー・ノードとして構成 してある場合のみです。

ルーティング・リストは、2210 12x モデルではサポートされていませ  $h_{\circ}$ 

 $\overline{\phantom{a}}$ 

前に構成済みのルーティング・リスト内の既存のデータの変更の能率を上げ るために、いくつかの編集ショートカット・キーが利用できます。 Destination LUs (宛先 LU) および Routing CPs (CP のルーティング) を 入力するようプロンプトで指示されるときは、これらのショートカット・キ ーを使用することができます。

- · Enter だけを押すと、現在表示されている名前が保持されます。
- スペース・バー に続けて Enter を押すと、現在表示されている名前が削 除されます。
- 文字データに続けて Enter を押すと、現在表示されている名前が新しい文 字データで置き換えられます。
- 9 に続けて Enter を押すと、リストの末尾にジャンプし、そこに新しい名 前を付加することができます。
- リストの末尾で Enter だけを押すと、リストが完了します。

表 39. 構成パラメーター・リスト - ルーティング・リスト構成

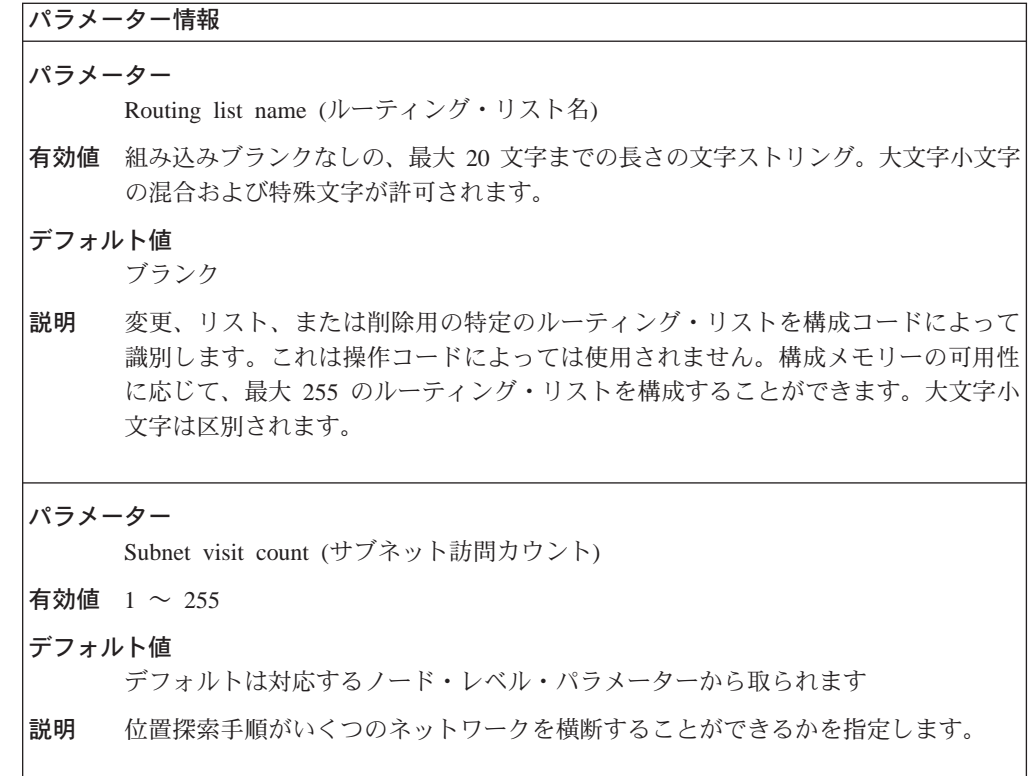

```
\bar{z}39. 構成パラメーター・リスト – ルーティング・リスト構成 (続き)
```
 $\|$ |

> | | | | | | | | | | | |

> > | | | | | | | | |

 $\overline{\phantom{a}}$ 

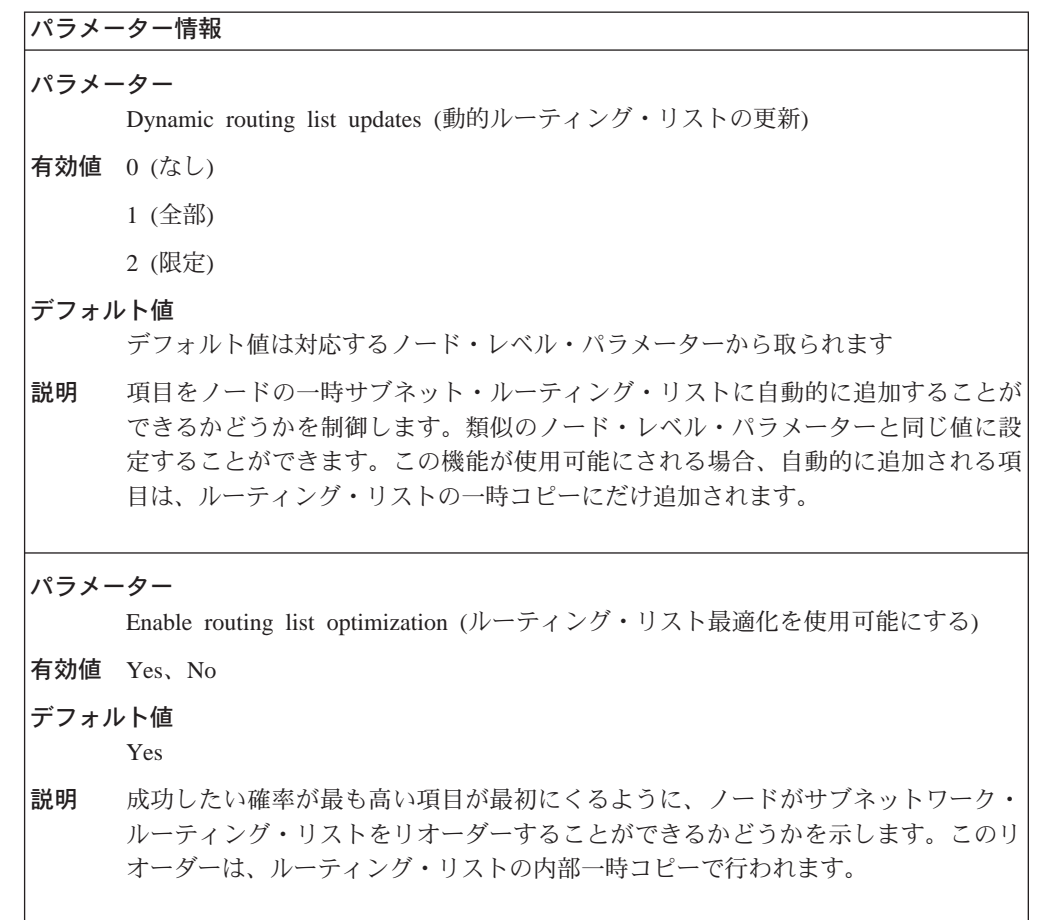

 $\begin{array}{c} \hline \end{array}$  $\begin{array}{c} \hline \end{array}$  表 39. 構成パラメーター・リスト – ルーティング・リスト構成 (続き)

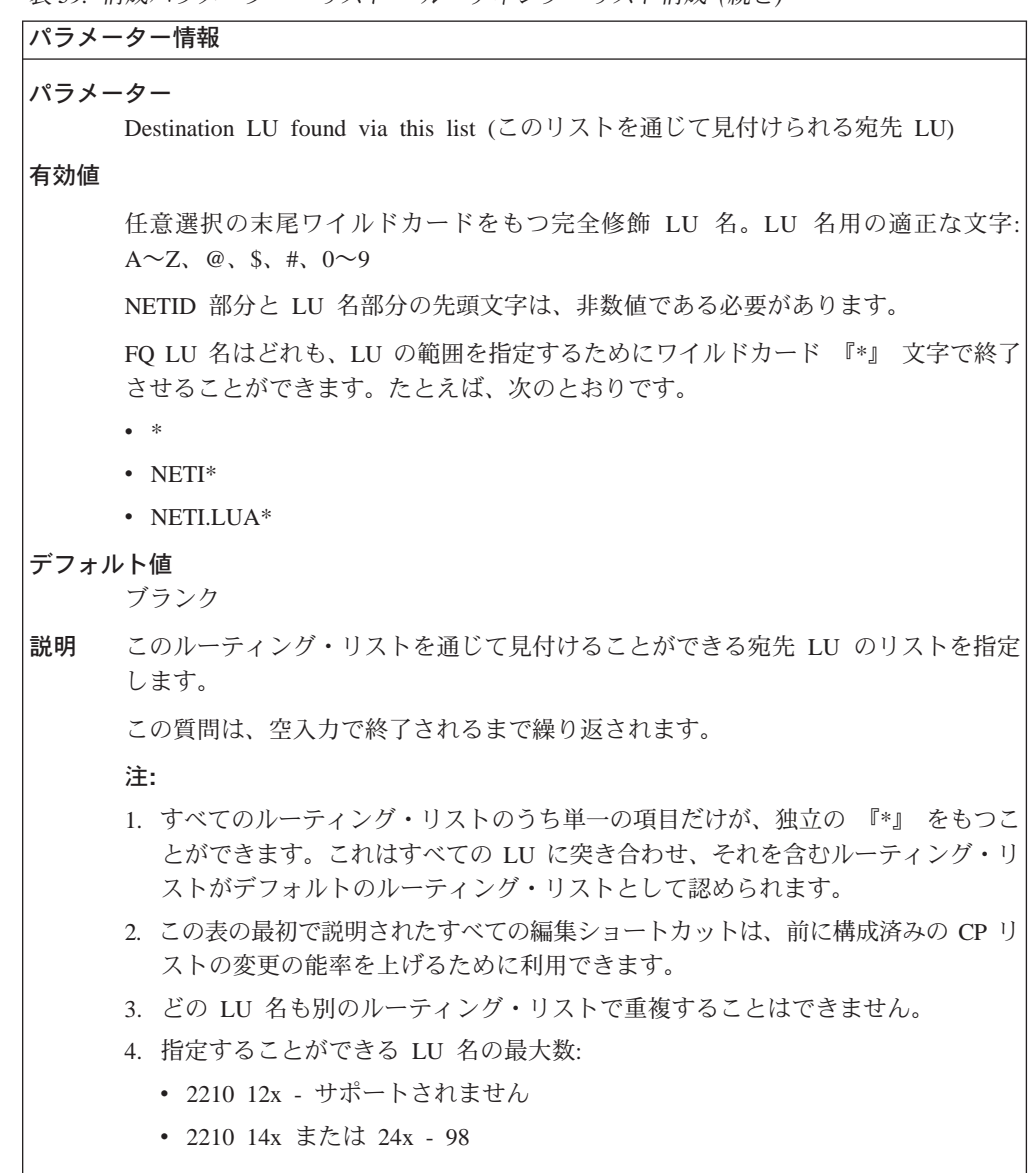

 $11 - 1$   $# + 2$  $H\rightarrow W$  $11 \times 1$  $\overline{1}$ 

 $\overline{a}$  $\overline{1}$ 

 $\overline{1}$ 

 $\overline{\phantom{a}}$ 

 $\overline{1}$ 

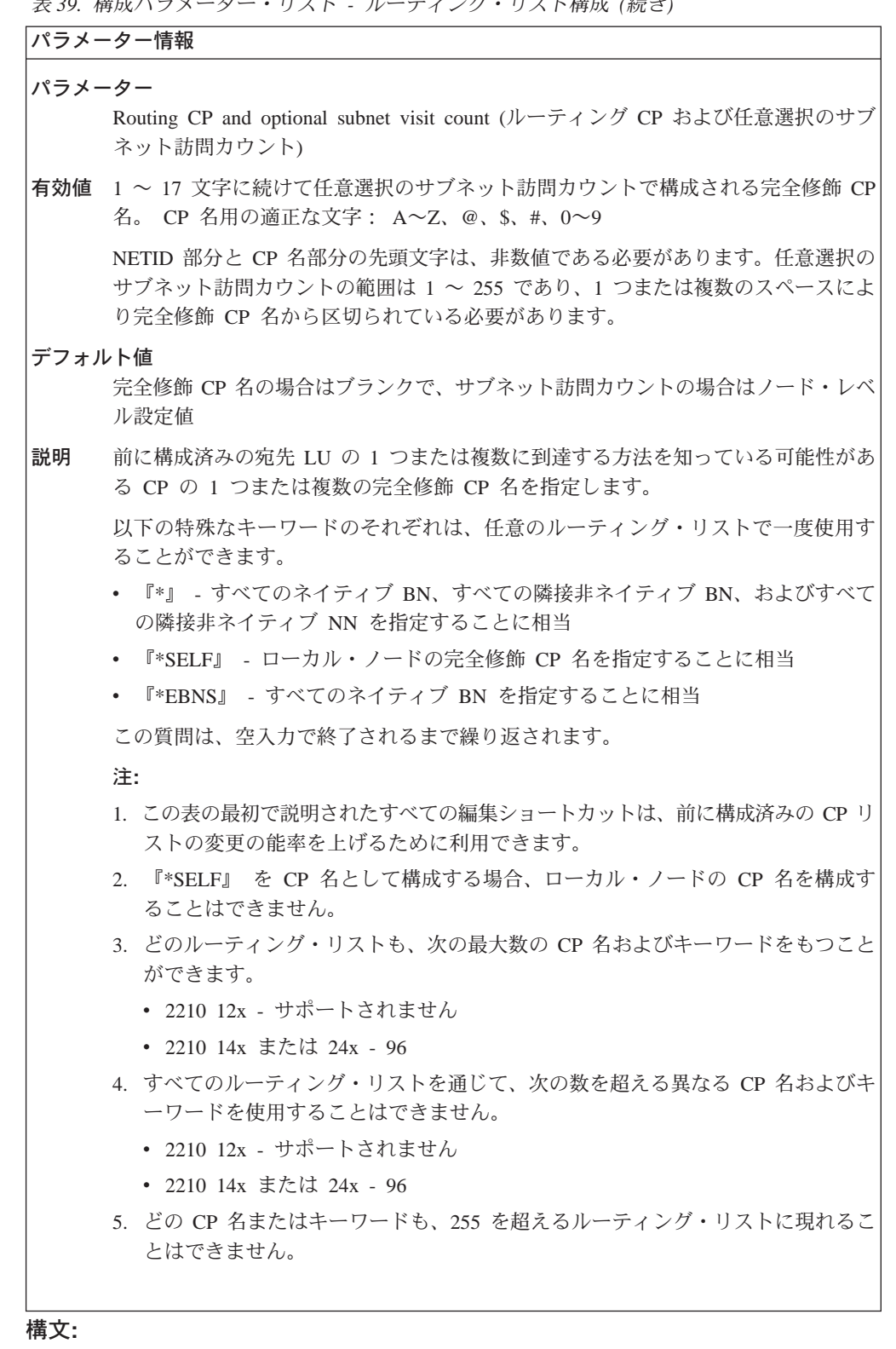

add cos\_mapping\_table

> 注:これらの質問が尋ねられるのは、ノードをボーダー・ノードとして構成 してある場合のみです。

 $\overline{\phantom{a}}$ 

COS マッピング・テーブルは、2210 12x モデルではサポートされていま せん。

ルーティング・リスト・テーブルの始めで指定された編集ショートカッ ト・キーは、ここでも有効です。非ネイティブ CP 名および COS 名の ペアの変更の能率を上げるためにそれらを使用してください。

主 40 携はパラマーカー・リフト - COS フッピング・テーブルの携は

|        | パラメーター情報                                                                                                    |  |  |
|--------|----------------------------------------------------------------------------------------------------|--|--|
| パラメーター |                                                                                                    |  |  |
|        | COS mapping table name (COS マッピング・テーブル名)                                                                                                    |  |  |
| 有効値    | 組み込みブランクなしの、最大 20 文字までの長さの文字ストリング。大文字小文字<br>の混合および特殊文字が許可されます。                                                                                                    |  |  |
| デフォルト値 | ブランク                                                                                                    |  |  |
| 説明     | 特定の COS マッピング・テーブルを識別します。これを使うと、構成ソフトウェア<br>による変更、リスト、または削除のためにテーブルを識別することができます。こ<br>れは操作ソフトウェアによっては使用されません。構成メモリーの可用性に応じ<br>て、最大 255 のマッピング・テーブルを構成することができます。大文字小文字は<br>区別されます。 |  |  |
| パラメーター | Non-native NETID or CP name (非ネイティブ NETID または CP 名)                                                                                                    |  |  |
|        |                                                                                                    |  |  |
| 有効値    | 任意選択の末尾ワイルドカードをもつ完全修飾 CP 名。 CP 名用の適正な文字: A<br>$\sim$ Z, @, \$, #, 0 $\sim$ 9                                                                                                    |  |  |
|        | NETID 部分と CP 名部分の先頭文字は、非数値である必要があります。完全修飾<br>CP 名はどれも、CP の範囲を指定するためにワイルドカード 『*』 文字で終了させ<br>ることができます。たとえば、次の通りです。                                                                 |  |  |
|        | • *                                                                                                    |  |  |
|        | $\cdot$ NET1*                                                                                                    |  |  |
|        | $\cdot$ NET1.LUA*                                                                                                    |  |  |
| デフォルト値 | ブランク                                                                                                    |  |  |
| 説明     | このマッピング・テーブルが適用される 1 つまたは複数の非ネイティブ・ネットワ<br>ークのリストを指定します。この質問は、空入力で終了されるまで繰り返されま                                                                                                  |  |  |
|        | す。                                                                                                    |  |  |
|        | 注:                                                                                                    |  |  |
|        | 1. すべてのルーティング・リストのうち単一の項目だけが、独立の 『*』 をもつこ<br>とができます。これは、すべての非ネイティブ・ネットワークに突き合わせ、デ<br>フォルトのルーティング・リストとして認められます。                                                                   |  |  |
|        | 2. どの CP 名も別のマッピング・テーブルで重複することはできません。                                                                                                    |  |  |
|        | 3. 指定することができる CP 名の最大数:                                                                                                    |  |  |
|        | • 2210 12x - サポートされません                                                                                                    |  |  |

・ブルの構成 /結キ)  $123.18$  $L + E \rightarrow \infty$  $\overline{1}$   $\overline{2}$   $\overline{1}$  $\sim$   $\sim$  $\overline{\phantom{0}}$ 

 $\overline{1}$ 

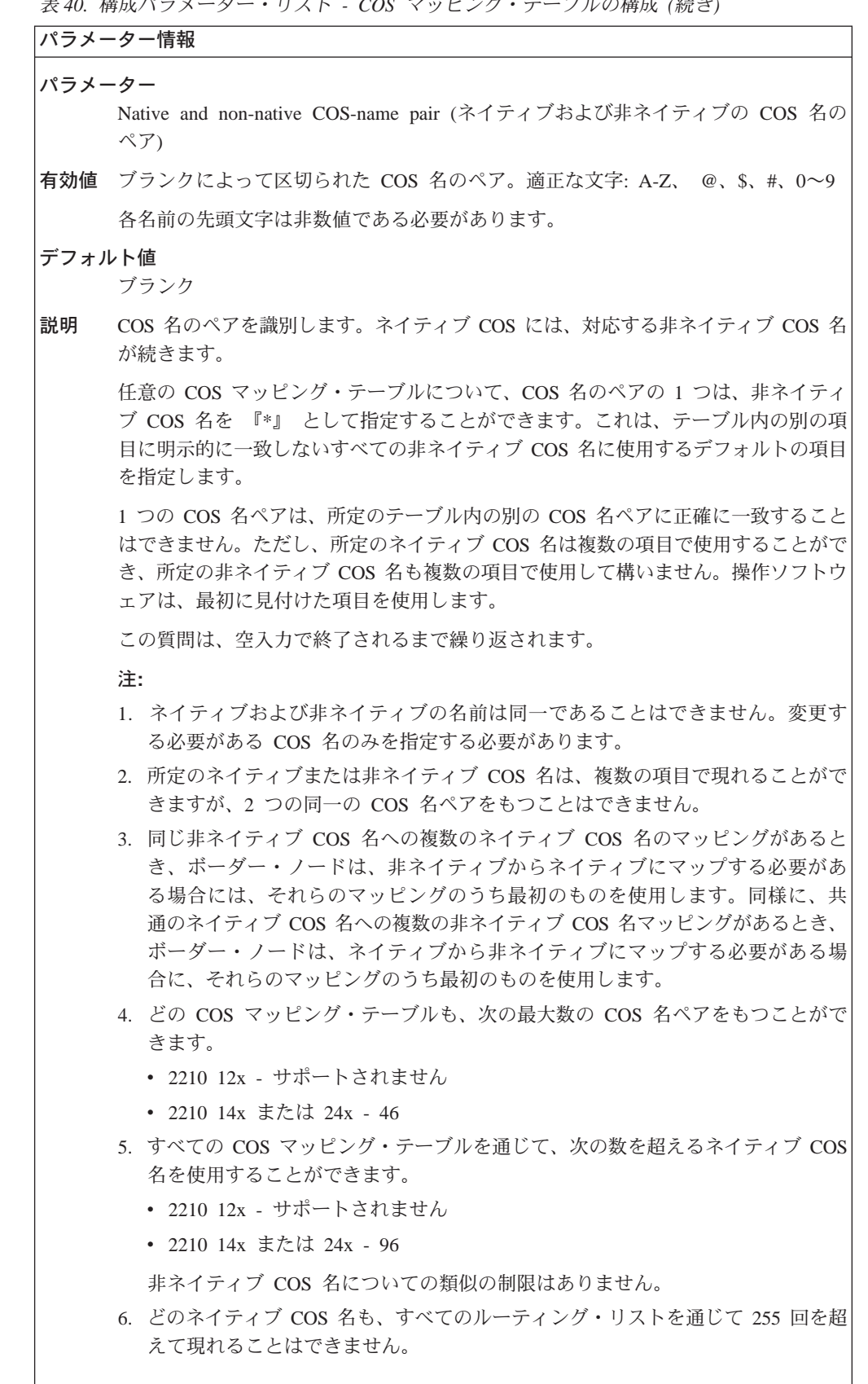

```
Delete
|
                          delete コマンドを使用して以下を削除します。
                          構文:
                          delete port port-name
                                                            link link-station-name
                                                            lu-name lu-name
                                                            connection-network connection-network-name
                                                            additional-port-to-connection-network cn-port-name
                                                            mode name
                                                            focal_point focal-point-name
                                                            local-pu
                                                            tn3270e lu
                                                            tn3270e implicitpool
\begin{array}{c} \hline \end{array}routing_list routing list name
|<br>|<br>|<br>|<br>|
\overline{1}cos_mapping_table mapping table name
```
**List**

 $\overline{\phantom{a}}$  $\overline{\phantom{a}}$  **APPN 構成コマンド** 

list コマンドを使用して以下をリストします。

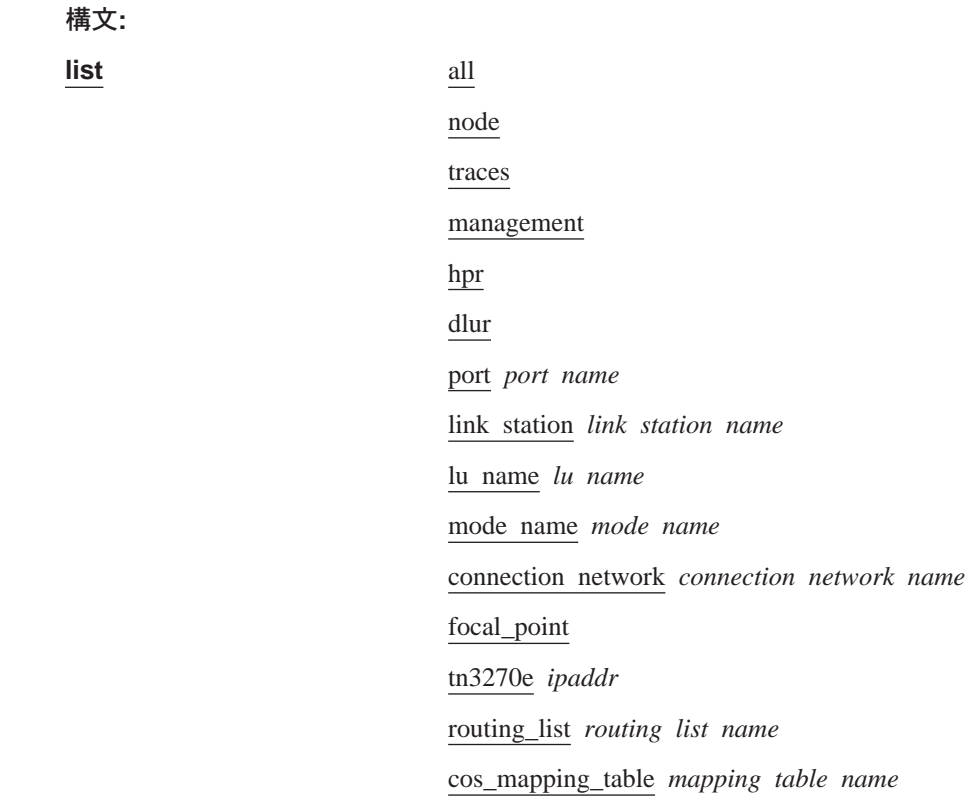

## Activate new config

**activate\_new\_config** コマンドを使用して、構成を不揮発性メモリーに読み込みます。

構文:

activate\_new\_config

## APPN の監視

 $\overline{1}$ 

 $\overline{1}$ 

本セクションでは、APPN を監視する方法について説明します。 このセクションには 次の節が含まれます。

- 『APPN 監視コマンドへのアクセス』
- 『APPN 監視コマンド』

## APPN 監視コマンドへのアクセス

以下の手順を使用して、APPN 監視コマンドにアクセスします。このプロセスによっ てユーザーは APPN の 監視 プロセスヘアクセスすることができます。

OPCON プロンプトで、talk 5 を入力します。

talk 5 コマンドを入力した後、GWCON プロンプト (+) が端末に表示されます。 初 めて構成を入力した時にプロンプトが表示されない場合は、Return を再度押してくだ さい。

protocol APPN を、たとえば次のように入力します。

 $*$  talk 5

+ protocol APPN

## APPN 監視コマンド

この節では、APPN インターフェースを監視するための APPN 監視コマンドを説明し ます。 コマンドは APPN> プロンプトで入力します。

表 41. APPN 監視コマンドの要約

| コマンド             | 機能                                    |
|------------------|---------------------------------------|
| $\vert$ ? (Help) | このコマンド・レベルで使用可能なすべてのコマンドを表示するか、特      |
|                  | 定のコマンドについてのオプション (ある場合) をリストします。 xxii |
|                  | ページの『ヘルプの入手』を参照してください。                |
| Stop             | APPN を停止します。                          |
| Restart          | APPN を再始動します。                         |

 $\ddot{\varepsilon}$ 41 APPN 監視コマンドの要約 (続き)

|                | 11、71. AI I IV 皿   JLコ ヽ ノ l >ノ女 ハ フ   ハンL こ ノ                                                                                    |
|----------------|----------------------------------------------------------------------------------------------------|
| コマンド           | 機能                                                                                                    |
| List           | 以下をリストします。                                                                                                    |
|                | • CP-CP sessions - CP-CP セッションに関する情報を表示します。                                                                                       |
|                | • ISR_sessions - 活動 ISR 伝送グループに関する情報を表示します。                                                                                       |
|                | • Session_information - Save RSCV information for intermediate nodes $\phi^*$<br>Yes の場合、起点 CP 名、1 次 LU 名、および 2 次 LU 名を表示し<br>ます。 |
|                | • RTP_connections – RTP 接続に関する情報を表示します。                                                                                           |
|                | • Port_information - 特定のインターフェースが要求されない場合、すべ<br>てのポートに関する情報を表示します。                                                                |
|                | • Link information - 特定のインターフェースが要求されない場合、すべ<br>てのリンクに関する情報を表示します。                                                                |
|                | • Focal_point - 現在アクティブな中心拠点を表示します。                                                                                               |
|                | • Appc - APPC セッションに関する情報を表示します。                                                                                                  |
|                | <b>TN3270E</b><br>$\bullet$                                                                                                    |
|                | • Local-link                                                                                                    |
| Memory<br>Exit | APPN メモリー使用情報を入手して表示します。<br>前のコマンド・レベルに戻ります。 xxiiページの『下位レベル環境の終<br>了』を参照してください。                                                   |

## **Dump**

**Dump** コマンドを使用して APPN ダンプを作成します。 talk 6 で Boot config> を使用すると、 ダンプをどこに保管するか判別することができます。ダンプ名は、 末 尾に '\_A.1' を連結したルーター全体のダンプと同じです。複数のダンプを開始するこ とができます。それぞれのダンプについて、連結を増分していきます。ダンプ名が '\_A.5' に達すると、'\_A.1' にリセットされます。

#### =8**:**

#### **dump**

ダンプ・サーバーのサイズを検査してダンプの終了時期を知ることができます。

ダンプが行われている間でも、ルーターは実行を継続します。

## **Stop**

**Stop** コマンドを使用して APPN を停止させます。

=8**:**

**stop**

## **Restart**

Restart コマンドを使用して、停止後の APPN を再始動します。

#### 構文:

**restart**

=8**:**

## **List**

 $\overline{\phantom{a}}$ |  $\overline{1}$ |

List コマンドを使用して APPN 構成に関する情報を表示します。以下をリストしま す。

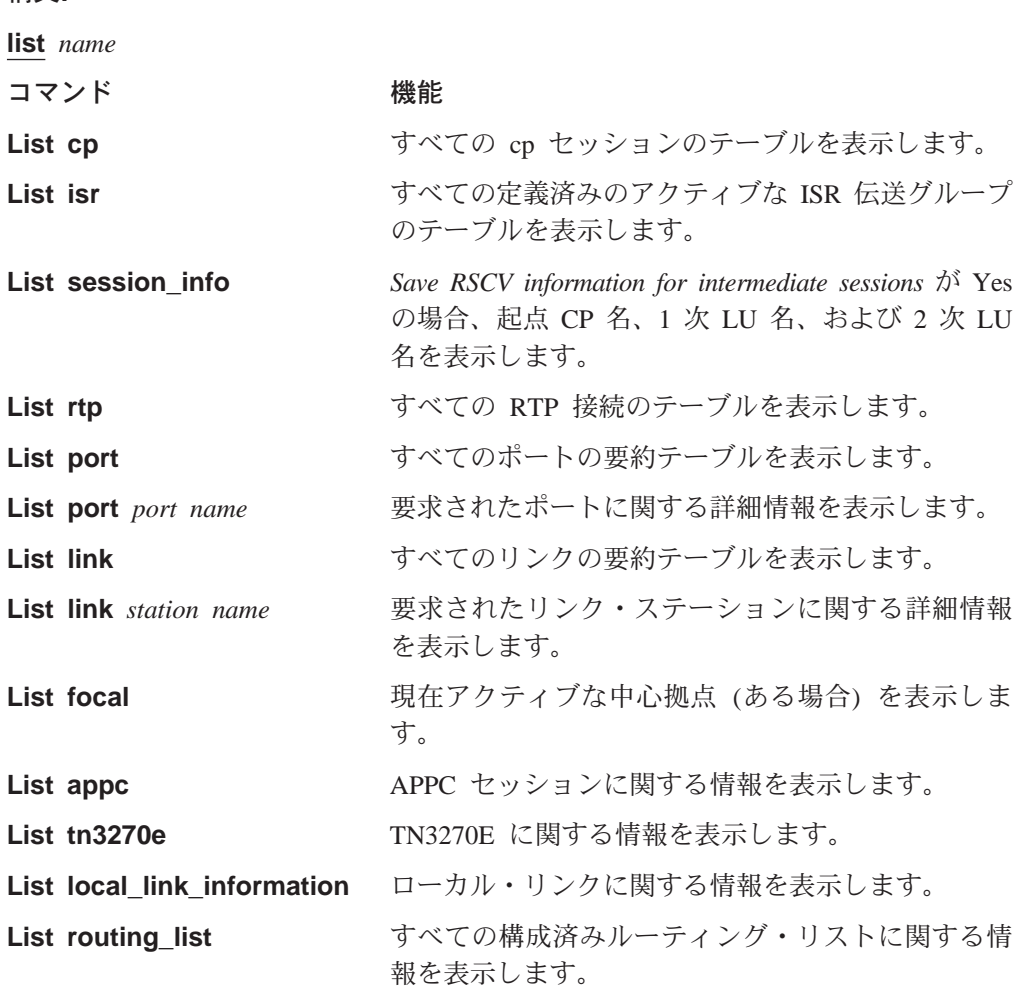

APPN 監視コマンド

# 第3章 DVMRP の構成および監視

この章では、DVMRP (距離ベクトル・マルチキャスト・ルーティング・プロトコル) プロトコル活動の構成および監視について説明します。この章には次の節が含まれ ます。

- 『DVMRP 構成環境へのアクセス』
- 『DVMRP 構成コマンド』
- 211ページの『DVMRP 監視コマンド』

## DVMRP 構成環境へのアクセス

DVMRP 構成環境にアクセスするためには、Config> プロンプトで以下のコマンドを 入力します。

Config> protocol dvmrp Distance Vector Multicast Routing Protocol config monitoring DVMRP Config>

## DVMRP 構成コマンド

この節では、DVMRP 構成コマンドについて説明します。コマンドは、DVMRP Config> プロンプトで入力します。

表 42. DVMRP 構成コマンドの要約

| コマンド           | 機能                                       |  |  |
|----------------|------------------------------------------|--|--|
| $?$ (Help)     | このコマンド・レベルで使用可能なすべてのコマンドを表示するか、特         |  |  |
|                | 定のコマンドについてのオプション (ある場合) をリストします。<br>xxii |  |  |
|                | ページの『ヘルプの入手』を参照してください。                   |  |  |
| Add            | 既存の DVMRP 情報に追加します。物理インターフェースまたは IP-IP   |  |  |
|                | トンネル・インターフェースを追加することができます。               |  |  |
| Change         | SRAM 内の DVMRP 情報を変更します。物理インターフェース、IP-IP  |  |  |
|                | トンネル、MOSPF インターフェース、または IP-IP トンネルのエンド   |  |  |
|                | ポイントのコストまたはしきい値を変更することができます。             |  |  |
| Delete         | 静的構成からの DVMRP 情報を削除します。                  |  |  |
| <b>Disable</b> | DVMRP プロトコル全体または MOSPF インターフェースを使用不能に    |  |  |
|                | します。                                     |  |  |
| Enable         | DVMRP プロトコル全体または MOSPF インターフェースを使用可能に    |  |  |
|                | します。                                     |  |  |
| List           | DVMRP 構成を表示します。                          |  |  |
| Exit           | 前のコマンド・レベルに戻ります。 xxiiページの『下位レベル環境の終      |  |  |
|                | 了』を参照してください。                             |  |  |

## **Add**

add コマンドは、既存の DVMRP 情報に追加するのに使用します。物理インターフ ェースまたは IP-IP トンネル・インターフェースを追加することができます。

#### 構文:

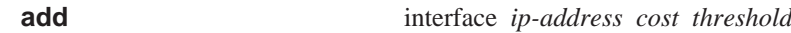

 $\overline{\phantom{a}}$ | | | | | | | | | | | | | | | | | | | | | | | |

|

|

|

 $\overline{\phantom{a}}$  $\overline{\phantom{a}}$  $\overline{\phantom{a}}$ 

|||

| | | |

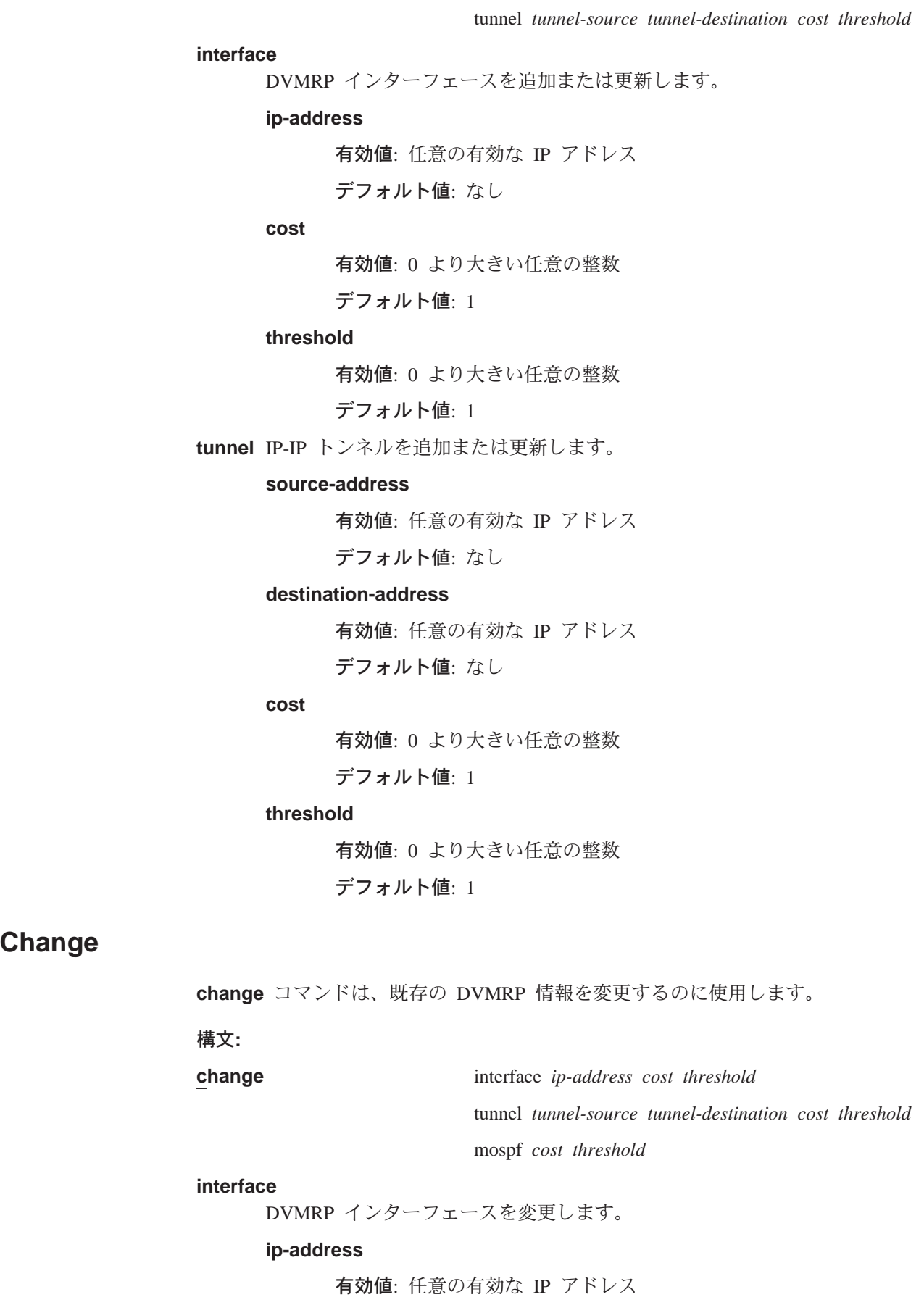

### **DVMRP 構成コマンド (Talk 6)**

デフォルト値: なし **cost** 有効値: 0 より大きい任意の整数 デフォルト値: 1 **threshold** 有効値: 0 より大きい任意の整数 デフォルト値: 1 tunnel IP-IP トンネルを変更します。 **source-address** 有効値: 任意の有効な IP アドレス デフォルト値: なし **destination-address** 有効値: 任意の有効な IP アドレス デフォルト値: なし **cost** 有効値: 0 より大きい任意の整数 デフォルト値: 1 **threshold** 有効値: 0 より大きい任意の整数 デフォルト値: 1 **mospf** MOSPF インターフェースを変更します。 **cost** 有効値: 0 より大きい任意の整数 デフォルト値: 1 **threshold** 有効値: 0 より大きい任意の整数 デフォルト値: 1 delete コマンドは、既存の DVMRP 情報を除去するのに使用します。 構文: **delete** interface *ip-address*

tunnel *tunnel-source tunnel-destination*

**interface**

**Delete**

|

 $\overline{1}$ 

|

|

||

 $\overline{1}$ 

 $\overline{1}$ 

| | | |

| |

| | | | | | | | | | | | | | | | | | | | | | | | |

DVMRP インターフェースを削除します。

**ip-address**

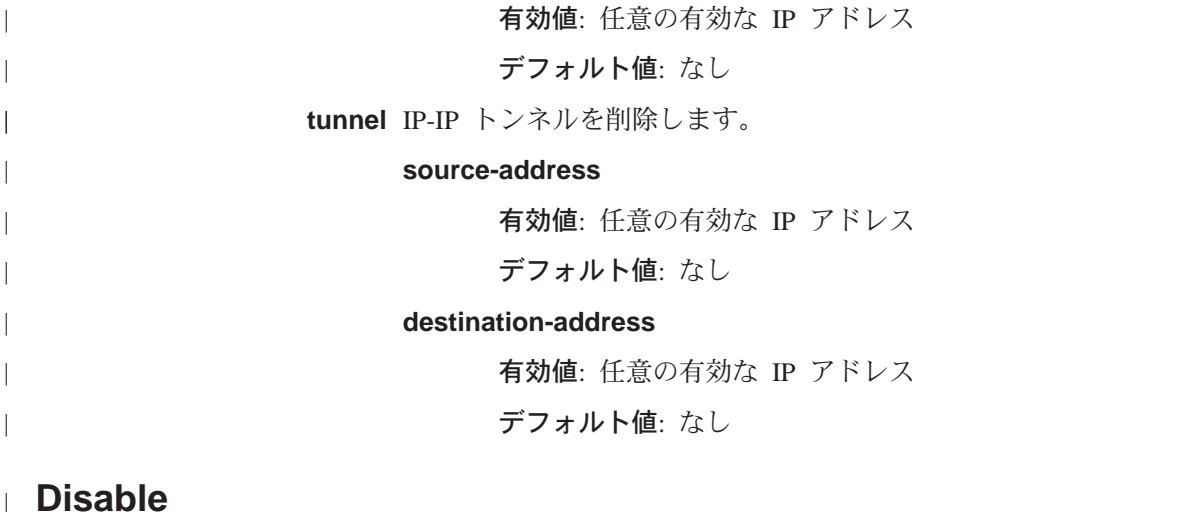

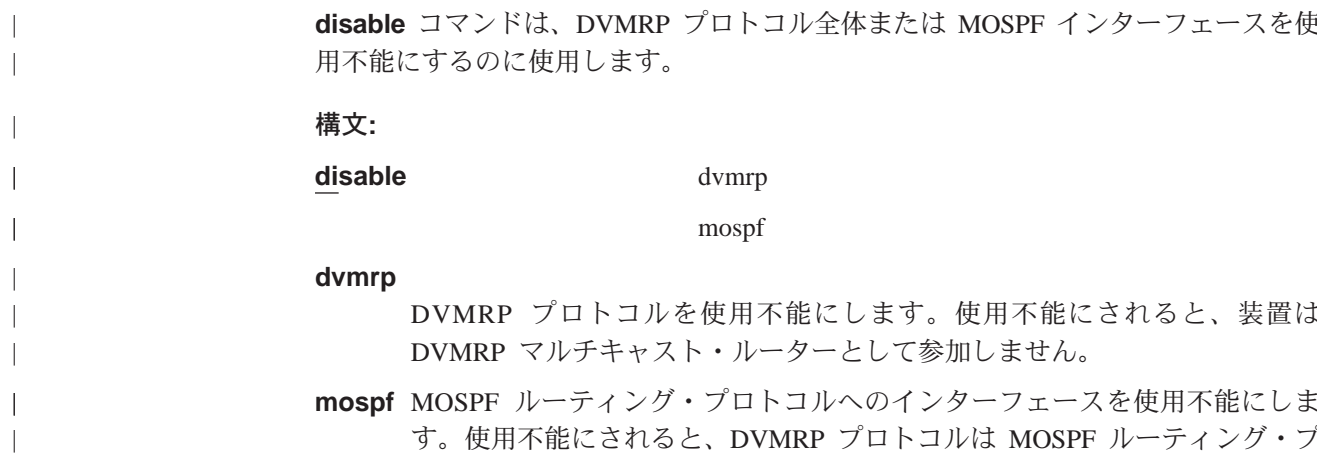

## **Enable**

 $\begin{array}{c} \hline \end{array}$ 

 $\overline{\phantom{a}}$ 

 $\overline{1}$ 

 $\overline{1}$ 

 $\overline{\phantom{a}}$ 

 $\overline{\phantom{a}}$ 

 $\overline{\phantom{a}}$ 

enable コマンドは、DVMRP プロトコル全体または MOSPF インターフェースを使 用可能にするのに使用します。

ロトコルとの間でマルチキャスト・データグラムを転送/受信しません。

構文:

enable

mospf cost threshold

dvmrp

dvmrp

DVMRP プロトコルを使用可能にします。 すべてのインターフェースは IP 用 に構成され、それらの上で MOSPF が使用可能にされておらず、MOSPF イ ンターフェースが使用可能にされます。

mospf DVMRP 用の MOSPF ルーティング・プロトコルへのインターフェースを使 用可能にします。このインターフェースにより、DVMRP はマルチキャスト・ データグラムを MOSPF ルーティング・プロトコルに転送することができま す。このインターフェースは、物理インターフェースとして取り扱われま す。

cost

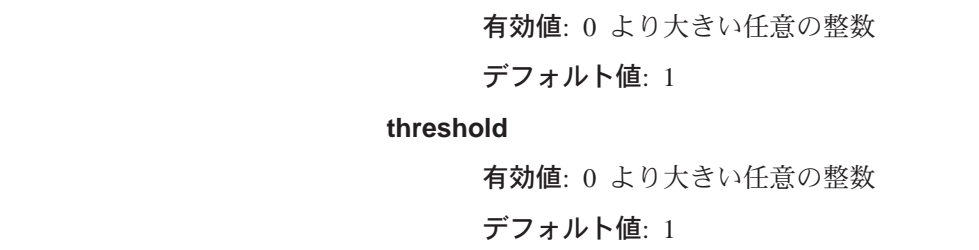

⊪ List

 $\overline{1}$  $\overline{1}$ 

<span id="page-236-0"></span> $\overline{1}$ 

list コマンドは、現行の DVMRP 構成を表示するのに使用します。出力は、現行の DVMRP の状態 (使用不能または使用可能)、物理インターフェース構成情報、トンネ ル構成情報、および MOSPF 構成情報を表示します。

構文:

list

# DVMRP 監視コマンド

DVMRP 監視コマンドでは、DVMRP を使用可能にしたネットワークのパラメーター および統計を見ることができます。

DVMRP 監視コマンドは DVMRP> プロンプトで入力します。

|  | 表 43. DVMRP 監視コマンドの要約 |  |
|--|-----------------------|--|
|  |                       |  |

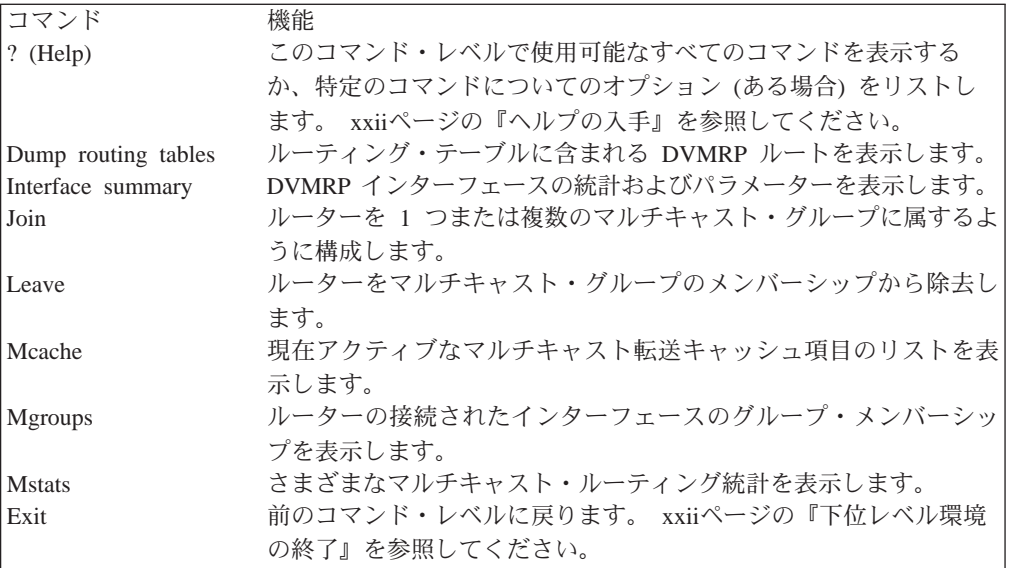

## **Dump Routing Tables**

既知の DVMRP マルチキャスト送信元の組み合わせを表示するには、 dump routing tables コマンドを使用してください。各送信元はそれが確認された DVMRP ルータ ー、関連するコスト、およびルーティング・テーブル項目が更新されてからの秒数 とともにリストされます。

構文:

#### **DVMRP 監視コマンド (Talk 5)**

#### **dump**

c**: dump**

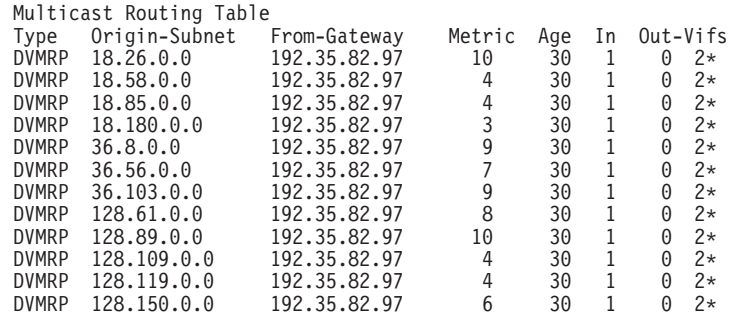

Type マルチキャスト送信元のタイプ(つまり、DVMRP) を表示します。

#### **Origin-Subnet**

起点サブネットの IP アドレスを表示します。

#### **From-Gateway**

項目がそこからきたゲートウェイの IP アドレスを表示します。

- Metric そのルートに関連するコストを表示します。
- Age ルーティング・テーブル項目の経過時間を、ルーティング・テーブル項目が 更新されてからの秒数で表示します。
- In 送信元からのマルチキャスト・データグラムが受信されなければならない DVMRP VIF を表示します。

#### **Out-Vifs**

マルチキャスト・データグラムを送信する VIF を表示します。アスタリスク でマーク付けされた VIF は、接続されたネットワークにグループ・メンバー がある場合のみデータグラムが転送されることを示します。

## **Interface Summary**

**interface summary** コマンドは、 DVMRP インターフェース (または VIF) の現行 のリストを表示するのに使用します。

#### =8**:**

**interface** *interface-ip-address*

#### c**: interface**

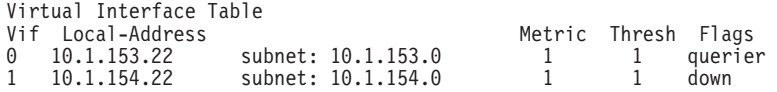

Vif DVMRP インターフェース (または VIF) に割り当てられた数を表示します。 各 VIFには、他のコマンドで VIF を識別するために使用される番号が割り当 てられます。

#### **Local Address**

DVMRP インターフェースのローカル IP アドレスを表示します。

Metric ルートの関連するコスト

#### **Threshold**

ネットワークの外側でマルチキャスト・パケットの流れを制御することがで きるネットワークの機能を反映します。

Flags VIF がダウンしているかどうか、またはルーターがインターフェース上で IGMP ホスト・メンバーシップ照会の送信側であることを表示します。

## Join

join コマンドは、ルーターをマルチキャスト・グループのメンバーとして確立するの に使用します。

このコマンドは OSPF 構成監視の join コマンドと同様ですが、次の 2 つの点が異な ります。

- コマンドがモニターから与えられている(つまり、再始動/再ロードが必要とされな い)場合は、グループ・メンバーシップに及ぼす効果は即時的です。
- コマンドによって、特定のグループが『結合される』回数が把握されます。

ルーターがマルチキャスト・グループのメンバーである場合は、グループ・アドレ スに送信された PING および SNMP 照会に応答します。

#### 構文:

join *multicast-group-address* 

例: join 224.185.00.00

## Leave

leave コマンドは、マルチキャスト・グループからルーターのメンバーシップを除去 するのに使用します。これにより、ルーターはグループ・アドレスに送信された PING および SNMP 照会に応答しなくなります。

このコマンドは OSPF 構成監視の leave コマンドと同様ですが、次の 2 つの点が異 なります。

- コマンドがモニターから与えられている(つまり、再始動/再ロードが必要とされな い)場合は、グループ・メンバーシップに及ぼす効果は即時的です。
- 実行された 『leave』 の回数が前に実行されていた 『join』 の回数と等しくなる まで、コマンドはグループ・メンバーシップを削除しません。

#### 構文:

leave multicast-group-address

例: leave 224.185.00.00

## **Mcache**

mcache コマンドは、現在アクティブなマルチキャスト・キャッシュ項目のリストを 表示するのに使用します。最初の一致したマルチキャスト・データグラムが受信さ

#### **DVMRP 監視コマンド (Talk 5)**

| | |

| | | |

れるたびに、マルチキャスト・キャッシュ項目が作成されます。 データグラム送信元 ネットワークと宛先グループの各組み合わせごとに、別個のキャッシュ項目(したが って、別個のルート)があります。

トポロジーの変更時 (たとえば、DVMRP システムのポイントツーポイント回線がア ップまたはダウンする)、およびグループ・メンバーシップの変更時に、キャッシュ 項目は消去されます。

注: 凡例で出力の最上部に表示されている番号は、直接 VIF を指しておらず、その代 わりに (DVMRP または MOSPF のいずれかを稼働している) 物理インターフェ ースおよびトンネルを指します。

注:

構文:

**mcache**

**例:** 

**mcache** 0: Eth/0 1: TKR/0 2: Internal 3: 128.185.246.17 4: 192.35.82.97 Source Destination Count Upst Downstream<br>128.185.146.0 239.0.0.1 1 0 2,4 128.185.146.0 239.0.0.1 1 0 2<br>128.119.0.0 224.2.199.198 9 4 3 128.119.0.0 224.2.199.198 9 4 3<br>128.9.160.0 224.2.127.255 1 4 3 224.2.127.255 1 4 3<br>224.2.0.1 27 4 3 13.2.116.0 224.2.0.1 27 4 3 140.173.8.0 224.2.0.1 31 4 3<br>128.165.114.0 224.2.0.1 25 4 3 128.165.114.0 224.2.0.1 25 4 3<br>132.160.3.0 224.2.158.99 11 4 3 132.160.3.0 224.2.158.99 11 4 3<br>132.160.3.0 224.2.170.143 56 4 3 132.160.3.0 224.2.170.143 56 4 3 224.2.199.198 27 4 3<br>224.2.0.1 21 4 3 129.240.200.0 224.2.0.1 21 4 3 131.188.34.0 224.2.0.1 28 4 3 224.2.199.198

**Source**

一致したデータグラムの送信元ネットワーク/サブネット

**Destination**

一致したデータグラムの宛先グループ

**Count** そのマルチキャスト・グループについて処理された項目の数を表示しま す。

**Upstream**

転送されるためにはそこからデータグラムを受信する必要がある近隣ネ ットワーク/ルーターを表示します。 これが 『none』 になっている場合 は、データグラムが転送されることは決してありません。

#### **Downstream**

データグラムが転送される先のダウンストリーム・インターフェース/近 隣の総数を表示します。 これが none である場合は、データグラムは転 送されません。

マルチキャスト転送キャッシュ項目にはそのほかにも情報があります。 コマンド 行に一致したデータグラムの送信元と宛先を入力することにより、キャッシュ 項目を詳細に表示することができます。 一致したキャッシュ項目が見つからない 場合は、それが作成されます。 このコマンドの例を下に示します。

例:

mcache 128.185.182.9 224.0.1.2 source Net: 128.185.182.0 Destination: 224.0.1.2 Use Count: 472 Upstream Type: Transit Net 128.185.184.114  $Unstream$   $ID:$ Downstream:  $128.185.177.11$  (TTL = 2)

mcache コマンドの短い形式で示された情報に加えて、次のフィールドが表示され ます。

#### **Upstream Type**

そこからデータグラムを受信して転送する必要のあるノードのタイプを 示します。このフィールドに入る可能性がある値としては、 『none』 (デ ータグラムが転送されないことを示す)、『router』 (データグラムがポイ ントツーポイント接続を介して受信される必要があることを示す)、 『transit network』、『stub network』、および 『external』 (データグラ ムが別の自律システムから受信されると予期されることを示す) がありま す。

#### **Downstream**

データグラムが送られる各インターフェースまたは近隣ごとに別個の行 を印刷します。 TTL 値も示されます。これは、このインターフェースか らまたはこのインターフェースに転送されるデータグラムがその IP ヘッ ダーの中に指定された TTL 値を少なくとももっている必要があることを 示します。ルーター自体がマルチキャスト・グループのメンバーである 場合は、internal application を指定する行は、ダウンストリーム・インタ ーフェース/近隣の 1 つとして表示されます。

### **Mgroups**

mqroups コマンドは、ルーターの接続されたインターフェースのグループ・メンバ ーシップを表示するのに使用します。ルーターがその上で指定ルーターまたはバッ クアップ指定ルーターのいずれかであるインターフェースのグループ・メンバーシ ップだけが表示されます。

#### 構文:

#### mgroups

例:

mgroups Local Group Database Group Interface Lifetime (secs)  $\overline{c}$ 

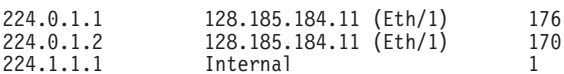

Group 特定のインターフェースで (IGMP を介して) 報告されたグループ・アドレス を表示します。

#### **Interface**

グループ・アドレスが (IGMP を介して) 報告された先のインターフェース・ アドレスを表示します。

<sup>()</sup>

ルーターの内部グループ・メンバーシップは、"internal" の値によって示され ます。 これらの項目では、lifetime フィールド (下を参照) は、特定のグルー プで要求されたメンバーシップをもつアプリケーションの数を示します。

#### **Lifetime**

所定のグループについてインターフェースでメンバーシップ報告がなくなっ てから、項目が存続する秒数を表示します。

### **Mstat**

| | |

さまざまなマルチキャスト・ルーティング統計を表示するには、 mstat コマンドを使 用してください。このコマンドは、マルチキャスト・ルーティングが使用可能にな っているかどうか、およびルーターが区域間または AS 間 (あるいはその両方) の転 送者であるかどうかを示します。

構文:

#### **mstats**

**例:** 

**mstats**

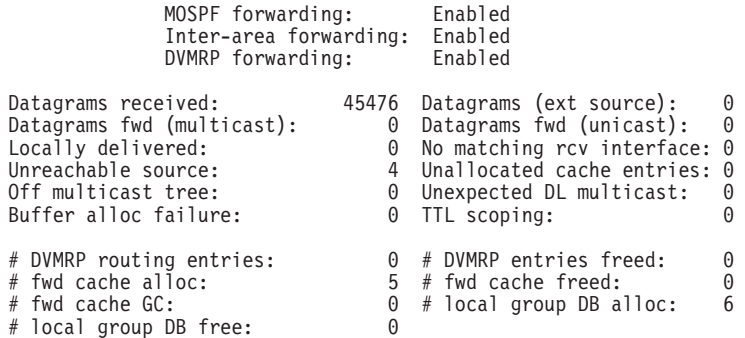

#### **MOSPF forwarding**

ルーターが IP マルチキャスト・データグラムを転送するかどうかを表示しま す。

#### **Inter-area forwarding**

ルーターが区域間で IP マルチキャスト・データグラムを転送するかどうかを 表示します。

#### **DVMRP forwarding**

ルーターが IP マルチキャスト・データグラムを転送するかどうかを表示しま す。

#### **Datagrams received**

ルーターによって受信されたマルチキャスト・データグラムの数を表示しま す (宛先グループが 224.0.0.1 ~ 224.0.0.255 の範囲にあるデータグラムはこ の合計に含まれていません)。

#### **Datagrams (ext source)**

受信され、その送信元が AS の外部にあるデータグラムの数を表示します。

#### **Datagrams fwd (multicast)**

データ・リンク・マルチキャストとして転送されたデータグラムの数(これに

は、必要な場合は、パケットの複写が含まれるので、このカウントは受信さ れた数より大きくなることがあります)を表示します。

#### **Datagrams fwd (unicast)**

データ・リンク・ユニキャストとして転送されたデータグラムの数を表示し ます。

#### **Locally delivered**

内部アプリケーションに転送されたデータグラムの数を表示します。

#### **No matching rcv interface**

非 MOSPF インターフェースの非 AS 間マルチキャスト転送機能によって受 信されたデータグラムのカウントを表示します。

#### **Unreachable source**

その送信元アドレスが到達不能なデータグラムのカウントを表示します。

#### **Unallocated cache entries**

資源の不足により、そのキャッシュ項目を作成できなかったデータグラムの カウントを表示します。

#### **Off multicast tree**

一致したキャッシュ項目にアップストリーム近隣がなかったか、ダウンスト リーム・インターフェース/近隣がなかったかしたために、転送されなかっ たデータグラムのカウントを表示します。

#### **Unexpected DL multicast**

データ・リンク・ユニキャスト用に構成されたインターフェースでデータ・ リンク・マルチキャストとして受信されたデータグラムの数を表示します。

#### **Buffer alloc failure**

バッファーが不足するために複写できなかったデータグラムのカウントを表 示します。

#### **TTL scoping**

TTL がグループ・メンバーに到達できないことを示しているために転送され なかったデータグラムを示します。

#### **DVMRP routing entries:**

DVMRP ルーティング項目の数を表示します。

#### **DVMRP entries freed:**

解放された DVMRP 項目の数を示します。 サイズは、ルーティング項目の 数から解放された項目の数を引いたものになります。

#### **# fwd cache alloc**

割り振られたキャッシュの数を示します。 現行の転送キャッシュ・サイズ は、割り振られた項目の数 (『# fwd cache alloc』) から解放されたキャッシ ュ項目の数 (『# fwd cache freed』) を引いたものです。

#### **# fwd cache freed**

解放されたキャッシュ項目の数を示します。 現行の転送キャッシュ・サイズ は、割り振られた項目の数 (『# fwd cache alloc』) から解放されたキャッシ ュ項目の数 (『# fwd cache freed』) を引いたものです。

### **DVMRP 監視コマンド (Talk 5)**

#### **# fwd cache GC**

最近使用されておらず、キャッシュがオーバーフローしたために消去された キャッシュ項目の数を示します。

#### **# local group DB alloc**

割り振られたローカル・グループ・データベース項目の数を示します。割り 振られた数 (『# local group DB alloc』) から解放された数 (『# local group DB free』) を引いたものが、ローカル・グループ・データベースの現行サイ ズに等しくなります。

#### **# local group DB free**

解放されたローカル・グループ・データベース項目の数を示します。割り振 られた数 (『# local group DB alloc』) から解放された数 (『# local group DB free』)を引いたものが、ローカル・グループ・データベースの現行サイズに 等しくなります。

キャッシュ・ヒットの数は、受信されたデータグラムの数 (『Datagrams received』) か ら、 『No matching rcv interface』、『Unreachable source』、および 『Unallocated cache entries』 のために廃棄されたデータグラムの合計を引き、さらに 『# local group DB alloc』 を引いた数として計算できます。キャッシュ・ミスの数は単に 『# local group  $DB$  alloc $\mathbb{I} + \mathbb{C}$   $\mathbb{I}$ .

# 第4章 AppleTalk フェーズ 2 の使用

この章では AppleTalk フェーズ 2 (AP2) 構成コマンドについて説明します。この章 には次の節が含まれています。

- 『基本構成手順』
- 221ページの『AppleTalk 2 ゾーン・フィルター』
- 222ページの『構成手順例』

## 基本構成手順

この節では、AppleTalk フェーズ 2 プロトコルを立ち上げ、稼働させるのに必要な最 初のステップを概説します。 さらに構成変更を行う方法については、この章のコマン ドの項で扱います。新しい構成変更が有効になるためには、ルーターを再始動する必 要があります。

## ルーター・パラメーターを使用可能にする

AppleTalk フェーズ 2 パケットを転送するルーターを構成するには、ルーター内のイ ンターフェースの数またはタイプとは無関係に特定のパラメーターを使用可能にす る必要があります。 AppleTalk フェーズ 2 パケットを転送するルーターが複数ある 場合には、各ルーターごとにこれらのパラメーターを指定してください。

- AppleTalk フェーズ 2 をグローバルに使用可能にする まず、 AppleTalk フェー ズ 2 構成 enable ap2 コマンドを使用して AppleTalk フェーズ 2 ソフトウェア をグローバルに使用可能にする必要があります。 ルーターがこのステップでエラー を表示する場合は、ロードする中に AppleTalk フェーズ 2 ソフトウェアがありま せん。この場合には、貴社担当のカストマー・サービス技術員に連絡してくださ  $\mathcal{V}^{\mathcal{A}}$
- 特定のインターフェースを使用可能にする 次に、 AppleTalk フェーズ 2 がパケ ットを送信する特定のインターフェースを使用可能にする必要があります。 これを 行うには、 enable interface interface number コマンドを使用してください。
	- 注: ATM を介しての AppleTalk を使用可能にするには、AppleTalk がパケットを 送信する特定のエミュレートされた LAN インターフェースを使用可能にする 必要があります。 AppleTalk を物理 ATM インターフェースを通じて使用可能 にする必要はありません。この章でこれ以降使用される 『インターフェース』 という語はすべて、エミュレートされた LAN インターフェースを指し、ATM 物理インターフェースは指しません。
- チェックサムを使用可能にする そうすると、ルーターが起点となるパケットの DDP チェックサムを計算するかどうかを判別することができます。 チェックサ ム・ソフトウェアは一部の AppleTalk フェーズ 2 の導入では正しく働かないので、 これらの導入との互換性のためにチェックサムを使ってパケットを作成したくな い場合があります。ただし、一般には、チェックサムの生成を使用可能にしたいは ずです。 チェックサムを使って転送されたパケットはそのチェックサムを検証させ ます。

## AppleTalk フェーズ 2 の使用 ネットワーク・パラメーターを設定する

AppleTalk フェーズ 2 パケットを送受信する各ネットワークおよびインターフェース について特定のパラメーターを指定する必要もあります。パラメーターを指定した 後、AppleTalk フェーズ 2 list 構成コマンドを使用して、構成の結果を見てください。

- シード・ルーターのネットワークの範囲を設定する ネットワーク上のすべての ルーターのネットワークの範囲とゾーン・リストを調整するのは、特定のルータ ーをシード・ルーターとして指定することにより単純化されます。シード・ルー ターはネットワークの範囲とゾーン・リストを使って構成されるのに対し、他の すべてのルーターは空値を与えられます。 空値は、ルーターがネットワークにシー ド・ルーターからの値を照会する必要があることを示します。 相互接続された AppleTalk インターネットの各ネットワーク (セグメント)の場合、少なくとも 1 つ のルーター・インターフェースをそのネットワークのシード・ルーターとして構 成しなければなりません。シード・ルーターの1つが故障する場合に備え、ネット ワーク上には、通常、いくつかのシード・ルーターがあります。また、ルーターは そのネットワーク・インターフェースの一部または全部に対してシード・ルータ ーになることができます。 シード・ルーターにネットワークの範囲を割り当てるに は、 set net-range コマンドを使用してください。
- 開始ノード番号を設定する ルーターに開始ノード番号を割り当てるには、 set node コマンドを使用してください。 ルーターはこのノードに AARP しますが、 それがすでに使用されている場合には、新しいノードが選択されます。
- ゾーン名を追加する インターネットワーク内の各ネットワークの 1 つまたは複 数のゾーン名を追加できます。 そのネットワークに接続される任意のルーター内の 所定のネットワークのゾーン名を追加できます。ただし、接続されたネットワー クについてのゾーン名情報を含む必要があるのは、シード・ルーターだけです。 接 続されたルーターは、 ZIP プロトコルを使用して隣接するルーターからゾーン名を 動的に獲得します。 Apple は、所定のネットワークについては、ネットワーク番号 とゾーン名の同じシード・ルーターを選択するように推奨しています。 ネットワー クのゾーン名を構成するには、ネットワーク番号も構成されていなければなりま せん。各ネットワーク番号にゾーン名を追加するには、 AppleTalk フェーズ 2 構 成 add zone name コマンドを使用してください。

## PPP を介しての AppleTalk

PPP での AppleTalk には、フルルーターとハーフルーターの 2 つのモードがありま す。フルルーター・モードの場合、ポイントツーポイント・ネットワークは他の AppleTalk ルーターにも見えます。 ハーフルーター・モードの場合、ポイントツーポ イント・ネットワークは他のルーターにとって見えませんが、それでも AppleTalk ル ーティング情報やデータ・パケットを伝送します。

ユーザーのネットワークをフルルーター・モードに設定するには、 PPP リンク上の各 ルーターに、共通のネットワーク番号、共通のゾーン名、および独自のノード番号 を付与してください。 PPP リンクの一方のエンドを非ゼロのネットワーク番号を使用 して構成する場合、そのエンドはまた非ゼロのノード番号と1つのゾーン名を持つよ うに構成する必要があります。 この場合、リンクの他方のエンドは次のいずれかでな ければなりません。

• 同一のネットワーク番号とゾーン名、および異なるノード番号

• ネットワークおよびノードの番号をゼロに設定。 ルーターは、ネットワークおよび ノードの番号を構成済みのルーターから確認することになります。

ユーザーのネットワークをハーフルーター・モードに設定するには、ネットワーク およびノードの番号をゼロに設定し、ゾーン名を使用しないように、PPP リンク上の 両ルーターを構成してください。

## <span id="page-246-0"></span>AppleTalk 2 ゾーン・フィルター

ZoneName フィルター機能は AppleTalk に必須ではありませんが、大規模の AppleTalk インターネットワークのセキュリティーと管理のためには非常に好ましい機能で す。ネットワークへのアクセスをネットワーク番号によって制限する機能も用意さ れています。

### 一般情報

AppleTalk は各ネットワークが次の 2 つの方法で識別されるように構造化されていま す。第1の方法は、インターネットを通じて固有でなければならないネットワーク番 号または連続するネットワーク番号の範囲を使う方法です。ネットワーク番号はノ ード番号と組み合わされて、インターネットのどのエンド・ステーションも固有に 識別します。

ネットワークの 2 番目の識別子は 1 つまたは複数の ZoneName です。これらの ZoneName ストリングはインターネットを通じて固有ではありません。エンド・ステ ーションは object:type:ZoneName-string の組み合わせによって固有に識別されま す。

ルーターがネットワークについて最初に確認するのは、近隣ルーターから RTMP ル ーティング更新に新しいネットワークの範囲が現れるときです。次にルーターはそ の近隣に新しいネットワークの ZoneNames を照会します。ネットワークの範囲は新 しい RTMP 更新ごとに繰り返されますが、ZoneNames は一度だけしか要求されない ことに注意してください。

エンド・ステーションは同報通信された RTMP (ルーティング情報) パケットからネ ットワーク番号を入手してから、ノード番号を選択します。このネットワーク/ノー ドのペアは次に (AARPプローブについて) AARP され、他のエンド・ステーションが その使用をすでに請求していないか調べられます。他のステーションが応答する場 合は、他のネットワーク/ノードのペアがエンド・ステーションによって選択され、 応答が受信されなくなるまで、このプロセスが繰り返されます。

## なぜ ZoneName フィルターを使用するか?

典型的な AppleTalk エンド・ステーションが Apple インターネットでサービス (印 刷装置、ファイル・サーバー)を使用したいとき、最初は使用可能なすべてのゾーン を調べて 1 つを選択します。 次にサービス・タイプを選択し、選択されたゾーンで そのタイプを公示するすべての名前のリストを要求します。このメカニズムからいく つかの問題が発生します。

### <span id="page-247-0"></span>AppleTalk フェーズ 2 の使用

- 大規模なインターネットには多くのゾーンが含まれる場合があります。ユーザー にそこから選択するための長いリストを提示すると、必要なゾーンが不明確にな ります (それによりリストの使用可能度が抑制されます)。
- サーバーは (セキュリティー上の理由から) それ自体をインターネット全体を通じ て使用可能にしたくない場合があります。 サービスが属するゾーンがクライアント に見えない場合は、セキュリティーが強化されます。
- ある部門から見えるゾーンをインターネットの残りの部分に制限すると、インタ ーネットの残りの部分についてのオーバーヘッドを増すことなく(管理を削減)イ ンターネットの管理がその部門にそれ自体のドメインを制御させる、あるいはさ せないようにすることができます。

ネットワーク番号をフィルターすると、インターネットのセキュリティーと管理は さらに強化されます。 ネットワーク・アクセスは、ゾーン・フィルターによって間接 的に制御されるだけです。制御されない部門は、ネットワークに同じゾーン名を追 加できますが、他の部門と矛盾する新しいネットワーク番号も追加できます。 ゾーン 名とネットワーク番号をこのようにランダムに追加することによってネットワーク の残りの部分に影響を及ぼさないようにするため、ネットワーク番号のフィルター を使用することができます。

## フィルターをどのように追加するか?

ルーターは各インターフェース上の各方向のゾーンの排除 (指定したゾーンをブロッ クすることを意味します) または組み込み (これらのゾーンのみを許容することを意味 します) リストを使って構成されます。指定したインターフェースは、フィルターさ れたゾーン情報を、定義された方向に再公示することはありません。ネットワークの ゾーン・リストのすべてのゾーンがフィルターされる場合、ネットワーク情報はイ ンターフェースを介してもフィルターされます。

- インターフェースのフィルター・リストを作成するには、構成コマンド add およ び delete を使用してください。
- フィルター・リストを適用する方法を指定するには、構成コマンド enable および disable を使用します。

ネットワーク番号フィルターを作成するには、同様のコマンドを使用してくださ  $\mathcal{U}^{\mathcal{A}}$ 

## 他のコマンド

インターフェースについてのすべてのフィルター情報を表示するには、AP2 CONFIG> listコマンドを使用してください。 そのほかに、 list コマンドは interface# を引き数 として受け入れるので、あるインターフェースのみについての情報をリストできま す。

## 構成手順例

この節では、AP2 を立ち上げ、稼働するのに必要なステップを扱います。 さらに構 成変更を行う方法については、229ページの『AppleTalk フェース 2 構成コマンド』 を参照してください。構成変更を有効にするためには、ルーターを再始動する必要 があります。

### AppleTalk フェーズ 2 の使用

AP2 構成環境にアクセスするには、Config> プロンプトで protocol ap2 を入力しま す。

### AP2 を使用可能にする

AP2 パケットを転送するためのルーターを構成するとき、特定のパラメーターを使用 可能にする必要があります。 AP2 パケットを転送するルーターが複数ある場合には、 各ルーターごとにこれらのパラメーターを指定してください。 AP2 を使用可能にす るには、

1. ルーターで AP2 をグローバルに使用可能にするには、 enable ap2 コマンドを 使用してください。たとえば、次のとおりです。

AP2 config>enable ap2

2. AP2 がパケットを送信する特定のインターフェースを使用可能にします。 たとえ ば、次のとおりです。

AP2 config>enable interface 1

### ネットワーク・パラメーターを設定する

ルーターをシード・ルーターとしてセットアップするためには、ネットワークの範 囲、開始ノード番号、および少なくとも 1 つのゾーン名を設定する必要があります。 ルーター上の一部のインターフェースをシード・ルーターとして構成し、その他の インターフェースを非シード・ルーターとして残すことができます。各 AppleTalk ネ ットワークごとに少なくとも 1 つのシード・ルーターがなければならず、ネットワー ク上にいくつかのシード・ルーターを構成してそれらの 1 つが故障する場合に備える 必要があります。

- 注: ハーフルーターにネットワークの範囲またはノード番号を設定してはなりませ  $\mathcal{h}_{\mathsf{v}}$
- 1. ネットワークの範囲を設定するには、**set net-range** コマンドを使用してくださ い。たとえば、次のとおりです。

AP2 config>set net-range Interface  $# [0]$ ? 1 First Network range number (1-65279, or 0 to delete) []? 1 Last Network range number  $(1-165279)$   $[$  ? 5

単一の番号が付いたネットワークに同じ最初と最後の値を入力します。

2. インターフェース用の開始ノード番号を設定するには、 set node-number コマ ンドを使用してください。ルーターはこのノード用に AARP します。 番号がす でに使用されている場合には、ルーターは新しい番号を選択します。 たとえば、 次のとおりです。

AP2 config>set node-number Interface  $#$  [0]? 1 Node number ( $1-253$ , or 0 to delete) []? 1

3.インターフェースに接続されたネットワークに 1 つまたは複数のゾーン名を追加 するには、add zone コマンドを使用してください。あるインターフェース用にネ ットワークの範囲を定義する場合には、そのインターフェース用のゾーン名も定 義する必要があります。ネットワーク番号を定義しなかった場合には、ゾーン名 を定義してはなりません。 たとえば、次のとおりです。

AP2 config>add zone Interface  $# [0]$ ? 1<br>Zone name  $[]$ ? Finance パラメーターを指定した後、AP2 config> プロンプトで list コマンドを使用して、構 成を見ることができます。

## ゾーン・フィルターをセットアップする

ゾーン・フィルターにより各インターフェース上の各方向でゾーンをフィルター処 理できます。着信パケットをフィルターするためには、入力フィルターをセットア ップします。発信パケットをフィルターするためには、出力フィルターをセットア ップします。インターフェースはユーザーが定義する方向でフィルターしたゾーン 情報を再公示しません。 ゾーン・フィルターをセットアップするには以下のステップ に従ってください。

1. インターフェースにゾーン・フィルターを追加します。インターフェースに入力 ゾーン・フィルターを追加するには、 add zfilter in コマンドを使用してくださ い。インターフェースに出力ゾーン・フィルターを追加するには、 add zfilter out コマンドを使用してください。たとえば、次のとおりです。

AP2 config>add zfilter in Interface # [0]? 1<br>Zone name []? **Admin** 

2. インターフェースに割り当てられたゾーン・フィルターを使用可能にします。こ れによりフィルターはオンになり、フィルターが組み込みか排除かを制御しま す。 組み込みフィルターはそのフィルター内のゾーン情報のみを転送します。排 除フィルターはそのフィルター内のゾーン情報のみをブロックします。たとえ ば、次のとおりです。

AP2 config>enable zfilter in exc Interface  $# [0]$ ? 1

以下は、図12 で示されたインターネット内のゾーン・フィルターをセットアップする 方法を説明するいくつかの例です。

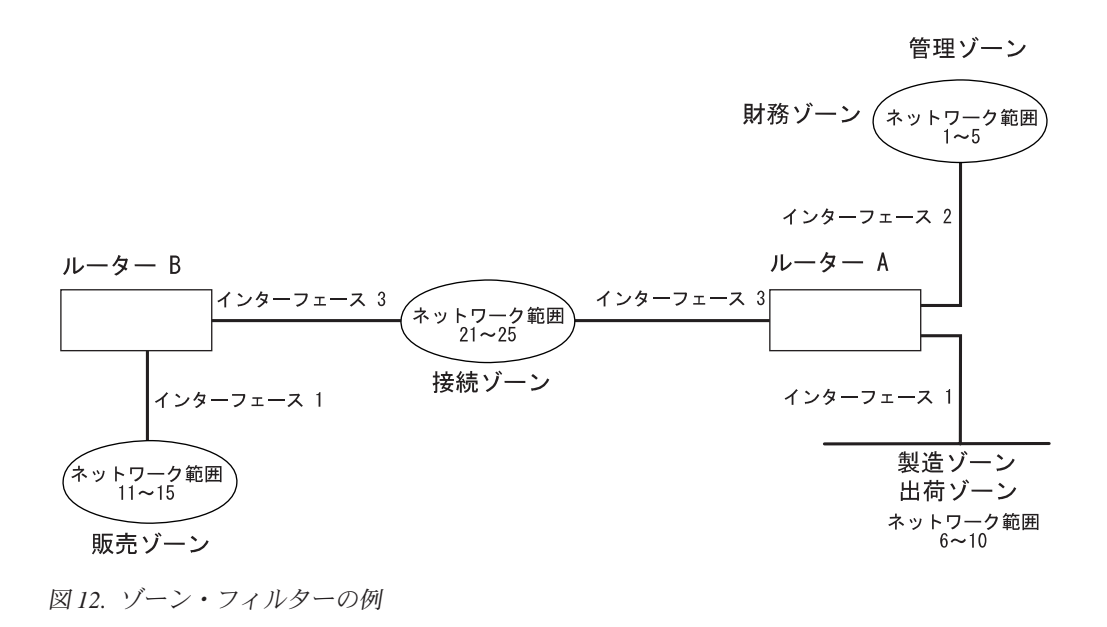

例 1

次の例は、製造ゾーンを他のすべてのネットワークからフィルターする方法の例で す。 これを行うには、ルーター A のインターフェース 1 で入力フィルターをセッ トアップして製造ゾーンを排除します。

1. ルーター A 上で入力ゾーン・フィルターをインターフェース 1 に追加します。 AP2 config>add zfilter in

Interface  $# [0]$ ? 1 Zone name []? Manufacturing

2. 入力ゾーン・フィルターを使用可能にし、フィルターを排除にします。

AP2 config>enable zfilter in exc Interface  $# [0]$ ? 1

これにより、製造ゾーン情報がルーター A に入るのを排除することにより、この ゾーンをインターネットの残りの部分からフィルターします。

#### 例 2

次の例は、製造ゾーンをネットワーク 11~15 からフィルターするが、製造ゾーンが まだネットワーク 1~5 で見えるようにする方法を示しています。これを行うには、 ルーター A のインターフェース 3 で出力フィルターをセットアップして、製造ゾー ンの情報がインターフェース 3 から転送されるのを排除します。このインターフェー スはルーター A のインターフェース 1 および 2 を介して製造ゾーンの情報を公示 し続け、それをネットワーク 1~5 で見えるようにします。

1.インターフェース 3 に出力ゾーン・フィルターを追加します。

AP2 config>add zfilter out Interface # [0]? 3<br>Zone name []? Manufacturing

2. 入力ゾーン・フィルターを使用可能にし、そのフィルターを排除にします。

AP2 config>enable zfilter out exc Interface  $# [0]$ ? 3

このフィルターは製造ゾーンの情報をインターフェース 3 の出力から排除しま す。

#### 例 3

次の例は、管理ゾーンがすべてのネットワークで見えるようにするが、財務ゾーン はインターネットの残りの部分に見えないようにフィルターをセットアップする方 法を示します。

1. ルーター A 上のインターフェース 2 に入力ゾーン・フィルターを追加します。

AP2 config>add zfilter in Interface # [0]? 2<br>Zone name []? Admin

2. 入力ゾーン・フィルターを使用可能にし、フィルターを組み込みにします。

AP2 config>enable zfilter in inc Interface  $# [0]$ ? 2

この入力フィルターを組み込みとしてセットアップすることにより、管理ゾーン の情報のみがインターフェース 2 を通じてインターネットの残りの部分に転送さ れます。

### AppleTalk フェーズ 2 の使用

### ネットワーク・フィルターをセットアップする

ネットワーク・フィルターはゾーン・フィルターと類似していますが、ネットワー ク全体をフィルターできます。ネットワーク・フィルターをセットアップするには、

1. ネットワーク・フィルターを追加します。 インターフェースに入力ネットワーク・ フィルターを追加するには、 add nfilter in コマンドを使用します。インターフ ェースに出力ネットワーク・フィルターを追加するには、 add nfilter out コマ ンドを使用します。たとえば、次のとおりです。

AP2 config>add nfilter out Interface  $# [0]$ ? 2 First Network range number (decimal) [0]? 11 Last Network range number (decimal) [0]? 15

ここで入力するネットワークの範囲は、ユーザーがそのネットワークに割り当て た範囲に一致する必要があります。

2. ユーザーが追加したネットワーク・フィルターを使用可能にし、それを組み込み または排除のいずれかにします。 組み込みフィルターはそのフィルター内のネッ トワーク情報のみを転送します。排除フィルターはフィルター内のネットワーク 情報のみをブロックし、他のすべてのネットワーク情報を転送させます。

AP2 config>enable nfilter in exc Interface  $# [0]$ ? 2

以下は、図13 で示されたインターネット内のネットワーク・フィルターをセットアッ プする方法を説明するいくつかの例です。

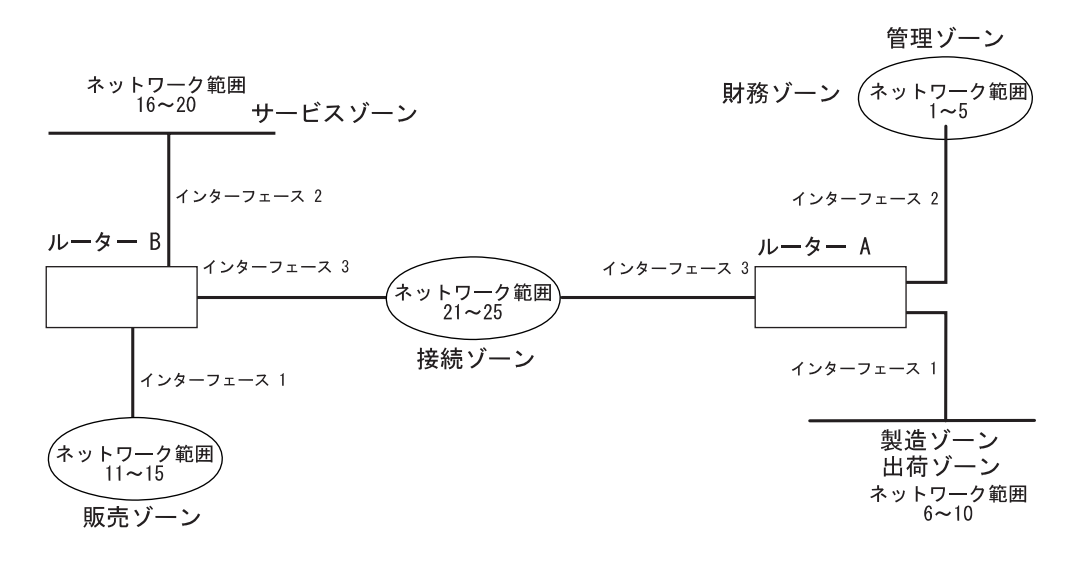

図13. ネットワーク・フィルターの例.

以下のステップは、図13 に示すように、ネットワーク 6~10 をフィルターし、ネッ トワーク 16~20 に見えないようにする方法を示しています。

1. ルーター B 上のインターフェース 2 にネットワーク 6~10 用の出力ネットワー ク・フィルターを追加します。

AP2 config>add nfilter out Interface  $# [0]$ ? 2 First Network range number (decimal) [0]? 6<br>Last Network range number (decimal) [0]? 10

2. 出力ネットワーク・フィルターを排除として使用可能にします。
AP2 config>enable nfilter out exc<br>Interface # [0]? 2

このフィルターはネットワーク 6~10 上のすべての情報がインターフェース 2 を 介してネットワーク 16~20 に転送されるのを排除します。

AppleTalk フェーズ 2 の使用

# 第5章 AppleTalk フェーズ 2 の構成および監視

この章では、AppleTalk フェーズ 2 (AP2) 構成コマンドおよび監視コマンドについて 説明します。この章には次の節が含まれます。

- 『AppleTalk フェーズ 2 構成環境へのアクセス』
- 『AppleTalk フェース 2 構成コマンド』
- 238ページの『AppleTalk フェーズ 2 監視環境へのアクセス』
- 238ページの『AppleTalk フェーズ 2 監視コマンド』

# AppleTalk フェーズ 2 構成環境へのアクセス

AppleTalk フェーズ 2 構成環境ヘアクセスするには、 Config> プロンプトで次のコ マンドを入力します。

Config> ap2 AP2 Protocol user configuration AP2 Config>

# AppleTalk フェース 2 構成コマンド

この節では、AppleTalk フェーズ 2 構成コマンドについて説明します。

AppleTalk フェーズ 2 構成コマンドにより、AppleTalk フェーズ 2 パケットを伝送 するルーター・インターフェースについてネットワーク・パラメーターを指定でき ます。構成コマンドを使って指定した情報は、ルーターを再始動すると活動化され ます。

AppleTalk フェーズ 2 構成コマンドは AP2> プロンプトで入力します。 表44 はコマ ンドを示しています。

表 44. AppleTalk フェーズ 2 構成コマンドの要約

| コマンド           | 機能                                  |
|----------------|-------------------------------------|
| ? (Help)       | このコマンド・レベルで使用可能なすべてのコマンドを表示す        |
|                | るか、特定のコマンドについてのオプション (ある場合) をリ      |
|                | ストします。 xxiiページの『ヘルプの入手』を参照してくださ     |
|                | $\mathcal{U}$                       |
| Add            | インターフェースにゾーン名、ネットワーク・フィルター、お        |
|                | よびゾーン・フィルターを追加します。                  |
| Delete         | ゾーン名、インターフェース、ネットワーク・フィルター、お        |
|                | よびゾーン・フィルターを削除します。                  |
| <b>Disable</b> | インターフェース、チェックサム、水平分割ルーティング、ネ        |
|                | ットワーク・フィルター、またはゾーン・フィルターを使用不        |
|                | 能にするか、または AppleTalk フェーズ 2 をグローバルに使 |
|                | 用不能にします。                            |
| Enable         | インターフェース、チェックサム、水平分割ルーティング、ネ        |
|                | ットワーク・フィルター、またはゾーン・フィルターを使用可        |
|                | 能にするか、または AppleTalk フェーズ 2 をグローバルに使 |
|                | 用可能にします。                            |

# AppleTalk フェーズ 2 構成コマンド (Talk 6)

表 44 AnnleTalk フェーズ 2 構成コマンドの要約 (続き)

| 現行の AppleTalk フェーズ 2 の構成を表示します。 |
|---------------------------------|
| キャッシュ・サイズ、ネットワーク範囲、およびノード番号を    |
|                                 |
| 前のコマンド・レベルに戻ります。 xxiiページの『下位レベル |
|                                 |
|                                 |

**Add** 

インターフェース・ゾーン・リストにゾーン名を追加するか、インターフェース・ ゾーン・リストにインターフェースのデフォルトとしてゾーン名を追加するか、ま たはネットワーク・フィルターおよびゾーン・フィルターを追加するには、add コマ ンドを使用します。

#### 構文:

add

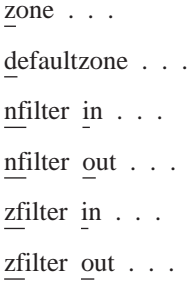

**zone** interface# zonename

インターフェース・ゾーン・リストにゾーン名を追加します。あるインター フェース用にネットワーク番号を定義する場合には、そのインターフェース 用のゾーン名も定義する必要があります。ネットワーク番号を定義しなかっ た場合には、ゾーン名を定義してはなりません。

例:

ap2config>add zone Interface # [0]? 0<br>Zone name []? Finance

defaultzone interface# zonename

インターフェース用のデフォルトのゾーン名を追加します。ネットワーク上 のノードが無効なゾーン名を要求する場合、ルーターは別のゾーン名が選択 されるまでノードにデフォルトのゾーン名を割り当てます。 インターフェー スに 2 つ以上のデフォルトを追加する場合、追加された最後のデフォルトは 前のデフォルトを指定変更します。デフォルトを追加しない場合は、 zone コ マンドを使用して追加された最初のゾーン名がデフォルトです。

例:

ap2config>add defaultzone<br>Interface # [0]? 0<br>Zone name []? **Headquarters** 

**nfilter in** interface# first network# last network#

インターフェースの入力にネットワーク・フィルターを追加します。入力す るネットワークの範囲は、そのインターフェースに設定したネットワークの 範囲と一致する必要があります。 ネットワークの範囲の一部だけをフィルタ ーに掛けることはできません。たとえば、ネットワークの範囲を 1~10 に設

# **AppleTalk フェーズ 2 構成コマンド (Talk 6)**

定し、フィルターを 5~8 にセットアップした場合、ルーターは 1~10 の全 体のネットワーク範囲をフィルターに掛けます。

仍…

ap2config>add nfilter in Interface # [0]? **0** First Network range number (decimal) [0]? **1** Last Network range number (decimal) [0]? **10**

#### **nfilter out** *interface# first network# last network#*

インターフェースの出力にネットワーク・フィルターを追加します。入力す るネットワークの範囲は、そのインターフェースに設定したネットワークの 範囲と一致する必要があります。 ネットワークの範囲の一部だけをフィルタ ーに掛けることはできません。たとえば、ネットワーク範囲を 1~10 に設定 し、フィルターを 5~8 にセットアップした場合、ルーターは 1~10 の全体 のネットワーク範囲をフィルターに掛けます。

#### 你…

ap2config>add nfilter out Interface # [0]? **0** First Network range number (decimal) [0]? **11** Last Network range number (decimal) [0]? **20**

#### **zfilter in** *interface# zone name*

インターフェースの入力または出力にゾーン名フィルターを追加します。

#### 仍:

ap2config>add zfilter in Interface # [0]? **1** Zone name []? **Marketing**

**zfilter out** *interface# zone name*

インターフェースの出力にゾーン名フィルターを追加します。

#### **例:**

ap2config>add zfilter out Interface # [0]? **0** Zone name []? **Corporate**

# **Delete**

インターフェース・ゾーン・リスト、ネットワーク・フィルター、またはゾーン名 フィルターからゾーン名を削除するには、 delete コマンドを使用します。

#### 構文:

**delete** zone . . .

nfilter in... nfilter out... zfilter in... zfilter out... interface

**zone** *interface# zonename*

ゾーン名をインターフェース・ゾーン・リストから削除します。

ap2config>delete zone 2 newyork

**nfilter in** *interface# first network# last network#*

インターフェースの入力からネットワーク・フィルターを削除します。 add nfilter in コマンドを使用して設定したのと同じネットワーク範囲番号を入力 する必要があります。

 $\varphi$ :

ap2config>delete nfilter in Interface # [0]? **0** First Network range number (decimal) [0]? **1** Last Network range number (decimal) [0]? **12**

**nfilter out** *interface#*

インターフェースの出力からネットワーク・フィルターを削除します。 add nfilter out コマンドを使用して設定したのと同じネットワーク範囲番号を入 力する必要があります。

**例:** 

ap2config>delete nfilter out Interface # [0]? **0** First Network range number (decimal) [0]? **11** Last Network range number (decimal) [0]? **20**

**zfilter in** *interface# zone name*

インターフェースの入力からゾーン名フィルターを削除します。

**例:** 

ap2config>delete nfilter in Interface # [0]? **1** Zone name []? **Marketing**

**zfilter out** *interface# zone name*

インターフェースの出力からゾーン名フィルターを削除します。

你!

**delete zfilter out**

Interface # [0]? **1** Zone name []? **Marketing**

#### **interface**

インターフェースを削除するにはこのコマンドを使用してください。これは 非印刷文字を含むゾーン名を削除する唯一の方法です。

仍:

ap2config>delete interface 1

# **Disable**

すべてのインターフェースまたは指定したインターフェース、チェックサム、フィ ルター処理、 APL/AP2 変換、または水平分割ルーティングで AP2 を使用不能にす るには、 disable コマンドを使用します。

構文:

**disable** ap2

checksum interface...

# **AppleTalk フェーズ 2 構成コマンド (Talk 6)**

nfilter in... nfilter out... zfilter in... zfilter out... split-horizon-routing . . .

**ap2** すべてのインターフェースで AppleTalk フェーズ 2 パケット転送者を使用不 能にします。

## **例:**

ap2config>disable ap2

## **checksum**

ルーターが生成したパケット内のチェックサムを計算しないことを指定しま す。ルーターは通常は、転送するすべてのパケットのチェックサムを計算し ます。 これがデフォルトです。

# c**:**

ap2config>disable checksum

#### **interface** *interface#*

指定したネットワーク・インターフェースですべての AP2 機能を使用不能に します。ネットワークは他のすべてのプロトコルに対しては引き続き使用可 能です。

## **例:**

ap2config>disable interface 2

### **nfilter in** *interface#*

このインターフェースで入力ネットワーク・フィルターを使用不能にします が、削除はしません。

### $\varphi$ :

ap2config>disable nfilter in Interface # [0]? 2

#### **nfilter out** *interface#*

このインターフェースで出力ネットワーク・フィルターを使用不能にします が、削除はしません。

### **例:**

ap2config>disable nfilter out Interface # [0]? 2

#### **zfilter in** *interface#*

このインターフェースで入力ゾーン・フィルターを使用不能にしますが、削 除はしません。

#### $\overline{\omega}$ :

ap2config>disable zfilter in Interface # [0]? 1

## **zfilter out** *interface#*

このインターフェースで出力ゾーン・フィルターを使用不能にしますが、削 除はしません。

# AppleTalk フェーズ 2 構成コマンド (Talk 6)

ap2config>disable zfilter out 0 Interface  $# [0]$ ? 1

#### split-horizon-routing interface#

このインターフェースで水平分割ルーティングを使用不能にします。部分メ ッシュ・フレーム・リレー・ネットワーク内のハブ上にあるフレーム・リレ ー・インターフェースでのみ水平分割ルーティングを使用不能にする必要が あります。水平分割ルーティングを使用不能にすると、このインターフェー ス上ですべてのルーティング・テーブルが伝搬されます。

## 例:

ap2config>disable split-horizon-routing 0

# **Enable**

チェックサム機能を使用可能にするか、指定したインターフェースを使用可能にす るか、 AppleTalk 2 ゲートウェイの機能を使用可能にするか、または AppleTalk フ ェーズ 2 プロトコルをグローバルに使用可能にするには、 enable コマンドを使用 します。

## 構文:

#### enable

 $ap2$ checksum interface . . . nfilter in . . . nfilter oout . . . split-horizon-routing . . . zfilter . . .

すべてのインターフェースを介して AppleTalk フェーズ 2 パケットを使用可  $ap2$ 能にします。

## 例:

ap2config>enable ap2

#### checksum

ルーターが生成するパケット内でチェックサムを計算することを指定しま す。ルーターは転送するすべての AP2 パケットのチェックサムを計算しま す。

## 例:

ap2config>enable checksum

#### interface interface#

ルーターが特定のインターフェースを介して AppleTalk フェーズ 2 パケット を送信することを可能にします。

## 例:

ap2config>enable interface 3

**nfilter in** *exclusive* **or** *exclusive interface#*

ネットワーク入力フィルターを使用可能にし、フィルターがインターフェー スに適用される方法を制御します。 組み込みでは一致を転送します。 排除で は一致を除去します。

你!

ap2config>enable filter in inc Interface # [0]? **1**

**nfilter out** *exclusive* **or** *exclusive interface#*

ネットワーク出力フィルターを使用可能にし、フィルターがインターフェー スに適用される方法を制御します。 組み込みでは一致を転送します。 排除で は一致を除去します。

你!

ap2config>enable filter out exec Interface # [0]? **1**

#### **split-horizon-routing** *interface #*

インターフェース上で水平分割ルーティングを使用可能にします。デフォル トは *enabled* です。

你!

ap2config>enable split-horizon-routing 1

zfilter インターフェースに割り当てられたゾーン·フィルターを使用可能にしま す。フィルターが 『in』 か 『out』 か、また、フィルターが組み込みか排 除かを指定する必要があります。 Inclusive はフィルターに一致するパケット のみがルート指定されることを意味します。 Exclusive はフィルターに一致す るすべてのパケットが廃棄されることを意味します。

#### c**:**

ap2config>enable zfilter in inc Interface # [0]?

#### **例:**

ap2config>enable zfilter out exec Interface # [0]? **0**

# **List**

現行の AP2 構成を表示するには、 list コマンドを使用します。例では、ルーターは インターフェース0と1ではシード・ルーターです。

注: list コマンドは、 interface# を引き数として受け入れます。

#### 構文:

**list**

例:

ap2config>list APL2 globally enabled Checksumming disabled Cache size 500

List of configured interfaces:

Interface netrange / node Zone

# **AppleTalk フェーズ 2 構成コマンド (Talk 6)**

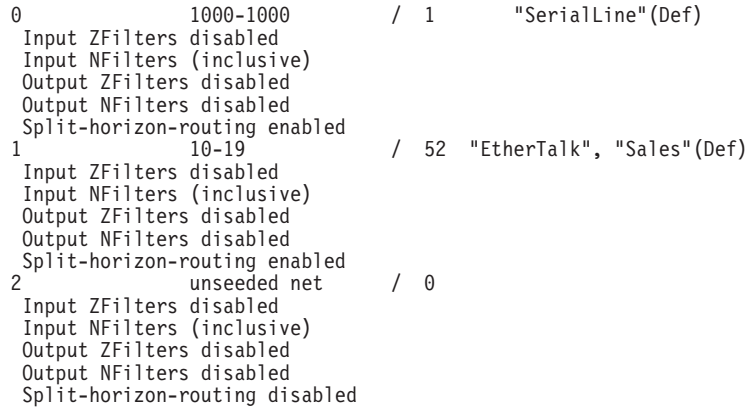

#### **APL2 globally**

AppleTalk フェーズ 2 がグローバルに使用可能か、使用不能かを示します。

#### **Checksumming**

チェックサムが使用可能か、使用不能かを示します。

#### **Cache size**

簡略操作キャッシュ項目の数

#### **List of configured interfaces**

各インターフェース番号およびそのネットワーク範囲、ノード番号、および ゾーン名 (複数の場合もある)、ならびにデフォルトのゾーンをリストします。

各インターフェースについて、入力および出力のゾーン・フィルターおよび ネットワーク・フィルターが使用可能か、使用不能かどうかもリストしま す。使用可能である場合は、組み込みか排除かを示します。

## **Input/output Zfilters**

インターフェースに割り当てられたゾーン・フィルターを示します。 Inclusive (組み込み) はフィルターに一致するパケットのみがルートされることを意味 します。 Exclusive (排除) はフィルターに一致するすべてのパケットが廃棄 されることを意味します。 フィルターに掛けられたゾーンの名前が表示され ます。 Input はフィルターがインターフェースに着信するトラフィックに適 用されることを意味します。 Output はフィルターがインターフェースから発 信するトラフィックに適用されることを意味します。

## **Input/output Nfilters**

インターフェースに割り当てられたネットワーク・フィルターを示します。 Inclusive はフィルターに一致するパケットのみがルート指定されることを意 味します。 Exclusive はフィルターに一致するすべてのパケットが廃棄される ことを意味します。 フィルターされるネットワークの範囲が表示されます。 Input はフィルターがインターフェースに着信するトラフィックに適用される ことを意味します。 Output はフィルターがインターフェースから発信するト ラフィックに適用されることを意味します。

## **Split-horizon-routing**

水平分割ルーティングが各インターフェースで使用可能にされているか、使 用不能にされているかを示します。

set コマンドは、簡略操作のキャッシュ・サイズまたは特定の AppleTalk フェーズ 2 パラメーター (シード・ルーター内のネットワーク範囲およびノード番号を含む)を定 義するのに使用します。

#### 構文:

set

cache-size . . . net-range . . .

 $node \dots$ 

cache-size value

cache-size は、簡略操作機能を使用してこのルーターを介して同時に通信でき る AppleTalk ネットワークおよびノードの総数に対応しています。(簡略操 作とはパケットをより迅速に転送するために MAC ヘッダーをあらかじめ計 算する方式です。) デフォルトは 500 です。これにより最高 500 までのネッ トワークおよびノードがルーターを介して同時に通信でき、しかも簡略操作 を使用することができます。 ネットワークおよびノードの数がキャッシュ・ サイズより大きくなると、ルーターはパケットを転送はしますが、簡略操作 は使用しません。 キャッシュ・サイズの有効値は、0 (disable)、100 ~ 10 000 です。お勧めはできませんが、キャッシュ・サイズをゼロに設定すると、簡 略操作機能は使用不能になり、メモリーはキャッシュ用としてまったく使用 されません。このデフォルトを変更する必要があるのは、非常に大規模のネ ットワークの場合だけです。 各キャッシュ・サイズ項目は 36 バイトのメモ リーを使用します。

### 例:

ap2config>set cache-size 700

net-range interface# first# last#

次のものを使用してシード・ルーター内のネットワークの範囲を割り当てま す。

- interface# その上で操作するルーター・インターフェースを指定します。
- first# ネットワーク範囲の最小値を割り当てます。正しい値は 1 ~ 65279 (16 進数の 10xFEFF) です。
- last# ネットワーク範囲の最大値を設定します。正しい値は first# ~ 65279 です。

単一の番号を付けたネットワークは、最初の値と最後の値が同じです。最初 の値がゼロの場合は、インターフェースのネット範囲が削除され、『シー ド』・インターフェースが『非シード』・インターフェースになります。 First# および last# はネットワーク範囲に含まれています。

ポイントツーポイント (PPP) インターフェースで最初の値をゼロに設定する と、そのインターフェースは "ハーフルーター" · モードで動作できます。ハ ーフルーター・モードでは、PPP ネットワークの 2 つのエンドのいずれも、 ネットワーク範囲やゾーン・リストを使用して構成されないので、必要な構 成の量が減少します。 PPP ネットワーク上の両ルーターは同一モードで稼働 しなければなりません。

# **Set**

# <span id="page-263-0"></span>AppleTalk フェーズ 2 構成コマンド (Talk 6)

注: PPP インターフェースを使用して 2210 を IBM 6611 に接続する場合、 2210 を 『ハーフルーター』 モードに設定してください。このモードは - PPP インターフェースを介して AppleTalk 通信を行うとき、IBM 6611 に よってサポートされる 唯一の 操作モードだからです。

#### 例:

ap2config>set Net-Range 2 43 45

node interface# node#

ルーターに開始ノード番号を割り当てます。ルーターはこのノードに AARP しますが、それがすでに使用されている場合は、新しいノードが選択されま す。以下では、このコマンドの後に入力される各引き数を説明します。

- interface# その上で操作するルーター・インターフェースを指定します。
- node# 最初に試行されたノード番号を指定します。正しい値は 1 ~ 253 です。 node# 値ゼロは、インターフェースのノード番号を削除し、ルータ ーにランダムにノード番号を 1 つ選択させます。

#### 例:

ap2config>set node 2 2

# AppleTalk フェーズ 2 監視環境へのアクセス

AppleTalk フェーズ 2 監視環境にアクセスするには、 + (GWCON) プロンプトで次 のコマンドを入力します。

+ protocol ap2  $AP<sub>2</sub>$ 

# AppleTalk フェーズ 2 監視コマンド

この節では、AppleTalk フェーズ 2 監視コマンドについて説明します。 AppleTalk フ ェーズ 2 監視コマンドでは、 AppleTalk フェーズ 2 パケットを伝送するインターフ ェースおよびネットワークのパラメーターおよび統計を見ることができます。 監視コ マンドは、物理レベル、フレーム・レベル、およびパケット・レベルの構成値を表 示します。 3 つのプロトコル・レベルすべてについての値を一度に見るためのオプシ ョンもあります。

AppleTalk Phase 2 監視コマンドは AP2> プロンプトで入力します。表45 はコマンド を示しています。

表 45. AppleTalk フェーズ 2 監視コマンドの要約

| コマンド            | 機能                                      |
|-----------------|-----------------------------------------|
| ? (Help)        | このコマンド・レベルで使用可能なすべてのコマンドを表示するか、特定の      |
|                 | コマンドについてのオプション (ある場合) をリストします。 xxiiページの |
|                 | 『ヘルプの入手』を参照してください。                      |
| Atecho          | エコー要求を送信して応答を監視します。                     |
| Cache           | キャッシュ・テーブル項目を表示します。                     |
| Clear           | すべてのキャッシュ使用カウンターおよびパケット・オーバーフロー・カウ      |
| Counters        | ンターをクリアします。                             |
| <b>Counters</b> | 各インターフェースごとの AP2 パケットのオーバーフロー・カウントを表    |
|                 | 示します。                                   |

| 表 45. AppleTalk フェーズ 2 監視コマンドの要約 (続き) |                                       |
|---------------------------------------|---------------------------------------|
| コマンド                                  | 機能                                    |
| Dump                                  | インターネット内のすべてのネットワークのルーティング・テーブルの現行    |
|                                       | の状態およびネットワークに関連するゾーン名を表示します。          |
| Interface                             | インターフェースの現行のアドレスを表示します。               |
| Exit                                  | 前のコマンド・レベルに戻ります。 xxiiページの『下位レベル環境の終了』 |
|                                       | を参照してください。                            |

# **Atecho**

atecho コマンドは、AppleTalk エコー要求を指定の宛先へ送信し、応答を監視しま す。 このコマンドは、基本 AppleTalk の接続性を検査したり、 AppleTalk インター ネットワーク内の問題を分離したりするために使用できます。

### 構文:

atecho dest\_net dest\_node

## dest net

宛先 AppleTalk ネットワーク番号を 10 進数で指定します。 これは必須パラ メーターです。

## dest node

宛先 AppleTalk ノード番号を 10 進数で指定します。 これは必須パラメータ ーです。

- 注: 多くの AppleTalk ノードの場合、ネットワーク・アドレス (ネットワーク番号と ノード番号)は動的に割り当てられるので、あらかじめ利用できるようになってい ないことがあります。ただし、次のように atecho コマンドを効果的に使用する 方法はいくつか残っています。
	- 1. ルーター・ノードの AppleTalk アドレスは、多くの場合、静的に構成されま す。 ルーター・ノード間の接続性はネットワーク全体の接続性にとってきわ めて重要です。
	- 2. atecho 宛先ノード番号を 255 に設定すると、直接接続の AppleTalk ネットワ ーク上の指定されたネットワーク番号にあるすべてのノードを照会すること ができます。受信した応答によって該当ノードのノード番号がわかります。次 に、これらのノード番号を使用して、リモート・ルーターからノードをエコ ーして接続性を検査できます。

### src\_net

送信元 AppleTalk ネットワーク番号。 これは任意指定パラメーターです。指 定しない場合、ルーターは、宛先ネットワークへ通じる発信インターフェー ス上の、ルーター自身のインターフェース・ネットワーク番号を使用しま す。発信インターフェースが番号のないハーフルーター PPP インターフェー スの場合、ルーターはその LAN インターフェース・ネットワーク・ノードの いずれかを使用します。

#### src\_node

送信元 AppleTalk ノード番号。 これは任意指定パラメーターです。指定しな い場合、ルーターは、宛先ネットワークへ通じる発信インターフェース上 の、ルーター自身のインターフェース・ノード番号を使用します。発信イン

# AppleTalk フェーズ 2 監視コマンド (Talk 5)

ターフェースが番号のないハーフルーター PPP インターフェースの場合、ル ーターはその LAN インターフェース・ネットワーク・ノードのいずれかを使 用します。

- AppleTalk エコー要求内で使用するバイト数。 これは任意指定パラメーター size です。デフォルトは 56 バイトです。
- AppleTalk エコー要求の送信速度。 これは任意指定パラメーターです。デフ rate ォルトは 1 秒です。
- 注: パラメーターなしで atecho を入力すると、すべてのパラメーターを入力するよ うプロンプトで指示されます。 必須パラメーターには値を入力し、任意指定パラ メーターには値を入力するかデフォルトを受け入れてください。

# Cache

cache コマンドは、キャッシュ・サイズ項目についての情報を表示します。

構文:

cache

例: cache

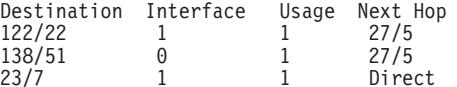

#### **Destination**

AppleTalk ノード・アドレス (ネットワーク番号/ノード番号)

- 宛先ノードに転送するために使用されるインターフェースの番号 **Net**
- Usage この経過時間 (5 秒間) でこのキャッシュ項目が使用された回数。未使用の項 目は 10 秒後に削除されます。

#### **Next Hop**

パケットを宛先ノードに転送するために使用される次のホップ・ルーターの AppleTalk アドレス、または宛先ノードがインターフェースに直接接続されて いる場合には Direct。

# **Clear Counters**

clear-counters コマンドはすべてのキャッシュ使用カウンターおよびパケット・オーバ ーフロー・カウンターをクリアします。

#### 構文:

#### clear-counters

# **Counters**

AppleTalk フェーズ 2 パケットを送受信する各ネットワーク上のパケット・オーバー フローの数を表示するには、counters コマンドを使用してください。 このコマンド

# **AppleTalk フェーズ 2 監視コマンド (Talk 5)**

は、指定されたネットワークからパケットが受信されたときに、 AppleTalk フェーズ 2 転送者入力待ち行列がいっぱいであった回数を表示します。

## =8**:**

## **counters**

## c**: counters**

AP2 Input Packet Overflows

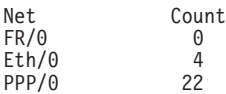

# **Dump**

AppleTalk フェーズ 2 パケットを転送するルーター上のインターフェースについての ルーティング・テーブル情報を入手するには、dump コマンドを使用してください。

注: dump *interface#* は、そのインターフェースで見える全体のネットワークおよびゾ ーン情報の一部を表示します。

#### 構文:

**dump**

c**: dump**

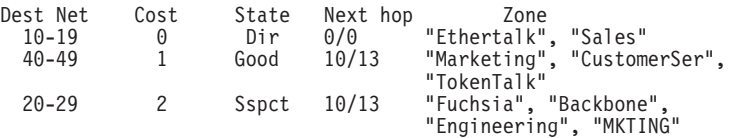

3 entries

特定のインターフェースについてそのインターフェースで見えるルートを表示する ためにも、dump コマンドを使用できます。 この機能はフィルターされたゾーンま たはネットワークがインターフェースに見えるかどうかを示すので、フィルターが 正しく構成されていることを確認するのにこの機能を使用できます。

#### c**: dump 0**

View for interface 0

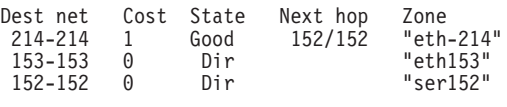

3 entries

#### **Dest Net**

宛先ネットワーク番号を 10 進数で指定します。

- Cost この宛先ネットワークへのルーター・ホップの回数を指定します。
- State ルーティング・テーブルの項目の状態を指定します。 これには次のものが含 まれます。

# **AppleTalk フェーズ 2 監視コマンド (Talk 5)**

#### **Next hop**

直接接続されていないネットワークに進むパケットの次のホップを指定しま す。直接接続されているネットワークの場合は、これはノード番号 0 です。

#### **Zone(s)**

そのネットワークについて人が理解できる名前を指定します。 ゾーン名は、 組み込みスペースまたは印刷されない文字がある場合もあるので、二重引用 符に囲まれています。 ゾーン名が 7 ビットを超える ASCII 文字セットの文 字(8 ビットです) を含む場合は、表示されるゾーン名はユーザーの監視端末 の特性によって決まります。

# **Interface**

AppleTalk フェーズ 2 が使用可能になっているルーター内のすべてのインターフェー スのアドレスを表示するには、interface コマンドを使用してください。インターフェ ースがルーター内に存在するが、使用不能にされている場合は、このコマンドはそ の状況を示します。

注: interface *interface#* はそのインターフェースの活動状態にあるフィルターを表示 します。 これは、ネットワーク、ノード、デフォルトのゾーン、および 1 つの インターフェースの活動フィルターを表示します。

## 構文:

#### **interface**

### c**: interface**

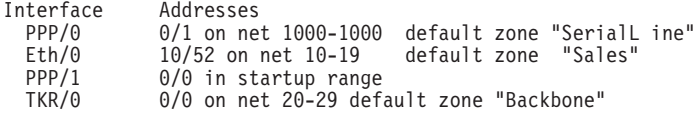

interface コマンドに続いて特定のインターフェース番号を入力して、そのインターフ ェースの AP2 構成を見ることもできます。

#### c**: interface 1**

Eth/0 1/30 on net 1-5 default zone "marketing"

Input Net filters inclusive 1-5 Output Zone filters inclusive "finance" Output Net filters exclusive 1-5

# 第6章 VINES の使用

この章では、Banyan VINES プロトコルを構成するコマンドについて説明します。こ の章には次の節が含まれています。

- 『VINES の概要』
- 244ページの『VINES ネットワーク・レイヤー・プロトコル』
- 251ページの『基本構成手順』
- 253ページの『VINES 構成環境へのアクセス』
- 251ページの『ブリッジ・ルーター上で Banyan VINES を実行する』
- 253ページの『VINES 構成コマンド』
- 注: VINES プロトコルの詳細を必要とする場合は、 Banyan 関連資料 VINES Protocol Definition、 (資料番号 003673) を参照してください。

# VINES の概要

# ルーター・プロトコルおよびインターフェースを介する VINES

VINES プロトコルは、以下に挙げるインターフェースおよびプロトコルを通して VINES パケットをルート指定します。

- PPP Banyan VINES 制御プロトコル (PPP BVCP)
- フレーム・リレー
- イーサネット/802.3
- 802.5 トークンリング
- $\bullet$  X.25
- イーサネット ATM LAN エミュレーション・クライアント
- トークンリング ATM LAN エミュレーション・クライアント

また、802.5 ソース・ルーティング・ブリッジ (SRB) を渡るパケットもサポートしま す。

VINES プロトコルは、OSI モデルのネットワーク・レイヤー(レイヤー 3) で実施さ れます。 VINES は、1 つのノード内のトランスポート・レイヤーから別のノード内 のトランスポート・レイヤーへパケットをルート指定します。 VINES がパケットを 宛先ノードヘルート指定すると、パケットは中間ノードのネットワーク・レイヤー を通過しますが、中間ノードでビット・エラーの有無が検査されます。 VINES IP パ ケットには、ネットワーク・レイヤー・ヘッダーと、すべての上位レイヤーのヘッ ダーおよびデータを含めて、最大 1500 バイトまで入れることができます。

# サービス・ノードとクライアント・ノード

VINES ネットワークはサービス・ノードとクライアント・ノードで構成されます。サ ービス・ノードは、アドレス解決サービスとルーティング・サービスをクライアン

<span id="page-269-0"></span>ト・ノードに提供します。クライアント・ノードは VINES ネットワーク上の物理的 近隣です。 ルーターはすべてサービス・ノードです。 Banyan ノードは、サービス・ ノードとクライアント・ノードのいずれにもなることができます。

各サービス・ノードには、32 ビットのネットワーク・アドレスと 16 ビットのサブネ ットワーク・アドレスがあります。 IBM 2210 は構成可能なネットワーク・アドレス をもっています。 このアドレスは、ルーターを VINES のネットワーク・ノードとし て識別するものです。 Banyan では、IBM にそのルーター内で使用するために 30800000 ~ 309FFFFF の範囲を割り当てています。 このルーターは、 30900000 ~ 3097FFFF の範囲を使用します。

注: ルーターには、どの 2 つをとっても、同じネットワーク・アドレスを割り当てな いことがきわめて重要です。 Banyan サービス・ノードのネットワーク・アドレ スは、そのサービス・ノードの 32 ビットの 16 進数による通し番号です。 サブ ネットワーク・アドレスはすべてのサービス・ノードで1です。

各クライアント・ノードのネットワーク・アドレスは、一般的には、同じネットワ ーク上のサービス・ノードのネットワーク・アドレスです。ただし、複数のサービ ス・ノードをもつ LAN 内のクライアント・ノードの場合は、そのクライアント・ノ ードのアドレス割り当て要求に最初に応答するサービス・ノードのネットワーク・ アドレスが割り当てられます。各クライアント・ノードのサブネットワーク・アド レスは、 8000 ~ FFFE の範囲の 16 進値です。

# VINES ネットワーク・レイヤー・プロトコル

VINES のこの実施は、以下に挙げる 4 つのネットワーク・レイヤー・プロトコルで 構成されます。 以下の各項ではこれらのプロトコルおよびその実施について説明しま す。

- 『VINES インターネット・プロトコル (VINES IP)』ネットワークを通してパケッ トをルートします。
- 246ページの『ルーティング更新プロトコル (RTP)』VINES IP によって提供される ルーティング・サービスをサポートするためにトポロジー情報を配布します。
- 249ページの『インターネット制御プロトコル (ICP)』特定のトランスポート・レイ ヤー・プロトコル・エンティティーに、一部のネットワーク・エラーおよびトポ ロジー条件に関する通知を出すなどの、診断機能およびサポート機能を提供しま す。
- 249ページの『VINES アドレス解決プロトコル (VINES ARP)』まだアドレスをもっ ていないクライアント・ノードに VINES インターネット・アドレスを割り当てま す。

# VINES インターネット・プロトコル (VINES IP)

VINES IP プロトコルは、VINES IP ヘッダーの中で宛先ネットワーク番号を使用し て、ネットワークを通してパケットをルートします。 VINES IP は、18 バイトのネ ットワーク・レイヤー・ヘッダーで構成され、これが各パケットの接頭部になりま す。 245ページの表46 に、このヘッダー内のフィールドを要約してあります。

# <span id="page-270-0"></span>VINES IP の実施

VINES IP がパケットを受信すると、そのパケットについてサイズ・エラーおよび例 外エラーの有無を検査します。 パケットが 18 バイト未満であるか、または 1500 バ イトを超える場合が、サイズ・エラーです。 パケットにサイズ・エラーがある場合 は、 VINES IP はそのパケットを廃棄します。 例外エラーとしては、たとえば、不 良チェックサム、または満了したホップ・カウントがあります。

パケットにサイズ・エラーも例外エラーもなければ、VINES IP は宛先アドレスを検 査し、次のようにしてパケットを転送します。

- 宛先アドレスがローカル VINES IP アドレスに等しく、チェックサムが有効の場合 は、ローカル・ノードがそのパケットを受け入れます。
- 宛先アドレスが同報通信アドレスに等しく、チェックサムが有効の場合は、 VINES IP がそのパケットを受け入れ、ローカルで処理し、 IP ヘッダーのホップ・ カウントのフィールドを検査します。 ホップ・カウントが 0 より大きい場合は、 VINES IP はホップ・カウントを 1 だけ減らし、パケットが受信された媒体を除く すべての媒体上にパケットを再同報通信します。
- 宛先アドレスがローカル VINES IP アドレスにも同報通信アドレスにも等しくない 場合は、VINES IP はそのルーティング・テーブルで次のホップの有無を検査しま す。ホップ・カウントが 0 に等しい場合は、VINES IP はパケットを廃棄します。 それ以外の場合は、ホップ・カウントを1だけ減らし、次のホップにパケットを転 送します。

宛先 VINES IP アドレスがルーティング・テーブルになく、しかもトランスポート 制御のフィールドのエラー・ビットが設定されている場合は、 VINES IP はパケッ トを除去し、送信元に ICP 宛先到達不能メッセージを戻します。トランスポート 制御のフィールドのエラー・ビットが設定されていない場合は、 VINES IP はパケ ットを廃棄し、送信元にはメッセージを戻しません。

表 46. Vines IP ヘッダーのフィールドの要約

| VINES IP ヘッダーの |      |                          |
|----------------|------|--------------------------|
| フィールド          | バイト数 | 説明                       |
| チェックサム         |      | パケットのビット・エラー破壊を検出しま      |
|                |      | す。                       |
| パケット長さ         |      | VINES IP ヘッダーおよびデータを含めて、 |
|                |      | パケット内のバイト数を示します。         |

<span id="page-271-0"></span>表 46. Vines IP ヘッダーのフィールドの要約 (続き)

| VINES IP ヘッダーの |                |                                                                                                    |  |
|----------------|----------------|----------------------------------------------------------------------------------------------------|--|
| フィールド          | バイト数           | 説明                                                                                                    |  |
| トランスポート制御      | $\mathbf{1}$   | 次の 5 つのサブフィールドで構成されま<br>す。                                                                                                    |  |
|                |                | クラス VINES IP 同報通信パケットが送信さ<br>れる先のノードのタイプを決定しま<br>す。                                                                               |  |
|                |                | エラー エラー・ビットが設定されている場<br>合は、パケットがサービス・ノード<br>またはクライアント・ノードにルー<br>ト指定できないとき、例外通知パケ<br>ットがトランスポート・レイヤー・<br>プロトコル・エンティティーに送信<br>されます。 |  |
|                |                | メトリック                                                                                                    |  |
|                |                | サービス・ノードから宛先クライア<br>ント・ノードまでのルーティング・<br>コストを、宛先クライアント・ノー<br>ドが返すことを要求します。                                                         |  |
|                |                | 宛先変更                                                                                                    |  |
|                |                | 次善のルートの使用を指定する RTP<br>メッセージがパケットに含まれてい<br>るかどうかを示します。                                                                             |  |
|                |                | ホップ・カウント                                                                                                    |  |
|                |                | パケットが伝わることのできる範囲<br>を指定します。 ホップ・カウントは<br>$0x0 \sim 0x$ f の範囲が可能です。                                                                |  |
| プロトコル・タイプ      | $\mathbf{1}$   | パケットの VINES ネットワーク・レイヤ<br>ー・プロトコルを VINES IP、RTP、ICP、ま                                                                             |  |
| 宛先ネットワーク番号     | $\overline{4}$ | たは VINES ARP に指定します。<br>宛先の VINES IP アドレス内の 4 バイトの<br>ネットワーク番号。                                                                   |  |
| 宛先サブネットワーク番号   | 2              | 宛先の VINES IP アドレス内の 2 バイトの<br>サブネットワーク番号。                                                                                         |  |
| 送信元ネットワーク番号    | $\overline{4}$ | 送信元の VINES IP アドレス内の 4 バイト<br>のネットワーク番号。                                                                                          |  |
| 送信元サブネットワーク番号  | 2              | 送信元の VINES IP アドレス内の 2 バイト<br>のサブネットワーク番号。                                                                                        |  |

# ルーティング更新プロトコル (RTP)

RTP は、VINES IP がネットワーク全体にわたるルートの計算に使用するルーティン グ情報を収集し配布します。 RTP は、各ルーターがそれぞれその近隣のすべてにル ーティング・テーブルを定期的に同報通信できるようにします。 そこで、ルーターは パケットをルートするのに使用する宛先近隣を決定します。

サービス・ノードでは 2 つのテーブル、つまりルーティング・テーブルと近隣テーブ ルを保持しています。これらのテーブルは両方とも、その内容を経過時間切れにし

て期限切れの項目を除去するためのタイマーをもっています。 X.25 インターフェー スのルーティング更新が行われるのは、ルーティング・データベースに変更がある ときであり、たとえば、ノードがアップ/ダウンしたり、メトリックが変わるときで す。

# ルーティング・テーブル

ルーティング・テーブルにはサービス・ノードについての情報が入ります。 図14 に ルーティング・テーブル例を示します。図の後に続けてこのテーブルのフィールド について説明します。

Net Address Next Hop Nbr Addr Nbr Intf Metric Age (secs) . . . . . .

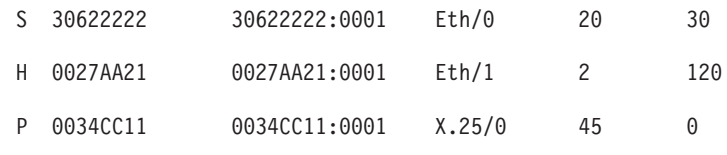

3 Total Routes

 $S \Rightarrow$  Entry is suspended,  $H \Rightarrow$  Entry is in Hold-down,  $P \Rightarrow$  Entry is permanent

図14. ルーティング・テーブル例

ルーティング・テーブルのフィールド 説明

## **Net Address**

ネット・アドレスは 32 ビットの固有の番号です。 「Net Address」フィール ドの前の S、H、または P は次のことを示しています。

- <sub>S</sub> サービス・ノードが延期状態にあり、90 秒間、ダウンと公示されるこ とを示します。 90 秒後、ルーターはルーティング・テーブルからこ のサービス・ノードに関する項目を除去します。
- $H$ サービス・ノードが保留状態にあり、2分間、ダウンと公示されるこ とを示します。 2 分後、ルーターはサービス・ノードを作動可能と 公示します。サービス・ノードが延期状態にあり、RTP パケットを受 信した場合は、そのサービス・ノードは保留状態に入ります。
- X.25 が、初期設定後 4-1/2 分間、永続状態に入ることを示します。 P 4-1/2 分後、近隣は永続状態に入り、この状態にある間、その経過時 間は 0 のままです。 X.25 インターフェースがダウンすると、ルー ティング・テーブルから項目が除去されます。

### Next Hop Nbr Addr

ネットワークへの最小コスト・パス上の次のホップである近隣サービス・ノ ードのアドレス。

#### Nbr Intf

次のホップの近隣サービス・ノードが接続される先の媒体。

Metric VINES パケットを宛先サービス・ノードにルートするための見積コスト (200 ミリ秒刻み)。

#### Age (secs)

項目についての秒単位での現行の経過時間。ルーターが、ルーティング・テ ーブル内にあるサービス・ノードについて、少なくとも 360 秒 (6 分) ごと に更新を受信しない場合は、ルーターはそのサービス・ノードに関する項目 をルーティング・テーブルから除去します。

# 近隣テーブル

近隣テーブルには、ルーターに接続された近隣サービス・ノードおよび近隣クライ アント・ノードについての情報が入っています。 図15 に近隣テーブル例を示し、図 の後に続けてこのテーブルのフィールドについて説明します。

Nbr Address Intf Metric Age(secs) H/W Addr RIF

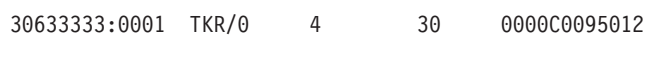

0035CC10:8000 Eth/1 2 120 0000C0078221

2 Total Neighbors

図15. 近隣テーブル例

近隣テーブルのフィールド 説明

#### **Nbr Address**

- 近隣ノードのアドレス。図15 では、アドレス 30633333:0001 はサービス・ノ ードで、アドレス 0035CC10:8000 はクライアント・ノードです。
- 近隣ノードが接続されている先の媒体。 Intf
- Metric VINES パケットを近隣ノードにルートするための見積コスト (200 ミリ秒刻 み)。

Age (secs)

項目についての秒単位での現行の経過時間。ルーターが近隣から少なくとも 360 秒 (6 分) ごとにルーティング更新を受信しない場合は、ルーターはその 近隣に関する項目を近隣テーブルから除去し、近隣がサービス・ノードであ る場合は、ルーティング・テーブルから除去します。

#### **H/W Addr**

近隣が LAN に接続されている場合は、ノードの LAN アドレス。フレーム・ リレー・プロトコルが稼働している場合は、 H/W Addr はデータ・リンク接 続 ID (DLCI) です。 X.25 インターフェースの場合、 H/W Addr は近隣の X.25 アドレスです。

ルーティング情報フィールド。 一連の 16 進数のセグメント番号およびブリ **RIF** ッジ番号。これらは 2 つのステーション間のネットワークを通じてのパスを 示します。 ソース・ルーティングには RIF が必須です。

# <span id="page-274-0"></span>RTP の実施

RTP エンティティーは下記のパケットを出します。

- RTP 要求パケット。 サービス・ノードに対する、現行ネットワーク・トポロジー を入手するための要求。 初期設定が行われると、 X.25 インターフェースは 90 秒 ごとに、 X.25 インターフェース上の各 X.25 宛先に対してルーティング要求パケ ットを生成します。 X.25 インターフェースがルーティング応答パケットを受信す ると、そのルーティング応答パケットを送信したサービス・ノードに、3つの全ル ーティング・データベース更新が 90 秒間隔で送信されます。 X.25 インターフェ ースが X.25 宛先ノードのすべてからルーティング応答パケットを受信してしまう と、それらの X.25 アドレスにさらにルーティング要求が送信されることはなくな ります。
- RTP 更新パケット。 クライアント・ノードがその存在をサービス・ノードに通知 するためにサービス・ノードに送信するパケット。 RTP 更新パケットは、サービ ス・ノードがその存在を他のノードに通知し、そのルーティング・データベース を公示する場合は、サービス・ノードによっても送信されます。
- RTP 応答パケット。 サービス・ノードが RTP 要求パケットに対する応答として 送信するパケット。
- · RTP 宛先変更パケット。 ルーティング・パケットに関するノード間の最適パスを ノードに通知します。

永続サーキットで接続されている場合を除いて、各クライアント・ノードおよび各 サービス・ノードは 90 秒ごとに、RTP 更新を同報通信します。こうして、近隣にノ ードの存在およびタイプ(サービスまたはクライアント)を通知し、さらに、サービ ス・ノードの場合は、そのルーティング・データベースを公示します。ルーターがサ ービス・ノードから更新パケットを受信すると、 RTP は VINES IP アドレスを抽出 し、そのサービス・ノードに関する既存の項目の有無をルーティング・テーブルで 調べます。 項目が存在する場合は、RTP はその項目を更新し、その項目のタイマー をリセットします。 項目が存在しない場合は、 RTP が項目を作成し、その項目に関 してタイマーを初期設定します。

# インターネット制御プロトコル (ICP)

ICP は、ローカル・ルーターを宛先とする次の 2 つのタイプのパケットに関するネッ トワーク通知メッセージを生成します。

- 宛先到達不能パケット。 パケットが宛先に到達できず、送信元に戻されたことを示 します。 そこで、ルーターは ELS メッセージを出し、パケットをフラッシュしま す。
- 遅延メトリック・パケット。 宛先サービス・ノードから宛先クライアント・ノード へのルーティング・メトリックに関する、送信元ノードからの要求パケット。

# VINES アドレス解決プロトコル (VINES ARP)

VINES ARP プロトコルは、固有の VINES IP アドレスをクライアント・ノードに割 り当てます。 VINES ARP には次のパケット・タイプが含まれます。

• 照会要求パケット。 クライアント・ノードが初期設定と同時に同報通信するパケッ  $\mathsf{F}$ .

# VINES の使用

- 照会応答パケット。 照会要求パケットに対するサービス・ノードの応答。
- 割り当て要求パケット。 照会応答パケットに対するクライアント・ノードの応答。
- 割り当て応答パケット。 サービス・ノードがクライアント・ノードに割り当てたネ ットワーク・アドレスおよびサブネット・アドレスが組み込まれます。

クライアント・ノードに VINES IP アドレスを割り当てるには、VINES ARP は次の アルゴリズムを実行します。

- 1. クライアント・ノードが照会要求パケットを同報通信する。
- 2. サービス・ノードが、クライアント・ノードの宛先 MAC アドレスおよび同報通 信 VINES IP アドレスが入っている照会応答パケットによって応答する。
- 3. クライアント・ノードが、照会応答パケットによって応答したサービス・ノード に対して割り当て要求パケットを出す。
- 4. サービス・ノードが、VINES ネットワーク・アドレスおよびサブネット・アドレ スが入っている割り当て応答パケットによって応答する。

各クライアント・タイマーは、デフォルト設定値が 2 秒のタイマーを保持していま す。クライアント・ノードが照会要求パケットまたは割り当て要求パケットを送信 すると、タイマーが開始します。 照会応答パケットを受信すると、クライアント・ノ ードはタイマーを停止しリセットします。 タイムアウト期間が 2 秒を超えると、ク ライアント・ノードは初期設定し、照会要求パケットを同報通信し、タイマーをリ セットします。 表47 に、VINES ARP の実行中にサービス・ノードおよびクライア ント・ノードが入る状態を要約します。

表 47. クライアント・ノードおよびサービス・ノードの VINES ARP 状態

| クライアント・ノードの状態 |                                                                               |  |
|---------------|-------------------------------------------------------------------------------|--|
| 初期設定          | クライアント・ノードは初期設定中です。                                                           |  |
| 照会            | クライアント・ノードは照会要求パケットを送信中です。                                                    |  |
| 要求            | クライアント・ノードは照会応答パケットを受信し、それを発信<br>したサービス・ノードに割り当て要求パケットを送信中です。                 |  |
| 割り当て          | クライアント・ノードは、VINES ネットワーク・アドレスおよび<br>サブネットワーク・アドレスが入っている割り当て応答パケット<br>を受信しました。 |  |
| サービス・ノードの状態   |                                                                               |  |
| 初期設定          | VINES ARP プロトコルが初期設定中です。                                                      |  |
| Listen        | サービス・ノードはクライアント・ノードからの照会要求パケッ<br>トを待っています。                                    |  |
| サービス          | サービス・ノードは照会要求パケットを受信し、照会応答パケッ<br>トを送信しました。                                    |  |
| 割り当て          | サービス・ノードは、VINES ネットワーク・アドレスおよびサブ<br>ネットワーク・アドレスが入っている割り当て応答パケットを発<br>行します。    |  |

# <span id="page-276-0"></span>基本構成手順

VINES パケットを送受信する各ルーターの初期構成ステップは、次のとおりです。

- 1. VINES ネットワーク内の各ルーターに固有の 32 ビットの 16 進アドレスを割り 当てる。 set network-address hex # コマンドを使用して、30900000 ~ 3097FFFF の範囲でネットワーク・アドレスを入力します。 Banyan サーバーのネットワー ク・アドレスは、サービス・ノードの 32 ビットの 16 進通し番号です。 この番 号はノード・サーバー・キーから自動的に読み取られます。
- 2. enable VINES コマンドを使用して、VINES プロトコルをグローバルに使用可能 にする。
- 3. enable interface interface# コマンドを使用して、 VINES パケットを送受信する ことになるインターフェース・カードを使用可能にする。

構成変更を有効にするためには、ルーターを再始動する必要があります。 OPCON プ ロンプト (\*) の後に restart と入力し、次のプロンプトに yes と応答します。

Are you sure you want to restart the router? (Yes or No): yes

構成を表示して見るには、list コマンドを VINES config> プロンプトの後に入力しま す。

# ブリッジ・ルーター上で Banyan VINES を実行する

Banyan VINES サーバーは他のサーバーまたはルーターと通信するには、この Banyan オプションをもつ必要があります。

サーバー間 LAN。

X.25 WAN を介して通信するには、直接 WAN に接続された VINES サーバーは以 下の 2 つのオプションを必要とします。

サーバー間 WAN

サーバー上での X.25 サポート (ハードウェアおよびソフトウェア)

# WAN リンクを通して Banyan VINES を実行する

VINES での使用に備えて PPP、フレーム・リレー、または X.25 リンクをセットアッ プするにあたっては、たとえクロックを外部に設定する場合でも、 HDLC 速度を設 定する必要があります。

HDLC 速度をゼロに設定した場合は、VINES は速度が 56 Kbps であるものとみなし ます。この速度は回線より高速の値に設定しないようにしてください。

# <span id="page-278-0"></span>第7章 VINES の構成および監視

この章では VINES 構成コマンドおよび監視コマンドについて説明します。この章に は以下の節が含まれています。

- 257ページの『VINES 監視環境へのアクセス』
- 257ページの『VINES 監視コマンド』

# VINES 構成環境へのアクセス

VINES 構成環境にアクセスするためには、Config> プロンプトで以下のコマンドを入 力します。

Config> protocol vin VINES Protocol user configuration<br>VINES Config>

# VINES 構成コマンド

この節では、VINES 構成コマンドについて要約してから説明します。これらのコマン ドは VINES config> プロンプトで入力してください。

表 48. VINES 構成コマンドの要約

| コマンド           | 機能                               |
|----------------|----------------------------------|
| $?$ (Help)     | このコマンド・レベルで使用可能なすべてのコマンドを表示する    |
|                | か、特定のコマンドについてのオプション (ある場合) をリストし |
|                | ます。 xxiiページの『ヘルプの入手』を参照してください。   |
| Add            | X.25 アドレス変換を追加します。               |
| Delete         | X.25 アドレス変換を削除します。               |
| <b>Disable</b> | すべてのインターフェースまたは単一のインターフェース上で     |
|                | VINES プロトコルを使用不能にし、チェックサムを使用不能にし |
|                | ます。                              |
| Enable         | すべてのインターフェースまたは単一のインターフェース上で     |
|                | VINES プロトコルを使用可能にし、チェックサムを使用可能にし |
|                | ます。                              |
| List           | 現行の VINES 構成を表示します。              |
| <b>Set</b>     | VINES ネットワーク内のルーターにネットワーク・アドレスを割 |
|                | り当て、物理沂隣クライアント・ノードおよびサービス・ノード    |
|                | の最大数を設定します。                      |
| Exit           | 前のコマンド・レベルに戻ります。 xxiiページの『下位レベル環 |
|                | 境の終了』を参照してください。                  |

# **Add**

X.25 アドレス変換を追加します。

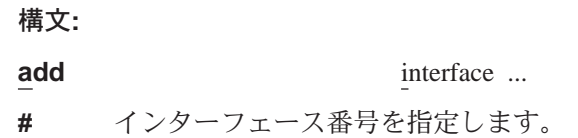

### remote-X.25-addr

最高 15 桁の数字を組み込むことができます。バーチャル・サーキット接続が PVC として構成された場合、 VINES remote-X.25-addr は X.25 プロンプト で構成された PVC アドレスに一致する必要があります。 アドレスが一致し ない場合、システムはスイッチド・バーチャル・サーキット (SVC) にデフォ ルト設定されます。

#### handle

各リモート・サーバーを固有に識別する、ユーザーが構成可能な名前。

## 例: add interface 0 4508907898 test

# **Delete**

X.25 アドレス変換を削除します。

構文:

delete interface ...

 $\boldsymbol{\#}$ インターフェース番号を指定します。

### remote-X.25-addr

最高 15 桁の数字を組み込むことができます。指定したインターフェースが、 VINES add interface コマンドを使用して構成されていない場合、端末はメ ッセージ That X.25 address has not been configured. を表示します。

例: delete interface 1 4799999999 compress

# **Disable**

すべてのインターフェースまたは単一のインターフェースで VINES プロトコルを使 用不能にするか、チェックサムを使用不能にするためには、 disable コマンドを使用 してください。

#### 構文:

disable

checksumming ...

interface ...

vines

#### checksumming interface#

指定したインターフェースが生成するパケット (同報通信パケットを除外)上 でのチェックサムを使用不能にします。 すべてのインターフェースについ て、デフォルトはチェックサムが使用不能です。

例: disable checksumming 0

#### interface interface#

指定したインターフェース上で VINES プロトコルを使用不能にします。

### 例: disable interface 1

vines すべてのインターフェース上で VINES プロトコルを使用不能にします。

#### 例: disable vines

# **Enable**

すべてのインターフェースまたは単一のインターフェース上で VINES プロトコルを 使用可能にするか、チェックサムを使用可能にするには、 enable コマンドを使用し てください。

## 構文:

**enable** checksumming ...

interface ...

vines

**checksumming** *interface#*

指定したインターフェースが生成するパケット上でチェックサムを使用可能 にします。

## c**: enable checksumming 0**

# **interface** *interface#*

指定したインターフェース上で VINES プロトコルを使用可能にします。

### c**: enable interface 1**

vines VINES プロトコルをグローバルに使用可能にします。 このコマンドを入力し た後にエラー・メッセージを受け取る場合は、カストマー・サービス技術員 にご連絡ください。 VINES ソフトウェアがユーザーのソフトウェアのロード にない場合があります。

c**: enable vines**

# **List**

現行の VINES 構成を表示するには、list コマンドを使用してください。

#### 構文:

**list**

#### c**: list**

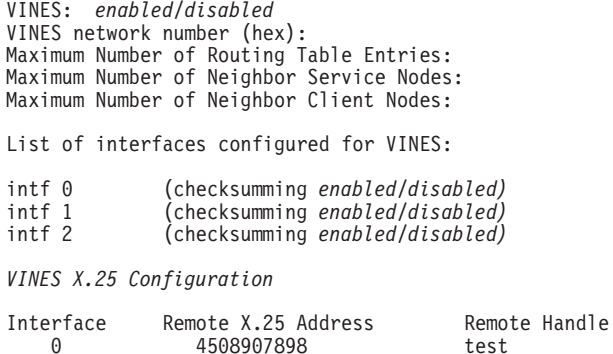

VINES config>

VINES VINES がグローバルに使用可能にされているか、使用不能にされているかを 示します。

# VINES 構成コマンド (Talk 6)

### **VINES network number (hex)**

VINES ネットワーク内のルーターについて構成可能な 32 ビットの 16 進ア ドレス。

## Maximum Number of Routing Table entries

VINES ルーティング・テーブル内で許容される項目の最大数を指定する構成 済みの値。

#### Maximum Number of Neighbor Service Nodes

ルーターに接続された近隣サービス・ノードの最大数を指定する構成済みの 值。

## Maximum Number of Neighbor Client Nodes

ルーターに接続されたクライアント・ノードの最大数を指定する構成済みの 値。

## List of interfaces configured for VINES

VINES が使用可能にされたインターフェース、およびチェックサムが使用可 能か使用不能かを表示します。

## **VINES X.25 Configuration**

この情報は次のことを示しています。

## Interface

X.25 用に構成されたインターフェース。

## Remote X.25 Address

リモート・サーバーの DTE アドレス。

## **Remote Handle**

リモート・サーバーを固有に識別する、ユーザーが構成可能な名 前。

# **Set**

VINES ネットワーク内のルーターにネットワーク・アドレスを割り当て、クライアン ト・ノードおよびサービス・ノードの最大数を指定するには、 set コマンドを使用し てください。

#### 構文:

set

client-node-neighbors ...

network-address ...

routing-table-size ...

service-node-neighbors ...

# client-node-neighbors #

ネットワーク上のクライアント・ノードの最大数を指定します。 Client-node-neighbors には、ルーターを通して直接接続された各ネットワ ーク上のノードがすべて含まれます。範囲は 1 ~ 65535 で、デフォルトは 25 です。

注:この数は、ユーザーのネットワーク内のノードの数よりかなり大きく設 定するようお勧めします。 これにより、ユーザーのネットワークは、追

## VINES 構成コマンド (Talk 6)

<span id="page-282-0"></span>加のノードが追加されるときにルーターを再構成および再始動せずに、 継続的に機能することができます。 この数の増加は、ユーザーのネット ワークのサイズおよび予期される増大の量によって決まります。 通例、 client-node-neighbors は、ルーターにとってローカルの LAN 上のクラ イアント・ステーションの実数の 25 % 増しに設定します。

## 例: set client-node-neighbors 20

#### network-address hex#

VINES ネットワーク内の各ルーターにネットワーク・アドレスを割り当てま す。 Hex# は 32 ビットの 16 進値で、 30900000 ~ 3097FFFF の範囲です。

## 例: set network-address 30922222

#### routing-table-size #

VINES ネットワーク内のサービス・ノードおよびルーターの最大数を指定し ます。 範囲は 1 ~ 65535 で、デフォルトは 300 です。

注: 指定する数については、ネットワークが大きくなるにつれて、追加の VINES サーバーおよび 2210 に対処し得る十分な大きさにすることが必 要です。

### 例: set routing-table-size 250

#### service-node-neighbors #

物理的近隣サービス・ノードの最大数を指定します。 この数には、 WAN を 通った後の最初の接点である VINES サーバーおよび 2210 が含まれます。 範 囲は 1 ~ 65535 で、デフォルトは 50 です。

例: set service-node-neighbors 100

# VINES 監視環境へのアクセス

VINES 監視環境にアクセスするには、\* プロンプトで次のコマンドを入力します。  $*$  t 5

次いで、+ プロンプトで次のコマンドを入力します。

+ protocol vin VINES>

 $\overline{a}$ 

# VINES 監視コマンド

この節では、VINES 監視コマンドについて説明します。これらのコマンドは、VINES> プロンプトで入力してください。

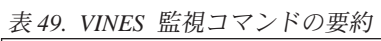

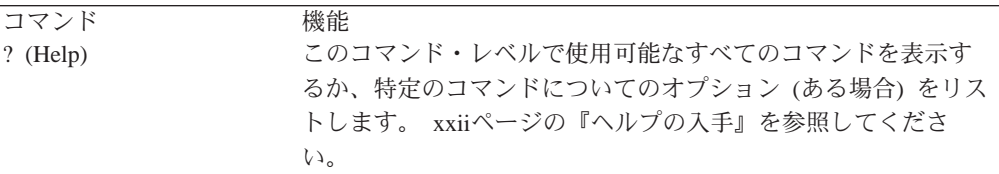

# VINES 監視コマンド (Talk 5)

表 49. VINES 監視コマンドの要約 (続き)

| コマンド     | 機能                              |
|----------|---------------------------------|
| Counters | ルーティング・エラー、および指定したインターフェースから    |
|          | パケットが受信されたときに VINES 入力待ち行列がいっぱい |
|          | であった回数を表示します。                   |
| Dump     | VINES ルーティング・テーブルおよび近隣テーブルの現行の内 |
|          | 容を表示します。                        |
| Route    | VINES ルーティング・テーブルからの項目を表示します。   |
| Exit     | 前のコマンド・レベルに戻ります。 xxiiページの『下位レベル |
|          | 環境の終了』を参照してください。                |

# **Counters**

ルーティング・エラー、および指定したインターフェースからパケットが受信され たときに VINES 入力待ち行列がいっぱいであった回数を表示するには、 counters コマンドを使用してください。

#### 構文:

## counters

#### 例: counters

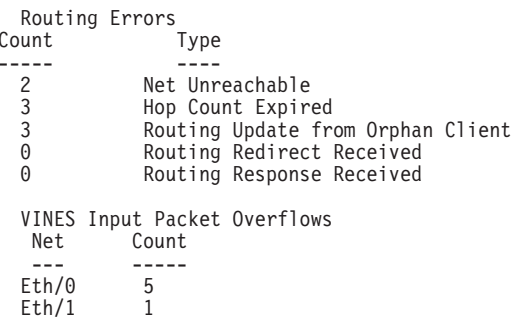

#### **Net Unreachable**

ルーターが、ルーティング・テーブルにないノード宛てのパケットを受信し た回数。

### **Hop Count Expired**

ルーターが、パケットのホップ・カウントが満了したのでパケットを廃棄し た回数。

## Routing Update from Orphan Client

ルーターが、そのサービス・ノードが存在しないクライアント・ノードから 更新パケットを受信した回数。 ルーティング更新が行われる可能性があるの は、孤立クライアントがブートし、最初にサービス・ノードからではなくク ライアント・ノードから聴取する場合、またはクライアントのサービス・ノ ードがダウンしていて、ルーティング・テーブル・データベースから項目が 除去されている場合です。

## **Routing Redirect Received**

ルーターがサービス・ノードから宛先変更パケットを受信した回数

### **Routing Response Received**

要求パケットがルーターによって開始された結果、応答パケットが生成され た回数

#### **VINES** input packet overflows

指定したインターフェースからパケットが受信されたときに VINES 転送機能 入力待ち行列がいっぱいであった回数。 パケットはその後廃棄されます。

# **Dump**

VINES ルーティング・テーブルおよび近隣テーブルの内容を表示するには、 dump コ マンドを使用してください。

#### 構文:

dump

neighbor-tables

routing-tables

#### neighbor-tables

各近隣サービスおよびルーターに接続されたクライアント・ノードについて の情報を表示します。

## 例: dump neighbor-tables

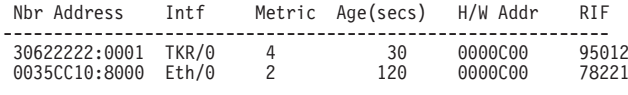

2 Total Neighbors

### **Nbr Address**

近隣ノードのアドレス。 上の例では、アドレス 30622222:0001 はサ ービス・ノードで、アドレス 0035CC10:8000 はクライアント・ノー ドです。

- 近隣ノードが接続されている先の媒体。 **Intf**
- Metric VINES パケットを近隣ノードにルート指定するための、200 ミリ秒単 位での見積コスト。

## Age (secs)

項目についての秒単位での現行の経過時間。ルーターが近隣から少な くとも 360 秒 (6 分) ごとにルーティング更新を受信しない場合は、 ルーターはその近隣に関する項目を近隣テーブルから除去し、近隣 がサービス・ノードである場合は、ルーティング・テーブルから除 去します。

### **H/W Addr**

近隣が LAN に接続されている場合は、ノードの LAN アドレス。フ レーム・リレー・プロトコルが稼働している場合は、 H/W Addr は データ・リンク接続 ID (DLCI) です。 X.25 インターフェースの場 合、 H/W Addr は近隣の X.25 アドレスです。

**RIF** ルーティング情報フィールド。 一連の 16 進数のセグメント番号お よびブリッジ番号。これらは 2 つのステーション間のネットワーク を通じてのパスを示します。ソース・ルーティングには RIF が必須 です。

## routing-tables

ルーターに知られている各サービス・ノードについての情報を表示します。

# **VINES 監視コマンド (Talk 5)**

#### c**: dump routing-table**

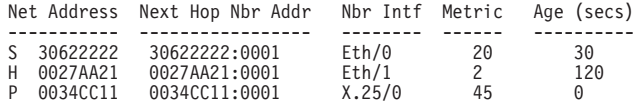

3 Total Routes

S ==> Entry is suspended, H ==> Entry is Holdown, P ==> Entry is permanent

#### **Net Address**

ネット・アドレスは固有で、構成可能な 32 ビットの 16 進値であ り、30900000 ~ 3097FFFF の範囲です。 この範囲の番号が Banyan によって IBM に割り当てられています。ネットワーク上のどの 2 つ のルーターも同じネット・アドレスを割り当てられていないことが 非常に重要です。 Banyan サービス・ノードのネット・アドレスは、 そのサービス・ノードの 32 ビットの 16 進通し番号です。 「Net Address」フィールドの前の S、H、または P は次のことを示してい ます。

- S: サービス・ノードは延期状態にあり、90 秒間、ダウンと公示 されます。 90 秒後、ルーターはルーティング・テーブルか らこのサービス・ノードに関する項目を除去します。
- H: サービス·ノードは保留状態にあり、2 分間、ダウンと公示 されます。 2 分後、ルーターはサービス・ノードを作動可能 と公示します。サービス・ノードが延期状態にあり、RTP パ ケットを受信した場合は、そのサービス・ノードは保留状態 に入ります。
- P: 初期設定の後、X.25 インターフェースは 4 1/2 分間永続状態 に入ります。 4 1/2 分後、近隣は永続状態に入り、この状態 ではその経過期間はゼロのままです。 X.25 インターフェー スがダウンすると、ルーティング・テーブルから項目が除去 されます。

#### **Next Hop Nbr Addr**

ネットワークへの最小コスト・パス上の次のホップである近隣サー ビス・ノードのアドレス

#### **Nbr Intf**

次のホップの近隣サービス・ノードが接続される先の媒体

**Metric** VINES パケットを宛先サービス・ノードにルート指定するための、 200 ミリ秒単位の見積コスト

## **Age (secs)**

項目についての秒単位での現行の経過時間。 ルーターが少なくとも 360 秒 (6 分) ごとにルーティング・テーブルにあるサービス・ノー ドについてのルーティング更新を受け取らない場合、ルーターはそ のサービス・ノードに関する項目をルーティング・テーブルから除 去します。

# **Route**

ルーティング・テーブルからの項目を見るには、route コマンドを使用してください。

構文:

route

given address

given address

サービス・ノードのネットワーク・アドレス

## 例: route 30622222

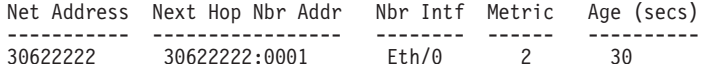

VINES 監視コマンド (Talk 5)
# 第8章 DNA IV の使用

この章では、IBM により実施されたディジタル・ネットワーク体系フェーズ IV (DNA IV) について説明します。この章には次の節が含まれています。

- 『DNA IV の概要』
- 267ページの『DNA IV の IBM による実施』
- 276ページの『DNA IV の構成』
- 281ページの『DNA IV 構成コマンドおよび監視コマンド』

# DNA IV の概要

DNA IV は、物理媒体で接続されたネットワーク間で情報を転送するソフトウェア構 成要素の集まりです。 情報を転送することによって、DNA IV ソフトウェアは、パ ーソナル・コンピューター、ファイル・サーバー、およびプリンターなどのネット ワーク装置間の通信を容易にします。

DNA IV プロトコルは、 Digital Equipment Corporation の DECnet ソフトウェア・ プロダクト、ならびに DNA 互換プロダクトの基礎プロトコルです。 DNA IV プロ トコルには、次のものが含まれています。

- DNA IV プロトコル・ネットワーク用のルーティング・ソフトウェア
- NCP (DNA IV ネットワーク制御プログラムの実施)。詳細については、該当する DECnet-VAX 資料 (Digital Equipment Corporation 刊) を参照してください。
- DNA IV 保守操作プロトコル (MOP) のサポート

DNA IV は 次の 2 つの主要機能を果たします。

- 区域内のすべてのノードに関する完全なルーティング・データベースを保持す る。(ルーターが第2レベル・ルーターとして稼働する場合は、すべての区域に関 するデータベースも保持します。)
- 独自のルーティング・データベースに基づいて、該当する宛先に着信 DECnet デー タ・パケットをルート指定する。 ルーターに宛てられるパケットがハロー・パケッ トでもルーティング・パケットでもない場合は、パケットを無視します。

DNA IV は次のものをサポートします。

- イーサネットまたはトークンリング・ ネットワーク上の複数の区域
- 基本 MOP 操作。 DNA IV は、MOP 要求 ID メッセージに対して MOP システ ム ID メッセージで応答します。 DNA IV は、サーキットがアップしたときにも、 MOP システム ID メッセージを送信します。 DECnet-VAX NCP のもとでイーサ ネット構成モジュールを使用して、 MOP メッセージを監視することができます。 ルーター NCP にはイーサネット構成モジュールは組み込まれません。
- LAT プロトコル。LAT プロトコルは DNA IV プロトコル・ファミリーには属し ていません。近距離(限定往復時間)通信のみを意図したイーサネット専用のプロ トコルです。 (CTERM プロトコルには、ルーター間にまたがって DNA IV プロ トコルを使用する広域端末サポートが用意されています。 DECnet-VAX の set host コマンドを使用すれば、CTERM プロトコルが得られます。)

以下に挙げる DNA IV の制約事項には格別の考慮を払う必要があります。

- DNA IV は NSP プロトコルもセッション・プロトコルも NICE プロトコルもサポ ートしません。
- DNA IV は DDCMP 回線プロトコルをその直接接続同期回線上でサポートしませ  $h_{\alpha}$
- DNA IV にはフェーズ III 互換機能はありません。フェーズ III ノードによって使 用される DDCMP データ・リンク・プロトコルをサポートしないからです。
- NCP (ルーターによる DECnet ネットワーク制御プログラムの実施) は、元の NCP コマンドおよび機能のサブセットを実行します。

# DNA IV の用語および概念

この項では DNA IV の用語を簡単に説明します。

# アドレス指定

各ノードには 16 ビットのノード・アドレスがあり、これはそのノード上のすべての インターフェースで同じです。 アドレスは 2 つのフィールド、つまり 6 ビットの区 域番号と 10 ビットのノード番号で構成されています。アドレスは、区域とノードを ピリオドで区切った 10 進数で印刷されます。たとえば、1.7 は区域 1 内のノード 7 です。区域が与えられていない場合は、区域 1 が想定されます。 1.1 ~ 63.1023 の 範囲であれば、アドレスはいずれも有効です。 ノードも区域もともに番号は 1 から 始まり、番号の欠落はほとんどありません。最大区域番号および最大ノード番号は 構成オプションであり、それによってルーティング・データ構造の多くのサイズが 制御されるからです。

アドレスと物理配線の間に直接の相関はありません。ルートはワイヤーではなく、 ノードで計算されます。

# イーサネット・データ・リンク・アドレス指定

各イーサネット・インターフェースは、同じ 48 ビットの物理アドレス (32 ビットの 接頭部 (AA-00-04-00) と 16 ビットの DNA IV ノード・アドレスの連結) に設定さ れます。ノード・アドレスはバイト・スワップされます (PDP11 からイーサネット・ バイト配列に変換するため)。 したがって、DNA IV のノード 1.1 は、イーサネッ ト・アドレス AA-00-04-00-01-04 をもちます。

マルチキャスト(同報通信ではなく)もルーティングで使用されます。 DNA IV で使 用される 3 つのマルチキャスト・アドレスは AB-00-00-02-00-00、 AB-00-00-03-00-00、 および AB-00-00-04-00-00 です。

# 802.5 トークンリング・データ・リンク・アドレス指定

IEEE 802.5 トークンリングでの DNA の実施は、散在 MAC アドレス (AMA) のサ ポート含む、 DECnet Digital Networking Architecture (Phase IV) Token-Ring Data Link and Node Product Functional Specification のバージョン 1.0.0 に準拠します。

2 つのタイプの MAC アドレス指定があります。つまり、従来型の DNA IV アドレ ス指定 (32 ビットの接頭部 (AA-00-04-00) と 16 ビットの DNA IV 区域/ノード・

# DNA IV の使用

アドレスの連結)、または AMA (DNA プロトコルが IEEE 802.5 ノード上で、それ らのノードの MAC アドレスを DNA プロトコルによって変更しなくても、実行でき るようにする) です。これが必要なのは、特定の IBM プロトコル規則に従う場合で す。 使用するアドレス指定のタイプは、DNA 構成プロセス (NCP>) によって選択す ることができます。

別のタイプのアドレス指定の表記法として固有ビット配列があります。 このタイプの アドレスは、物理レイヤーへの送信時にバイト単位にされます。たとえば、上記の標 準 32 ビット接頭部 (ダッシュを使用) は、固有ビット配列では各バイト間をコロン で区切って 55:00:20:00 と表されます。

注: DNA IV を ATM LAN エミュレーションを介して稼動するように構成する場合、 AMA を使用する必要があります。

# X.25 データ・リンク・アドレス指定

ルーターは、X.25 を介して DECnet フェーズ IV をサポートし、 DECnet フェーズ IV の Digital 社の実施を X.25 で実行するルーターと相互に作動できます。

DECnet サーキットをセットアップする場合、 set/define circuit コマンドを使用し てローカルおよびリモートの DTE アドレスをセットアップします。 call-userdata パ ラメーターには、16 進オクテット (文字) でローカル DTE アドレスを指定します。 DTE-address パラメーターには、 16 進オクテットでリモート・アドレスを指定しま す。 ローカルおよびリモートの両 DTE アドレスは、最大長さが 16 進オクテット 14 まで可能です (2 個の ASCII 文字が 16 進オクテット 1 つを表します)。

# ルーティング

DNA IV では、DNA IV データ・パケットの転送と他の DNA IV ノードによる自動 ルーティングの両方を扱います。 ルーターは以下に挙げる DNA IV 機能を果たしま す。

- DNA IV が使用可能にされている各ネットワークごとにハロー・メッセージを送信 することによって、ルーターの存在を告知する。
- 他の DNA IV ノードから受信するハロー・パケットを基に隣接 DNA IV ノード のリストを保守する。
- 他のルーターとルーティング情報を交換する。
- ノード間でパケットを転送する。

すべてのエンド・ノードおよびルーティング・ノードは、すべてのルーターのマル チキャスト・アドレスにハロー・メッセージを定期的に同報通信します。こうし て、各ルーターはその区域内にある他のノードを見つけることができます。

各同報通信ネットワーク (たとえば、イーサネット、トークンリング) ごとに、 1 つ のルーターがそれ自体そのワイヤーでの指定ルーターを宣言します。 指定ルーターは その存在を同報通信するので、エンド・ノードには指定ルーターをデフォルトのゲ ートウェイとして使用することが分かります。エンド・ノードがそのワイヤー上にな いノードにパケットを送信する場合は、自動的にパケットを指定ルーターに送信し て転送させます。

複数区域 DNA では、ルーターに優先順位を割り当てて、指定ルーターが第 2 レベ ルのルーターであるか、またはよく使用される宛先への次のホップとして最適であ る可能性が高くなるようにします。こうすれば、エンド・ノードからのトラフィッ クが余分なホップを必要とする可能性が抑えられます。

ルーティングの決定は最小コスト・アルゴリズムに基づきます。 各リンク (たとえ ば、ポイントツーポイント、同報通信ネットワーク、ホップ)にはコストがあります。 各ルーターはそれぞれ、そのコストおよびその区域内の各ノードに至るホップの数 を(他のルーターだけに)同報通信します。 こうして、各ルーターは最大ホップ・カ ウントでの最小コスト・パスを見つけます。

# ルーティング・テーブル

ルーターは、DNA IV データ・パケットを受信した場合は、そのルーティング・テー ブルに基づいて、適正なノードにすべて転送します。 ルーティング・テーブルを保持 するために、ルーターはその区域内の各ノードごとに、第1レベルの更新を listen お よび送信します。 ルーターのタイプが AREA に設定されている場合は、第 2 レベ ルのルーティング更新も交換します。

各ルーターは、すべてのノード (最大アドレスに至るまで) およびすべての可能な次の ホップ (すべてのサーキットおよび最大同報通信ルーター数に至るまで) のそれぞれに ついて項目を設けたルーティング・テーブルを保持します。このテーブルの各項目 には、1つのサーキットまたは次のホップ・ノードを経てノードに到達するためのコ ストおよびホップが含まれます。 1 秒に一回、ルーティング・テーブルは同報通信ル ーティング・タイマーを送り出します。

# 区域ルーター

ルーターが区域ルーターとして構成されている場合は、最大区域に至るまですべて の区域に関して類似のデータベースを保持し、他の区域ルーターと区域ルーティン グ情報を交換することができます。メッセージがコストを与えるのが区域であっ て、ノードではない点を除けば、区域はノードとまったく同様に扱われます。

区域の概念の結果として、ルーティング・ノードには次の2つのタイプがあります。

- 第1レベルのルーターは1つの区域についてしか関知せず、その区域内のノード について把握しています。また、区域間にまたがる隣接は無視します。
- 第2レベルのルーターは区域ルーティング・データベースを保持し、区域間隣接を もつことができます。 第2レベルのルーターは他のすべてのルーターにルートを 公示するので、第1レベルのルーターは区域外トラフィックをすべて第2レベル のルーターに送信します。

エンド・ノードは単にルーターにパケットを渡すだけです。

他の区域に到達できる第2レベルのルーターは、その区域内のノード0にルートを 公示します。 第 2 レベルのルーターが別の区域にパケットを送信する必要がある場 合は、最寄りのノード 0 に向けてパケットをルート指定します。 そこから、第2レ ベルのルーティング・アルゴリズムによって、パケットはその宛先区域へ送信され ます。

# <span id="page-292-0"></span>ルーティング・パラメーターの構成

各システムごとに、下記のルーティング・パラメーターを設定することができま す。

- 区域内のノードの最大数
- このルーターに隣接するルーターの最大数
- 特定のノードでのネットワークの最大数
- このエンド・ノードから 1 ホップ隔てたエンド・ノードの最大数
- このノードが接続される各ネットワーク上の 1 つのホップのコスト
- ハロー・メッセージの送信および他のノードからのハロー・メッセージの予期に 関与するいくつかのタイマーの値

# DNA IV の IBM による実施

ルーターによる DNA IV の実施に関するメイン・ユーザー・インターフェースは NCP と呼ばれます。 ルーターの NCP は DECnet ネットワーク制御プログラム (NCP) コ マンドの限定されたサブセットです。 ルーターの NCP を使用すると、DNA IV の さまざまな操作引き数を表示および修正し、さまざまな DNA 特有のカウンターを読 み取ることができます。

ルーターの NCP の機能の一部には次のものがあります。

- NCP は、モジュール・アクセス制御およびモジュール・ルーティング・フィルター といった新規のエンティティーを実施します。
- ・ NCP には set executor buffer size コマンドはありません。ルーターが DECnet トラフィックの起点となることはないからです。 ルーターは、 DECnet 実施元で 生成できる最大のパケットを転送することができます。また、すべての隣接ノー ドのバッファー・サイズ制限を守ります。
- NCP は all 修飾子を node、 area、および circuit サブコマンドに対して認めま す。

ルーター NCP は DECnet-VAX 上の NCP に似ていますが、次の点で異なっていま す。

- ルーター NCP には set node name コマンドが組み込まれていません。したがっ て、ノードに名前を割り当てたり、ノード名をアドレスとともに表示することは できません。
- ルーター NCP には clear コマンドも purge コマンドも組み込まれていません。 また、set コマンドに all 引き数がありません。 ルーターが開始、再始動、また はブートすると、永続データベースが必ず揮発性データベースにコピーされま す。
- ルーター NCP コマンドは引き数を 1 つしかもつことができません。
- NCP には回線の概念がありません。 DECnet-VAX NCP show line コマンドで表 示されるデータを見るには、 GWCON interface コマンドおよび network コマン ドを使用します。
- ルーター NCP はネットワーク間コマンドをサポートしません。

# DNA IV の使用

- ルーター NCP には、他のノードに対して NCP コマンドを要求する tell コマ ンドが組み込まれていません
- 同様に、ルーター NCP では、他の DNA ルーターに代わってルーターで NCP コマンドを実行するという、他の DNA ルーターからのプロトコル要求はサポー トされません。

# - 重要 -

DNA IV を構成する前に、以下の項で指摘してある任意選択のセキュリティー機 能を念頭に置く必要があります。

- 『アクセス制御の使用によるトラフィックの管理』
	- ネットワーク内のルーター内部でのアクセスを制限することにより追加の セキュリティーを提供する。
- 271ページの『区域ルーティング・フィルターの使用によるトラフィックの 管理』
- 区域グループへの他の区域からのアクセスを制限する
- 2 つの DECnet アドレス空間の融合を可能にする

これらのトピックについてご存じの方は、以上の 2 つの項をスキップして、 2 76ページの『DNA IV の構成』から読み始めてください。

# アクセス制御の使用によるトラフィックの管理

アクセス制御によって、1つのノード・グループをネットワーク上の他のノードから 保護します。ルーターは、ネットワーク上のすべてのノードを相互にアクセス可能 にします。通常、セキュリティーの主要な形式としてパスワードと、ホスト・レベ ルでの DNA IV プロキシー・アクセスの使用の抑制があります。

ただし、機械のセキュリティー・レベルに相違があるため、ネットワーク内のルー ター内でのアクセスを制限することによって、追加のセキュリティーを設ける必要 がある場合があります。 DNA 転送機能によって、アクセス制御を使用してこれを行 うことができます。

一般的には、次に挙げるような不利な点があるため、アクセス制御はお勧めできま せん。

- アクセス制御は、パケットをすべてテストするため、ルーターのパフォーマンス に影響を生じる。 アクセス制御の構成が複雑になればなるほど、パフォーマンスに 与える影響が大きくなります。
- アクセス制御は構成が難しく、構成上のエラーの診断が難しい。
- アクセス制御ではルーティング・プロトコルからノードを隠すことができない。 ノードはその区域内のすべてのルーターから見えています。
	- 注: アクセス制御ではセキュリティーは保証されません。割り込みを難しくする だけです。 イーサネットおよびその他の同報通信媒体で使用される DNA IV ルーティング・プロトコルには、組み込みセキュリティー機能はありませ  $\mathcal{h}_{\alpha}$

アクセス制御は、送信元アドレス、宛先アドレス、およびインターフェースに基づ いて、DNA IV (長形式) データ・パケットの転送を防止します。 アクセス制御はル ーティング・パケットには影響を与えません。長形式とは異なるパケット形式が使 用されているからです。 したがって、ルーティング・プロトコルを中断することがで きないため、アクセス制御の構成の安全性が増します。

アクセス制御を実施するには、アドレスをマスクし比較します。つまり、該当のアド レスは、テストされるビット位置が1で、空き区域が0でマスクされます。その上 で、アドレスは固定値と比較されます。 たとえば、 63.1023 (すべて 1) というマス クを使用し、それをノード 6.23 にのみ該当する 6.23 という結果と比較する場合があ ります。 63.0 というマスクと、区域 9 内のどのノードにも該当する 9.0 という結 果を使用する場合もあります。

このようなマスク値と比較値は、送信元アドレスと宛先アドレスで対になります。そ の上で、1つのインターフェースに関するリストの形式になります。各インターフェ ースごとに 1 つのアクセス制御リストができ、それがそのインターフェースで受信さ れるパケットに適用されます。このリストは組み込みか排除のいずれかになりま す。 組み込みリストでは、トラフィックの流れの通路を指定する一組のアドレス対が 示されます。排除リストでは、トラフィックの流れを認めない一組のアドレス対が 示されます。

組み込みリストでは、マスク値および比較値を使用して、送信元アドレスおよび宛 先アドレスがテストされます。 いずれかの項目で送信元と宛先が一致した場合は、パ ケットは転送されます。 排除リストでは、マスク値および比較値を使用して、送信元 アドレスおよび宛先アドレスがテストされます。 いずれかの項目で送信元と宛先が一 致した場合は、パケットは除去されます。 排除にするか組み込みにするかの選択は、 短い方のリストにするという基準で行う必要があります。 ただし、通常構成しやすい のは排除アクセス制御の方です。

パケットがアクセス制御のために除去されると、長形式データ・パケットのヘッダ ーの「Return to Sender Request (送信側返送要求) (RQR)」ビットが設定され、パケッ トは戻されます。そうすると、接続要求は即時失敗します。NSP 接続開始パケット は、通常、 RQR ビットを設定して送信されるからです。

# アクセス制御の構成

アクセス制御は、特定のホストまたはホストのグループへのアクセスを制限しま す。アクセス制御は、優先ルートだけではなく、すべてのルートに割り当てる必要 があります。 そうしないと、アクセス制御は 1 次ルートがアップの場合は機能しま すが、2次ルートが使用中の場合は正常に機能しません。

ネットワーク・マップ上で、保護領域をネットワークのそれ以外の部分から分離す るための線を引きます。 理想的には、この線が横断する隣接の集合を可能な限り最小 限に抑えて、アクセス制御付きで稼働するインターフェースの数を最小限にするこ とです。同報通信ネットワーク (イーサネットおよびトークンリング) の場合は、この 線はドロップ・ケーブルを経てノードまで引き、フィルターするインターフェース を識別します。 アクセス制御線が横断するインターフェースごとに、 NCP を使用し て同じアクセス制御リストを定義します。

注: DECnet アプリケーションはすべて NSP プロトコル (両方向接続性を必要とする) を使用するため、アクセス制御を両方向で定義する必要はありません。

# 組み込みアクセス制御

図16 では、ノード 1.13 が通信したいのはノード 1.2 および 1.4 だけであるとしま す。アクセス制御を使用すると、ルーターによって接続されたすべてのノードから ノードを保護することができます。 したがって、図16 では、ノード 1.13 はノード 1.9 を除く (これら 2 つのノードは同じ物理ネットワークを共用しているため)すべ てのノードから保護することができます。この例の場合に望ましいアクセス制御を 構成するには、ルーター 1.19 のインターフェース Eth/0 上に、 図16 の下部に示す ように、組み込みフィルターを構築します。

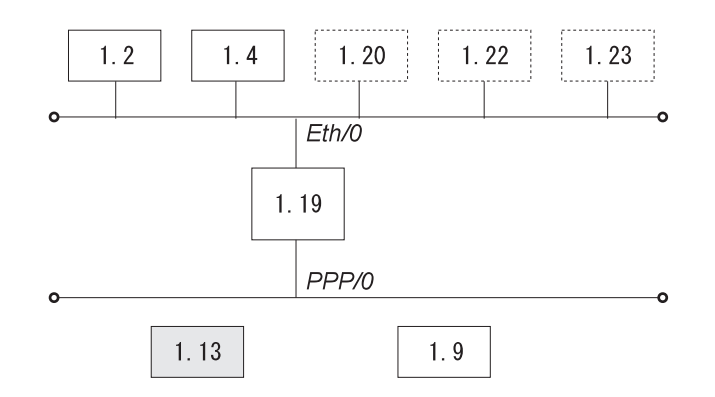

組み込みフィルター情報

| 送信元の | 送信元の    | 宛先の  | 宛先の     |
|------|---------|------|---------|
| 結果値  | マスク値    | 結果値  | マスク値    |
| 12   | 63.1023 | 1.13 | 63 1023 |
| 1.4  | 63.1023 | 1 13 | 63 1023 |
| ი ი  | იი      | 1.9  | 63 1023 |

図16. 組み込みアクセス制御の例

図16 に示す組み込みフィルター情報の最初と 2 番目の項目では、ノード 1.2 および 1.4 はノード 1.13 にパケットを送信することができます。 3 番目の項目では、どの ノードもノード 1.9 に送信することはできません (ノード 1.9 を保護する試みはなさ れていません)。

ルーター 1.19 について示されている例を構成するには、以下に挙げる NCP コマン ドおよびパラメーターを入力します。

NCP> def mod access-cont circ eth/0 type inclusive NCP> def mod access-cont circ eth/0 filter 1.2 63.1023 1.13 63.1023 NCP> def mod access-cont circ eth/0 filter 1.4 63.1023 1.13 63.1023 NCP> def mod access-cont circ eth/0 filter 0.0 0.0 1.9 63.1023 NCP> def mod access-cont circ eth/0 state on

# <span id="page-296-0"></span>排除アクセス制御

図17 には、排除アクセス制御がノード 4.4 をキャンパスの他の部分から分離する方 法を示してあります。

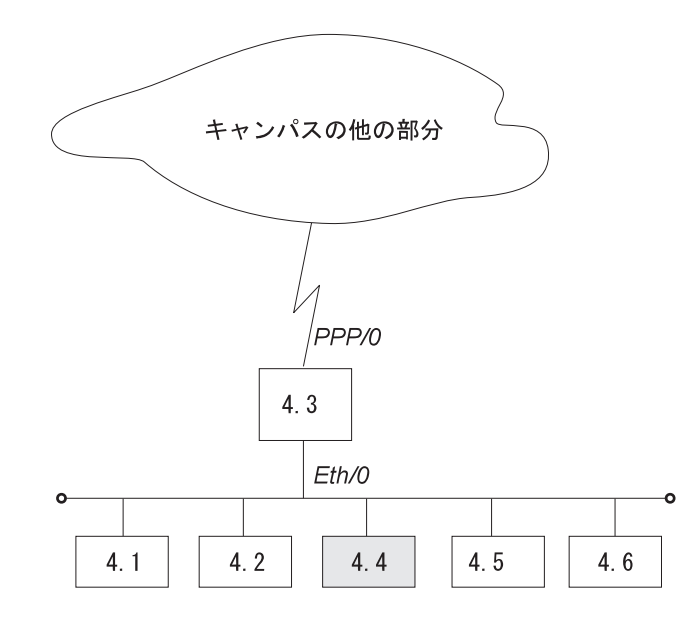

#### 排除フィルター情報

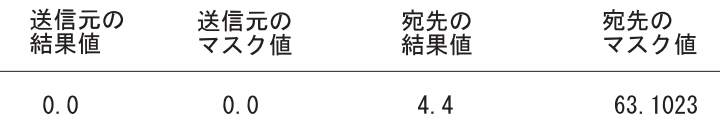

図17. 排除アクセス制御の例

この例の場合に望ましいアクセス制御を構成するには、 図17 に示すように、ルータ ー 4.3 の PPP/0 インターフェース上に排除フィルターを構築します。 図17 でルー ター 4.3 について示されている例を構成するには、次の NCP コマンドおよびパラメ ーターを入力します。

NCP> def mod access-cont circ ppp/0 type exclusive NCP> def mod access-cont circ ppp/0 filter 0.0 0.0 4.4 63.1023<br>NCP> def mod access-cont circ ppp/0 state on

# 区域ルーティング・フィルターの使用によるトラフィックの管理

区域ルーティング・フィルターを使用すると、DNA ネットワークの特殊な構成ができ ます。これは拡張トピックであるため、ルーティング・フィルターを必要とする DNA IV ネットワークはほとんどありません。 DNA IV での区域フィルター処理の主要な アプリケーションには、次の 2 つがあります。

- あるグループの区域に対する他の区域からのアクセスを制限するセキュリティ  $_{\circ}$
- 2 つの DECnet アドレス空間の融合を可能にすること。

注:区域ルーティング・フィルターは構成が難しく微妙です。区域ルーティング を完全に中断するのは非常に容易です。区域レベルでの場合を初めとして、 DECnet ルーティングの働き方が理解できない場合は、ルーティング・フィルタ ーの使用を試みないようにすることです。 DECnet ルーティング・プロトコル に関する資料には、DECnet Digital Network Architecture Phase-IV Routing Layer Functional Description (資料番号 AAX435ATK、 1983 年 12 月、マサチュー セッツ州 Maynard 市、Digital Equipment Corporation 刊行) があります。

区域ルーティング・フィルターを使用すると、第2レベルのメッセージで送信または 受け入れが行われる、 DECnet 区域についての情報を制御するためのルーターを構成 することができます。各インターフェースごとに別個の着信フィルターおよび発信 フィルターを構成できます。各フィルターごとにルーティング情報の受け渡し先ま たは受け入れ元の区域を指定します。

ネットワークが第2レベルのルーティング更新を送信し、ルーティング・フィルター がある場合は、フィルター内にない区域に関する項目 (RTGINFO) は、コストが 1023 でホップ・カウントが 63 になります。フィルター内の区域の場合は、項目に入れら れた正しいコストとホップ数になります。

ネットワークが第 2 レベルのルーティング・メッセージを受信し、ルーティング・フ ィルターがある場合は、フィルター内にない区域に関する項目は、コストが 1023 で ホップ・カウントが 63(到達不能)である場合と同様に扱われます。フィルター内に あるパケットからのルーティング項目は、いずれも正常に処理されます。

ルーティング・フィルターが処理に影響するのは、第2レベルのルーティング・メッ セージだけです。第1レベルのルーティング・メッセージの場合は、フィルターはあ りません。ルーティング・フィルターは、ルーターのハロー処理には影響を生じま せんし、区域ルーターが隣接を展開するのを妨げることはありません。 ルーティン グ・データベースには影響を与えます。 フィルターが区域ルーターによる別の区域に ついての確認を妨げると、ルーターが接続されるのを妨げることになり、そこでル ーターは区域ルーターとして公示することができなくなります。

# 区域フィルター処理によるセキュリティー

アクセス制御の場合と同様、ルーティング・フィルターの場合もセキュリティーを 提供します。 ただし、アクセス制御に比べてルーティング・フィルターにはいくつか 欠点があります。

- 区域フィルター処理の場合は、所望のセキュリティー体系に対応する区域の割り 当てを必要とするため、アクセス制御に比べて融通性に欠ける。
- 区域フィルター処理の方が理解も構成も難しい。
- ルーティング情報の欠如を無視するホストが、いずれにせよ正しいルーターにパ ケットを送信することができるため、セキュリティーのレベルが低くなる。

ただし、区域フィルター処理ではパケットをすべて検査する必要はないため、効率 は高くなります。 次の例では、区域フィルター処理が行われるのは、機密情報をもつ 機械を含む大規模ネットワークの一環をなしているワークステーションが含まれる 区域です。 機密情報をもつ機械が情報を求めて到達する必要のある機械が、区域の外 側に 1 つあるものとします。

図18 では、区域 7 に到達できる必要のあるワークステーションが区域 13 に入って います。ノード 13.1 はルーターで、他のノードはワークステーションです。ノード 13.1 には区域 7 へのルートのみを受け入れるフィルターがあります。したがって、 ノード 13.1 が区域 13 内のいずれかのノードから区域 7 を宛先としないパケットを 受信した場合は、ノード 13.1 はパケットを転送することができず、送信ノードにエ ラー・メッセージを送信します。

図18 のルーター 13.1 を構成するには、次の NCP コマンドおよびパラメーターを入 力します。

NCP> def mod routing-filter circ eth/1 incoming area 7 NCP> def mod routing-filter circ eth/1 incoming state on

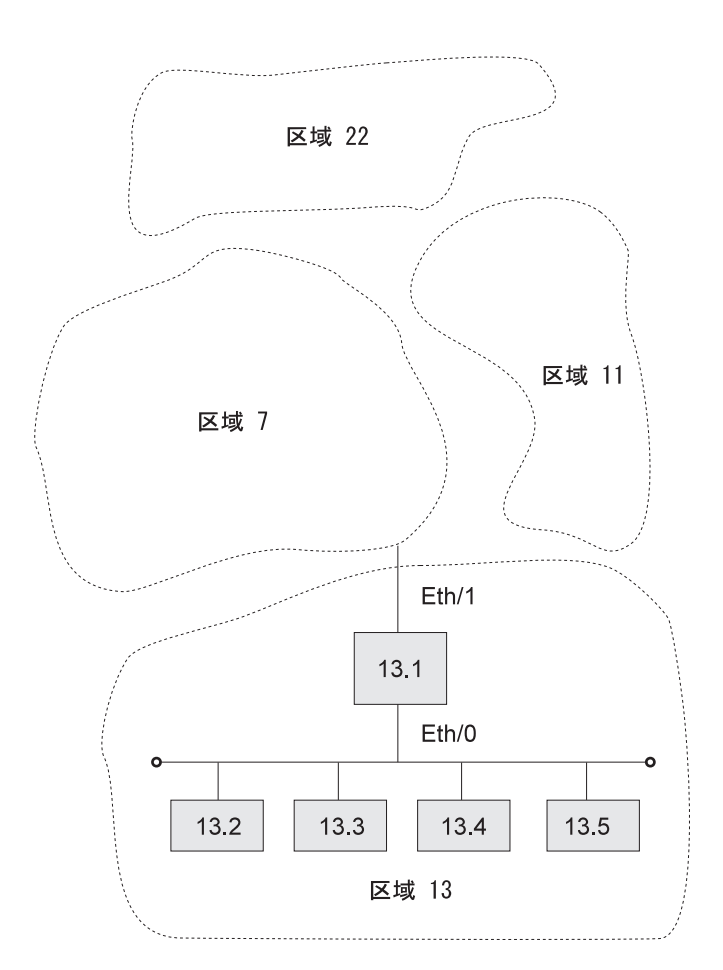

図18. セキュリティー用の区域ルーティング・フィルターの例

# DECnet ドメインの融合

DECnet には、区域が 6 ビットでノードが 10 ビットの固定階層による 16 ビットの ノード・アドレス空間があります。 これに対して、 IP の場合は、32 ビットのノー ド・アドレス空間で、融通性のあるマルチレベル階層をもちます。今日では、確立済 みネットワークの多くが 63 区域すべてを使用する規模まで大きくなっています。 問 題は、異なる施設が相互に接続するにつれ、 DECnet ネットワークを接続したくて も、区域番号競合のためにそれができない点にあります。

唯一の解決策は DECnet 体系の再設計です。 (DECnet フェーズ V ではこれが提言さ れています。)しかし、区域ルーティング・フィルターを使用することによって、2 つの DECnet ドメイン間で多少の重複を可能にすることができます。

ドメインというのは標準 DECnet 用語ではありません。ここでは DECnet 広域ネット ワーク(多くの区域をもつと考えられる)を表す名前として使用します。 目的はこの ようなドメインの 2 つを融合して、両方のドメインの各部に到達できる共通域が生じ るようにすることにあります。ただし、2つのドメインの共用体には 63 を超える 区域があります。区域フィルター処理は管理が単純ではなく、制約が多いため、ド メインの共用体で使用可能な区域番号が十分多い場合は、区域フィルター処理を使 用する必要はありません。

2 つのドメインの重複を構成するには、まず交差する区域を決定する必要があります。 これらの区域は、両方のドメインに関与できることになる区域です。 これらの区域番 号は、2つのドメイン内の別の場所で使用することはできません。

276ページの図19 では、交差する区域が区域 1 および 2 であることが示されていま す。それ以外の区域は 2 つのドメイン間で重複できます。例では、区域 3、4、およ び 5 が 2 つで、各ドメインに 1 つずつあります。ドメイン A の区域 3 にあるノ ードとドメイン B の区域 3 にあるノードの間を直接接続することは絶対にできない ことに注意してください。できるのはせいぜい、交差部分内の区域に各ドメイン内 の各部への送信能力を与えることです。

交差部分の設計にあたっては、いずれのドメイン内でも、交差部分内にない区域間 での接続性を保持するのに、交差部分を通るルートを使用することがないように注 意する必要があります。交差部分の内外のルートはフィルターされるので、ドメイ ン内のすべての区域間で通常の到達可能性が得られるとは限りません。

ルーティング・フィルターの構成方法を決定する場合は、構成の簡潔なマップを描 きます。このマップ上で、区域のすべての位置を決め、2つのドメインの輪郭を描 きます。次いで、確立する必要のあるフィルター処理フェンスを決めます。 2 つのド メインの交差部分を慎重に見回り、フィルター処理フェンスを横切る第 2 レベルの隣 接すべての位置を決めます。 区域間を横断する第 2 レベルのルーター間には 1 ホッ プの通信パスがあります。

例では、6 つの隣接があって、1.18 から 5.7 へ、1.18 から 5.8 へ、 1.18 から 8.3 へ、2.17 から 3.12 へ、2.21 から 4.7 へ、2.21 から 4.9 ヘフェンスを横切っていま す。

区域フィルターの設計の最初のステップは、一方のドメイン内の区域が他方のドメ イン内へ伝搬することがないようにするフィルターをセットアップすることです。 交差部分から出ていてよい区域ルートは、交差部分内の区域に関するものだけに限 られます。例では、これらは区域 1 および 2 です。したがって、2.17 および 3.12 などのようなノードから送信されてよいのは、区域 1 および 2 に関するルートだけ です。

2.17 と 3.12 などのようなポイントツーポイント・リンクでは、どちらの端でフィル ターに掛けるかは問題になりませんが、送信端でフィルターに掛ける方が安全性が 高いと考えられます。 したがって、2.17 のインターフェースにフィルターを設けて、

区域 1 および 2 からのルートだけを転送できるようにすることになります。 2.21 の 2 つのインターフェースおよび 1.18 から 8.3 へのリンクについても、同じことが行 われます。

2 つの区域間のホップがイーサネットまたはその他の同報通信媒体である場合 (1.18 か ら 5.7 および 5.8 への場合など) は、別の基準で決定する必要があります。ほとんど のイーサネットでは、第2レベルのルーティング・ノードはほとんどが一方の区域に あり、2番目の区域にはほとんどありません。この場合は、多い方の区域ではなく、 少ない方の区域でフィルター処理を行う必要があります。 例では、ノード 1.18 が区 域5内のイーサネット上の侵入者なので、これでフィルターする必要があります。 ノ ード 1.18 では、イーサネット上で区域 1 および 2 に関してのみルーターを送信す ることになります。

隣接の両端でフィルターすることができます。 したがって、余分なセキュリティー・ レイヤーが追加され、偶発的な再構成を防ぐことができます。 ただし、フィルター機 能が両端にない場合は、一端でしかフィルターに掛けることはできません。

これらのフィルターの場合は、2つのドメインが相互に混交することはあり得ません。 ただし、交差部分内のノードでは、ノード 3.4 への接続が試みられたとき、到達する のがどちらの区域 3 であるのか明白ではありません。 現行ルートおよびサーキット・ コストによって異なることになります。明らかにこれでは不完全です。ノード 3.4 が ドメイン A にだけあって、ドメイン B にはないということは重要ではありません。 区域間のルーティングは区域を基準にしてのみ行われます。区域内のノードへのル ートが分かっているのは、その区域内のルーターだけです。

そこで、交差部分にない各区域にとって交差部分から到達可能な区域のインスタン ス (ドメイン A または B) を決めるためには、2 番目の一組のフィルターを確立す る必要があります。 したがって、交差部分内のノードがドメイン A の区域 3 およ び 4 とドメイン B 内の区域 5 に 到達できるように決めることができるとします。 例では、そのためには、ルーター 1.18 および 2.21 がドメイン A の区域 3、4、6、 および 8 へのルートだけを受け入れるように構成します。ルーター 2.17 および 2.21 は、ドメイン B からの区域 5 および 9 に関するルートだけを受け入れることにな ります。

したがって、交差部分内のノードには、交差部分の区域 1 および 2、ドメイン A の 区域 3、4、6、および 8、ドメイン B の区域 5 および 9 が入っている領域が見え ます。

276ページの図19 のルーター 1.18 を構成するには、次の NCP コマンドおよびパラ メーターを入力します。

NCP> def mod routing-filter circ eth/0 outgoing area 1,2 NCP> def mod routing-filter circ eth/0 outgoing state on NCP> def mod routing-filter circ eth/0 incoming area 3,4,6,8 NCP> def mod routing-filter circ eth/0 incoming state on NCP> def mod routing-filter circ ppp/0 outgoing area 1,2 NCP> def mod routing-filter circ ppp/0 outgoing state on NCP> def mod routing-filter circ ppp/0 incoming area 3,4,6,8 NCP> def mod routing-filter circ ppp/0 incoming state on

<span id="page-301-0"></span>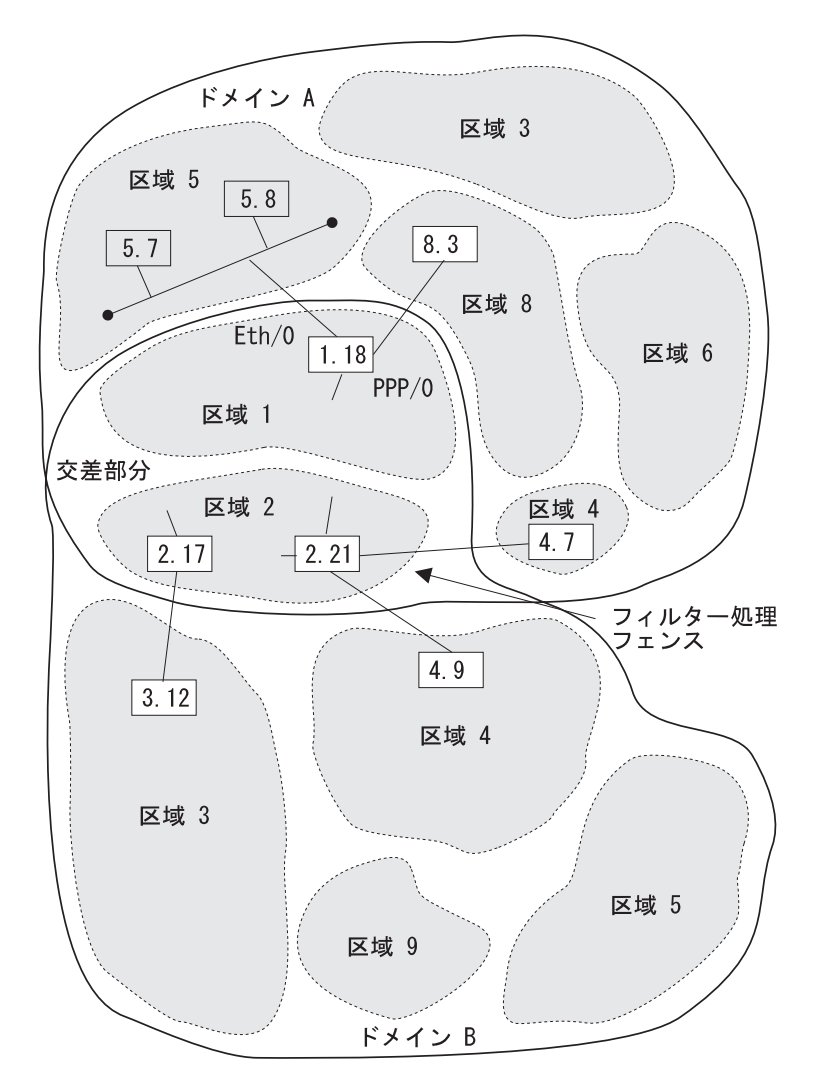

図 19. DECnet ドメインの融合の例

これでもなお、ドメイン A の区域 5 内のノードがドメイン B の区域 5 内のノード と直接通信できる手段はありません。これら 2 つの区域のノードが通信するために は、 set host コマンドを使用して、一連のアプリケーション・レベルの中継を行う 必要があります。たとえば、次のとおりです。

- set host コマンドを実行して、ドメイン A の区域 5 内のノードからドメイン A の 区域 8 内のノードへリモートからログインします。
- set host コマンドを実行して、ドメイン A の区域 8 内のノードから区域 1 また は 2 内のノードへリモートからログインします。
- set host コマンドを実行して、区域 1 または 2 内のノードからドメイン B の区 域 5 内のノードへリモートからログインします。

# DNA IV の構成

DNA IV プロトコルは、トークンリング、トークンリング ATM LAN エミュレーシ ョン・クライアント、フレーム・リレー、イーサネット、イーサネット LAN エミュ レーション・クライアント、PPP、および X.25 インターフェースを通して稼働しま

す。以下の各項では、トークンリングおよび X.25 インターフェースを通して稼働す る DNA IV プロトコルを構成する手順について説明します。

注: DNA IV と DNA V の混合ネットワークで稼働する場合は、 DNA IV の構成お よび監視はすべて、この章で説明するプロセスから行う必要があります。

# DNA IV および DNA V のアルゴリズムに関する考慮事項

DNA IV では距離ベクトル・ルーティング・アルゴリズムを使用します。 DNA V で は、距離ベクトル・ルーティング・アルゴリズムとリンク状態ルーティング・アル ゴリズムのどちらも使用できます。ブリッジング・ルーターが選択するアルゴリズ ムは、使用可能および使用不能のプロトコル、およびこれら 2 つのプロトコルに由来 する組み合わせに応じて異なります。(表50 を参照してください。)

表 50. DNA IV および DNA V のアルゴリズムに関する考慮事項

| DECnet IV の状況 | OSI/DNA V の状況 | 選択されるアルゴリズム           |
|---------------|---------------|-----------------------|
| 使用可能          | 使用不能          | 距離ベクトル (自動的に選択)       |
| 使用不能          | 使用可能          | リンク状態 (自動的に選択)        |
| 使用可能          | 使用可能          | set algorithm コマンドを使用 |
|               |               | して、この情報を SRAM 内に      |
|               |               | 構成します。                |

# トークンリング用の DNA IV の構成

802.5 トークンリング (TR) を通して DNA IV プロトコルを実行する手順には、 DNA IV および トークンリングの構成プロセスのコマンドが関与します。

1. OPCON プロンプト (\*) から構成プロセスに入ります。

 $*$  talk 6 Config>

2. list device を入力して、トークンリング・インターフェースのインターフェース 番号を見ます。 各トークンリング・インターフェースごとにインターフェース番 号を書き留めます。

Config> list device

3. 構成したいトークンリング・インターフェースのインターフェース番号を指定し て、network コマンドを使用します。これでトークンリング構成プロセスに入り ます。

Config> network 0 TKR config>

4. list コマンドを使用して、トークンリング構成情報を検証します。

TKR config> list

Token-Ring configuration:

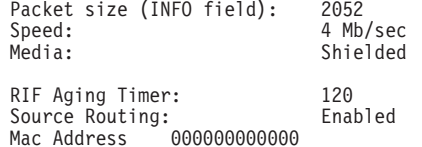

5. トークンリング構成プロセスを終了し、DNA NCP 構成プロセスに入ります。

TKR config> exit Config> protocol DN  $NCP$ 

# **DNA IV の使用**

6. define コマンドを使用して、トークンリング・インターフェース上の DNA サー キットを定義します。

NCP> **define circuit tkr/0 state on**

7. 任意選択で define コマンドを使用して、サーキット用のルーティング·タイプを 設定します。 バイリンガル・サポートまたはフェーズ IV サポートの場合は、 ルー ティング・タイプをデフォルト (標準) から bilingual か AMA かのどちらかに変 更する必要があります。

NCP> **define circuit tkr/0 router type bilingual**

または -

NCP> **define circuit tkr/0 router type AMA**

8. list コマンドを使用して、パラメーターを検査します。

NCP> **list circuit tkr/0 characteristics** Circuit Permanent Characteristics  $Circuit$  = TKR/0  $State = 0n$  $Cost = 4$ Router priority  $= 64$  $H$ ello timer = 15<br>Max routers = 16 Max routers Router type  $=$  Standard

- 9. ルーターを再始動して、すべての構成済みパラメーターを有効にします。
- 注: ソース・ルーティングを使用不能にしたいか、または RIF タイマーをデフォルト 以外の値に設定したい場合は、トークンリング構成プロセスで source-routing コ マンドおよび set RIF-timer コマンドを使用します。

# **X.25 用の DNA IV の構成**

X.25 サーキットを通して DNA IV プロトコルを実行する手順には、X.25 および DNA IV の構成プロセスからのコマンドが関与します。

- 1. OPCON プロンプト (\*) から構成プロセスに入ります。 "t 6" へ進み X.25 config (net #) を入力します。X.25 を構成するのが初めての場合、次のようにします。
	- a. ルーターの DTE アドレスを DEFINE (定義) します。

X.25 Config> **set address**

- b. X.25 を通してサポートされる各プロトコルを DEFINE します。
	- X.25 Config> **add protocol**
	- **IP** 汎用 X.25 構成がこれで良いかどうか検証するには、このプロトコルを 追加しておくと多くの場合に便利です。

#### **DN**

注: プロトコル・パラメーターはデフォルトに設定することができます。

c. 以下が必要なプロトコルの場合、プロトコルのリモート・アドレスをリモー ト X.25 アドレス・マッピングに DEFINE します。

X.25 Config> **add address**

IP の場合:

• IP  $7$   $V \lambda = 128.185.247.22$ 

• X.25 アドレス = 22

DN の場合:

- DN アドレス = 5.22
- X.25  $7$   $\cancel{V}$   $\cancel{Z}$  = 22
- d. X.25 サーキットの一端が DTE で、他端が DCE であることを VERIFY (検証) します。

X.25 Config> list all

装置タイプの National Personality フィールドを検査します。 national personality タイプが GTE-Telenet の場合、次のように表示されます。

National Personality: GTE Telenet (DTE)

-または-

National Personality: GTE Telenet (DCE)

装置タイプを DCE に変更するには次のように入力します。

X.25 Config> set equipment-type dce

X.25 用に構成されたすべてのパラメーターをリストします。

National Personality: GTE Telenet (DTE) National Personality: GTE Telenet (DCE)

そうでない場合は、1 つのルーターを選択して DCE として稼働するようにし て、そのように変更することができます。

X.25 Config> set national-personality dce

- e. ルーターを RESTART して、すべての構成済みパラメーターを有効にします。
- f. 再始動後に構成が有効であることを VERIFY するには、モニター側でリンクが アップかどうかを見ます。

 $*$  t 5  $+$  c

> こうすると、そのときのリンクの状態がわかります。 X.25 リンクの状態が 『testing』 から 『down』 へ変わるようであれば、ELS メッセージで明らかな エラーがないか判断してください。 X.25 リンクの状態が 『testing』 から 『up』 へ変われば、 X.25 構成が有効であることを示しています。

- 2. X.25 リンクが作動可能であることは次のように VERIFY します。
	- a. IP モニター から X.25 リンクのそれぞれの端を次のように PING するよう TRY します。

IP> interface

IP プロトコル内に正しい X.25 アドレスが構成されたことを検証します。

IP> ping  $IP$  address of remote X.25 link

- 3. ルーターで DECnet PhaseIV を CONFIGURE (構成) するには次のようにします。
	- a. DECnet Executor パラメーターを次のように DEFINE します。

NCP> define exec address area.node ルーターの DECnet アドレス

#### **NCP> define exec type DEC-ROUTING-IV**

ルーターを LEVEL 1 DEC タイプ・ルーターとして構成する

注: この例は、X.25 ネットワークを通して DEC ルーティング標準を サポートする他のルーターと相互操作ができるよう、ルーターを 構成するためのものです。この標準をサポートするルーターは、 タイプ DEC-ROUTING-IV (レベル 1) または DEC-AREA (レベル 2) として定義されていなければなりません。 デフォルトのルーテ ィング・タイプは ROUTING-IV および AREA で、これにより多 くの既存の IBM 2210 や他の互換ルーターと相互操作が可能にな ります。

### **NCP> define exec state on**

X.25 サーキットを構成する際、すべての DEC に固有なパラメーターが見える ように、ルーターを再始動します。 executor 構成を検証するには次のようにし ^9# NCP> **show executor characteristics**

b. PhaseIV X.25 サーキットを DEFINE します。

X.25 サーキットは PVC または SVC のいずれかとして構成しなければなりま せん。 このサーキットを PVC として構成する場合、他端もまた PVC でなけ ればなりません。 このサーキットを IN-SVC として構成する場合、他端は OUT-SVC として構成しなければなりません。

NCP> **define cir x25/0 usage IN-SVC** NCP> **define cir x25/0 DTE-address "remote X.25 DTE"** NCP> **define cir x25/0 call-data** NCP> **define cir x25/0 verification enabled**

検証の使用可能化は任意選択です。

- c. サーキットを次のように活動状態に DEFINE します。
	- トークンリングの場合

NCP> **define cir TKR/0 router type bilingual**

• ALL サーキットの場合

NCP> **define cir** *xxx* **state on**

ルーターを再始動してすべての DECnet パラメーターを有効にし、 DECnet プ ロトコル内部の X.25 構成が望みどおりになっているかを VERIFY します。

NCP> **list circuit x25/0 characteristics**

# <span id="page-306-0"></span>第9章 DNA IV の構成および監視

# **DNA IV 構成コマンドおよび監視コマンド**

この節では NCP 構成コマンドおよび監視コマンドについて説明します。 コマンドは NCP> プロンプトで入力します。 すべての NCP コマンドは、構成環境と監視環境の どちらからでもアクセスできます。

 $=$  表 51. NCP 構成コマンドおよび監視コマンド

| コマンド         | 機能                                    |  |
|--------------|---------------------------------------|--|
| $?$ (Help)   | このコマンド・レベルで使用可能なすべてのコマンドを表示す          |  |
|              | るか、特定のコマンドについてのオプション (ある場合) をリ        |  |
|              | ストします。 xxiiページの『ヘルプの入手』を参照してくださ       |  |
|              | いい。                                   |  |
| define       | 不揮発性 (永続) データベース内の項目を定義します。以下を        |  |
|              | 含みます。                                 |  |
|              | • アクセス制御リストおよびルーティング・フィルター            |  |
|              | • サーキット項目                             |  |
|              | • DNA にとってグローバルな引き数                   |  |
|              | • ノードからの構成データ                         |  |
| purge module | アクセス制御リストおよびルーティング・フィルターを永続デ          |  |
|              | ータベースから除去します。                         |  |
| set          | 揮発性データベース内の項目を設定または変更します。以下を          |  |
|              | 含みます。                                 |  |
|              | • サーキット項目                             |  |
|              | • DNA にとってグローバルな引き数                   |  |
|              | • ノードからの構成データ                         |  |
| show         | ルーティング・データベース内の揮発性データベースおよび揮          |  |
|              | 発性ノードの状況を表示します。                       |  |
| show/list    | 揮発性 (show) または永続 (list) データベース内の項目を表示 |  |
|              | します。以下を含みます。                          |  |
|              | • 指定されたサーキットの現在の状態                    |  |
|              | • DNA の揮発性/永続データベースの現在の状態             |  |
|              | • ルーターに関して永続データベース内で定義されている           |  |
|              | DECnet アクセス制御リスト                      |  |
|              | • ルーターに関して永続データベース内で定義されている           |  |
|              | DECnet 区域ルーティング・フィルター                 |  |
| zero         | 揮発性データベース内のサーキット・カウンター、揮発性デー          |  |
|              | タベース内のグローバル・カウンター、およびアクセス制御リ          |  |
|              | スト・モジュール内のカウンターをクリアします。 set また        |  |
|              | は define コマンドで作成された引き数設定値はクリア しな      |  |
|              | いでください。                               |  |
| Exit         | 前のコマンド・レベルに戻ります。 xxiiページの『下位レベル       |  |
|              | 環境の終了』を参照してください。                      |  |

コマンドについての下記の説明に注意してください。:

1. define コマンドが有効になるのは、ルーターが次に開始されてからです。

- <span id="page-307-0"></span>2. list、define、および purge では、永続(ルーターの静的 RAM) データベース内 のデータを変更または表示します。永続データベースは、構成時に保管され、再 始動、ソフトウェア・ロード、および電源オン/オフが行われても有効のまま残っ ています。
- 3. show および list コマンドが最も役立つのは、 DNA IV プロトコルを監視する 場合です。
- 4. set、show、および zero では、揮発性データベース内のデータを変更、表示、ま たはクリアします。
- 5. zero コマンドでは、揮発性データベース内に保管されている統計はクリアされま すが、set または define コマンドを使用した引き数設定値はクリアされません。

# **Define/Set**

この項では、define および set コマンドの両方について説明します。

**define** コマンドを使用してアクセス制御リストおよびルーティング・フィルターを定 義するとともに、サーキット、executor、およびノード・パラメーターも定義しま す。 **Define** は、SRAM の設定に使用されます(リブートが必要)。

#### 構文:

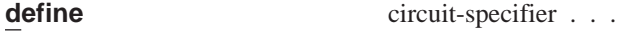

executor . . . module access-control... module routing-filter . . . node . . .

**Set** は揮発性 RAM に使用されます (即時変更、リブート不要)。

構文:

**set** circuit-specifier...

executor . . .

node . . .

**circuit-specifier** *argument*

circuit-specifier オプションには次のものがあります。

#### **active circuits**

アップで状態がオンであるサーキットをすべて指定します (set の み)。

**all circuits**

ルーター上のサーキットをすべて指定します。

**circuit name**

サーキットの名前。 たとえば: Eth/0、TKR/0、PPP/1。

**known circuits**

(set のみ) ルーター上のサーキットをすべて指定します。

引き数には次のものがあります。

# call-userdata

静的 X.25 サーキットのサーキット初期設定中に使用されます。 サー キットが発信 SVC として定義されている場合、サーキットが使用可 能状態では、最初とそれに続くすべての発呼要求には定義済みの call-userdata (呼び出し利用者データ) が含まれています。サーキット が着信 SVC として定義されている場合、着呼要求を受け付ける基準 の 1 つは定義済み call-userdata と一致していることです。

現状では、着信と発信の両 SVC について、call-userdata をユーザー のローカル・ルーターの DTE に設定する必要があります。

最大 14 文字の偶数の 16 進文字 (オクテット) を入力してください。

#### cost [範囲]

このサーキット上でパケットを受信するためのコストを設定しま す。これは、ルートの選択でサーキットのコストを判別する場合 に、ルーティング・アルゴリズムで使用されます (コストは IP メト リックと同じものではありません)。 範囲: 1 ~ 25。 デフォルト:  $4<sub>o</sub>$ 

下記の値を開始点として提唱します。

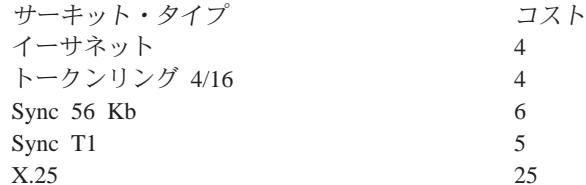

#### 例:

### define circuit tkr/0 cost 5

### **DTE Address**

X.25 サーキット上のリモート DTE のアドレスを指定します。これは 常にリモート・システムのアドレスです。 最大 14 文字の 10 進数 です。

# hello timer [範囲]

ルーター・ハローがこのサーキット上を送信される頻度 (秒単位) を 指定します。範囲: 1 ~ 8191 秒。 デフォルト: 15 秒 (推奨デフォ ルト)。

# maximum recalls

(define のみ) 最初の呼び出しが失敗した後、発信の静的 SVC 呼び 出しを再確立するためにルーターが行う試行回数を指定します。再呼 び出しの最大数が超過すると、ユーザーが介入しない限り、ルータ ーはそれ以上 SVC を確立しようとはしません。有効値の範囲は 1 ~ 20 で、デフォルトは 1 です。recall timer 引き数も参照してくださ  $\mathcal{V}^{\lambda}$ 

### maximum routers [範囲]

(define のみ) このサーキット上にあってもかまわない他のルーター の数を指定します。 範囲: 1 ~ 33。 デフォルト: 16。

注: executor の type が DEC-routing-IV または DEC-area に設定され ている場合、このパラメーターは X.25 サーキット上ではユーザ 一構成ができません。この場合、ルーターの最大数は 1 です。

これが第1レベルのルーターの場合は、同じ区域内でこのサーキッ ト上にあるルーターだけを数えます。 これが第 2 レベルのルーター の場合は、このサーキット上のルーターをすべて数えます。 ローカ ル・ルーターは限度内には数えません。

ルーターの効率およびメモリー要件は、この数を低く保つことによ って向上します。この引き数は、サーキット上の隣接ルーターの合計 数をわずかに上回る数に等しく設定します。この引き数は、サーキ ット上のルーターの合計数より小さい数に設定しないようにしま す。そうしないと、ルーティングで異常を招く可能性があります。

注: ポイントツーポイント (同期回線) サーキットの場合は、この引 き数は1に設定します。その結果は、複数のポイントツーポイン ト回線をもつルーター上で大幅なメモリーの節約になります。

すべてのサーキット上の最大ルーター数の総計は、「executor maximum broadcast routers」引き数より小さい数にならないようにす る必要があります。もっとも、この上限は強制されるものではあり ません。

#### recall timer

X.25 発信静的サーキットを確立するための呼び出し試行間の遅延を秒 数で決定します。

define の場合、有効値の範囲は  $1 \sim 60$  秒。 デフォルトは 1 秒で す。 引き数の最大再呼び出し数も参照してください。

set の場合、有効値の範囲は 0 ~ 65595 秒。 デフォルトは 60 秒 です。

#### router priority [範囲]

このサーキット上のエンド・ノードの指定ルーターになるためのル ーターの優先順位を指定します。範囲: 1 ~ 127 (ただし、127 が最 上位の優先順位)。デフォルト: 64。

2 つのルーターの優先順位が同じである場合は、ノード・アドレスが 上位の方が優先されます。 ルーター優先順位は、区域ルーティングの 決定、または最も接近している接続された第 2 レベルのルーターへ の到達には影響がありません。

ルーター優先順位を使用して、サーキット上のエンド・ノードにと って最近隣ホップになる可能性の高いものを指定ルーターに選択し てください。サーキット上に 2 つのルーターがあり、一方はその背 後に 500 のノードをもち、もう一方は背後に 20 のノードをもつ場 合は、500 のノードをもつルーターの方のルーター優先順位を上位に します。ただし、これは必要なわけではありません。エンド・ノード からのパケットがルーターに到達すれば、その宛先に向けて転送さ れることになるからです。

この引き数は、エンド・ノードがないポイントツーポイント回線で は無意味です。(いずれにせよ指定ルーターは選択されます。)

#### router type

ルーターが実行する必要のあるルーティングの種類として、 standard、AMA、または bilingual を指定します。

- Standard。ルーターが標準的なフェーズ IV アドレス指定 (MAC ア ドレスが区域およびノード番号で構築される) を使用することを指定 します。ルーターのデフォルトはこのタイプです。

- AMA。ルーターがフェーズ IV アドレス指定 (MAC アドレスが散 在でデータ・リンク・レイヤーから確認される)を使用するパケット をルートできることを指定します。

- Bilingual。ルーターが標準フェーズ IV アドレス指定と AMA アド レス指定の両方を使用するパケットをルートできることを指定しま す。

- state on に設定されている場合、サーキットが DNA による使用のために 使用可能になることを指定します。 off に設定されている場合、サー キットが DNA による使用のために使用不能になることを指定しま す。 off がデフォルトです。
- usage X.25 サーキットが次のものであることを指定します。
	- PVC: パーマネント・バーチャル・サーキット
	- OUT-SVC: 発信静的サーキット
	- · IN-SVC: 着信静的サーキット

このパラメーターは、executor type が DEC-routing-IV または DEC-area に設定されている場合に適用されます。(詳細について は circuit executor type を参照してください。)

### verification

ルーターがルーター上の検証ストリングを着信初期設定メッセージ 内の検証データと比較するかどうかを指定します。 これらが一致しな い場合、 X.25 サーキットは初期設定をやり直す必要があります。 enabled または disabled を指定してください。

### executor argument

永続 (define) または揮発性 (set) データベース内の、 DNA にとってグロー バルな引き数 (すなわち executor) を定義するか、設定します。

これらの引き数のほとんどは、大きくなるにつれて、ルーターの効率を落と し、サーキットの負荷を増します。また、メモリー所要量も増します。実際 のネットワーク構成で必要な値を不必要に超える値で使用しないようにする ことが必要です。

set の場合、揮発性データベース内の数値引き数またはタイプを変更するに は、executor はオフ状熊である必要があります。 (DECnet-VMS とは異なり、 set executor state on コマンドが有効なのは、executor 状態がオフの時で す。)これらの変更は、ルーターをリブートしなくても、即座に行われます

# address [area.node]

executor のノード・アドレス、このルーターのノード IDを設定しま

す。区域の範囲: 1 ~ 63。 区域およびノードは「executor maximum area」より小さい必要があります。ノードの範囲は 1~1023 です。 デフォルト 0.0 は無効です。

注: 「executor address」が有効な値に設定されていない場合は、 DNA は使用可能にされません。

# area maximum cost [数值]

この第2レベルのルーターと他の第2レベルのルーターの間に認め られる最大コスト。 区域への最適ルートがこの値よりコスト高である 場合は、その区域は到達不能とみなされます。 最大値: 1022。 デフ ォルト: 1022。この引き数は第1レベルのルーターには適用されませ ん。 これは最も遠い区域への最大有効コストより大きいことが必要で す。 『area maximum hops』 の 25 倍の値を提唱します。

## area maximum hops [数値]

この第2レベルのルーターと他の第2レベルのルーターの間に認め られるホップの最大数。 区域への最適ルートがこの値より大きいホッ プ数を必要とする場合は、その区域は到達不能とみなされます。 最大 値: 30。 デフォルト: 30。 この引き数は第 1 レベルのルーターには 適用されません。これは予期される最も長いパス長(ホップ数)の約 2 倍であることが必要です。

ホップ・カウントがルーティングで使用されるのは、到達不能区域 へのルート数の減衰を速めるためだけです。 この引き数を小さくすれ ば、到達不能区域が到達不能になるのを速めることができる場合が あります。

# broadcast routing timer [範囲]

第1レベルの (および第2レベルのルーター内の第2レベルの)ル ーティング・メッセージが送信される頻度 (秒単位) を指定します。 これは、コストまたは隣接の変更が無い場合にそれらのルーティン グ・メッセージが送られる頻度です。 こうしてルーティング・データ ベースを破壊から保護します。コストまたは隣接の変更があった場 合は、少なくとも部分的ルーティング更新が自動的に送信されま す。範囲: 1 ~ 65535。 デフォルト: 180。この値が小さいほどこの ルーターおよび隣接ルーターすべてに関するオーバーヘッドが増加 します。この値が大きいほど、部分的ルーティング更新メッセージ が消失した場合は、ルーティング・データベースを訂正するのに必 要な時間が長くなります。

### maximum address number [範囲]

(define のみ) ルートがこのルーターで保持される (この区域内で) 最 大のノード・アドレスです。ルーティング・データベースには、この 区域内でアドレスのノード部分がさらに大きいノードへのルートは 含まれません。範囲: 1 ~ 1023。 デフォルト: 32。ルーターの区域 内で最大のノード・アドレスよりも大きいことが必要です。あまり大 きい番号に設定すると、ルーターの効率に影響し、メモリーを過剰 に使用することになります。 この引き数が有効になるのは、ルーター を再始動してからです。

# maximum area number [数値]

(define のみ) 第2 レベルのルーターの場合に、ルートが保持される 最大の区域番号です。 ルーティング・データベースには、これよりも 区域番号が大きい区域へのルートは含まれません。最大値: 63。デ フォルト: 63。ネットワーク全体の中で最大の区域番号より大きいこ とが必要です。この引き数が有効になるのは、ルーターを再始動して からです。

# maximum broadcast nonrouters [数値]

(define のみ) このルーターに隣接する (1 ホップ離れる) ことができ るエンド・ノードの最大数。すべての同報通信サーキット上の総数 です。 エンド・ノード数がこれを超える場合は、エンド・ノードの中 にこのルーターで到達不能のものが生じ、それが原因で予測不能の ルーティング問題が起こる場合があります。この引き数が有効にな るのは、ルーターを再始動してからです。 範囲: 1 ~ 1023。デフォ ルト: 63。

# maximum broadcast routers [数値]

(define のみ) このルーターに隣接する (1 ホップ離れる) ことができ るルーターの最大数。 すべての同報通信サーキット上の総数です。 これを超える数のルーターがある場合は、過剰ルーターからのルー トは受け入れられません。 その結果、予測不能のルーティング問題が 生じる場合があります。この引き数が有効になるのは、ルーターを 再始動してからです。 デフォルト: 32。最大値: サーキットの数の 33 倍。この値は、すべてのサーキット上の 『circuit maximum routers』 の総数に等しいか、それよりも大きい数にします。もっとも、これ は強制されるものではありません。 このパラメーターはメモリー使用 率に多大の影響を生じるため、必要以上にあまり大きい数に設定す るのはよくありません。デフォルトがやや大きいため、『maximum address』 を大きく設定した場合は、このデフォルトを小さくする必要 がある場合があります。

#### maximum cost [数值]

このルーターと区域内の他のルーターの間に認められる最大コス ト。ノードへの最適ルートがこれよりもコスト高の場合は、そのノ ードは到達不能とみなされます。 最大値: 1022。 デフォルト: 1022。 これは最も遠いノードへの最大有効コストより大きいことが必要で す。 『maximum hops』 の 25 倍の値を提唱します。

### maximum hops [数值]

このルーターと区域内のノードの間に認められるホップの最大数。ノ ードへの最適ルートがこれよりも多いホップ数を必要とする場合 は、そのノードは到達不能とみなされます。 最大値: 30。 デフォル ト: 30。これは予期される最も長いパス長 (ホップ数) の約 2 倍であ ることが必要です。ホップ・カウントがルーティングで使用される のは、到達不能区域へのノード数の減衰を速めるためだけです。こ の引き数を小さくすれば、到達不能ノードが到達不能になるのを速 めることができる場合があります。

#### maximum visits [数値]

このルーターによって転送されるパケットが最大訪問数を超えるル

ーターによって転送されている場合は、そのパケットは除去される ことを指定します。 これを使用して、ルートの減衰時に生じるルーテ ィング・ループに入っているパケットを検出します。 最大訪問数は 63 です。 これがデフォルトです。 この引き数は、最大ホップ数と 区域最大ホップ数の両方より大きいことが必要です。

#### state on

DNA を使用可能にします。 ルーターが有効なノード・アドレスをも ってさえいれば、このコマンドはいつでも出せます。

# state off

DNA を使用不能にします。 いつでも出すことができます。 デフォ ルトの状態はオフです。

set の場合、DNA 初期設定がルーティング・テーブルの使用可能メ モリー不足のために失敗したときは、set executor が使用禁止にな ります。

type (define のみ) X.25 サーキットでは、選択する値によって 4 つのう ちの1つの仕方でルーターを機能させます。オプションは次のとお りです。

#### **DEC-routing-iv**

ルーターを DEC 互換の第1レベルのルーターとして構成し ます。

# **DEC-area**

ルーターを DEC 互換の第 2 レベル (区域) ルーターとして 構成します。

#### **Routing-iv**

ルーターを、X.25 サーキット上では DEC 互換性のない第1 レベルのルーターとして構成します。 これがデフォルトで す。

Area ルーターを、X.25 サーキット上では DEC 互換性のない第2 レベル (区域) のルーターとして構成します。

第2レベルのルーターは、他の区域のルーターとの隣接を受け入れ、 すべての区域へのルートを保持します。他の区域に到達できる場合 は、それ自体を他の区域へのルートとして第1レベルのルーターに 公示します。

これが第1レベルのルーターの場合、同一区域内のルートについて のみ隣接が受け入れられます。

例: define executor state on

define executor type DEC-area

#### define executor maximum broadcast routers 10

#### type area

(set のみ) ルーターを第 2 レベルのルーターとして機能させます。 他の区域のルーターとの隣接を受け入れ、すべての区域へのルート

を保持します。他の区域に到達できる場合は、それ自体を他の区域へ のルートとして第1レベルのルーターに公示します。

DNA 状態は、type を変更する前に off に設定する必要があります。

#### type routing-IV

(set のみ) ルーターを第 1 レベルのルーター (これがデフォルト) と して機能させます。隣接が受け入れられるのは、同じ区域内のルー ターとの場合だけです。

DNA 状態は、type を変更する前に off に設定する必要があります。

#### 例: set executor state on

#### set executor maximum broadcast routers 10

#### module access-control circuit-specifier argument

(define のみ) アクセス制御リストを定義します。これらのリストは、一定の 起点および宛先間でのパケットの転送を制限するために使用されます。 各ア クセス・リストごとに 1 つずつサーキットに対応し、そのサーキット上で受 信される DECnet 長形式データ・パケットに適用されます。 アクセス制御は ルーティング・パケットまたはハロー・パケットには適用されません。

サーキット指定子の引き数には、次のものがあります。

### all circuits

ルーター上のサーキットをすべて指定します。

# circuit name

名前の付いているサーキットを指定します。

#### known circuits

ルーター上のサーキットをすべて指定します。

以下の項目は、define module access-control コマンドおよびサーキット 指定子を入力した後で、選択する引き数です。

### state on

このサーキット上でアクセス制御リストを使用可能にします。

#### state off

このサーキット上でアクセス制御リストを使用不能にします。

#### type exclusive

このインターフェースに関するアクセス制御リスト内のフィルター の 1 つまたはそれ以上に一致するパケットは、いずれも除去される ことを指定します。

#### type inclusive

このインターフェースに関するアクセス制御リスト内のフィルター の 1 つまたはそれ以上に一致するパケットだけが転送されることを 指定します。

## filter [source-result source-mask dest-result dest-mask]

指定されたサーキットに関するリストにフィルターを追加します。 フ ィルターは既存のリストの末尾に追加されます。

送信元アドレスは送信元マスクでマスクされ、送信元結果と比較さ れます。同じことが宛先マスクおよび宛先結果を用いて行われます。 アクションは、サーキット上でで使用中のアクセス制御のタイプに 応じて異なります。

以下の項目は、define module access-control コマンドおよび filter サー キット指定子を入力した後で、選択するオプションです。

#### source-result

送信元アドレスがマスクされた後で比較されるアドレス

#### source-mask

送信元アドレス用として使用されるマスク

#### dest-result

宛先アドレスがマスクされた後で比較されるアドレス

#### dest-mask

宛先アドレス用として使用されるマスク

#### 例: define module access-control circuit eth/0 state on

### module routing-filter circuit-specifier argument

(define のみ) ルーティング・フィルターを定義します。これらのフィルター は、第2レベル (Executor Type Area) のルーターによる区域ルートの送信を 制限するために使用されます。

#### all circuits

ルーター上のサーキットをすべて指定します。

# circuit name

名前の付いているサーキットを指定します。

#### known circuits

ルーター上のサーキットをすべて指定します。

以下の項目は、define module routing-filter コマンドおよびサーキット指定 子を入力した後で、選択する方向オプションです。

### incoming

このサーキット上で受信されるルーティング情報に基づいてフィル ターに影響を与えます。

#### outgoing

このサーキット上で送信されるルーティング情報に基づいてフィル ターに影響を与えます。

以下の項目は、define module routing-filter コマンドおよびサーキット指定 子を入力した後で、選択する引き数です。

# area [area-list]

フィルターが区域リスト内の区域の集合に関して、ルーティング情 報が渡されることができるようにすることを指定します。 区域リスト は、区域間または区域の範囲間をコンマで区切ったリストです。区域 の範囲は、2 つの区域番号をダッシュで分離して指定します。 区域

リストには何もない場合があり、どの区域でも情報が渡されないこ とを指定します。下に区域リストの例を挙げます。

#### 1,4,9,60

区域 1、4、9、および 60

# $1 - 7, 9 - 13, 23$

区域 1、2、3、4、5、6、7、9、10、11、12、13、および 23

#### state on

フィルターがアクティブであることを指定します。

#### state off

フィルターは使用不能にされるが、永続データベース内には保管さ れ続けることを指定します。 フィルターを除去するには、 purge コ マンドを使用するしか方法はありません。

# 例: define module routing-filter circuit eth/0 state on

# node argument

揮発性 (set) または永続 (define) データベース内に、ノードに関する構成情 報を定義したり設定したりすることができます。情報が保持されるノード は、executor ノードだけです。ノード名が保管されないからです。 ノードで はルーターの (executor の) ノード・アドレスを指定します。 define executor コマンドを参照してください。

## 例: define node state on

例: set node state on

# **Purge**

永続データベースからアクセス制御リストおよびルーティング・フィルターを除去 するには、purge コマンドを使用します。

#### 構文:

#### purge module access-control . . .

module routing-filter . .

### module access-control circuit-specifier

永続データベースからアクセス制御リストを除去します。 アクセス制御リス ト全体を削除することができます。1 つのフィルターを削除することはできま せん。

# all circuits

ルーター上のサーキットをすべて指定します。

circuit name

名前の付いているサーキットを指定します。

#### 例: purge module access-control all circuits

### module routing-filter circuit-specifier

ルーティング・フィルターを永続データベースから除去します。 指定したフ ィルターを削除することも、フィルターをすべて削除することもできます。

サーキット指定子に関するオプションには次のものがあります。

all 構成メモリー内のルーティング・フィルターすべてを指定します。

#### circuit name

名前を指定したサーキットに関するルーティング・フィルターを指 定します。

# 例: purge module routing-filter all

# **Set**

揮発性 DNA データベース内のサーキット指定子、グローバル引き数、データ・リン ク・モジュール、またはノードを追加、設定、または変更するには、set コマンドを 使用します。

#### 構文:

circuit . . . set

 $executor \dots$ 

node . . .

これらの引き数のオプションに関する説明については、282ページの『Define/Set』を 参照してください。

# **Show**

揮発性データベース、およびルーティング・データベース内の揮発性ノードの状況 を示すには、show コマンドを使用します。

#### 構文:

show area-specifier . . .

node-specifier . . .

# area-specifier argument

揮発性区域ルーティング・データベースの状況を調べます。 そうすると、到 達可能な区域、およびさまざまな区域へのルートが見つかります。

区域指定子に関するオプションには次のものがあります。

### active areas

現在到達可能な区域に関する情報が得られます。

# all areas

すべての区域 (「executor maximum area」以内)に関する情報が得ら れます。

area 指定した区域に関する情報が得られます。区域を指定しなかった場合 は、プロンプトが出されてその指定を指示されます。

#### known areas

現在到達可能な区域に関する情報が得られます。

以下の項目は、show コマンドおよび区域指定子を入力した後で、選択するサ ブコマンド・オプションです。

#### **characteristics**

指定された区域の現在の状態を示します。(summary と同じです。)

status 指定した区域に関する詳細な情報が、コストおよびホップ数を含め て得られます。

#### **summary**

指定された区域の現在の状態を示します。 これがデフォルトです。

#### c**: show active areas**

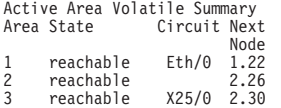

### c**: show active areas status**

Active Area Volatile Status Cost Hops Circuit Next Node<br>Eth/0 1.22 1 reachable 3 1 Eth/0 1.22 2 reachable 0 0 2.26 3 reachable 2 1 PPP/0 3.9 6 reachable 12 3 PPP/0 3.9 3 reachable 11 1 X25/0 2.30 Area Volatile Status Area State Cost Hops Circuit Next Node 5 unreachable 1023 31

以下の項目は、show コマンドを使用すると表示される情報を定義するための ものです。

- **area** 画面のこの行の区域を示します。
- circuit このノードへの次のホップが経由するサーキットを示します。 ルータ 一自体の区域については、サーキットは与えられません。
- cost この区域へのコストを示します。
- hops この区域へのホップ数を示します。

#### **next node**

指定された区域への次のホップ (中間宛先) になるルーターを示しま す。

state これが到達可能か到達不能かを示します。

#### **node-specifier** *argument*

揮発性ノード・ルーティング・データベースの状況を示します。これには到 達可能なノードおよびそこへのルートに関する情報が含まれます。

ノード指定子は次のいずれかになります。

#### **active nodes**

現在到達可能なすべてのノードに関する情報が得られます。

#### **all nodes**

すべてのノード (「executor maximum address」以下)に関する情報が 得られます。「all nodes」画面には、"pseudo-mode" area.0 に関する 情報が含まれています。ノード area.0 へのルートは、他の区域に到達 する第 2 レベルのルーターによって公示されます。 第 1 レベルの ルーターはこれらのルートを使用して、パケットを正しい区域に届 ける方法が分かっている最近接の第 1 レベルのルーターにパケット をすべて転送します。 ノード 0 を調べる手段は他にはありません。 有効なノード・アドレスではないからです。

# **node node**

指定したノードに関する情報が得られます。 ノードを指定しなかった 場合は、プロンプトによる指示が出されます。

### **known nodes**

現在到達可能なノードに関する情報が得られます。

引き数には次のものがあります。

#### **characteristics/ summary**

これらのサブコマンド・オプションは、両方とも指定されたノード の現在の状態を示します。

status 指定したノードに関する詳細な情報が、コストおよびホップ数を含 めて得られます。

### c**: show node status**

この例では特定のノードの詳細な状況が示されます。

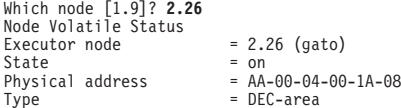

# c**: show active nodes**

この例では到達可能なノードが示されます。

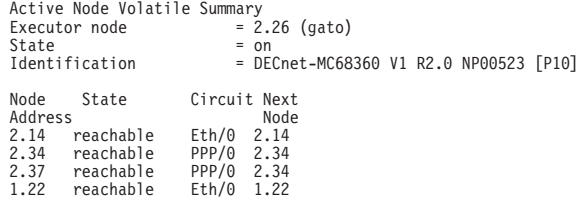

### c**: show adjacent nodes status**

この例ではすべての隣接ノードに関する詳細なルーティング情報が示されま す。1ホップ 離れたノードだけが示されます。 ノード・タイプが既知で表 示されるのは、隣接ノードだけです。この情報はハロー・メッセージにしか 入っていないからです。

Adjacent Node Volatile Status

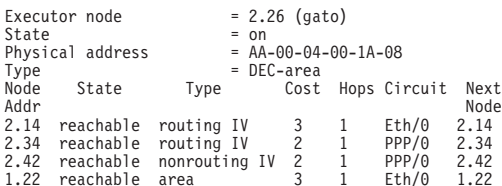

# **Show/List**

指定したサーキットの現在の状態に関する情報を揮発性データベースから取り出す には、show circuit コマンドを使用します。 list circuit コマンドでは、サーキット に関して永続データベースに保管されているデータが検索されます。

# 構文:

show

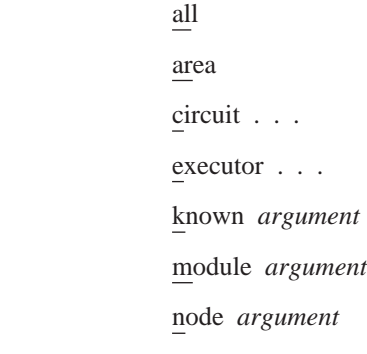

### 構文:

**list** all

area

circuit *argument*

executor *argument*

module

node *argument*

# **circuit-specifier** *argument*

ここでサーキット指定子のオプションには次のものがあります。

#### **active circuits**

現在オンの (揮発性データベースごとに) サーキットをすべて指定し ます。

# **all circuits**

ルーター上のサーキットをすべて指定します。

# **circuit name**

名前の付いているサーキットを指定します。

### **known circuits**

ルーター上のサーキットをすべて指定します。

以下の項目は、コマンドおよびサーキット指定子を入力した後で、選択する サブコマンド・オプションです。

# **characteristics**

サーキットに関する引き数設定値のすべてに関する詳細な情報が得 られます。

#### **counters**

サーキットに関するカウンターを示します。

status 揮発性データベースからのサーキットに関する詳細な情報を示しま す。

#### **summary**

揮発性データベースからのサーキットに関する要約情報を示しま す。引き数が指定されない場合は、これがデフォルトです。

# c**: show all circuits**

Circuit Volatile Summary

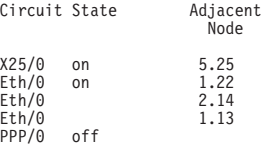

# c**: list circuit eth/0 characteristics**

Circuit Permanent Characteristics

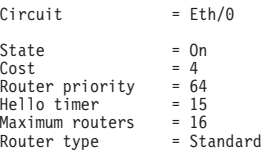

# c**: show active circuits status**

Active Circuit Volatile Status

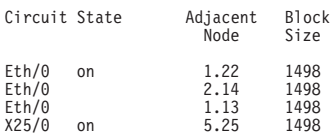

# c**: show all circuits characteristics**

この例では、この機械でのサーキットの現行特性が示されます。 これには、 構成引き数のすべて、ならびに現行隣接、および聴取タイマー(隣接のハロ ー・タイマーの 3 倍) が含まれます。

```
Circuit Volatile Characteristics
Circuit = Eth/0State = on
Designated router = 2.26
Cost = 4
 Router priority = 64
Hello timer = 15
Maximum routers = 16
Adjacent node = 1.22
    Listener = 45<br>
Listen timer = 45<br>
Liacent node = 2.14
 Adjacent node = 2.14
Listen timer = 45
 Adjacent node = 2.39
Listen timer = 90
Circuit = PPP/0State = off
Designated router = \frac{1}{2}Cost = 4
Router priority = 64
\begin{array}{rcl} 2 & -4 \\ \text{Router priority} & = 64 \\ \text{Hello timer} & = 15 \\ \text{Maximum routers} & = 8 \end{array}Maximum routers
```
c**: show circuit eth/0 counters**

この例では、サーキットに関して保持されるカウンターが示されます。 DECnet-VAX で保持されるカウンターの中には、ここでは保持されないが、 GWCON の **network** コマンドを介して読み取られるものがあることに注意 してください。

Circuit Volatile Counters

 $Circuit = Eth/0$ 

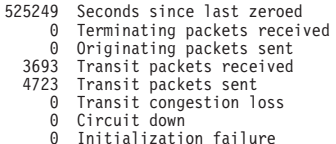

0 Packet corruption loss

#### adiacent node

表示されているサーキット上でこのノードと隣接をもっているノー ドのノード ID。 エンド・ノードとの隣接ではそのノードは自動的に 到達可能になりますが、ルーターとの隣接ではそのノードが自動的 に到達可能になることはありません。ルーターが到達可能と見なさ れるのは、ルーティング・メッセージが活動隣接を経てそのルータ ーから受信されてからです。 したがって、サーキット・データベース 内では隣接と示されていても、到達可能ノード・データベース (アク ティブ・ノードを示す)の中にはない場合があります。

#### block size

関連する隣接ノードが受信を望んでいる最大データ・ブロック・サ イズ。 これは一般的には 1498 バイトで、イーサネット・パケット の標準 1500 バイトから DECnet で使用される 2 バイトのフィール ドを引いた数になります。

circuit このデータが適用されるサーキット。

#### designated router

このサーキット上でこの区域に関する指定ルーターであると、この ルーターが信じているルーターを表示します。(新しいルーターが始 動した時点では、一時的不一致が生じる場合があります。)これは通 常サーキット上のすべてのルーターで同じになります。エンド・ノ ードは、ローカル・サーキット上にない宛先向けのパケットを指定 ルーターに送信します。

# hello timer

このサーキットに関するハロー・タイマー。ルーター・ハロー・メッ セージはこの頻度でサーキット上を送信されます。

# listen timer

ルーター・ハローまたはエンド・ノード・ハローがこのサーキット 上でこの隣接から受信される必要がある頻度を指定する時間の長 さ。 隣接機械上でこのサーキットに関して設定されたハロー・タイマ 一の 3 倍です。

#### router priority

指定ルーター状況を競って使用される、このサーキットに関するル ーターの優先順位。

#### router type

このサーキットに関するルーター・タイプ - 標準、AMA 使用のフェ ーズ IV または Bilingual。

### maximum routers

このサーキット上で認められるルーターの最大数

state ON か OFF のいずれか。 揮発性データベースでは、サーキットが使 用可能で、自己テストに合格すれば、状態は ON になります。サー キットが自己テストに不合格であるか、または装置が存在していな い場合は、状態は OFF になります。

> 永続データベースでは、DNA がサーキットを使用可能にしようと試 みるかどうかが、これによって指示されます。

# executor argument

show executor コマンドを使用して、DNA に関する揮発性データベースの現 在の状態に関する情報を検索します。 list executor コマンドでは、DNA に 関して永続データベースに保管されているデータを検索します。

以下にリストするのは、show executor コマンドまたは list executor コマンド を入力した後で、選択するサブコマンドまたは引き数です。

#### characteristics

ルーティング・データベースの調整可能な引き数のすべての設定値 に関する詳細な情報。

#### counters

DNA に関するグローバルなイベント・カウンターおよびエラー・カ ウンターが与えられます。永続カウンターはないので、 list executor counters コマンドは無意味です。

status DNA の状態に関する主要な情報が与えられます。

#### summary

DNA の状態に関する簡単な要約が与えられます。 これがデフォルト です。

#### 例: show executor

Node Volatile Summary  $= 2.26$  (gato) Executor node State<br>Identification = on<br>= DECnet-MC68360 V1 R2.0 NP00523 [P10]

#### 例: show executor characteristics

この例では、ルーターのデータベースの全構成を示します。 list executor characteristics コマンドでも本質的には同じ画面が表示されます。

```
Node Volatile Characteristics
                                 = 2.26 (gato)<br>= on
Executor node
State<br>Identification
                                  = DECnet-MC68360 V1 R2.0 NP00523 [P10]
                                 = AA-00-04-00-1A-08Physical address
Figure 1<br>
Type = DEC-<br>
Routing version = V2.6<br>
Broadcast routing timer = 180
                                 = DEC-area
                                  = V2 0 0
Maximum address
                                 = 64= 1022Maximum cost
Maximum hops
                                 = 30Maximum visits
                                 = 63Maximum area = 63<br>Max broadcast nonrouters = 64<br>Max broadcast routers = 32
```
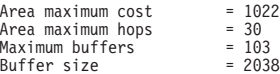

### c**: list executor status**

この例では永続データベース内のルーターの状況が示されます。

Node Permanent Status  $= 2.26$  (gato)<br> $=$  on State<br>Type  $=$  DEC-area

## c**: show executor counters**

この例では DNA が保持するカウンターを示します。

Node Volatile Counters Executor node = 2.26 (gato) 525948 Seconds since last zeroed 0 Aged packet loss 0 Node unreachable packet loss 0 Node out-of-range packet loss 0 Oversized packet loss 0 Packet format error 0 Partial routing update loss 0 Verification reject

以下の項目では、show/list executor コマンドを使用すると表示されるフィ ールドを定義します。

### **area maximum cost**

1 つの区域の最大許容コスト

### **area maximum hops**

1 つの区域の最大許容ホップ数

### **broadcast routing timer**

何ら変更がない場合にルーティング・メッセージを送信する頻度

#### **buffer size**

ルーターに関するバッファー・サイズ

#### **executor node**

 $J-F$ ・アドレスおよびノード名。 ノード名は、 CONFIG set **hostname** コマンドによって設定された名前です。

### **identification**

MOP システム ID メッセージで送信される、ルーター・ソフトウェ "N ID

### **maximum area**

ルーターが保持される最大区域番号

**maximum broadcast nonrouters**

このルーターに隣接することができるエンド・ノードの最大数

### **maximum broadcast routers**

このルーターに隣接することができるルーターの最大数

### **maximum buffers**

ルーター内のパケット・バッファーの数

### **maximum cost**

1 つのノードの最大許容コスト

### **maximum hops**

1 つのノードの最大許容ホップ数

# **DNA IV 構成コマンドおよび監視コマンド**

## **maximum visits**

送信元と宛先の間でパケットがルートされて通過できるルーターの 最大数

## **physical address**

DNA の開始時にイーサネット・サーキット上に設定される物理イー サネット・アドレス。 ノード ID から得られます。

### **routing version**

バージョンは常にバージョン 2.0.0 です。

- **state** DNA の状態 (on または off)。
- **type** 第 1 レベルおよび第 2 レベルに対応して、ROUTING IV か AREA のいずれかです。

## **module access-control circuit-specifier** *argument*

永続データベース内でルーターに関して定義されている DECnet アクセス制 御リスト、ならびにそれらの使用に関するカウンターをリストします。 サー キット指定子に関するオプションには次のものがあります。

## **all circuits**

ルーター上のサーキットをすべて指定します。

### **circuit [name]**

名前の付いているサーキットを指定します。

## **known circuits**

ルーター上のサーキットをすべて指定します。

以下の項目は、show/list module access-control コマンドおよびサーキッ ト指定子を入力した後で、選択する引き数です。

#### **counters**

アクセス制御リストの使用に関するカウンターが与えられます。

status アクセス制御リストに関する詳細な情報 (アクセス制御リスト内のフ ィルター数を含む)を示します。

### **summary**

アクセス制御リストの状態に関する要約情報を示します。これがデ フォルトです。

- c**: show module access-control circuit eth/0 counters**
- c**: list module access-control circuit eth/0 counters**

Module Access-Control Volatile Counters

Circuit = Eth/0

6337 Seconds since last zeroed

- 0 Packets processed<br>0 Packets rejected
- 0 Packets rejected<br>0 Access control lu Access control loop iterations

# **module routing-filter circuit-specifier** *argument*

永続データベース内でルーターに関して定義されている DECnet 区域ルーテ ィング・フィルターをリストします。

# **all circuits**

ルーター上のサーキットをすべて指定します。

### **circuit [name]**

名前の付いているサーキットを指定します。

## **known circuits**

ルーター上のサーキットをすべて指定します。

以下の項目は、show/list module routing-filter コマンドおよびサーキット 指定子を入力した後で、選択する引き数です。

status ルーティング・フィルターに関する詳細な情報 (区域リストを含む) を示します。

### **summary**

ルーティング・フィルターの状態に関する要約情報を示します。 これ がデフォルトです。

# c: **show module routing-filter circuit eth/0 status**

c: **list module routing-filter circuit eth/0 status**

# **Zero**

揮発性データベース内のサーキット・カウンター、揮発性データベース内のグロー バル・カウンター、およびアクセス制御リスト・モジュール内のカウンターをクリ アするには、zero コマンドを使用します。

### 構文:

**zero** circuit-specifier

executor

module access-control circuit-specifier

**circuit-specifier**

**all circuits** ルーター上のサーキットをすべて指定します。

## **circuit [name]**

名前の付いているサーキットを指定します。

### **known circuits**

ルーター上のサーキットをすべて指定します。

## c: **zero all circuits**

### **executor**

揮発性データベース内のグローバル・カウンターをすべてゼロ値に設定しま す。オプションはありません。

## c: **zero executor**

**module access-control circuit-specifier**

# **DNA IV 構成コマンドおよび監視コマンド**

**all circuits**

ルーター上のサーキットをすべて指定します。

**circuit [name]**

名前の付いているサーキットを指定します。

c: **zero module access-control all circuits**

# 第10章 OSI/DECnet V の使用

この章では、国際標準化機構 (ISO) の開放型システム間相互接続 (OSI) のコネクショ ンレス型ネットワーク・レイヤーのルーターによる実施について説明します。 DECnet フェーズ V は OSI をサポートする (以下ではこれを DECnet V/OSI と呼びます) の で、DNA V ネットワークのユーザーはこの章を使用して、 ISO OSI プロトコルに ついての情報を得ることができます。この章には次の節が含まれています。

- 『OSI の概要』
- 304ページの『NSAP アドレス指定』
- 307ページの『マルチキャスト・アドレス』
- 307ページの『OSI ルーティング』
- 308ページの『IS-IS プロトコル』
- 318ページの『ESIS プロトコル』
- 318ページの『DECnet V/OSI 用の X.25 サーキット』
- 321ページの『OSI/DECnet V の構成』
- 325ページの『OSI 構成環境へのアクセス』
- 325ページの『DECnet V/OSI 構成コマンド』

# OSI の概要

OSI ネットワークは、相互接続されたサブネットワークで構成されます。サブネット ワークは、図20 に示すように、エンド・システム (ES) と呼ばれる接続されたホスト と中間システム (IS) と呼ばれるルーターで構成されます。

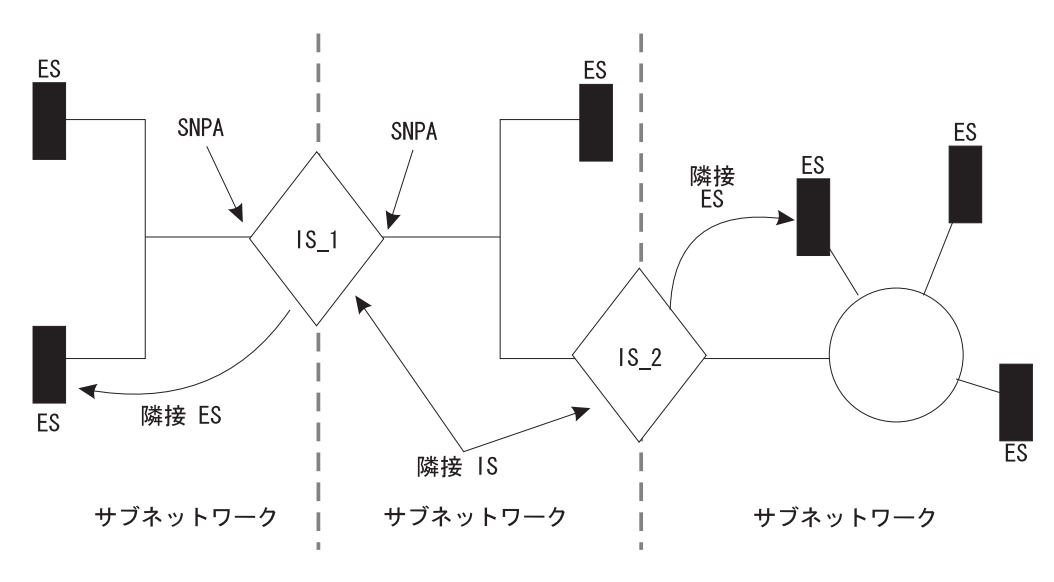

図 20. OSI ネットワーク

<span id="page-329-0"></span>ES には OSI 参照モデルのレイヤーがすべて含まれ、ホスト・アプリケーションが含 まれます。 IS は OSI 参照モデルの下位 3 レイヤーの機能を実行し、サブネットワ ーク間でのネットワーク・プロトコル・データ単位 (NPDU) のルーティングを扱いま す。 IS はサブネットワーク接続点 (SNPA) でサブネットワークに論理的に接続しま す。 SNPA はデータ・リンク・レイヤー内へのアクセス点です。

IS 構成に応じて、各 IS では 3 つのプロトコル、つまり、ES-IS、IS-IS、およびコネ クションレス型ネットワーク・プロトコル (CLNP) を実行することができます。

ES-IS プロトコルによれば、同じサブネットワークに接続された ES および IS は相 互の存在を動的に発見することができます。 IS と同じサブネットワークに接続され た ES は、その IS に隣接しています。 IS-IS ルーティング・プロトコルによれば、 IS は次のことを行うことができます。

- 隣接 IS の存在および可用性を動的に発見する。
- ルーティング情報を他の IS と交換する。
- 交換したルーティング情報を使用し、最短パスに基づいてルートを計算する。

CLNP プロトコルは、IS 間でパケットを移送するデータグラム・プロトコルです。

# NSAP アドレス指定

NPDU には OSI ネットワーク・アドレス (NSAP とも呼ばれる) が含まれています。 NSAP は、ユーザーがネットワーク・レイヤーヘアクセスするネットワーク・レイヤ ーの点を指します。 NSAP は、ネットワーク・レイヤーを通る通信の終点を表す、シ ステム内で固有の点です。 NSAP の数はシステムによって異なります。

米国政府の全米標準技術研究所 (NIST) など、アドレス指定機関が、 NSAP アドレス を管理し、ドメイン内でのアドレスの割り当ておよび解釈の方法を決定します。こ のような機関では、望ましい場合には、ドメインをさらにサブドメインに区分し、 対応する機関にその管理を任命する場合があります。

NPDU 内には 2 つの NSAP アドレス、つまり、宛先アドレスと送信元アドレスがあ ります。 各アドレスは、長さが 2 ~ 20 オクテットの範囲で、普通 16 進表記で表 されます。 下に挙げるのは、ルーターの OSI 構成で入力できる 6 オクテットの NSAP の例です。

# AA000400080C

アドレス長さは可変であるため、 PDU ヘッダーの宛先アドレス長さ標識および送信 元アドレス長さ標識と呼ばれる部分を使用して、各アドレスの長さをオクテット単 位で示します。

NSAP アドレスは、305ページの図21 に示すように、 2 つの部分、つまり初期ドメイ ン部 (IDP) およびドメイン指定部 (DSP) で構成されています。

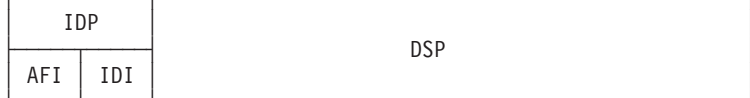

図21. NSAP アドレス構造

# <span id="page-330-0"></span>**IDP**

IDP は 2つの部分、つまり機関/形式識別子 (AFI) と初期ドメイン識別子 (IDI) で構 成されています。

AFI では、IDI のタイプ、および IDI の値の割り振りを担当するネットワーク・アド レス指定機関を指定します。

IDI では、DSP の値が割り振られる元になるネットワーク・アドレス指定ドメインと そのドメインを元にした DSP の値の割り振りを担当するネットワーク・アドレス指 定機関の両方を指定します。

# **DSP**

IDI で識別されたネットワーク・アドレス指定機関が DSP を決定します。ただし、 重要なのは DSP にはドメインに関する特定のアドレス指定情報が組み込まれるとい う点です。

# IS-IS のアドレス指定形式

IS-IS プロトコルでは、NSAP アドレスを 3 つの部分、つまり区域アドレス、システ ム ID、および選択子に分割します (図22 を参照)。 区域アドレスとシステム ID に 選択子 0 を加えたものは、ネットワーク・エンティティー名称 (NET) と呼ばれます。 NET はネットワーク・レイヤー自体のアドレスで、 IS を OSI ネットワーク内に構 成する時点で割り当てられます。

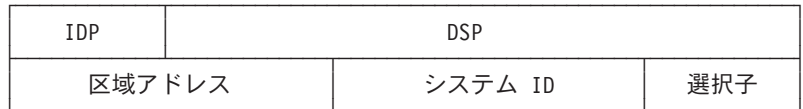

図 22. IS-IS の NSAP アドレス指定の解釈

# 区域アドレス

IS-IS プロトコルでは、区域アドレスは、 IDP の全部または一部、および DSP のシ ステム ID までの部分を含む、 NSAP の部分です。

区域アドレスは、ドメイン内の特定の区域を識別する、 NSAP の部分です。区域ア ドレスは長さが少なくとも 1 オクテット以上で、同じ区域内の ES および IS はす べて同一区域アドレスであることが必要です。

# システム ID

システム ID は、区域内の特定のシステムを識別する、 NSAP の部分です。 システ ム ID には次の属性が必要です。

- 長さが 1 ~ 8 オクテットである。
- ドメイン全体を通じて等しい長さである。 ルーターはデフォルト構成長さ 6 オク テットを使用します。
- ドメイン全体を通じて各システムごとに固有である。

# 選択子

選択子は 1 オクテットのフィールドで、たとえば、トランスポート・レイヤーまたは IS ネットワーク・レイヤー自体など、 PDU を受信するエンティティーの選択子とし て使用されます。 ルーターはこのフィールドを 0 に設定します。

# GOSIP バージョン 2 NSAP

米国政府 OSI 調達仕様 (GOSIP) のバージョン 2 には、 図23 に示す NSAP のアド レス指定形式の米国政府による使用が規定されています。 アドレスを担当する機関で は、フィールドを明確に定義し、全米標準技術研究所 (NIST) によって設定された DSP のもとでアドレス指定形式を指定しています。

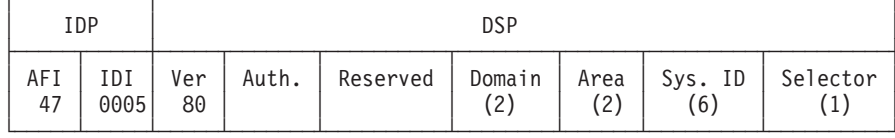

図23. GOSIP アドレス形式

- **AFI** この 1 オクテットのフィールドには指定 47 (16 進数) が入っています。こ の値は、アドレスが ICD 形式に基づいていること、および DSP が 2 進構 文を使用することを意味します。
- この 2 オクテットのフィールドには指定 0005 (16 進数) が入っています。 IDI この値は米国政府に割り当てられ、形式は NIST によって確立されています。
- この 1 オクテットのフィールドには指定 80 (16 進数) が入っています。こ **VER** の値は DSP 形式を識別します。
- Auth. (機関)

この 3 オクテットのフィールドは、NSAP アドレスの配分を管理する機関を 識別します。

## **Reserved**

この2オクテットのフィールドは、将来大きくなった場合に対処するために 用意されているものです。

### **Domain**

この 2 オクテットのフィールドにはルーティング・ドメイン識別子が入りま す。

この 2 オクテットのフィールドには区域 ID が入ります。 Area

## Sys. ID

この 6 オクテットのフィールドはシステムを識別します。

### **Selector**

この1オクテットのフィールドでは、NPDU を受信するエンティティーを選 択します。

# <span id="page-332-0"></span>マルチキャスト・アドレス

マルチキャスト・アドレス指定は、第 1 レベル (L1) および第 2 レベル (L2) の IS が、他のシステムまたは LAN にリンク状態更新 (LSU) およびハロー・メッセージ を配布する場合に使用する方式です。 LSU またはハロー・メッセージがマルチキャ ストである場合は、宛先ステーションのグループがパケットを受信します。たとえ ば、 L1 LSU がマルチキャストであるのは、他の L1 IS に配布する場合だけです。 中間システム・ハロー (ISH) がマルチキャストであるのは、同じサブネットワーク上 の ES に配布する場合だけです。

set subnet コマンドを使用して、各サブネットごとにマルチキャスト・アドレスを 構成することができます。 表52 に、イーサネットおよびトークンリング LAN に関 するマルチキャスト・アドレスをリストしてあります。

表 52. IS-IS マルチキャスト・アドレス

|           | イーサネット       | トークンリング      |                |
|-----------|--------------|--------------|----------------|
| 宛先        | 802.3        | 802.5        | アドレスの説明        |
| すべての ES   | 09002B000004 | C00000004000 | サブネットワーク上のすべて  |
|           |              |              | のエンド・システムの場合   |
| すべての IS   | 09002B000005 | C00000008000 | サブネットワーク上のすべて  |
|           |              |              | の中間システムの場合     |
| すべての L2   | 0180C2000015 | C00000008000 | サブネットワーク上のすべて  |
| <b>IS</b> |              |              | の L2 中間システムの場合 |
| すべての L1   | 0180C2000014 | C00000008000 | サブネットワーク上のすべて  |
| IS        |              |              | の L1 中間システムの場合 |

# OSI ルーティング

OSI では、IS-IS プロトコルを使用して、パケットをルート指定します。 IS-IS プロ トコルによるルーティングは、次のものに基づいて行われます。

- 区域内のルーティングに関するシステム ID
- ドメイン内のルーティングに関する区域アドレス
- ドメイン外のルーティングに関する到達可能アドレス接頭部

IS-IS プロトコルはルーティング・テーブルを使用して、パケットを正しい宛先に転送 します。 ルーティング・テーブル項目は、リンク状熊データベース内の情報を基にし て、あるいはユーザー構成の到達可能アドレスを基にして構築されます。リンク状 態データベースは、リンク状態更新 (LSU) で受信した情報を基にして構築されます。 312ページの『リンク状態データベース』を参照してください。

# <span id="page-333-0"></span>IS-IS プロトコル

IS-IS プロトコルは、到達可能な宛先への最適ルートを検出および確認するリンク状態 動的ルーティング・プロトコルです。 IS-IS は、ドメインのトポロジーの変更を即時 に認知し、短い収束期間後に新しいルートを計算することができます。そのため に、IS では以下に挙げるパケットを使用します。

- · リンク状態更新 (LSU)。IS はこれを使用して、リンク状態データベース情報を最新 に保持します。
- シーケンス番号 PDU (SNP)。データベースを同期に保持し、各隣接 IS に各ルータ 一相互間での最新のリンク状態パケット (LSP) が分かるようにします。
- ハロー・メッセージ。IS はこれを使用して、近隣 IS との隣接を発見し、初期設定 し、維持します。

# IS-IS 区域

IS-IS 区域とは、連続サブネットワーク上のシステムの集合のことです。各区域のトポ ロジーは他の区域のトポロジーから隠されているので、ルーティング・トラフィッ クが抑えられます。 第 1 レベルの (L1) IS は区域内でのルート指定に使用されます。 第 2 レベルの (L2) IS は区域間での、またはバックボーンを通してルートするのに 使用されます。 区域内で、またはバックボーンを通してルートする IS は、 L1/L2 IS と見なされます。

# IS-IS ドメイン

IS-IS ドメインとは、同じ機関の管理下にあり、 ES および IS が互換性を確保する ために従う必要がある一組の規則のことです。説明の必要があるドメインには、管理 ドメインとルーティング・ドメインの 2 つのタイプがあります。

# 管理ドメイン

管理ドメインは、ルーティング・ドメインへの IS の編成、ならびにそれらのルーテ ィング・ドメインが使用する NSAP アドレスおよびサブネットワーク・アドレスを制 御します。

# ルーティング・ドメイン

ルーティング・ドメインは、次の規則の規制を受ける一組の IS と ES です。

- 装置はすべて同じタイプのルーティング・メトリックを使用する。
- 装置はすべて IS-IS など、同じルーティング・プロトコルを使用する。

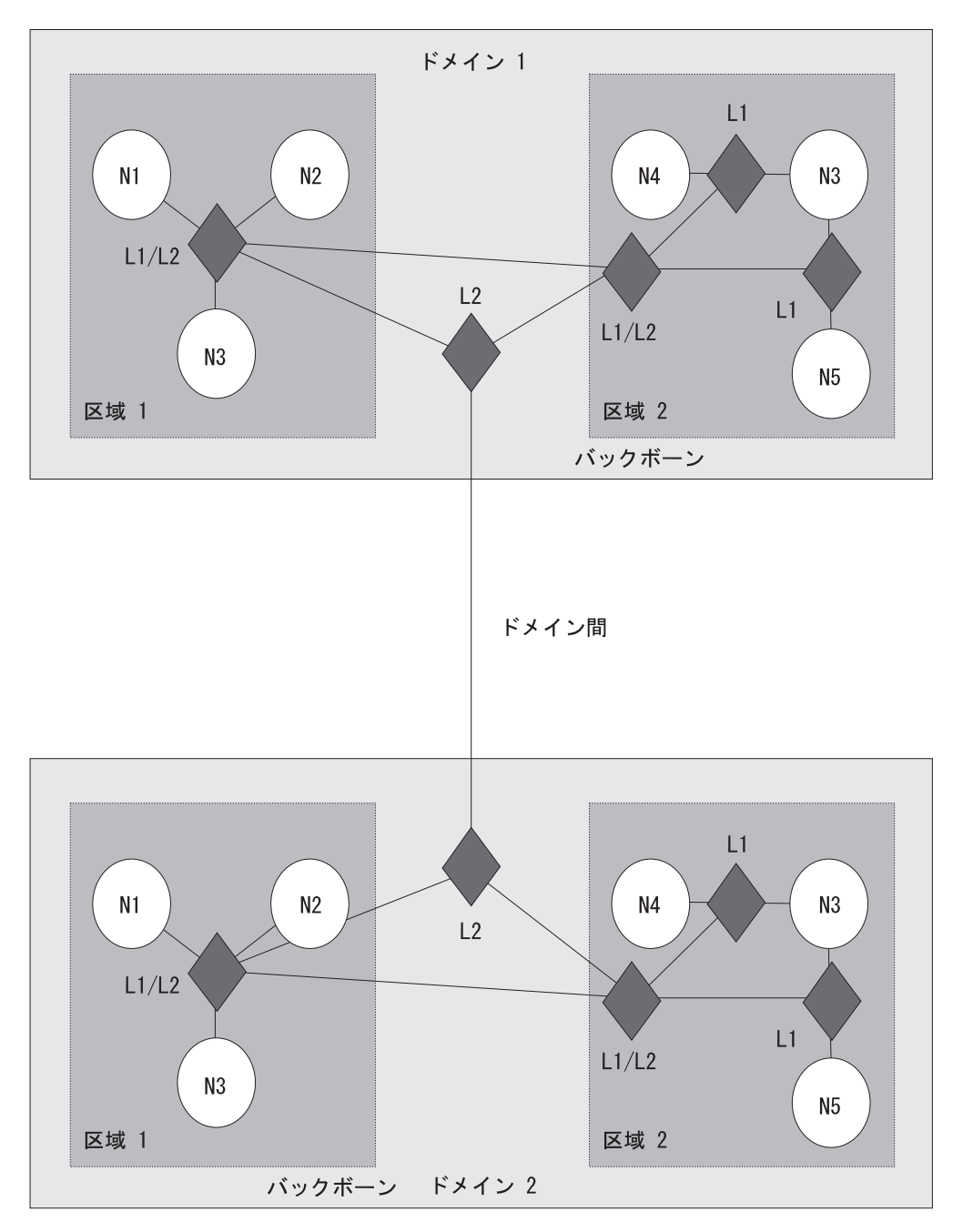

図 24. OSI ドメイン

# 同義区域

1 つの L1 IS が複数の区域にサービスしていると、このような追加の区域は同義区域 と呼ばれます。 隣接ルーター間に少なくとも 1 つの区域アドレスの重複がある限り、 ルーターは同義区域をいくつでもサポートすることができます。たとえば、310ペー ジの図25 で、区域 1 と区域 2 は相互に同義区域であり、区域 3 と区域 4 は相互 に同義区域です。

<span id="page-335-0"></span>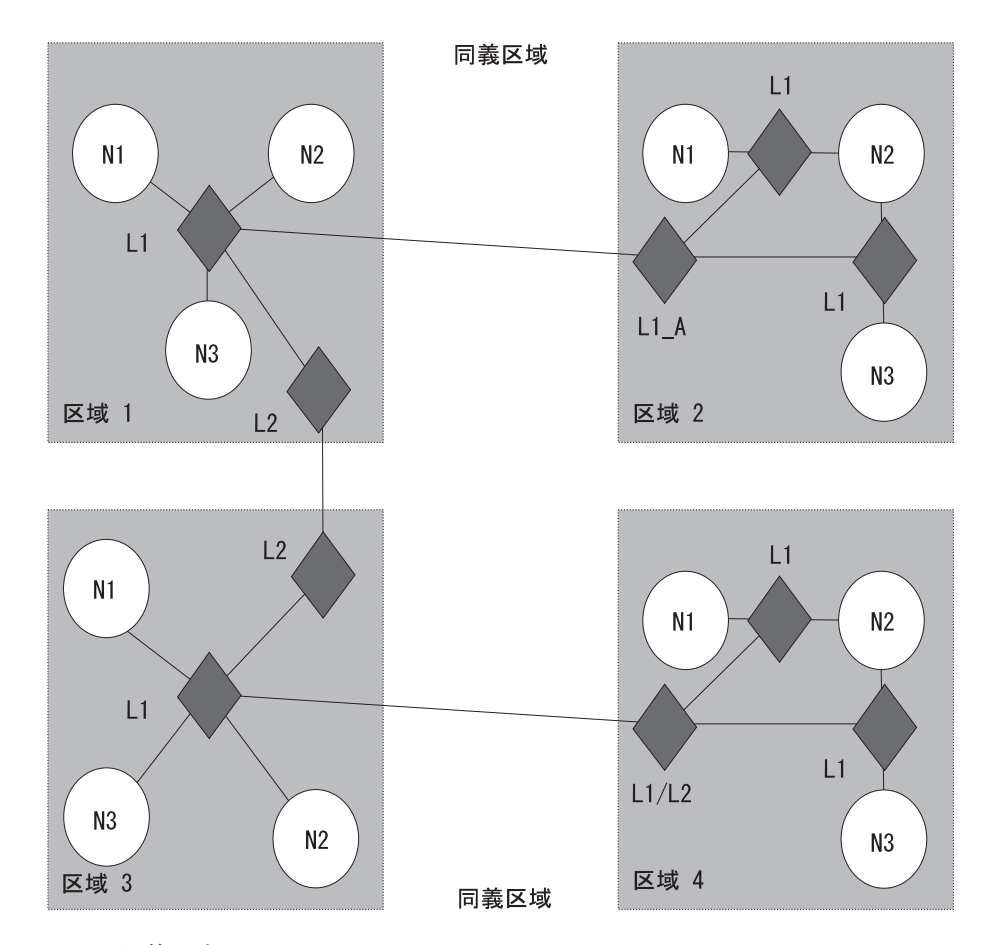

図25. 同義区域

区域 2 の L1 A IS はその構成に区域 1 のアドレスが追加されている必要があり、 区域 1 の L1 IS はその構成に区域 2 のアドレスが追加されていることが必要です。 区域 3 と区域 4 が同義区域であるためには、それぞれの区域のアドレスが他方の区 域の L1 IS に追加される必要があります。

# **IS-IS ハロー (IIH) メッセージ**

IIH メッセージによって、IS は他の IS の存在を判別し、隣接を確立することができ ます。 IIH メッセージには 3 つのタイプ、つまり、 L1、L2、およびポイントツー ポイントがあります。

各 IS にはローカル・ハロー・タイマーおよび保持タイマーが含まれています。 ハロ ー・タイマーが満了する度に、IIH は IS のインターフェースを通して隣接 IS にマ ルチキャストされます。 ハロー・メッセージを受信すると、受信側は隣接情報を確立 または更新(最新表示)します。この情報は、保持タイマーで指定された時間(秒 数)、現行に保たれます。 保持タイマーが満了した場合は、隣接は切れます。

# L1 IIH メッセージ

L1 IIH メッセージは、ローカル・ハロー・タイマーが満了すると、インターフェース を通してマルチキャストされます。 L1 IS はその IIH に次の情報を入れます。

- 送信元 ID
- サービスする手動区域アドレス
- IS タイプ (L1 のみ、または L1/L2)
- 優先順位
- $\cdot$  LAN ID
- L1 指定 IS (疑似ノード) のシステム ID (該当する場合)

このメッセージを受信すると、隣接 L1 IS は送信 IS の送信元 ID を抽出します。 つ いで、この IS はそれ自体の IIH メッセージを構成し、その送信元 ID を送信元 ID フィールドに入れます。 送信側の送信元 ID は IS 近隣フィールドに入れられます。 送信側の ID を返送することによって、送信側に対して、送信側が存在することが隣 接 IS に分かっていることが検証されます。

最初の IS も、IIH を受信すると、送信元 ID を抽出し、 IS 近隣フィールドを調べ ます。 IS 近隣フィールドにそれ自体の送信元 ID を発見すると、この IS は他方の IS との隣接を確立します。

注: パケットが共通の区域アドレス、および隣接 IS と同じシステム ID 長さをもっ てからでないと、隣接 L1 IS はパケットを受け入れることができません。

# **L2 IIH メッセージ**

L2 IIH は、他の L2 IS に対してそれ自体を識別する目的で、そのインターフェース を通してマルチキャストされます。 L2 IS には L1 IIH と同じ機能があります。 L2 IS はその IIH に次の情報を入れます。

- 送信元 ID
- サービスする手動区域アドレス
- IS タイプ (L2 のみ、または L1/L2)
- 優先順位
- $\cdot$  LAN ID
- L2 指定 IS のシステム ID (該当する場合)
- 注: パケットが隣接 IS と同じシステム ID 長さをもってからでないと、隣接 L2 IS はパケットを受け入れることができません。

# ポイントツーポイント IIH メッセージ

ポイントツーポイント IIH メッセージは、IS が他の IS に対してそれ自体を識別す るために、その非同報通信インターフェース (フレーム・リレーまたは X.25) を通し て送信します。 この IS は IIH に次の情報を含めます。

- 送信元 ID
- サービスする手動区域アドレス
- IS タイプ (L1 のみ、L2 のみ、または L1/L2)
- ローカル・サーキット ID

# <span id="page-337-0"></span>OSI/DECnet V の使用

# 指定 IS

指定 IS は、同じ LAN に接続されたすべての IS の中から選ばれて、追加の責務を 果たします。特に、LAN を疑似ノードとして扱って、LAN に代わってリンク状態更 新を生成します。 疑似ノードは、LAN 全体を論理リンクのほとんどないネットワー ク上のノードとしてモデル化する方式です。 ドメイン全体を通じて論理リンク数を最 小化することによって、リンク状態アルゴリズムの計算複雑性が緩和されます。

LAN 上に複数の IS が存在している場合は、各 IS はそれぞれ次の比較を行って、指 定 IS になる IS を判別します。

- すべての IS が優先順位を比較する。 優先順位が最も上位の IS が指定 IS になり ます。
- 複数の IS の優先順位が同じである場合は、それらの間で送信元 MAC アドレスを 比較する。 MAC アドレスの数値が最も高い IS がその LAN に関する指定 IS に なり、 LAN ID によって示されます。

# リンク状態データベース

各 L1 IS および L2 IS には、それぞれリンク状態データベースが含まれています。 このデータベースの基本要素はリンク状態更新 (LSU) です。ルーターはデータベー スを保守する立場上、それ自体の LSU の構築および他の IS の LSU の処理を行い ます。 L1 データベースには ES に関する情報が含まれます。 各 L1 データベース は、同じ区域内のすべての L1 IS で同じです。 L2 データベースには区域および到 達可能なアドレスに関する情報が含まれます。 各 L2 データベースは、IS-IS ドメイ ン内で構成されたすべての L2 IS で同じです。 データベースからの情報によって、 Dijkstra ルーティング・アルゴリズムは、すべての宛先への最短パスを計算し、ルーテ ィング・テーブルを構築します。

# リンク状態のフラッディング

各 L1 IS および L2 IS による同じデータベースの保持を確保するために、 1 つの 区域またはバックボーンの全体にわたって LSU がフラッディングされます。 フラッ ディングとは、L1 IS または L2 IS がすべての L1 IS または L2 IS に LSU を伝搬 するために使用するメカニズムのことです。 L1 IS は LSU を L1 IS にだけフラッ ディングします。 L2 IS は LSU を L2 IS にだけフラッディングします。 L1/L2 IS は L1 LSU と L2 LSU を両方とも受け入れます。

# L1 リンク状態更新 (非疑似ノード)

L1 LSU はすべての L1 IS にフラッディングされます。 L1 IS は LSU に以下の情 報を付与します。

- 送信元 ID
- サービスする手動区域アドレス
- IS タイプ (L1)
- システム ID および IS 隣接に到達するコスト
- 隣接疑似ノードのシステム ID (該当する場合)
- 手動 ES 隣接のシステム ID

# L1 リンク状態更新 (疑似ノード)

L1 疑似ノード LSU は区域内にあるすべての L1 IS にフラッディングされます。同 じ LAN 上にあって、LSU を受信した L1 IS は、他のサブネットワークのすべての 上で隣接するすべての L1 IS にその LSU を伝搬します。 L1 IS はその LSU に次 の情報を入れます。

- 送信元 ID
- IS タイプ (L1)
- システム ID および LAN 上にあるすべての非疑似ノード IS に到達するコスト
- ES-IS プロトコルによって確認した ES 隣接のシステム ID

# L2 リンク状態更新 (非疑似ノード)

L2 LSU はすべての L2 IS にフラッディングされます。 L2 IS はその LSU に次の 情報を入れます。

- 送信元 ID
- サービスする区域アドレスの集合
- IS タイプ (L2)
- システム ID および IS 隣接に到達するコスト
- 疑似ノードのシステム ID (該当する場合)
- 外部ドメインにある IS のアドレス接頭部

# L2 リンク状態更新 (疑似ノード)

L2 疑似ノード LSU はインターフェースを通してマルチキャストされ、サブネットワ ークの外側にあるすべての L2 IS に伝搬されます。同じサブネットワーク上にあっ て、LSU を受信した L2 非疑似ノード IS は、サブネットワークの外側にあるすべて の L2 にその LSU を中継します。 L2 IS はその LSU に次の情報を入れます。

- 送信元 ID
- IS タイプ (L2)
- 同じサブネットワーク上にある非疑似ノードのシステム ID およびメトリック

## 接続 L2 IS および非接続 L2 IS

接続 L2 IS は、他の区域について関知しているルーターです。 非接続 L2 IS は、 それ自体の区域以外の区域については関知しないルーターです。

ルート指定にあたって、非接続 L2 IS ルーターは最寄りの接続 L2 IS にパケットを ルート指定します。

# ルーティング・テーブル

L1 のみの IS では、ルーティング・テーブルは第 1 レベルのルーティング・テーブ ルを 1 つ使用します。 L2 のみの IS には 3 つのルーティング・テーブルが含まれ ています。つまり、L2 区域アドレス・ルーティング・テーブル、 L2 内部メトリッ ク到達可能アドレス接頭部ルーティング・テーブル、および L2 外部メトリック到達 可能アドレス接頭部ルーティング・テーブルです。 L1/L2 IS には L1 ルーティング・

テーブルと L2 ルーティング・テーブルがすべて含まれています。 ルーティング・テ ーブル項目は、リンク状態データベース内の情報を基にして構築されます。

# L1 ルーティング

以下に L1 ルーティングを要約します。

- 1. L1 IS はパケットを受信し、パケットのヘッダーに入っている宛先アドレスの区域 アドレス部をルーター内の区域アドレスの集合と比較します。
- 2. パケットがルーターの区域を宛先としている場合は、ルーターはアドレスからシ ステム ID を抽出します。 一致を求めて、ルーターはそのシステム ID を L1 ル ーティング・テーブル内のシステム ID と比較します。
- 3. 一致が生じた場合は、IS はパケットを ES または次のホップの IS にルート指定 します。 一致が生じなかった場合は、パケットは除去されます。
- 4. パケットがこの区域を宛先としていない場合は、L1 は最近接 L2 IS にパケット を転送し、このルーターが L1/L2 IS であれば、次の項で説明するように L2 ルー ティング・テーブルを検査します。 L1 がパケットのルート先を決められない場合 は、そのパケットは除去されます。

# L2 ルーティング

L2 IS には 3 つのルーティング・テーブルが含まれています。つまり、 L2 区域ア ドレス・ルーティング・テーブル、内部メトリック到達可能アドレス接頭部テーブ ル (内部)、および外部メトリック到達可能アドレス接頭部テーブル (外部) です。

以下に L2 ルーティングを要約します。

- 1. L2 IS はパケットを受信し、パケットのヘッダーに入っている宛先アドレスの区域 アドレス部を区域アドレス・ルーティング・テーブル内の区域アドレスの集合と 比較します。一致が存在した場合は、パケットは次のホップのバックボーン・ル ーターに転送されます。 一致が存在しない場合は、ルーターは内部ルーティン グ・テーブルを調べます。
- 2. 内部ルーティング・テーブルには、他のドメインに至る到達可能アドレス接頭部 の項目が入っています。 内部ルーティング・テーブルに一致がある場合は、パケ ットはバックボーンを通って該当するドメインに転送されます。 一致が存在しな い場合は、ルーターは外部ルーティング・テーブルを調べます。
- 3. 外部ルーティング・テーブルには、これも他のドメインに至る到達可能アドレス 接頭部の項目が入っています。 外部ルーティング・テーブルに一致がある場合 は、パケットはパスを通って該当するドメインに転送されます。 一致が存在しな い場合は、パケットは除去されます。

内部ルーティング・テーブルおよび外部ルーティング・テーブルの詳細な説明につ いては、315ページの『内部ルーティングおよび外部ルーティング』を参照してくだ さい。

# ルーティング・メトリック

ルーティング・メトリックとは、サーキット上のルーティングのコストを示すその サーキットの機能に関連する値のことです。 たとえば、サーキットの金銭費用に基づ <span id="page-340-0"></span>くルーティング・メトリックであれば、そのサーキットを通してパケットをルート する低額の金銭費用を示すには低い数値を使用し、高額の金銭費用を示すには高い 数値を使用します。

IS-IS ルーティング・プロトコルでは 4 つのルーティング・メトリック、つまり、デ フォルト・メトリック、遅延メトリック、費用メトリック、およびエラー・メトリ ックを使用します。

この OSI プロトコルの実施では IS-IS デフォルト・メトリックしか使用しません。 デフォルト・メトリックは、慣例上、トラフィックを扱うサーキットの容量を測る 目的で使用されています。 ルーティング・ドメイン内の IS はすべて、デフォルト・ メトリックに基づいてルートを計算することができる必要があります。他のルーティ ング・メトリックの使用は任意です。この OSI プロトコルの実施では使用されません が、参考のために以下に説明しておきます。

- 遅延メトリックでは、関連するサーキットの伝送遅延を計測します。
- 費用メトリックでは、関連するサーキットを使用するための金銭コストを計測し ます。
- エラー・メトリックでは、関連するサーキットの見逃し誤り確率を計測します。

# 内部ルーティングおよび外部ルーティング

内部ルーティングまたは外部ルーティングには、L2 IS による別個の 2 つのドメイン |間におけるパケットのルーティングが伴います。 パケットを別のドメインにルート指 定する必要がある場合は、 L2 IS は、内部ルーティング・テーブルまたは外部ルーテ ィング・テーブルに入っている到達可能アドレス接頭部とのアドレスの突き合わせ を試みます。 内部ルートまたは外部ルートは、宛先へのコスト(ルーティング・メト リック)に基づいて決まります。 内部ルートのコストでは、ドメイン内のルーティン グのコストと宛先へのルーティングのコストを考慮します。 外部ルートのコストは、 ルーティング定義外での宛先へのルーティングのコストだけに基づいて決まりま す。 IS は最低コストのパスを選択します。

たとえば、パケットがドメイン 1 内のノード A からドメイン 2 内のノード D に 宛てられるものとします (316ページの図26)。 ノード A にはパケットを送信するパ スとして 2 つの選択肢があります。ノード B に送信してからノード D に送信する か、ノード C に送信してからノード D に送信するかです。内部にせよ外部にせよ、 ノード A がパケットのルーティングをどう決めるかは、ノード B および ノード C が ノード D へのルートのコストをどう公示するかによって決まります。 考えられ るオプションとして次の 3 つがあります。

- ノード B およびノード C がノード D へのルートのコストを内部と公示する。 ル ート A-B-D の内部コストは 35 で、これは A から B へのルーティングのコスト に、B から D へのルーティングのコストを加えたものです。ルート A-C-D の内 部コストは 40 で、これは A から C へのルーティングのコストに、 C から D へのルーティングのコストを加えたものです。この場合、ノード A はパス A-B-D を通るルートを選択することになります。理由はコストが低いからです。
- ノード B およびノード C がノード D へのルートのコストを外部と公示する。 A-B-D の外部コストは 30 で、これは B から D へのルーティングのコストです。 A-C-D の外部コストは 20 です。この場合、ノード A はパス A-C-D を通るルー トを選択することになります。理由はこのルートのコストの方が低いからです。

# <span id="page-341-0"></span>OSI/DECnet V の使用

- ノード B およびノード C がノード D へのルートのコストを内部と外部の両方と 公示する。ルートの内部コストおよび外部コストが、それぞれのルーティング・テ ーブルに追加されます。 内部ルートが外部ルートに優先されるため、ルーターは内 部ルート A-B-D を選択します。
- 注: 外部ルーティング・プロトコルはないため、ドメイン間の接頭部ルートはすべ て静的に構成する必要があります。

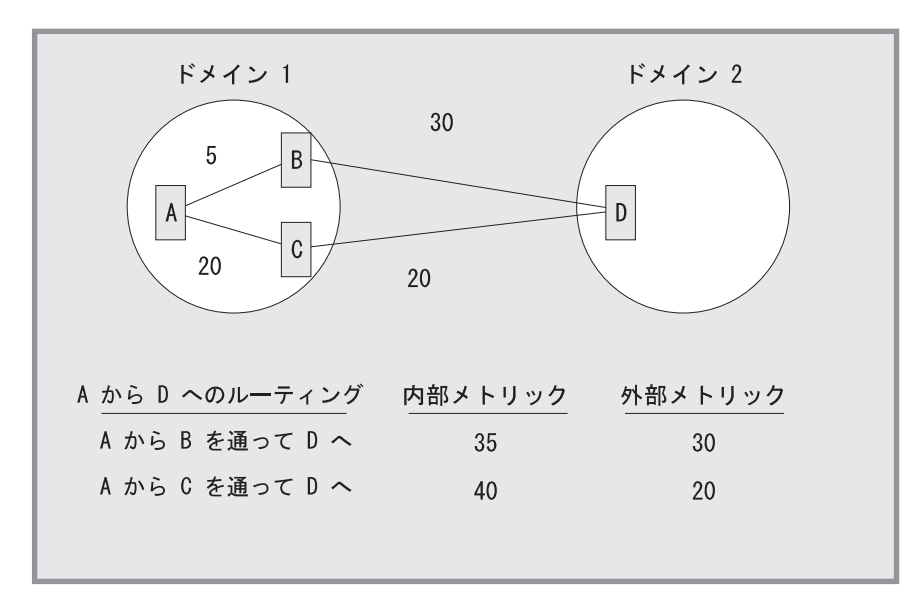

図26. 内部および外部ルーティング・メトリック

# アドレス接頭部のコード化

アドレス接頭部ルートをルーター内に入力するにあたっては、NSAP と接頭部ルート ではコード化規則に違いがあることを慎重に考慮する必要があります。以下に挙げ る 4 つの例では、アドレス接頭部のコード化を示します。

# 固定長 IDI のコード化

多くのアドレス接頭部については、接頭部および対応する NSAP のコード化は同じで す。 たとえば、GOSIP 1.0 アドレスを使用していて、DoD 内の組織へのルートを作 成したいものとします。Org IDI は 1234 で、DoD IDI は 0006 とします。コード化 NSAP アドレスは、次のとおりです。

4700061234CCCC2222222222222

コード化アドレス接頭部は、NSAP の切り捨ての結果になります。

4700061234

コード化規則は、固定長 IDI をもつすべての NSAP 形式、および IDP の後で終了 するアドレス接頭部に関するものです。

# AFI のコード化

完全に AFI に基づいているアドレス接頭部は、1 オクテットの AFI フィールドだけ がコード化されます。 たとえば、アドレス接頭部が X.121 形式のアドレス (X.25 ネ ットワークで使用される) すべてで必要な場合は、 37 という X.121 AFI を使用する ことになります。

# 可変長 IDI のコード化

X.121、F.69、E.163、および E.164 など、可変長 IDI 形式をもつ NSAP アドレスで は、さらに複雑なコード化スキーマを使用します。 可変長 IDI が NSAP としてコー ド化される場合は、アドレスは左にゼロが埋め込まれますが、IDIがアドレス接頭部 としてコード化される場合は、左埋め込みは行われません。

たとえば、米国からの X.25 の呼び出しをオランダの X.25 のキャリアにルート指定 したいものとします。 このキャリア には 2041 というデータ・ネットワーク識別コ ード (NDIC) があるものとします。アドレス接頭部のコード化は、次のようになりま す。

372041

このキャリア上で国内電話番号 (NTN) が 117010 の X.25 加入者は、次の NSAP を もつことになります。

### 3700002041117010

結果の国際データ番号 (2941117010) は 14 桁未満であったため、 NSAP の IDI は 14 桁に達するまで左にゼロが埋め込まれることに注意してください。

ただし、この 1 つの X.25 加入者だけを指すアドレス接頭部が必要な場合は、接頭部 が IDP で終わることはないので、コード化は NSAP (3700002041117010) になります。

# デフォルトのアドレス接頭部

デフォルトのアドレス接頭部が使用されるのは、ドメイン外のすべてのアドレスへ のデフォルト・ルートの起点となりたい場合です。 デフォルトのアドレス接頭部は長 さがゼロであるため、コード化するものは何もありません。

# 認証パスワード

ネットワークに最低限のセキュリティーを提供するため、OSI では認証パスワードと いうオプションを用意しています。 認証が使用可能になっていると、適正なパスワー ドが入っていない IS-IS パケットは IS で受け入れられません。 NPDU の認証フィ ールドに認証パスワードが入っています。認証パスワードには、送信および受信の 2 つのタイプがあります。

送信パスワードは、IS によって送信される IS-IS パケットに追加されます。 受信パ スワードは、IS が受け入れる送信パスワードのリストです。たとえば、認証が使用可 能になっていると、送信パスワードがパケットに追加されていないか、または送信 パスワードのリストが受信パスワード・データベースに入っていない場合は、パケ ットは除去されます。送信パスワードおよび受信パスワードには 3 つのタイプ、つま りドメイン、区域、およびサーキットがあります。

ドメイン・パスワードは、L2 ルーティング情報に関するセキュリティーを提供するも のです。区域パスワードは、L1 ルーティング情報に関するセキュリティーを提供する ものです。サーキット・パスワードは、IS-IS ハロー・メッセージに関するセキュリテ ィーを提供するものです。

# <span id="page-343-0"></span>ESIS プロトコル

ES-IS プロトコルによれば、同じサブネットワークに接続された ES および IS は相 互の存在および可用性を動的に発見することができます。 この情報を使用すれば、 ES は、使用可能な IS がなくても、ES 相互についての情報を入手することができま す。

ルート宛先変更情報を使用すれば、特定の宛先に NPDU を転送する場合に、 IS は 次善のルートを ES に通知することができます。 たとえば、次善のルートが ES と 同じサブネットワーク上の別の IS になることもあれば、ES が同じサブネットワーク 上で見付けた宛先になることもあります。

# ハロー・メッセージ

アドレス指定情報は、ハロー・メッセージによって ES および IS に伝えられます。

ローカル構成タイマー (CT) および保持タイマー (HT) が、各 ES および IS ごとに 存在しています。 CT が満了する度に、ハロー・メッセージが LAN 上をマルチキャ ストされます。ハロー・メッセージを受信すると、受信側では、メッセージの HT フ ィールドに入れて送信された値に応じて、受信側の HT 値を設定します。 ES-IS プ ロトコルの正しい稼働を確保するために、HT が満了するまで、受信側がこの情報を 保存することが予期されます。

# エンド・システム・ハロー (ESH) メッセージ

ES のローカル CT が満了すると、ESH メッセージが ES からすべての L1 IS にマ ルチキャストされます。 ES はこのメッセージを構成して、IS に ES が提供する NSAP を通知します。 このメッセージを受信すると、IS は NSAP および SNPA 情 報を抽出し、この対を L1 ルーティング・テーブルに保管し、他の情報がそこに現在 保管されていれば、それを置き換えます。

# 中間システム・ハロー (ISH) メッセージ

IS のローカル CT が満了すると、ISH メッセージがすべての隣接 ES にマルチキャ ストされます。 IS はこのメッセージを構成して、その NET を ES に通知します。 このメッセージを受信すると、ES は NET および SNPA 情報を抽出し、この対をロ ーカル・ルーティング・テーブルの 1 つに保管し、他の情報がそこに現在保管されて いれば、それを置き換えます。

# DECnet V/OSI 用の X.25 サーキット

X.25 ネットワークの場合は、ルーターはルーティング・サーキット上に X.25 スイッ チド・バーチャル・サーキット (SVC) を確立します。

# OSI/DECnet V の使用

注: X.25 対応の DECnet V/OSI を使用可能にするには、 DECnet IV プロセスに入 り、ルーターを DEC-AREA ルーターまたは DEC-ROUTING-IV ルーターとして 定義する必要があります。これは必須で (さらにルーターも再始動しなければなり ません!)、コマンドに DECnet V/OSI 構成を行うことができるようにするためで す。 define executor type コマンドを使用します。

# ルーティング・サーキット

ルーティング・サーキットは、ISO CLNS プロトコルを実施するノード間のポイント ツーポイント接続です。 ルーターは次のタイプのルーティング・サーキットを使用し ます。

- 静的着信サーキット
- 静的発信サーキット
- 動的割り当てサーキット

静的着信サーキットおよび静的発信サーキットは、対応する SVC を 1 つしかもた ず、ユーザー・データと非ユーザー・データ (ルーティング・プロトコル・メッセー ジなど)の両方を搬送します。静的サーキットを明示的にアップおよびダウンさせる には、 DECnet V/OSI 構成コマンドを使用します。 動的割り当てルーティング・サ ーキットは、データの到着と同時に確立され、送信または受信されるデータがなく なると切断されます。 動的割り当てサーキットは、複数の SVC をもつことができる が、ユーザー・データしか搬送できません。

DECnet V/OSI は、フィルター およびテンプレート を使用して、ルーティング・サ ーキットのタイプのそれぞれに関して呼び出しを制御します。 フィルターは着呼の処 理に使用され、テンプレートは発呼の設定に使用されます。

# フィルター

フィルター は、指定された X.25 ルーティング・サーキットに関して、すべての着呼 を受け入れる基準を定義するユーザー構成可能なパラメーターの集合です。

フィルターの中で定義されるパラメーターには、呼び出し DTE アドレス、フィルタ ー優先順位、および呼び出し/ユーザー・データが含まれます。

# フィルターおよびルーティング・サーキット

着呼は、静的着信サーキットまたは動的割り当て (DA) サーキットを通ることができ ます。 同じルーティング・サーキットに関して複数のフィルターを定義する場合があ ります。たとえば、DA サーキットは複数の隣接をもつことができるので、そのルー ティング・サーキットに関して複数のフィルターが定義できます。

# フィルター優先順位

静的着信サーキットおよび DA サーキットに関するフィルターのリストは相互に混合 し、優先順位の降順に配列されます。 着呼が受信されると、ルーターは、優先順位が 最も上位のものを最初にして、フィルターのリストを探索します。 静的サーキットが 誤って DA サーキットに割り当てられることがないようにするために、すべての DA サーキットのフィルターよりも上位の優先順位を、すべての静的サーキットのフィ ルターに割り当てることをお勧めします。

# 呼び出しに対するフィルターの制約

静的着信サーキットの場合は、フィルターで特定の呼び出し DTE アドレスを指定す る必要がありますが、呼び出し/ユーザー・データの最初のオクテットには、 ISO 8473 プロトコル識別子 (129) が入る必要があります。 複数の DA サーキットが正しく動 作するためには、各定義済みフィルターごとに追加の制約を構成する必要がありま す。そうすれば、それらのフィルター内で指定された選択基準によって、着呼の間 で必要な区別を行うことができるようにすることができます。

注: DA サーキットが誤って静的サーキットに接続しても、アーキテクチャーではそ の条件を識別し、問題を修正する試みはなされません。 リンク初期設定照会に対 する無応答を理由に、通常の"初期設定障害"が静的側で生成される場合があり ます。 その場合は、その後で静的 SVC が切断されます。

# テンプレート

テンプレートは、発呼に関するユーザー構成可能なパラメーターの集合です。 リモー ト・ルーター上のサーキットが着呼を受け入れるように、パラメーターを設定しま す。フィルターの中で定義されるパラメーターには、呼び出し DTE アドレス、およ び呼び出し/ユーザー・データが含まれます。

テンプレートは、発信静的ルーティング・サーキットごとに 1 つずつ定義できるだけ です。

# リンク初期設定

リンク初期設定は、Digital Equipment Corporation が所有権を主張できる (OSI の一環 ではない)手順です。 リンク初期設定は SVC 確立の直後に行われます。主として、 ポイントツーポイント・リンク上のリモート・システムとの DECnet 関係を確立する 場合に使用されます。

初期設定/XID メッセージを受信した時点で、次の2つのレベルで検証を行うことが できます。サーキット基準またはシステム基準。 基本的には、検証のプロセスでは着 信検証データを、サーキットか呼び出し側システムかどちらかに関してローカルで 指定されたデータと比較します。 検証データは XID メッセージのデータ・フィール ドに表示されます。

注:このリリースのルーター・ソフトウェアでは、システムによる検証はサポート しません。

# <span id="page-346-0"></span>OSI/DECnet V の構成

注: DNA IV ネットワークを DNA V ネットワークとともに稼働する場合は、 DNA IV の構成および監視はすべて、 DNA IV の NCP> 構成プロセスから行う必要が あります。 DNA IV の構成に関する説明については、 263ページの『第8章 DNA IV の使用』を参照してください。この章で 『OSI』 という用語を使用する場合 は、特に断りがない限り、 OSI 環境と DNA V 環境の両方を指します。

# 基本構成手順

この節では、OSI/DNA V プロトコルを起動し、LAN (イーサネットまたはトークン リング)、 X.25 パケット交換ネットワーク、およびフレーム・リレーを通して実行す る場合に行う必要がある最小限の構成ステップを概説します。構成手順に着手する 前に、list device コマンドを confiq プロセスから使用して、異なる装置のインター フェース番号をリストします。構成コマンドの詳細な説明が欲しい場合は、この章で 後述する構成コマンドの説明を参照してください。

注: ルーターを再始動しないと、新たに加えた構成変更は有効になりません。

後述する特殊構成手順に着手する前に、下記の基本構成手順を行います。

### ネットワーク・エンティティー名称 (NET) を設定する。

set network-entity-title コマンドを使用して、ルーターの NET を設定しま す。 NET は、ルーターのシステム ID と区域アドレスで構成されます。 list colobals コマンドを使用して、 NET が正しく構成されていることを検証しま す。

## OSI をグローバルに使用可能にする。

enable OSI コマンドを使用して、 OSI ソフトウェアがルーター上で実行で きるように使用可能にします。 list globals コマンドを使用して、 OSI プ ロトコルが使用可能になっていることを検証します。

# イーサネットまたはトークンリング 上で実行する OSI の構成

イーサネット LAN またはトークンリング LAN 上で実行するための OSI プロトコ ルを構成するには、サブネットを設定します。サブネットワークとインターフェー スの間には 1 対 1 の対応があります。 set subnet コマンドを使用して、すべての LAN サブネット (イーサネットおよびトークンリング)を構成します。 イーサネット の場合は、デフォルトのマルチキャスト・アドレスを使用します。 トークンリングを 構成する場合は、次のアドレスを使用します。

#### パラメーター 機能アドレス 802.5

すべての ES [09002B000004]

C00000004000

すべての IS [09002B000005] C00000008000

すべての L1 IS [0180C2000014]

C00000008000

すべての L2 IS [0180C2000015]

C00000008000

**list subnet detailed** コマンドまたは list subnet summary コマンドを使用して、 サブネットを正しく構成したことを検証します。

# **X.25 またはフレーム・リレー上で実行する OSI の構成**

X.25 またはフレーム・リレー・インターフェース上で実行するための OSI プロトコ ルを構成するには、次のことを行います。

サブネットの設定

set subnet コマンドを使用して、 X.25 または FRL (フレーム・リレー) と のインターフェースを設定します。必須情報については、すべてデフォルト を使用します。 list subnet detailed コマンドまたは list subnet summary コマンドを使用して、サブネットを正しく構成したことを検証します。

バーチャル・サーキットの設定

**set virtual-circuit** コマンドを使用して X.25 またはフレーム・リレーのバー チャル・サーキットを構成します。

注: ルーターがプロンプトを出して、DTE アドレスの入力を指示してきます。フレー ム・リレーの場合は、DLCI (データ・リンク制御識別子) 番号を入力します。 X.25 の場合は、PSN の DTE アドレスを入力します。

# **DNA IV 環境に対応する DNA V ルーターの構成**

DNA V ルーターを構成する際には、 DNA IV 環境で実行するインターフェースを 構成する必要がある場合があります。 たとえば、ルーターが DNA V ネットワーク と DNA IV ネットワークの両方に接続するか、または DNA IV ES が DNA V ル ーターに接続される場合です。

以下のステップに着手する前に、上記の項の中で該当する項を使用して、 LAN、X.25、またはフレーム・リレー上で実行する OSI を構成します。

- 1. DN 構成プロセスに入る。 OSI config> を終了して、 NCP> に入ります。protocol **DN** コマンドを使用します。
- 2. グローバル DNA アドレスを定義する。 define executor address コマンドを 使用して、ルーターの DNA ノード番号および区域番号を構成します。
- 3. DNA をグローバルに使用可能にする。 define executor state コマンドを使用 して、 DNA プロトコルをルーター上で実行できるように使用可能にします。
- 4. 区域間ルーティングを使用可能にする。 L2 ルーティング・アルゴリズムが第 2 レ ベルで距離ベクトルである場合は、 define executor type area コマンドを使用 して、このルーターが DNA IV の第 2 レベルのルーティング情報を交換できる ようにします。
- 5. DNA IV サーキットを使用可能にする。 ルーターがルーティング情報を交換する  $\partial$ に使用するサーキットを使用可能にします。 define circuit *type* state on コ マンドを使用します。

# **DNA IV および DNA V のアルゴリズムに関する考慮事項**

DNA IV では距離ベクトル・ルーティング・アルゴリズムを使用します。 DNA V で は、距離ベクトル・ルーティング・アルゴリズムとリンク状態ルーティング・アル ゴリズムのどちらも使用できます。 アルゴリズムの選択は、どちらが使用可能でどち らが使用不能かということ、およびこれら 2 つのプロトコルで結果的に可能な組み合 わせに応じて行われます。

DNA IV が使用不能で かつ OSI/DNA V が使用可能の場合

この組み合わせは純 OSI/DNA V 環境と見なされ、アルゴリズムは、 set algorithm コマンドの構成方法のいかんに関係なく、第1レベルと第2レ ベルの両方で、自動的にリンク状態に設定されます。

DNA IV が使用可能で かつ OSI/DNA V 使用不能の場合

この組み合わせは純 DNA IV 環境と見なされ、アルゴリズムは、 set algorithm コマンドの構成方法のいかんに関係なく、自動的に距離ベクトルに 設定されます。

# DNA IV が使用可能で かつ OSI/DNA V が使用可能の場合

これは混合環境であり、アルゴリズム情報は構成され、 SRAM から読み出さ れます。 set algorithm コマンドを使用して、この情報を SRAM 内に構成 します。

OSI/DECnet V の使用

# <span id="page-350-0"></span>第11章 OSI/DECnet V の構成および監視

この章では OSI/DECnet V 構成および監視コマンドについて説明します。この章には 以下のものが含まれています。

- 353ページの『OSI/DECnet V 監視環境へのアクセス』
- 353ページの『OSI/DECnet V 監視コマンド』

# OSI 構成環境へのアクセス

OSI 構成環境ヘアクセスする方法の説明については、ソフトウェア使用者の手引き の 『開始(ユーザー・インターフェースの紹介)』 を参照してください。

# DECnet V/OSI 構成コマンド

この節では、OSI 構成コマンドについて要約した上で説明します。 OSI 構成コマン ドを使用すると、OSI 構成を作成または変更することができます。 OSI 構成コマン ドはすべて OSI Config> プロンプトの後に入力します。 コマンドおよびそのパラメ ーターのデフォルトは、プロンプトの直後に大括弧で囲って示されます。

構成コマンドでは永続 OSI データベース (SRAM) を操作します。

表 53. OSI 構成コマンドの要約

| コマンド           | 機能                                    |
|----------------|---------------------------------------|
| ? (Help)       | このコマンド・レベルで使用可能なすべてのコマンドを表示する         |
|                | か、特定のコマンドについてのオプション (ある場合) をリストし      |
|                | ます。 xxiiページの『ヘルプの入手』を参照してください。        |
| Add            | 該当のノードがサポートする区域、認証目的の受信パスワード、他        |
|                | のドメインに関する接頭部アドレス、および別名を追加します。         |
| Change         | add コマンドでセットアップされた一部のパラメーターを変更しま      |
|                | す。                                    |
| Clear          | 受信パスワード、送信パスワード、または SRAM をクリアします。     |
| Delete         | 区域、PVC、接頭部アドレス、隣接、別名、サブネット、および X.25   |
|                | ルーティング・サーキット・パラメーターを削除します。            |
| <b>Disable</b> | サブネット、OSI プロトコル、または X.25 ルーティング・サーキッ  |
|                | トを使用不能にします。                           |
| Enable         | サブネット、OSI プロトコル、または X.25 ルーティング・サーキッ  |
|                | トを使用可能にします。                           |
| List           | 隣接、別名、パスワード、PVC、接頭部アドレス、サブネット、ア       |
|                | ルゴリズム、フェース IV PFX、グローバル情報、または X.25 ルー |
|                | ティング・サーキットの現行構成を表示します。                |
| <b>Set</b>     | OSI パラメーター (スイッチ、グローバル、 NET、タイマー、サブネ  |
|                | ット、送信パスワード、接頭部アドレス、隣接、PVC、アルゴリズ       |
|                | ム、およびフェーズ IV PFX) に関連する特性を構成します。      |
| Exit           | 前のコマンド・レベルに戻ります。 xxiiページの『下位レベル環境     |
|                | の終了』を参照してください。                        |

**Add** 

区域アドレスと接頭部アドレス、受信パスワード、およびアドレス別名を構成する には、 add コマンドを使用します。

構文:

add

alias area... filter... prefix-address receive-password routing-circuit...

- template...
- 特定の区域アドレスまたはシステム ID を指定する ASCII ストリングを追加 alias します。 ASCII ストリングとして使用できるのは、 a ~ z, A ~ Z, O ~ 9、およびその他の若干の文字(ハイフン (-)、コンマ (,)、および下線 (\_ )を含む) です。 エスケープ文字は使用できません。

オフセットでは、ASCII ストリングがアドレス内で開始する位置を半オクテッ 卜 (ニブル) 単位で示します (システム ID に使用する別名ではオフセットは 1 です)。 ストリングは、ストリングが指定するセグメントと同サイズである か、それよりも長いことが必要です。さもないと、 invalid segment length メッセージを受け取ることになります。最大許容別名サイズは 20 バイトで す。

注: 別名入力を使用する場合は、大括弧で囲む必要があります。たとえば、 11\_update 47[newname]99999000012341234。

例:

add alias Alias [ ]:<br>Segment [ ]:<br>Offset [1]:

Alias 使用したい文字ストリング

# **Seament**

別名で置き換える NSAP セグメント

Offset NSAP 内の別名の位置 (4 ビットの半オクテット単位)。 オフセット を決めるのは、端末上に表示されている NSAP の始め (左) からで す。

### area area-addr

ノードがサポートする追加の区域アドレス (最大 18 バイト) を追加します。 他の区域をサポートする L1 ノードは、それらを同義区域とみなします。 1 つの区域アドレスは構成済み NET の区域部です。 重複区域アドレスを追加 しようとすると、ルーターはエラー・メッセージを表示します。

例:

### add area 47000580999999000012341234

注: L1 ノードに同義区域を追加するときは、 set globals コマンドを使用し て、このノードの場合に許容される最大数の同義区域を構成します。 区 域内のすべてのルーターが同じ最大数の同義区域を使用する必要があり ます。 それが異なっていると、隣接が確立できません。

filter filter-name routing-circuit-name calling-DTE call-UserData priority

ルーターがルーティング・サーキット (静的着信サーキットか動的割り当て (DA) サーキットのいずれか) 上で着信 X.25 呼び出しを受け入れるかどうか を決める基準となるパラメーターを追加します。

filter-name は、フィルターに与える名前です。 routing-circuit-name は、フィ ルターが関連するルーティング・サーキットの名前です。

calling-DTE は、呼び出し側ルーターのアドレスです。

ローカル・ルーターは、着呼の DTE アドレスをすべてのサーキットに関する フィルターの優先順位リストと照合して調べます。リストでフィルター優先 順位 が上位であるということは、そのフィルターの呼び出し DTE アドレス への接続が最初に行われることを意味します。 DA サーキットより静的サー キットの方のフィルターに、上位の優先順位を割り当てることをお勧めしま す。 そうすることによって、着信静的呼び出しに DA サーキットが割り当て られるのを防ぐことができます。

call-UserData は、次の 3 つの値のうちの 1 つを取ることができます。 osi, dec. または user.

- osi の場合は、ルーターは呼び出しデータに関する ISO プロトコルを自動 的に構成し、その呼び出しが OSI ノードからであることを必要とします。
- dec の場合は、ルーターは、着呼が Digital Equipment Company ルーター からであると予期します。
- user の場合は、16 オクテット 以下の追加項目の入力をプロンプトによっ て指示されます。 着呼の受け入れを制約するテキストを入力します。着呼 の call-UserData フィールドは、指定したテキストに一致する必要がありま す。

例:

add filter Filter Name [ ]:<br>Routing Circuit Name [ ]: DTE Address [ ]:<br>Call UserData (OSI/DEC/USER)]:

user を選択した場合は、ユーザー・データの入力を指示する追加のプロンプ トの後に続けて、Priority プロンプトが表示されます。

(max 16 octets) []?<br>Priority (1-10) [5]?

## prefix-address

静的ルートを IS-IS ドメイン外の宛先に追加します。このパラメーターでは、 set subnet コマンドを使用して構成されたサブネットのタイプ (X.25、LAN、 または FRL) に応じて、異なる情報の入力をプロンプトで指示されます。

注: Address Prefix (アドレス接頭部) が入力されなかった場合は、デフォルト の接頭部が入力されたものとみなされます。

### **LAN Subnet:**

**add prefix-address** Interface Number [0]: Address Prefix [ ]: MAC Address [ ]: Default Metric<sup>[20]</sup>: Metric Type [Internal]: State  $[0<sup>N</sup>]$ :

## **X.25 Subnet:**

**add prefix-address** Interface Number [0]: Address Prefix [ ]: Mapping Type[Manual]: DTE Address<sup>[]</sup>: Default Metric[20]: Metric Type [Internal]: State [ON]:

## **Frame Relay Subnet:**

### **add prefix-address**

Interface Number [0]: Address Prefix [ ]: DTE Address [ ]: Default Metric [20]: Metric Type [Internal]: State  $[0N]$ :

注: サブネットが存在しない場合は、エラー・メッセージ Subnet does not exist - cannot define a reachable address を受け取ります。

## **Interface Number**

アドレスに到達するのに通るインターフェースを定義します。

## **Address Prefix**

NSAP 接頭部 (最大 20 バイト) を定義します。

## **MAC Address**

宛先 MAC アドレスを定義します。 このアドレスを指定する必要が あるのは、インターフェースが LAN サブネットに対応する場合で す。 このプロンプトが表示されるのは、インターフェースが LAN サ ブネットに接続されている場合だけです。

### **Mapping Type**

宛先物理アドレスを決める方法 (手動または X.121) を定義します。 手動の場合は、プロトコルがプロンプトを出して DTE アドレスの 入力を指示してきます。

X.121 の場合は、プロトコルがプロンプトを出して DTE アドレス の入力を指示してくることはありません。 この場合の DTE アド レスは NSAP から抽出されます。

# **DTE Address**

宛先 DTE アドレスを定義します。 このアドレスを指定する必要があ るのは、インターフェースが X.25 で、マッピング・タイプが手動の 場合です。 このプロンプトが表示されるのは、インターフェースが X.25 用として構成され、マッピング・タイプが手動の場合だけです。

### **Default Metric**

アドレスのコストを定義します。

### **Metric Type**

メトリック・コストが使用されるのが外部 (E) ルートであるか、内部 (I) ルートであるかを定義します。

State ON に設定された場合は、この接頭部アドレスは他の L2 ルーターに 公示されます。 OFF に設定された場合は、これは非機能接頭部アド レスです。

### routing-circuit

ルーティング・レイヤーがデータの送受信に使用する、 X.25 スイッチド・バ ーチャル・サーキット (SVC) 用の通信チャネルを追加します。

ルーティング・サーキット・パラメーターが適用されるのは、ルーターを DEC タイプのルーターとして構成する場合だけです。次のタイプのルーティ ング・サーキットのいずれか 1 つを指定することができます。

- 静的着信
- 静的発信
- 動的割り当て

静的着信サーキットでは着信 X.25 呼び出しを扱います。 呼び出しフィルター (add filter を参照)では、ルーターがサーキット上で着呼を受け入れまたは 拒否するのに使用するデータを指定します。 静的発信サーキットでは発信 X.25 呼び出しを開始します。 ルーターは呼び出しテンプレート (add template を参照)を使用して、発呼を行います。動的割り当てサーキットで は、同時に実行する複数の SVC をもつことができます。静的サーキットの 場合とは異なり、ルーターが動的割り当てサーキットを使用できるのは、ル ーターの内または外にトラフィックがある場合だけです。 アイドル・タイマ ーが満了すると、ルーターは動的割り当てサーキットをクローズします。

add routing-circuit コマンドはプロンプトを出して、パラメーターの入力を 指示してきます。

例:

add routing-circuit Interface number [0]?<br>Circuit Name [ ]?<br>Circuit Type (STATIC/DA) Circuit Type (STATIC/DA) [STATIC]?<br>Circuit Direction (OUT/IN) [OUT]?

STATIC および OUT を選択した場合は、次に挙げる追加のプロンプトが表 示されます。

Recall Timer (0-65535) [60]?<br>Max Call Attempts (0-255) [1<br>Initial Min Timer (1-65535) Recall Timer (0-65535)  $[10]$ ?  $[55]$ ? Enable IS-IS [YES]?<br>Level 2 only [NO]? External Domain [NO]?<br>Default Metric [20]?<br>ISIS Hello Timer [3]? Enable DECnetV Link Initialization [YES]? Modify Receive Verifier (YES/NO) [NO]?<br>Transmit Verifier (YES/NO) [NO]? Explicit Receive Verification (TRUE/FALSE) [TRUE]?

STATIC および IN を選択した場合は、次に挙げる追加のプロンプトが表示 されます。

Initial Min Timer (1-65535) [55]? Enable IS-IS [YES]? Level 2 only  $\lceil N0 \rceil$ ?

External Domain [NO]? Default Metric [20]? ISIS Hello Timer [3]? Enable DECnetV Link Initialization [YES]? Modify Receive Verifier (YES/NO) [NO]? Modify Transmit Verifier (YES/NO) [NO]? Explicit Receive Verification (TRUE/FALSE) [TRUE]?

サーキット・タイプとして DA を選択した場合は、次に挙げる追加のプロン

プトが表示されます。

Recall Timer (0-65535) [60]? Reserve Timer (1-65536) [600]? Idle Timer (1-65536) [30]? Max SVCs (1-65535) [1]?

### **Interface Number**

このルーティング・サーキットに関する論理 X.25 インターフェース を指定します。

# **Circuit Name**

このルーティング・サーキット・レコードの英数字名をセットアッ プします。

## **Circuit Type**

このルーティング・サーキットが STATIC (静的) サーキットと DYNAMICALLY ALLOCATED (動的割り当て) サーキットのいずれ であるかを指定します。

## **Circuit Direction**

IN または OUT を指定して、静的サーキットの SVC の確立が着呼 要求で行われるのか、発呼要求で行われるのかを決めます。いずれ の場合も、SVC は操作員のアクションで初期確立されますが、サーキ ットの両端が正常に初期設定されるまで、サーキットは完全には使 用可能になりません。

# **Recall Timer**

静的発信サーキットまたは DA サーキットが新規呼び出し要求を試み る前に待つ必要がある時間を秒数で定義します。 これは、初期呼び出 し要求が正常に行われなかったか、または後続の呼び出しが切断さ れた結果です。

## **Max Call Attempts**

呼び出し要求が正常に行われなかった場合は、静的発信サーキット によって試みられる後続の呼び出し要求の最大数(それ以降は呼び出 し要求が行われなくなる) を Max Call Attempts で定義します。 こ の時点で、呼び出し障害がログ記録され、静的発信サーキットを活 動化するために、操作員の介入が必要になります。

## **Initial Min Timer**

呼び出し要求が受け入れられた後で、リンクが初期設定される (ESH と ISH のいずれかを受信する) のを静的サーキットが待つ時間の長さ (秒数)を指定します。 リンクが完全に初期設定される前に initial min timer が満了した場合は、 SVC が切断され、初期設定障害を示すイ ベントが生成されます。

## **Enable IS-IS**

このルーティング・サーキット上で IS-IS プロトコルが使用可能かど

うかを定義します。 ON に設定された場合は、IS-IS プロトコルは使 用可能であり、 OFF に設定された場合は、IS-IS プロトコルは使用可 能ではありません。

# Level<sub>2</sub> Only

このルーティング・サーキットがレベル 2 のルーティング専用であ るかどうかを指定します。

### **External Domain**

ルーターがそのルーティング・ドメイン外のドメインとの間でメッ セージを送受信するかどうかを指定します。

## **Default Metric**

このアドレスのコストを定義します。

### **ISIS Hello Timer**

ISIS ハローの伝送間の時間間隔を定義します。

# **Enable DECnetV Link Initialization**

このサーキットに関する DEC 様式のリンク初期設定が使用可能 (YES) か否 (NO) かを定義します。

## **Modify Receive Verifier**

サーキット別検証時に、XID を受信した時点で、照合して検査する検 証データを指定します。

## **Modify Transmit Verifier**

XID に組み込む検証データを指定します。

### **Explicit Receive Verification**

検証はサーキット別かシステム別かを定義します。 TRUE ではサー キット別検証を指定し、FALSE ではシステム別を指定します。

## **Reserve Timer**

ルーターが DA サーキット上のリモート・ノードを "活動状態"と見 なし続ける、アイドル・タイマー満了後の時間を定義します。 Reserve Timer (予約タイマー) が満了するまで、ルーターはその DA サーキット上でデータを転送することができます。

# **Idle Timer**

DA 隣接が切断される前にアイドル (データ伝送がない) 状態にある 時間の長さを定義します。

# **Max SVCs**

この DA サーキットでサポートされる SVC 隣接の最大数を定義しま す。 SVC 隣接の最大数に達したために、呼び出しが設定できなくな った場合は、イベント "Exceed Max SVC adjacencies" が生成されま す。

## receive-password

すべての着信パケットを認証する ASCII 文字ストリング (最大 16 文字) を 追加します。 パスワードが受信パスワードの集合の中の 1 つに一致する着信 パケットは、IS を通って処理され、パスワードが一致しない着信パケット は、いずれも除去されます。

#### add receive-password

注: 無効の password type を使用する場合は、エラー・メッセージを受け取り ます。

Password type [Domain]:<br>Password [ ]: Reenter password:

#### **Password type**

パスワードの 2 つのタイプのうちの 1 つ (domain または area) を 指定します。

ドメイン・パスワードは、 L2 LSP (レベル 2 のリンク状態パケ ット) および SNP (シーケンス番号 PDU) で使用します。

Area (区域) パスワードは L1 LSP および SNP で使用します。

### **Password**

認証用として使用する文字ストリングを指定します。最大許容スト リングは 16 文字です。

template template-name routing-circuit-name destination-DTE call-UserData

ルーターが静的発信ルーティング・サーキット上で発呼を行うテンプレート を作成します。静的発信サーキットでのテンプレートは、静的着信サーキッ トでのフィルターに似ています。

template-name は、テンプレートに与える名前です。 routing-circuit-name は、 テンプレートが関連するルーティング・サーキットの名前です。

destination-DTE は、リモート・ルーターに関するアドレスで、最大 14 桁で す。

call-UserData は、リモート・サーキット上のフィルターに関してセットアッ プされた呼び出しデータに一致する必要があります。 Call-UserData は、次の 3 つの値のうちの 1 つを取ることができます。osi、dec、または user:

- · osi の場合は、ルーターは呼び出しデータに関する ISO プロトコル識別子 を自動的に構成し、その呼び出しが OSI ノードに向かうことを必要としま す。
- dec の場合は、ユーザー・データは、発呼を Digital Equipment Company ル ーターから来るものとして識別します。
- user の場合は、16 オクテット 以下の追加項目の入力をプロンプトによっ て指示されます。 リモート・ルーター上の該当するフィルターのユーザ ー・データに一致するテキストを入力します。

## 例:

add template Template Name []? Routing Circuit Name []? DTE Address []? Call UserData (OSI/DEC/USER) ?

user を選択した場合は、下に挙げる追加のプロンプトが表示されます。

 $(max 16 octets)$   $\lceil$  ?

ユーザー・データを表す最大 16 オクテットのテキストを入力します。

# **Change**

永続データベース内に作成された ISO/DNV レコードのパラメーターを変更すること ができます。

## 構文:

**change** filter

prefix-address

routing-circuit

template

## **filter** *filter-name*

ルーティング・サーキットのフィルター・パラメーターの値を変更します。 フィルター名を入力するか、またはフィルター名の入力を指示するプロンプ トをルーターに出させることができます。

大括弧 [] 内の値はパラメーターの現行値、永続データベースから読み取られ た構成済みの値です。

### c**: change filter**

Filter Name [*currentvalue*]? DTE Address [*currentvalue*]? Call Userdata (OSI/DEC/USER)? [*currentvalue*]?

user を選択した場合は、ユーザー·データの入力を指示する次のような追加 のプロンプトの後に続けて、Priority プロンプトが表示されます。

(max 16 octets) [*currentvalue*] ?

# **prefix-address**

サブネットに関するアドレス・データを変更します。ルーターがプロンプト を出してアドレス・データの入力を指示してきます。

### c**: change prefix-address**

### **LAN Subnet:**

Interface Number [0]: Address Prefix [ ]: MAC Address [ ]: Default Metric [20]: Metric Type [Internal]: State [ON]?

## **X.25 Subnet:**

Interface Number [0]: Address Prefix [ ]: Mapping Type [Manual]: DTE Address [ ]: Default Metric [20]: Metric Type [Internal]: State [ON]?

### **Frame Relay Subnet:**

Interface Number [0]: Address Prefix [ ]: DTE Address [ ]: Default Metric [20]: Metric Type [Internal]: State [ON]?

### **Interface Number**

アドレスに到達するのに通るインターフェースを示します。

### **Address Prefix**

宛先 NSAP 接頭部 (最大 20 バイト) を示します。

## **MAC Address**

宛先 MAC アドレスを示します。 このアドレスを指定する必要があ るのは、インターフェースが LAN サブネットに対応する場合です。 このプロンプトが表示されるのは、インターフェースが LAN サブネ ットに接続されている場合だけです。

### **Mapping Type**

宛先物理アドレスを決める方法 (manual または X.121) を示します。 manual (手動) の場合は、プロトコルがプロンプトを出して DTE アドレスの入力を指示してきます。

X.121 の場合は、プロトコルがプロンプトを出して DTE アドレス の入力を指示してくることはありません。 この場合の DTE アド レスは NSAP から抽出されます。

## **DTE Address**

宛先 DTE アドレスを定義します。 このアドレスを指定する必要があ るのは、インターフェースが X.25 で、マッピング・タイプが手動の 場合です。 このプロンプトが表示されるのは、インターフェースが X.25 用として構成され、マッピング・タイプが手動の場合だけです。

## **Default Metric**

アドレスのコストを示します。

### **Metric Type**

メトリック・コストが使用されるのが、外部 (E) ルーティングである か内部 (I) ルーティングであるかを示します。

State ON に設定された場合は、このアドレスがパケットを受信します。 OFF に設定された場合は、これは非機能アドレスです。

### routing-circuit routingcircuitname

ルーティング・サーキットに関する構成の値を変更します。 ルーティング・ サーキット名を入力するか、または名前の入力を指示するプロンプトをルー ターに出させることができます。大括弧 Π 内の値は永続データベースから取 られた現行値です。

### 例: change routing-circuit

Routing Circuit Name [currentvalue]?<br>Recall Timer (0-65535) [currentvalue]?<br>Max Call Attempts (0-255) [currentvalue]?<br>Initial Min Timer (1-65535) [currentvalue]?<br>Enable ES-IS [currentvalue]? Enable ES-IS [currentvalue]?<br>Enable IS-IS [currentvalue]?<br>Level 2 only [currentvalue]? External Domain [currentvalue]?<br>Default Metric [currentvalue]? ESIS IS Hello Timer [currentvalue]?<br>ISIS Hello Timer [currentvalue]? Enable DECnetV Link Initialization [currentvalue]? Modify Receive Verifier (YES/NO) [*currentvalue*]?<br>Modify Receive Verifier (YES/NO) [*currentvalue*]?<br>Modify Transmit Verifier (YES/NO) [*currentvalue*]? Explicit Receive Verification (TRUE/FALSE) [currentvalue]?
#### **template** *template-name*

静的発信ルーティング・サーキットに関するテンプレートの値を変更しま す。テンプレート名を入力するか、またはテンプレート名の入力を指示する プロンプトをルーターに出させることができます。 大括弧 [] 内の値はパラ メーターの現行値、つまり永続データベースから読み取られた構成済みの値 です。

# c**: change template**

Template Name [*currentvalue*]? DTE Address [*currentvalue*]? Call UserData (OSI/DEC/USER)? [*currentvalue*]

user を選択した場合は、ユーザー・データの入力を指示する次のような追加 のプロンプトの後に続けて、 Priority プロンプトが表示されます。 (max 16 octets) [*currentvalue*] ? Priority (1-10) [*currentvalue*]?

# **Clear**

SRAM を消去したり、受信パスワードまたは送信パスワードを除去するには、 clear コマンドを使用します。

# 構文:

**clear** receive-password

sram

transmit-password

### **receive-password**

add receive-password コマンドを使用して前に構成した受信パスワードの すべてを除去します。

注: 無効のパスワード·タイプを使用した場合は、エラー·メッセージを受 け取ることになります。

#### c**: clear receive**

Password Type [Domain]:

# **Password Type**

使用されるパスワードのタイプ (Domain または Area) を指定します。 これらのパスワードの説明については、 add receive-password コ マンドを参照してください。

# **SRAM**

OSI 構成を SRAM から消去するには、このパラメーターを使用します。

重要:このコマンドを使用するのは、構成を消去する場合だけです。

#### 你!

**clear sram** Warning: All OSI SRAM Information will be erased. Do you want to continue? (Y/N) [N]?

#### **Transmit-password**

set transmit-password コマンドを使用して前に構成した送信パスワードを 除去します。 このパラメーターの出力は、受信パスワード・パラメーターの 出力と同じです。

注: 無効のパスワード·タイプを使用した場合は、エラー·メッセージを受 け取ることになります。

#### **例:**

**clear password transmit** Password Type [Domain]:

# **Delete**

set コマンドまたは add コマンドを使用して前に構成したパラメーターを除去する には、 delete コマンドを使用します。

#### =8**:**

**delete** adjacency alias area filter (DEC 構成のみ) prefix-address routing-circuit subnet template (DEC 構成のみ) virtual-circuit

#### **adjacency**

set adjacency コマンドを使用して前に構成した静的構成済み ES 隣接を除 去します。

#### 你!

**delete adjacency** Interface Number [0]? Area Address [ ]? System ID [ ]?

#### **Interface number**

隣接のインターフェースを示します。

#### **Area address**

隣接の区域アドレスを示します。

#### **System ID**

区域内の隣接を識別する、NET の部分を示します。

alias 区域アドレスまたはシステム ID の一部を指定する ASCII ストリングを除去 します。

**你!:** 

**delete alias** ALIAS [ ]?

**area** *address*

add area コマンドを使用して前に構成した区域アドレス (アドレス) を除去 します。

**你!:** 

**delete area 47000580999999000012341234**

**filter** *filter-name*

フィルター・レコードを永続データベースから除去します。

c**:**

**delete p\_systems**

#### **prefix-address**

set prefix-address コマンドを使用して前に構成した接頭部アドレスを除去 します。

c**: delete prefix-address**

Interface Number [0]? Address Prefix [ ]

### **Interface number**

接頭部アドレスが構成されるインターフェース番号を示します。

# **Address Prefix**

宛先 NSAP 接頭部を示します。

# **Interface number**

PVC が構成されるインターフェース番号を示します。

# **DTE address**

接続しようとしている X.25 ネットワークの DTE アドレス、または 接続しようとしているフレーム・リレー・ネットワークの DLCI を示 します。

# **routing-circuit** *routing-circuit-name*

add routing-circuit を用いて永続データベースから確立された X.25 ルーテ イング・サーキットを除去します。

#### 仍!

**delete routing-circuit p\_system2**

#### **subnet** *intfc#*

set subnet コマンドを用いて前に構成したサブネットを除去します。 Intfc# は、構成済みサブネットのインターフェース番号を示します。

你!

**delete subnet 1**

#### **template** *template-name*

ルーターが永続データベースから発信 X.25 メッセージを生成する静的発信ル ーティング・サーキットに関するテンプレートを除去します。

仍:

**delete template x25\_5**

#### **virtual-circuit**

set virtual-circuit コマンドを用いて前に構成した X.25 またはフレーム・リレ ー のバーチャル・サーキットを除去します。

**例:** 

**delete virtual-circuit**<br>Interface number [0]?<br>DTE address []?

#### **Interface number**

バーチャル・サーキットが構成されるインターフェース番号。

# **DTE address**

接続しようとしている X.25 ネットワークの DTE アドレス、または 接続しようとしているフレーム・リレー・ネットワークの DLCI。

# **Disable**

enable コマンドを使用して前に使用可能にした機能を使用不能にするには、disable コマンドを使用します。

# 構文:

#### **disable** osi

routing-circuit

subnet

**osi** ルーター上で OSI プロトコルを使用不能にします。

#### **routing-circuit** *routing-circuit-name*

指定されたルーティング・サーキットを使用不能にします。

ルーティング・サーキットをセットアップするには、 add routing-circuit コ マンドを使用します。

# **subnet** interface#

指定されたサブネット (*interface#*) 上で OSI プロトコルを使用不能にします。

#### **例:**

**disable subnet 0**

# **Enable**

OSI プロトコルまたは OSI サブネットを使用可能にするには、 enable コマンドを 使用します。

### =8**:**

**enable** osi

routing-circuit...

subnet...

**osi** ルーター上で OSI プロトコルを使用可能にします。

**routing-circuit** *routing-circuit-name* 指定されたルーティング・サーキットを使用可能にします。

ルーティング・サーキットをセットアップするには、add routing-circuit コ マンドを使用します。

仍…

# **enable routing-circuit p\_system2**

# **subnet** interface#

指定されたサブネット (interface#) 上で OSI プロトコルを使用可能にします。

c**:**

**enable subnet 0**

# **List**

OSI プロトコルの現行構成を表示するには、 list コマンドを使用します。

# 構文:

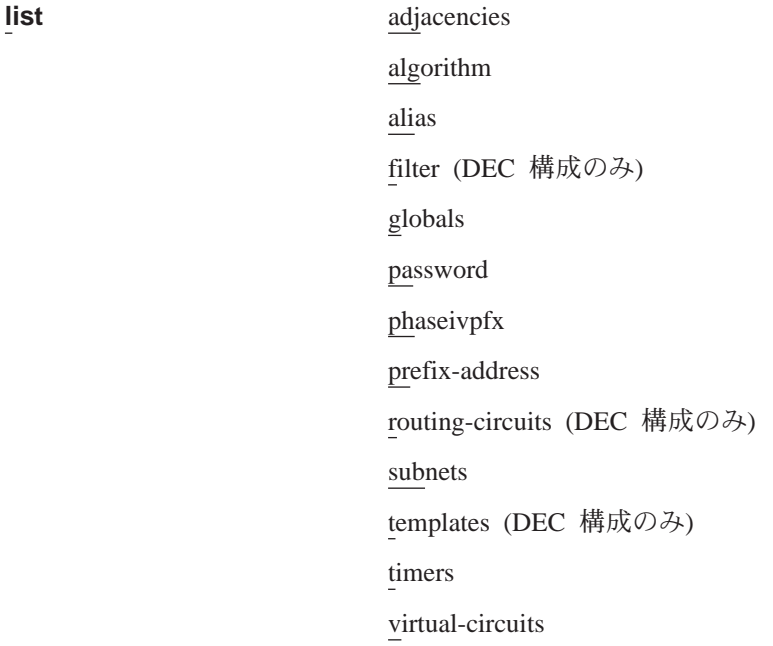

### **adjacencies**

静的に構成された ES 隣接をすべて表示します。

#### 你!

```
list adjacencies
 Ifc Area Address System ID MAC Address
0 0001-0203-0405 0001-0203-0405
1 0002-4000-0000 0000-0019-3004
```
Ifc 隣接に接続するインターフェース番号を示します。

# **Area Address**

この ES 隣接の区域アドレスを示します。

### **System ID**

隣接を識別する、NET の部分を示します。

# **MAC Address**

隣接の MAC アドレス (SNPA) を示します。

#### algorithm

DNA V プロトコルに関して SRAM 内で構成されるルーティング・アルゴリ ズムを表示します。 OSI プロトコルのみを実行する場合は、このパラメータ ーはサポートされません。

# 例:

list algorithm Level 1 algorithm LINK STATE<br>Level 2 algorithm DISTANCE\_VECTOR

#### Level 1 Algorithm

レベル 1 に関するルーティング・アルゴリズムの現行構成 (リンク状 態(デフォルト)または距離ベクトル)を示します。

#### Level 2 Algorithm

レベル 2 に関するルーティング・アルゴリズムの現行構成 (リンク状 態または距離ベクトル (デフォルト)) を示します。

注: DNA IV が使用可能か使用不能かに応じて、ここで表示されるル ーティング・アルゴリズムは、ルーター上で実行中のものと異 なる場合があります。

構成済み別名およびそれらに対応するアドレス・セグメントを表示します。 alias

### 例:

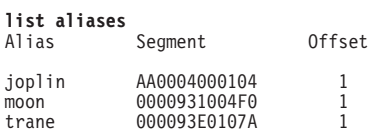

X.25 サーキットに関する定義済みフィルターを表示します。 filter

例:

list filters Rout Cir Name Filter Name DTE Addr Pri Call Data routeCir2  $filler1$  $25$  $\sqrt{2}$  $R1$ 

### globals

ルーターの現行 NET、区域アドレス、スイッチ設定値、グローバル・パラメ ーター、およびタイマー構成を表示します。

# 例:

```
list globals
DNAV State: Enabled* Network Entity Title: 4700050001:0000931004F0
Manual Area Addresses:
1. 4700050001 2. 7700050011
```
Switches: ESIS Checksum = On Authentication = Off

ESIS Init Option = Off

 $G$ lobals: Singles = L2<br>
L1 LSP Size = 1492 bytes<br>
Max IS Adjs = 50<br>
Max Areas = 50 System ID Length =  $6$ L2 LSP Size = 1492 bytes<br>Max ES Adjs = 200 Max Es najs<br>Max ESs per Area = 50<br>Max Ext Prefix Adds = 100 Max Ifc Prefix Adds =  $100$ Max Synonymous Areas = 3 Max Link State Updates = 100

# OSI State または DNAV State

OSI または DNA V プロトコルがルーター上で実行中であることを 示します。

#### **Network Entity Title**

ルーターの NET を形成する区域アドレスおよびシステム ID を示し ます。

# **Manual Area Addresses**

ルーターが稼働する区域。 最初の区域アドレスには、ルーターの構成 済み NET 区域アドレスが反映されます。 追加の区域アドレスは、 add area コマンドを用いて追加されました。

#### Globals:

現在構成済みのグローバル・パラメーターを示します。

#### **IS Type**

OSI 環境でのルーターの指定: L1 または L2

#### Domain ID Length

NET のシステム ID 部のサイズ (バイト数)

注: ドメイン全体のルーターすべてがドメイン ID の長さについて合 意する必要があります。

# L1 LSP Size/L2 LSP Size

L1 および L2 の最大 LSP バッファー・サイズ。

#### Max IS Adjacencies/Max ES Adjacencies

すべてのサーキットに関して認められる ES 隣接および IS 隣接の最 大数。

#### Max Areas

ルーティング・ドメイン内の区域の最大数を表示します。

#### Max ESs per Area

1 つの区域内で認められる ES の最大数を表示します。

#### **Max Int Prefix Adds**

内部接頭部アドレスの最大数を表示します。

# **Max Ext Prefix Adds**

外部接頭部アドレスの最大数を表示します。

#### **Max Synonymous Areas**

このルーターによってサービスされるレベル 1 区域の最大数を表示 します。

## password

各 OSI ドメインおよび区域について構成済みの送受信パスワードの数を表示 します。 add receive-password コマンドを使用して受信パスワードを構成 します。 set transmit-password コマンドを使用して送信パスワードを構成 します。

#### 例:

list password Number of Passwords Configured: -- Domain --Transmit =  $3$  $Receive = 2$ -- Area --Transmit = 4<br>Receive = 6

#### **phaseivpfx**

OSI プロトコルがパケットを接続された DNA IV ネットワークにルート指定 するのに使用する構成済み DNA フェーズ IV アドレス接頭部を表示します。

**例:** 

```
list phaseivpfx
            Local Phase IV Prefix: 49
```
#### **prefix-address**

静的に構成されたルートに関する SNPA をすべて表示します。

你!

```
list prefix:-addresses
Ifc Type Metric State Address Prefix Dest Phys Address
0 INT 20 On 470006 302198112233
                                   302198223344
```
Ifc アドレスに到達できるインターフェース番号を示します。

**Type** メトリックのタイプ (内部 (INT) または外部 (EXT)) を示します。

Metric 到達可能なアドレスのコストを示します。

#### **Address prefix**

宛先 NSAP 接頭部を示します。 この接頭部は長さが 20 バイトにな る場合があります。

#### **Dest Phys Address**

このインターフェースが X.25 で、構成済みマッピングが手動の場合 に、宛先 DTE アドレスを示します。

#### **routing-circuits**

すべてのルーティング・サーキットの要約、または各ルーティング・サーキ ットの詳細を表示します。

**l5** 

**list routing circuits** Summary or Detailed [Summary]? Summary

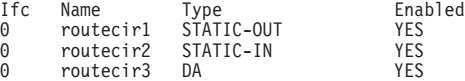

Summary or Detailed [Summary]? Detailed

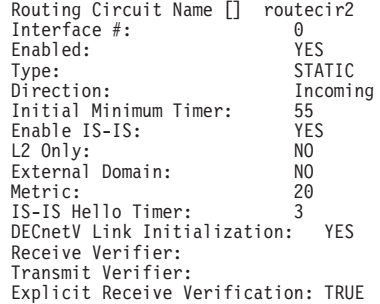

#### **Interface # / Ifc**

このルーティング・サーキットに関する論理 X.25 インターフェース

Name このルーティング・サーキット・レコードの英数字名

# **Enabled**

ルーティング・サーキットの状態を示します。YES は使用可能を、 NO は使 用不能を示します。

Type サーキットが STATIC-IN か、STATIC-OUT か、または DA (動的割り当て) かを示します。

### **Direction**

ルーターが静的ルーティング・サーキットを確立する方法を示します。つま り、着呼要求(IN)によるか、発呼要求(OUT)によるかを示します。

いずれの場合も、SVC は操作員のアクションで初期確立されますが、サーキ ットの両端が正常に初期設定されるまで、サーキットは完全には使用可能に なりません。

# **Initial Min Timer**

呼び出し要求が受け入れられた後、リンクが初期設定される (ESH か ISH か どちらかを受信する)まで、静的発信サーキットが待つ時間の長さ (秒数)。 リンクが完全に初期設定される前に initial min timer が満了した場合は、 SVC が切断され、初期設定障害を示すイベントが生成されます。

### **Enable IS-IS**

IS-IS プロトコルがこのサーキットで使用可能になっているかどうかを示しま す。

#### L<sub>2</sub> Only

このルーティング・サーキットがレベル 2 のルーティングのみに使用される かどうかを示します。

#### **External Domain**

ルーターがその IS-IS ルーティング・ドメイン外のドメインとの間でメッセ ージを送受信するかどうかを示します。

Metric このアドレスのコストを示します。

#### **ISIS Hello Timer**

ISIS ハローの伝送間の時間間隔を示します。

#### **DECnetV Link Initialization**

このサーキットに関する DEC 様式のリンク初期設定が使用可能である (YES) か使用不能である (NO) かを示します。

#### **Receive Verifier**

サーキットの検証時に、受信した XID と照合して検査する検証データを表示 します。

#### **Transmit Verifier**

サーキットの検証時に XID に含まれる検証データを表示します。

#### **Explicit Receive Verification**

検証が行われるのがサーキット別であるか、システム別であるかを示しま す。 TRUE ではサーキット別の検証を示し、FALSE ではシステム別の検証 を示します。

#### Subnet subnet.reprt intfc#

サブネット情報を表示します。

- *Subnet.reprt* には 2 つのオプションがあります。 Summary と Detailed で す。
	- Summary では、すべての構成済みサブネットに関する情報を表示しま す。
	- *Detailed* では、LAN サブネットのみに関する情報を表示します。
- *Intfc#* はサブネットに接続するインターフェースです。

```
\varphi:
```

```
list subnet summary
Ifc State Type ESIS ISIS L2 Only Ext Dom Metric EIH (sec) IIH(sec)
0 On LAN Enb Enb False False 20 10 3
2 On X25
            Frl
```
- Ifc サブネットのインターフェース番号を示します。
- **State** インターフェースの状態 (ON または OFF) を示します。
- **Type** サブネットのタイプ (LAN、X25) を示します。
- **ESIS** ES-IS プロトコルの状態 (使用可能 (Enb) または使用不能 (Dis)) を 示します。
- **ISIS** IS-IS プロトコルの状態 (使用可能 (Enb) または使用不能 (Dis)) を示 します。

#### **L2 Only**

ルーターがレベル 2 でのみ稼働中であるかどうか (はい (True) また は いいえ (False)) を示します。

#### **Ext Dom**

ルーターが IS-IS ルーティング・ドメイン外 (外部ドメイン) で稼働 中であるかどうかを示します。

- Metric このサブネットを使用するコストを示します。
- **EIH** ES ハロー・メッセージがサブネット上に送り出される間隔を示しま す。
- IIH IS ハロー・メッセージがサブネット上に送り出される間隔を示しま す。

#### 仍:

**list subnet detailed** Interface Number [0]? 0

> Detailed information for subnet 0: ISIS Level 1 Multicast: 018002B000014 ISIS Level 2 Multicast: 018002B000015<br>All ISs Multicast: 009002B000005 All ISs Multicast: 009002B000005<br>All ESs Multicast: 009002B000004 All ESs Multicast: Level 1 Priority: 64 Level 2 Priority: 64

#### **ISIS Level 1 Multicast**

L1 IS-IS PDU の送信および受信時に使用するマルチキャスト・アド レスを示します。

# **ISIS Level 2 Multicast**

L2 IS-IS PDU の送信および受信時に使用するマルチキャスト・アド レスを示します。

#### **All ISs Multicast**

ES ハローの受信時に使用するマルチキャスト・アドレスを示しま す。

# **All ESs Multicast**

IS ハローの送信時に使用するマルチキャスト・アドレスを示します。

#### **Level 1 Priority/Level 2 Priority**

LAN 上で指定ルーターになるためのルーターの優先順位を示します。

#### **templates**

このルーターに対して定義されているテンプレートのリストを表示します。

```
c:
```
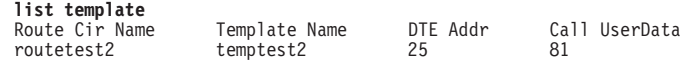

**timers** OSI/DNA V タイマーの構成 (ルーター上で実行中のもの、OSI、または DNA V) を表示します。

#### **例:**

**list timers** Timers:

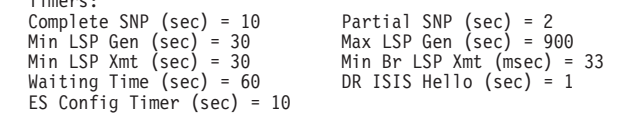

#### **Timers:**

OSI タイマー (ただし、サーキット別のタイマーはすべて除く) の構 成を示します。

#### **Complete SNP**

完全な SNP の生成間の間隔

#### **Partial SNP**

部分的な SNP の送信間の最小間隔

**Min LSP Generation/Max LSP Generation**

LSP の生成間の最小間隔および最大間隔

#### **Min LSP Transmission**

LSP 再送間の最小間隔

### **Min Broadcast LSP Transmission**

同報通信サーキット上での LSP 再送間の最小間隔

#### **Waiting Time**

更新プロセスが ON 状態に入る前に遅延を必要とする時間

#### **DR ISIS Hello**

このルーターが指定ルーターである場合の IS-IS ハロー PDU の生成 間の間隔

### **ES Config Timer**

インターフェースがアップになる度に ES がハロー・パケットを送信 する必要がある場合の最小間隔

### **virtual-circuits**

すべての X.25 バーチャル・サーキットについての情報を表示します。

c**: list virtual-circuits**

# **Set**

OSI プロトコルを実行するためのルーターを構成するには、 set コマンドを使用しま す。

構文:

**set** adjacency

algorithm globals network-entity-title phaseivpfx subnet switches timers transmit-password (DEC 構成のみ) virtual-circuit (IBM 2210 構成のみ)

**adjacency**

ES 隣接を追加または変更します。 ES-IS プロトコルを実行しない LAN ES に関する ES 隣接を追加します。

c**:**

**set adjacency** Interface Number [0]: Area Address [ ]: System ID [ ]: MAC Address [ ]:

### **Interface Number**

隣接に接続するインターフェース番号を示します。

#### **Area Address**

隣接がある区域を示します。

#### **System ID**

隣接を識別するのに使用する、NET のシステム ID 部を示します。

### **MAC Address**

隣接の MAC アドレス (SNPA) を示します。

# **algorithm**

注: これは DNA フェーズ V のコマンドです。 このコマンドが機能するの は、 DNA フェーズ V プロトコルがソフトウェア・ロードに組み込まれ ている場合だけです。 このコマンドを使用すると、 DNA ルーティン グ・プロトコルに関して使用するルーティング・アルゴリズムのタイプ (リンク状態 (DNA V) または距離ベクトル (DNA IV)) を選択すること ができます。

**例:** 

**set algorithm** Level 1 Algorithm [link\_state]? Level 2 Algorithm [distance\_vector]?

#### **Level 1 Algorithm**

ルーティング・アルゴリズムのタイプ、つまり link state (DNA V ネットワークの場合) または distance\_vector (DNA IV ネットワ ークの場合)を選択します。

#### **Level 2 Algorithm**

ルーティング・アルゴリズムのタイプ、つまり link\_state (DNA V ネットワークの場合) または distance vector (DNA IV ネットワ ークの場合)を選択します。

#### **globals**

OSI プロトコルで必要とされるグローバル・パラメーターを構成します。

#### 仍:

```
set globals
 IS Type [L2]:
System ID Length [6 bytes]:
Max Synonymous Areas [3]:
L1 LSP Buffer Size :[1492 bytes]:
L2 LSP Buffer Size [1492 bytes]:
 Max IS Adjacencies ]50[:
Max ES Adjacencies [200]:
Max Areas in Domain [50]:
 Max ESs per Area [500]:
Max Internal Prefix Addresses [100]:
Max External Prefix Addresses [100]:
Max Link State Updates [100]?
```
#### **IS Type (L1 or L2)**

ルーターのレベル (レベル 1 またはレベル 2) を選択します。

#### **System ID Length**

NET のドメイン ID 部の長さを選択します。 この長さは、同じドメ イン内のすべてのルーターに関して同じであることが必要です。

#### **Max Synonymous Areas**

このルーターによってサービスされるレベル 1 の区域の最大数を選 択します。

### **L1 LSP Buffer Size**

ルーターによって開始されるレベル 1 の LSP および SNP のバッフ  $7 - \cdot$ サイズを選択します。 範囲は 512 ~ 1492 です。 インター フェース・パケット・サイズがここで構成した値より小さい場合 は、OSI は実行されず、ルーターは ELS メッセージ ISIS.053 を生 成します。

# **L2 LSP Buffer**

ルーターによって開始されるレベル 2 の LSP および SNP のバッフ  $\gamma$ ー・サイズを選択します。 範囲は 512 ~ 1492 です。インターフ ェース・パケット・サイズがここで構成した値より小さい場合は、 OSI は実行されず、ルーターは ELS メッセージ ISIS.053 を生成し ます。

#### **Max IS Adjacencies**

すべてのサーキットに関して認められる IS 隣接の合計数を選択しま す。この数を使用して IS 隣接自由プールをサイズ変更します。

# **Max ES Adjacencies**

すべてのサーキットに関して認められる ES 隣接の合計数を選択しま す。この数を使用して ES 隣接自由プールをサイズ変更します。

### Max Areas in Domain

ルーティング・ドメイン内の区域の合計数を選択します。 この数を使 用して L2 ルーティング・テーブルをサイズ変更します。

#### Max ESs per Area

1 つの区域内の ES の合計数を選択します。 この数を使用して L1 ル ーティング・テーブルをサイズ変更します。

### Max Internal Reachable Addresses

内部メトリック・ルーティング・テーブルをサイズ変更するのに使 用する数を選択します。

# **Max External Reachable Addresses**

外部メトリック・ルーティング・テーブルをサイズ変更するのに使 用する数を選択します。

#### **Max Link State Updates**

リンク状態データベースをサイズ変更するのに使用する数を選択し ます。

# network-entity-title

ルーターの NET を構成します。 NET は、ルーターのシステム ID と区域 アドレスで構成されます。

# 例:

set network-entity-title Area-address [ ]<br>System-ID [ ]:

#### Area-address

ルーターの NET の区域アドレス部の中の 1 つを示します。 最初の アドレスとしてルーターの手動区域アドレスの集合に組み込まれま す。各区域アドレスは、最大で 19 バイトの長さになる場合がありま す。

### **System-ID**

この特定のルーターを識別する、NSAP の部分を定義します。システ ム ID は最大で 19 バイトまで可能ですが、その長さは、set qlobals コマンドを用いて構成したドメイン ID の長さに一致する必要があり ます。

#### phaseivpfx

OSI プロトコルがパケットを接続された DNA IV ネットワークにルート指定 できるように、接頭部アドレスを構成します。 デフォルトは 49 (16 進数)で す。

#### 例: set phaseivpfx

Local Phase IV prefix [49]?

#### subnet

サブネットを追加または変更します。 このパラメーターでは、構成するサブ ネットのタイプ (X.25 または LAN) に応じて、異なる情報の入力をプロンプ トで指示されます。

 $\overline{\omega}$ :

#### **X.25 subnet:**

**set subnet** Interface number [0]: Interface Type [X25]:

#### **LAN subnet:**

Interface number [0]:<br>
Interface Type [LAN]:<br>
Enable ES-IS [N]?<br>
Level 2 Only [N]?<br>
External Domain [N]?<br>
External Domain [N]?<br>
Default Metric [20]:<br>
ESIS IS Hello Timer [10 sec]:<br>
ISIS Hello Timer [3 sec]: Modify Transmit password [No]? Modify the set of receive passwords [No]? L1 Priority [64]: L2 Priority [64]: All ESs [0x09002B000004]: All ISs [0x09002B000005]: All L1 ISs [0x0180C2000014]: All L2 ISs [0x0180C2000015]:

#### **Frame Relay subnet:**

Interface number [0]: Interface Type [FRL]:

#### **Interface number**

サブネットを指定されたインターフェースにバインドします。

#### **Enable ES-IS**

ES-IS プロトコルがインターフェースを通して実行されるかどうか (はい (Y) または いいえ (N)) を示します。

#### **Enable IS-IS**

IS-IS プロトコルがインターフェースを通して実行されるかどうか (は い (Y) または いいえ (N)) を示します。

#### **Interface Type**

サブネットのタイプ (LAN、X.25、またはフレーム・リレー (FRL)) を 示します。 LAN にはイーサネットとトークンリングが含まれます。

### **Level 2 Only**

サブネットがレベル 2 でのみ稼働する必要があるかどうか (ある (Y) または ない (N)) を示します。「ない」を指定すると、ルーターは レベル 1 とレベル 2 の両方でそのサブネット上をルートすることが できます。

#### **External Domain**

サーキットが IS-IS ルーティング・ドメイン外で稼働中であるかどう かを示します。

#### **Default Metric**

サブネットのコストを示します。 コスト範囲は 20 ~ 63 です。

#### **IS Hello Timer**

IS ハロー PDU の伝送間の期間を示します。

#### **ISIS Hello Timer**

L1 および L2 の IS-IS ハロー PDU の伝送間の期間を示します。

#### **Modify Transmit password**

サーキット送信パスワードを除去または変更します。 Yes を選択す ると、このオプションではプロンプトによって次の入力を指示して きます。

Delete or change the transmit password [change]?

#### **Modify the set of receive passwords**

サーキット受信パスワードをすべて除去するか、または 1 つ追加し ます。 Yes を選択すると、このオプションではプロンプトによって 次の入力を指示してきます。

Delete all or add 1 receive password [add]?

#### **L1 Priority/L2 Priority**

LAN 上で指定ルーターになるためのルーター優先順位を示します。

### **All ESs**

IS ハローの送信時に使用するマルチキャスト・アドレスを示します。 デフォルトのアドレスにはイーサネット/802.3 マルチキャスト・アド レスが反映されます。 802.5 LAN に接続する場合は、 C00000004000 を使用します。

# **All ISs**

ES ハローの受信時に使用するマルチキャスト・アドレスを示しま す。 デフォルトのアドレスにはイーサネット/802.3 マルチキャスト・  $7$ ドレスが反映されます。 802.5 LAN に接続する場合は、 C00000008000 を使用します。

#### **All L1 ISs**

L1 IS-IS PDU の送信および受信時に使用するマルチキャスト・アド レスを示します。 デフォルトのアドレスにはイーサネット/802.3 マ ルチキャスト・アドレスが反映されます。 802.5 LAN に接続する場 合は、 C00000008000 を使用します。

# **All L2 ISs**

L2 IS-IS PDU の送信および受信時に使用するマルチキャスト・アド レスを示します。 デフォルトのアドレスにはイーサネット/802.3 マ ルチキャスト・アドレスが反映されます。 802.5 LAN に接続する場 合は、 C000000008000 を使用します。

#### **switches**

OSI オプションをオンまたはオフにします。

#### 你!

**set switches** ES-IS Checksum Option [OFF]? ES-IS Init Option [OFF]? ISIS Authentication [OFF]?

#### **IS-IS Checksum Option**

オンに切り替えられると、ルーターはすべての送信元指定 ES-IS パケ ットに関してチェックサムを生成します。

#### **ES-IS Init Option**

オンに切り替えられると、ルーターは宛先指定 IS ハローを新しい ES 近隣に送信します。

#### **IS-IS Authentication**

オンに切り替えられると、各 IS-IS パケットごとに、ドメイン、区 域、およびサーキットに関して構成された送信パスワードが組み込 まれます。また、受信パスワードと照合する検査は行われません。

timers OSI タイマー (サーキット・タイマーはいずれも除く) を構成します。

**例:** 

```
set timers
Complete SNP [10 sec]:
Partial SNP [2 sec]:
Minimum LSP Generation [30 sec]:
Maximum LSP Generation [900 sec]:
Minimum LSP Transmission [5 sec]:
Minimum Broadcast LSP Transmission [33 msec]:
Waiting Time [60 sec]:
Designated Router ISIS Hello [1 sec]:
Suggested ES Configuration Timer (sec) [10]:
```
### **Complete SNP**

同報通信サーキット上での指定ルーターによる完全なシーケンス番 号 PDU (SNP) の生成間の間隔を選択します。

# **Partial SNP**

部分的なシーケンス番号 PDU (SNP) の送信間の最小間隔を選択しま す。

# **Minimum LSP Generation**

ルーターによって生成された、LSP ID が同じリンク状態パケット (LSP) の連続生成間の最小間隔を選択します。

# **Maximum LSP Generation**

ルーターによって生成された LSP 間の最大間隔を選択します。

# **Minimum LSP Transmission**

1 つの LSP の再送間の最小間隔を選択します。

# **Minimum Broadcast LSP Transmission**

同報通信サーキットでの LSP の送信間の最小間隔 (秒数) を選択しま す。

# **Waiting Time**

更新プロセスが ON 状態に入る前に待ち状態でたつ必要がある秒数を 選択します。

#### **Designated Router ISIS Hello**

ルーターが LAN 上の指定ルーターである場合に、ルーターによる IS-IS ハロー PDU の生成間の間隔を選択します。

# **Suggested ES Configuration Timer**

ES に ES ハローを送信する度合いの変更を指示する、 IS ハロー・ メッセージのオプション・フィールドを設定します。

#### **transmit-password**

送信パスワードを設定または変更します。

**例:** 

**set transmit-password** Password type [Domain]: Password [ ]: Reenter password:

# **Password type**

パスワードのタイプ (domain または area.) を選択します。

Domain (ドメイン) パスワードは L2 の LSP および SNP で使用 します。 Area (区域) パスワードは L1 LSP および SNP で使用 します。

#### **Password**

認証に使用する文字ストリングを示します。 最大許容ストリングは 16 文字です。

#### **virtual-circuit**

X.25 SVC または PVC 、またはフレーム・リレー PVC を構成します。

#### /列:

**set virtual-circuit** Interface Number [0]: DTE Address []:<br>Enable ISIS (Y or N) [Y]?<br>L2 only (Y or N) [N]?<br>External Domain (Y or N) [N]?<br>Default Metric [20]:;<br>ISIS Hello Timer [3 sec]? Modify transmit password (y or n) [N]? Modify the set of receive passwords [No]?

#### **Interface Number**

バーチャル・サーキットが構成される X.25 インターフェースまたは フレーム・リレー・インターフェースを示します。

#### **DTE Address**

X.25 の宛先 DTE アドレスまたはフレーム・リレーの DLCI (デー 夕·リンク制御識別子)を示します。 このアドレスは、X.25 構成ま たはフレーム・リレー構成でバーチャル・サーキットに関して定義 されたものと同じであることが必要です。

# **Default Metric**

サーキットのコストを示します。

### **Enable IS-IS**

IS-IS プロトコルがインターフェースを通して実行されるかどうか (は い (Y) または いいえ (N)) を示します。

### **L2 only**

サーキットがレベル 2 でのみ稼働するかどうか (はい (Y) または い いえ (N)) を示します。 「いいえ」を指定すると、ルーターはレベル 1 とレベル 2 の両方でルートすることができます。

#### **External Domain**

サーキットが IS-IS ルーティング・ドメイン外で稼働中であるかどう かを示します。

# OSI/DECnet V 監視環境へのアクセス

OSI/DECnet V 監視環境ヘアクセスする方法の説明については、ソフトウェア使用者 の手引きの『開始(ユーザー・インターフェースの紹介)』を参照してください。

# OSI/DECnet V 監視コマンド

この節では OSI/DECnet V 監視コマンドについて説明します。これらのコマンドは、 データベースから情報を収集する場合に使用します。

監視コマンドでは、揮発性データベースの表示か変更のいずれかを行います。

表 54. OSI/DECnet V 監視コマンドの要約

| コマンド                  | 機能                                   |
|-----------------------|--------------------------------------|
| ? $(Help)$            | このコマンド・レベルで使用可能なすべてのコマンドを表示する        |
|                       | か、特定のコマンドについてのオプション (ある場合) をリストし     |
|                       | ます。 xxiiページの『ヘルプの入手』を参照してください。       |
| Addresses             | ルーターの NET および区域アドレスを表示します。           |
| Change Metric         | サーキットのコストを変更します。                     |
| <b>CLNP-Stats</b>     | OSI CLNP 統計を表示します。                   |
| DNAV-info             | 現在有効な DNAV レベル 1 およびレベル 2 のルーティング・アル |
|                       | ゴリズムを表示します。                          |
| Designated-router     | LAN の場合に指定ルーターを表示します。                |
| ES-adjacencies        | 隣接データベース内の ES 隣接をすべて表示します。           |
| <b>ESIS-Stats</b>     | ESIS プロトコルに関連する統計を表示します。             |
| IS-adjacencies        | 隣接データベース内の IS 隣接をすべて表示します。           |
| <b>IS-IS-Stats</b>    | ISIS プロトコルに関連する統計を表示します。             |
| L1-routes             | レベル 1 のデータベース内の L1 ルートをすべて表示します。     |
| L <sub>2</sub> -route | レベル 2 のデータベース内の L2 ルートをすべて表示します。     |
| L1-summary            | レベル 1 のリンク状態データベースの要約を表示します。         |
| L2-summary            | レベル 2 のリンク状態データベースの要約を表示します。         |
| L1-update             | L1 リンク状態更新パケットに入っている情報を表示します。        |
| L2-update             | L2 リンク状態更新パケットに入っている情報を表示します。        |
| Ping-1139             | ルーターがエコー要求を宛先に送信し、応答を待つようにします。       |
| Route                 | 指定された宛先までパケットがたどるルートを表示します。          |
| Send echo packet      | CLNP パケット内のエコー要求メッセージをコード化します。       |
| Show routing circuits | 指定されたインターフェースに関してユーザー定義のルーティン        |
|                       | グ・サーキットの状態を表示します。 ルーターが DEC 様式のルー    |
|                       | ターとして構成される場合に適用されます。                 |
| Subnets               | ユーザー定義のサブネットをすべて表示します。               |
| Toggle                | NSAP 別名置換機能を使用可能または使用不能にします。         |
| Traceroute            | パケットが宛先までたどるルートを表示します。               |
| Virtual-circuits      | ユーザー定義のバーチャル・サーキットをすべて表示します。ルー       |
|                       | ターが IBM 2210 様式のルーターとして構成される場合に適用されま |
|                       | す。                                   |
| Exit                  | 前のコマンド・レベルに戻ります。 xxiiページの『下位レベル環境    |
|                       | の終了』を参照してください。                       |

# **Addresses**

ルーターの NET、およびこのルーターに関して構成された区域アドレスをリストする には、addresses コマンドを使用します。

構文:

### **addresses**

**例:** 

**addresses** Network Entity Title: 4700-0500-01 000-9310-04F0 Area Addresses: 4700-0500-01 4900-02

### **Network Entity Title**

ルーターを識別します。 NET は区域アドレスとシステム ID で構成されま す。

### **Area Address**

ルーティング・ドメイン内のアドレスを示します。ルーターには最大 3 つの 区域アドレスを同時に構成することができます。

# **Change Metric**

サーキットのコストを変更するには、change metric コマンドを使用します。

構文:

**change metric**

c**:**

**change metric** Circuit [0]? New Cost [0]?

#### **Circuit**

変更したいサーキット番号を示します。

**New Cost**

サーキットの新規コストを示します。範囲:  $1 \sim 63$ 。

# **CLNP-Stats**

OSI コネクションレス型レイヤー・ネットワーク・プロトコル (CLNP) 統計を表示す るには、cInp-stats コマンドを使用します。

#### 構文:

#### **clnp-statistics**

你!

#### **clnp-statistics**

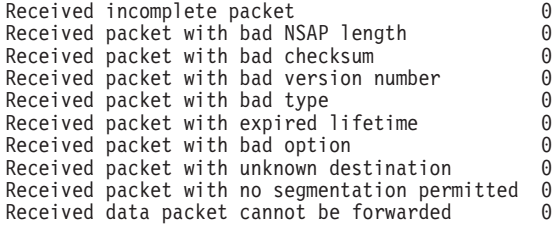

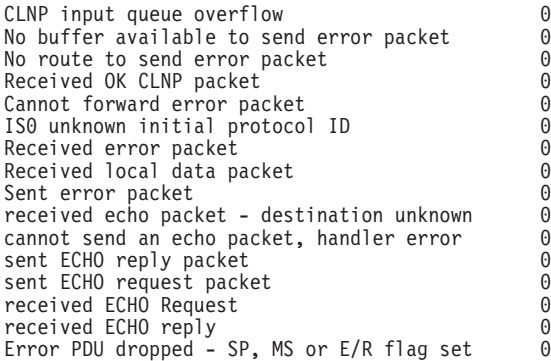

# **Received incomplete packet**

ISO CLNP データ・パケットとして認識されるデータ・パケット・フラグメ ントが受信されたことを示します。

# **Received packet with bad NSAP length**

NSAP 長さが間違っている ISO CLNP データ・パケットが受信されたことを 示します。

# **Received packet with bad checksum**

チェックサムが間違っている ISO CLNP データ・パケットが受信されたこと を示します。

#### **Received packet with bad version number**

バージョン番号が間違っているか、またはサポートされていない ISO CLNP データ・パケットが受信されたことを示します。

# **Received packet with bad type**

タイプ・フィールドが間違っているか、またはサポートされていない ISO CLNP データ・パケットが受信されたことを示します。

# **Received packet with expired lifetime**

存続時間が満了している ISO CLNP データ・パケットが受信されたことを示 します。

### **Received packet with bad option**

任意指定パラメーターが間違っている ISO CLNP データ・パケットが受信さ れたことを示します。

# **Received packet with unknown destination**

ISO CLNP データ・パケットが受信されたが、ルートできなかったことを示 します。ルーティング・テーブルにその宛先に関する項目がありません。

#### **Received packet with no segmentation permitted**

セグメント化が必要であった ISO CLNP データ・パケットが受信されたこと を示します。「segmentation permitted (セグメント化許可)」フラグが設定され ませんでした。

# **Received data packet cannot be forwarded**

ISO CLNP データ・パケットが受信されたが、ハンドラー・エラーのために ルートできなかったことを示します。

### **No buffer available to send error packet**

システム入出力バッファーの不足のため、ISO CLNP エラー・パケットを送 信する試みが失敗しました。

#### **No route to send error packet**

ルートできなかったため、ISO CLNP エラー・パケットを送信する試みが失 敗しました。

#### **Received OK CLNP packet**

ISO CLNP データ・パケットが受信され、エラー検査に合格したことを示し ます。

#### **Cannot forward error packet**

ハンドラー・エラーのため、ISO CLNP エラー・パケットがルートできなか ったことを示します。

### **ISO unknown initial protocol ID**

初期プロトコル識別子が不明であるか、またはサポートされていない ISO CLNP パケットが受信されたことを示します。

### **Received error packet**

このルーターに関して ISO CLNP エラー・パケットが受信されたことを示し ます。

# **Received local data packet**

宛先 NSAP がルーターの NSAP の 1 つを示す ISO CLNP データ・パケッ トが受信されたことを示します。

# **Sent error packet**

不良パケットを受信して ISO CLNP エラー・パケットが送信されたことを示 します。

# **Designated-router**

このルーターに物理的に接続され、活動状態で IS-IS を実行している LAN サブネッ トに関する指定ルーターを表示するには、 designated-router コマンドを使用しま す。

#### 構文:

# **designated-router**

#### 例:

**designated-router** Designated Router Information: Hdw Int# Circ L1DR L2DR Eth/1 1 2 0000931004F002 0000931004F002 TKR/0 0 1 Elvis-01 Elvis-01

- **Hdw** このルーターに接続された LAN のタイプおよびインスタンスを示します。
- Int# LAN に接続するこのルーターのインターフェース番号を示します。
- **Circ** ルーターによって割り当てられたサーキット番号を示します。この番号は常 に、 LAN サブネットに関するインターフェース番号より 1 またはそれ以上 大きくなります。
- L1DR 指定ルーターの LAN ID を示します。 別名の使用が使用可能になっている 場合は、このコマンドによって特定のセグメントの別名が表示されます。 LAN ID は、指定ルーターのシステム ID に 1 バイトのローカル割り当ての サーキット ID が連結されたものです。

L2DR 上記の L1DR に関する説明と同じ説明になります。

注: 指定ルーターが選ばれていない場合は、LAN ID ではなく、 "Not Elected" が表示されます。

# **DNAV-info**

ルーター上で現在実行中のルーティング・アルゴリズムを表示するには、 dnav-info コマンドを使用します。

#### 構文:

### dnav-info

例:

#### dnav-info

DNA V Level 1 Routing Algorithm: Distance-vector DNA V Level 2 Routing algorithm: Distance-vector

注: DNA IV が使用可能か使用不能かによって、ここで表示されるルーティング・ア ルゴリズムは、 OSI/DECnet V config> プロンプトで set algorithm コマンド を使用してメモリー内に構成されるものとは異なる場合があります。

DNA IV が使用可能である場合は、ルーティング・アルゴリズムはメモリー内に構成 されるものです。

DNA IV が使用不能な場合は、ルーティング・アルゴリズムはリンク状態に設定さ れ、メモリー内に設定されたものとは異なる場合があります。

# **ES-Adjacencies**

構成されるか、または ESIS プロトコルを介して確認されるエンド・システム (ES) 隣 接をすべて表示するには、 es-adjacencies コマンドを使用します。

#### 構文:

#### es-adjacencies

#### 例:

es-adjacencies End System Adjacencies System ID MAC Address<br>6666-6666-6666 1234-FEAA-041C Interface Lifetime Type **DNAIV**  $\Theta$ 50

#### **System ID**

ES 隣接のシステム ID

#### **MAC Address**

サブネット上の ES の MAC アドレスを示します。

#### Interface

ES 隣接が確認された、ルーターのインターフェース番号を示します。

#### Lifetime

最後の ES ハロー・メッセージが廃棄される前にルーターに残されている時

間の長さを秒数で示します。 静的 ES 隣接または手動で構成された ES 隣接 の場合は、このフィールドには Static が入ります。

**Type** 静的に構成された隣接の場合に、ES 隣接のタイプ (OSI、DNAIV、DNAIV'、 または MANUAL) を示します。

# **ES-IS-Stats**

ESIS プロトコルに関する統計を表示するには、 esis-stats コマンドを使用します。

### =8**:**

# **es-is-stats**

 $\varphi$ :

#### **es-is-stats**

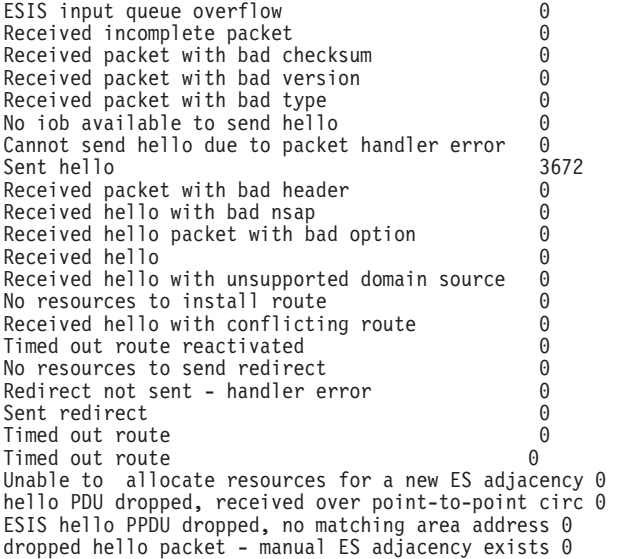

#### **ESIS input queue overflow**

タスク入力待ち行列のオーバーフローのため、ESIS パケットは除去されまし た。

#### **Received incomplete packet**

ESIS パケットと認識されるパケット・フラグメントが受信されました。

#### **Received packet with bad checksum**

チェックサムが間違っている ESIS パケットが受信されました。

### **Received packet with bad version**

バージョンが間違っているか、サポートされていない ESIS パケットが受信さ れました。

#### **Received packet with bad type**

タイプ・フィールドが間違っているか、サポートされていない ESIS パケット が受信されました。

#### **No iob available to send hello**

システム入出力バッファーの不足のため、ESIS ハローを送信する試みが失敗 しました。

#### Cannot send hello due to packet handler error

ハンドラー・エラーのため、ESIS ハローが送信できませんでした。

#### Sent hello

ESIS ハローがインターフェースから送り出されました。

#### Received packet with bad header

保留時間または受信フィールドが間違っている ESIS ハロー・パケットが受信 されました。

# Received hello with nsap

NSAP が間違っているか、NSAP がフィールドをオーバーランしている ESIS ハロー・パケットが受信されました。

#### Received hello packet with bad option

オプション・パラメーターが間違っている ESIS CLNP データ・パケットが 受信されました。

## **Received hello**

ESIS ハロー・パケットがインターフェース上で受信されました。

#### Received hello with unsupported domain source

ESIS ハロー・パケットが未指定ドメイン送信元から受信されました。

#### No resources to install route

ESIS ハロー・パケットが受信されましたが、ルートを導入するための資源が ありませんでした。

# Received hello with conflicting route

ESIS ハロー・パケットが受信されましたが、データベースに入れることがで きませんでした。 データベース内の前に定義済みの静的または動的ルート が、ハロー内のルートと対立します。

#### Timed out route reactivated

ルートが以前タイムアウトになっている ESIS ハロー・パケットが受信されま した。

# No resources to send redirect

資源不足のため、ESIS 転送パケットが送信できませんでした。

#### Redirect not sent handler error

ハンドラー・エラーのため、ESIS 転送パケットが送信できませんでした。

#### Sent redirect

ESIS 転送パケットがインターフェースから送り出されました。

#### **Timed out route**

ESIS ハロー・ルートがタイムアウトになっています。

# Unable to allocate resources for a new ES adjacency

ES-IS ハロー・パケットが受信されましたが、ルーターは資源不足のため、送 信側ノードとの ES 隣接を確立することができませんでした。

#### hello PDU dropped, received over point-to-point circ

関与するサーキットがポイントツーポイント・サーキットであるため、 ES-IS ハロー・パケットが除去されました。

#### ESIS hello PPDU dropped, no matching area address

区域がルーターの区域アドレスに一致しなかったため、ES-IS ハロー・パケッ トが除去されました。ES-IS プロトコルは 1 つの区域にしか適用されません。

#### dropped hello packet-manual ES adjacency exists.

送信側ノードとの ES 隣接が存在しているため、 ES-IS ハロー・パケットが 除去されました。

# **IS-Adjacencies**

ISIS プロトコルを介して確認される IS 隣接をすべてリストするには、 IS-adjacencies コマンドを使用します。

#### 構文:

#### is-adjacencies

#### 例:

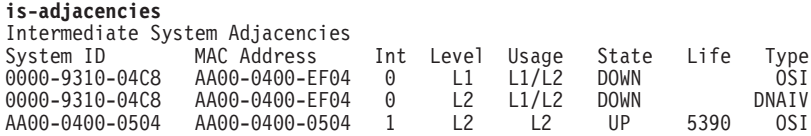

# **System ID**

IS 隣接のシステム ID。

# **MAC Address**

IS 隣接の MAC アドレスを示します。

- Int IS 隣接に接続する、ルーターのインターフェース番号を示します。
- Level LAN の場合は、ハロー・メッセージの近隣システム・タイプ (L1 または L2) を示します。 ポイントツーポイントの場合は、近隣システム・タイプ L1 の みを示し、示されていなければ L2 です。
- **Usage** ハロー・パケットのサーキット・タイプ (L1 のみ、L2 のみ、または L1 お よび L2) を示します。
- **State** IS 隣接の動作状態 (UP または DOWN) を示します。
- Life 最後の IS ハロー・メッセージを廃棄する前の時間の長さを秒数で示します。
- Type IS 隣接のルーティング・プロトコル・タイプ (OSI または DNA IV) を示し ます。

# **ISIS-Stats**

ISIS プロトコルに関連する情報を表示するには、 is-is-stats コマンドを使用します。

#### 構文:

#### is-is-stats

例:

is-is-stats Link State Database Information

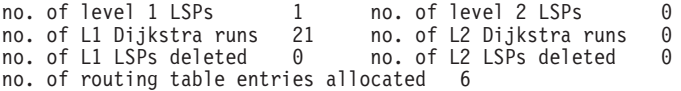

Packet Information

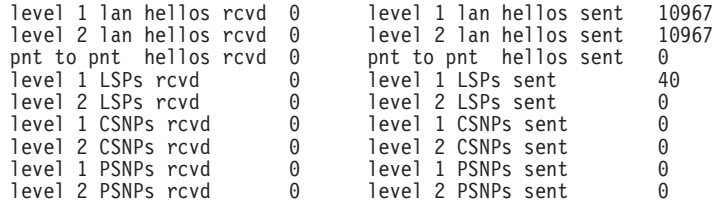

#### **no. of level 1/level 2 LSPs**

データベース内にある L1 および L2 リンク状態パケットの数を示します。

#### **no. of L1/L2 Dijkstra runs**

ルーターが L1 および L2 ルーティング・テーブルを計算した回数を示しま す。

#### **no. of L1/L2 LSPs deleted**

データベースから削除された L1 および L2 リンク状態パケットの数を示し ます。

### **no. of routing table entries allocated**

ルーティング・テーブルが現在保持している項目の数を示します。

**level 1/level 2 lan hellos rcvd** ルーターが受信した LAN ハローの数を示します。

- **level 1/level 2 hellos sent** ルーターが送信した LAN ハローの数を示します。
- **pnt to pnt hellos rcvd** ルーターが受信したポイントツーポイント・ハローの数を示します。

#### **pnt to pnt hellos sent**

ルーターが送信したポイントツーポイント・ハローの数を示します。

### **level 1/level 2 LSPs rcvd**

ルーターが受信した L1 および L2 リンク状態パケット (LSP) の数を示しま す。

# **level 1/level 2 LSPs sent** ルーターが送信した L1 および L2 の LSP の数を示します。

### **level 1/level 2 CSNPs rcvd**

ルーターが受信した L1 および L2 の完全なシーケンス番号 PDU (CSNP) の 数を示します。

#### **level 1/level 2 CSNPs sent**

ルーターが送信した L1 および L2 の CSNP の数を示します。

# **level 1/level 2 PSNPs rcvd**

ルーターが受信した L1 および L2 の部分的なシーケンス番号 PDU (PSNP) の数を示します。

# **level 1/level 2 PSNPs sent**

ルーターが送信した L1 および L2 の PSNP の数を示します。

# **L1-Routes**

L1 ルーティング・データベース内にあるレベル 1 のルートをすべて表示するには、 I1-routes コマンドを使用します。

#### 構文:

**I1-routes** 

例:

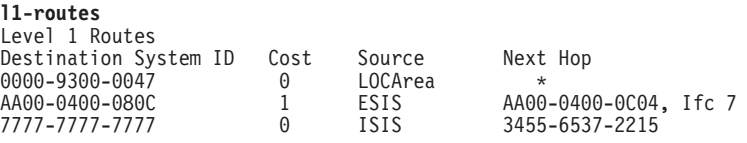

# **Destination System ID**

宛先ホストのシステム ID を示します。

Cost このルートのコストを示します。

### **Source**

ルーターがルートについて確認した 3 つの送信元の 1 つ (LOCAREA、ESIS、 または ISIS) を示します。

#### **Next Hop**

パケットがルート上でたどる次のホップを示します。 アスタリスク (\*) を指 定すると、そのルーター自体がパケットの宛先であることを示します。イン ターフェース番号が付いているアドレスは、直接接続 ES の MAC アドレス であるか、あるいは DTE アドレス (次のホップが X.25 交換の場合) または DLCI (次のホップがフレーム・リレー交換の場合) です。 システム ID (34555372215)は宛先への次のホップを示します。

# **L2-Routes**

L2 データベース内にあるレベル 2 のルートをすべて表示するには、 12-routes コマ ンドを使用します。

### 構文:

# **I2-routes**

例:

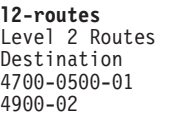

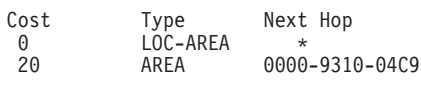

# **Destination**

宛先区域または到達可能な区域のシステム ID を示します。

Cost このルートのコストを示します。

 $\Theta$ 

Type 4 つのタイプのルート (LOC-area (ローカル)、 LOC-prefix、prefix/1、および prefix/E) を示します。LOC-area は直接接続区域であり、 LOC-prefix は、こ

のルーターが公示する接頭部であり、 prefix/I および prefix/E は、宛先に到 達するのに別のホップを必要とするルートです。

#### **Next Hop**

パケットがルート上でたどる次のホップを示します。 \* による指定、または 直接指定では、ルーターから離れた直接接続ホストを示します。システム ID によって、パケットが宛先に到達するために通過する必要がある次のルータ ーを示します。

# **L1-Summary**

レベル 1 のリンク状態データベースの要約を表示するには、 I1-summary コマンド を使用します。

#### 構文:

## **l1-summary**

你!

**l1-summary** Link State Database Summary - Level One

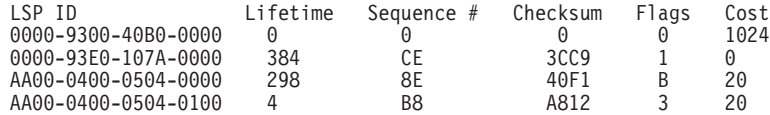

Total Checksum 25CC

# **LSP ID**

リンク状態 PDU のシステム ID に 2 つの追加バイトを加えたものを表しま す。 最初の追加バイトは更新のタイプを指定します。 00 では非疑似ノード 更新を表します。 01 ~ FF では、そのサーキット番号に関する疑似ノード 更新を表します。 2 番目のバイトは LSP 番号を表します。データが複数の パケットに入る場合は、この番号がパケットに付加されます。

#### **Lifetime**

ルーターが LSP を保持する時間の長さを秒数で示します。

#### **Sequence #**

LSP のシーケンス番号を示します。

#### **Checksum**

LSP のチェックサム値を示します。

**Flags** LSP のフラグ・フィールドを反映する 1 オクテットの値を示します。 8 つ のビットは次のように分割されます。

#### $E^{\prime}$ <sup>y</sup>  $\vdash$  8

P フラグを示します。(1) に設定されると、該当 IS は任意選択の区 画修理機能をサポートします。

#### $E^{\prime}$   $\vee$  **7**  $\sim$  4

ATT フラグを示します。(1) に設定されると、次のいずれか 1 つを 使用して、該当 IS は他の区域に接続されます。デフォルト・メトリ ック (ビット 4)、遅延メトリック (ビット 5)、費用メトリック (ビッ ト 6)、またはエラー・メトリック (ビット 7)。

# SCH **3**

LSPDBOL フラグを示します。(1) に設定されると、LSP データベー スの過負荷が生じます。起点システムを経て別の I に至るルートを 計算する場合に、このビットが設定された LSP は決定プロセスで使 用されません。

# $E_y$   $\uparrow$  2  $\sim$  1

IS タイプ・フラグを示します。 次の値に設定されると、IS ルーター のタイプ (レベル 1 またはレベル 2) を指定します。

#### 値 説明

- **0** 未使用
- **1** ビット 1 設定。 レベル 1 の IS。
- **2** 未使用
- **3** ビット 1 および 2 設定。 レベル 2 の IS。
- Cost その近隣へルート指定するコストを示します。

# **L2-Summary**

レベル 2 のリンク状態データベースの要約を表示するには、 12-summary コマンド を使用します。

#### 構文:

#### **l2-summary**

# **例:**

**l2-summary** Link State Database Summary - Level Two

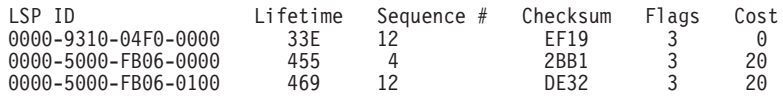

Total Checksum 0

L2-summary の出力の説明は、 L1-summary コマンドでの説明と同じになります。

# **L1-Update**

指定したレベル 1 の IS に関してリンク状態更新を表示するには、 **I1-update** コマ ンドを使用します。

### 構文:

#### **l1-update**

**例:** 

**l1-update** LSP ID []? **0000931004F0000** Link State Update For ID 0000931004F00000 Area Addresses

470005001

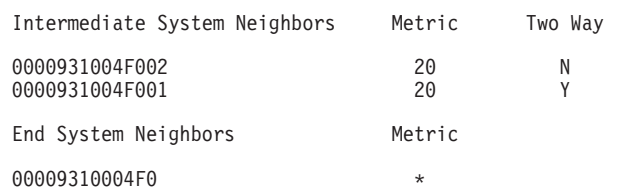

#### **LSP ID**

リンク状態 PDU の送信元のシステム ID に 2 つの追加バイトを加えたもの を示します。 最初のバイトは更新のタイプを指定します。 00 は非疑似ノー ド更新を表します。01 ~ FF は疑似ノード更新を表します。2番目のバイト は LSP 番号を表します。 データが複数のパケットに入る場合は、この番号 がパケットに付加されます。

# **Area Addresses**

このルーターがパケットをルート指定するように構成される区域アドレスを 示します。

# **Intermediate System Neighbors**

隣接する近隣 IS を示します。

**Metric** 近隣 IS へのコストを示します。

#### **Two Way**

ルーターが近隣から更新を受信するかどうかを示します。

## **End System Neighbors**

直接接続 ES があれば、それをすべて示します。

# **L2-Update**

指定したレベル 2 の IS に関してリンク状態更新を表示するには、 12-update コマン ドを使用します。

# 構文:

#### **l2-update**

#### **例:**

**l2-update** LSP ID []? **0000931004F0000**

Link State Update For ID 0000931004F00000

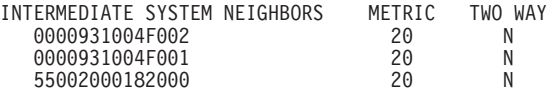

# **Intermediate System Neighbors**

他の直接接続 IS を示します。

Metric IS へのコストを示します。

### **Two Way**

ルーターが近隣から更新を受信するかどうかを示します。

# **Ping-1139**

RFC 1139 で推奨されているように、ルーターがエコー要求を宛先に送信し、応答を 待つようにします。 RFC 1139 ではこれを OSI 機能として指定し、DECnet 機能と しては指定していません。 Ping-1139 は、短期エコーと長期エコーをサポートしま す。 短期エコーは、通常の CLNP データ・パケットを使用し、RFC1139 をサポート しない中間システムに対してこれらのパケットを透過的にします。長期エコーは PING 要求/応答パケットを使用します。

エコー要求パケットのデフォルトのデータ長は 16 バイトです。 データ長は、最大 64 バイトまで設定することができます。

**ping-1139** コマンドを入力すると、任意のキーを押すまで、エコー要求は送信され続 けます。キーを押すと、送信した要求数と受信した応答数を示す統計が表示されま す。

構文:

#### **ping-1139**

c**:**

```
ping-1139
Long-term/Short-term [LONG-TERM]?
Destination NSAP: []? AA0003000A14
Data Length [16]?
```
PINGing AA0003000A14

---- PING Statistics ---- 8 requests transmitted, 8 replies received

# **Route**

パケットが指定された宛先 (destnsap) に至るのにたどる次のホップを表示するには、 **route** コマンドを使用します。

#### 構文:

**route** *dest-nsap*

**例:** 

**route 490002aa0004000e08** Destination System: 0000-9310-04C9 Destination MAC Address: AA00-0400-1408 Interface: 0

#### **Destination System**

次のホップの IS のシステム ID を示します。直接接続 ES の場合は、これ はブランクです。

# **Destination MAC Address**

次のホップの IS または直接接続 ES の MAC アドレスを示します。

#### **Interface**

パケットが次のホップの IS または直接接続 ES に到達するのに通過するイ ンターフェースを示します。

# **Send (Echo Packet)**

CLNP パケット内のエコー要求メッセージを指定された宛先 NSAP ヘコード化するに は、send echo packet コマンドを使用します。このコマンドの実行中、システムは OSI 監視と対話しません。エコー要求が送信され、エコー応答が受信されたことを検 証するには、 ELS (イベント・ログ・システム) を調べます。

注:自分自身にエコー・パケットを送信することはできません。 これを試みた場合 は、 CLNP.004 ELS メッセージを受信することになります。

#### 構文·

#### send

#### 例:

#### send

Destination NSAP: []?

# **Subnets**

すべての作動可能なサブネットに関する情報を表示するには、 subnets コマンドを 使用します。 ダウンまたは使用不能のサブネットはリストされません。

#### 構文:

#### subnets

#### 例:

#### subnets

 $|2$ Hdw Int # Circ Only ES-IS IS-IS L1DR L1Pri L2DR L2pri Cost Ext  $PPP/2<sub>2</sub>$  $\begin{array}{c}\nN \\
Y\n\end{array}$  $3<sup>3</sup>$  $N$  $\frac{Y}{Y}$  $Y$  $Eth/0$  0  $\overline{1}$ 64  $\mathsf{N}$ 64  $20$ N N

サブネットに接続するネットワークのタイプおよびインスタンス **Hdw** 

Int # サブネットに接続する、ルーターのインターフェース番号

ISIS プロトコルに関するサーキット割り当ての ID **Circ** 

#### L<sub>2</sub> only

このルーターがレベル 2 のルーターのみかどうか (Y (はい) または N (いい え))

- ES-IS ES-IS プロトコルがサブネット上で使用可能かどうか (Y または N)
- **IS-IS** IS-IS プロトコルがサブネット上で使用可能かどうか (Y または N)
- L1DR このルーターがこのサブネットに関するレベル 1 の指定ルーターかどうか (Y または N)
- L1Pri サブネットの指定ルーターになるためのレベル 1 の優先順位
- L2DR このルーターがこのサブネットに関するレベル 2 の指定ルーターかどうか (Y または N
- L2Pri LAN サブネットの指定ルーターになるためのレベル 2 の優先順位
- Cost サーキットのコスト

サブネットが IS-IS ルーティング・ドメイン外で稼働している (外部) かどう Ext  $\overline{\Lambda}$ 

# **Toggle (Alias/No Alias)**

OSI プロトコルに関する NSAP 別名表示機能を使用可能または使用不能にするには、 toggle alias/no alias コマンドを使用します。

構文:

toggle

例:

toggle Alias substitution is ON

# **Traceroute**

OSI パケットが宛先に至るのにたどるパスを追跡するには、 traceroute コマンドを 使用します。

注: 自分自身に traceroute を行う (ルートをトレースする) ことはできません。試みた 場合は、次のエラー・メッセージを受け取ることになります。

Sorry, can't traceroute to this router.

構文:

traceroute address

例:

traceroute 490002aa0004000e08 Successful trace:

TRACEROUTE 470007: 56 databytes

 $\mathbf{1}$ 490002aa0004000e08  $32ms$  $5 \text{ ms}$ 5ms

Destination unreachable response:

Destination unreachable

No response:

 $1 * * * *$  $2 * * *$ 

#### **TRACEROUTE**

宛先区域アドレスおよびそのアドレスに送信されるパケットのサイズを表示 します。

宛先の NSAP およびパケットが宛先に到達するのに要した時間を示す最初の  $\mathbf 1$ トレース。 パケットは 3 度トレースされます。

# **Destination unreachable**

宛先へのルートがないことを示します。

 $1 * * *$ 

 $2 * * *$ 

ルーターが宛先から何らかの形の応答を予期していますが、宛先が応答しな

いことを示します。 ルーターは 32 ホップ待ってからタイムアウトになりま す。 ELS を調べ、OSI CLNP メッセージをオンにして、ホストが応答しない 理由を判別します。
## <span id="page-396-0"></span>第12章 NHRP の使用

 $\mathbb{L}$ 

この章では、次のものを使用する方法について説明します。

• RFC 状況用に実行依頼された、インターネット・ドラフト バージョン 13 に指定 されるネクスト・ホップ解決プロトコル (NHRP)

# ネクスト・ホップ解決プロトコル (NHRP) の概要

ネクスト・ホップ解決プロトコル (NHRP) は、送信元ステーションが宛先に向かって の 『ネクスト・ホップ』 の非同報通信マルチアクセス (NBMA) アドレスを決定す る方法を定義します。NBMA ネクスト・ホップは、宛先自体であっても、宛先ステー ションに 『最も近い』 NBMA ネットワークからの出口ルーターであっても構いませ ん。この 『ネクスト・ホップ』 情報は、NHRP 仕様では 『カットスルー』 ルート または VC と呼ばれます。ルーターは、『カットスルー』の代わりに 『ショートカ ット』 という用語を使用します。その場合、送信元ステーションは、宛先または出口 ルーターと直接 NBMA バーチャル・サーキットを確立し、ネットワークを通じての ホップ数を削減することができます。

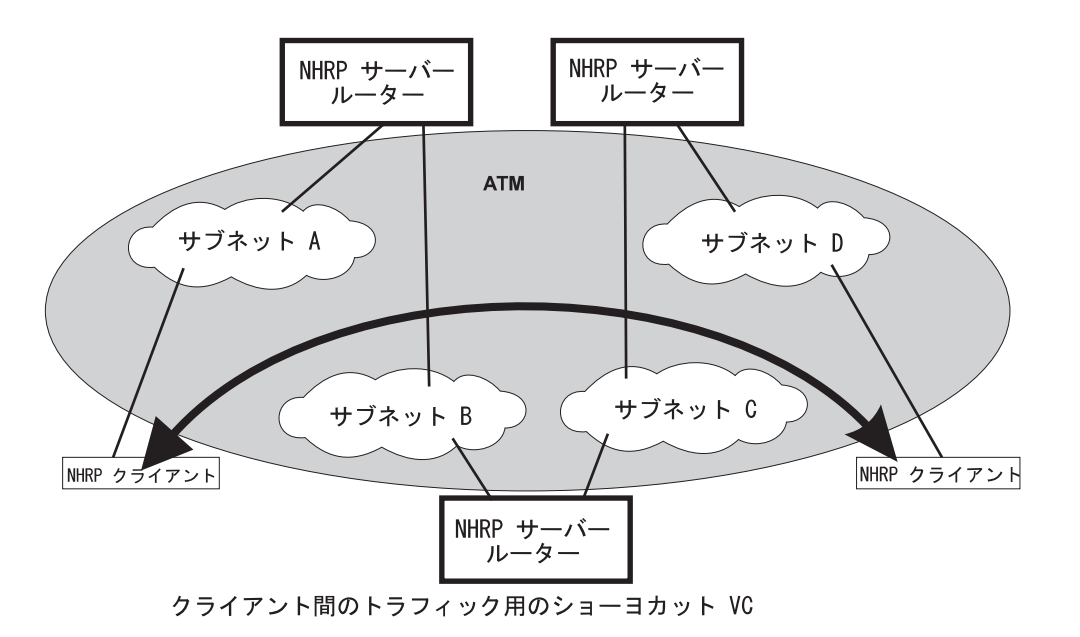

図 27. ネクスト・ホップ解決プロトコル (NHRP) の概要

2210 は NHRP を使用して、RFC 1483 インターフェースとエミュレートされた LAN (ELAN) インターフェースの両方について、 ATM NBMA ネットワークを介しての IP トラフィック用のショートカットを確立することができます。インターネット・ド ラフトは ELAN 環境での NHRP の使用を扱ってはいませんが、2210 には LAN の 使用を可能にする拡張が組み込まれています。これらの拡張は、現在、NHRP プロト コル定義に含まれているベンダー専用の拡張機能を使用して実施されています。

NHRP ドラフトは、基本的なプロトコルの流れを次のように説明しています。NHRP クライアントは、そのプロトコル・アドレスおよび NBMA アドレスを 1 つまたは複

数の NHRP サーバーに登録します。サーバーは一般的には、NBMA ネットワークを 通じてクライアントまでのルートされたパス上のルーターです。クライアントが宛 先へのショートカットを確立したい場合、クライアントはルートされたパスに沿っ てネクスト・ホップ解決要求パケットを送信します。この要求には、宛先プロトコ ル・アドレスが組み込まれています。ルートされたパスに沿ったルーター (NHRP サ ーバーでもあります)は、最初に、宛先プロトコル・アドレスがそのルーターがサー ビスできるアドレスであるかどうか検査します。

ルーターが要求を満たすことができる場合、ルーターは宛先ステーションの NBMA ア ドレスを指定してネクスト・ホップ解決応答を戻します。発信元は、次に、宛先と 直接バーチャル・サーキットを確立することができます。ルーターが要求を満たす ことができない場合、ルーターはその要求をネクスト・ホップ・ルーターに転送し ます。この転送は、要求が満たされるまで続けられます。あるいは、宛先が到達不 能であると判別されます。

クライアント/サーバーの用語を使用するには、装置はクライアントとサーバーの両 方の場合があります。クライアントは、ネクスト・ホップ解決要求を発信する装置 であり、サーバーは NBMA アドレス情報を指定してネクスト・ホップ解決応答を提 供する装置です。2210 はそのような装置です。クライアントは概念的には、同じマシ ン内のサーバー機能に 『登録します』。ただし、実際には登録要求は流れません。サ ーバーは、リモート NHRP クライアントからの NHRP 登録もサポートします。

クライアントによってそのサーバーに提供される情報、およびサーバーによってリ クエスターに提供される情報は、定期的に更新される必要があり、条件が命じる場 合は除去することができます。クライアントおよびサーバーは、それらが送信およ び受信した解決情報のキャッシュを保持します。項目を経過時間切れにするか、更 新を強制するには、保留時間を使用します。

## NHRP および IBM の実施の利点

一般に、NHRP ショートカットを使用すると、以下のことが可能になります。

- 送信元と宛先が同じ NBMA ネットワーク上にあり、直接通信することができる場 合、ルーター間のホップを除去することにより、エンドツーエンド・パフォーマ ンスを改善する。
- ネットワーク・ルーターは、NHRP がなければルーターによって処理されていたで あろうトラフィックがう回されるので、ネットワーク・ルーターに対する負荷を 削減する。これにより、必要とされるルーターの数または帯域幅が減るので、全 体のコストを削減することができます。

IBM による NHRP の実施は、さらに以下の利点を提供します。

- NHRP ドラフトは、エミュレートされた LAN 環境でのプロトコルの使用を扱って いません。しかし、IBM による NHRP の実施では、そのような環境についての次 のような考慮が盛り込まれています。NHRP パケットは ELAN 接続を通じてルー ター間で流れることができ、ショートカット VC を確立することができます。
- 1 ホップ・ルーティング: 『サービスされる』 装置の定義を拡張して、サーバーと プロトコル・サブネットワークを共用する装置も含めることにより、 NHRP をサ ポートしていない ATM 装置をショートカット・パスの宛先にすることができ、ト ラフィックのためにもう一度ルーターをホップしなくて済みます。たとえば、サ

ーバーが含まれているクラシカル IP サブネット上のすべての IP アドレスは、そ のサーバーによって 『サービスされます』。 NHRP 機能はクラシカル IP 1577 お よび LAN エミュレーション構成要素とインターフェースして、それらの既存の ATM アドレス解決機能を使用し、それらを NHRP 要求に適用します。この拡張 は、LAN スイッチを通じて ATM に接続する既存の LAN 接続装置へのトラフィ ックにも使用することができます。ルーター内の NHRP サーバーは、 LAN スイ ッチ用の ATM アドレス指定情報でクライアントに応答し、クライアントがそのス イッチに直接ショートカットできるようにします。これらの 『1 ホップ・ルーティ ング』 の事例については、 371ページの図27 および 374ページの図28 を参照し てください。

- 注: ホップとは、パケットを 1 つのサブネットから別のサブネットに転送するとき に、従来のルーターによって行われる操作です。特にこれらの操作では、(1) レ イヤー 3 のサブネット識別子に関する検索を行い、(2) パケットについての アウトバウンド 『ネクスト・ホップ』 を判別し、 (3) レイヤー 2 のパケッ ト・ヘッダーを除去して置き換え、入りロリンク情報を除去し、出ロリンク 情報を追加します。したがって、『1 ホップ』 ルーティングでは、この操作 は、パケットをその送信元から宛先に転送する間に一度行われます。
- IBM による実施は、一部のルーターが NHRP をサポートしていないネットワーク 内で運用することができます。ネクスト・ホップ・ルーターが NHRP サポートを 提供することができない場合、ショートカット VC をパス内の 『最後の』 サーバ ーへと確立することができます。383ページの『不許可ルーター・ツー・ルータ ー・ショートカット』および 382ページの『除外リスト』を参照してください。
- お客さまは、宛先へのトラフィックが所定のデータ速度を超えるときにだけショ ートカットを確立するように 2210 を構成することもできます。これにより、低ボ リュームまたは一回限りのトラフィック (たとえば、 SNMP トラップ) 用に VC を 作成しないで済みます。 397 ページの 『data-rate パラメーター』 および 396 ペ ージの 『attempt shortcuts? パラメーター』 を参照してください。
- ルーターは、NHRP ドラフトに説明されている 『ドミノ』 効果に対するソリュー ションを提供します。396 ページの 『attempt shortcuts? パラメーター』 を参照し てください。
- ルートされたパス上のすべての ATM 接続ルーターは、最適な利点を得るために NHRP をサポートする必要があります。ただし、2210 は混合ネットワークでも稼 働し、ショートカットを提供することができます。

## パフォーマンス特性

NHRP は、送信元装置から宛先への初期コンタクト時に使用されます。ショートカッ ト VC がいったん確立されると、NHRP は実際のデータ転送には関係しません。安全 機能により、各パケットごとに NHRP トラフィックが再試行されないようにされま す。また、IBM による実施では、特定の宛先へのトラフィックが構成可能なデータ転 送速度のしきい値を超えない場合のみ、NHRP ショートカット用のオプションが提供 されます。これにより、たとえば、IP ホストによって生成される 1 つの SNMP ト ラップにのみ使用されるようなバーチャル・サーキットが確立されないようにする ことができます。

<span id="page-399-0"></span>NHRP の運用は、ルーターのファースト・パスのパフォーマンスに影響を与えず、ス ロー・パスにあまり影響することもありません。ショートカットが使用できる場 合、 ATM ネットワークを通じての余分なホップをなくすことにより、パフォーマン スが改善されます。また、NHRP ショートカットによってう回される中間ルーターで は、扱うトラフィックが減るので、そのパフォーマンスも改善されるはずです。

注: 構成に 1577 インターフェースが含まれていない (つまり、ルーターが ELAN 用 にのみ構成されている)場合、ルーターへのショートカット VC は、 IBM 拡張 機能をサポートするクライアントからだけ確立することができます。この制限 は、ルーター上で 1577 インターフェースを定義することによってのみ、避ける ことができます。

## NHRP 構成の例

以下の段落では、NHRP 構成の例を示します。

## すべての装置が NHRP 対応である RFC 1577 クラシカル IP 環境 における NHRP

この図では、NHRP クライアントは、ルーターと通信するのに RFC 1577 接続を使用 します。NHRP プロトコルを使用して、NHRP サーバーから相互の ATM アドレスに ついて確認します。次に、IP トラフィックのために相互間で直接バーチャル・サーキ ットを確立します。

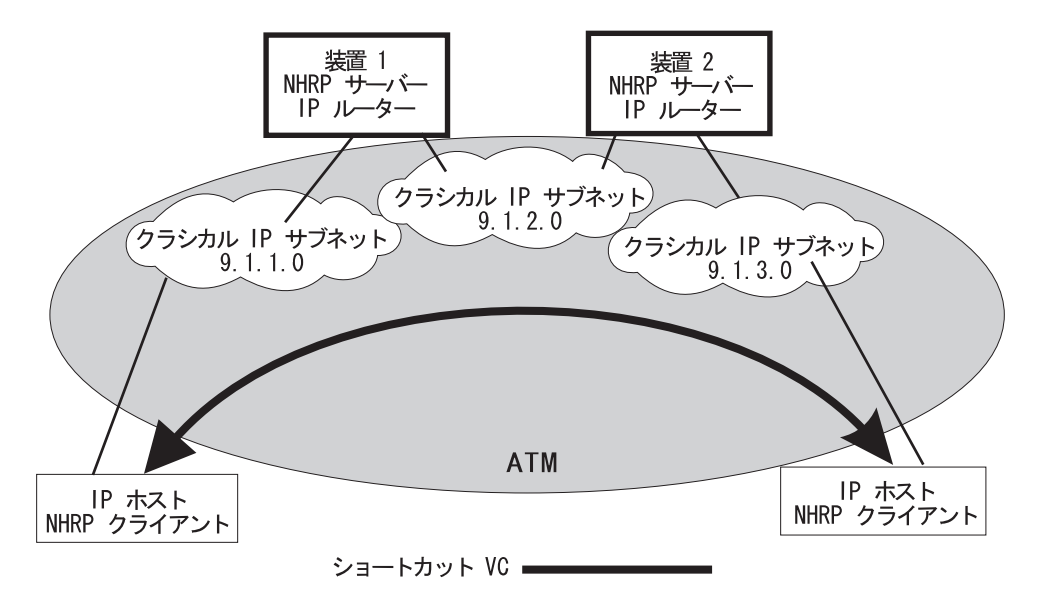

図28. クラシカル IP 環境における NHRP

## 非 NHRP 装置をもつクラシカル IP 環境における NHRP

この例では、2 つの 1577 装置の 1 つが NHRP をサポートしていないときに、 NHRP を 2 つの装置間でどのように使用することができるかを示します。ここでは、装置 2 は、NHRP クライアントに非 NHRP 装置の ATM アドレスを提供し、クライアント は、非 NHRP ホストへのトラフィックのためにショートカットを確立することができ

ます。ただし、トラフィックが非 NHRP 装置から流れる場合、トラフィックはルート 指定されたパス上を装置 2 へと流れます。その場合、装置 2 は NHRP クライアン トとして稼働し、宛先へのショートカットを確立します。

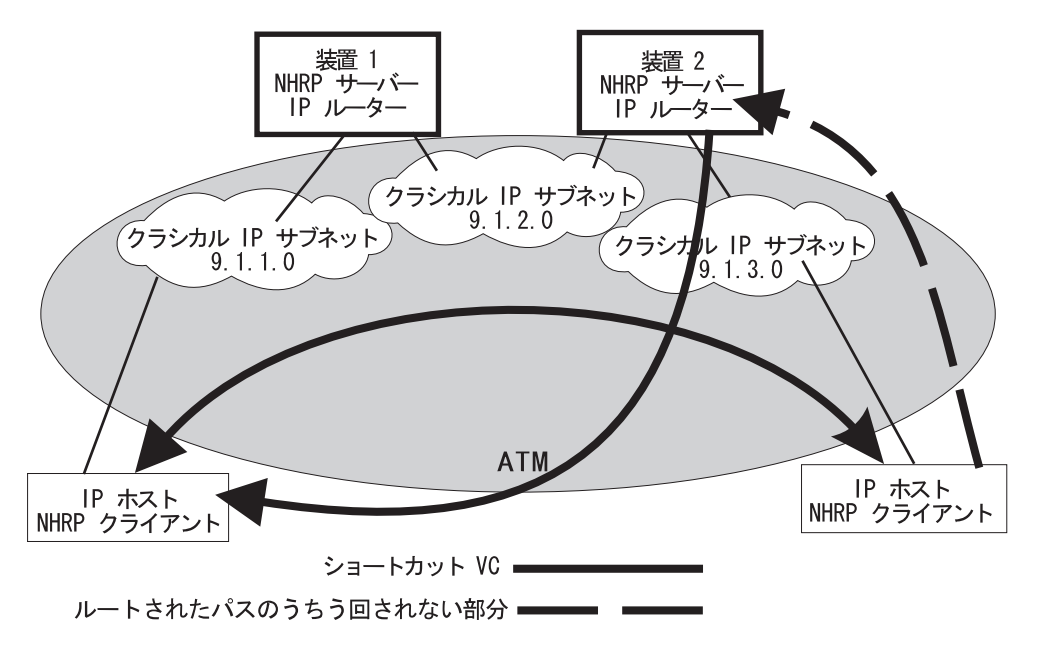

図29. 非 NHRP 装置をもつクラシカル IP 環境における NHRP

## 純粋な LAN エミュレーション環境における NHRP

LAN エミュレーションの場合、ルーターは IBM 拡張機能を使用して、それらの ELAN 上の装置に関する NBMA 情報を提供します。装置 1 がホスト A からホスト B にあてたトラフィックを受信する場合、装置 1 はネクスト・ホップ解決要求を発 信し、それをルートされたパス上で送信します。装置 2 は、その要求に対し、それが サービスするステーションの 1 つである、ホスト B に関する NBMA 情報で応答し ます。それらは同じ ELAN 上にあるからです。装置 1 は、ホスト B が NHRP 交 換に参加しないか、それをサポートしない場合であっても、ホスト B へのデータ直接 VCC を確立することができます。この VCC は、A から B への方向のトラフィック にのみ使用されることに注意してください。同様にして、ホスト B がホスト A への トラフィックを送信する場合、装置 2 はネクスト・ホップ解決要求を生成し、装置 1 はホスト A に関するアドレス指定情報で応答し、装置 2 は B から A へのトラフ ィックのためにデータ直接 VCC を確立します。

この例での LEC は、NHRP サポートをもたない標準準拠装置です。それらは、379ペ ージの『NHRP の実施』でサポートされる LEC 要件を満たす必要があります。

これらの装置または NHRP サーバーでは、特別なものを構成する必要はありません。 NHRP トラフィックは、追加の VC がない ELAN サブネットを通じて流れます。

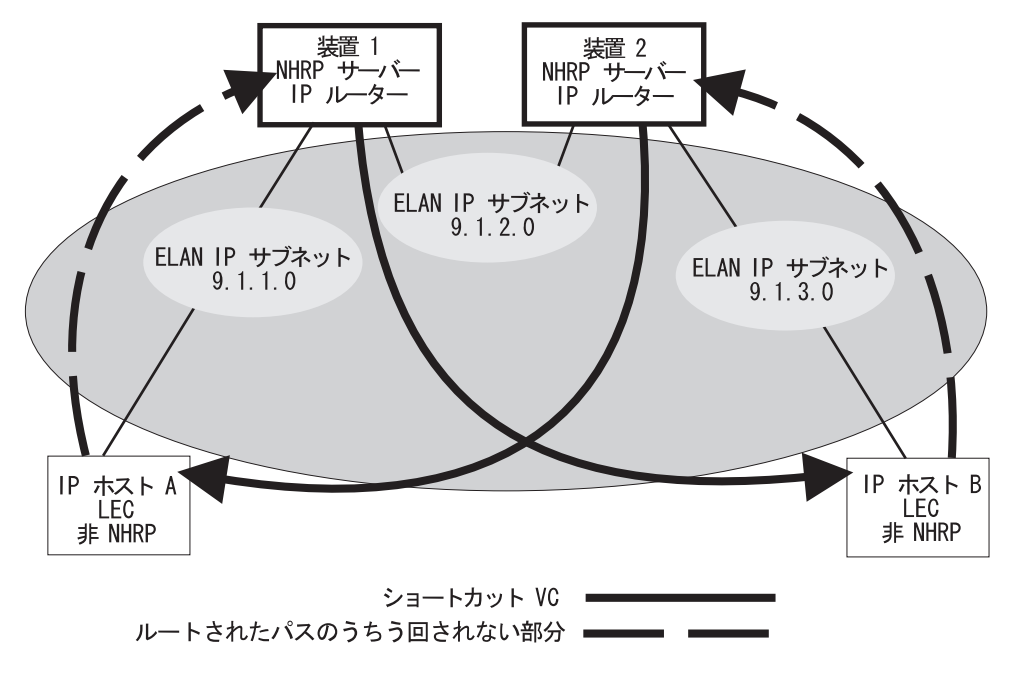

図 30. ELAN 環境における NHRP

## LAN スイッチをもつ LAN エミュレーション環境における NHRP

この例では、送信元ステーションおよび宛先ステーションは、既存の LAN に接続さ れ、 ATM ネットワークには接続していません。LAN エミュレーション・クライア ントとして稼働する LAN スイッチは、LAN 装置に ATM 接続性を与えます。NHRP への拡張および IBM の拡張機能は、この環境では前の例で説明したのと同じ種類の 『1 ホップ・ルーティング』 を可能にします。拡張を使って、サーバーは、既存の LAN 装置についての実際の MAC アドレスおよびルーティング情報を交換します。 2210 は、次に、スイッチとのデータ直接 VCC を確立し、トラフィックを直接渡しま す。トラフィックは 2 つの LAN スイッチを通過するとはいえ、パスには 1 つのル ーター 『ホップ』 しかありません。

この例は、ELAN 環境がトークンリングまたはイーサネットあるいは任意の組み合わ せの LAN タイプになることができることも示しています。

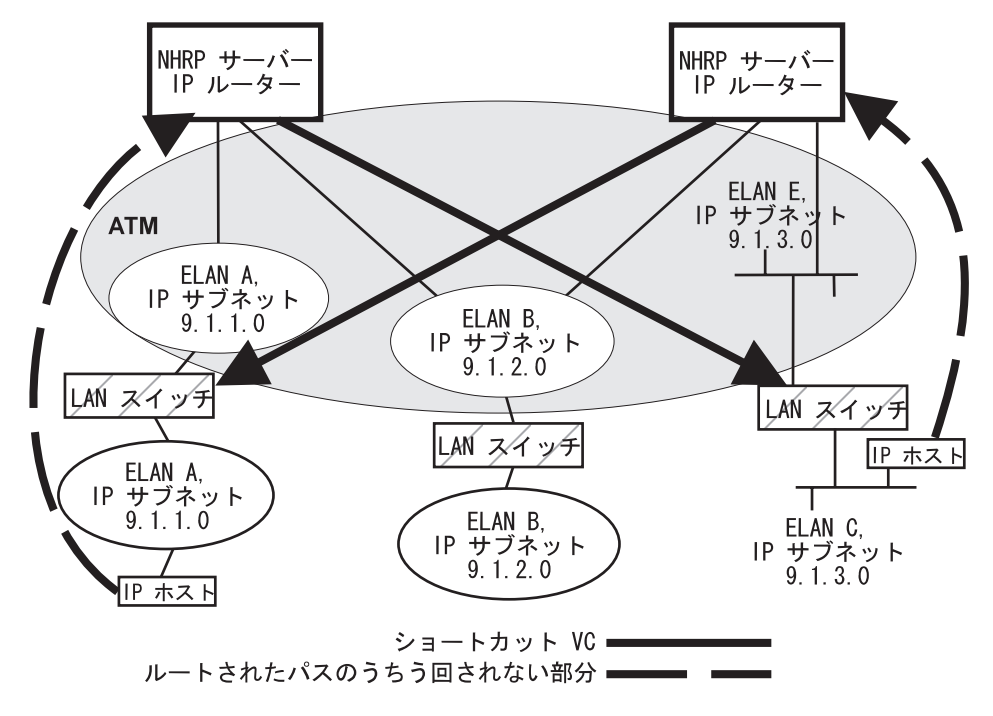

図 31. LAN スイッチをもつ ELAN 環境における NHRP

## クラシカル IP と ELAN が混合している環境における NHRP

ルーター内の NHRP 機能は、同じネットワーク内のクラシカル IP と ELAN の両方 のインターフェースで稼働します。この例では、NHRP クライアントは、IBM の拡張 機能をサポートし、 LEC 宛先への方向のトラフィックについて LEC 宛先へ直接シ ョートカットすることができます。

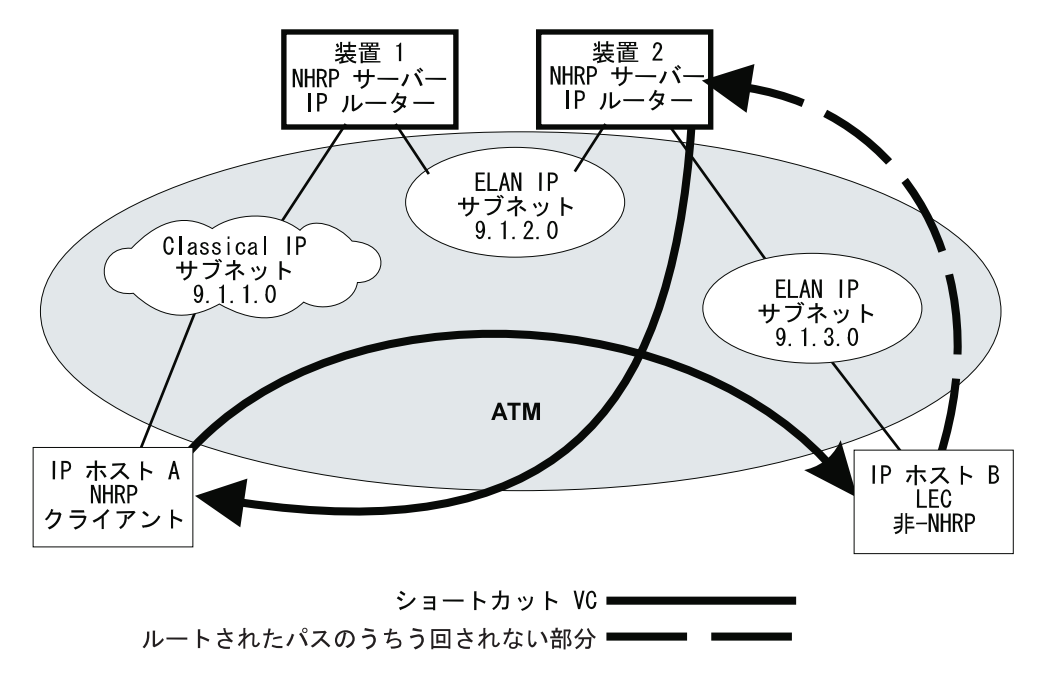

図 32. クラシカル IP と ELAN が混合している環境における NHRP

## 出口ルーターへの NHRP

プロトコル・トラフィックの送信元ステーションまたは宛先ステーションあるいは その両方は、NHRP 参加者によってサービスされるサブネットに属する必要はありま せん。それらは、NHRP 装置と通信するルーターを経由して ATM ネットワークにア クセスすることができます。この場合、2210 は ATM ネットワークを通じてのショ ートカットを提供し、できるだけ多くのホップを除去します。

<span id="page-404-0"></span>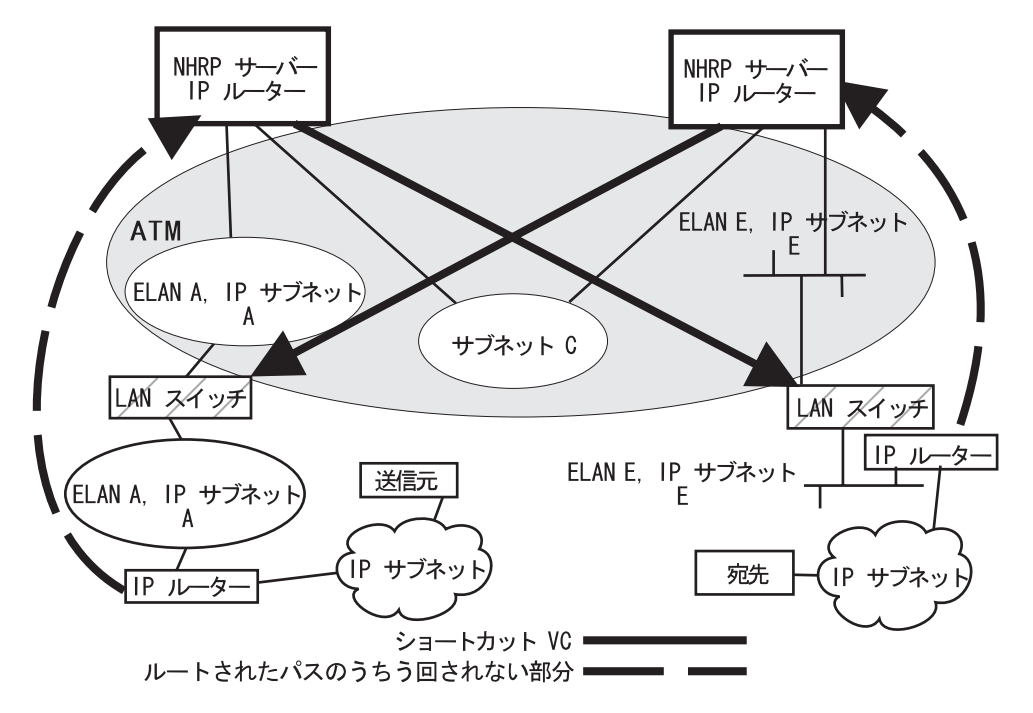

図33. 出口ルーターへの NHRP

## **NHRP の実施**

NHRP は、ルーター内のルーター機能と対話します。ルーター内のルーター機能がル ート指定されたパスに沿ってパケットを転送しており、NHRP がショートカット VC を正常に入手する場合、NHRP はルーター機能を更新して、ショートカット VC を通 じてパケットを直接送信します。

NHRP は、VC がアップになった後、ルーティング機能の転送テーブルを更新します。 これにより、パケットを失うことなく、ルートされたパスからショートカット・パ スへの切り替えが可能になります。

NHRP ショートカットが使用される場合、ルーターはフレームを、ルーター自体が属 していないサブネットワーク上のネクスト・ホップ・アドレスに送信します。した がって、トラフィック用のアウトバウンド・パスを提供する、NET、またはインタ ーフェースは、『バーチャル』ネットワーク・インターフェースと呼ばれます。

## バーチャル・ネットワーク・インターフェース (VNI)

通常、ルーターからのアウトバウンド・パケットの流れは、以下のことにより制約 されます。

- ネットワーク・インターフェース上で定義されていないネットワーク・アドレス にパケットを直接送信することができない。
- ネットワーク・インターフェース上でネットワーク・タイプが定義されていない 限り、そのネットワーク・タイプ (たとえば、トークンリング ELAN) にパケット を送信することができない。

バーチャル・ネットワーク・インターフェース (VND ネット・ハンドラーは、これら の制約をすべて取り除き、これによりルーターは NHRP (ショートカット・ルート)を 経由して得られたネクスト・ホップに直接パケットを転送することができます。こ れにより、1 ホップ・ルーティングが使用可能になります。つまり、 NHRP ショー トカット・ルートを、NHRP をサポートしない装置へと直接作ることができます。

VNI は、トークンリング、イーサネット V2 およびイーサネット DIX ELAN ネット ワーク・インターフェースおよびクラシカル IP ネットワーク・インターフェースを サポートします。アウトバウンド・パスがクラシカル IP (1577) インターフェースを 使用することになる場合、実施は、VNI 用の既存の 1577 ネット・ハンドラー・イン ターフェースを実際に使用します。ただし、アウトバウンド・パスが LANE ショート カットを使用することになる場合、固有なインターフェースがアクセスされます。 これは、 LANE ショートカット・インターフェース (LSI) と呼ばれます。LSI は、 従来の LEC インターフェースとは異なっています。複数の LAN カプセル化・タイ プを提供することができるからです。つまり、別の VC がイーサネット V2 を使用 する一方で、トークンリング・カプセル化を使用して 1 つの VC を確立することが できます。また、LSI は複数のエミュレートされた LAN への接続も提供しますが、 従来の LEC インターフェースは 1 つの ELAN にだけ接続します。

NHRP を使用可能にする場合、各 ATM アダプターごとに LSI が作成されます。LSI には次の使用可能なインターフェース番号が割り当てられ、ルーター・インターフ ェースに関する情報を表示するコンソール機能を呼び出すときに LSI がリストされま す。

## LANE ショートカット・インターフェース (LSI)

NHRP への IBM 拡張機能によって提供される LANE ショートカットは、一部の LAN エミュレーション・クライアント (LEC) およびエンド・ステーションのプロトコル・ スタックの実施と矛盾します。この節では、これらの矛盾がどのようにして発生 し、構成オプションを使用してそれらをどのようにして克服することができるかを 説明します。

パラノイド LEC は、LAN エミュレーション・フラッシュ・プロトコルを使用して、 それへのデータ・ダイレクト VCC をセットアップするクライアントが実際にその ELAN のメンバーであることを検証する装置です。これらの装置は LSI によって生 成された NHRP ショートカットとともには機能しません。LSI はターゲット ELAN の一部ではないからです。

注: 『除外リスト』 構成オプションを使用して、 382ページの『除外リスト』に説明 されているパラノイド LEC へのショートカットを防ぐことができます。

デフォルトでは、LSI は、関連する ATM アダプターに組み込まれた MAC アドレス を、 LANE ショートカット VCC を通じて送信されるフレームの送信元 MAC アド レスとして使用します。MAC アドレスは、エンド・ステーションがパケットを関連 する IP アドレスへと送信するためのゲートウェイとして使用するルーターのアドレ スと一致しないので、これが一部のエンド・ステーション・プロトコル・スタック の実施を混乱させるということは、めったにないことではありますが、起こりうる ことではあります。

これが発生するためには、エンド・ステーションはユニキャスト IP フレームからル ーターの MAC アドレスを確認する必要がありますが、これは通常のことではありま せん (IP と MAC アドレス間のマッピングは、通常、ARP パケットから確認されま

す)。これが発生するような場合、エンド・ステーションは、ルーターの MAC アドレ スを使用する代わりに、確認された MAC アドレスを、関連する IP 宛先へと送信す るフレームの宛先 MAC アドレスとして使用することになります。そのようなフレー ムは、除去されるか、LANE ショートカット VCC を通じて転送されることになりま す。転送が発生するのは、受信されたフレームから LEC が MAC と ATM アドレス 間の結び付けを確認する場合のみです(これは、任意の実施の選択です)。

どちらの場合でも、これらのフレームは宛先に到達しません。 LSI は LANE ショー トカット VCC を通じて受信されたフレームを廃棄するからです。さらに、LSI は LANE ショートカット VCC を解放し、関連する ATM アドレスにはそれ以上ショー トカットが確立されません。その ATM アドレスに関連する宛先へのトラフィック は、それ以降ルート指定されたパスをたどります。ELS メッセージおよび LANE シ ョートカット用のコンソール表示は、これらの宛先を識別するのに役立ちます。

LSI は、出荷時設定 MAC アドレスを送信元 MAC アドレスとして使用しないよう に構成することができます。このオプションでは、送信元 MAC アドレスに 2 つの 選択があります。

1. NHRP 解決応答パケットに入れて提供された、最終ホップのルーターの MAC ア ドレスを、送信元 MAC アドレスとして使用することができます。

最終ホップのルーターの MAC アドレスを送信元 MAC アドレスとして使用する と、エンド・ステーションのプロトコル・スタックの混乱の問題は解決されます が、別の潜在的な問題を招きます。これは、受信されたフレームから MAC と ATM アドレス間の結び付けを確認する LEC を混乱させる場合があるので、この タイプの確認を行う LEC とともに使用してはなりません。たとえば、 IBM の 8281 ATM-LAN ブリッジにおける LEC は、このタイプの確認を行います。

2. 送信元 MAC アドレスを構成することができます。

送信元 MAC アドレスは、ELAN 間のショートカットのために ELAN 上で見ら れる重複する MAC アドレスの問題を避けるように構成することができます。不 許可の LANE ショートカット項目があるときは、MAC アドレスをこの LSI ネッ トワーク用に構成する必要があります。不許可の LANE ショートカット項目の表 示の詳細については、402ページの『LANE Shortcuts』を参照してください。

これらの構成オプションは、所定の導入において最大可能な宛先の集合との互換性 を達成する上で柔軟性を最大化するために提供されています。さらに詳しくは、386 ページの『LANE ショートカット・インターフェース (LSI) の構成』を、 change コ マンドの説明については393ページの『Change』を参照してください。

## 構成パラメーター

 $\mathbb{L}$ 

 $\mathbb{L}$ 

 $\mathbb{L}$ 

 $\mathbf{L}$ 

この節では、NHRP の関連する構成パラメーターの一部およびそれらの推奨される使 用について説明します。コマンドの構文、コマンド・パラメーター、有効値、およ びデフォルト値については、389ページの『NHRP 構成コマンド』を参照してくださ  $\mathcal{U}^{\lambda}$ 

### NHRP 自動構成

ボックス内に IP がある場合は、デフォルトで NHRP が使用可能にされます。これ は、NHRP config> プロンプトから disable NHRP コマンドを入力することにより、

<span id="page-407-0"></span> $\overline{1}$ 

 $\overline{\phantom{a}}$ 

使用不能にすることができます。追加情報については、389ページの『NHRP 構成プロ セスへのアクセス』を参照してください。

既存の構成ファイルを使用しているときは、NHRP は、前に構成済みでない場合は、 デフォルトで使用可能にされます。構成ファイルは、実行時に自動的に更新され、 NHRP ショートカット・インターフェースを作成します。NHRP クライアントが LANE ショートカットを使用するようにするためには、この更新された構成ファイル を保管して、リブートする必要があります。

### 除外リスト

構成により、次の 2 つのタイプの装置を表すプロトコル・アドレス (および関連する マスク)のリストを作成することができます。

- NHRP サーバー機能を含んでいないネクスト・ホップ・ルーター
- それへのショートカット VC を許可してはならない宛先装置

ネクスト・ホップ・ルーター: ルート指定されたパス上にあるが、NHRP サーバー機 能をサポートしないルーターを識別するために、除外リストを使用することができ ます。

以下のことがすべて真である場合、サーバーは、ネクスト・ホップ・ルーターの ATM アドレスを提供することにより、ネクスト・ホップ解決要求に応答します。

- ネクスト・ホップ・アドレスが、宛先アドレスと異なっている。
- ネクスト・ホップ・ルーターへのルーター・インターフェースが、ATMクラシカ ル IP または ELAN サブネットのいずれかである。
- ネクスト・ホップ・アドレスが除外リストにある。

要求を処理する際、ルーターは解決要求をネクスト・ホップ・アドレスに転送しま せんが、クライアントがネクスト・ホップ・ルーターへのショートカット VC を確立 できるようにするアドレス指定情報でクライアントに応答します。

注: ネクスト・ホップ・ルーターが不許可 R2R ショートカットの 1 つである場合、 ルーターは解決要求に対し、肯定応答の代わりに NAK (否定応答) を送信しま す。

一般に、ネクスト・ホップ・ルーターが除外リストにある場合、ルーターは、 NHRP サーバーによってのみ扱われるような NHRP パケットをネクスト・ホップ・ルーター に送信しません。

**宛先装置:** 除外リストは、所定のプロトコル・アドレス (たとえば、少数の VC の みをサポートすることができる CIP または ELAN サブネット上の装置) へのショー トカット VC を防ぐためにも使用することができます。

宛先装置へのネクスト・ホップ解決要求を処理する際、サーバーはクライアント に、以下のことがすべて真である場合にクライアントがルーター自体へのショート カット VC を確立することができるようにするアドレス指定情報で応答します。

- ネクスト・ホップ・アドレスが、宛先アドレスと等しい。
- 宛先へのルーター・インターフェースが ATM クラシカル IP または ELAN サブ ネットのいずれかである。

<span id="page-408-0"></span>• 宛先アドレスが除外リストにある。

### 拡張機能

NHRP プロトコルには拡張機能が組み込まれています。拡張機能は NHRP パケット に付加されます。拡張機能は、NHRP 参加者から追加の機能を要求するのに使用され ます。extensions (拡張機能) パラメーターを使用すると、ルーターが特定の拡張機 能を送信するかどうか判別することができます。

- パス情報拡張機能
- IBM ベンダー専用の拡張機能

パス情報拡張機能: NHRP ではパス情報を提供するために 3 つの拡張機能が定義さ れています。これらの拡張機能は、要求自体を監視するのに役立つため、要求がた どるパスを判別するため、だれが応答を生成したか判別するため、および応答がた どるパスを判別するために使用することができます。パス情報の拡張機能は以下の とおりです。

- · 順方向転送 道に沿って要求を転送する各ネクスト・ホップ・サーバー (NHS) は、 それ自体についての情報を付加する必要があります。
- 応答側アドレス 応答を生成するネクスト・ホップ・サーバー (NHS) は、それ自 体についての情報を付加する必要があります。
- 逆方向転送 道に沿って応答を転送する各ネクスト・ホップ・サーバー (NHS) は、 それ自体についての情報を付加する必要があります。

ルーターは、これらの拡張機能のどれかまたはすべてを、ルーターが生成するネク スト・ホップ解決要求パケットに入れて送信することができます。応答パケットに 入れて受信された情報は、ルーターの NHRP ELS メッセージで表示されます。

**IBM ベンダー専用の拡張機能: NHRP をエミュレートされた LAN 環境でサポート** するため、サーバーはベンダー固有の拡張機能を NHRP パケットに追加します。これ らの拡張機能のうち 3 つは、『照会』 として機能します。NHRP クライアントは、 これらをネクスト・ホップ解決要求に入れます。サーバーがこの機能をサポートし ている場合、サーバーは ELAN アドレス情報 (MAC アドレス、ATM アドレス、お よびルーティング情報)を含む 3 つの対応する拡張機能で応答します。これらの拡張 機能はネクスト・ホップ解決応答に組み込まれています。

ルーターは、IBM 固有の拡張機能をサポートしないように構成することができます。 IBM 固有の拡張機能が使用されない場合、ELAN 装置へ直接のショートカットは不可 能です。『除外リスト』 オプションを使用して、特定の ELAN 装置への選択的なシ ョートカットを不許可にします。

## 不許可ルーター・ツー・ルーター・ショートカット

NHRP の運用の結果、ルーター間で NBMA を通じての通過パスが確立される場合が あります。ただし、ルート選択に使用された情報が失われる境界を越えて NHRP ショ ートカットを確立すると、ルーティング・ループが生じる場合があります。そのよ うな状態には、BGP パス・ベクトル情報が失われることや、異なるメトリックをもつ 複数のルーティング・プロトコルが相互作用することが含まれます。そのような状

況では、ルーター間の NHRP ショートカットを不許可にする必要があります。このよ うな状態を避けることができるのは、NBMA ネットワーク外で入り口と出口ルーター の間に 『裏口』 パスがない場合です。

サーバーは、デフォルトでルーター・ツー・ルーター (R2R) ショートカットを許可し ます。ただし、不許可 R2R ショートカットを構成することにより、ルーターがショ ートカットを許可しない宛先アドレスまたはルーター・アドレスのリストを作成す ることができます。

不許可 R2R ショートカットを作成するには、プロトコル・アドレスとマスクの両方 を指定する必要があります。プロトコル・アドレスは、宛先またはルーターのいず れかであり、マスクはアドレスの範囲を許可します。

プロトコル・アドレスおよびマスクを使用して、不許可 R2R ショートカットを指定 する方法を示すには、次のネットワーク図を考慮してください。

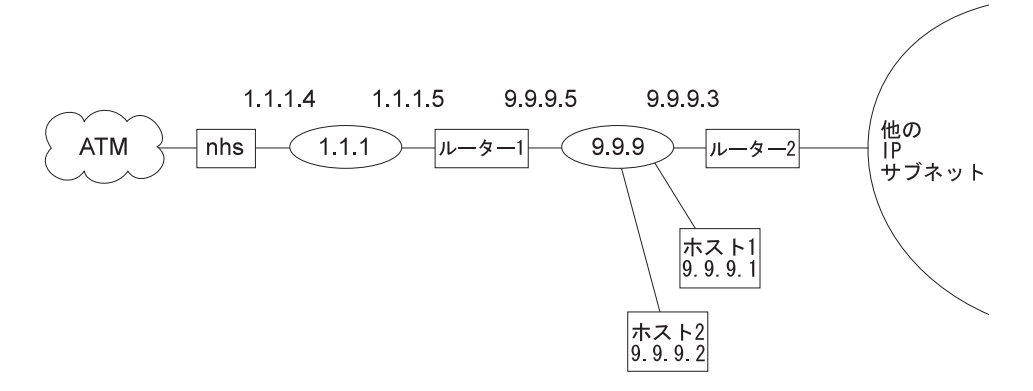

図34. 不許可ルーター・ツー・ルーター・ショートカットの使用

- **例 1:** アドレス =9.9.9.1 マスク =255.255.255.255 をもつ項目にすると、NHS は、 ネクスト・ホップ解決要求の送信側に NAK を宛先プロトコル・アドレス 9.9.9.1 (ホスト 1) で送信することになります。 9.9.9.1 は装置サブネットの 1 つに直接接続しておらず、別のルーターによって到達されるので、ルーター は不許可 R2R ショートカット・リストを検査します。
- 例 2: アドレス =9.9.0 マスク =255.255.255.0 をもつ項目にすると、ルーターは 9.9.9.1 ~ 9.9.9.255 の任意のアドレスに NAK を送信することになります。ホ スト 1、ホスト 2、およびルーター 2 は、ルーターへのショートカットを使用 して到達することはできませんが、ルーター 2 によってサービスされる他のサ ブネット上の装置には到達することができます。
- **例 3:** アドレス =1.1.1.5 マスク =255.255.255.255 をもつ項目にすると、ルーターは ネクスト・ホップ・ルーターが 1.1.1.5 (ルーター 1) である任意の宛先につい て否定応答することになります。ネクスト・ホップは 1.1.1.5 であるため、ルー ターはサブネット 9.9.9 上の任意のアドレス、およびルーター 9.9.9.3 を経由 して到達される他の IP サブネット上の任意のアドレスに否定応答することに なります。
- 例 4: アドレス =任意 マスク=0.0.0 をもつ項目にすると、すべてのアドレスにつ いて R2R ショートカットを使用不能にすることになります。

## プロトコル・アクセス制御の使用

<span id="page-410-0"></span> $\mathbb{L}$ 

 $\mathbf{I}$ 

 $\mathbf{I}$ 

 $\mathbb{I}$ 

このパラメーターでは、プロトコル・レイヤー・アクセス制御が検査されるかどう か、もし検査される場合は、これらの制御がどのようにして NHRP パケットに適用さ れるかを判別します。

この構成パラメーターがそのデフォルト値 none (なし) に設定される場合、プロトコ ル・レイヤー・アクセス制御は検査されません。

source and destination (送信元および宛先) の値の場合、 NHRP 要求側がルーターで ないときは、NHRP クライアントの IP アドレスは、そのクライアントが NHRP シ ョートカットを使用して送信するすべての IP パケットの送信元になると想定します。 IP パケットが、送信元が NHRP クライアントのアドレスである、宛先/送信元アドレ スのペアについてフィルターに掛けられている場合、ルーターは非ルーター NHRP ク ライアントからの NHRP ショートカット要求を否定します。

destination only (宛先のみ) オプションを選択すると、 IP パケットが宛先アドレスへ のフィルターに掛けられている場合は、ルーターが NHRP クライアントからのショー トカット要求を否定することになります。 NHRP クライアントが承認されないような 場合は、 destination only を選択する必要があります。 destination only は、NHRP ク ライアントが複数の IP アドレスをもつ非ルーターであるか、他の送信元から発信さ れるパケットを送信する非ルーター・クライアントである場合には、最良のオプシ ョンです。

ルーターに常駐する NHRP クライアントは、NHRP ショートカット・ルートを使用 して、他の送信元からのパケットを転送します。したがって、source and destination が 構成され、ルーターがルーターからのショートカット要求を受信する場合、ルータ ーは、destination only が選択されたときと同じように IP フィルターを適用します。

## NHRP アクセス制御

特定の IP アドレスへのショートカットを否定するための NHRP アクセス制御は、除 外リスト (exclude list) および不許可ルーター・ツー・ルーター・ショートカット (disallowed router-to-router shortcut) の両方にそれらの IP アドレスを追加することに よって定義することができます。

## ATM ネットワーク ID

サーバーは複数の ATM アダプターをもつ場合があるので、2 つの異なるネットワー クまたは関連付けされていないネットワークに接続することができます。このこと は、ショートカット VC を許可する必要がある時期を決定するときに考慮する必要が あります。

各 ATM インターフェースにネットワーク ID を割り当てることにより同じ物理 ATM ネットワークに接続されているかのように扱う必要のあるインターフェースを決定 するには、Nways マルチプロトコル・ルーティング・サービス ソフトウェア使用者の 手引き バージョン 3.1 の 『ATM の使用および構成』 の章で説明されている ATM Interface Config> プロンプトで set コマンドを使用することができます。

<span id="page-411-0"></span>同じネットワーク ID をもつ ATM インターフェースは、同じネットワークに属して いるものと見なされます。デフォルトでは、すべての ATM インターフェースにネッ トワーク ID 0 が割り当てられます。

## **LANE ショートカット・インターフェース (LSI) の構成**

NHRP がルーターに対して使用可能にされている場合、各 ATM アダプターごとに NHRP LANE ショートカット・インターフェース (LSI) が自動的に作成されます。LSI は、以下のパラメーターについてデフォルト値を使用します。

- ESI
- Selector (選択子)
- ・ Use Best Effort Service for Data VCCs (データ VCC にベストエフォート・サービ スを使用する)
- Peak Cell Rate of outbound Data VCCs (アウトバウンド・データ VCC のピーク・ セル速度)
- Sustained Cell Rate of outbound VCCs (アウトバウンド VCC の持続セル速度)
- Use ATM adapter's universally administered MAC address for source (送信元に ATM アダプターの出荷時設定 MAC アドレスを使用する)

デフォルト値は、NHRP Advanced config> プロンプトから **change** コマンドを使用し て変更することができます。393ページの『[Change](#page-418-0)』を参照してください。

## ATM ネットワーク内の装置の構成

NHRP クライアント/サーバーがあり、その構成でルーター NHRP サーバーの ATM アドレスを与える必要がある場合、適切な ATM アドレスを選択する必要がありま す。装置内の "ATM インターフェース" と関連付けたアドレスを使用する必要があ り、IP アドレスをこのインターフェースに割り当てる必要があります。ルーター ATM アドレスの最後の 2 桁、つまり選択子は、特定の選択子を構成していない限 り、ルーターが活動化された後で動的に割り当てられます(また、ルーターの構成が 変更される場合は変更されることがあります)。

選択子を含む ATM アドレスは、talk 6 Config> プロンプトで prot arp を入力した 後、add atm を入力し、希望する IP アドレスを与えてから、選択子を指定します。 これは ATMARP クライアントを定義するのに使用されるのと同じ手順です。

### LAN エミュレーションをもつ NHRP の使用

装置で NHRP を使用したい場合は、固有なローカル管理 MAC アドレス (LAA) を 使ってすべての LEC を構成する必要があります。固有な LAA を使って LEC を構 成しない場合は、対応するスイッチまたは装置への NHRP ショートカット機能は以下 の理由で働きません。

- NHRP LANE ショートカット VCC を通じて送信されたトラフィックは、ルーター の出荷時設定 MAC アドレスを送信元 MAC アドレスとして含んでいます。
- 一部のネットワーク装置は、MAC アドレスと VCC 間の関連を、装置が受信した トラフィックから確認します。これらの装置は次に NHRP VCC を使用してデータ を送信します。
- ルーターが NHRP VCC 上で着信トラフィックを検出する場合、エラー状態が発生 したと想定し、VCC をシャットダウンして、そのネットワーク装置へさらにショー トカットが生じないようにします。
- 注: デフォルトでは、ルーターは NHRP 上で IBM LAN エミュレーション拡張機能 を使用可能にするので、拡張機能を使用不能にするか、各 LEC ごとに固有な出 荷時設定 MAC アドレスを構成する必要があります。

NHRP の使用

## <span id="page-414-0"></span>第13章 NHRP の構成および監視

この章では、ネクスト・ホップ解決プロトコル (NHRP) を構成および監視する方法を 説明します。このプロトコルの説明については、371ページの『ネクスト・ホップ解 決プロトコル (NHRP) の概要』を参照してください。

この章には次の節が含まれています。

- 『NHRP 構成プロセスへのアクセス』
- 『NHRP 構成コマンド』
- 399ページの『NHRP 監視プロセスへのアクセス』
- 399ページの『NHRP 監視コマンド』
- 405ページの『NHRP パケット・トレース』

## NHRP 構成プロセスへのアクセス

NHRP 構成にアクセスするには、次のようにします。

- 1. 操作員監視プロンプト (\*) で talk 6 と入力し、Enter を押します。
- 2. config> プロンプトで、protocol nhrp と入力し、Enter を押します。
- 3. NHRP config> プロンプトが表示されます。

## NHRP 構成コマンド

この節では、表55に示されている NHRP 構成コマンドのすべてについて説明します。 コマンドは NHRP config> プロンプトで入力します。

表 55. NHRP 構成コマンドの要約

| コマンド            | 機能                                          |
|-----------------|---------------------------------------------|
| ? $(Help)$      | このコマンド・レベルで使用可能なすべてのコマンドを表示するか、特定           |
|                 | のコマンドについてのオプション (ある場合) をリストします。 xxiiペー      |
|                 | ジの『ヘルプの入手』を参照してください。                        |
| Enable NHRP     | 明示的に定義されていないすべてのインターフェースについて NHRP を         |
|                 | オンにします。                                     |
| Disable NHRP    | 明示的に定義されていないすべてのインターフェースについて NHRP を         |
|                 | オフにします。                                     |
| List            | NHRP 構成を表示します。                              |
| Advanced config | NHRP Advanced config> プロンプトに入り、そこから 391ページの |
|                 | 『NHRP 拡張構成コマンド』で説明されるように他のコマンドを入力する         |
|                 | ことができます。                                    |
| Exit            | 前のコマンド・レベルに戻ります。 xxiiページの『下位レベル環境の終         |
|                 | 了』を参照してください。                                |

## **Enable NHRP**

NHRP advanced config コマンドを使用して明示的に定義されていないすべてのインタ ーフェースで NHRP を使用可能にするには、 enable コマンドを使用します。 NHRP をアップにして、デフォルト・パラメーターを使って稼働するのは簡単です。

### <span id="page-415-0"></span>**NHRP 構成コマンド (Talk 6)**

構文:

**enable** nhrp

## **Disable NHRP**

NHRP advanced config コマンドを使用して明示的に定義されていないすべてのインタ ーフェースで NHRP を使用不能にするには、 disable コマンドを使用します。

#### 構文:

disable nhrp

例:

NHRP config> **disable** Disable NHRP for the router [No]:

## **Advanced Config**

 $NHRP$  拡張構成プロンプトである NHRP Advanced config> に入るには、 **advanced** コマンドを使用します。このプロンプトから、391ページの『NHRP 拡張構成コマン ド』に説明されるコマンドを入力することができます。

#### 構文:

**advanced** nhrp

#### **例:**

NHRP config> **advanced** NHRP Advanced config>

注: ほとんどの導入では、この 『advanced』 コマンドを使用する必要はありません。 NHRP を推奨されたデフォルトのオプションを使って使用可能にするには、 enable NHRP コマンドで十分です。

## **List**

NHRP 構成をリストするには、list コマンドを使用します。

#### 構文:

**list**

#### c**:**

```
NHRP config> list
 Box level NHRP enabled
   Explicit interface definitions override box level setting
 Interfaces explicitly defined for NHRP
  --------------------------------------
  Interface 0: ATM
    NHRP enabled
 NHRP LANE Shortcut Interface:
         --------------------------------------------------
  Interface: 1 ESI: burned-in
  Use Best Effort: no (Data)
  Cell Rate(kbps): Peak: 155000 Sustained: 155000
```
<span id="page-416-0"></span>ATM adapter's burned-in MAC address is used as source address

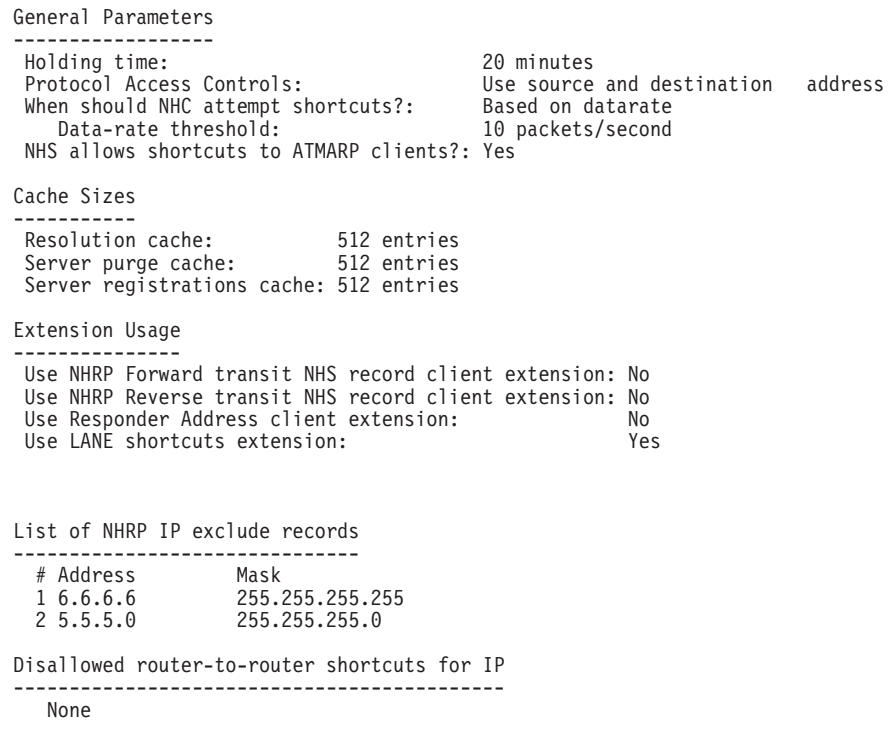

## **NHRP 拡張構成コマンド**

この節では、表56 で示されている NHRP 拡張構成コマンドのすべてについて説明し ます。コマンドは NHRP Advanced config> プロンプトから入力します。

表 56. NHRP 拡張構成コマンドの要約

| コマンド       | 機能                                     |
|------------|----------------------------------------|
| $?$ (Help) | このコマンド・レベルで使用可能なすべてのコマンドを表示するか、特定      |
|            | のコマンドについてのオプション (ある場合) をリストします。 xxiiペー |
|            | ジの『ヘルプの入手』を参照してください。                   |
| Add        | NHRP インターフェース、除外リストまたは不許可 R2R ショートカット  |
|            | を追加します。                                |
| Change     | NHRP インターフェースを変更するか、 LANE ショートカット・インタ  |
|            | ーフェース定義を変更します。                         |
| Delete     | NHRP インターフェース、除外リストまたは不許可 R2R ショートカット  |
|            | を削除します。                                |
| List       | NHRP 構成を表示します。                         |
| Set        | NHRP パラメーターを設定します。                     |
| Exit       | 前のコマンド・レベルに戻ります。 xxiiページの『下位レベル環境の終    |
|            | 了』を参照してください。                           |

## **Add**

| |

 $\begin{array}{c} \hline \end{array}$  $\overline{1}$ 

> | |

 $\overline{\phantom{a}}$ 

明示的インターフェース定義、除外リスト項目、または不許可ルーター・ツー・ル  $-$ ター・ショートカットを追加するには、 add コマンドを使用します。

### 構文:

```
add interface definition
```
第13章 NHRP の構成および監視 391

exclude list

disallowed router-to-router shortcuts

#### **interface definition**

NHRP インターフェースを使用可能または使用不能にするために明示的イン ターフェース定義を追加します。NHRP が特定のネットワーク・インターフ ェースで使用不能にされる場合、NHRP パケットは、そのインターフェース を経由して到達されるルーターには転送されません。また、着信 NHRP フレ ームは廃棄されます。

注: 明示的インターフェース定義は、『NHRP enabled/disabled』 のボックス· レベルの設定を指定変更します。

c**: add int**

#### Interface Number [0]? Enable NHRP [Yes]:

#### **exclude list**

除外リスト項目を追加します。NHRP ネットワークから除外する必要がある プロトコル・アドレスを指定します。このオプションは除外リスト項目を追 加し、不許可ルーター・ツー・ルーター・ショートカットに除外リスト項目 を追加するようプロンプトで指示します。詳細については、 [385](#page-410-0)ページの 『NHRP アクセス制御』を参照してください。

有効値: IP アドレスおよびマスク。

デフォルト: 空

c**: add exc**

IP Address [0.0.0.0]? **6.6.6.5** Address Mask [255.255.255.255]? Deny Shortcuts[Yes]? Record added to Disallowed Router-to-Router Shortcuts Record added to Exclude List

#### **disallowed router-to-router shortcuts**

ショートカットが許可されないルーター・プロトコル・アドレスを追加しま す。

詳細については、383ページの『不許可ルーター・ツー・ルーター・ショート カット』を参照してください。

#### c**: add dis**

IP ADDRESS [0.0.0.0]? **8.8.8.1** Address Mask [255.255.255.255]?

有効値: IP アドレスおよびマスク

デフォルト: 空

## **Delete**

| | | | | | | | | | | | | | |

 $\overline{\phantom{a}}$ 

 $\overline{\phantom{a}}$ 

NHRP 用のインターフェース定義、除外リスト項目、または不許可ルーター・ツー・ ルーター・ショートカットを削除するには、 delete コマンドを使用します。

#### 構文:

<span id="page-418-0"></span>**delete** interface definition for NHRP

exclude list

disallowed router-to-router shortcuts

#### **interface definition for NHRP**

明示的 NHRP インターフェース定義を削除します。

#### c**: del int**

Interface Number [0]?

#### **exclude list**

|除外リスト項目を削除します。 このオプションは除外リスト項目を削除し、 不許可ルーター・ツー・ルーター・ショートカットから項目を削除するよう プロンプトで指示します。詳細については、 385ページの『NHRP アクセス 制御』を参照してください。

削除する必要があるインデックスを指定する必要があります。正しいインデ ックスを判別するには、list exclude コマンドを使用します。

#### c**: del exc**

Enter index of access control to be deleted [1]? # Address Mask 255.255.255 Are you sure this the record you want to delete [Yes]? Record deleted from Exclude List Delete from Disallowed Router-to-Router Shortcuts [Yes]? Record deleted from Disallowed Router-to-Router Shortcuts

#### **disallowed router-to-router shortcuts**

不許可ルーター・ツー・ルーター・ショートカット項目を削除します。削除 するインデックスを指定する必要があります。正しいインデックスを判別す るには、 list disallowed コマンドを使用します。

#### c**: del dis**

Disallowed shortcuts index [1]?

## **Change**

| | | | | | | |

|

NHRP インターフェース定義を変更するには、**change** コマンドを使用します。

#### 構文:

**change** interface definition

nhrp lane shortcut interface

#### **interface definition for NHRP**

NHRP インターフェースを使用可能または使用不能にするために明示的イン 夕ーフェース定義を変更します。

#### c**: ch int**

Interface Number [0]? Enable NHRP [Yes]:

#### **NHRP LANE shortcut Interface**

LANE ショートカット・インターフェース定義を変更します。

#### c**: ch nhrp**

Interface Number of NHRP LANE Shortcut Interface [0]? ( 1) Use burned in ESI Select ESI [1]?

Use internally assigned selector? [Yes]: Use Best Effort Service for Data VCCs? [Yes]: Peak Cell Rate of outbound Data VCCs (Kbps) [0]? Sustained Cell Rate of outbound Data VCCs (Kbps) [0]? Use ATM adapter's burned-in MAC address for source?

#### **Interface Number of NHRP LANE Shortcut Interface**

LSI に割り当てられたインターフェース番号を使用します。インター フェース番号は、 list interface コマンドを使用して判別することが できます。

#### **( 1) Use burned in ESI**

出荷時設定 ESI を ATM アドレスの一部として使用します。構成に 応じて、他の選択項目が与えられる場合があります。

#### **Select ESI**

ESI を指定します。

### **Use internally assigned selector**

内部で割り当てられた選択子を使用するか、00 ~ FF の範囲の選択 子を割り当てます。

### **Use Best Effort Service for Data VCCs**

データ VCC と関連付けられるトラフィック特性のタイプを指定しま す。ベストエフォート・トラフィックの場合、帯域幅は予約されて いません。

#### **Peak Cell Rate of outbound Data VCCs (kbps)**

データ VCC 用のピーク・セル速度 (PCR) トラフィック・パラメー ターを指定します。

#### **Sustained Cell Rate of outbound Data VCCs (Kbps)**

データ VCC 用の持続セル速度 (SCR) トラフィック・パラメーター を指定します。

#### **Use ATM adapter's burned-in MAC address for source?**

LANE ショートカット用の送信元 MAC アドレスとして以下のものを 使用することができます。

- 1. アダプターの出荷時設定 MAC アドレス
- 2. NHRP 解決応答で提供される MAC アドレス
- 3. change nhrp コマンドを使用して MAC アドレスを指定するこ とにより構成した MAC アドレス

詳細については、Nways マルチプロトコル・ルーティング・サービス ソフト ウェア使用者の手引き バージョン 3.1 の 『ATM および LAN エミュレー ション』を参照してください。

注: お客さまの環境で必要とされる特定の処理オプションを決定するまで は、デフォルト値を使用することをお勧めします。

## **List**

NHRP 構成情報を表示するには、list コマンドを使用します。

#### 構文:

<span id="page-420-0"></span>**list** all

exclude list

disallowed router-to-router shortcuts

interface definitions

cache size

**all** NHRP 構成全体を表示します。

#### c**: li all**

出力は、list コマンドの場合と同じです。 390ページの『[List](#page-415-0)』を参照してく ださい。

#### **exclude list**

除外リスト項目を表示します。

#### c**: li exc**

List of NHRP IP exclude records ------------------------------- # Address Mask 1 7.7.7.7 255.255.255.255

### **disallowed router-to-router shortcuts**

不許可ルーター・ツー・ルーター・ショートカットを表示します。

#### c**: li dis**

Disallowed router-to-router shortcuts for IP -------------------------------------------- 1 8.8.8.1 255.255.255.255 2 6.6.6.1 255.255.255.255

#### **interface definitions**

NHRP インターフェース定義を表示します。

#### c**: li int**

Interfaces explicitly defined for NHRP -------------------------------------- None

NHRP LANE Shortcut Interface:

-------------------------------------------------- Interface: 3 ESI: burned-in Sel: auto Use Best Effort: yes (Data) Cell Rate(kbps): Peak: 0/ 0 Sustained: 1000/538764944 MAC address supplied by NHS is used as source address

#### **cache size**

キャッシュ・サイズを表示します。

#### c**: li ca**

Resolution cache size is 1024 entries. Server purge cache size not configured, default is 512 entries. Server registrations cache size is 256 entries.

## **Set**

以下のものについて set コマンドを使用します。

#### 構文:

**set protocol** access control usage attempt shortcuts

<span id="page-421-0"></span> $\overline{\phantom{a}}$ 

 $\overline{\phantom{a}}$ 

 $\overline{\phantom{a}}$ 

 $\overline{\phantom{a}}$  $\overline{\phantom{a}}$ 

 $\begin{array}{c} \hline \end{array}$ 

holding time data-rate threshold

extensions ...

cache size ...

shortcuts to atmarp clients

### protocol access control usage

IP アクセス制御が検査されるかどうか、検査される場合は、これらの制御が どのようにして NHRP パケットに適用されるかを判別します。詳細について は、385ページの『プロトコル・アクセス制御の使用』を参照してください。

### 例: set prot

Use (Destination, Source & Destination, None) [None]?

有効値: None, Source and Destination, Destination

デフォルト値: None

#### attempt shortcuts

NHRP クライアントが解決要求を発信する時期をどのように決定するかを判 別します。

有効値: Y、N、Data-rate.

- Y Yes。ネクスト・ホップ解決要求を作成し、それをネクスト・ホッ プ・ステーションに送信することにより、常にショートカット VC を 確立しようとします。
- No。決してショートカットを確立しようとしません。このオプショ N ンを使用すると、本質的に、ルーター内のクライアント機能を使用 不能にします。この設定は、ルート指定されたパスをたどるトラフ ィックがパスに沿った各 NHRP ルーターで NHRP 解決要求を起動す るという 『ドミノ効果』 を除去するために中間ルーター(ルート指 定されたトラフィックの場合に NBMA ネットワークへの入り口点で ないルーター)で使用される場合があります。

#### Data-rate

データ転送速度のしきい値に達してからショートカットを確立しよ うとします。

- 注: この設定は、SNMP マネージャーに送信される SNMP トラップ などの、『一回限りの』トラフィックについての VCC が作成さ れないようにすることができます。
- デフォルト: Data-rate.

#### 例: set attempt

Try shortcut VCs? (Yes, No, Data-rate) [Data-rate]?

#### holding time

保留時間を分単位で指定します。

以下の機能には holding time パラメーターが使用されます。

- <span id="page-422-0"></span>• ルーターがネクスト・ホップ解決要求に対してそれ自身に関する情報で応 答する (つまり、ルーターがネクスト・ホップ・ショートカットになる) 場 合、保留時間が要求側に、情報が有効と見なされる時間の長さとして送信 されます。
- ルーターがネクスト・ホップ解決要求に対して、NHRP を使用して確認さ れなかった別の NBMA ステーションに関する情報 (たとえば、宛先ステー ションが装置サブネットの 1 つにある IP アドレスをもつ ATM 装置であ る) で応答する場合、保留時間が要求側に、情報が有効と見なすことができ る時間の長さとして送信されます。

有効値:  $1 \sim 60$  分

デフォルト: 20 分

### c**: set hold**

Holding time (in minutes) [20]?

#### **data-rate threshold**

データ転送速度しきい値をパケット/秒単位で設定します。

attempt shortcuts パラメーターが Data-rate に設定される場合、データ転 送速度しきい値が使用されます。

トラフィックが特定のステーションあてに送られるが、伝送速度がこのしき い値を下回る場合には、ルーターはショートカットを確立しようとしませ ん。(言い換えると、ルーターはネクスト・ホップ解決要求を生成せずに、ル ート指定されたパスに沿ったネクスト・ホップに送信します。) トラフィック 速度がしきい値を超える場合、ルーターはショートカットを確立しようとし ます。ショートカット・パスを正常に作成することができる場合、トラフィ ックがしきい値より下がる場合であってもそのパスが使用されます。パス は、トラフィックがある期間停止するまで、引き続き使用されます。これ は、トラフィックが散発的な場合に、ルート指定されたパスとショートカッ ト・パスの間を行ったり来たりするのを避けるために行われます。

有効値: 最小 1 パケット/秒。最大値は 5120 パケット/秒です。

デフォルト: 10 パケット/秒

### c**: set data**

Data-rate threshold in packets/second [10]?

#### **extensions**

選択された NHRP 拡張機能の使用を ves または no に設定します。

Forward transmit NHS (順方向転送 NHS) (デフォルト: no)

Reverse transmit NHS (逆方向転送) (デフォルト: no)

Responder Address (応答側アドレス) (デフォルト: no)

Lane Shortcuts (Lane ショートカット) (デフォルト: yes)

有効値: yes または no

#### c**: set ext lane**

Use LANE shortcuts extension [Yes]?

**cache size** *resolution* **OR** *registration* **OR** *server purge* 選択されたキャッシュの最大項目を設定します。

### NHRP 拡張構成コマンド (Talk 6)

キャッシュ・サイズは、以下のいずれについても選択することができます。

#### resolution cache

このパラメーターにより、クライアント機能用のキャッシュ内の項目数を決 定することができます。各キャッシュ項目には、ショートカット VC を作成 するために使用することができる、プロトコル・アドレスと NBMA アドレス 間のマッピングが入っています。ルーターが以下のことを行ってある場合、 項目はキャッシュ内にあります。

- ネクスト・ホップ解決要求を送信することにより、 NBMA アドレスへのプ ロトコル・アドレスを正常に解決してある。
- NBMA アドレスへのプロトコル要求を解決しようとしたが、応答を受信し なかったか、否定応答を受信し、関連するタイマーが満了しなかった。こ れらの項目はキャッシュ内に保持され、ある期間の間、装置が追加のネク スト・ホップ解決要求を生成しないようにします。
- クライアントから登録要求を受信し、要求で示されていた保留時間がまだ 満了していない。

キャッシュ・サイズを超えるときは、保留時間が満了したか、情報の発信元 から特定の除去要求が受信したため、既存の項目が除去されるまで、NBMA アドレスへのプロトコル・アドレスを解決する新しい試みは行われません (言 い換えると、新しいネクスト・ホップ解決要求は送信されません)。また、 キャッシュ・サイズを超えるとき、新しいクライアントからの登録要求は拒 否されます。

有効値: 256 ~ 65535 項目

デフォルト: 512 項目

例: set cache res

Number of cache entries [512]?

#### registration cache

解決キャッシュ内の登録項目の数に対する制限を設定します。サーバーが登 録要求を受信するとき、解決キャッシュ内に登録項目を追加する前に、 NHRP クライアント登録の数がこの制限を下回るかどうか検査します。

有効値: 256 ~ 16384 項目

デフォルト: 512 項目

例: set cache reg

Number of cache entries [512]?

#### server purge cache

このパラメーターにより、サーバー除去キャッシュ内の項目数を決定するこ とができます。 このキャッシュ内の項目は、宛先プロトコル・アドレス、お よびサーバーがその宛先に関する信頼性のある NBMA 情報を提供したクライ アントを表します。

宛先アドレスは、サーバー自体、サーバーが接続されているサブネットワー ク上の装置、サーバーに登録してある NHRP クライアント、または R2R シ ョートカットが公示されたルーターを表す場合があります。ルーターはこれ らのキャッシュ項目内の情報を使用して、クライアントに対して保留時間が 満了する前に無効になったアドレス情報を除去するよう通知します。

<span id="page-424-0"></span>サーバーの除去キャッシュ・サイズを超えると、サーバーは信頼性のあるネ クスト・ホップ解決要求を拒否します。

 $\overline{a}$ (**h**)  $\overline{a}$  = 256  $\sim$  65535 項目

デフォルト: 512 項目

c**: set cache serv**

Number of cache entries [512]?

## **shortcuts to ATMARP clients**

ATMARP クライアントへのショートカットを許可または不許可にする。

このパラメーターは、NHRP をサポートしないネイティブ ATMARP クライ アントへのショートカットをサーバーが割り当てることを許可または不許可 にするために使用することができます。これは、これらのクライアントが多 数の VC をサポートすることができない場合に、必要とされることがありま す。ショートカットが特定のクライアントまたはサブネットに対して選択的 に不許可にする必要がある場合は、『除外リスト』 オプションを使用しま す。

c**: set shortcut**

Allow shortcuts to Classical IP clients? [Yes]:

## **NHRP 監視プロセスへのアクセス**

NHRP 監視プロンプトにアクセスするには、次のようにします。

- 1. 操作員監視プロンプト (\*) で **talk 5** と入力し、Enter を押します。
- 2. +> プロンプトで、protocol nhrp と入力し、Enter を押します。
- 3. NHRP> プロンプトが表示されます。

## **NHRP 監視コマンド**

| |

| | | |

 $\overline{1}$ 

|

|||

 $\mathsf{I}$ 

 $\overline{\phantom{a}}$ 

|

この節では、表57 に示されている NHRP 監視コマンドのすべてについて説明しま す。コマンドは NHRP> プロンプトから入力します。

表 57. NHRP 監視コマンドの要約

| コマンド                     | 機能                                |
|--------------------------|-----------------------------------|
| ? (Help)                 | このコマンド・レベルで使用可能なすべてのコマンドを表        |
|                          | 示するか、特定のコマンドについてのオプション (ある場       |
|                          | 合) をリストします。 xxiiページの『ヘルプの入手』を参照   |
|                          | してください。                           |
| Box Status               | NHRP 使用可能/使用不能状況を表示します。           |
| Interface Status         | NHRP インターフェース状況を表示します。            |
| <b>Statistics</b>        | NHRP インターフェース統計を表示します。            |
| Cache                    | NHRP 解決キャッシュ項目を表示します。             |
| Server purge cache       | NHRP server_purge_cache 項目を表示します。 |
| <b>MIB</b>               | MIB 情報を表示します。                     |
| <b>LANE</b> Shortcuts    | LANE ショートカット項目を表示します。             |
| <b>CONFIG Parameters</b> | NHRP 構成情報を表示、変更、またはリセットします。       |
| Reset                    | NHRP インターフェースまたはプロトコルを動的に再構成      |
|                          | します。                              |

## **NHRP 監視コマンド (Talk 5)**

 $# 57.$  NHRP 監視コマンドの要約 (続き)

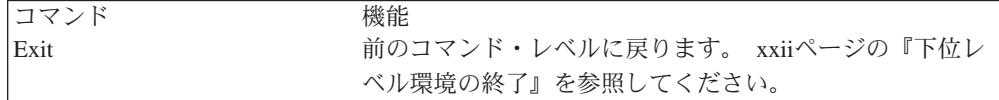

## **Box Status**

ボックス用に構成された NHRP 状況 (たとえば、明示的に定義されないすべてのイン ターフェース) を表示するには、box status コマンドを使用します。

=8**:**

#### **box-status**

例:

#### **box status** Box level NHRP is ON by config

## **Interface Status**

インターフェース上で NHRP 状況を表示するには、 interface status コマンドを使 用します。

#### 構文:

#### **interface-status**

例:

```
interface status
  Interface 0: UP (NHRP enabled)
  Interface 1: UP (NHRP disabled)
 Interface 2: DOWN
 Interface 3: UP (NHRP LANE Shortcut Interface)
```
## **Statistics**

すべてのインターフェースまたは特定のインターフェースについて NHRP 統計を表示 するには、statistics コマンドを使用します。

#### =8**:**

### **statistics** all

interface

all すべてのインターフェース上で NHRP 統計をリストします。

## c**: statistics all**

出力は、次の例で示される statistics interface コマンドの場合の出力と同じ です。

#### **interface**

指定されたインターフェースに関する NHRP 統計をリストします。

#### c**: statistics interface**

Interface number [0]? **0**

Statistics for Interface 0

## **NHRP 監視コマンド (Talk 5)**

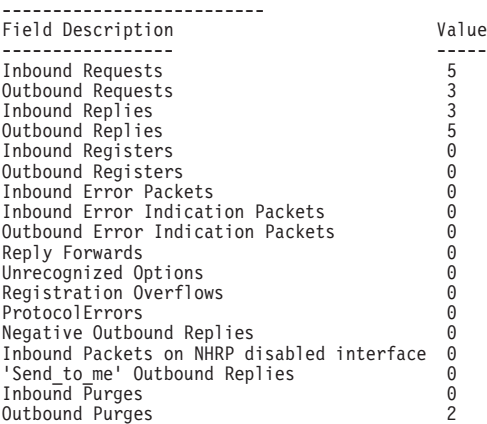

## **Cache**

すべての NHRP 解決キャッシュ項目または宛先アドレスによって識別される特定のキ ヤッシュ項目を表示するには、cache コマンドを使用します。

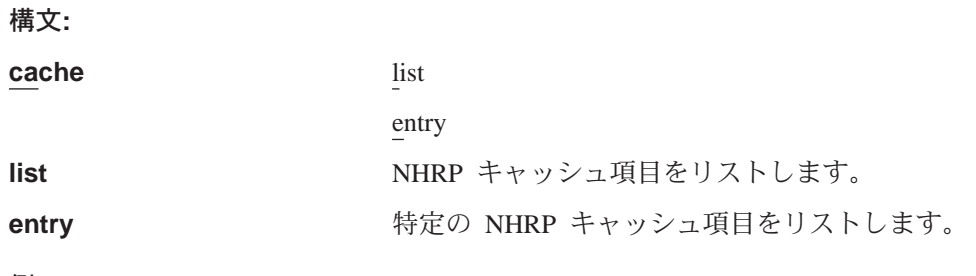

### **例:**

**cache list**

Total Client Cache Entries = 3

NHRP Client Cache Entries =========================

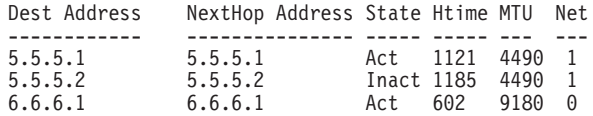

**cache entry**

Enter destination address [0.0.0.0]? **6.6.6.1** Destination: 6.6.6.1 NextHop: 6.6.6.1 ATM Address: 39840F0000000000000000000410005A00DEADCA State: Act Net: 0 HoldingTime: 433 seconds MTU size: 9180 Flags: 0x00420000

## **Server\_purge\_cache**

|

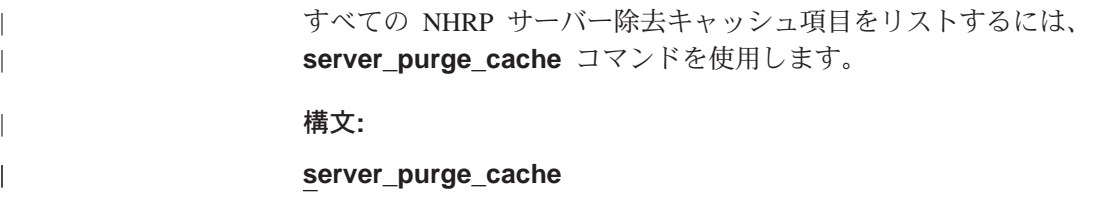

```
NHRP 監視コマンド (Talk 5)
```
**MIB**

|

NHRP MIB に関する情報を表示するには、MIB コマンドを使用します。

```
構文:
```
**mib** list ...

entry ...

- 
- list 以下のものについて NHRP mib 項目をリストします。
	- Server table (サーバー・テーブル)
	- Client table (クライアント・テーブル)
	- Next-Hop Server (NHS) statistics table (ネクスト・ホップ・サーバー (NHS) 統計テーブル)
	- Next-Hop Client (NHC) statistics table (ネクスト・ホップ・クライアント (NHC) 統計テーブル)
	- Resolution cache table (解決キャッシュ・テーブル)

#### c**: mib list server table**

```
MIB Server Table List
=====================
Index Server Address State ATM Addr
----- -------------- ----- --------
0 6.6.6.2 UP 39840F0000000000000000000210005A00DEADC8
```
**entry** 以下のいずれかにおける特定の NHRP mib 項目をリストします。

- Server table (サーバー・テーブル)
- Client table (クライアント・テーブル)
- Next-Hop Server (NHS) statistics table (ネクスト・ホップ・サーバー (NHS) 統計テーブル)
- Next-Hop Client (NHC) statistics table (ネクスト・ホップ・クライアント (NHC) 統計テーブル)
- Resolution cache table (解決キャッシュ・テーブル)

#### c**: mib entry serv**

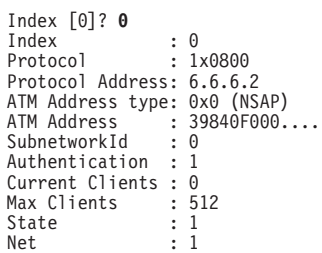

## **LANE Shortcuts**

LANE ショートカットを使用してすべての項目または特定の項目を表示するには、 lane shortcuts コマンドを使用します。運用上の問題から LANE ショートカットが 不許可にされる ATM アドレスも表示することができます。

構文:

**lane-shortcuts** all

entry

disallowed

**all** すべての LANE ショートカットを表示します。

#### c**: lane all**

LANE Shortcut Interface #: 1, ATM Network Interface #: 0 =========================================================== Next Hop Prot @ Dest Mac @ VPI/VCI ---------------- ----------------- -------- 5.5.5.1 04-AA-AA-AA-AA-01 0/34

Current MTU being used: 4490

entry LANE ショートカット項目を表示します。

#### c**: lane entry**

LANE Shortcut Interface number [0]? **1** Enter IP address of next hop [0.0.0.0]? **5.5.5.1** Next Hop Addr: 5.5.5.1 Dest Mac Addr: 04-AA-AA-AA-AA-01 39840F000000000000000000000310005A00DEAD02<br>Token Ring Media type: Token R<br>VPI/VCI: 0/34  $VPI/VCI:$ Holding Time: 20 minutes MTU size: RI Field:064001020203

#### **disallowed**

すべての不許可 LANE ショートカット項目を表示します。

この表示でリストされる ATM アドレスがある場合、それは NHRP LANE シ ョートカット・インターフェースがその ATM アドレスからデータを受信し たことを意味します。すべての NHRP LANE ショートカット・インターフェ ース VCC は、データを他の端の LEC に転送するためにだけ使用されるの で、これは許可されません。LEC が NHRP LANE ショートカット・インタ ーフェースによってセットアップされた VCC を通じてデータを送信しようと する場合、 VCC はダウンにされ、その LEC にそれ以上 LANE ショートカ ットがセットアップされません。

NHRP LANE ショートカット・インターフェースがデータを受信するように させた状態が訂正されると、その ATM アドレスを再び NHRP LANE ショ ートカットに使用できるようにするには、装置を再始動する必要がありま す。

#### c**: lan dis**

```
LAN Shortcut Interface #: 2, ATM Network Interface #: 0
=======================================================
Atm Address
--------------------------------------------
39840F0000000000000000000310005A00DEAD02
```
## **CONFIG Parameters**

|

 $\overline{\phantom{a}}$ | | $\overline{\phantom{a}}$  **display、change、または reset NHRP 構成パラメーターについてのコマンド・メニ** ューにアクセスするには、**config parameters** コマンドを使用します。

## **NHRP 監視コマンド (Talk 5)**

| || | | | | | | | |

 $\overline{\phantom{a}}$  $\overline{\phantom{a}}$ 

|

| |

|

||

 $\overline{\phantom{a}}$  $\overline{\phantom{a}}$ 

> | |

> |

| | |

|

 $\overline{1}$ 

 $\overline{\phantom{a}}$  $\overline{\phantom{a}}$  $\overline{\phantom{a}}$  $\overline{\phantom{a}}$  $\overline{\phantom{a}}$  $\overline{\phantom{a}}$ 

 $\overline{\phantom{a}}$ 

|||||||

|

| | |

|

||

 $\overline{a}$  $\overline{\phantom{a}}$ 

表 58. NHRP Config Parameter の要約

| コマンド                                                   | 機能                                            |
|--------------------------------------------------------|-----------------------------------------------|
| $\left  \begin{array}{c} ? \end{array} \right.$ (Help) | このコマンド・レベルで使用可能なすべてのコマンドを表示するか、特定             |
|                                                        | のコマンドについてのオプション (ある場合) をリストします。 xxiiペー        |
|                                                        | ジの『ヘルプの入手』を参照してください。                          |
| Display                                                | 現行の NHRP 構成パラメーターおよび Route-switching 構成パラメーター |
|                                                        | を表示します。                                       |
| Change                                                 | 静的構成に影響を与えることなく、NHRP 構成パラメーターを動的に変更           |
|                                                        | できるようにします。                                    |
| Reset                                                  | 静的構成から構成パラメーターを読み取り、ルーターの実行時にそれを使             |
|                                                        | 用します。                                         |

## **Display**

現行の NHRP 構成パラメーターおよび Route-Switching 構成パラメーターを表示する には、display コマンドを使用します。

#### 構文:

display **nhrp** 

**nhrp** 一般のパラメーター、cache sizes、extensions usage、exclude list、および disallowed router-to-router shortcuts を含む、NHRP 構成パラメーターを表示し ます。

### **Change**

現行の NHRP 構成パラメーターを変更するには、 change コマンドを使用します。 これらの構成パラメーターの説明については、[395](#page-420-0)ページの『Set』を参照してくださ  $\zeta$  )  $_{\circ}$ 

## 構文:

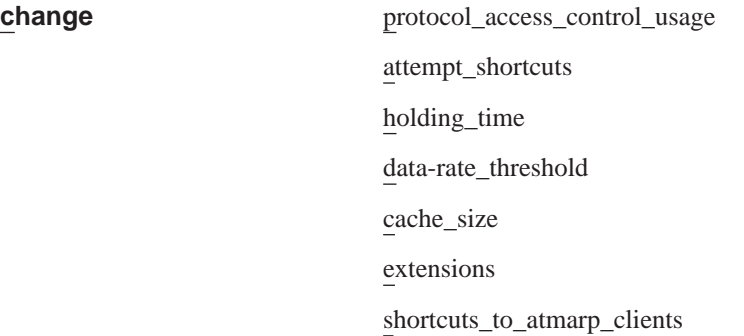

## **Reset**

動的構成パラメーター値を静的構成内の値にリセットするには、reset コマンドを使 用します。これらの構成パラメーターの説明については、[395](#page-420-0)ページの『Set』を参照 してください。

#### 構文:

**reset** protocol\_access\_control\_usage

attempt\_shortcuts

<span id="page-430-0"></span>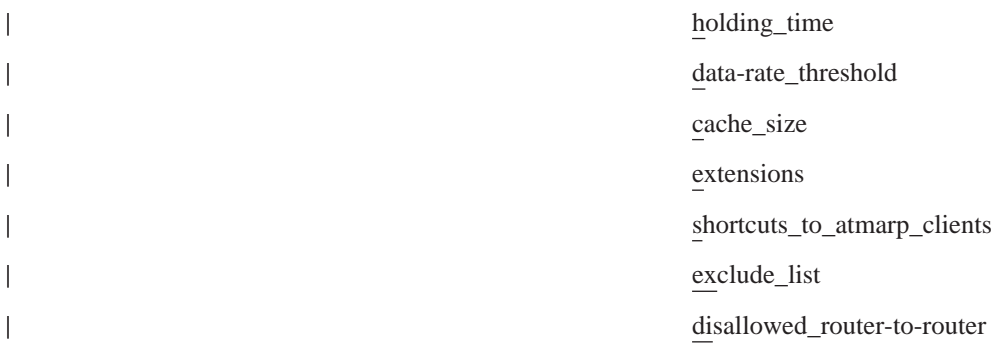

## **Reset**

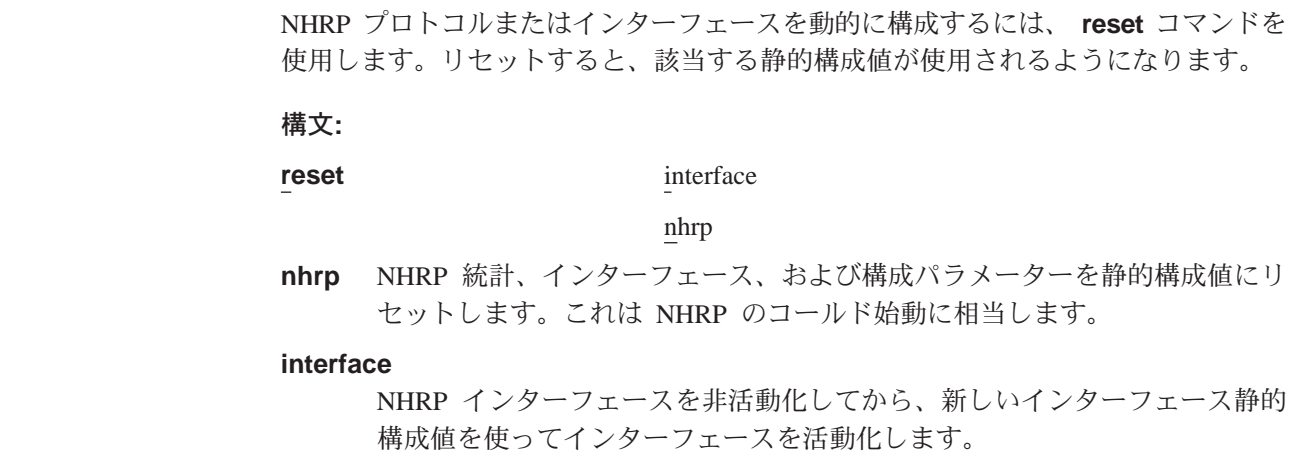

## NHRP パケット・トレース

NHRP パケット・トレースは、ルーター・オペレーティング・システムの必須部分で ある、イベント・ログ・システム (ELS) から活動化することができます。 Nways マ ルチプロトコル・ルーティング・サービス ソフトウェア使用者の手引き バージョン 3.1 の 『イベント・ログ・システムの使用および構成』 および 『イベント・ログ・ システムの監視』を参照してください。

NHRP パケット・トレース・メカニズムは、『set trace decode on』 オプションをサ ポートしています。このオプションでは、NHRP パケット・トレース出力をインター プリットして、見ることができます。LSI を通じての制御フレームは、NHRP プロト コル・パケットとは別にトレースすることもできます。トレース機能の使用につい ての詳細は、 Nways マルチプロトコル・ルーティング・サービス ソフトウェア使用 者の手引き バージョン 3.1 の 『イベント・ログ・システムの監視』 の trace コマ ンドの説明を参照してください。

NHRP プロトコル・パケットはイベント 19 によって識別され、LSI 制御パケットは イベント 113 によって識別されます。

#### Sample trace output #1:

Dir:0UTG0ING Time:0.0.48.88 Trap:6035 Comp:NHRP Type:UNKNOWN Port:1 Circuit:0x000000 Size:160 --------------\*\* NHRP/MPOA Frame \*\* AddressFamily:ATM NSAP ProtocolType:IPv4 HopCount:64 PacketSize:160

## NHRP パケット・トレース

| | | | | | | | | | | | | | | | | | | | | | | | | | | | | | | | | | | | Checksum:0x03F4 ExtensionOffset:0x0038 Version:1 PktType:ResolutionRequest SrcAddrTL:20 SrcSubAddrTL:0 SrcProtoLen:4 DstProtoLen:4 Flags:requester is a router Flags:want authoritative only Flags:want unique only ReqID:1 Src NBMA:39840F0000000000000000000610005A019600C9 Src Protocol Addr: 6.6.6.1 Dest Protocol Addr: 3.3.3.2 0038: 00 08 00 1C 08 00 5A 00 00 01 00 0A 00 00 00 00 | ......Z......... | 0048: 00 00 00 00 00 00 00 00 00 00 00 00 00 00 00 00 | ................ | 0058: 00 08 00 34 08 00 5A 00 00 01 00 0C 00 00 00 00 | ...4..Z......... | 0068: 00 00 00 00 00 00 00 00 00 00 00 00 00 00 00 00 | ................ | 0078: 00 00 00 00 00 00 00 00 00 00 00 00 00 00 00 00 | ................ | 0088: 00 00 00 00 00 00 00 00 00 08 00 08 08 00 5A 00 | ..............Z. |  $0098: 00 01 00 06 80 00 00 00$ 

#### **Sample trace output #2:**

Dir:INCOMING Time:0.0.50.69 Trap:6035 Comp:NHRP Type:UNKNOWN Port:1 Circuit:0x000000 Size:202 ----------------------------------------------------------------- \*\* NHRP/MPOA Frame \*\* AddressFamily:ATM\_NSAP ProtocolType:IPv4 HopCount:63 PacketSize:202 Checksum:0xEC88 ExtensionOffset:0x005C Version:1 PktType:ResolutionReply SrcAddrTL:20 SrcSubAddrTL:0 SrcProtoLen:4 DstProtoLen:4 Flags:requester is a router Flags:authoritative info Flags:requested info unique ReqID:1 Src NBMA:39840F0000000000000000000610005A019600C9 Src Protocol Addr: 6.6.6.1 Dest Protocol Addr: 3.3.3.2 1483 VCC Shortcut Information (CIE) follows: CIE Code:0 Prefix:32 MTU:4376 Htime:180 Preference:254 CIE NBMA:39840F0000000000000000000310005A01950103 CIE Protocol Addr: 3.3.3.1 005C: 00 08 00 1C 08 00 5A 00 00 01 00 0B 00 00 00 01 | ......Z......... | 006C: 97 00 01 04 03 03 03 02 11 18 90 00 5A 01 94 00 | ............Z... | 007C: 00 08 00 34 08 00 5A 00 00 01 00 0D 00 B4 14 00 | ...4..Z......... | 008C: 39 84 0F 00 00 00 00 00 00 00 00 00 03 10 00 5A | 9..............Z | 009C: 01 95 01 03 00 00 00 00 00 00 00 00 00 00 00 00 | ................ | 00AC: 00 00 00 00 00 00 00 00 00 00 08 00 0E 08 00 5A 00 00BC: 00 01 00 07 06 A0 00 80 00 20 80 00 00 00 **| ...............**
# 付録A. プロトコルの比較

この付録では、ルーターがサポートする既知のプロトコルのいくつかを比較しま す。これは記憶の補助として記載するもので、参照用ではありません。

# プロトコル比較表

次の表では、プロトコルを比較しています。

表 59. 比較プロトコル

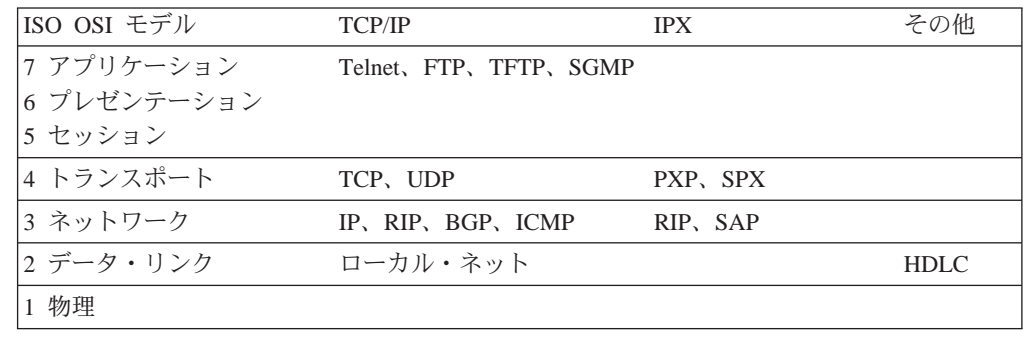

# プロトコルへのキー

表60 はプロトコルへのキーです。

表60 プロトコル・キー

| プロトコル       | 説明                                      |
|-------------|-----------------------------------------|
| <b>BGP</b>  | ボーダー・ゲートウェイ・プロトコル IP 外部ルーティング・プロトコ      |
|             | $J_{\nu}$                               |
| FTP. TFTP   | ファイル転送プロトコル、トリビアル・ファイル転送プロトコル。          |
| <b>ICMP</b> | インターネット制御メッセージ・プロトコル。 ルーターおよびホスト間       |
|             | でネットワーク・レベル・のエラー・メッセージおよび制御メッセージ        |
|             | を送信するのに使用されます。                          |
| <b>IP</b>   | インターネット・プロトコル。 IP は広く使用される標準トランスポー      |
|             | ト・プロトコルです。 IP は 2210 ルーターの基本プロトコルです。 IP |
|             | は一部のエラー検査をより高水準の (つまり、エンドツーエンドの) プ      |
|             | ロトコルに任せます。                              |
| <b>IPX</b>  | インターネット・パケット交換プロトコル。                    |
| <b>RIP</b>  | ルーティング情報プロトコル (ルーティング・プロトコルはネットワー       |
|             | ク・トポロジーおよびデータ・ルートを判別するのに使用されます)。        |
|             | RIP は最も一般的な IP ルーティング・プロトコルです。          |
| <b>SGMP</b> | 簡易ゲートウェイ監視プロトコル。 2210 ルーターから機械可読の形式     |
|             | での統計を入手するのに使用されます。                      |
| <b>SNMP</b> | シンプル・ネットワーク管理プロトコル。 2210 ルーターから機械可読     |
|             | の形式での統計を入手するのに使用されます。                   |
| <b>TCP</b>  | トランスポート制御プロトコル。 IP とともによく使用されるエンドツ      |
|             | ーエンド (ホスト・ツー・ホスト) プロトコル。データのストリームを      |
|             | 送信するのに便利です。 データの正しい送達と順序を確保するために        |
|             | は、チェックサム、確認、およびタイムアウトを使用します。            |
|             |                                         |

プロトコルの比較

# 付録B. パケット・サイズ

この付録では、サポートされるさまざまなネットワークおよびプロトコルに関して パケットのサイズを説明します。この章には次の節が含まれます。

- 一般的問題
- ネットワーク固有のサイズ限度
- プロトコル固有のサイズ限度
- 最大パケット・サイズの変更

### -般的問題

ここでの説明の目的からすれば、ルーターが扱うパケットはユーザー・データとへ ッダー情報で構成されます。

パケット内のユーザー・データの量は、そのパケット上のヘッダー情報の量によっ て制限されます。ヘッダー情報の量は、(少なくとも) 次のものに左右されます

- パケットが通る必要があるネットワーク・タイプ
- これらのネットワーク上で使用中のプロトコル

次の要因がパケット内容のサイズに影響を及ぼします。

- 現行のネットワーク・タイプおよびインターフェースがパケットにもつように要 求するデータリンク・ヘッダー情報の長さ
- 現行のネットワーク・タイプおよびインターフェースがパケットにもつように要 求するトレーラー情報 (ある場合) の長さ

任意のネットワークについて、最大データ・サイズにヘッダーおよびトレーラーの サイズを加えた合計はネットワークの最大パケット・サイズに等しくなります。 異な る最大パケット・サイズがネットワーク間でルート指定される場合、パケットの断 片化が発生することがあります。

## ネットワーク固有のサイズ限度

前の節の情報が与えられると、各データ・リンク・レイヤー (ネットワーク・インタ ーフェース)によってサポートされるネットワーク・レイヤー・データの最大量を決 定できます。表61 では、パケット・サイズをデフォルトとともにリストします。

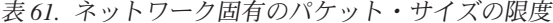

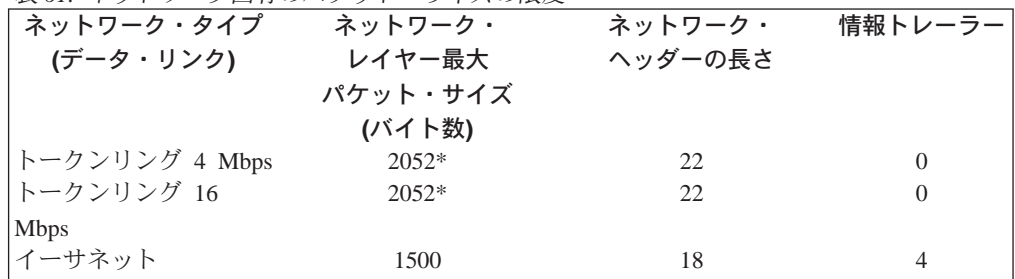

| ネットワーク・タイプ | ネットワーク・  | ネットワーク・ | 情報トレーラー |  |  |
|------------|----------|---------|---------|--|--|
| (データ・リンク)  | レイヤー最大   | ヘッダーの長さ |         |  |  |
|            | パケット・サイズ |         |         |  |  |
|            | (バイト数)   |         |         |  |  |
| シリアル回線     | $2046*$  |         |         |  |  |

丰んし ネットローク田右のパケット・サイブの阻度(結キ)

注: トークンリング構成 (TKR Config>) プロセスを使用して、トークンリング 4 Mb およびトークンリング 16 Mb についての最大パケット・サイズを構成できます。

最大パケット・サイズとは、プロトコル転送者が装置に渡すことができるデータの 最大量です。

注: これらの数は、4.2 BSD UNIX での MTU に対応します。

IP パケットの場合、これには IP ヘッダー、UDP または TCP のヘッダー、および すべてのデータが含まれています。

ルーターの GWCON memory コマンドを使用すると、使用中のパケット・サイズが表 示されます。 『Pkt』 サイズはネットワーク・レイヤーのパケット・サイズです。 Hdr (ヘッダー) および Tlr (トレーラー) のサイズは、ネットワークおよびそれらの ネットワーク・インターフェースによって決まります。

### プロトコル固有のサイズ限度

この節ではプロトコル固有のサイズ限度について説明します。

### IP パケットの長さ

IP プロトコルの仕様によれば、ホスト IP の実施では 576 オクテットを超える IP パ ケットを受け入れる必要はありません。しかし、ルーター IP の実施では、使用中の ネットワーク固有のパケットによって課される限度までの任意の長さの IP パケット に対処する必要があります。

さらに、ルーター IP は、IP 仕様によって要求されるようなネットワーク固有の長さ 限度を超えてしまうパケットの透過的な断片化および再組み立てを行います。

パケット・サイズの不一致によって接続性の問題が生じることはありません。 しか し、フラグメントの再組み立てはパフォーマンスを低下させるので、断片化はでき るだけ避ける必要があります。

## 最大パケット・サイズの変更

通常、ルーターは最大ネットワーク・レイヤー・パケット・サイズをすべての接続 されたネットワーク上で可能な最大のパケットのサイズに自動的に設定します。次 にルーターはネットワークによって要求されるヘッダーおよびトレーラーを追加し て、内部バッファー・サイズを決定します。この内部バッファー・サイズはネット ワーク・レイヤーのサイズより大きくなります。

#### パケット・サイズ

一部のネットワーク (トークンリング 4 Mbps およびトークンリング 16 Mbps) では、 最大パケット・サイズを構成できます。最大パケット・サイズを構成すると、ルー ター上で使用されるバッファーのサイズに影響を及ぼし、このバッファー・サイズ が今度は所定のメモリー・サイズで使用できるバッファーの数に影響を及ぼしま す。ルーターは必要となるサイズのバッファーを自動的に判別します。 set packet-size コマンドを使用して、ルーターが扱う最大ネットワーク・レイヤー・パケット・サ イズを変更できます。ただし、このコマンドは、カストマー・サービスから特に指 示されない限り、使用しないでください。

## 略語隼

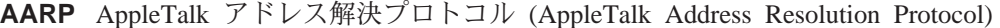

- エリア・ボーダー・ルーター (area border router) **ABR**
- 確認応答 (acknowledgment) ack
- 拡張対話式エグゼクティブ (Advanced Interactive Executive) **AIX**
- **AMA** 任意 MAC アドレス指定 (arbitrary MAC addressing)
- アクティブ・モニター・プレゼント (active monitor present) **AMP**
- 米国規格協会 (American National Standards Institute) **ANSI**
- $AP2$ AppleTalk  $7\pm 7$  2 (AppleTalk Phase 2)
- APPN 拡張対等通信ネットワーキング機能 (Advanced Peer-to-Peer Networking)
- **ARE** 全ルート探索 (all-routes explorer)
- **ARI** ATM 実インターフェース (ATM real interface)

#### **ARI/FCI**

アドレス認知標識/フレーム複写標識 (address recognized indicator/frame copied indicator)

- **ARP** アドレス解決プロトコル (Address Resolution Protocol)
- **AS** 自律システム (autonomous system)
- ASBR 自律システム境界ルーター (autonomous system boundary router)
- ASCII 情報交換用米国標準コード (American National Standard Code for Information Interchange)
- **ASN.1** 抽象構文表記法 1 (abstract syntax notation 1)
- ASRT 適応ソース・ルーティング透過 (adaptive source routing transparent)

#### **ASYNC**

非同期 (asynchronous)

- **ATCP** AppleTalk 制御プロトコル (AppleTalk Control Protocol)
- AppleTalk トランザクション・プロトコル (AppleTalk Transaction Protocol) **ATP**
- **AUI** 接続装置インターフェース (attachment unit interface)
- **AVI** ATM バーチャル・インターフェース (ATM virtual interface)
- are you there (相手確認) ayt
- **BAN** 境界アクセス・ノード (Boundary Access Node)
- BBCM ブリッジング・ブロードキャスト・マネージャー (Bridging Broadcast Manager)
- BECN 逆方向明示的輻輳 (ふくそう) 通知 (backward explicit congestion notification)
- ボーダー・ゲートウェイ・プロトコル (Border Gateway Protocol) **BGP**
- bayonet Niell-Concelman **BNC**
- BNCP ブリッジング・ネットワーク制御プロトコル (Bridging Network Control Protocol)

#### **BOOTP**

- BOOT  $\mathcal{V} \square \vdash \square \mathcal{V}$  (BOOT protocol)
- **BPDU** ブリッジ・プロトコル・データ単位 (bridge protocol data unit)
- **bps** ビット/秒 (bits per second)
- BR ブリッジング/ルーティング (bridging/routing)
- **BRS** 帯域幅予約システム (bandwidth reservation system)
- **BSD** Berkeley ソフトウェア配布 (Berkeley software distribution)
- **BTP** BOOTP  $J/\nu$   $\cdot$   $\pm$   $\rightarrow$   $\rightarrow$   $\pm$   $\rightarrow$   $\rightarrow$  (BOOTP relay agent)
- **BTU** 基本伝送単位 (basic transmission unit)
- **CAM** コンテンツ・アドレス可能メモリー (content-addressable memory)
- **CCITT** 国際電信電話諮問委員会 (Consultative Committee on International Telegraph and Telephone)
- CD 衝突検出 (collision detection)

#### **CGWCON**

- ゲートウェイ・コンソール (Gateway Console)
- **CIDR** 無クラス・ドメイン間ルーティング (Classless Inter-Domain Routing)
- **CIP** クラシカル IP (Classical IP)
- **CIR** 'jps.Y (committed information rate)
- **CLNP** コネクションレス型モード・ネットワーク・プロトコル (Connectionless-Mode Network Protocol)
- **CPU** 中央演算処理装置 (central processing unit)
- **CRC** 巡回冗長検査 (cyclic redundancy check)
- **CRS** 構成報告書サーバー (configuration report server)
- **CTS** 送信可 (clear to send)
- **CUD** 起呼ユーザー・データ (call user data)
- DAF 宛先アドレス・フィルター (destination address filtering)
- **DB** データベース (database)

#### **DBsum**

- データベース要約 (database summary)
- **DCD** データ・チャネル受信回線信号検出器 (data channel received line signal detector)
- **DCE** データ回線終端装置 (data circuit-terminating equipment)
- **DCS** 直接接続サーバー (Directly connected server)
- **DDLC** デュアル・データ・リンク制御装置 (dual data-link controller)
- **DDN** 国防データ・ネットワーク (Defense Data Network)
- **DDP** データグラム送達プロトコル (Datagram Delivery Protocol)
- **DDT** 動的デバッグ・ツール (Dynamic Debugging Tool)
- **DHCP** 動的ホスト構成プロトコル (Dynamic Host Configuration Protocol)
- **dir** 直接接続 (directly connected)
- **DL** データ・リンク (data link)
- **DLC** データ・リンク制御 (data link control)
- **DLCI** データ・リンク接続識別子 (data link connection identifier)
- **DLS** データ・リンク交換 (data link switching)
- **DLSw** データ・リンク交換 (data link switching)
- **DMA** 直接メモリー・アクセス (direct memory access)
- **DNA** ディジタル・ネットワーク体系 (Digital Network Architecture)
- **DNCP** DECnet プロトコル制御プロトコル (DECnet Protocol Control Protocol)
- **DNIC** データ・ネットワーク識別子コード (Data Network Identifier Code)
- **DoD** 米国国防総省 (Department of Defense)
- DOS ディスク・オペレーティング・システム (Disk Operating System)
- **DR** 指定ルーター (designated router)
- **DRAM** 動的ランダム・アクセス・メモリー (Dynamic Random Access Memory)
- **DSAP** 宛先サービス・アクセス・ポイント (destination service access point)
- **DSE** データ交換装置 (data switching equipment)
- **DSE** データ交換機 (data switching exchange)
- **DSR** データ・セット・レディ (data set ready)
- **DSU** データ・サービス装置 (data service unit)
- **DTE** データ端末装置 (data terminal equipment)
- **DTR** データ端末レディー (data terminal ready)
- **Dtype** 宛先タイプ (destination type)

#### **DVMRP**

距離ベクトル・マルチキャスト・ルーティング・プロトコル (Distance Vector Multicast Routing Protocol)

- **E1** 2.048 Mbps 伝送速度 (2.048 Mbps transmission rate)
- **EDEL** 終了区切り文字 (end delimiter)
- **EDI** エラー検出標識 (error detected indicator)
- EGP 外部ゲートウェイ・プロトコル (Exterior Gateway Protocol)
- **EIA** 米国電子工業会 (Electronics Industries Association)
- **ELAN**  $I \geq I \geq I$  LAN (Emulated LAN)
- **ELAP** EtherTalk リンク・アクセス・プロトコル (EtherTalk Link Access Protocol)
- ELS イベント・ログ・システム (Event Logging System)
- **ESI** エンド・システム識別子 (End system identifier)
- **EST** 東部標準時 (Eastern Standard Time)
- $Eth$   $\gamma$ <sup>-+</sup> $\gamma$ <sub>\*</sub>

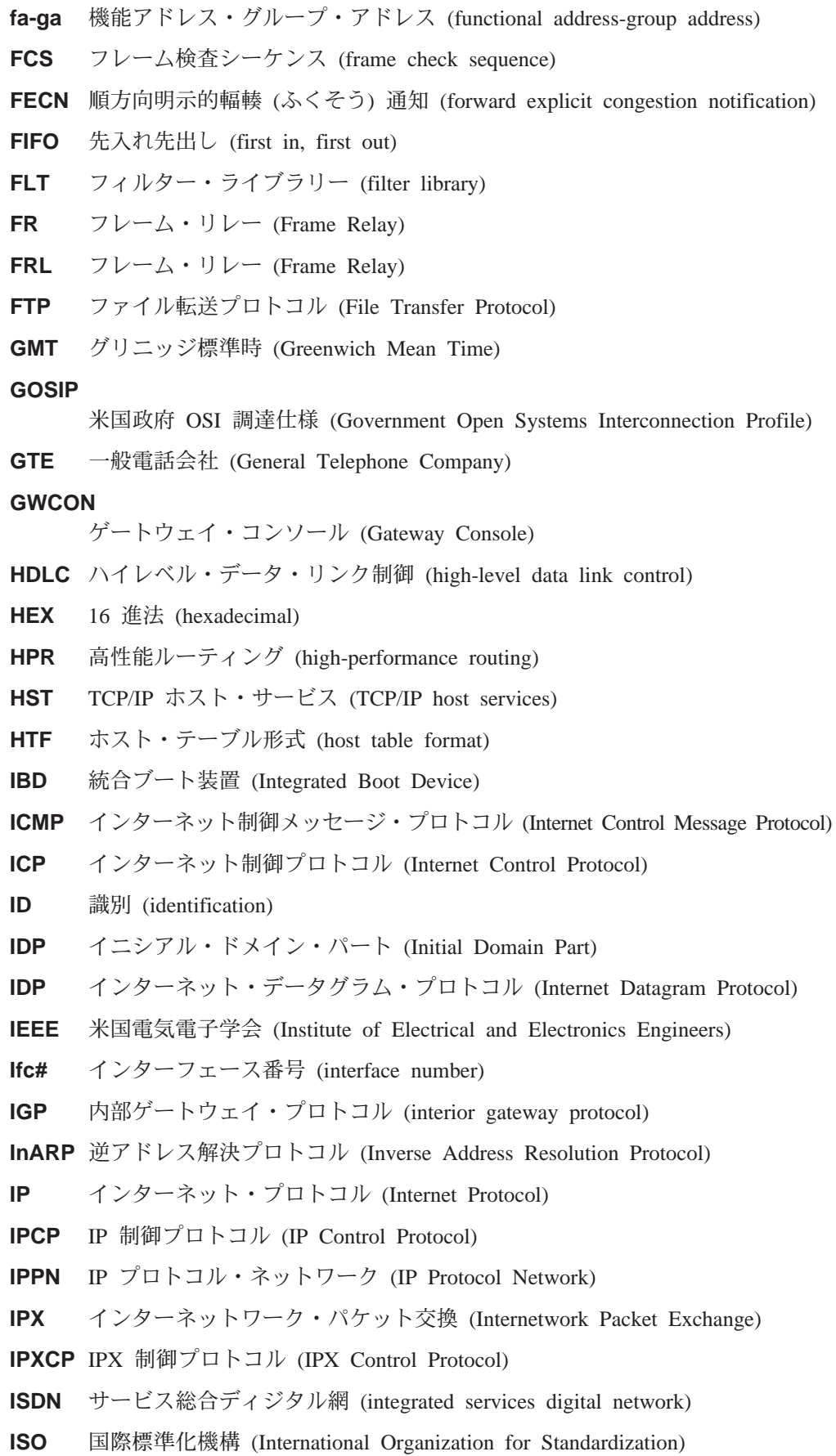

416 MRS V3.1 プロトコル構成解説書 第 2 巻

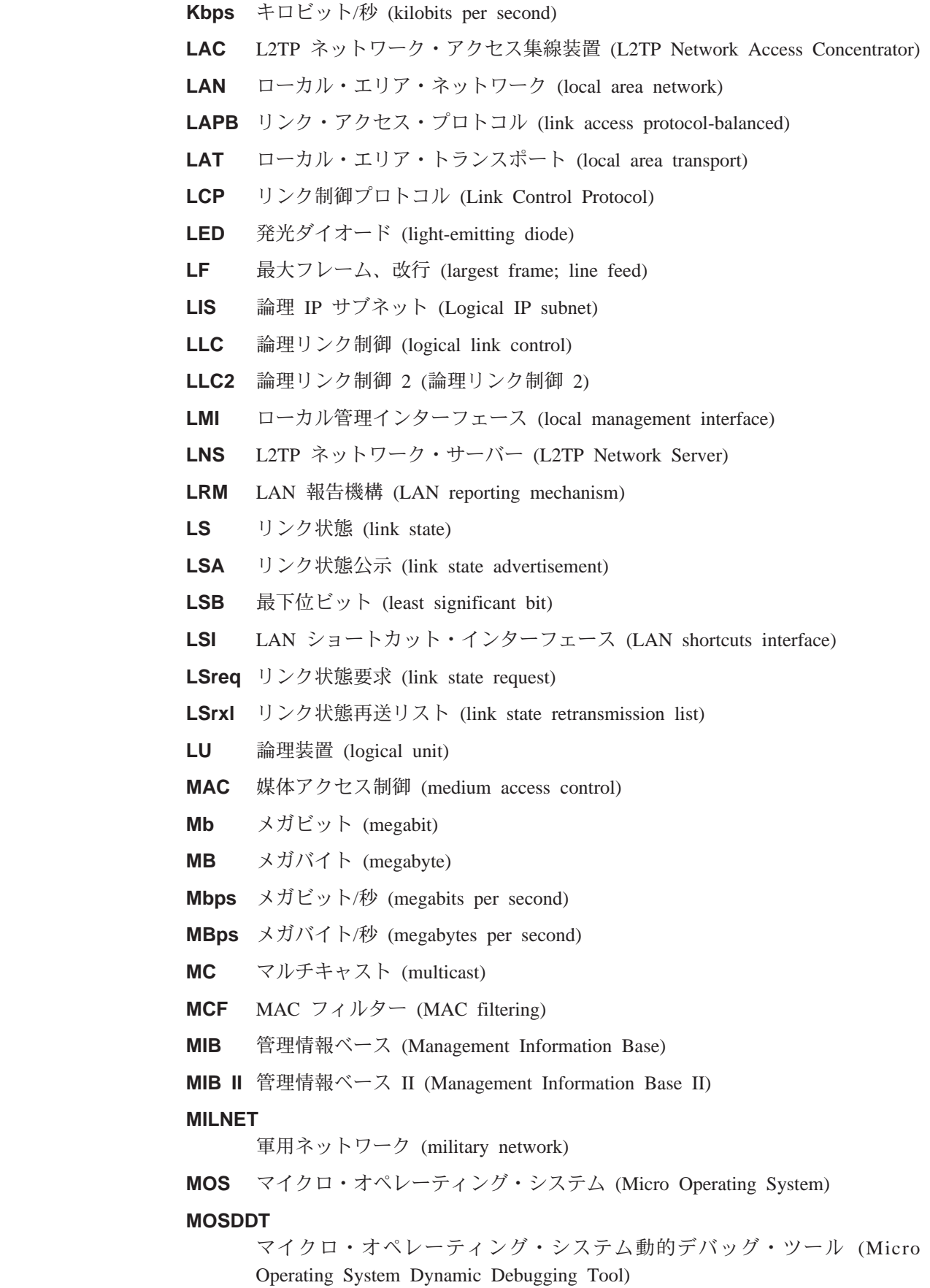

|<br>|<br>|

 $\overline{\phantom{a}}$ 

 $\overline{\phantom{a}}$ 

```
MOSPF
```

```
マルチキャスト拡張付き最短パス最優先オープン (Open Shortest Path First with
multicast extensions)
```
- **MSB** 最上位ビット (most significant bit)
- **MSDU** MAC サービス・データ単位 (MAC service data unit)
- MRU 最大受信単位 (maximum receive unit)
- **MTU** 最大伝送単位 (maximum transmission unit)
- **nak** 否定応答 (not acknowledged)
- **NBMA** 非同報通信マルチアクセス (Non-Broadcast Multiple Access)
- NBP ネーム・バインディング・プロトコル (Name Binding Protocol)
- **NBR** 近隣、ネイバー (neighbor)
- **NCP** ネットワーク制御プロトコル (Network Control Protocol)
- NCP ネットワーク・コア・プロトコル (Network Core Protocol)

#### **NetBIOS**

- ネットワーク基本入出力システム (Network Basic Input/Output System)
- **NHRP** ネクスト・ホップ解決プロトコル (Next Hop Resolution Protocol)
- **NIST** 米国連邦情報技術局 (National Institute of Standards and Technology)
- **NPDU** ネットワーク・プロトコル・データ単位 (Network Protocol Data Unit)
- **NRZ** 非ゼロ復帰 (non-return-to-zero)
- **NRZI** 非ゼロ復帰反転 (non-return-to-zero inverted)
- NSAP ネットワーク・サービス・アクセス・ポイント (Network Service Access Point)
- **NSF** 米国科学財団 (National Science Foundation)

#### **NSFNET**

米国科学財団ネットワーク (National Science Foundation NETwork)

#### **NVCNFG**

不揮発性構成 (nonvolatile configuration)

#### **OPCON**

- オペレーター・コンソール (Operator Console)
- **OSI** 開放型システム間相互接続 (open systems interconnection)

#### **OSICP**

OSI 制御プロトコル (OSI Control Protocol)

- **OSPF** 最短パス最優先オープン (Open Shortest Path First)
- **OUI** 組織固有識別子 (organization unique identifier)
- PC パーソナル・コンピューター (personal computer)
- **PCR** ピーク・セル速度 (peak cell rate)
- **PDN** 公衆データ網 (public data network)
- PING パケット・インターネット・グローパー (packet internet groper)

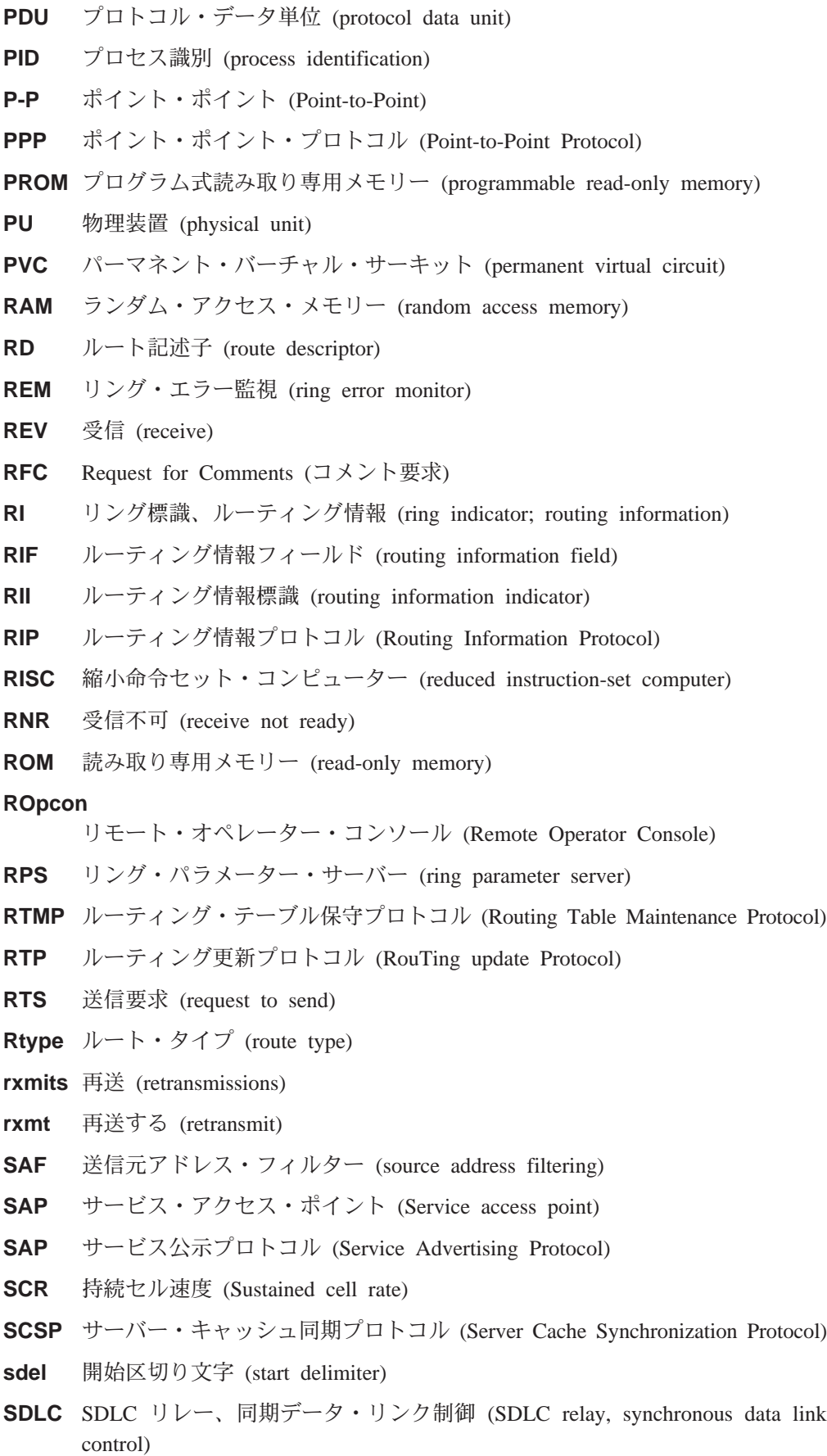

seano シーケンス番号 (sequence number)

- **SGID** サーバー・グループ ID (sever group id)
- **SGMP** シンプル・ゲートウェイ監視プロトコル (Simple Gateway Monitoring Protocol)
- **SL** シリアル・ライン (serial line)
- **SMP** 待機モニター・プレゼント (standby monitor present)
- **SMTP** シンプル・メール転送プロトコル (Simple Mail Transfer Protocol)
- **SNA** システム・ネットワーク体系 (Systems Network Architecture)
- **SNAP** サブネットワーク・アクセス・プロトコル (Subnetwork Access Protocol)
- **SNMP** シンプル・ネットワーク管理プロトコル (Simple Network Management Protocol)
- **SNPA** サブネットワーク接続ポイント (subnetwork point of attachment)
- **SPF** OSPF エリア内ルート (OSPF intra-area route)
- **SPE1** OSPF 外部ルート・タイプ 1 (OSPF external route type 1)
- **SPE2** OSPF 外部ルート・タイプ 2 (OSPF external route type 2)
- **SPIA** OSPF エリア間ルート・タイプ (OSPF inter-area route type)
- **SPID** サービス・プロファイル ID (service profile ID)
- **SPX** 順次パケット交換 (Sequenced Packet Exchange)
- **SQE** 信号品質エラー (signal quality error)
- **SRAM** 静的ランダム・アクセス・メモリー (static random access memory)
- $SRB$   $\forall$ ース・ルーティング・ブリッジ (source routing bridge)
- **SRF** 特定ルート・フレーム (specifically routed frame)
- **SRLY** SDLC  $\bigcup \bigcup$  (SDLC relay)
- **SRT** ソース・ルーティング透過 (source routing transparent)

#### **SR-TB**

- ソース・ルーティング 透過型ブリッジ (source routing-transparent bridge)
- **STA** 静的 (static)
- **STB** スパンニング・ツリー・ブリッジ (spanning tree bridge)
- **STE** スパンニング・ツリー探索 (spanning-tree explorer)
- **STP** シールド付き対より線、スパンニング・ツリー・プロトコル (shielded twisted pair; spanning tree protocol)
- **SVC** スイッチド・バーチャル・サーキット (switched virtual circuit)
- **TB** 透過型ブリッジ (transparent bridge)
- **TCN** トポロジー変更通知 (topology change notification)
- **TCP** 伝送制御プロトコル (Transmission Control Protocol)

#### **TCP/IP**

- 伝送制御プロトコル/インターネット・プロトコル (Transmission Control Protocol/ Internet Protocol)
- **TEI** 端末終端点識別子 (terminal endpoint identifier)

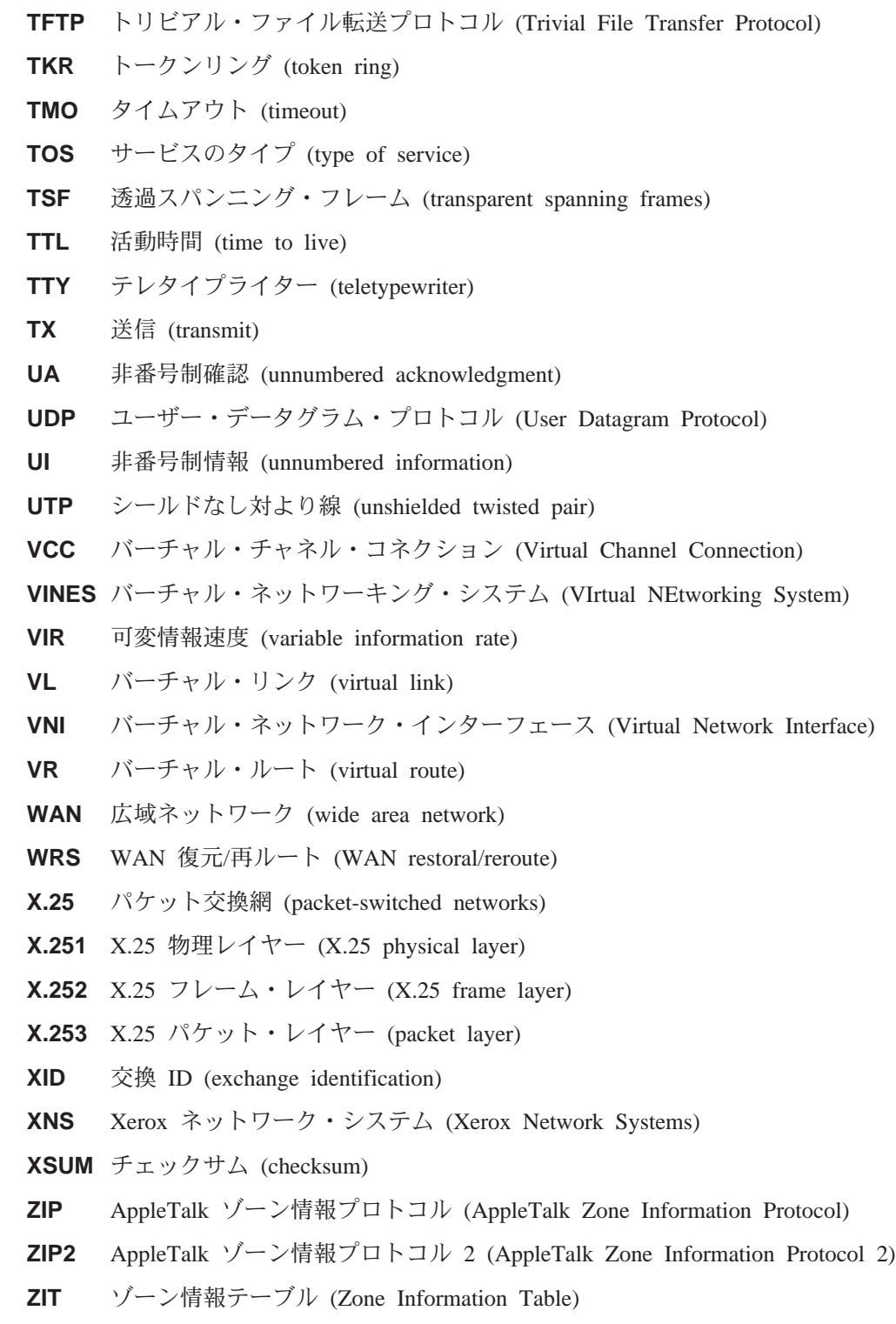

## 用語集

この用語集には、以下からの用語および定義が含 まれています。

- v *American National Standard Dictionary for Information Systems*, ANSI X3.172-1990 (米国規格 協会 (ANSI) が 1990 年に著作権を取得)。この複 写版が米国規格協会 (ANSI: 11 West 42nd Street, New York, New York 10036)から発売されていま す。 定義の後に記号 (A) を付けて出典を示してあ ります。
- v ANSI/EIA Standard--440-A"*Fiber Optic Terminology*。この複写版が米国電子工業会 (2001 Pennsylvania Avenue, N.W., Washington, DC 20006) から発売されています。定義の後に記号 (E) を付 けて出典を示してあります。
- *Information Technology Vocabulary*。国際標準化機 構および国際電気標準会議の第 1 合同技術委員 会第 1 分科会 (ISO/IEC JTC1/SC1) によって編さ んされたものです。この語い集の刊行部分から 転載した定義については、その後に記号(I) を付 けて示してあります。また、ISO/IEC JTC1/SC1 で 編さん中の国際規格草案、分科会草案、および 作業文書から採用した定義については、その後 に記号 (T) を付けて、SC1 の加盟各国諸団体間で 最終合意がなされていないことを示してありま す。
- v *IBM Dictionary of Computing* , New York: McGraw-Hill, 1994
- Internet Request for Comments: 1208, *Glossary of Networking Terms*
- Internet Request for Comments: 1392, Internet *Users' Glossary*
- v *Object-Oriented Interface Design: IBM Common User Access Guidelines*, Carmel, Indiana: Que, 1992.

この用語集では、以下の形で相互参照していま す。

#### **と対比:**

反対の意味または実質的に異なる意味をも つ用語を示します。

#### の同義語:

この用語集の該当箇所に記述されている、 優先的に使用してほしい、同じ意味をもつ 用語を示します。

#### と同義:

逆方向参照として、定義の対象となってい る用語から、同じ意味をもつ他の用語をす べて参照します。

#### を参照:

一部の語 (特に最後の語) が同じ複数語から なる用語を参照します。

#### も参照:

関連する意味 (同義ではない) をもつ用語を 参照します。

## **A**

AAL. ATM アダプテーション・レイヤー (ATM Adaptation Layer)。ヘッダーを追加/除去し、セルヘ/からの データを細分化/再組み立てすることにより、ATM ネット ワークへ/からのユーザー・データを適応させるレイヤ  $-$  .

**AAL-5.** ATM  $\overline{Y} \overline{Y} \overline{Y} \overline{Y} \overline{Y} \overline{Y} \overline{Y} \overline{Y} \overline{Y} \overline{Y} \overline{Y} \overline{Y} \overline{Y} \overline{Y} \overline{Y} \overline{Y} \overline{Y}$  (ATM Adaptation Layer 5)。複数ある標準 AAL の 1 つ。 AAL-5 はデー 夕通信用に設計されたもので、LAN エミュレーションお よびクラシカル IP によって使用される。

**抽象構文 (abstract syntax).** データ伝送に必要な特性は すべて含んでいるが、その他の明細(たとえば、特定のコ ンピューター・アーキテクチャーに依存する明細など)は 省略(抽象化)されているデータ仕様。抽象構文表記法 *(ASN.1) (abstract syntax notation 1 (ASN.1))* および基本符 号化規則 (BER) (basic encoding rules (BER)) も参照。

**抽象構文表記法 1 (ASN.1) (abstract syntax notation 1** (ASN.1)). 次の標準で指定されている抽象構文の開放型シ ステム間相互接続 (OSI) 方式。

- ITU-T 勧告 X.208 (1988) | ISO/IEC 8824: 1990
- ITU-T 勧告 X.680 (1994) | ISO/IEC 8824-1: 1994

基本符号化規則 (BER) (basic encoding rules (BER)) も参 照。

ACCESS. シンプル・ネットワーク・マネージメント· プロトコル (SNMP) において、管理ノードがオブジェク トに対して提供する最小レベルのサポートを定義する、 管理情報ベース (MIB) モジュール内の文節。

確認応答 (acknowledgment). (1) 受信側が送信側に肯 定応答として確認応答文字を伝送すること。(T) (2) 送 信された項目が受信されたことを示すこと。

アクティブ (active). (1) 運用可。(2) 別のノードまた は装置に接続された、またはそれへの接続が利用可能な ノードまたは装置に関する用語。

アクティブ・モニター (active monitor). トークンリン グ・ネットワークにおいて、一度に 1 つのリング・ステ ーションによって実行される機能で、トークンの伝送を 開始し、トークン誤り回復機能を提供する。現在のアク ティブ・モニターに障害が起こった場合、リング上の任 意のアクティブ・アダプターが、アクティブ・モニター 機能を提供することができる。

アドレス (address). データ通信において、通信ネット ワークに接続された各装置、ワークステーション、また はユーザーに割り当てられる固有のコード。

アドレス・マッピング・テーブル (AMT) (address mapping table (AMT)). 現在のノード・アドレスとハー ドウェア・アドレスのマッピングを提供する、AppleTalk ルーター内に維持されているテーブル。

アドレス・マスク (address mask). インターネット・ サブネットワークにおいて、IP アドレスのホスト部分の サブネットワーク・アドレス・ビットを識別するために 使用される、32 ビットのマスク。サブネット・マスク (subnet mask) およびサブネットワーク・マスク (subnetwork mask) と同義。

アドレス解決 (address resolution). (1) ネットワーク・ レイヤー・アドレスを媒体特有アドレスにマッピングす る方法。(2) アドレス解決プロトコル (ARP) (Address Resolution Protocol (ARP)) および AppleTalk アドレス解 決プロトコル (AARP) (AppleTalk Address Resolution Protocol (AARP)) も参照。

アドレス解決プロトコル (ARP) (Address Resolution Protocol (ARP)). (1) インターネット・プロトコルにお いて、サポートされる大都市圏ネットワークやローカ ル・エリア・ネットワーク (イーサネットやトークンリン グなど)が使用するアドレスに、IP アドレスを動的にマッ プするプロトコル。(2) 逆アドレス解決プロトコル (RARP) (Reverse Address Resolution Protocol (RARP)) も 参照。

アドレッシング (addressing). データ通信において、端 末局がデータの送信先の端末局を選択する方法。

隣接ノード (adjacent nodes). 他のノードとは接続して いない少なくとも 1 つのパスによって相互に接続されて いる 2 つのノード。 (T)

管理ドメイン (Administrative Domain). 1 つの管理機 関によって管理される、ホストとルーターおよび相互接 続ネットワークの集合。

拡張対等通信ネットワーキング機能 (Advanced

Peer-to-Peer Networking) (APPN). SNA の拡張機能 で、次の特長を備えている。(a) 重大な階層間の依存関係 を回避することによって、単一点の障害の影響を分離で きるようにした、分散ネットワーク制御の機能強化。(b) 接続、再構成、および柔軟なルート選択を容易に実現で きる、動的なネットワーク・トポロジー情報の交換。(c) ネットワークの資源の動的定義。(d) 資源の登録およびデ ィレクトリー検索の自動化。 APPN は、エンド・ユーザ ー・サービス向けの LU 6.2 同位間通信機能をネットワー クの制御に拡張し、LU 2、LU 3、および LU 6.2 を含む 複数の LU タイプをサポートする。

拡張対等間通信ネットワーキング機能 (APPN) エンド・ ノード (Advanced Peer-to-Peer Networking (APPN) end node). 広範囲のエンド・ユーザー・サービスを提 供し、そのローカル・コントロール・ポイント (CP) と隣 接するネットワーク・ノード内の CP との間のセッショ ンをサポートするノード。このノードは、これらのセッ ションを使用して、隣接 CP (ネットワーク・ノード・サ ーバー)に資源を動的に登録し、ディレクトリー検索要求 を送受信し、管理サービスを受ける。 APPN エンド・ノ ードは、サブエリア・ネットワークに周辺ノードまたは 他のエンド・ノードとして接続することもできる。

拡張対等間通信ネットワーキング機能 (APPN) ネットワ ーク (Advanced Peer-to-Peer Networking (APPN) network). 相互接続されたネットワーク・ノードとそれ らのクライアント・エンド・ノードの集合。

拡張対等間通信ネットワーキング機能 (APPN) ネットワ ーク・ノード (Advanced Peer-to-Peer Networking (APPN) network node). 広範囲のエンド・ユーザー・ サービスを提供するノードで、次のものを提供すること ができる。

- 分散ディレクトリー・サービス (中央ディレクトリー・ サーバーへの領域の資源の登録を含む)
- トポロジー・データベースは他の APPN ネットワー ク・ノードと交換し、そのネットワーク・ノード内の ネットワーク・ノードが、要求されたサービス・クラ スに基づいて LU-LU セッションの最適ルートを選択で きるようにする。
- そのローカル LU とクライアント・エンド・ノードの セッション・サービス
- APPN ネットワーク・ノードの中間ルーティング・サー ビス

拡張対等間通信ネットワーキング機能 (APPN) ノード (Advanced Peer-to-Peer Networking (APPN) node). APPN ネットワーク・ノードまたは APPN エンド・ノー  $F_{o}$ 

エージェント (agent). エージェントの役割を果たすシス テム。

アラート (alert). 問題または切迫した問題を識別するた めにネットワーク・ノード内の管理サービス中心拠点に 送られるメッセージ。

全ステーション・アドレス (all-stations address). 通信 において、同報通信アドレス (broadcast address) の同義 語。

米国規格協会 (ANSI) (American National Standards Institute (ANSI)). 認定組織が米国の自主業界標準を作成 して維持するための手順を決める、生産者、消費者、お よび一般の関係団体から構成される組織。(A)

アナログ (analog). (1) 連続的に変化する物理量から構 成されるデータに関する用語。(A) (2) ディジタル (digital) と対比。

AppleTalk. Apple Computer, Inc. によって開発されたネ ットワーク・プロトコル。このプロトコルは、ネットワ ーク上の装置を相互接続するために使用される。装置 は、Apple 製品と非 Apple 製品を混合して使用できる。

AppleTalk アドレス解決プロトコル (AARP) (AppleTalk Address Resolution Protocol (AARP)). AppleTalk ネ ットワーク・ノードにおいて、(a) AppleTalk ノード・ア ドレスをハードウェア・アドレスに変換し、(b) 複数のプ ロトコルをサポートするネットワーク・ノード内のアド レッシングの矛盾を調整するプロトコル。

AppleTalk トランザクション・プロトコル (ATP) (AppleTalk Transaction Protocol (ATP)). AppleTalk ネ ットワーク・ノードにおいて、ゾーン情報を得るために ゾーン情報プロトコル (ZIP) にアクセスするホストに対し て、クライアント/サーバー要求·応答機能を提供するプ ロトコル。

APPN ネットワーク (APPN network). 拡張対等間通信 ネットワーキング機能 (APPN) ネットワーク・ノード (Advanced Peer-to-Peer Networking (APPN) network) を参 照。

APPN ネットワーク・ノード (APPN network node). 拡張同位間通信ネットワーキング機能 (APPN) ネットワー  $\mathcal{D} \cdot \mathcal{D} - \mathcal{F}$  (Advanced Peer-to-Peer Networking (APPN) network node) を参照。

任意 MAC アドレッシング (AMA) (arbitrary MAC addressing (AMA)). DECnet 体系において、一元管理ア ドレスとローカル管理アドレスをサポートする、 DECnet フェーズ IV-Prime によって使用されるアドレッシング機 構。

エリア、区域 (area). インターネットおよび DECnet ル ーティング・プロトコルにおいて、ネットワーク・ノー ドの通信事業者の定義によってグループ化された、ネッ トワーク・ノードまたはゲートウェイのサブセット。各 エリアは自己完結型で、あるエリアのトポロジーは他の エリアからは見えない。

非同期 (ASYNC) (asynchronous (ASYNC)). 共通タイ ミング信号のような特定の事象の発生に依存しない 2 つ 以上のプロセス。(T)

ATM. 非同期転送モード (Asynchronous Transfer Mode)。 セル交換を基礎とした、コネクション型高速ネットワー キング・テクノロジー。

ATMARP. クラシカル IP 内の ARP。

接続ユニット・インターフェース (attachment unit interface (AUI)). ローカル・エリア・ネットワークにお いて、媒体接続ユニットとデータ・ステーション内のデ ータ端末装置間のインターフェース。 (I) (A)

属性値対 (Attribute Value Pair) (AVP). メッセージの タイプと本体を符号化する汎用方式。この方式によっ て、L2TP は相互運用性が許容されると同時に、拡張性が 最大化される。

属性値ペア (AVP) (Attribute Value Pair (AVP)). メッ セージ・タイプおよび本文をコード化する一律的な方 法。この方式は、 L2TP の相互運用性を可能にすると同 時に、拡張性を最大化する。

認証障害 (authentication failure). シンプル・ネットワ ーク・マネージメント・プロトコル (SNMP) において、 要求側クライアントが SNMP コミュニティーのメンバー でない場合に、認証エンティティーが生成するトラッ プ。

自律システム (autonomous system). TCP/IP におい て、1つの管理機関の下にあるネットワーク・ノードとル ーターの集まり。このようなネットワーク・ノードとル ーターは緊密に協力し、自ら選択した内部ゲートウェ イ・プロトコルを使用して、相互にネットワークの到達 可能性とルーティングの情報を伝送する。

自律システム番号 (autonomous system number). TCP/IP において、IP アドレスの割り当てを行うのと同じ 中央電気通信事業者が自律システムに割り当てる番号。 自律システム番号により、自動ルーティング・アルゴリ ズムは、自律システムを区別することができる。

B

バックボーン (backbone). (1) ローカル・エリア・ネッ トワークのマルチ・ブリッジ・リング構成において、ブ リッジまたはルーターを用いてリングが接続されている 高速リンク。バックボーンは、バスまたはリングとして 構成することができる。 (2) 広域ネットワーク・ノードに おいて、ノードまたはデータ交換機 (DSE) が接続されて いる高速リンク。

バックボーン・ネットワーク (backbone network). よ り小規模の (通常は、より低速の) ネットワーク・ノード を接続する中央のネットワーク。バックボーン・ネット ワークは通常、相互接続するネットワークよりもはるか に高容量の通信ネットワーク、あるいは公用パケット交 換データグラム・ネットワークのような広域ネットワー ク (WAN) である。

バックボーン・ルーター (backbone router). (1) エリ ア間でデータを転送するのに使用されるルーター。(2) ネ ットワーク・ノードをより大規模なネットワーク・ノー ドに接続するのに使用される、一連のルーターの中の 1 つ。

帯域幅 (Bandwidth). 光リンクの帯域幅は、リンクが情 報を運ぶ容量を表し、光リンクがサポートできる最大ビ ット・レートを示す。

基本伝送単位 (BTU) (basic transmission unit (BTU)). SNA において、パス制御コンポーネント間で受け渡され るデータと制御情報の単位。 BTU は、1つまたは複数の パス情報単位 (PIU) から構成される。

ボー (baud). 非同期伝送において、1 秒当りの変調速度 の単位。つまり、サイクル間隔が 20 ミリ秒の場合、変調 速度は 50 ボーになる。(A)

ブートストラップ (bootstrap). (1) コンピューター・プ ログラムが完全に記憶装置に入り終わるまで、後に続く 命令をロードして実行させる一連の命令。 (T) (2) それ自 体の働きによって望ましい状態に到達するように設計さ れた技法または装置。たとえば、最初の幾つかの命令 が、残りの命令を入力装置からコンピューターに読み込 むようになっている機械ルーチン。(A)

ボーダー・ゲートウェイ・プロトコル (BGP) (Border Gateway Protocol (BGP)). 領域 (ドメイン) と自律シ ステムの間で使用されるインターネット・プロトコル (IP) ルーティング・プロトコル。

ボーダー・ルーター (border router). インターネット通 信において、自律システムの端に位置し、別の自律シス テムの端にあるルーターと通信するルーター。

ブリッジ (bridge). 複数の LAN を (ローカルまたはり モート側で)相互接続する機能を持った装置で、同じ論理 リンク制御プロトコルを使用するが、異なる媒体アクセ ス制御プロトコルを使用することができる。ブリッジ は、媒体アクセス制御 (MAC) アドレスに基づいてフレー ムを別のブリッジに転送する。

ブリッジ識別子 (bridge identifier). スパンニング・ツ リー・プロトコルで使用される、最下位ポート識別子を もつポートの MAC アドレスとユーザー定義の値から構 成される 8 バイトのフィールド。

ブリッジング (bridging). LAN では、フレームを1つの LAN セグメントから別のセグメントに転送すること。着 側は、フレーム・ヘッダーの着信アドレス・フィールド に符号化された媒体アクセス制御 (MAC) サブレイヤー・ アドレスによって指定される。

同報通信 (broadcast). (1) すべての着信先に同じデータ を伝送すること。(T) (2) 複数の着信先に同時にデータを 伝送すること。(3) マルチキャスト (multicast) と対比。

同報通信アドレス (broadcast address). 通信におい て、リンク上のすべてのステーションに共通のアドレス として確保されているステーション・アドレス (8 桁の 1 で構成)。全ステーション・アドレス (all-stations address) と同義。

# C

キャッシュ (cache). (1) 主記憶装置から読み出した、プ ロセッサーが次に必要になる可能性がある命令とデータ のコピーを入れておくために使用される、主記憶装置よ り小さくて高速の特殊用途バッファー記憶装置。(T) (2) 頻繁にアクセスされる命令とデータを入れておくバッ ファー記憶装置。アクセス時間を短縮するために使用さ れる。(3) ディレクトリーの検索速度を上げるために、頻 繁に使用されるディレクトリー情報を入れておくことが できる、ネットワーク・ノード内のディレクトリー・デ ータベースのオプション部。(4) キャッシュに入れる、ま たは保管すること。

発呼要求パケット (call request packet). (1) 呼のため の接続を確立することを要求するために、データ端末装 置 (DTE) がネットワーク全体に伝送する発呼監視パケッ ト。(2) X.25 通信において、ネットワークを通して呼設 定を要求するために、DTE によって伝送される発呼監視 パケット。

標準アドレス (canonical address). LAN において、ト ークンリングまたはイーサネット・アダプターの媒体ア クセス制御 (MAC) アドレスを伝送するための IEEE 802.1 形式。標準形式では、各アドレス・バイトの最下位(右端) ビットが最初に伝送される。非標準アドレス (noncanonical address) と対比。

キャリア (carrier). 通信システムを介して伝送される情 報を運ぶ信号によって変化する電波、電磁波、またはパ **ルス列。(T)** 

キャリア検出 (carrier detect). 受信回線信号検出器 *(RLSD)* (received line signal detector (RLSD)) の同義語。

キャリア·センス (carrier sense). ローカル·エリア· ネットワークにおいて、別のステーションが伝送中であ るかどうかを検出する、データ・ステーションの機能。 (T)

**搬送波検知多重アクセス/衝突検出 (CSMA/CD) (carrier sense multiple access with collision detection**

(CSMA/CD)). キャリア·センスを必要とするプロトコ ル。送信側データ・ステーションは、伝送中に別の信号 を検出すると、送信を停止し、ジャム信号を送り、可変 時間待ってから再試行する。 (T) (A)

**CCITT.** 国際電信電話諮問委員会 (International Telegraph and Telephone Consultative Committee)。 以前は国際電気 通信連合 (ITU) の組織であったが、 1993 年 3 月 1 日 に ITU は再編成され、標準化の任務は、電気通信連合の 電気通信標準化部門 (ITU-TS) という名前の下部組織に移 管された。『CCITT』 という用語は、再編成の前に承認 さた勧告を表すのに引き続き使用される。

チャネル (channel). (1) 信号を送ることができるパス。 たとえば、データ・チャネル、出力チャネル。(A) (2) 主記憶装置とローカル周辺装置との間のデータ転送を扱 う、処理装置によって制御される装置。

AcMk&5<S9&fKCH **(CSU) (channel service** unit (CSU)). ディジタル・ネットワークへのインターフ ェースを提供する装置。 CSU は、チャネル帯域幅内で信 号の効率を一定に保つ伝送路調整 (等化) 機能、バイナリ ー・パルス・ストリームを構成する信号再編成機能、お よび CSU と通信事業体のオフィス・チャネル装置間のテ スト信号伝送を含めたループバック・テスト機能を提供 する。データ・サービス装置 (DSU) (data service unit *(DSU)*) も参照。

チェックサム (checksum). (1) グループに関連し、検査 目的で使用される、データのグループの合計。(T) (2) 誤 り検出において、ブロック内の全ビットを対象とする。 書き込まれて計算された合計に一致しない場合は、誤り が指示される。(3) ディスケットにおいて、誤り検出の目 的でセクターに書き込まれるデータ。計算されたチェッ クサムが、セクターに書き込まれたデータのチェックサ ムに一致しない場合は、不良セクターを示している。デ ータは、数字またはチェックサムの計算では数字とみな される他の文字列のいずれかである。

サーキット交換 (circuit switching). (1) 必要に応じて、 2 つ以上のデータ端末装置 (DTE) を接続し、その接続が 解放されるまで、それらの装置間のデータ回線を専用に 使用することができるプロセス。(I) (A) (2) 回線交換 *(line switching)* と同義。

**クラス A ネットワーク (class A network).** インター ネット通信において、IP アドレスの上位 (最上位) ビット が 0 に設定され、ホスト ID が下位の 3 オクテットを 占めるネットワーク。

**クラス B ネットワーク (class B network).** インター ネット通信において、IP アドレスの 2 つの上位 (最上位 と最上位の次の) ビットがそれぞれ 1 と 0 に設定され、 ホスト ID が下位の 2 オクテットを占めるネットワー ク。

**サービス・クラス (COS) (class of service (COS)).** セ ッションのパートナー間のルートを確立するために使用 される一組の特性(ルートのセキュリティー、伝送の優 先順位、帯域幅など)。サービス・クラスは、セッション の開始プログラムによって指定されたモード名から導出 される。

クライアント (client). (1) サーバーから共用サービスを 受け取る機能単位。(T) (2) ユーザーのこと。

クライアント/サーバー (client/server). 通信において、 一方の側のプログラムが相手側のプログラムに要求を送 信して応答を待つという、分散データ処理における対話 のモデル。要求側プログラムをクライアントといい、応 答側プログラムをサーバーという。

クロッキング、刻時 (clocking). (1) 2 進データ同期通 信において、クロック・パルスを使用して、データおよ び制御文字の同期を制御すること。(2) 一定時間に通信回 線上で送信するデータ・ビット数を制御する方法。

衝突 (collision). チャネル上の同時伝送によって生じる 望ましくない状態。(T)

衝突検出 (collision detection). 搬送波検知多重アクセ ス/衝突検出 (CSMA/CD) において、2 台以上のステーシ ョンが同時に伝送していることを示す信号。

**認定情報速度 (Committed information rate).** ネットワ ークが送達することに同意した、ビットで表されたデー 夕の最大量。

コミュニティー (community). シンプル・ネットワー ク・マネージメント・プロトコル (SNMP) において、エ ンティティー間の管理関係。

コミュニティー名 (community name). シンプル・ネッ トワーク・マネージメント・プロトコル (SNMP) におい て、コミュニティーを識別するオクテット列。

圧縮 (compression). (1) レコードまたはブロックの長 さを短縮するために、ギャップ、空のフィールド、冗長 要素、および不必要なデータを除去する処理。(2) メッセ ージまたは記録を表すのに使用するビット数を減らすた めに符号化すること。

構成 (configuration). (1) 情報処理システムのハードウ ェアとソフトウェアを編成し、相互に接続する方法。 (T) (2) システム、サブシステム、またはネットワーク を構成する装置とプログラム。

構成データベース (CDB) (configuration database (CDB)). 1 つまたは複数の装置の構成パラメーターを保 管するデータベース。構成プログラムを使用して作成 し、更新する。

構成ファイル (configuration file). システム装置または ネットワーク・ノードの特性を指定するファイル。

構成パラメーター (configuration parameter). 構成定 義内の変数で、その値により、あるプロダクトと同じネ ットワーク・ノード内の別のプロダクトの特性を表した り、プロダクト自体の特性を定義する。

構成報告書サーバー (CRS) (configuration report server (CRS)). IBM トークンリング・ネットワーク・ブリッ ジ・プログラムにおいて、 LAN ネットワーク・マネージ ャー (LNM) からのコマンドを受け入れて、ステーション 情報を入手する、ステーション・パラメーターを設定す る、およびステーションをリングから除去するサーバ ー。また、このサーバーは、リング上のステーションに よって生成された構成報告書の収集および転送も行う。 構成報告書には、新しいアクティブ・モニター報告書お よび最近隣アクティブ・アップストリーム (NAUN) 報告 書が含まれる。

輻輳 (ふくそう) (congestion). ネットワーク輻輳 (ふく そう) (network congestion) を参照。

接続、コネクション (connection). データ通信におい て、情報を伝達するために装置間に設定される関係。(I)  $(A)$ 

コントロール・ポイント (CP) (control point (CP)). (1) ノードの資源を管理する、APPN ノードまたは LEN ノー ドのコンポーネント。 APPN ノードでは、CP は他の APPN ノードとの CP-CP セッションを行うことができ る。 APPN ネットワーク・ノードでは、CP は APPN ネ ットワーク・ノードの隣接エンド・ノードへのサービス も提供する。(2) ノードの資源を管理し、オプションでネ ットワークの他のノードにサービスを提供する、該当ノ

ードのコンポーネント。その例としては、タイプ 5 サブ エリア・ノードのシステム・サービス・コントロール・ ポイント (SSCP)、APPN ネットワーク・ノードのネット ワーク・ノード・コントロール・ポイント (NNCP)、およ び APPN または LEN エンド・ノードのエンド・ノー ド・コントロール・ポイント (ENCP) がある。 SSCP お よび NNCP は、他のノードへのサービスを提供すること ができる。

コントロール・ポイント管理サービス (CPMS) (control point management services (CPMS)). 管理サービス 機能から構成され、問題管理、効率および会計管理、変 更管理、および構成管理を実行するのに役立つ機能を提 供する、コントロール・ポイントの構成要素。 CPMS に よって提供される機能には、システム資源をテストする ために要求を物理装置管理サービス (PUMS) に送信する 機能、システム資源に関する統計情報(たとえば、誤りデ ータやパフォーマンス・データ) を PUMS から収集する 機能、およびテスト結果と収集されたシステム資源に関 する統計情報を分析および表示する機能が含まれる。問 題判別およびパフォーマンス監視を分析および表示する 機能は、複数の CPMS 間に分散することができる。

コントロール・ポイント管理サービス単位 (CP-MSU) (control point management services unit (CP-MSU)). 管理サービス機能セット間を流れる、管理サービス・デ ータが入っているメッセージ単位。このメッセージ単位 は、汎用データ・ストリーム (GDS) 形式である。管理サ ービス単位 (MSU) (management services unit (MSU)) およ びネットワーク・ノード管理ベクトル移送 (NMVT) (network management vector transport (NMVT)) も参照。

# D

D ビット (D-bit). 送達確認ビット (Delivery-confirmation bit)。 X.25 通信において、受信側からのエンド・エンド 確認(送達確認)が必要な場合に 1 にセットされる、デ ータ・パケットまたは発呼要求パケット内のビット。

デーモン (daemon). 標準サービスを行うために無人で 実行されるプログラム。デーモンには、そのタスクを実 行するために自動的に起動されるものと、定期的に動作 するものがある。

データ・キャリア検出 (DCD) (data carrier detect (DCD)). 受信回線信号検出器 (RLSD) (received line signal detector (RLSD)) の同義語。

データ回線 (data circuit). (1) 両方向データ通信の手段 を提供する、関連付けられた一対の送信チャネルと受信 チャネル。 (I) (2) SNA においては、リンク接続 (link connection) の同義語。(3) 物理サーキット (physical circuit) およびバーチャル・サーキット (virtual circuit) も 参照。

注:

- 1. データ交換装置相互間では、データ回線は、データ 交換装置で使用するインターフェースのタイプによ って、データ回線終端装置 (DCE) を含むことがある。
- 2. データ端末とデータ交換装置またはデータ集線装置 との間では、データ回線は、データ装置側のデータ 回線終端装置を含み、またデータ交換装置またはデ ータ集線装置側の DCE と類似の装置を含むことがあ る。

データ回線終端装置 (DCE) (data circuit-terminating equipment (DCE)). データ端末において、データ端末装 置 (DTE) と回線の間で信号変換および符号化を行う装 置。(I)

注:

- 1. DCE は、独立した機器であるか、DTE または中間装 置に組み込まれている。
- 2. DCE は、伝送路のネットワーク・ノード側で一般的に 必要とされる機能を果す。

データ・リンク接続識別子 (DLCI) (data link connection identifier (DLCI)). フレーム・リレー・サブポート、ま たはフレーム・リレー・ネットワークの PVC セグメント の数字識別子。1つのフレーム・リレー・ポート内の各 サブポートは、 固有の DLCI を持っている。 下表 (米国規 格協会 (ANSI) 標準 T1.618 および国際電信電話諮問委員 会 (ITU-T/CCITT) 標準 0.922 から抜粋) は、特定の DLCI 値に関連する機能を示している。

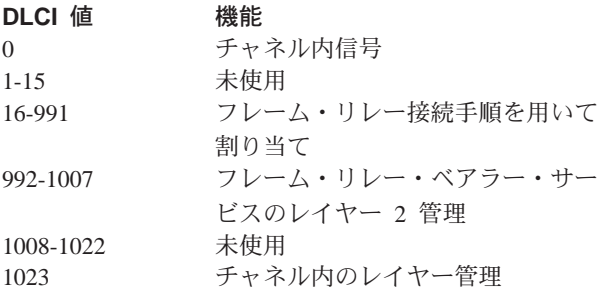

データ・リンク制御 (DLC) (data link control (DLC)). データ・リンク (SDLC リンクまたはトークンリングなど) 上のノードが、情報を正確に交換するために使用する規 則。

データ・リンク制御 (DLC) レイヤー (data link control (DLC) layer). SNA において、2 つのノード間のリンク を介するデータ転送をスケジュールし、そのリンクの誤 り制御を行うリンク・ステーションから構成されるレイ

ヤー。データ・リンク制御の例としては、ビット順次リ ンク接続の SDLC や、システム/370 チャネルのデータ・ リンク制御がある。

注: 通常、DLC レイヤーは物理トランスポート機構から 独立しており、上位レイヤーに送るデータの保全性 が確保される。

データ・リンク・レイヤー (data link layer). 開放型シ ステム間相互接続参照モデルにおいて、ネットワーク· レイヤー内のエンティティーが通信リンクを通して相互 にデータを転送するサービスを提供するレイヤー。デー タ・リンク・レイヤーは、物理レイヤーで発生した誤り を検出し、訂正する。 (T)

データ・リンク・レベル (data link level). (1) データ・ ステーションの階層構造において、ハイレベル論理とデ ータ・リンクの制御を維持するデータ・リンクとの間 の、制御または処理論理の概念的レベル。データ・リン ク・レベルは、送信ビットの挿入および受信ビットの削 除、アドレス・フィールドおよび制御フィールドの解 釈、コマンドとレスポンスの生成、送信、および解釈、 フレーム・チェック・シーケンスの計算と解釈といった 機能を実行する。パケット・レベル (packet level) および 物理レベル (physical level) も参照。(2) X.25 通信におい て、フレーム・レベル (frame level) の同義語。

データ・リンク交換 (DLSw) (data link switching (DLSw)). IEEE 802.2 論理リンク制御 (LLC) タイプ 2 を使用する、ネットワーク・プロトコルの伝達方法。 SNA および NetBIOS は、LLC タイプ 2 を使用する例 である。カプセル化 (encapsulation) およびスプーフィン グ (spoofing) も参照。

データ・パケット (data packet). X.25 通信において、 DTE/DCE インターフェースのバーチャル・サーキット上 でユーザー・データを伝送するために使用されるパケッ  $\mathsf{F}$ 

データ・サービス装置 (DSU) (data service unit (DSU)). データ端末装置にディジタル・データ・サービ ス・インターフェースを直接提供する装置。 DSU は、ル ープ等化機能、リモートおよびローカル・テスト機能、 および標準 EIA/CCITT インターフェース機構を提供す る。

データ・セット・レディ (DSR) (data set ready (DSR)). *DCE レディー (DCE ready)* の同義語。

データ交換機 (DSE) (data switching exchange (DSE)). 1 つの場所に設置され、回線交換、メッセージ交換、およ びパケット交換などの交換機能を提供する装置。(I)

データ端末装置 (DTE) (data terminal equipment (DTE)). データ・ステーションにおいて、データ送信 側、データ受信側、またはその両方として動作する部  $\hat{\pi}$  (I) (A)

データ端末レディー (DTR) (data terminal ready (DTR)). EIA 232 プロトコルで使用されるモデムへの信 号。

データ転送速度 (data transfer rate). データ伝送システ ムの通信している装置の間を単位時間に通過するビッ ト、文字、またはブロックの数の平均値。(I)

注:

- 1. 速度は、秒、分、または時間当たりのビット数、文 字数、またはブロック数で表す。
- 2. 通信する装置、たとえば、モデム、中間装置、また は送信側と受信側を示す必要がある。

データグラム (datagram). (1) パケット交換において、 発信データ端末装置 (DTE) から着信 DTE までのルーテ ィングに必要な十分な情報を伝達し、前もって DTE とネ ットワーク・ノード間で情報交換をする必要がない、他 のパケットから独立した自己完結型パケット。(I) (2) TCP/IP においては、インターネット環境で受け渡される 情報の基本単位。データグラムには、データの他に発信 元アドレスと着信先アドレスが入っている。インターネ ット・プロトコル (IP) データグラムは、IP ヘッダーと後 続のトランスポート・レイヤー・データによって構成さ れる。 (3) パケット (packet) および セグメント (segment) も参照。

データグラム送達プロトコル (DDP) (Datagram Delivery Protocol (DDP)). AppleTalk ネットワーク・ノードおい て、インターネット・レイヤーのコネクションレス・ソ ケット間送達サービスによってネットワークの接続性を 提供するプロトコル。

DCE レディー (DCE ready). EIA 232 標準において、 ローカル・データ回線終端装置 (DCE) が通信チャネルに 接続され、データ送信が可能になっていることを、デー 夕端末装置 (DTE) に知らせる信号。データ・セット・レ ディー (DSR) (data set ready (DSR)) と同義。

DECnet. 通常は資源の共用、分散計算、またはリモー ト・システム構成の目的で、Digital Equipment Corporation のシステムを相互連結するのに使用される、一連のソフ トウェア・モジュール、データベース、およびハードウ ェア・コンポーネント動作を定義するネットワーク体 系。 DECnet ネットワーク・ノードの実現方式は、ディジ タル・ネットワーク体系 (DNA) モデルに準拠している。

デフォルト (default). 明示的に指定されていない場合に 仮定される属性、状態、値、またはオプション。(I)

従属 LU リクエスター (dependent LU requester) (DLUR). APPN エンド・ノードまたは APPN ネットワ ーク・ノードで、従属 LU を所有するが、従属 LU サー バーがそれらの従属 LU に SSCP サービスを提供するこ とを要求する。

指定ルーター (designated router). 他のルーターの存在 とアイデンティティーをエンド・ノードに知らせるルー ター。指定ルーターの選択は、最高の優先順位をもつル ーターに基づいて行われる。最高の優先順位をもつルー ターが複数ある場合は、最高のステーション・アドレス をもつルーターが選択される。

宛先ノード (destination node). 要求またはデータの送 信先のノード。

宛先ポート (destination port). 順次サービスを提供す るコネクション・ポイントとして機能する 8 ポート非同 期アダプター。

宛先サービス・アクセス・ポイント (DSAP) (destination service access point (DSAP)). SNA および TCP/IP に おいて、システムがリモート装置からのデータを該当す る通信サポートにルーティングするのに使用される論理 アドレス。送信元サービス・アクセス・ポイント (SSAP) (source service access point (SSAP) と対比。

装置 (device). 特定の目的をもつ機械的、電気的、また は電子的な仕組み。

ディジタル (digital). (1) 数字からなるデータを表わす用 語。(T) (2) 数字の形をしたデータを表わす用語。(A) (3) アナログ (analog) と対比。

ディジタル・ネットワーク体系 (DNA) (Digital Network Architecture (DNA)). すべての DECnet ハードウェアお よびソフトウェア実現モデル。

直接メモリー・アクセス (DMA) (direct memory access (DMA)). マイクロチャネル・バス上の装置が、システム 処理装置を介さずに、システムまたはバス・メモリーに 直接アクセスできるシステム機能。

ディレクトリー (directory). 識別子およびそれに対応す るデータ項目への参照からなるテーブル。(I) (A)

ディレクトリー・サービス (DS) (directory service (DS)). アプリケーション・プロセスによって使用される 記号名を、OSI 環境で使用される完全なネットワーク・ア ドレスに変換するアプリケーション・サービス要素。  $(T)$ 

ディレクトリー・サービス (DS) (directory services (DS)). ネットワーク・リソースの場所に関する情報を維 持する、APPN ノードのコントロール・ポイント・コンポ ーネント。

使用不可 (disable). 機能しないようにすること。

使用不可の (disabled). (1) 特定のタイプの割り込みの 発生を防止する処理装置の状態を表わす用語。(2) 伝送制 御装置または音声応答装置が線路上の着呼を受け入れこ とができない状態を表わす用語。

定義域、ドメイン (domain). (1) データ処理資源が共通 制御下に置かれているコンピューター・ネットワーク部 分。(T) (2) 開放型システム間相互接続 (OSI) において、 共通のポリシーが適用される、分散システムの部分また は管理オブジェクトの集合。(3) 管理領域 (Administrative Domain) およびドメイン名 (domain name) を参照。

ドメイン名 (domain name). インターネット・プロトコ ルにおける、ホスト・システムの名前。ドメイン名は、 区切り文字によって区切られた一連のサブネームから構 成される。たとえば、ホスト・システムの完全修飾ドメ イン名 (FQDN) が ralvm7.vnet.ibm.com である場合、以 下がそれぞれドメイン名である。

- ralvm7.vnet.ibm.com
- vnet.ibm.com
- $\cdot$  ibm.com

ドメイン名サーバー (domain name server). インター ネット・プロトコルにおいて、ドメイン名を IP アドレス にマップすることにより名前からアドレスへの変換を行 うサーバー・プログラム。ネーム・サーバー (name server) と同義。

ドメイン名システム (DNS) (Domain Name System (DNS)). インターネット・プロトコルにおいて、ドメイ ン名を IP アドレスにマップするために使用される分散デ ータベース・システム。

ドット 10 進表記 (dotted decimal notation). 基底を 10 とし、ピリオド (ドット) で相互を分離して書かれた、 4 つの 8 ビット数字からなる 32 ビット整数の構文表 記。 IP アドレスを表すのに使用される。

ダンプ (dump). (1) ダンプしたデータ。 (T) (2) 誤り 情報を収集するために、バーチャル記憶装置のコンテン ツの全部または一部をコピーすること。

動的再構成 (DR) (dynamic reconfiguration (DR)). 完 全な構成テーブルを再生成したり、影響を受けるメジャ ー・ノードを停止せずに、ネットワーク構成(周辺 PU お よび LU) を変更するプロセス。

動的ルーティング (Dynamic Routing). 初期化時に静的 に構成されたルートではなく、動的に確認されたルート を使用するルーティング。

### Е

エコー (echo). データ通信において、通信チャネル上の 反射信号。たとえば、通信端末装置では各信号は 2 度表 示される。ローカル端末に入ったときに一度表示され、 通信リンクを経由して戻ってきたときに再度表示され る。これにより、信号が正確であるかどうかを検査する ことができる。

EIA 232. データ通信において、順次 2 進データ交換を 使用して、データ端末装置 (DTE) とデータ回線終端装置 (DTE) 間のインターフェースを定義する米国電子工業会 (EIA) の仕様。

#### 米国電子工業会 (EIA) (Electronic Industries

Association (EIA)). 業界の技術成長を促進し、各メンバ ーの意見を代表し、業界標準を開発するために組織され た電子機器製造業者の団体。

EIA 単位 (EIA unit). 米国電子工業会で確立された測定 単位で、44.45 mm (1.7 インチ) に等しい。

カプセル化 (encapsulation). (1) 通信において、階層化 されたプロトコルによって使用される技法で、これを用 いて各レイヤーはサポートするレイヤーからのプロトコ ル・データ単位 (PDU) に制御情報を追加する。この場 合、このレイヤーは、サポートするレイヤーからのデー 夕をカプセル化する。インターネット・プロトコルで は、たとえば、パケットには、物理レイヤーからの制御 情報が入り、その後にネットワーク・レイヤーからの制 御情報が続き、その後にアプリケーション・プロトコ ル・データが入っている。(2) データ・リンク交換 (data link switching) も参照。

コード化 (encode). 元の形に再び変換できるような方法 で、規則を使用してデータを変換すること。(T)

エンド・ノード (EN) (end node (EN)). (1) 拡張対等間 通信ネットワーキング (APPN) エンド・ノード (Advanced Peer-to-Peer Networking (APPN) end node) およびローエ ントリー・ネットワーキング (LEN) エンド・ノード (low-entry networking (LEN) end node) を参照。(2) 通信 において、頻繁に 1 つのデータ・リンクに接続されるノ ードで、中間ルーティング機能を実行できないもの。

入り口点 (EP) (entry point (EP)). SNA において、分 散ネットワーク・ノード管理サポートを提供する、タイ プ 2.0、タイプ 2.1、タイプ 4、またはタイプ 5 ノード。 それ自体に関するネットワーク管理データとそれが制御 する資源を、集中処理のために中心拠点に送り、中心拠 点が開始したコマンドを受け取って実行することによっ て、その資源を管理および制御する。

イーサネット(Ethernet). 複数の端末が事前の調整なしに 伝送媒体に自由にアクセスできる、10 Mbps のベースバ ンド・ローカル・エリア・ネットワーク。搬送波検知/延 期を使用して競合を回避し、衝突検出/遅延再送を使用し て競合を解決する。イーサネットは、搬送波検知多重ア クセス/衝突検出 (CSMA/CD) を使用する。

例外 (exception). データ・セットまたはファイルの処理 中に見付かった入出力誤りのような異常な状態。

例外応答 (ER) (exception response (ER)). SNA にお いて、受信した要求が受付不能または処理不能の場合に のみ応答を戻すように受信側に指示する(つまり、否定応 答は戻すことができるが肯定応答は戻せない)、要求ヘッ ダーの「要求された応答形式」フィールドで指定された プロトコル。固定応答 (definite response) および応答なし (no response) と対比。

交換 ID (XID) (exchange identification (XID)). 隣接ノ ード間でノードおよびリンクの特性を伝達するために使 用される、基本リンク単位の 1 つのタイプ。 XID は、 リンク起動の前と起動中はリンクおよびノード特性の設 定と交渉を行うためにリンク・ステーション間で交換さ れ、またリンク起動後はそれらの特性の変更を通知す る。

明示ルート (ER) (explicit route (ER)). SNA において、 2 つのサブエリア・ノードを接続する 1 つまたは複数の 伝送グループ。明示ルートは、発側サブエリア・アドレ ス、着側サブエリア・アドレス、明示ルート番号、およ び逆明示ルート番号によって識別される。バーチャル・ ルート (VR) (virtual route (VR)) と対比。

探索フレーム (explorer frame). 探索パケット (explorer packet) を参照。

探索パケット (explorer packet). LAN において、発信 元ホストによって生成され、LAN のソース・ルーティン グ全体を探索して、ホストが利用可能なパスに関する情 報を収集するパケット。

外部ゲートウェイ (exterior gateway). インターネット 通信において、ある自律システム上の、別の自律システ ムと通信するゲートウェイ。内部ゲートウェイ (interior gateway) と対比。

外部ゲートウェイ・プロトコル (EGP) (Exterior Gateway Protocol (EGP)). インターネット・プロトコルにおい て、領域(ドメイン)と自律システム間で使用され、ネッ トワーク到達可能性情報を公示および交換することがで きるプロトコル。ある自律システム内の IP ネットワー ク・アドレスが、EGP に参加しているルーターによっ て、別の自律システムに公示される。 EGP の例として は、ボーダー・ゲートウェイ・プロトコル (BGP) があ る。内部ゲートウェイ・プロトコル (IGP) (Interior Gateway Protocol (IGP)) と対比。

## F

ファックス (fax). ファクシミリ機から受け取ったハード コピー。テレコピー (telecopy) と同義。

ファイル転送プロトコル (FTP) (File Transfer Protocol (FTP)). インターネット・プロトコルにおいて、TCP お よび Telnet サービスを使用して、計算機間またはホスト 間で大量データ・ファイルを転送する、アプリケーショ ン・レイヤー・プロトコル。

フラッシュ・メモリー (flash memory). プログラム式 で、消去可能で、連続的な電力を必要としない、データ 記憶装置。他のプログラム式、消去可能データ記憶装置 と比べたフラッシュ・メモリーの主な長所は、回路ボー ドから取り外さずに再プログラムできることである。

フロー制御 (flow control). (1) SNA において、データ・ トラフィックがネットワークのコンポーネント間を通過 する速度を管理するプロセス。フロー制御の目的は、メ ッセージの流れを最適化してネットワーク輻輳 (ふくそう) を最小にすることである。つまり、受信側または中間ル ーティング・ノードのバッファーがオーバーフローせ ず、また受信側が追加メッセージ単位の到着を待つこと もないようにする。 (2) ペーシング (pacing) も参照。

フラグメント (fragment). 分割 (fragmentation) を参照。

断片化 (fragmentation). (1) 伝送する物理媒体の容量に 合わせるために、データグラムをより小さい部分つまり 断片に分割する処理。(2) 分割 (segmenting) も参照。

フレーム (frame). (1) ある特別な情報で構成されるデー 夕構造。特別な情報とは、いくつかのスロットで成り立 ち、各スロット内の属性値を読むことにより適切な接続 手順が決められる。 (T) (2) IBM トークンリング・ネッ トワークなどのローカル・エリア・ネットワークにおけ る伝送単位。区切り文字、制御文字、情報、および検査 文字が含まれる。(3) SDLC において、SDLC 手順を使 用して伝送される、コマンド、レスポンス、およびすべ ての情報を運ぶ手段。

フレーム・レベル (frame level). データ・リンク・レベ ル (data link level) と同義。リンク・レベル (link level) を 参照。

フレーム・リレー (frame relay). (1) ユーザーの装置と 高速パケット・ネットワークの境界を記述したインター フェース標準。フレーム・リレー・システムでは、無効 なフレームは廃棄される。回復はホップごとではなく、 エンド・エンドで行われる。(2) サービス総合ディジタル 網 (ISDN) D チャネル標準から導出された技法。接続は 高信頼性で、ネットワークの誤り検出と制御のオーバー ヘッドはないものと想定している。

フロントエンド・プロセッサー (front-end processor). メインフレームの通信制御タスクを軽減する、IBM 3745 または 3174 のようなプロセッサー。

## G

ゲートウェイ (gateway). (1) ネットワーク体系が異なる 2 つのコンピューター・ネットワークを相互に接続する機 能単位。ゲートウェイは、異なる体系をもつネットワー クまたはシステムを接続する。ブリッジは、同一または 類似の体系をもつネットワークまたはシステムを接続す る。 (T) (2) IBM トークンリング・ネットワークにお いて、ローカル・エリア・ネットワークを、異なる論理 リンク・プロトコルを使用する別のローカル・エリア・ ネットワークまたはホストに接続する、装置と関連ソフ トウェア。(3) TCP/IP においては、ルーター (router) の 同義語。

汎用データ・ストリーム (GDS) (general data stream (GDS)). LU 6.2 セッション内の会話に使用されるデー タ・ストリーム。

汎用データ・ストリーム (GDS) 変数 (general data stream (GDS) variable). 識別子と長さフィールドで始 まり、アプリケーション・データ、ユーザー制御デー タ、または SNA 定義制御データのいずれかを持つ RU 副構造の 1 タイプ。

## H.

ヘッダー (header). (1) ユーザー・データの前に置かれ るシステムが定めた制御情報。(2) 1 つまたは複数の着信 先フィールド、発信元ステーションの名前、入力シーケ ンス番号、メッセージのタイプを示す文字列、メッセー ジの優先順位レベルなどの制御情報が入っているメッセ ージの部分。

ヒープ・メモリー (heap memory). データ構造を動的 に割り振るために使用される RAM の量。

ハロー (Hello). 協働する承認ルーターが最小遅延ルート を見付けるために使用するプロトコル。

ハロー・メッセージ (hello message). (1) ルーター相 互間またはルーターとホスト間の到達可能性を設定し、 テストするために定期的に送られるメッセージ。(2) イン

ターネット・プロトコルにおいて、ハロー・プロトコル によって内部ゲートウェイ・プロトコル (IGP) として定 義されるメッセージ。

ヒューリスティック (heuristic). 最終結果に向けての進 展状況を評価することによって解答を見付けるという、 問題解決の探索的方法を表わす用語。

ハイレベル・データ・リンク制御 (HDLC) (high-level data link control (HDLC)). データ通信において、HDLC 国際規格 ISO 3309 フレーム構造および ISO 4335 手順 要素に準拠して、指定された一連のビットを使用してデ ータ・リンクを制御すること。

高性能ルーティング (high-performance routing (HPR)). 特に高速リンクの使用時に、データ・ルーティ ングの効率と信頼性を高める、同位間通信ネットワーキ ング機能 (APPN) 体系の追加機能。

ホップ (hop). (1) APPN において、中間ノードを含まな いルート部分。隣接ノード間を接続する 1 つの伝送グル ープだけで構成される。(2) ルーティング・レイヤーにお いては、ネットワークの 2 つのノード間の論理距離。

ホップ・カウント (hop count). (1) 2 点間の距離の尺 度。(2) インターネット通信において、着信先までの線路 でデータグラムが通過するルーターの数。(3) SNA にお いて、着信先までのパスで通過するリンク数の尺度。

ホスト (host). インターネット・プロトコルにおいて、 エンド・システムのこと。エンド・システムはどのワー クステーションでも構わず、必ずしもメインフレームで ある必要はない。

ハブ (インテリジェント) (hub (intelligent)). 異なるケ ーブルおよびプロトコルをもつ LAN に対してブリッジン グおよびルーティング機能を提供する、IBM 8260 のよう な集線装置。

ヒステリシス (hysteresis). アラート条件がクリアされ る前に、設定されたアラート限界値を超過して変化する 必要がある温度の量。

## L

Iフレーム (I-frame). 情報フレーム (Information frame)。

情報 (I) フレーム (information (I) frame). 番号制情報 転送に使用される I フォーマットのフレーム。

入出力チャネル (input/output channel). データ処理シ ステムにおいて、内部機器と周辺機器の間のデータ転送 を扱う装置。(I)(A)

統合ディジタル網交換機 (IDNX) (Integrated Digital Network Exchange (IDNX)). 音声、データ、および画 像アプリケーションを統合する処理装置。伝送資源の管 理や、マルチプレクサーおよびネットワーク管理支援シ ステムへの接続も行う。異なるベンダーからの装置を統 合することができる。

サービス総合ディジタル網 (ISDN) (integrated services digital network (ISDN)). 音声やデータも含めた多数の サービスをサポートするディジタル・エンド・エンド通 信ネットワーク・ノード。

注: ISDN は公衆網および私設網体系で使用される。

インターフェース (interface). (1) 機能特性、信号特性、 またはその他の該当する特性によって定義された、2つの 機能単位間の共有された境界。この概念には、異なる機 能をもつ 2 つの装置を接続するための仕様も含まれる。 (T) (2) システム、プログラム、または装置をつなぐハ ードウェア、ソフトウェア、またはその両方。

内部ゲートウェイ (interior gateway). インターネット 通信において、専用の自律システムとのみ通信するゲー トウェイ。外部ゲートウェイ (exterior gateway) と対比。

内部ゲートウェイ・プロトコル (IGP) (Interior Gateway Protocol (IGP)). インターネット・プロトコルにおい て、自律システム内部でネットワーク到達可能性および ルーティングに関する情報を伝送するのに使用されるプ ロトコル。 IGP の例としては、ルーティング情報プロト コル (RIP) および最短パス優先オープン (OSPF) がある。

中間ノード (intermediate node). 複数の分岐の終端に あるノード。 (T)

中間セッション・ルーティング (ISR) (intermediate session routing (ISR)). そのノードを通過するが、エン ドポイントは別の場所にあるすべてのセッションに対し て、セッション・レベルのフロー制御と障害報告を提供 する、APPN ネットワーク・ノード内のルーティング機能 の 1 タイプ。

国際標準化機構 (ISO) (International Organization for Standardization (ISO)). 製品やサービスの国際的な交流 を容易にするため、また知的、科学的、技術的、経済的 活動の分野における相互協力を進めるための標準化を推 進するために設立された国際的な組織。

#### 国際電気通信連合 (ITU) (International

Telecommunication Union (ITU)). 世界の周波数割り振 りおよび無線規制を含めて、標準化された通信手順およ び実施要領を提供するために設立された米国の特殊通信 機関。

インターネット (internet). 一組のルーターによって相互 接続され、1つの大規模ネットワーク・ノードとして機能 することができるネットワーク・ノードの集合体。イン ターネット (Internet) も参照。

インターネット (Internet). 世界中の大規模な国営バック ボーン・ネットワークと、多数の地域や構内のネットワ ークから構成される、インターネット体系委員会 (IAB) によって管理されるインターネット。インターネットで は、1組のインターネット・プロトコルを使用する。

インターネット・アドレス (Internet address). IP アド レス (IP address) を参照。

インターネット体系委員会 (IAB) (Internet Architecture Board (IAB)). TCP/IP として知られるインターネット・ プロトコルの開発を監督する技術団体。

インターネット制御メッセージ・プロトコル (ICMP) (Internet Control Message Protocol (ICMP)). インタ ーネット・プロトコル (IP) レイヤーの誤りを処理し、メ ッセージを制御するために使用されるプロトコル。問題 の報告と誤っているデータグラム着信先が、データグラ ムの発信元に戻される。 ICMP は、インターネット・プ ロトコルの一部である。

#### インターネット制御プロトコル (ICP) (Internet

**Control Protocol (ICP)).** 例外通知、メトリック通知、 および PING サポートを提供するバーチャル・ネットワ ーキング・システム (VIrtual NEtworking System (VINES))。ルーティング更新プロトコル (RTP) (RouTing update Protocol (RTP)) も参照。

インターネット技術特別調査委員会 (IETF) (Internet Engineering Task Force (IETF)). インターネットの短 期的な技術問題の解決を担当する、インターネット体系 委員会 (IAB) の特別調査委員会。

#### インターネットワーク・パケット交換機能 (IPX)

(Internetwork Packet Exchange (IPX)). (1) Novell の サーバー、または IPX を実装したワークステーションま たはルーターと、他のワークステーションを接続するた めに使用される、ネットワーク・プロトコル。 IPX は、 インターネット・プロトコル (IP) に類似しているが、異 なるパケット・フォーマットおよび用語を採用してい る。 (2) Xerox ネットワーク・システム (XNS) (Xerox Network Systems (XNS))も参照。

インターネット・プロトコル (IP) (Internet Protocol (IP)). 1 つのネットワークまたは相互接続ネットワーク を通してデータをルーティングするコネクションレス・ プロトコル。 IP は、上位のプロトコル・レイヤーと物理 ネットワーク・ノードの間の中間層として働く。ただ

し、このプロトコルは、誤り回復やフロー制御は行わ ず、また物理ネットワーク・ノードの信頼性も保証しな  $\mathcal{U}^{\lambda}$ 

相互運用性 (interoperability). ユーザーが装置固有の特 性をほとんど (または、まったく) 知らなくても、種々の 機能単位間で通信したり、プログラムを実行したり、あ るいはデータを転送できること。(T)

エリア内ルーティング (intra-area routing). インターネ ット通信において、エリア内部でデータをルーティング すること。

逆アドレス解決プロトコル (InARP) (Inverse Address Resolution Protocol (InARP)). インターネット・プロ トコルにおいて、事前設定されたハードウェア・アドレ スを使用してプロトコル・アドレスを見付けるために使 用されるプロトコル。フレーム・リレー文脈において、 データ・リンク・コネクション識別子 (DLCI) は、事前設 定ハードウェア・アドレスと同義。

IPPN. 他のプロトコルが IP を通してデータをトランス ポートする場合に使用するインターフェース。

IP アドレス (IP address). インターネット・プロトコ ル、標準 5、Request For Comments (RFC) 791 によって 定義された 32 ビット・アドレス。通常は、ドット付き 10 進表記で示される。

IP データグラム (IP datagram). インターネット・プロ トコルにおいて、インターネットを通して伝送される情 報の基本単位。発信元と着信先のアドレス、ユーザー・ データ、および制御情報 (データグラムの長さ、ヘッダ ー・チェックサム、データグラムの分割が可能かどう か、あるいは分割されているかどうかを示すフラグなど) が入っている。

IP ルーター (IP router). ネットワーク上のトラフィッ クが流れるパスを決定する、IP インターネット内の装 置。ルーティング・プロトコルを使用して、ネットワー ク・ノードに関する情報を収集し、データグラムを最終 着側に転送する最善ルートを決める。データグラムは、 Ⅳ 着信アドレスに基づいてルーティングされる。

IPXWAN. 広域ネットワーク・ノード (WAN) を介して インターネットワーク・パケット交換機能 (IPX) ルーテ ィング情報を交換する前に、ルーター相互間で情報を交 換するために使用される Novell プロトコル。

# L

#### L2TP アクセス集線装置 (L2TP Access

Concentrator) (LAC). PPP プロトコルと L2TP プロト コルの両方の取り扱いが可能な 1 本または複数本の公衆 交換電話網 (PSTN) または ISDN 伝送路に接続された集 線装置。装置 には、L2TP が稼働する媒体をインプリメ ントする必要がある。 L2TP は 1 つまたは複数の L2TP ネットワーク・サーバー (LNS) にトラフィックを渡す。 L2TP は、PPP ネットワークが伝えるプロトコルであれ ば、いずれもトンネル伝送することができる。

L2TP ネットワーク・サーバー (L2TP Network Server) (LNS). LNS は、PPP エンド・ステーションとなりうる プラットフォームであればどこでも動作する。 LNS は L2TP プロトコルのサーバー側を処理する。 L2TP では到 着する L2TP トンネル経路が通る媒体は 1 つだけなの で、 LNS には単一の LAN または WAN インターフェ ースしかないが、LAC でサポートされる全範囲の PPP イ ンターフェースのどれから到着する呼でも終了すること ができる。これには非同期 ISDN、同期 ISDN、 V.120、 およびその他のタイプの接続が含まれる。

#### L2TP アクセス集線装置 (LAC) (L2TP Access

Concentrator (LAC)). PPP プロトコルと L2TP プロト コルの両方を扱うことができる 1 つまたは複数の公衆サ ービス電話網 (PSTN) 回線または ISDN 回線に接続され る集線装置。装置には、L2TP が稼働するためのメディア をサポートする必要がある。 L2TP はトラフィックを 1 つ または複数の L2TP ネットワーク・サーバー (LNS) に渡 す。L2TP は、PPP ネットワークによって搬送されたプロ トコルをトンネルすることができる。

L2TP ネットワーク・サーバー (LNS) (L2TP Network Server (LNS)). LNS は PPP エンド・ステーションなど 任意のプラットフォーム上で稼働する。 LNS は L2TP プ ロトコルのサーバー側を扱う。L2TP は、L2TP トンネル を通じて到着する単一の媒体にだけ依存しているので、 LNS は単一の LAN または WAN インターフェースだけ をもつが、LAC によってサポートされる全範囲の PPP イ ンターフェースのうちどのインターフェースから到着す る呼び出しも着信する。これらには、非同期 ISDN、同期 ISDN、V.120、およびその他のタイプの接続が含まれ る。

LAN ブリッジ・サーバー (LBS) (LAN bridge server (LBS)). IBM トークンリング・ネットワーク・ブリッ ジ・プログラムにおいて、2つ以上のリング間で(ブリッ ジを介して)転送されたフレームに関する統計情報を保持 しているサーバー。 LBS は、LAN 報告機構 (LRM) を 通して、これらの統計を該当の LAN マネージャーに送信 する。

LAN エミュレーション (LE) (LAN Emulation (LE)). ATM ネットワークの従来の LAN アプリケーションをサ ポートする ATM フォーラム標準。

LAN エミュレーション・クライアント (LEC) (LAN Emulation Client (LEC)). エミュレートされた LAN の ユーザーを表す LAN エミュレーション・コンポーネン  $\mathsf{F}$ .

LAN エミュレーション構成サーバー (LECS) (LAN Emulation Configuration Server (LECS)). 構成データ を中央に集めて広く配布する、LAN エミュレーション· サービス・コンポーネント。

LAN エミュレーション・サーバー (LES) (LAN Emulation Server (LES)). LAN 着信先を ATM アドレ スにする、LAN エミュレーション・サービス・コンポー ネント。

LAN ネットワーク管理プログラム (LNM) (LAN Network Manager (LNM)). ユーザーが中央のワークステーション から LAN 資源を管理および監視できるようにする、IBM ライセンス・プログラム。

LAN セグメント (LAN segment). (1) 独立して動作す ることができるが、ブリッジによってネットワークの他 の部分に接続されている LAN の部分 (たとえば、バスま たはリング)。(2) ブリッジのない環状ネットワークまた はバス・ネットワーク。

レイヤー (layer). (1) ネットワーク体系において、階層 式に配列された一組のグループのうちの 1 つで、ネット ワーク体系に一致するすべてのシステム間にまたがって いる、概念的に完全なサービス・グループ。 (T) (2) 開放 型システム間相互接続参照モデルにおいて、7つの概念的 に完全な、階層式に配列されたサービス、機能、および プロトコルのグループのうちの 1 つで、すべての開放型 システム間にまたがっている。(T)(3) SNA において、 他のグループの機能からは論理的に分離されている、関 連する機能の集まり。あるレイヤーの機能の実現方式を 変更しても、他のレイヤーの機能には影響を与えない。

LE. LAN エミュレーション (LAN Emulation)。 ATM ネ ットワークの従来の LAN アプリケーションをサポートす る ATM フォーラム標準。

LEC. LAN エミュレーション・クライアント (LAN Emulation Client)。エミュレートされた LAN のユーザー を表す LAN エミュレーション・コンポーネント。

LECS. LAN エミュレーション構成サーバー (LAN Emulation Configuration Server)。構成データを中央に集め て広く配布する、LAN エミュレーション・サービス・コ ンポーネント。

**LES.** LAN エミュレーション・サーバー (LAN Emulation Server)。 LAN 着信先を ATM アドレスにする、LAN エ ミュレーション・サービス・コンポーネント。

回線交換 (line switching). サーキット交換 (circuit switching) の同義語。

リンク (link). リンク接続機構 (伝送媒体) と、2 つのリ ンク局 (リンク接続機構の両側に 1 つずつ) の組み合わ せ。多地点構成またはトークンリング構成では、1つのリ ンク接続を複数のリンクで共用できる。

平衡型リンク・アクセス・プロトコル (LAPB) (link access protocol balanced (LAPB)). リンク・レベル で X.25 ネットワークにアクセスするのに使用されるプロ トコル。 LAPB は、ポイント・ポイント通信に使用され る全二重、非同期、対称プロトコルである。

リンク接続 (link-attached). (1) データ・リンクによっ て制御装置に接続されている装置を表わす用語。(2) チャ ネル接続 (channel-attached) と対比。(3) リモート (remote) と同義。

リンク接続機構 (link connection). (1) 1つのリンク局 と他の1つまたは複数のリンク局の間で両方向通信を提 供する物理装置。たとえば、通信回線およびデータ回線 終端装置 (DCE)。 (2) SNA においては、データ回線 (data circuit) と同義。

リンク・レベル (link level). (1) 加入者の機械をネット ワーク・ノードに接続する全二重リンクを通してネット ワークとの間でデータを受け渡しするのに使用されるリ ンク・プロトコルを定義している X.25 勧告の部分。 LAP および LAPB は、CCITT によって推奨されている リンク・アクセス・プロトコルである。(2) データ・リン ク・レベル (data link level) も参照。

リンク状態 (link-state). ルーティング・プロトコルにお いて、ルーターまたはネットワーク・ノードの使用可能 なインターフェースおよび到達可能な近隣ノードに関す る、公示された情報。プロトコルのトポロジー・データ ベースは、収集されたリンク状態公示から作成される。

リンク・ステーション (link station). (1) 特定のリンク を介した隣接ノードへの接続を表す、ノード内のハード ウェアおよびソフトウェア・コンポーネント。たとえ ば、ノード A が 3 つの隣接ノードに接続する多地点回 線の 1 次エンドのとき、ノード A は隣接ノードへの接 続を表す 3 つのリンク・ステーションをもつことにな る。(2) 隣接リンク・ステーション (ALS) (adjacent link station (ALS)) も参照。

ローカル (local). (1) 通信回線を使用しないで直接アク セスされる装置を表わす用語。(2) リモート (remote) と 対比。(3) チャネル接続 (channel-attached) の同義語。

ローカル・エリア・ネットワーク (LAN) (local area network (LAN)). (1) 地理的に限定された区域内にある、 ユーザーの構内に置かれているコンピューター・ネット ワーク。ローカル・エリア・ネットワーク内部の通信 は、外部の規制の対象にはならないが、LAN の境界を越 えた通信は、何らかの形で規制を受ける場合がある。 (T) (2) 1 組の装置が相互通信を目的として接続されて いるネットワーク・ノードで、さらに大きなネットワー ク・ノードに接続することができる。 (3) イーサネット (Ethernet) およびトークンリング (token ring) も参照。 (4) 大都市圏ネットワーク・ノード (MAN) (metropolitan area network (MAN)) および広域ネットワーク・ノード (WAN) (wide area network (WAN)) と対比。

ローカル・ブリッジング (local bridging). 通信リンク を使用せずに 1 つのブリッジが複数の LAN セグメント を接続することができるブリッジ・プログラムの機能。 リモート・ブリッジング (remote bridging) と対比。

ローカル管理インターフェース (LMI) (local management interface (LMI)). ローカル管理インター フェース (LMI) プロトコル (local management interface (LMI) protocol) を参照。

ローカル管理インターフェース (LMI) プロトコル (local management interface (LMI) protocol). NCP におい て、DLCI X'00' を介して回線状況の情報を交換するため に隣接フレーム・リレー・ノードが使用する、1組のフレ ーム・リレー・ネットワーク管理手順とメッセージ。 NCP は、米国規格協会 (ANSI) と国際電信電話諮問委員 会 (ITU-T/CCITT) の両方のバージョンの LMI プロトコ ルをサポートする。これらの標準では、LMI プロトコル をリンク保全検査テスト (LIVT) (link integrity verification tests (LIVT)) として参照している。

ローカル管理アドレス (locally administered address). ローカル・エリア・ネットワークにおいて、出荷時設定 アドレスを指定変更するためにユーザーが割り当てるこ とができるアダプター・アドレス。出荷時設定アドレス (universally administered address) と対比。

論理チャネル (logical channel). パケット交換モードの 動作において、データ・リンクを介して同時にデータの 送信と受信を行うために一緒に使用される、送信チャネ ルと受信チャネル。パケットの伝送をインターリーブす ることにより、同じデータ・リンク上に複数の論理チャ ネルを確立することができる。

論理リンク (logical link). 1 対のリンク・ステーション (2 つの隣接ノードのそれぞれに 1 つ) とその基礎になる リンク接続。2 つのノード間に 1 つのリンク・レイヤー 接続機構を提供する。 2 つのノードを接続する同一の物 理媒体を共用しながら、複数の論理リンクを区別するこ とができる。その例としては、ローカル・エリア・ネッ トワーク (LAN) ファシリティーで使用される 802.2 論理 リンクと、2つのノード間の同じポイント・ポイント物理 リンクを使用する LAP E 論理リンクがある。論理リンク

という用語には、DTE から X.25 ネットワークへのアク セス・リンクを共用する複数の X.25 論理チャネルも含ま れる。

論理リンク制御 (LLC) (logical link control (LLC)). 情 報を正確に交換するために、2種類のデータ・リンク制御 (DLC) 動作を提供するデータ・リンク制御 (DLC) LAN サ ブレイヤー。最初のタイプはコネクションレス・サービ スで、リンクを確立せずに情報を送受信することができ る。コネクションレス・サービスの場合、LLC サブレイ ヤーは誤り回復またはフロー制御を行わない。2番目の タイプはコネクション指向のサービスで、情報を交換す る前にリンクを確立する必要がある。コネクション指向 のサービスは、順序保存情報転送、フロー制御、および 誤り回復を提供する。

論理リンク制御 (LLC) プロトコル (logical link control (LLC) protocol). ローカル・エリア・ネットワークにお いて、伝送媒体の共用方法からは独立して、データ・ス テーション間の伝送フレームの交換を規定するプロトコ ル (T) LLC プロトコルは IEEE 802 委員会によって開 発されたもので、すべての LAN 標準に共通である。

論理リンク制御 (LLC) プロトコル・データ単位 (logical link control (LLC) protocol data unit). 異なるノード のリンク・ステーション間で交換される情報の単位。 LLC プロトコル・データ単位には、送信先サービス・ア クセス・ポイント (DSAP)、送信元サービス・アクセス・ ポイント (SSAP)、制御フィールド、およびユーザー・デ ータが入っている。

論理装置 (LU) (logical unit (LU)). ユーザーがネットワ ーク・リソースにアクセスし、相互に通信することがで きる、ネットワーク・アクセス可能単位の一種。

ループバック・テスト (loopback test). テスターからの 信号をモデムや他のネットワーク・ノード要素でループ させてテスターに戻し、それを計測して通信パスの品質 を調べたり、確認したりするテスト。

ローエントリー・ネットワーキング (LEN) (low-entry networking (LEN)). 論理装置間の複数の並列セッション をサポートするために、基本同位間プロトコルを使用し て相互に直接接続することができるノードの機能。

ローエントリー・ネットワーキング (LEN) エンド・ノー ド (low-entry networking (LEN) end node). 隣接 APPN ネットワーク・ノードからネットワーク・サービス を受ける LEN ノード。

ローエントリー・ネットワーキング (LEN) ノード (low-entry networking (LEN) node). 一連のエンド・ ユーザー・サービスを行い、同位プロトコルを使用して 他のノードと直接接続し、隣接 APPN ネットワーク・ノ

ードから暗黙に (すなわち、CP-CP セッションを直接使用 せずに)ネットワーク・サービスを受けるノード。

### M

管理情報ベース (MIB) (Management Information Base (MIB)). (1) ネットワーク管理プロトコルによってアクセ スできるオブジェクトの集合。(2) ホストやゲートウェイ から入手できる情報および許容される動作を指定する管 理情報の定義。(3) OSI では、開放型システム内の管理 情報の概念的リポジトリー。

管理ステーション (management station). インターネ ット通信において、ネットワーク・ノード全体 (または、 一部) を管理するシステム。管理ステーションは、シンプ ル・ネットワーク・マネージメント・プロトコル (SNMP) のようなネットワーク管理プロトコルを使用して、被管 理ノードに常駐するネットワーク管理エージェントと通 信する。

マッピング (mapping). あるフォーマットで送信側から 伝送されたデータを、受信側が受け入れられるデータ形 式に変換するプロセス。

マスク (mask). (1) 他の文字パターンの一部を保持また は削除することを制御するために使用する文字パター ン。(I) (A) (2) 他の文字パターンの一部を保持または削 除することを制御するために、文字パターンを使用する こと。(I) (A)

最大伝送単位 (MTU) (maximum transmission unit (MTU)). LAN において、1 つのフレームに入れて所定の 物理媒体で送信できる最大可能データ単位。たとえば、 イーサネットの MTU は 1500 バイトである。

媒体アクセス制御 (MAC) (medium access control (MAC)). LAN において、媒体に依存する機能をサポート し、物理レイヤーのサービスを使用して論理リンク制御 (LLC) サブレイヤーにサービスを提供する、データ・リン ク制御レイヤーのサブレイヤー。 MAC サブレイヤーに は、装置が伝送媒体にアクセスできる時期を判別する方 法が含まれている。

媒体アクセス制御 (MAC) プロトコル (medium access control (MAC) protocol). ローカル・エリア・ネットワ ークにおいて、データ・ステーション間でデータを交換 できるようにするために、ネットワーク・ノードのトポ ロジーを考慮に入れて、伝送媒体へのアクセスを規制す るプロトコル。(T)

媒体アクセス制御 (MAC) サブレイヤー (medium access control (MAC) sublayer). ローカル・エリア・ネットワ ークにおいて、媒体アクセス方式に適用されるデータ・ リンク・レイヤーの部分。 MAC サブレイヤーは、トポ ロジー依存の機能をサポートし、物理レイヤーのサービ スを使用して、論理リンク制御サブレイヤーにサービス を提供する。 (T)

メトリック (metric). インターネット通信において、同 じ自律システムへの複数の出入口ポイントを区別するた めに使用される、ルートに関連する値。最低のメトリッ クをもつルートが優先される。

大都市圏ネットワーク・ノード (MAN) (metropolitan area network (MAN)). 2 つ以上のネットワーク・ノー ドを相互接続して形成された通信ネットワーク。個々の ネットワーク・ノードより高速で動作すること、行政の 境界にまたがること、および複数のアクセス方式を使用 することが可能になる。 (T) ローカル・エリア・ネット ワーク (local area network (LAN)) および広域ネットワー ク・ノード (wide area network (WAN)) と対比。

MIB. (1) MIB モジュール。 (2) 管理情報ベース (Management Information Base).

MIB オブジェクト (MIB object). MIB 変数 (MIB variable) の同義語。

MIB 変数 (MIB variable). シンプル・ネットワーク・マ ネージメント・プロトコル (SNMP) において、MIB モジ ュールに定義されているデータの特定インスタンス。 MIB オブジェクト (MIB object) と同義。

MIB ビュー (MIB view). シンプル・ネットワーク・マ ネージメント・プロトコル (SNMP) において、特定のコ ミュニティーに見える、エージェントと呼ばれる管理オ ブジェクトの集合。

MILNET. 本来は ARPANET の一部であった軍用ネット ワーク・ノード。 1984 年に ARPANET から分割され た。 MILNET は、軍用施設に高信頼性のネットワーク· ノード・サービスを提供している。

#### モデム (変復調装置) (modem (modulator/

demodulator)). (1) 信号を変調および復調する装置。モ デムの機能の 1 つは、ディジタル・データをアナログ伝 送ファシリティーを介して伝送できるようにすることで ある。 (T) (A) (2) コンピューターからのディジタル・デ ータを、通信回線上で伝送できるアナログ信号に変換 し、また受信したアナログ信号をコンピューターのため のデータに変換する装置。

モジュロ (modulo). (1) モジュラスに関する用語。たと えば、9 は 4 モジュロ 5 と同等。(2) モジュラス (modulus) も参照。

モジュラス (modulus). 剰余を残さずに 2 つの関連す る数値の差を除算する関係式における、正整数のような 数。たとえば、9 と 4 はモジュラス 5 をもつ (9 - 4 = 5、4 - 9 = -5、かつ 5 は 5 と -5 の両方とも割りきれ る)。

モニター (monitor). (1) 分析するために、データ処理シ ステムの中の選ばれた活動を監視し、記録する機能。基 準から著しく逸脱していることを示すため、または特定 の機能の利用度を測るために使用する。(T) (2) システ ムの操作を観察、監視、制御、検査するソフトウェアま たはハードウェア。(A) (3) リング上のトークンの伝送 を開始し、トークンの紛失、フレームの循環、またはそ の他の問題が生じた場合にソフト誤り回復を提供するた めに必要な機能。この機能は、すべてのリング・ステー ションに存在する。

マルチキャスト (multicast). (1) 選択された着信先グル ープに同じデータを伝送すること。(T)(2) パケットのコ ピーが可能なすべての着信先のサブセットだけに伝達さ れる、特殊な形式の同報通信。

マルチドメイン・サポート (MDS) (multiple-domain support (MDS)). LU-LU および CP-CP セッションを介 して管理サービス機能セット相互間で管理サービス・デ ータを伝達する手法。マルチドメイン・サポート・メッ セージ単位 (MDS-MU) (multiple-domain support message unit (MDS-MU)) も参照。

マルチドメイン・サポート・メッセージ単位 (MDS-MU) (multiple-domain support message unit (MDS-MU)). 管理サービス・データが入っているメッセージ単位で、 マルチドメイン・サポートによって使用される LU-LU お よび CP-CP セッションを介して管理サービス機能セット 相互間に流される。このメッセージ単位およびその中に 入っている実際の管理サービス・データは、一般デー タ・ストリーム (GDS) 形式である。 コントロール・ポイ ント管理サービス単位 (CP-MSU) (control point management services unit (CP-MSU))、管理サービス単位 (MSU) (management services unit (MSU))、およびネットワ ーク管理ベクトル伝達 (NMVT) (network management vector *transport (NMVT)*) も参照。

### N.

ネーム・バインディング・プロトコル (NBP) (Name Binding Protocol (NBP)). AppleTalk ネットワークにお いて、AppleTalk エンティティー (資源) 名 (文字列) か らトランスポート・レイヤーの AppleTalk IP アドレス (16 ビットの数字)へのネーム変換機能を提供するプロト コル。

ネーム・レゾリューション (name resolution). インタ ーネット通信において、機械名を対応するインターネッ

ト・プロトコル (IP) アドレスにマップする処理。 ドメイ ン名システム (DNS) (Domain Name System (DNS)) も参 照。

ネーム・サーバー (name server). インターネット・プ ロトコルにおいて、ドメイン名サーバー (domain name server) の同義語。

最近隣活動アップストリーム (NAUN) (nearest active upstream neighbor (NAUN)). IBM トークンリング・ ネットワークにおいて、リング上の所定のステーション にデータを直接送信するステーション。

近隣 (neighbor). ネットワーク管理者によってルーティ ング情報を受信するように指定された、共通サブネット ワーク上のルーター。

NetBIOS. ネットワーク基本入出力システム (Network Basic Input/Output System)。メッセージ、プリンター・サ ーバー、およびファイル・サーバーの機能を提供するた めに LAN 上で使用される、ネットワーク、IBM パーソ ナル・コンピューター (PC)、および互換 PC への標準イ ンターフェース。 NetBIOS を使用するアプリケーショ ン・プログラムは、LAN データ・リンク制御 (DLC)プ ロトコルの詳細を処理する必要がない。

網、ネットワーク (network). (1) 情報交換のために接続 されたデータ処理装置とソフトウェアの構成。(2) ノード とそれを相互接続するリンクの集合。

ネットワーク・アクセス・サーバー (Network Access Server) (NAS). ユーザーに一時的なオンデマンド・アク セスを提供する装置。このアクセスは、PSTN または ISDN 伝送路を使用するポイント・ポイントです。

ネットワーク・アクセス可能単位 (NAU) (network accessible unit (NAU)). 論理装置 (LU)、物理装置 (PU)、コントロール・ポイント (CP)、またはシステム・ サービス・コントロール・ポイント (SSCP)。パス制御ネ ットワークによって伝送される情報の発側または着側と なる。 ネットワーク・アドレス可能単位 (network addressable unit) と同義。

ネットワーク・アドレス (network address). ISO 7498-3 によると、1組のネットワーク・サービス・アクセス・ポ イントを識別する、OSI 環境内であいまいさのない名前。

ネットワーク・アドレス可能単位 (NAU) (network addressable unit (NAU)). ネットワーク・アクセス可能 単位 (network accessible unit) の同義語。

ネットワーク体系 (network architecture). コンピュー ター・ネットワークの論理構造と運用原則。(T)

注: 運用原則には、サービス、機能、およびプロトコル が含まれる。

ネットワーク輻輳 (ふくそう) (network congestion). 通 信量がネットワークで処理できる量を上回ったことによ って起こる望ましくない過負荷状態。

ネットワーク識別子 (network identifier). (1) TCP/IP に おいて、ネットワークを定義する IP アドレスの部分。ネ ットワーク ID の長さは、ネットワーク・クラス (A、B、 または C) のタイプによって異なる。 (2) 特定のサブネ ットワークを固有に識別する、1~8 バイトのユーザーが 選択した名前、または 8 バイトの IBM 登録名。

ネットワーク情報センター(NIC) (Network Information Center (NIC)). インターネット通信において、ユーザー に援助、資料、訓練、およびその他のサービスを提供す る、全世界の局所的、地域的、および国家的なグルー プ。

ネットワーク・レイヤー (network layer). 開放型システ ム間相互接続 (OSI) 体系において、OSI 環境全体のルー ティング、交換、およびリンク・レイヤー・アクセス機 能を提供するレイヤー。

ネットワーク管理 (network management). 通信用のデ ータ処理または情報システムを計画、組織、および制御 するプロセス。

ネットワーク管理ステーション (network management station). シンプル・ネットワーク・マネージメント・プ ロトコル (SNMP) において、ネットワーク要素を監視、 制御する管理アプリケーション・プログラムを実行する 端末。

ネットワーク管理ベクトル転送 (NMVT) (network management vector transport (NMVT)). 物理装置管 理サービスとコントロール・ポイント管理サービス間の アクティブ・セッション (SSCP-PU セッション) を介して 流される、管理サービス要求応答単位 (RU)。

ネットワーク管理プログラム (network manager). ネッ トワーク・ノードの問題を監視、管理、および診断する プログラムまたはプログラムの集まり。

ネットワーク・ノード (NN) (network node (NN)). 拡 張同位間通信ネットワーキング機能 (APPN) ネットワー  $\mathcal{D} \cdot \mathcal{D} - \mathcal{F}$  (Advanced Peer-to-Peer Networking (APPN) network node) を参照。

ネットワーク・ユーザー・アドレス (NUA) (network user address (NUA)). X.25 通信において、最大 15 桁 の 2 進コード数字を含む X.121 アドレス。

ノード (node). (1) ネットワーク・ノードにおいて、1 台または複数の装置がチャネルまたはデータ回線を接続 する点。(I) (2) ネットワークに接続された、データを 送受信する装置。

非標準アドレス (noncanonical address). LAN におい て、トークンリング・アダプターの媒体アクセス制御 (MAC) アドレスを伝送するためのフォーマットの 1 つ。 非標準フォーマットでは、各アドレス・バイトの最上位 (左端) ビットが最初に伝送される。標準アドレス (canonical address) と対比。

非ゼロ復帰 (1) 記録 (NRZ-1) (Non-Return-to-Zero Changes-on-Ones Recording (NRZ-1)). 磁化状態の変 化が1を表し、変化しないことが0を表す記録方式。1 の信号のみが明示的に記録される。(以前は非ゼロ復帰反 転 (NRZI) 記録と呼ばれていた。)

非シード・ルーター (nonseed router). AppleTalk ネッ トワークにおいて、同じネットワークに接続されている シード・ルーターからネットワーク番号範囲とゾーン・ リスト情報を獲得するルーター。

# $\mathbf 0$

最短パス優先オープン (OSPF) (Open Shortest Path First (OSPF)). インターネット・プロトコルにおいて、 領域(ドメイン)内の情報転送を行う機能。ルーティング 情報プロトコル (RIP) の代替として、OSPF は最低コスト のルーティングが可能であり、大きい地域や企業ネット ワークのルーティングを扱う。

開放型システム間相互接続 (OSI) (Open Systems Interconnection (OSI)). (1) 情報交換のための国際標準

化機構 (ISO) の標準に準拠した開放型システムの相互接 続。 (T) (A) (2) データ処理システムの相互接続を可 能にする標準的手順の使用。

注: OSI 体系は、コンピューター・システムの相互接続の ための現在および将来の標準の開発を統合するため の枠組みを設定している。ネットワーク機能は7つ のレイヤーに分けられている。各レイヤーは、異な るアプリケーションをサポートする標準的方法で実 行できる、関連したデータ処理および通信機能の集 まりを表している。

開放型システム間相互接続 (OSI) 体系 (Open Systems Interconnection (OSI) architecture). 開放型システム 相互接続に関連する特定の一組の ISO 規格に準拠したネ ットワーク体系。(T)

開放型システム間相互接続 (OSI) 参照モデル (Open Systems Interconnection (OSI)). 開放型システム相互 接続、およびその 7 つのレイヤーの目的と階層式配列の 一般原則を記述したモデル。(T)

発信元 (origin). メッセージまたはその他のデータが発 信された外部論理装置 (LU) またはアプリケーション・プ ログラム。着信先 (destination) も参照。

孤立回線 (orphan circuit). その利用可能性が動的に学 習される未構成の回線。

### P

ペーシング (pacing). (1) オーバーランまたは輻輳 (ふ くそう)を防止するために、受信側コンポーネントが送信 側コンポーネントの伝送速度を制御する方法。(2) フロー 制御 (flow control)、受信ペーシング (receive pacing)、送 信ペーシング (send pacing)、セッション・レベル・ペーシ ング (session-level pacing)、およびバーチャル・ルート (VR) ペーシング (virtual route (VR) pacing) も参照。

パケット (packet). データ通信において、1つのまとま りとして送信および交換される、データと制御信号を含 む 2 進数の列。データ、制御信号、および誤り制御情報 が、特定の形式に配列されている。(I)

パケット・インターネット・グローパー (PING) (packet internet groper (PING)). (1) インターネット通信にお いて、インターネット制御メッセージ・プロトコル (ICMP) エコー要求を宛先に送って応答を待つことによ り、宛先に到達できるかどうかをテストする、TCP/IP ネ ットワーク・ノードで使用されるプログラム。(2) 通信に おける、到達可能性のテスト。

パケット損失率 (packet loss ratio). パケットが指定の 着信先に到達しない、または指定された時間内に到達し ない確率。

パケット・モード動作 (packet mode operation). パケ ット交換 (packet switching) の同義語。

パケット交換 (packet switching). (1) アドレス指定さ れたパケットを用いてデータのルーティングと転送を行 うことによって、パケットの伝送中だけチャネルが占有 されるようにする処理。伝送が完了すると、そのチャネ ルは他のパケットの伝送に利用可能になる。(I) (2) パ ケット・モード動作 (packet mode operation) と同義。回 線交換 (circuit switching) も参照。

並列ブリッジ (parallel bridges). 同じ LAN セグメン トに接続され、そのセグメントへの冗長パスを形成する 1 対のブリッジ。

並列伝送グループ (parallel transmission groups). 各 グループが異なるグループ番号をもつ、隣接ノード間の 複数の伝送グループ。

パス (path). (1) 通信ネットワークにおける 2 つのノー ド間のルート。パスは複数の分岐を含むことができる。 (T) (2) 2 つのネットワーク・アクセス可能装置間で交 換される情報が通る、一連の伝送ネットワーク・コンポ ーネント (パス制御およびデータ・リンク制御)。明示ルー ト (ER) (explicit route (ER))、ルート拡張 (route extension)、およびバーチャル・ルート (VR) (virtual route (VR)) も参照。

パス制御 (PC) (path control (PC)). 通信ネットワーク のネットワーク・アクセス可能装置間でメッセージをル ーティングし、相互間のパスを提供する機能。伝送制御 からの基本情報単位 (BIU) を (場合によっては分割して) パス情報単位 (PIU) に変換し、1 つまたは複数の PIU を 含む基本伝送単位をデータ・リンク制御と交換する。パ ス制御はノード・タイプによって異なる。あるノード(た とえば、APPN ノード)は、ローカルに生成されたセッシ ョン識別子をルーティングに使用し、あるノード (サブエ リア・ノード)は、ネットワーク・アドレスをルーティン グに使用する。

パス・コスト (path cost). リンク状態ルーティング・プ ロトコルにおいて、2つのノードまたはネットワーク・ノ ード間のパス上のリンク・コストの合計。

パス情報単位 (PIU) (path information unit (PIU)). 伝 送ヘッダー (TH) のみから成る、または TH の後に基本 情報単位 (BIU) または BIU セグメントが続いているメッ セージ単位。

パターン突き合わせ文字 (pattern-matching character). 1 文字または複数の文字を表すために使用できる、アスタ リスク (\*) や疑問符 (?) のような特殊文字。任意の 1 文 字または一組の文字を、パターン突き合わせ文字と置き 換えることができる。グローバル文字 (global character) およびワイルドカード文字 (wildcard character) と同義。

パーマネント・バーチャル・サーキット (PVC) (permanent virtual circuit (PVC)). X.25 およびフレー ム・リレー通信で、各データ端末装置 (DTE) に論理チャ ネルが固定的に割り当てられているバーチャル・サーキ ット。呼設定プロトコルは不要である。スイッチド・バ ーチャル・サーキット (SVC) (switched virtual circuit (SVC)) と対比。

物理回線 (physical circuit). 多重化なしで確立されてい る回路。データ回線 (data circuit) も参照。バーチャル・ サーキット (virtual circuit) と対比。

物理レイヤー (physical layer). 開放型システム間相互 接続参照モデルにおいて、伝送媒体を介して物理接続を 確立、維持、および解放するための機械的、電気的、機 能的、および手順的な手段を提供するレイヤー。(T)

物理装置 (PU) (physical unit (PU)). (1) SSCP-PU セ ッションを介した SSCP の要求に応じて、ノードに関連 する資源 (接続リンクや隣接リンク・ステーションなど) を管理および監視するコンポーネント。 SSCP は、接続 リンクのようなノードの資源を PU を介して間接的に管 理するために、物理装置をもつセッションを起動する。 この用語は、タイプ 2.0, タイプ 4, およびタイプ 5 ノー ドにのみ適用される。(2) 周辺 PU (peripheral PU) およ びサブエリア PU (subarea PU) も参照。

PING コマンド (ping command). インターネット制御 メッセージ・プロトコル (ICMP) エコー要求パケットをゲ ートウェイ、ルーター、またはホストに送信し、その応 答を待つコマンド。

ポイント・ポイント・プロトコル (PPP) (Point-to-Point Protocol (PPP)). パケットをカプセル化し、シリアル・ ポイント・ポイント・リンクを介して伝送する方法を提 供するプロトコル。

ポーリング (polling). (1) 多地点接続またはポイント・ ポイント接続において、ステーションに対して一度に 1 台ずつ送信するように促す処理。 (I) (2) 競合を避ける ため、動作状況を調べるため、またはデータの送信また は受信が可能であるかどうかを調べるための、装置に対 する問い合わせ。(A)

ポート (port). (1) データを入出力するためのアクセス・ ポイント。(2) 他の装置 (ディスプレイ、プリンターな ど)のケーブルが接続される装置上のコネクター。(3) リ ンク・ハードウェアへの物理接続の表現。ポートはアダ プターと呼ばれることもあるが、アダプターは2つ以上 のポートをもつことができる。単一の DLC プロセスで、 1 つまたは複数のポートを制御することができる。(4) イ ンターネット・プロトコルにおいて、TCP またはユーザ ー・データグラム・プロトコル (UDP) と、上位レベル のプロトコルまたはアプリケーションの間の通信に使用 される 16 ビットの番号。ファイル転送プロトコル (FTP) やシンプル・メール転送プロトコル (SMTP) など一部の プロトコルでは、すべての TCP/IP 実装に同一の割り当て 済みポート番号が使用される。(5) ホスト計算機内の複数 の宛先を区別するために、トランスポート・プロトコル が使用する抽象概念。 (6) ソケット (socket) と同義。

ポート番号 (port number). インターネット通信におい て、トランスポート・サービスに対してアプリケーショ ン・エンティティーを識別するもの。

構内交換機 (PBX) (private branch exchange (PBX)). 公衆電話網と相互に呼を伝送する構内電話交換機。

問題判別 (problem determination). プログラムのコン ポーネント、機械の障害、通信設備、ユーザー所有また は外注のプログラムや機器、停電などの環境障害、ある いはユーザーの誤りなど、問題の原因を判別するプロセ ス。

プログラム一時修正 (PTF) (program temporary fix (PTF)). プログラムの未変更の現行リリースに含まれる、 IBM によって診断された問題の一時的な解決策または迂 回策。

プロトコル (protocol). (1) 機能単位が通信する方法を規 定する、意味上および構文上の一組の規則。(I) (2) 開 放型システム間相互接続体系において、同じレイヤー内 のエンティティーが通信機能を実行する方法を規定す る、1 組の意味上および構文上の規則。(T) (3) SNA に おいて、ネットワーク管理、データ伝送、およびネット ワーク・コンポーネントの状態の同期化を行うために使 用する要求とレスポンスの意味と順序の規則。回線制御 規則 (line control discipline) および伝送制御手順 (line discipline) と同義。ブラケット・プロトコル (bracket protocol) およびリンク・プロトコル (link protocol) を参 照。

プロトコル・データ単位 (PDU) (protocol data unit (PDU)). 特定のレイヤーのプロトコルに指定されてお り、このレイヤーのプロトコル制御情報(および、このレ イヤーのユーザー・データが含まれる場合もある)から構 成されるデータの単位。(T)

## R.

高速トランスポート・プロトコル (RTP) コネクション (Rapid Transport Protocol (RTP) connection). 高性 能ルーティング (HPR) において、セッション・トラフィ ックを伝達するためにルートのエンドポイント間に確立 される接続。

到達可能性 (reachability). ノードまたは資源が、別のノ ードまたは資源と通信できること。

読み取り専用メモリー (ROM) (read-only memory (ROM)). 特殊な条件下を除いて、保管されたデータをユ ーザーが変更できないメモリー。

リアルタイム処理 (real-time processing). 処理操作中 に、ある処理が必要とするデータまたは生成するデータ を処理すること。通常はその結果が、実行中の処理(およ び、おそらく関連の処理にも)使用され、それに影響を与 える。
再組み立て (reassembly). 通信において、分割されたパ ケットを受信後に相互に結合して元に戻すプロセス。

受信不可 (RNR) (receive not ready (RNR)). 通信にお いて、着信フレームを受け入れることができないという 一時的な状態を示す、データ・リンク・コマンドまたは レスポンス。

受信不可 (RNR) パケット (receive not ready (RNR) packet). RNR パケット (RNR packet) を参照。

**受信回線信号検出器 (RLSD) (received line signal** detector (RLSD)). EIA 232 標準において、リモート· データ回線終端装置 (DCE) からの信号を受信中であるこ とをデータ端末装置 (DTE) に示す信号。キャリア検出 *(carrier detect)* およびデータ・キャリア検出 (DCD) (data *carrier detect (DCD)*) と同義。

認定私企業 (RPOA) (Recognized Private Operating Agency (RPOA)). 電気通信サービスを提供し、国際電 信電話諮問委員会の定める義務と規則に従う、政府省庁 や機関以外の個人、会社、または組織。たとえば、通信 事業者。

縮小命令セット・コンピューター (RISC) (reduced instruction-set computer (RISC)). 実行速度を上げる ために、少数の単純化された頻繁に使用される命令セッ トを使用するコンピューター。

リモート (remote). (1) 通信回線を介してアクセスされ るシステム、プログラム、または装置を表わす。(2) リン ク接続 (link-attached) と同義。 (3) ローカル (local) と対  $H_{\infty}$ 

Uモート・ブリッジング (remote bridging). 2 つのブ リッジが通信リンクを使用して複数の LAN を接続するこ とができる、ブリッジの機能。ローカル・ブリッジング (local bridging) と対比。

**リモート実行プロトコル (REXEC) (Remote Execution Protocol (REXEC)).** ネットワーク・ノード内の任意の ホストからコマンドまたはプログラムを実行することが できるプロトコル。ローカル・ホストは、コマンドの実 行結果を受け取る。

コメント要求 (RFC)(Request for Comments (RFC)). インターネット通信において、インターネット・プロト コルの一部とそれに関連する実験を記述した文書シリー ズ。すべてのインターネット標準は、RFC として文書化 されている。

リセット (reset). バーチャル・サーキットにおいて、デ ータ・フロー制御を再初期化すること。リセットする と、転送中のデータはすべて削除される。

リセット要求パケット (reset request packet). X.25 通 信において、バーチャル・コールまたはパーマネント・ バーチャル・サーキットのリセットを要求するために、 データ端末装置 (DTE) またはデータ回線終端装置 (DCE) に送信するパケット。要求の理由もパケットに指定する ことができる。

リング (ring). 環状ネットワーク (ring network) を参照。

環状ネットワーク (ring network). (1) 各ノードに正確 に 2 本の分岐が接続されており、任意の 2 つのノード間 には正確に 2 つのパスがあるネットワーク・ノード。 (T) (2) 装置が単方向伝送リンクで接続されて閉じたパ スを形成しているネットワーク構成。

リング・セグメント (ring segment). リングの残りの部 分から分離することができる (コネクターを引き抜くこと によって) リングの区間。 *LAN セグメント (LAN segment)* を参照。

**rlogin (リモート・ログイン) (rlogin (remote login)).** Berkeley UNIX ベースのシステムによって提供されるサー ビス。ある機械の許可ユーザーがインターネットを介し て他の UNIX システムに接続し、相互の端末が直接接続 されているかのようにして対話することができる。 rlogin ソフトウェアは、ユーザーの環境に関する情報(たとえ ば、端末タイプ) をリモートの機械に渡す。

**RNR パケット (RNR packet).** データ端末装置 (DTE) またはデータ回線終端装置 (DCE) が、バーチャル・コー ルまたはパーマネント・バーチャル・サーキットに対す る追加パケットを一時的に受付不能であることを示すた めに使用するパケット。

 $\mu$ ート (根) ブリッジ (root bridge). ブリッジ・ネット ワークにおいて、他のアクティブ・ブリッジとの間に形 成されたスパンニング・ツリーのルート (根) となるブリ ッジ。ルート (根) ブリッジは、スパンニング・ツリー・ トポロジーを維持するために、ブリッジ・プロトコル・ データ単位 (BPDU) を発信し、他のアクティブ・ブリッ ジに転送する。これは、ネットワーク内の最高の優先順 位をもつブリッジである。

 $J$ —卜 (route). (1) 発信ノードから着信ノードまでのパ スを表し、相互間で交換されるトラフィックが通る、正 しいシーケンスのノードと伝送グループ (TG)。 (2) ネッ トワークのトラフィックが発信元から着信先に達するた めに使用するパス。

 $\mu$ ート (経路) ブリッジ (route bridge). 2 つのブリッ ジ・コンピューターが通信リンクを使用して 2 つの LAN を接続することができる、IBM ブリッジ・プログラムの 機能。各ブリッジ・コンピューターは LAN の 1 つに直 接接続されており、通信リンクが 2 つのブリッジ・コン ピューターを接続する。

ルート拡張機能 (REX) (route extension (REX)). SNA において、サブエリア・ノードと隣接周辺ノード内のネ ットワーク・アドレス可能単位 (NAU) 間のパス部分を形 成する、周辺リンクを含めたパス制御ネットワーク・コ ンポーネント。明示ルート (ER) (explicit route (ER))、パ ス (path)、およびバーチャル・ルート (VR) (virtual route (VR)) も参照。

ルート選択制御ベクトル (RSCV) (Route Selection control vector (RSCV)). APPN ネットワーク内のルー トを記述する制御ベクトル。 RSCV は、発信元ノードか ら着信先ノードまでのパスを形成する TG とノードを識 別する、正しいシーケンスの制御ベクトルから構成され る。

ルーター (router). (1) ネットワークのトラフィックの流 れのパスを決めるコンピューター。パスの選択は、特定 のプロトコル、最短または最善パスを識別するアルゴリ ズム、およびその他の基準 (メトリックやプロトコル特有 の着信先アドレスなど)から得られた情報に基づいて、複 数のパスから選ばれる。(2)参照モデル・ネットワーク・ レイヤーにおいて、類似または異なる体系を使用する 2 つの LAN セグメントを接続する装置。(3) OSI 用語で は、エンティティーに到達できるパスを判別する機能。 (4) TCP/IP では、ゲートウェイ (gateway) と同義。(5) ブ リッジ (bridge) と対比。

ルーティング (routing). (1) メッセージを着側に到達さ せるためのパスを割り当てること。(2) SNA において、 メッセージ単位で運ばれるパラメーター (伝送ヘッダー内 の着信先ネットワーク・アドレスなど)によって決められ た、ネットワークの特定パスを通ってメッセージ単位を 転送すること。

ルーティング・ドメイン (routing domain). インターネ ット通信において、ルーティング・プロトコルを使用し てネットワーク全体の表示が各中間システム内で同一に なるようにしている、中間システムのグループ。ルーテ ィング・ドメインは、外部リンクによって相互に接続さ れている。

ルーティング情報プロトコル (RIP) (Routing Information Protocol (RIP)). インターネット・プロトコルにおい て、領域間のルーティング情報を交換し、インターネッ ト・ホスト間の最適ルートを決めるために使用される、 内部ゲートウェイ・プロトコル。 RIP は、リンク伝送速 度ではなく、ルート・メトリックに基づいて最適ルート を決める。

ルーティング・ループ (routing loop). コンバージェン スが起こるまで、あるいは関係のネットワークが到達不 能とみなされるまで、ルーターが相互間で情報を循環す るときに発生する状態。

ルーティング・プロトコル (routing protocol). ルータ ーが他のルーターを見付け、到達可能なネットワークに 達する最善ルートに関する情報を最新に保つために使用 される技法。

ルーティング・テーブル (routing table). データグラム を転送したり、接続を確立するために使用されるルート の集まり。この情報は、ネットワーク・トポロジーと着 側への到達可能性を識別するために、ルーター間で受け 渡される。

ルーティング・テーブル保守プロトコル (RTMP) (Routing Table Maintenance Protocol (RTMP)). AppleTalk ネットワークにおいて、AppleTalk ルーティン グ・テーブルを用いて、トランスポート・レイヤーでル ーティング情報を生成し、保守する機能を提供するプロ トコル。 AppleTalk ルーティング・テーブルは、インタ ーネットを通して、発信元ソケットから着信先ソケット にパケットを伝送する。

ルーティング更新プロトコル (RTP) (RouTing update Protocol (RTP)). ルーティング・データベースを維持し ているバーチャル・ネットワーキング・システム (VIrtual NEtworking System (VINES)) プロトコルで、VINES ノー ド間でのルーティング情報の交換を可能にする。インタ ーネット制御プロトコル (ICP) (Internet Control Protocol  $(ICP)$ ) も参照。

rsh. ログイン・ステップを完全に飛ばして、リモート UNIX 機械上のコマンド解釈プログラムを呼び出し、その コマンド解釈プログラムにコマンド行引き数を渡す、 rlogin コマンドの変数。

### S

**SAP.** サービス・アクセス・ポイント (service access point) を参照。

シード・ルーター (seed router). AppleTalk ネットワー クにおいて、ネットワーク構成データ (たとえば、ネット ワーク範囲の数やゾーン・リスト)を維持するルーター。 各ネットワークには、少なくとも 1 つのシード・ルータ ーがある。シード・ルーターは、構成ツールを使用し て、最初に設定する必要がある。非シード・ルーター (nonseed router) と対比。

セグメント (segment). (1) コンポーネント間または装 置の相互間のケーブル区間。セグメントは、1 本のパッ チ・ケーブル、相互接続された複数のパッチ・ケーブ ル、または相互接続された建物ケーブルとパッチ・ケー ブルの組み合わせから成る。(2) インターネット通信にお いて、異なる機械にある TCP 機能の間の転送単位。各セ グメントには、制御フィールドとデータ・フィールドが 入っており、現在のバイト・ストリーム位置、実際のデ ータ・バイト、および受信データを妥当性検査するため のチェックサムが付加されている。

分割 (segmenting). OSI において、サポートするレイ ヤーからの 1 つのプロトコル・データ単位 (PDU) を複 数の PDU にマップするためにレイヤーが実行する機能。

シーケンス番号 (sequence number). 通信において、 伝送の流れやデータの受信を制御するために、フレーム またはパケットに割り当てられる番号。

シリアル・ライン・インターネット・プロトコル (Serial Line Internet Protocol) (SLIP). シリアル・ライン (た とえば、シリアル・ケーブルまたは電話回線を介したモ デムへの RS232 接続) を介した 2 つの IP ホスト間のポ イント・ポイント接続上で使用されるプロトコル。

サーバー (server). 通信ネットワークを通してワークス テーションに共用サービスを提供する機能。たとえば、 ファイル・サーバー、プリント・サーバー、メール・サ  $-\gamma$  (T)

サービス・アクセス・ポイント (SAP) (service access point (SAP)). (1) 開放型システム間相互接続 (OSI) 体 系において、あるレイヤーのサービスが、そのレイヤー のエンティティーによって、すぐ上のレイヤーのエンテ ィティーに提供されるポイント。(T) (2) アダプターに よって提供される、情報を送受信することができる論理 ポイント。 1 つのサービス・アクセス・ポイントで、多 数のリンクを終端させることができる。

サービス公示プロトコル (SAP) (Service Advertising Protocol (SAP)). インターネットワーク・パケット交換 機能(IPX)において、以下を提供するプロトコル。

- インターネット上の IPX サーバーが、そのサービスの 名前とタイプを公示することができる機構。このプロ トコルを使用するサーバーの名前、サービス・タイ プ、およびアドレスは、NetWare を稼働するすべてのフ ァイル・サーバーに記録されている。
- ワークステーションが、すべてのタイプのすべてのサ ーバー、特定タイプのすべてのサーバー、または特定 タイプの最近隣サーバーのアイデンティティーを見付 けるために、照会を同報通信できる機構。
- ワークステーションが、特定タイプのすべてのサーバ ーの名前とアドレスを見付けるために、NetWare を稼働 するすべてのファイル・サーバーを照会することがで きる機構。

セッション (session). (1) ネットワーク体系において、 装置間のデータ通信を目的として、接続の確立、維持、 および解放の過程で生じるすべての活動。 (T) (2) 要求 に応じて、活動化し、さまざまのプロトコルを提供する ように調整し、非活動化することができる、ネットワー ク・アクセス可能単位 (NAU) 間の論理結合。 各セッシ ョンは、セッション中に交換されるすべての伝送を伴う 伝送ヘッダー (TH) の中で固有に識別される。 (3) L2TP において、ダイヤル・ユーザーと LNS 間でエンドツーエ ンド PPP 接続が試行されるとき、ユーザーがセッション を開始したか、 LNS がアウトバウンド・コールを開始し たかどうかにかかわらず、L2TP はセッションを生成す る。そのセッション用のデータグラムは、LAC と LNS 間のトンネルを通じて送信される。 LNS および LAC は、LAC に接続された各ユーザーについての状態情報を 保持する。

シンプル・ネットワーク管理プロトコル (SNMP) (Simple Network Management Protocol (SNMP)). インターネ ット・プロトコルにおいて、ルーターと接続ネットワー クを監視するのに使用されるネットワーク管理プロトコ ル。 SNMP は、アダプテーション・レイヤー・プロトコ ルである。管理される装置に関する情報が定義され、そ のアプリケーションの管理情報ベース (MIB) に保管され る。

SNA 管理サービス (SNA/MS) (SNA management services (SNA/MS)). SNA ネットワークの管理を援助 するために提供されるサービス。

ソケット (socket). (1) 処理間またはアプリケーション・ プログラム間の通信のエンドポイント。(2) カリフォルニ ア大学の Berkeley ソフトウェア配布 (一般には、 Berkeley UNIX または BSD UNIX と呼ばれる) によって提供され る抽象概念で、プロセスまたはアプリケーション間の通 信のエンドポイントとして働く。

#### ソース・ルート・ブリッジング (source route

bridging). LAN において、フレームの IEEE 802.5 媒 体アクセス制御 (MAC) ヘッダー内のルーティング情報を 使用して、フレームが送信する必要があるリングまたは トークンリング・セグメントを判別するブリッジング方 式。ルーティング情報は、送信元ノードによって MAC ヘッダーに挿入される。ルーティング情報フィールド内 の情報は、送信元ホストが生成する探索パケットから取 り出される。

ソース・ルーティング (source routing). LAN におい て、発信元ステーションがフレームの通るルートを決め て、そのルーティング情報をフレームに組み込む方式。 ブリッジは、そのルーティング情報を読み取り、フレー ムを転送するかどうかを判別する。

送信元サービス・アクセス・ポイント (SSAP) (source service access point (SSAP)). SNA および TCP/IP に おいて、システムがリモート装置にデータを送信するこ とを可能にする論理アドレス。宛先サービス・アクセ  $Z \cdot \pi$   $\to$  (DSAP) (destination service access point (DSAP)) と対比。

スパンニング・ツリー (spanning tree). LAN におい て、ブリッジが自動的にルーティング・テーブルを作成 し、トポロジーの変更に応じてそのテーブルを更新する ことによって、ブリッジ・ネットワーク内の任意の2つ の LAN 間に 1 つしかルートが存在しないようにする方 式。この方式により、パケットがルートを循環して送信 元ルーターに戻るというパケットのループを防止するこ とができる。

制御範囲 (SOC) (sphere of control (SOC)). 1つの管 理サービス中心拠点によってサービスされるコントロー ル・ポイント・ドメインの集合。

制御範囲 (SOC) ノード (sphere of control (SOC) node). 中心拠点の制御範囲内にあるノード。 SOC ノー ドは、その中心拠点と管理サービス機能を交換してい る。 APPN エンド・ノードは、管理サービス機能を交換 する機能をサポートする場合は、SOC ノードになれる。

水平分割 (split horizon). ネットワークのコンバージェ ンスを達成する時間を最小化するための技法。ルーター は特定のルート (経路) を受信したインターフェースを記 録し、そのルートに関する情報は再び同じインターフェ ースに伝送しないようにする。

スプーフィング (spoofing). データ・リンクにおいて、 エンド・ステーションから開始されたプロトコルが、最 終着側の代わりに中間ノードによって確認応答されて処 理される技法。たとえば、IBM 6611 データ・リンク交換 では、SNA フレームはカプセル化して TCP/IP パケット に入れられ、非 SNA 広域ネットワーク・ノードを通って 伝送され、別の IBM 6611 によってアンパックされて、 最終着側に渡される。スプーフィングの利点は、エン ド・エンド・セッションのタイムアウトを防止できるこ とである。

標準 MIB (standard MIB). シンプル・ネットワーク・ マネージメント・プロトコル (SNMP) において、管理情 報構造 (SMI) の管理の下に置かれ、インターネット技術 作業部会 (IETF) によって標準とみなされている MIB モ ジュール。

静的ルート (static route). ルーティング・テーブルに手 入力される、ホスト間、ネットワーク・ノード間、また はその両方のルート。

ステーション (station). 通信機能を使用するシステムの 入力または出力ポイント。たとえば、通信回線を通して データを送信または受信することができる、ある特定の 場所にある 1 台または複数のシステム、コンピュータ ー、端末、装置、および関連のプログラム。

StreetTalk. バーチャル・ネットワーキング・システム (VINES) において、利用者がネットワークのトポロジーを 知らなくても、ネットワーク上の任意のリソースを見付 けてアクセスすることができる、ネットワーク全体の固 有のネーミング/アドレッシング・システム。インターネ ット制御プロトコル (ICP) (Internet Control Protocol (ICP)) および ルーティング更新プロトコル (RTP) (RouTing update Protocol (RTP)) も参照。

管理情報構造 (SMI) (Structure of Management

Information (SMI)). (1) シンプル・ネットワーク・マネ ージメント・プロトコル (SNMP) において、ネットワー ク管理プロトコルを用いてアクセスできるオブジェクト を定義するのに使用される規則。(2) OSI において、情 報の管理に関連する標準の集合。この集合には、管理情 報モデル (Management Information Model)および管理オブ ジェクト定義の指針 (Guidelines for the Definition of Managed Objects)が含まれる。

サブエリア (subarea). サブエリア・ノード、接続され た周辺ノード、および関連の資源から構成される SNA ネ ットワークの部分。サブエリア・ノード内では、すべて のネットワーク・アクセス可能単位 (NAU)、リンク、お よびサブエリア内のアドレス可能な隣接リンク端末 (接続 された周辺ノードまたはサブエリア・ノード内の)は、共 通のサブエリア・アドレスを共用し、異なる要素アドレ スを持っている。

サブネット (subnet). (1) TCP/IP において、IP アドレ スの一部によって識別されるネットワークの部分。(2) サ ブネットワーク (subnetwork) の同義語。

サブネット・アドレス (subnet address). インターネッ ト通信において、ホスト・アドレスの一部がローカル・ ネットワーク・アドレスとして解釈される、基本 IP アド レッシング機構の拡張。

サブネット・マスク (subnet mask). アドレス・マスク (address mask) の同義語。

サブネットワーク (subnetwork). (1) 1 組の共通特性 (同一ネットワーク ID など) を持つノードの集まり。(2) サブネット (subnet) の同義語。

サブネットワーク・アクセス・プロトコル (SNAP) (Subnetwork Access Protocol (SNAP)). LAN におい て、パケットが属している非 IEEE 標準プロトコル・ファ ミリーを識別する、5 バイトのプロトコル識別子。 SNAP 値を使用して、\$AA をサービス・アクセス・ポイント (SAP) 値として使用する各プロトコルを区別する。

サブネットワーク・マスク (subnetwork mask). アドレ ス・マスク (address mask) の同義語。

サブシステム (subsystem). 制御システムから独立し て、または非同期で、動作することができる、2次的また は従属的なシステム。(T)

スイッチド・バーチャル・サーキット (SVC) (switched virtual circuit (SVC)). 必要に応じて動的に確立される X.25 回線。交換回線と同等の X.25 回線。パーマネン ト・バーチャル・サーキット (PVC) (permanent virtual circuit (PVC)) と対比。

同期 (synchronous). (1) 共通タイミング信号のような 特定の事象の発生に依存する 2 つ以上のプロセス。(T) (2) 規則的または予測可能な時間的関係をもって起こるこ と。

同期データ・リンク制御 (SDLC) (Synchronous Data Link Control (SDLC)). (1) リンク接続上で同期、コー ド透過、ビット直列情報伝送を管理するための、米国規 格協会 (ANSI) のアドバンスト・データ通信制御手順 (ADCCP) および国際規格のハイレベル・データ・リンク 制御 (HDLC) のサブセットに従う規則。伝送交換は、交 換回線または非交換回線上で、全二重または半二重で行 われる。リンク接続の構成は、ポイント・ポイント、多 地点、またはループのいずれかである。 (I) (2) 2 進デー 夕同期通信 (BSC) (binary synchronous communication (BSC)) と対比。

SYNTAX. シンプル・ネットワーク・マネージメント・ プロトコル (SNMP) において、管理オブジェクトに対応 する抽象データ構造を定義する、MIB モジュール内の文 節。

システム (system). データ処理において、特定の機能を 達成するために組織された人間、機械、および方式の集 まり。(I) (A)

システム構成 (system configuration). 特定のデータ処 理システムを形成する装置とプログラムを指定するプロ セス。

システム・サービス・コントロール・ポイント (SSCP) (system services control point (SSCP)). 構成の管理、 ネットワーク運用者および問題判別の要求の調整、およ びネットワーク利用者にディレクトリー・サービスやそ の他のセッション・サービスを提供するめの、サブエリ ア・ネットワーク内のコンポーネント。相互に対等の立 場で協働する複数の SSCP は、ネットワークを複数の制 御領域に分割し、各 SSCP が自身の領域内の物理装置お よび論理装置に対して階層的な制御関係を持つようにす ることができる。

システム・ネットワーク体系 (SNA) (Systems Network Architecture (SNA)). ネットワークを通して情報単位を 伝送し、ネットワークの構成と運用を制御するための、 論理構造、フォーマット、プロトコル、および動作手順 の記述。 SNA の階層化された構造により、情報の最終的 な発信元と着信先 (つまり、利用者) が、情報交換に使用 される SNA ネットワークの特定のサービスや機能から独 立し、その影響を受けなくすることができる。

### т

TCP/IP. (1) 伝送制御プロトコル/インターネット・プロ トコル (Transmission Control Protocol/Internet Protocol)。 (2) 本来は米国国防総省によって開発された UNIX に似て いる、イーサネットを基礎にしたシステム相互接続プロ トコル。 TCP/IP により、レイヤー 4 が TCP でレイヤ - 3 が IP のパケット交換方式リサーチ・ネットワーク である ARPANET (拡張研究プログラム機関ネットワーク (Advanced Research Projects Agency Network)) の便利性が 向上した。

Telnet. インターネット・プロトコルにおいて、リモート 端末接続サービスを提供するプロトコル。このプロトコ ルによって、あるホストのユーザーがリモート・ホスト にログオンし、そのホストに直接接続されている端末ユ ーザーとして対話することができる。

しきい値 (threshold). (1) IBM ブリッジ・プログラムに おいて、『しきい値超過』オカレンスがカウントされて ネットワーク管理プログラムに通知される前に、誤りの ためにブリッジを通過して転送されないフレームの最大 数として設定される値。(2) そこからカウンターが0ま で減分される初期値、または初期値からカウンターが増 分または減分されて到達する値。

スループット・クラス (throughput class). パケット交 換において、データ端末装置 (DTE) パケットがパケット 交換ネットワークを通過する速度。

活動回数 (TTL) (time to live (TTL)). ベストエフォー ト送達プロトコルが、パケットの無限ループを禁止する ために使用する技法。 TTL カウンターが 0 に達する と、パケットは廃棄される。

タイムアウト (timeout). (1) 指定された事象の発生時か ら始まる事前定義された時間間隔の終了前に起こる別の 事象。 (I) (2) システム操作を中断してリスタートするこ

とが必要になる前の、ポーリングまたはアドレッシング に対するレスポンスのような、特定の動作を起こすため に割り当てられた時間。

トークン (token). (1) ローカル・エリア・ネットワーク において、あるデータ装置が一時的に伝送媒体を制御し ていることを示すために、そのデータ装置から別のデー 夕装置に連続的に渡される許可信号。各データ装置に は、媒体を制御するためにトークンを獲得して使用する 機会が与えられる。トークンというのは、伝送許可を示 す特別のメッセージまたはビット・パターンである。 (T) (2) LAN において、伝送媒体上を、ある装置から別 の装置に渡される一連のビット。トークンにデータが付 加されるとフレームになる。

トークンリング (token ring). (1) IEEE 802.5 では、媒 体に接続されたステーション間でトークン (特殊なパケッ トまたはフレーム)を渡すことによって媒体アクセスを制 御するネットワーク技術。(2)ある接続リング・ステーシ ョン(ノード)から別のノードにトークンを渡すリング・ トポロジーを持つ、FDDI または IEEE 802.5 ネットワー ク。(3) ローカル・エリア・ネットワーク (LAN) (local area network (LAN)) も参照。

トークンリング・ネットワーク (token-ring network). (1) トークン・パッシング手順により、データ・ステーシ ョン間で単方向のデータ伝送を行い、伝送されたデータ が送信元ステーションに戻ってくる構造の環状ネットワ ーク。 (T) (2) ノードからノードへ順にトークンを渡すり ング・トポロジーを使用するネットワーク。送信の準備 ができているノードは、トークンを取り込み、伝送する データを挿入することができる。

トポロジー (topology). 通信において、ネットワーク· ノード内のノードの物理的または論理的な配置。特に、 ノードとそれを結ぶリンクの関係を表す。

トポロジー・データベース更新 (TDU) (topology database update (TDU)). ネットワーク・トポロジー・ データベースを維持するために、APPN ネットワーク・ノ ード間に同報通信され、各ネットワーク・ノードに完全 に複写される、新規または変更されたリンクまたはノー ドに関するメッセージ。 TDU には、以下のものを識別す る情報が入っている。

- 送信元ノード
- ネットワークの各種資源のノード特性およびリンク特 性
- 記述されている各資源の最新の更新のシーケンス番号

トレース (trace). (1) コンピューター・プログラムの実 行の記録。命令が実行された順序を表す。(A) (2) デー タ・リンクの場合は、送信または受信されたフレームと バイトの記録。

#### トランシーバー (送受信装置) (transceiver

(transmitter-receiver)). LAN において、ホスト・イン ターフェースをイーサネットのようなローカル・エリ ア・ネットワークに接続する物理装置。イーサネット・ トランシーバーには、ケーブルに信号を送って衝突を検 出する電子機器が内蔵されている。

伝送制御プロトコル (TCP) (Transmission Control

Protocol (TCP)). インターネット、およびインターネッ トワーク・プロトコルに関する米国国防総省の規格に準 拠するその他のすべての通信ネットワークで使用されて いる通信プロトコル。 TCP は、パケット交換通網のホス トとそのネットワークの相互接続システムのホストとの 間に、高信頼性ホスト間プロトコルを提供する。基礎と なるプロトコルとして、インターネット・プロトコル (IP) を使用している。

#### 伝送制御プロトコル/インターネット・プロトコル (TCP/IP) (Transmission Control Protocol/Internet

Protocol (TCP/IP)). ローカル・エリア・ネットワークと 広域ネットワーク・ノードの両方で、同位間接続機能を サポートする一組の通信プロトコル。

伝送グループ (TG) (transmission group (TG)). (1) 伝 送グループ番号によって識別された隣接ノード間の接 続。(2) サブエリア・ネットワークにおいて、隣接ノード 間の単一リンクまたはリンク群。伝送群がリンク群で構 成される場合、リンクは単一の論理リンクと見なされ、 伝送群はマルチリンク伝送群 (MLTG) と呼ばれる。混合 媒体マルチリンク伝送群 (MMMLTG) とは、異なる媒体タ イプのリンク (たとえば、トークンリング、交換 SDLC、 非交換 SDLC、およびフレーム・リレー・リンク) を含む ものを言う。 (3) APPN ネットワークにおいて、隣接ノ ード間の 1 つのリンク。 (4) 並列伝送群 (parallel *transmission groups*) も参照。

伝送ヘッダー (transmission header) (TH). パス制御 が、メッセージ単位をルーティングし、ネットワークの 中の流れを制御するために作成して使用する制御情報。 オプションでその後に基本情報単位 (BIU) または BIU セ グメントを続けることができる。パス情報単位 (path *information unit*) も参照。

透過ブリッジング (transparent bridging). LAN におい て、媒体アクセス制御 (MAC) レベルを通して、個々のロ ーカル・エリア・ネットワークを相互に結合する方式。 透過型ブリッジには MAC アドレスが入ったテーブルが 保管されており、テーブルに指示されている場合は、ブ リッジが検出したフレームを別の LAN に転送することが できる。

トランスポート・レイヤー (transport layer). 開放型シ ステム間相互接続参照モデルにおいて、高信頼性エン ド・エンド・データ転送サービスを提供するレイヤー。

パス内に中継開放型システムが存在する場合もある。(T) 開放型システム間相互接続参照モデル (Open Systems Interconnection reference model)も参照。

トラップ (trap). シンプル・ネットワーク・マネージメ ント・プロトコル (SNMP) において、例外条件を報告す るために、管理ノード (エージェント機能)が管理ステー ションに送るメッセージ。

トンネル (Tunnel). トンネルとは、LNS-LAC の対によ って定義されるもので、 LAC と LNS の間で PPP デー タグラムを伝える。単一のトンネルで多くのセッション を多重化することができる。制御接続が同じトンネルを 介して作動する場合は、すべてのセッションおよびトン ネル自体の設定、解放、および保守を制御する。

トンネル伝送 (tunneling). トランスポート・ネットワー クを、単一の通信リンクまたは LAN のように扱うこと。 カプセル化 (encapsulation) も参照。

T1. 米国では、1.544-Mbps の公衆アクセス回線。 24 個 の 64 Kbps チャネルで利用可能。欧州方式 (E1) は 2.048 Mbps で伝送する。

#### U

出荷時設定アドレス (universally administered

address). ローカル・エリア・ネットワークにおいて、 製造時にアダプターに永久的に符号化されるアドレス。 出荷時設定アドレスは固有である。ローカル管理アドレ ス (locally administered address) と対比。

ユーザー・データグラム・プロトコル (UDP) (User Datagram Protocol (UDP)). インターネット・プロトコ ルにおいて、低信頼性のコネクションレス・データグラ ム・サービスを提供するプロトコル。このプロトコルを 使用して、ある計算機またはプロセス上のアプリケーシ ョン・プログラムが、別の計算機またはプロセス上のア プリケーション・プログラムに、データグラムを送信す ることができる。 UDP では、インターネット・プロトコ ル (IP) を使用してデータグラムを送達する。

#### $\mathbf v$

V.24. データ通信において、データ端末装置 (DTE) とデ ータ回線終端装置 (DCE) 間の交換回線の一連の定義を規 定した CCITT の仕様。

V.25. データ通信において、手動および自動で設定され た呼のエコー制御装置を使用禁止にする手順を含めた、 一般交換電話ネットワークの自動応答装置および並列自 動発呼装置を定義する CCITT の仕様。

V.35. データ通信において、種々のデータ転送速度のデ ータ端末装置 (DTE) とデータ回線終端装置 (DCE) 間の 交換回線の一連の定義を規定した CCITT の仕様。

V.36. データ通信において、48, 56, 64, または 72 キロ ビット/秒のデータ転送速度のデータ端末装置 (DTE) とデ ータ回線終端装置 (DCE) 間の交換回線の一連の定義を規 定した CCITT の仕様。

バージョン (version). 通常は重要な新しいコードまたは 新しい機能を含む、別個のライセンス・プログラム。

VINES. バーチャル・ネットワーキング・システム (VIrtual NEtworking System).

バーチャル・サーキット (virtual circuit). (1) パケット 交換で、実際の接続箇所をユーザーに見えるようにす る、ネットワークによって提供される機能。(T) デー 夕回線 (data circuit) も参照。物理回線 (physical circuit) と対比。(2) 2 台の DTE 間に確立された論理接続。

バーチャル・コネクション (virtual connection). フレ ーム・リレーにおいて、ポテンシャル接続の戻りパス。

バーチャル・リンク (virtual link). 最短パス最優先オー プン (OSPF) において、非バックボーン中継エリアによっ て分離されたボーダー・ルーターに接続する、ポイン ト・ポイント・インターフェース。エリア・ルーターは OSPF バックボーンの一部なので、バーチャル・リンクは バックボーンに接続する。バーチャル・リンクは、 OSPF バックボーンが不連続にならないようにする。

バーチャル・ネットワーキング・システム (VINES) (Virtual NEtworking System (VINES)). Banyan Systems, Inc. からのネットワーク運用システムとネットワーク・ソ フトウェア。VINES ネットワークにおけるバーチャル・ リンクでは、たとえ実際には数百マイル離れていても、 すべての装置およびサービスが相互に直接接続されてい るように見える。 StreetTalk も参照。

バーチャル・ルート (VR) (virtual route (VR)). (1) SNA において、次のような論理接続。(a) 特定の明示ルートと して物理的に実現されている 2 つのサブエリア・ノード 間の論理接続。または (b) ノード内のセッション用のサブ エリア・ノード内に完全に収まっている論理接続。別個 のサブエリア・ノードの間のバーチャル・ルートは、使 用する明示ルートに伝送優先順位を定め、バーチャル・ ルート・ペーシングよってフロー制御を行い、ルート情 報単位 (PIU) にシーケンス番号を付けることによりデー 夕保全性を確保する。(2) 明示ルート (ER) (explicit route (ER)) と対比。パス (path) およびルート拡張 (REX) (route extension (REX)) も参照。

#### W

広域ネットワーク・ノード (WAN) (wide area network (WAN)). (1) ローカル・エリア・ネットワークや大都市 圏ネットワークよりも広い地域に通信サービスを提供 し、公衆通信施設を使用または提供することができるネ ットワーク。 (T) (2) 何百キロあるいは何千キロも離れ た区域にサービスを行うように設計されたデータ通信ネ ットワーク。たとえば、公衆および私用パケット交換ネ ットワークや各国の電話網など。(3) ローカル・エリア・ ネットワーク (local area network (LAN)) および大都市圏 ネットワーク (metropolitan area network (MAN)) と対比。

ワイルドカード文字 (wildcard character). パターン突 き合わせ文字 (pattern-matching character) の同義語。

# X

X.21. 公衆データ網上の同期動作のための、データ端末 装置とデータ回線終端装置の間の汎用インターフェース に関する、国際電信電話諮問委員会 (CCITT) の勧告。

X.25. (1) データ端末装置とパケット交換データ網間のイ ンターフェースに関する、国際電信電話諮問委員会 (CCITT) の勧告。(2) パケット交換 (packet switching) も 参照。

Xerox ネットワーク・システム (XNS) (Xerox Network Systems (XNS)). Xerox Corporation によって開発され た一組のインターネット・プロトコル。 TCP/IP プロトコ ルに類似しているが、XNS は異なるパケット・フォーマ ットと用語を使用している。インターネットワーク・パ ケット交換機能 (IPX) (Internetwork Packet Exchange (IPX)) も参照。

### Z

ゾーン (zone). AppleTalk ネットワークにおいて、イン ターネット内部のノードのサブセット。

ゾーン情報プロトコル (ZIP) (Zone Information Protocol (ZIP)). AppleTalk プロトコルにおいて、セッション・レ イヤーのインターネット全体のゾーン名とネットワーク 番号のマッピングを維持してゾーン管理サービスを提供 するプロトコル。

ゾーン情報テーブル (ZIT) (zone information table (ZIT)). インターネットのネットワーク番号と対応ゾー ン・ネームのマッピングをリストしたもの。このリスト は、AppleTalk インターネットの各インターネット・ルー ターによって維持される。

# 索引

日本語、英字、数字、特殊文字の順に配列されていま 開放型システム間相互接続 (OSI) (続き) す。なお、濁音と半濁音は清音と同等に扱われてい ます。

### [ア行]

宛先装置 382 アドレス解決プロトコル (ARP) **VINES** 249 暗黙中心拠点 23, 190

### [力行]

会計とノード統計 43 開放型システム間相互接続 (OSI) アドレス接頭部のコード化 316, 317 エンド・システム (ES) 304 エンド・システム・ハロー・メッセージ 318 外部ルーティング 315 実行されるプロトコル 304 指定 IS 312 疑似ノード 312 初期ドメイン部 (IDP) 305 説明 305 接続 L2 IS ルーター 313 中間システム (IS) 304 同義区域 309 ドメイン指定部 (DSP) 305 内部ルーティング 315 認証パスワード 317 ネットワーク・アドレス 304 ネットワーク・アドレス構造 304 ネットワーク・エンティティー名称 (NET) 305 ネットワーク・プロトコル・データ単位 (NPDU) 304 非接続 L2 IS ルーター 313 マルチキャスト・アドレス 307 リンク状態更新 312 リンク状態データベース 312 ルーティング・テーブル 313 ルーティング・メトリック 314 ES-IS プロトコル 318 IS ハロー・メッセージ 318 IS-IS 区域 308 IS-IS ドメイン 308 IS-IS のアドレス指定形式 305 アドレス形式 306 可変長 IDI 317 区域アドレス 305

IS-IS のアドレス指定形式 (続き) 固定長 IDI 316 システム ID 306 疑似ノード 313 選択子 306 デフォルトのアドレス接頭部 317 非疑似ノード 312, 313 ポイントツーポイント 311 AFI 317 IS-IS ハロー (IIH) メッセージ 310, 311 L1 IIH メッセージ 310 L1 リンク状態更新 312.313 L1 ルーティング 314 L2 IIH メッセージ 311 L2 リンク状態更新 313 L2 ルーティング 314 NSAP アドレス指定 304 拡張機能 パス情報拡張機能 383 IBM ベンダー専用の拡張機能 383 拡張ボーダー・ノード 17.19 構成 32 ネットワーク要件 19 ルーティング・リスト 35 COS マッピング・テーブル 37 監視  $APPN$  203 管理、ルーター・ネットワーク・ノードの 20 構成オプション 27 構成可能保留警報待ち行列 23, 39, 126 構成の前に 39 構成変更のルーターへの影響 26 構成要件 27 コマンドの要約 **DNA IV 281** 

### 「サ行]

サポートされるポート・タイプ 25 サポートされるメッセージ単位 22 サポートされるメッセージ単位、APPN 関連のアラート  $\mathcal{D}$  22 シード・ルーター AppleTalk フェーズ 2 220, 223 除外リスト 382 制御範囲 21 制約事項 47 接続ネットワーク 15

# [夕行]

ダイヤル・オンデマンド APPN、使用する 55 中間セッション・データの収集 43 中心拠点 21.38 データの移送 47 ディジタル・ネットワーク体系 (DNA) フェーズ IV 263 伝送グループ特性の設定 39 トークンリング 4/16 パケット・サイズ 410 トポロジー・データベースのガーベッジ・コレクション  $22.$ トレース 42

# [ナ行]

任意選択機能 6 ネクスト・ホップ解決プロトコル 概要 371 ネクスト・ホップ・ルーター 382 ネットワーク制御プログラム (NCP) PPP インターフェース用 AppleTalk 制御プロトコル 220 ネットワーク・ノードの管理 20 ノードのチューニング 41 ノード・タイプ 1 ノード・レベル・パラメーター・リスト 52

# 「ハ行]

バーチャル・ネットワーク・インターフェース (VNI) NHRP 379 入り口点としてのルーター 21 パケット・サイズ 409 プロトコル  $\pm - 407$ ディジタル・ネットワーク体系 (DNA) フェーズ IV 263 BGP 407 DVMRP 207 FTP 407 ICMP 407 IP 407 IPX 407 RIP 407 SGMP 407 SNMP 407 TCP 407 TFTP 407 分岐拡張 16, 19, 32, 161, 162, 163 ボーダー・ノード ルーティング・リスト 195

ボーダー・ノード (続き) COS マッピング・テーブル 199 ポート・レベル・パラメーター・リスト 51 ポイントツーポイント・プロトコル (PPP) AppleTalk 制御プロトコル 220

# 「ヤ行]

要求時ダイヤル 55 要約 NCP 監視コマンド 281 NCP 構成コマンド 281

# 「ラ行】

リンク・レベル・パラメーター・リスト 51 ルーターでの実施 4 ルーティング・リスト 35 ローカル・エリア端末 (LAT) プロトコル 263

# A

activate\_new\_config APPN 構成コマンド 203 add AppleTalk フェーズ 2 構成コマンド 230 APPN 構成コマンド 130 DVMRP 構成コマンド 207 OSI 構成コマンド 326 VINES 構成コマンド 253 addresses OSI/DECnet V 監視コマンド 353 AppleTalk 制御プロトコル PPP 用 220 AppleTalk フェーズ 2 監視 229 基本構成手順 219, 222 構成 219 ネットワーク・パラメーター 220, 223 ルーター・パラメーター 219 AppleTalk フェーズ 2 監視コマンド atecho 239 cache 240 clear counters 240 counters 240 dump 241 interface 242 AppleTalk フェーズ 2 構成コマンド add 230 delete 231 disable 232 enable 234

AppleTalk フェーズ 2 構成コマンド (続き) list  $235$ set  $237$ **APPN** 監視 203 APPN (DLSw) 27 APPN 監視コマンド アクセス 203 要約 203 dump  $204$ list  $205$  $restart$  204 stop  $204$ APPN 構成コマンド アクセス 87 activate\_new\_config 203 add 130 delete 202 enable/disable 89 list  $202$ set 89 APPN フレーム・リレー BAN 接続ネットワーク 47, 179, 180 atecho AppleTalk フェーズ 2 監視コマンド 239 **ATM** APPN、使用する 68 ATM LAN エミュレーション DNA IV の構成 265

# C

cache AppleTalk フェーズ 2 監視コマンド 240 change DVMRP 構成コマンド 208 change metric OSI/DECnet V 監視コマンド 354 change prefix-address 333 clear 335 CLNP プロトコル 304 clnp-Stats OSI/DECnet V 監視コマンド 354 COS 39 COS マッピング・テーブル 37 counters AppleTalk フェーズ 2 監視コマンド 240 VINES 監視コマンド 258

#### D

**DECnet NCP** NCP を参照 263 delete AppleTalk フェーズ 2 構成コマンド 231 APPN 構成コマンド 202 DVMRP 構成コマンド 209 OSI 構成コマンド 336 VINES 構成コマンド 254 disable AppleTalk フェーズ 2 構成コマンド 232 APPN 構成コマンド 89 DVMRP 構成コマンド 210 OSI 構成コマンド 338 VINES 構成コマンド 254 DLUR 10, 38, 44 DLUR 再試行アルゴリズム 44 **DNA IV** アクセス制御 組み込み 270 構成 269 トラフィックの管理 268 排除 271 アドレス指定 イーサネット・データ・リンク 264 説明 264 802.5 トークン 264 X.25 データ・リンク 265 区域サポート 263 区域ルーター 説明 266 第1レベル 266 第 2 レベル 266 区域ルーティング・フィルター 271 構成 X.25 用 278 指定ルーター 265 特殊な考慮事項および制限事項 264 ドメインの融合 273 ネットワーク制御プログラム (NCP) 267 NCP を参照 263 用語および概念 264 ルーティング 265 ルーティング・テーブル 266 ルーティング・パラメーター 266 ATM LAN エミュレーションを介した構成 265 LAT プロトコル 263 MOP サポート 263 DNA IV 監視コマンド define circuit 282

DNA IV 監視コマンド (続き) [define](#page-310-0) (続き) [executor 285](#page-310-0) [module access 289](#page-314-0) [module routing 290](#page-315-0) [node 291](#page-316-0) [help 282](#page-307-0) [purge](#page-316-0) [module access 291](#page-316-0) [module routing 291](#page-316-0) [show](#page-317-0) [area 292](#page-317-0) [node 293](#page-318-0) [show/list](#page-325-0) ルーティング 300 [circuit 295](#page-320-0) [executor 298](#page-323-0) [module access 300](#page-325-0) [zero](#page-326-0) [circuit 301](#page-326-0) [executor 301](#page-326-0) [module access 301](#page-326-0) [module\\_access 301](#page-326-0) DNA IV 構成コマンド [define](#page-307-0) [circuit 282](#page-307-0) [executor 285](#page-310-0) [module access 289](#page-314-0) [module routing 290](#page-315-0) [node 291](#page-316-0) [help 282](#page-307-0) [purge](#page-316-0) [module access 291](#page-316-0) [module routing 291](#page-316-0) [show](#page-317-0) [area 292](#page-317-0) [node 293](#page-318-0) [show/list](#page-320-0) [circuit 295](#page-320-0) [executor 298](#page-323-0) [module access 300](#page-325-0) [module routing 300](#page-325-0) [zero](#page-326-0) [circuit 301](#page-326-0) [executor 301](#page-326-0) [module access 301](#page-326-0) [DNA V](#page-302-0) ネットワーク 277  $X.25$  構成 カウント 2 278 [DNAV-info](#page-382-0) [OSI/DECnet V](#page-382-0) 監視コマンド 357 [dump](#page-266-0) AppleTalk フェーズ 2 監視コマンド 241 APPN 監視コマンド 204 [VINES 259](#page-284-0) [dump routing tables](#page-236-0) DVMRP 監視コマンド 211 [DVMRP](#page-232-0) 監視 [207](#page-232-0) DVMRP 監視コマンド 要約 [211](#page-236-0) [dump routing tables 211](#page-236-0) [interface summary 212](#page-237-0) [join 213](#page-238-0) [leave 213](#page-238-0) [mcache 213](#page-238-0) [mgroups 215](#page-240-0) DVMRP 構成コマンド 要約 [207](#page-232-0) [add 207](#page-232-0) [change 208](#page-233-0) [delete 209](#page-234-0) [disable 210](#page-235-0) [enable 210](#page-235-0) [list 211](#page-236-0)

### **[E](#page-259-0)**

[enable](#page-259-0) AppleTalk フェーズ 2 構成コマンド 234 APPN 構成コマンド 89 DVMRP 構成コマンド 210 OSI 構成コマンド 338 VINES 構成コマンド 255 [es-adjacencies](#page-382-0) [OSI/DECnet V](#page-382-0) 監視コマンド 357 ES-IS  $\mathcal{J}$ ロトコル 304 説明 [318](#page-343-0) ハロー・メッセージ 318 [es-is-stats](#page-383-0) [OSI/DECnet V](#page-383-0) 監視コマンド 358 [exit](#page-286-0) VINES 監視コマンド 261

# **[H](#page-32-0)**

[HPR 7](#page-32-0)[, 38](#page-63-0)

### **[I](#page-408-0)**

[IBM](#page-408-0) に固有の拡張機能 [NHRP 383](#page-408-0) [interface](#page-267-0) AppleTalk フェーズ 2 監視コマンド 242 interface summary DVMRP 監視コマンド 212 **IP** パケット・サイズ 410 ISDN 永続サーキット APPN、使用する 53 ISDN パーマネント・コネクション 53 is-adjacencies OSI/DECnet V 監視コマンド 360 IS-IS プロトコル 概要 304 説明 308 IS-IS 区域 308 IS-IS ドメイン 308 IS-IS ハロー (IIH) メッセージ L1 310 L<sub>2</sub> 311 IS-IS メッセージ ポイントツーポイント 311 IS-IS ハロー (IIH) メッセージ 310 is-is-stats OSI/DECnet V 監視コマンド 360

# J

join DVMRP 監視コマンド 213

# L

11-routes OSI/DECnet V 監視コマンド 362 11-Summary OSI/DECnet V 監視コマンド 363 11-Update OSI/DECnet V 監視コマンド 364 12-Routes OSI/DECnet V 監視コマンド 362 12-Summary OSI/DECnet V 監視コマンド 364 12-Update OSI/DECnet V 監視コマンド 365 lane ショートカット・インターフェース (LSI) **NHRP** 380 leave DVMRP 監視コマンド 213 list AppleTalk フェーズ 2 構成コマンド 235 APPN 監視コマンド 205 APPN 構成コマンド 202 DVMRP 構成コマンド 211 OSI 構成コマンド 339

list (続き) VINES 構成コマンド 255 LSI 380 LU パラメーター・リスト 52

#### M

mcache DVMRP 監視コマンド 213 mgroups DVMRP 監視コマンド 215 mstat OSPF 監視コマンド 216

#### N

**NCP** 説明 267 NCP 監視コマンド 要約 281 purge 291 set 292 show  $292$ show circuit 295 zero  $301$ NCP 構成コマンド 要約 281 purge 291 set 292 show  $292$ show circuit 295 zero 301 NHRP 371 宛先装置 382 実施 379 不許可ルーター・ツー・ルーター・ショートカッ  $\uparrow$  383 IBM に固有の拡張機能 383 除外リスト 382 制限 373 ネクスト・ホップ・ルーター 382 バーチャル・ネットワーク・インターフェース (VNI) 379 利点 372 例 クラシカル IP 環境 374 クラシカル IP と ELAN の混合 377 出口ルーター 378 非 NHRP 装置をもつクラシカル IP 環境 374 LAN エミュレーション 375 LAN スイッチ 376 LANE ショートカット 380

NHRP インターフェース 監視 389 構成 371 NHRP 監視コマンド アクセス 399 リスト 399 NHRP 構成コマンド 371 アクセス 389 要約 389 add 391 advanced 390 change 393 delete 392 disable 390 enable 389 list 390, 394 set 395

# O

**OSI** 構成 321 OSI による X.25 327 OSI 構成コマンド 要約 325 add 326 change prefix address 333 clear 335 delete 336 disable 338 enable 338 list 339 set 346 OSI/DECnet V 監視 325 OSI/DECnet V 監視コマンド 要約 353 addresses 353 change metric 354 clnp-stats 354 designated-router 356 DNAV-info 357 es-adjacencies 357 es-is-stats 358 is-adjacencies 360 is-is-stats 360 11-routes 362 11-summary 363 11-update 364  $12$ -routes 362 12-summary 364 12-update 365

OSI/DECnet V 監視コマンド (続き) OSI/DECnet V 監視コマンド 356 ping-1139 366 route 366 send (echo packet) 367 subnets 367 toggle (alias/no alias) 368 traceroute 368 OSPF 監視コマンド mstat 216

# P

ping-1139 OSI/DECnet V 監視コマンド 366 Protocols 比較表 407

# R

restart APPN 監視コマンド 204 route OSI/DECnet V 監視コマンド 366 RU サイズ 42, 107, 108

# S

SDLC 69 APPN、使用する 69 send (Echo Packet) OSI/DECnet V 監視コマンド 367 set AppleTalk フェーズ 2 構成コマンド 237 APPN 構成コマンド 89 OSI 構成コマンド 346 VINES 構成コマンド 256 SNMP 管理ノードとしてのルーターの使用 22 stop APPN 監視コマンド 204 subnets OSI/DECnet V 監視コマンド 367

# т

talk OPCON コマンド 203 TG 特性 39 toggle (Alias/No Alias) OSI/DECnet V 監視コマンド 368 traceroute OSI/DECnet V 監視コマンド 368

### $\mathbf V$

VINES 255 アドレス解決プロトコル (ARP) 249 インターフェースを使用可能にする 255 インターフェースを使用不能にする 254 概要 243 監視 253 監視コマンド 257 基本構成手順 251 近隣テーブル 248 サイズを設定する 257 ダンプ 259 クライアント・ノード 243 クライアント・ノードの数を設定する 256 グローバルに使用可能にする 255 グローバルに使用不能にする 254 構成 243 サービス・ノード 243 ネットワーク・レイヤー・プロトコル 244 アドレス解決プロトコル (ARP) 249 インターネット制御プロトコル (ICP) 249 ルーティング更新プロトコル (RTP) 246 VINES IP 244 ルーティング・テーブル 247 サイズを設定する 257 ダンプ 259 RTP の実施 249 VINES 監視コマンド counters 258 dump 259 exit 261 VINES 構成コマンド 253 VNI 379 VTAM DSPU 12 V.25 bis 65 V.25bis APPN、使用する 65  $V.34$ APPN、使用する 66

### W

WAN 再ルート 58 WAN 復元 63

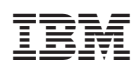

Printed in Japan

SC88-6687-01

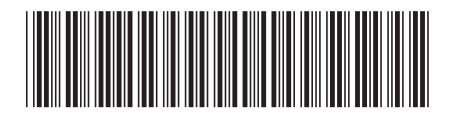

日本アイビーエム株式会社 〒106-8711 東京都港区六本木3-2-12 Spine information:

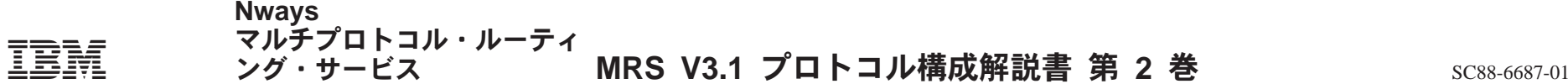